# **Laseroptische Untersuchung turbulenter Strömungsstrukturen beim Wärmeübergang in überkritisches Kohlendioxid nahe des pseudo-kritischen Punktes**

# Zur Erlangung des akademischen Grades **Doktor der Ingenieurwissenschaften** der Fakultät für Maschinenbau Karlsruher Institut für Technologie (KIT)

genehmigte **Dissertation**

von

*Dipl.-Ing. Carmen Isabella Krau*

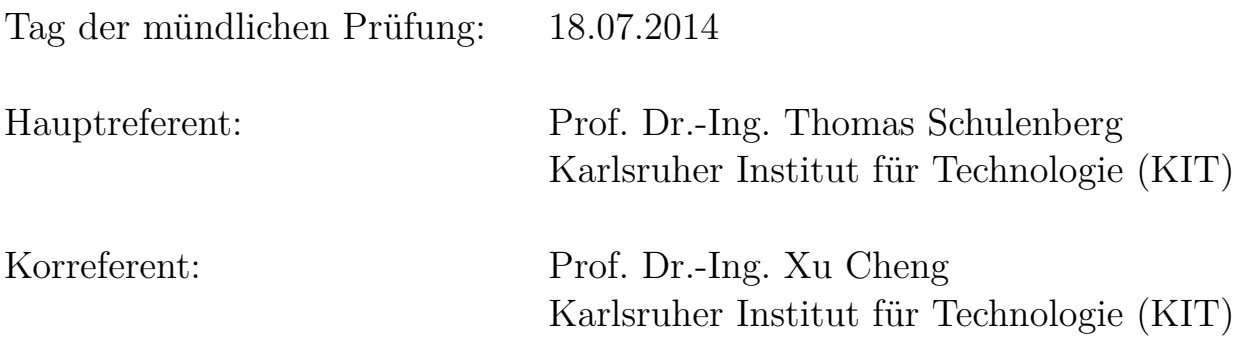

## **Vorwort und Danksagung**

Die vorliegende Arbeit entstand während meiner Tätigkeit als wissenschaftliche Mitarbeiterin am Institut für Kern- und Energietechnik (IKET) des Karlsruher Instituts für Technologie (KIT).

Mein besonderer Dank gilt Herrn Prof. Dr.-Ing. Thomas Schulenberg, Leiter des Instituts für Kern- und Energietechnik, für die Übernahme der wissenschaftlichen Betreuung meiner Dissertation als Hauptreferent und für die stets vorhandene Unterstützung, die in wesentlichem Maße zum Gelingen dieser Arbeit beigetragen haben.

Herrn Prof. Dr.-Ing. Xu Cheng, dem Leiter des Instituts für Fusionstechnologie und Reaktortechnik (IFRT), danke ich besonders für die Übernahme des Koreferats dieser Arbeit, sein großes Interesse und die verschiedenen anregenden Diskussionen.

Für die fachliche Unterstützung und vielen hilfreichen Anregungen danke ich meinem Gruppenleiter Herrn Dr. Dietmar Kuhn. Frau Dr.-Ing. Elisabeth Schröder und Herrn Prof. Dr.-Ing. Andreas Class danke ich für die vielen aufschlussreichen Diskussionen. Herrn Klaus Thomauske gebührt mein besonderer Dank für die große Unterstützung im Labor, beim Entwickeln neuer Ideen und die vielen nützlichen Ratschläge. Allen Kollegen, Praktikanten, Studenten und Auszubildenden danke ich für ihre Hilfsbereitschaft und das hervorragende Arbeitsklima. Besonderer Dank gilt Stephan Gabriel sowie Christian Pfeifer für die fruchtbaren Diskussionen.

Ganz spezieller Dank geht an Herrn Prof. Dr.-Ing. Jörg Starflinger für die jahrelange Unterstützung während seiner Zeit am IKET und die Möglichkeit, auch anschließend jederzeit um Rat fragen zu können. Des Weiteren möchte ich mich bei Frau Dr. Talianna Schmidt für die vielen guten Ratschläge, tiefgehenden Gespräche und die moralische Unterstützung bedanken, ohne die ich an vielen Punkten nicht weitergekommen wäre. Ich hoffe sehr, dass wir auch in Zukunft viel Zeit mit verrückten Ideen, guter Musik und sinnlosen Wortspielen verbringen werden.

Abschließend danke ich meiner Familie, ohne deren Unterstützung diese Arbeit nicht möglich gewesen wäre. Ich danke besonders meinem Vater, der mir immer wieder Mut machte und der leider den Abschluss dieser Arbeit nicht mehr miterleben kann. Von ganzem Herzen danke ich meinem Lebensgefährten Stefan für die Geduld und ständige Motivation während der Fertigstellung dieser Arbeit, die uneingeschränkte Unterstützung und die vielen schönen Momente, die mir immer wieder geholfen haben, mich zu sammeln und weiterzumachen.

Bei allen meinen Freunden bedanke ich mich, dass sie immer an mich geglaubt haben: We are legion - keep the beat beating.

Karlsruhe, im Juli 2014 Carmen Isabella Krau

# **Zusammenfassung**

Reaktorkonzepte mit überkritischen Medien zählen zu den vom *Generation IV International Forum* (GIF) vorgeschlagenen Konzepten für Kernreaktoren, die in 30 Jahren oder später die heutigen Kernreaktoren ablösen sollen. Der *Supercritical Water Reactor* (SCWR) mit überkritischem Wasser als Kühl- und Moderatormedium und der bleigekühlte, schnelle Reaktor *Lead-cooled fast reactor* (LFR) mit der Verwendung von überkritischem Kohlendioxid  $(CO_2)$  als Arbeitsfluid in einem Brayton-Kreislaufes sind hierbei Konzepte, für die genaue Kenntnisse zum Wärmeübergang in die überkritischen Arbeitsfluide wichtig sind.

Experimente an einem Versuchsstand für überkritisches Kohlendioxid sollen lokale Daten mit hoher Ortsauflösung zu Bewegungsmustern und Schlierengeschwindigkeiten in der Strömung beim Wärmeübergang in überkritische Fluide liefern. Zur störungsfreien Datenaufname soll dies über einen optischen Zugang und laseroptischer Messtechnik realisiert werden.

Um die Wärmeübertragung in überkritischen Fluiden zu verstehen, muss nicht nur das Temperaturfeld in der beheizten Teststrecke, sondern auch das Geschwindigkeitsfeld untersucht werden. Zur Untersuchung des Geschwindigkeitsfeldes ist in ersten Schritten notwendig, die Strömungsstrukturen und ihre Bewegungen in der beheizten Strömung in der Bulkströmung zu analysieren.

In der vorliegenden Arbeit werden die Stoffeigenschaften überkritischer Fluide am Beispiel von Kohlendioxid dargestellt. Das Wärmeübertragungsverhalten wird detailliert betrachtet. Des Weiteren wird eine Übersicht zu bisherigen experimentellen Untersuchungen mit CO<sub>2</sub>, laseroptischen Untersuchungen und CFD-Analysen zur Wärmeübertragung in überkritischen Fluiden gegeben.

Es erfolgt eine Beschreibung des Versuchsstandes und des Aufbaus der optischen Teststrecke und eine detaillierte Beschreibung einzelner Komponenten der Teststrecke.

Eine Übersicht über berührungsfreie Messverfahren und die Möglichkeit ihrer Anwendung im Fall von überkritischem CO<sub>2</sub> wird gegeben. Da sich bekannte Messverfahren, wie zum Beispiel die Verfolgung von ins Fluid eingestreuten Partikeln, als nicht erfolgreich erwiesen, wurde ein neues Verfahren zur Untersuchung der Bewegung von turbulenten Strömungsstrukturen entwickelt. Dieses wird detailliert vorgestellt.

Die Ergebnisse der optischen Aufnahme der Strukturen und der Analyse ihrer Bewegung und Geschwindigkeiten werden diskutiert. Der Einfluss von unterschiedlichen Brechungsindizes innerhalb des Fluids und daraus resultierende Bedingungen für die Verwendung optischer Messtechnik werden betrachtet.

### **Abstract**

Reactors cooled and moderated with supercritical fluids are part of the reactor concepts the *Generation IV International Forum* (GIF) suggested as reactors that can replace current reactors within the next 30 years. For the *Supercritical Water Reactor* (SCWR) with supercritical water as coolant and moderator and for the *Lead-cooled fast reactor* (LFR) with supercritical carbon dioxide  $(CO_2)$  as working fluid at a Brayton-cylce an exact knowledge of the heat transfer mechanisms is required.

The objective of experiments with supercritical carbon dioxide is to locally determine motion pattern and velocity of refraction anomalies in a heated flow with supercritical heat transfer. For an undisturbed data acquisition an optical access and a laser optical measurement system is mandatory.

To understand the heat transfer in supercritical fluids the temperature field and the velocity field have to be analysed. To analyse the velocity field it is necessary to inspect the motion pattern and their movement in the bulk flow first.

In the present thesis the thermophysical properties of supercritical carbon dioxide are described as example for the changes in properties at supercritical pressure and temperature. The heat transfer characteristics are examined in detail. Overviews of previous experimental investigations with  $CO<sub>2</sub>$ , laser optical investigations of supercritical fluids and CFD-analyses in relation to heat transfer in supercritical fluids are given.

The experimental loop for investigation of supercritical  $CO<sub>2</sub>$ , the test section with optical access, instrumentation and measuring methods are described.

An overview of possible contactless measurement techniques and their potential to be used for supercritical  $CO<sub>2</sub>$  is given. As known measurement techniques like tracing particles for describing the velocity field inside the flow have been proved to be not applicable, a new method for analysing the movement of turbulent motion patterns has been developed. This method is specified in detail.

The results from the optical investigation of the motion patterns and the analysis of their movement and velocity are discussed. The influence of different refraction indices in the flow and the resulting boundaries for using optical measurement systems are examined.

# **Inhaltsverzeichnis**

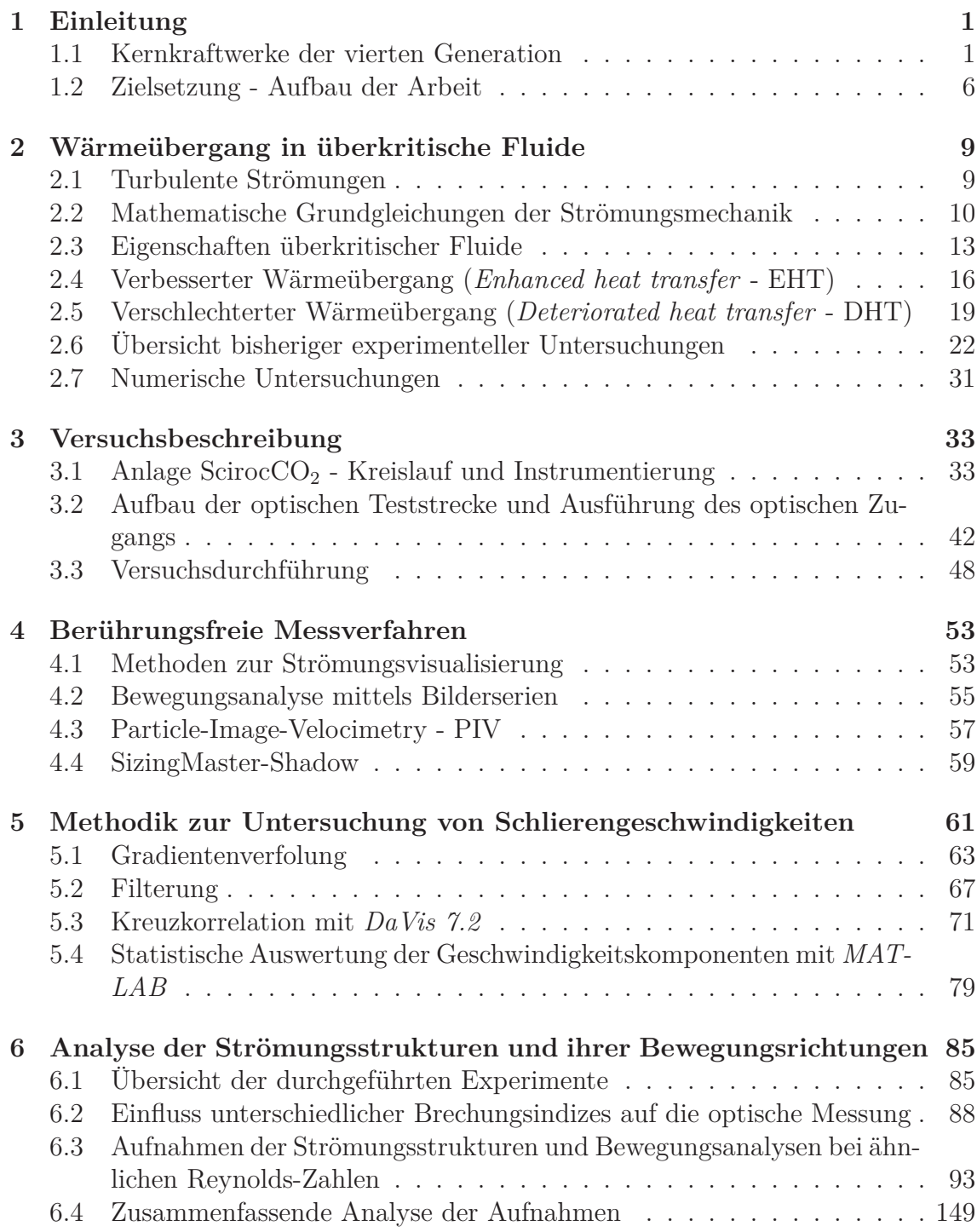

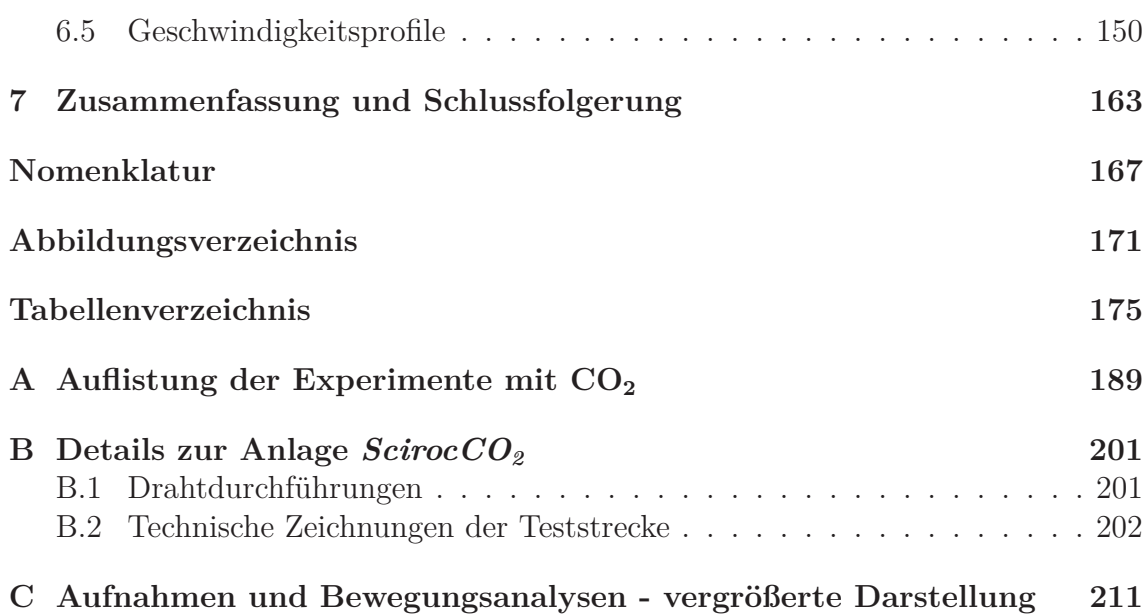

# <span id="page-10-0"></span>**1 Einleitung**

### <span id="page-10-1"></span>**1.1 Kernkraftwerke der vierten Generation**

Die Vereinten Nationen prognostizieren bis 2100 ein Bevölkerungswachstum von heute ca. 6,9 Milliarden Menschen auf 10,1 Milliarden Menschen. Das meiste Wachstum wird hierbei in den wenig entwickelten Ländern auftreten. 2100 werden 87 % der Weltbevölkerung in wenig entwickelten Regionen leben. Hiervon leben 31 % der Menschen in am niedrigsten entwickelten Regionen. 2011 waren dies nur 15 % der Menschen in den wenig entwickelten Regionen. Insbesondere in Afrika ist auch bei Szenarien mit niedrigem Wachstum mit einer Verdopplung der heutigen Bevölkerung zu rechnen, in Europa und Nordamerika wird hingegen mit einem konstanten Wert oder sogar einem Rückgang der Bevölkerung gerechnet [\[87\]](#page-193-0).

Analog zu diesem Bevölkerungswachstum wird es auch zu einem hohen Anstieg des Energiebedarfs kommen. In ihrem *World Energy Outlook 2011* [\[40\]](#page-189-0) geht die Internationale Energieagentur (IEA) von einer Zunahme des Primärenergiebedarfs um ein Drittel zwischen 2010 und 2035 aus. Hierbei wird von China und Indien 50 % des Mehrbedarfs ausgehen (siehe Bild [1.1\)](#page-10-2). In China wird 2035 fast 70 % mehr Energie verbraucht werden als in den USA. Der Anteil fossiler Brennstoffe am weltweiten Pri-

<span id="page-10-2"></span>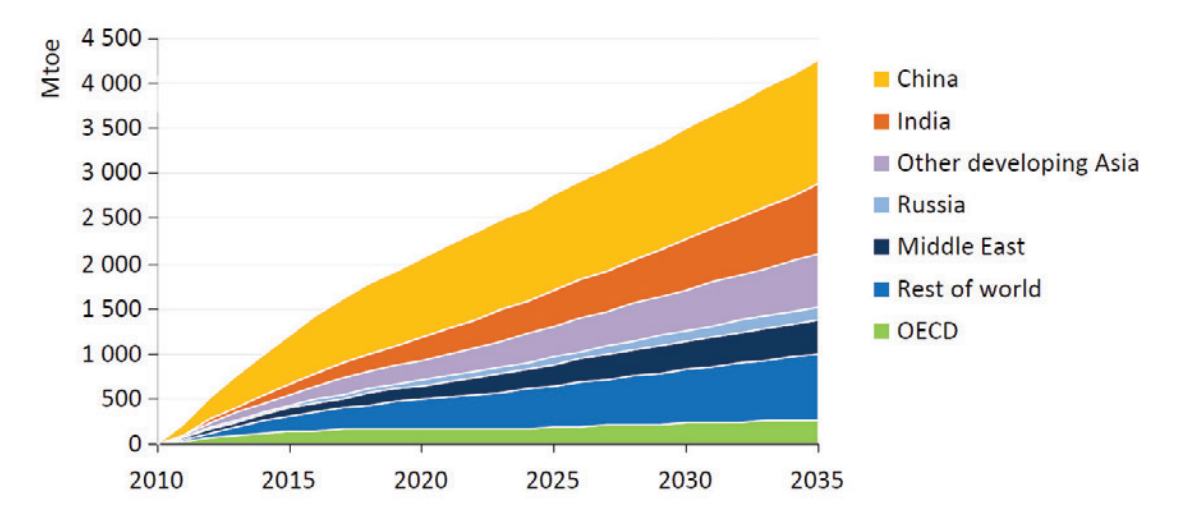

Abb. 1.1: Prognose der IEA zum Primärenergiebedarf bis 2035 (aus Folienpräsentation zum World Energy Outlook 2011 [\[40\]](#page-189-0))

märenergieverbrauch wird von 81 % in 2010 auf 75 % im Jahr 2035 zurückgehen. Von den zu installierenden Kraftwerkskapazitäten wird die Hälfte erneuerbare Energietechnologien nutzen. Im Szenario der neuen energiepolitischen Rahmenbedingungen des *World Energy Outlook 2011* erhöht sich die Stromerzeugung aus Kernenergie im Zeitraum bis 2035 um mehr als 70 %. In der Studie wurden auch mögliche Auswirkungen einer deutlichen Reduzierung der Nutzung der Kernenergie betrachtet. Im *Low-Nuclear-Case* wird unterstellt, dass im Raum der OECD-Länder keine neuen Kernreaktoren gebaut werden und dass in den Nicht-OECD-Ländern nur die Hälfte der im Szenario der neuen energiepolitischen Rahmenbedingungen projizierten Kapazitätserweiterungen vorgenommen werden. Außerdem wird angenommen, dass die Laufzeiten der existierenden Reaktoren verkürzt werden. Dieses Szenario bietet Chancen für die erneuerbaren Energien, hat aber auch eine größere Nachfrage nach fossilen Brennstoffen zur Folge: Der Anstieg des weltweiten Kohleverbrauchs entspräche dem Doppelten der derzeitigen australischen Kraftwerkskohleexporte und der Anstieg des Erdgasverbrauchs entspräche zwei Dritteln der aktuellen Erdgasexporte Russlands. Dies hätte höhere Energiepreise und zusätzliche Besorgnis über die Versorgungssicherheit zur Folge. Außerdem würde die Bekämpfung des Klimawandels somit schwieriger und teurer werden. Die Auswirkungen wären insbesondere für Länder mit begrenzten einheimischen Energieressourcen sehr groß, die der Kernenergie einen relativ großen Platz einräumen wollten. Auch hätten aufstrebende Volkswirtschaften mehr Schwierigkeiten ihre rapide steigende Stromnachfrage zu decken [\[40\]](#page-189-0).

In Hinblick auf die zukünftige Nachfrage nach Energie und die gleichzeitige Reduzierung der Treibhausgasemissionen schlossen sich bereits 2001 die ersten von zehn Nationen (Argentinien, Brasilien, Frankreich, Japan, Kanada, die Schweiz, Südafrika, Südkorea, die USA und das Vereinigte Königreich Großbritannien und Nordirland) unter der Federführung des *Department of Energy* der USA zu einem internationalen Verbund (*Generation IV International Forum*, GIF) zusammen, um an neuen Wegen zur CO<sub>2</sub>-freien Energieproduktion mittels Kernenergie zu forschen. Ziel ist es, Konzepte für Kernreaktoren zu entwickeln und zu beurteilen, die ab etwa 2030 oder später die heutigen Kernreaktoren ablösen sollen.

Kernkraftwerke lieferten 2007 15 % der Weltstromversorgung, die Netto-Stromerzeugung lag bei 2.565 Mrd. kWh [\[6\]](#page-186-0). 2010 lag die Netto-Stromerzeugung bei 2.629,9 Mrd. kWh [\[7\]](#page-186-1). Kernkraftwerke tragen hiermit den größten Anteil an  $CO<sub>2</sub>$ -freier Stromversorgung. Die aktuell im Bau befindlichen Kernkraftwerke gehören der 3. Generation von Kernreaktoren an und sind eine Weiterentwicklung der heutigen Druck- und Siedewasserreaktoren mit verbesserten Sicherheitstechniken. Sie basieren auf über 40 Jahren Erfahrung mit den entsprechenden Reaktorkonzepten und berücksichtigen über 20 Jahre nukleare Sicherheitsforschung weltweit.

Das Programm *Generation IV* berücksichtigt die Kriterien Nachhaltigkeit, Wirtschaftlichkeit, Sicherheit und Zuverlässigkeit sowie Proliferationsbarrieren und physikalischen Selbstschutz. Die Forschung und Entwicklung im Programm umfasst sowohl Brennstoffkreislauf und Uranbereitstellung/-konversion als auch die Konzeption und Weiterentwicklung der Kernreaktoren selbst. 2002 veröffentlichte das GIF eine *Technology Roadmap*, in der das Forschungs- und Entwicklungsprogramm zusammengefasst wurde. Es wurden sechs Reaktorkonzepte ausgewählt, die sich in Bezug auf Zuverlässigkeit, Sicherheit, Nachhaltigkeit und in wirtschaftlichen Aspekten von den heutigen Kernkraftwerken unterscheiden. Im Juli 2003 schloss sich auch

die Europäische Union, vertreten durch die Euratom, diesem Vorhaben an und ermöglichte so allen Euratom-Mitgliedern die Mitarbeit an *Generation IV International Forum* [\[106\]](#page-195-0). Zwei dieser Konzepte werden in den folgenden Abschnitten näher betrachtet.

#### **1.1.1 High Performance Light Water Reactor - HPLWR**

Das erste Konzept ist ein Leichtwasserreaktor mit überkritischen Druckzuständen (Druck *>* 22,12 MPa), ein *Supercritical Water Reactor* (SCWR). Bei einem solchen Reaktor kann der Dampfkreislauf direkt von modernen Kohlekraftwerken abgeleitet werden, die bereits seit den 50er Jahren des 20. Jahrhunderts mit überkritischem Druck gefahren werden. Dies hatte zur Folge, dass man Wirkungsgrade steigern und CO2-Emissionen senken konnte. In modernen Kohlekraftwerken liegen die Parameter des Dampfprozesses bei 420 bis 570◦C und um 25 MPa. Sie erreichen Wirkungsgrade von über 46 %. Für einen Leichtwasserreaktor bedarf es einzig der Neuentwicklung des Reaktorkerns. Der Dampfkreislauf muss lediglich auf das Kraftwerk übertragen, aber nicht komplett neu entwickelt werden. Als besonders effizient stellte sich bei ersten Betrachtungen ein Reaktorkonzept heraus, das von einer Kernaustrittstemperatur um 500◦C bei einem Arbeitsdruck von 25 MPa ausgeht. Hiermit könnten Wirkungsgrade von bis zu 44 % erreicht werden. Abbildung [1.2](#page-12-0) stellt das Schema des SCWR dar.

<span id="page-12-0"></span>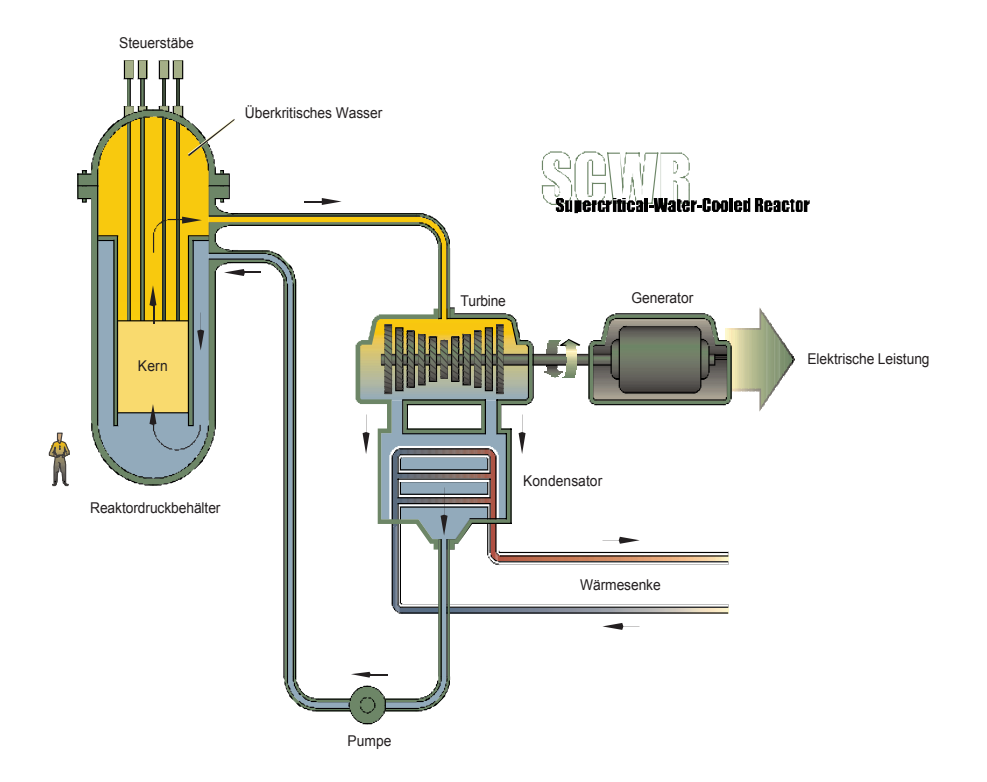

Abb. 1.2: Schema des Leichtwasserreaktors mit überkritischen Druckzuständen [\[106\]](#page-195-0)

Vorteile des vorher beschriebenen Reaktorkonzepts sind nicht nur die erhöhte Effizienz und die damit verbundene bessere Ausnutzung des Brennstoffes, sondern auch eine durch die höhere Kernaufheizspanne und die hohe Dampfenthalpie verursachte Reduktion des Dampfmassenstroms. Dies verringert die Baugröße aller Komponenten im Dampfkreislauf. Des Weiteren werden bei überkritischen Drücken und den hohen Austrittstemperaturen keine Dampfabscheider mehr benötigt. Dies reduziert die Baukosten und damit im Folgenden auch die Stromproduktionskosten. Eine Siedekrise ist in überkritischen Bereichen physikalisch nicht möglich, was zu einer Erhöhung der Sicherheit führt.

Das aktuelle Kerndesign der europäischen Version des SCWR, dem High Performance Light Water Reactor (HPLWR), nach Schulenberg et al. [\[107\]](#page-195-1) beinhaltet einen 3-Pass-Kern (siehe Abbildung [1.3\)](#page-13-0), welcher dem Konzept des modernen Kohlekraftwerks mit Verdampfer und zwei Überhitzern entspricht. Der Kernaufbau des HPLWR sieht vor, dass Moderatorwasser den Kern von oben nach unten durchströmt und sich im unteren Mischplenum mit dem Kühlwasser vermischt, das durch den Downcomer nach unten strömt. Von dort steigt das Wasser durch 52 zentral angeordnete Brennstabcluster mit jeweils 360 Brennstäben, die den Verdampfer bilden, nach oben. Hierbei wird das Wasser von etwa 310◦C auf etwa 390◦C aufgeheizt, der Übergang von Wasser zu Dampf erfolgt in diesem Bereich. Im ersten Überhitzer, der ringförmig um den Verdampfer angeordnet ist, gelangt das dampfförmige Wasser wieder nach unten und heizt sich dabei auf etwa 433◦C auf. In einer erneuten Aufwärtsströmung im zweiten Überhitzer erfolgt eine weitere Temperaturerhöhung auf etwa 500◦C. Anschließend verlässt der Dampf den Kern. Nach jedem Aufheizbereich wird zur Vermeidung heißer Strähnen das Wasser durchmischt. Beide Überhitzer besitzen ebenfalls 52 Brennstabcluster mit jeweils 360 Brennstäben. Die Anordnung der Brennstabcluster ist in Abbildung [1.4](#page-14-0) zu sehen.

<span id="page-13-0"></span>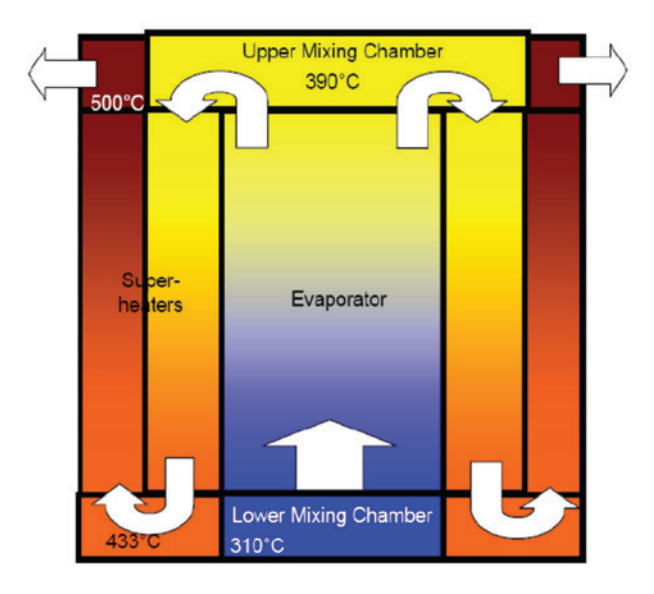

Abb. 1.3: Strömungsführung im HPLWR-Kern nach Schulenberg et. al [\[107\]](#page-195-1)

<span id="page-14-0"></span>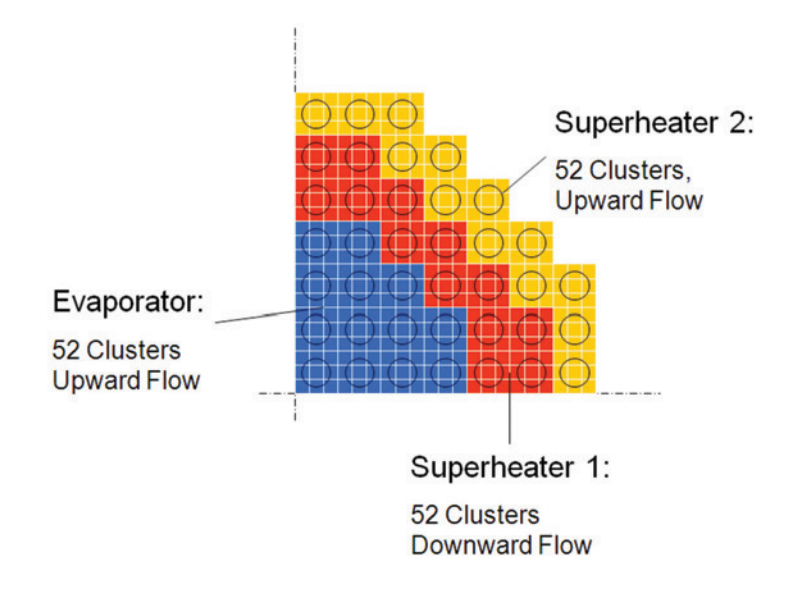

Abb. 1.4: Anordnung der Brennelementcluster im HPLWR-Kern nach Schulenberg et. al [\[107\]](#page-195-1)

#### **1.1.2 Lead-Fast Cooled Reactor**

Ein weiteres GenIV-Konzept, welches sich überkritischer Medien als Arbeitsfluide bedient, ist der bleigekühlte, schnelle Reaktor (*Lead-cooled fast reactor - LFR*). Dieser Reaktortyp wird mit Blei oder einer Blei-Bismut-Legierung gekühlt und verfügt über ein schnelles Neutronenspektrum, weswegen ein geschlossener Brennstoffkreislauf möglich ist. Es sind verschiedene Konzepte denkbar, Ausführungen vom Kleinkraftwerk mit sehr langen Abbrandzyklen (50-150 MWe) über modulare Kraftwerke mit elektrischen Leistungen von 300-400 MWe bis hin zu Großkraftwerken mit Blockleistungen um 1200 MWe sind vorstellbar [\[106\]](#page-195-0). Abbildung [1.5](#page-15-1) stellt das Schema des LFR dar. Kleinkraftwerke mit geringen Leistungen könnten als "Batterie-Kraftwerk" entwickelt werden, wobei hier von einem vorgefertigten Reaktorkern ausgegangen wird, dessen Brennstoff sich aus brutfähigem Uran und Transuranen zusammensetzt, die in einer Metall- oder Nitridmatrix gebunden sind. Die Beladezyklen können hierbei 10-30 Jahre erreichen. Der LFR erhielt sehr gute Bewertungen bezüglich Sicherheit und Wirtschaftlichkeit. Insbesondere durch die hohe thermische Trägheit des Kühlmediums wird die Sicherheit zusätzlich erhöht. Für die Erzeugung elektrischer Energie in kleineren Netzen oder für die dezentrale Stromerzeugung wird der Einsatz der LFR-Konzepte geplant. Langfristig ist auch der Einsatz zur Trinkwassererzeugung, Prozessdampferzeugung und Wasserstoffproduktion denkbar.

Die Verwendung eines Brayton-Kreislaufes mit überkritischem Kohlendioxid  $(CO_2)$ als Arbeitsfluid führt zu einem berechneten Wirkungsgrad bis 44 % [\[117\]](#page-196-0). Ebenfalls möglich wäre die Verwendung eines traditionellen Rankine-Dampfkreislaufes mit überkritischem Wasser. Hierbei wären sogar Wirkungsgrade bis 46 % erreichbar [\[16\]](#page-187-0). Weitere Vorteile des Rankine-Kreislaufes sind geringere Baugrößen vieler Bau-

<span id="page-15-1"></span>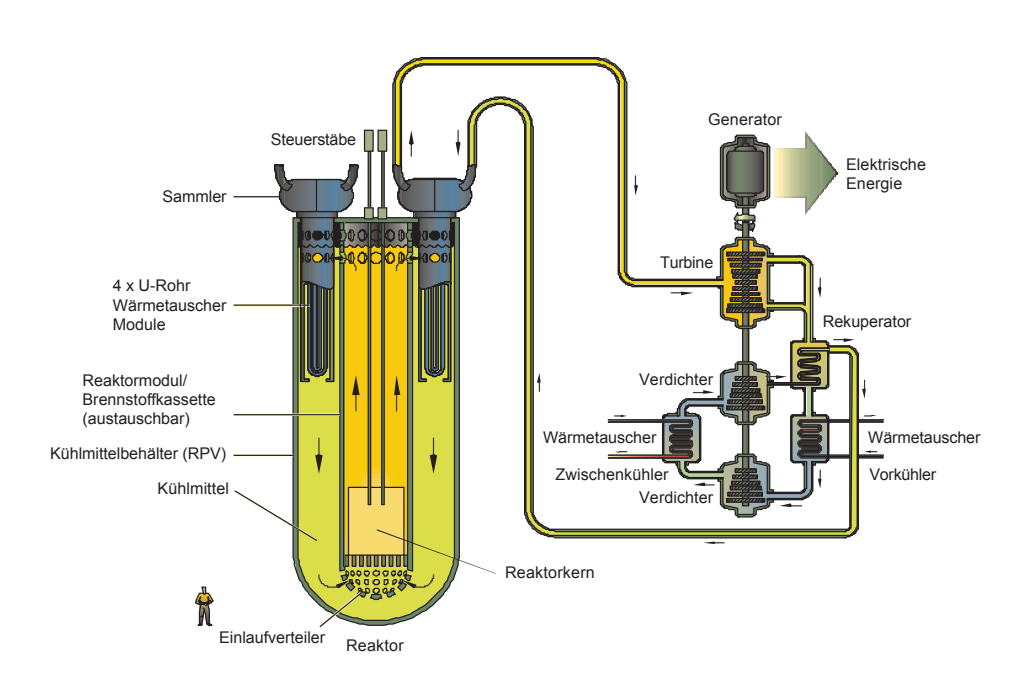

Abb. 1.5: Schema des bleigekühlten, schnellen Reaktors [\[106\]](#page-195-0)

teile wegen der geringeren Massenstromdichten, die kommerzielle Verfügbarkeit der Bauteile für einen Dampfkreislauf und die vorhandene Erfahrung mit diesen Bauteilen. Für einen CO2-Kreislauf hingegen müssten einige Bauteile neu entwickelt und geprüft werden.

#### <span id="page-15-0"></span>**1.2 Zielsetzung - Aufbau der Arbeit**

Schon Ende der 50er Jahre gab es erste Entwürfe für Kernkraftwerke mit überkritischen Arbeitsmedien [\[91\]](#page-194-0). Allerdings konnten damals keine geeigneten Materialien gefunden werden, welche den thermischen, mechanischen und nuklearen Belastungen standhielten. Für andere technische Anwendungen wie Kohlekraftwerke oder Anlagen zur Reinigung von Abwässern mit überkritischem Wasser bestand jedoch weiterhin ein großer Forschungsbedarf besonders im Bezug auf die Wärmeübertragung. Deshalb wurden in den nächsten Jahrzehnten viele verschiedene experimentelle und theoretische Untersuchungen durchgeführt. Hierbei traten immer wieder Effekte auf, deren Ursache bis heute nicht ausreichend erklärt ist. Bereits in ersten Experimenten, wie z. B. 1961 von Goldmann [\[31\]](#page-188-0) durchgeführt, konnten zwei unterschiedliche Wärmeübergangsverhalten festgestellt werden, die von den Wärmestromdichten abhängig waren. War die Wärmestromdichte niedrig, konnte eine 'normale' Wärmeübertragung festgestellt werden. Bei hohen Wärmestromdichten hingegen kam es zu Pfeiftönen bei der Wärmeübertragung, wobei am Versuchsaustritt ein Absinken der Wandtemperatur auf einen nahezu konstanten Wert und ein Anstieg des Systemdrucks verzeichnet werden konnte. Man vermutete dahinter eine Art Siedemechanismus.

Dieses Verhalten konnte 1965 auch von Bishop et al. [\[15\]](#page-187-1) festgestellt werden. Wie schon bei Goldmann [\[31\]](#page-188-0) trat es aber nur dann auf, wenn die Bulktemperatur nahe der pseudo-kritischen Temperatur und die Wandtemperatur über dieser lagen.

Bei Versuchen von Shitsman (1963) [\[116\]](#page-196-1) kam es ab bestimmten Wärmestromdichten zu einer Verschlechterung des Wärmeübergangs und auf Grund dessen zu einem starken Anstieg der Wandtemperatur. Diesem Effekt konnte mit einer Erhöhung der Massenstromdichte oder des Systemdrucks entgegengewirkt werden. Eine Erhöhung der Wärmestromdichte hingegen führte nicht zu einer Verbesserung des Wärmeübergangs. Beim verschlechterten Wärmeübergang konnte außerdem bei einzelnen Versuchen ein Pulsieren des Systemdrucks und der Wandtemperatur festgestellt werden. Eine Verschlechterung des Wärmeübergangs wurde auch von Bishop et al. (1965) [\[15\]](#page-187-1), Swenson (1965) [\[119\]](#page-196-2), Vikrev et al. (1967) [\[121\]](#page-196-3), Herkenrath et al. (1967) [\[37\]](#page-189-1), Ackermann (1970) [\[1\]](#page-186-2) und Ornatskii et al. (1971) [\[92\]](#page-194-1) festgestellt. Vikrev prägte hierbei den Begriff des *deteriorated heat transfer, DHT*.

Yamagata et al. [\[125\]](#page-197-0) führten 1972 Experimente zur Bestimmung von Einflussfaktoren auf den verschlechterten Wärmeübergang durch. Lee und Haller [\[77\]](#page-192-0) stellten 1974 anhand ihrer Experimente am Versuchsstand von Ackermann die Vermutung an, dass die Verschlechterung des Wärmeübergangs durch das Entstehen einer isolierenden Dampfschicht begünstigt wird. Deshalb beschrieben sie dieses Verhalten als Pseudo-Filmsieden. In Versuchsreihen mit innenberippten Rohren konnten sowohl Lee und Haller [\[77\]](#page-192-0) als auch Griem (1995) [\[32\]](#page-188-1) diesen Effekt unterdrücken.

Bis 2005 wurde in diversen Versuchsreihen (unter anderem von Kirillov et al. [\[62\]](#page-191-0) und [\[64\]](#page-191-1)) der Wärmeübergang in überkritischem Wasser untersucht, insbesondere das Auftreten von plötzlichen Wandtemperaturspitzen nach dem Überschreiten kritischer Wärmestromdichten. Die Mechanismen, durch die es zu diesen Temperaturspitzen kam, wurden allerdings nicht genauer betrachtet.

In den letzten Jahrzehnten wurde in vielen Experimenten das Wärmeübertragungsverhalten für verschiedene überkritische Fluide, hauptsächlich aber Wasser und Kohlendioxid (CO2), untersucht. Mit Entwicklung immer leistungsfähigerer Computer bekam auch die Analyse mit *Computational Fluid Dynamics* (CFD) einen hohen Stellenwert in der Erforschung der Wärmeübertragungsphänomene. Eine detaillierte Übersicht zu Experimenten mit überkritischem  $CO<sub>2</sub>$  findet sich in Anhang [A,](#page-198-0) eine kurze Übersicht zu Untersuchungen mit CFD in Abschnitt [2.7.](#page-40-0)

Insbesondere das Problem der Wandüberhitzung ist für die Berechnung des Wärmeübergangs in den HPLWR-Rohrbündeln und Wärmetauschern des HPLWR sowie LFR wesentlich. Da die Mechanismen der plötzlichen Verschlechterung des Wärmeübergangs noch nicht vollständig verstanden sind, bedürfen sie auch in Zukunft einer genaueren Untersuchung.

Experimente an einem Versuchsstand für überkritisches Kohlendioxid sollen lokale Daten mit hoher Ortsauflösung zu Bewegungsmustern und Schlierengeschwindigkeiten in der Strömung bei der Wärmeübertragung in überkritische Fluide liefern. Dies soll über einen optischen Zugang realisiert werden, da so eine störungsfreie Datenaufnahme gewährleistet werden kann. Aufbau und Abmessungen der Teststrecke sollen so gewählt werden, dass sich die Strömung voll turbulent ausbildet und die Geometrie leicht zu modellieren ist.

Die Prozessparameter für  $CO<sub>2</sub>$  sind einfacher zu handhaben, da Druck und Temperatur weniger hoch sind als bei Wasser. Der kritische Punkt von Wasser liegt bei *Tcr*  $= 373.9°C$  und  $p_{cr} = 22.06$  MPa, der kritische Punkt von CO<sub>2</sub> nur bei  $T_{cr} = 31°C$ und  $p_{cr} = 7,37 \text{ MPa}.$ 

Um die Wärmeübertragung in überkritischen Fluiden zu verstehen, muss nicht nur das Temperaturfeld in der beheizten Teststrecke, sondern auch das Geschwindigkeitsfeld untersucht werden. Zur Untersuchung des Geschwindigkeitsfeldes ist in ersten Schritten notwendig, die Strömungsstrukturen und ihre Bewegungen in der beheizten Strömung in der Bulkströmung zu analysieren. Dies kann mittels laseroptischer Messtechnik erfolgen, um die Strömung in der Teststrecke nicht zu stören.

In der vorliegenden Arbeit werden die Stoffeigenschaften überkritischer Fluide am Beispiel von Kohlendioxid dargestellt. Das Wärmeübertragungsverhalten wird detailliert betrachtet. Des Weiteren wird eine Übersicht zu bisherigen experimentellen Untersuchungen mit CO<sub>2</sub>, laseroptischen Untersuchungen und CFD-Analysen zur Wärmeübertragung in überkritischen Fluiden gegeben.

Es erfolgt eine Beschreibung des Versuchsstandes und Aufbaus der optischen Teststrecke und eine detaillierte Beschreibung einzelner Komponenten der Teststrecke.

Eine Übersicht über berührungsfreie Messverfahren und die Möglichkeit ihrer Anwendung im Fall von überkritischem  $CO<sub>2</sub>$  wird gegeben. Da sich bekannte Messverfahren, wie zum Beispiel die Verfolgung von ins Fluid eingestreuten Partikeln, als nicht erfolgreich erwiesen, wurde ein neues Verfahren zur Untersuchung der Bewegung von turbulenten Strömungsstrukturen entwickelt. Dieses wird detailliert vorgestellt.

Die Ergebnisse der optischen Aufnahmen der Strukturen und der Analyse ihrer Bewegung und Geschwindigkeiten werden diskutiert. Der Einfluss von unterschiedlichen Brechungsindizes innerhalb des Fluids und daraus resultierende Bedingungen für die Verwendung optischer Messtechnik werden betrachtet und in die Ergebnisse anhand der Literatur eingeordnet.

# <span id="page-18-0"></span>**2 Wärmeübergang in überkritische Fluide**

Im Folgenden sollen die Eigenschaften überkritischer Fluide und ihr Wärmeübertragungsverhalten bei turbulenten Strömungszuständen detaillierter betrachtet werden.

#### <span id="page-18-1"></span>**2.1 Turbulente Strömungen**

Turbulenz entsteht aus einer dreidimensionalen Instabilität zwischen den in der Strömung auftretenden Trägheits- und Reibungskräften. Hierbei destabilisieren die Trägheitskräfte die Strömung, die Reibungskräfte tragen hingegen zu einer Stabilisierung der Strömung bei. Ein Parameter für die Form der Strömung ist die dimensionslose Reynolds-Zahl

$$
Re = \frac{\text{Trägheitskraft}}{\text{Reibungskraft}} = \frac{\rho \cdot l \cdot \tilde{v}}{\eta}
$$
\n(2.1)

mit der Dichte *ρ*, der charakteristischen Länge *l* (bei Rohren der charakteristische Durchmesser *d*), der Geschwindigkeit ˜*v* und der dynamischen Viskosität *η*. Turbulente Strömungen stellen sich bei Rohren ab einer kritischen Reynolds-Zahl von 2300 ein.

Eine turbulente Strömung ist dreidimensional und zeitabhängig. Dies führt dazu, dass die Strömungsgrößen wie beispielsweise die Geschwindigkeit  $\vec{v}(x, y, z, t)$  als Überlagerung einer zeitlich gemittelten Geschwindigkeit  $\overline{\vec{v}}(x, y, z)$  und einer zeitabhängigen Schwankung *v* (*x, y, z, t*) dargestellt werden können:

$$
\text{Reynolds-Ansatz: } \vec{v}(x, y, z, t) = \vec{v}(x, y, z) + \vec{v}'(x, y, z, t) \tag{2.2}
$$

Als Maß für die Intensität der Schwankungsgeschwindigkeiten wird der RMS-Wert (root-mean-square-Wert) der einzelnen Geschwindigkeitskomponenten herangezogen. Er ist mit

<span id="page-18-2"></span>
$$
\vec{v}_{\rm RMS} = \sqrt{(\vec{v}')^2} \tag{2.3}
$$

definiert.

Die Schwankungen der Strömungsgrößen führen in einer turbulenten Strömung zu zusätzlichen Spannungen und Wärmeströmen, die im Folgenden mathematisch beschrieben werden.

### <span id="page-19-0"></span>**2.2 Mathematische Grundgleichungen der Strömungsmechanik**

Strömungen können durch die Kontinuitätsgleichung, die drei Impulsgleichungen für die drei Raumrichtungen und die Energiegleichung beschrieben werden. Zur vereinfachten Darstellung wird hier die Vektorschreibweise mit den indizierten Variablen  $\vec{x} = [x_1 \ x_2 \ x_3]^T$  und  $\vec{v} = [v_1 \ v_2 \ v_3]^T$  für die drei Koordinatenrichtungen und die Geschwindigkeit verwendet [\[12,](#page-187-2) [89,](#page-193-1) [90,](#page-193-2) [105\]](#page-195-2).

Die Navier-Stokes-Gleichungen für kompressible Strömungen mit der Kontinuitätsgleichung als erste, den Impulsgleichungen als zweite bis vierte und der Energiegleichung als fünfte Komponente lauten:

$$
\frac{\partial \vec{V}}{\partial t} + \sum_{m=1}^{3} \frac{\partial \vec{F}_m}{\partial x_m} + \sum_{m=1}^{3} \frac{\partial \vec{G}_m}{\partial x_m} = \vec{o}
$$
 (2.4)

mit dem Vektor  $\vec{V}$ , der die konservativen Variablen enthält, den Vektoren für die konvektiven Flüsse  $\vec{F}_m$  und die diffusiven Flüsse  $\vec{G}_m$  in den Koordinatenrichtungen  $m = 1, 2, 3$ 

$$
\vec{V} = \begin{bmatrix} \rho \\ \rho v_1 \\ \rho v_2 \\ \rho v_3 \\ \rho e_{tot} \end{bmatrix}, \ \vec{F}_m = \begin{bmatrix} \rho v_m \\ \rho v_m v_1 + \delta_{m1} \cdot p \\ \rho v_m v_2 + \delta_{m2} \cdot p \\ \rho v_m v_3 + \delta_{m3} \cdot p \\ v_m (\rho e_{tot} + p) \end{bmatrix}, \ \vec{G}_m = \begin{bmatrix} 0 \\ -\tau_{m1} \\ -\tau_{m2} \\ -\tau_{m3} \\ -\sum_{l=1}^3 u_l \tau_{lm} + q_m \end{bmatrix}
$$
(2.5)

Die spezifische, innere Energie berechnet sich aus der Differenz der spezifischen Gesamtenergie *etot* und der kinetischen Energie:

$$
e = e_{tot} - \frac{1}{2}\vec{v}^2.
$$
 (2.6)

Die Temperatur berechnet sich aus der spezifischen Wärmekapazität bei konstantem Volumen *cv*:

$$
T = c_v/e. \tag{2.7}
$$

Der Druck berechnet sich aus der Zustandsgleichung eines idealen Gases mit der speziellen Gaskonstante R:

$$
p = \rho RT.
$$
\n<sup>(2.8)</sup>

Das Kronecker-Symbol ist definiert mit

$$
\delta_{ij} = \begin{cases} 1 & \text{für } i = j \\ 0 & \text{für } i \neq j. \end{cases}
$$
 (2.9)

aus dem Stokeschen Reibungsgesetz: Die reibungsbedingten Spannungen ergeben sich mit der dynamischen Viskosität *η*

$$
\tau_{ij} = \eta \left( \frac{\partial v_i}{\partial x_j} + \frac{\partial v_j}{\partial x_i} \right) - \frac{2}{3} \eta \delta_{ij} \sum_{k=1}^3 \frac{\partial v_k}{\partial x_k}.
$$
\n(2.10)

Die Wärmestromdichten in Richtung m ergeben sich mit der Wärmeleitfähigkeit *λ* aus dem Fourierschen Wärmeleitungsgesetz:

$$
q_m = -\lambda \frac{\delta T}{\delta x_m} \tag{2.11}
$$

Zur Beschreibung einer turbulenten Strömung müssen die Grundgleichungen an die Schwankungsbewegungen der Strömung angepasst werden.

Das Ergebnis bezeichnet man als Reynolds-Gleichungen. Zunächst wird der Reynolds-Ansatz (siehe Gleichung [2.2\)](#page-18-2) für alle Variablen durchgeführt und in die Navier-Stokes-Gleichungen eingesetzt. Außerdem wird jeder Term in den Gleichungen zeitlich gemittelt und die Gleichungen werden umgeformt und vereinfacht.

Die Reynolds-Gleichungen für turbulente Strömungen lauten in Tensornotation mit  $v_i = [v_1, v_2, v_3]^T = [u, v, w]^T$  und  $x_i = [x_1, x_2, x_3]^T = [x, y, z]^T$ :

$$
\frac{\partial \overline{v}_i}{\partial x_i} = 0 \qquad (2.12)
$$
\n
$$
\rho \left[ \frac{\partial \overline{v}_i}{\partial t} + \frac{\partial}{\partial x_j} (\overline{v}_j \overline{v}_i) \right] = -\frac{\partial \overline{p}}{\partial x_i} + \frac{\partial}{\partial x_j} \left[ \eta \left( \frac{\partial \overline{v}_i}{\partial x_j} + \frac{\partial \overline{v}_j}{\partial x_i} \right) - \rho \overline{v'_i v'_j} \right]
$$
\n
$$
\rho c_p \left[ \frac{\partial \overline{T}}{\partial t} + \frac{\partial}{\partial x_j} (\overline{v}_j \overline{T}) \right] = \frac{\partial}{\partial x_j} \left( \lambda \frac{\partial \overline{T}}{\partial x_j} - \rho c_p \overline{v'_j T'} \right)
$$
\n(2.12)

Durch die Mittelung ergeben sich zusätzliche Terme: in der Impulsgleichung die Reynolds-Spannungen, in der Energiegleichung die turbulenten Wärmeströme. Die Reynolds-Spannungen lauten

$$
\tau_{ij}^{RE} = -\rho \overline{v_i' v_j'} \text{ oder als Matrix } \tau^{RE} = -\rho \begin{bmatrix} v_1' v_1' & v_1' v_2' & v_1' v_3' \\ \overline{v_2' v_1'} & \overline{v_2' v_2'} & \overline{v_2' v_3'} \\ \overline{v_3' v_1'} & \overline{v_3' v_2'} & \overline{v_3' v_3'} \end{bmatrix} . \tag{2.13}
$$

Die turbulenten Wärmeströme sind definiert über

$$
q_j^{RE} = -\rho c_p \overline{v_j' T'} \text{ oder als Matrix } \overline{q}^{RE} = -\rho c_p \left[ \frac{v_1' T'}{v_2' T'} \right]. \tag{2.14}
$$

Der Term  $-\rho c_p \overline{v'_j T'}$  beschreibt in der Energiegleichung den durch die turbulenten Schwankungsbewegungen hervorgerufenen zusätzlichen Energietransport. Die Reynolds-Spannungen und die turbulenten Wärmeströme müssen in der Turbulenzmodellierung in Abhängigkeit von der mittleren Strömung modelliert werden.

Zur Beschreibung und Einordnung der Strömung werden die Navier-Stokes-Gleichungen mit geeigneten charakteristischen Größen des Strömungsfelds entdimensioniert. Setzt man diese Größen in die Gleichungen ein, erhält man die dimensionslosen Kennzahlen

**Reynolds-Zahl:** Re = 
$$
\frac{\rho \cdot l \cdot \tilde{v}}{\eta}
$$
 (2.15)

$$
\textbf{Prandtl-Zahl:} \Pr = \frac{\eta \cdot c_p}{\lambda} \tag{2.16}
$$

und mit

$$
q_w = \alpha \cdot (T_w - T_b) \tag{2.17}
$$

Nusselt-Zahl: Nu = 
$$
\frac{q_w \cdot l}{\lambda \cdot (T_w - T_b)}
$$
(2.18)

Die Reynolds-Zahl Re gibt wie bereits beschrieben das Verhältnis der Beschleunigungs- zu den Reibungskräften an, die Prandtl-Zahl Pr charakterisiert über die enthaltenen Stoffwerte das Fluid und die Nusselt-Zahl Nu charakterisiert den Wärmetransport von einer Wand in ein strömendes Fluid.

Wird angenommen, dass die Stoffdaten bis auf die Dichte konstant sind, muss zusätzlich zu den oben genannten Werten die Dichte über

$$
\rho' = \frac{\rho - \rho_b}{\rho_b - \rho_w} \tag{2.19}
$$

entdimensioniert werden. Die variable Dichte hat auch Auswirkung auf die Entdimensionierung des Drucks, diese muss umgeändert werden in  $\rho_b \cdot \tilde{v}^2$ . Die Indizes *w* und *b* bezeichnen hierbei die Zustände an der Wand bzw. im Bulk der Strömung. Als weitere dimensionslose Kennzahl kann nun noch die Grashof-Zahl Gr als Verhältnis des Auftriebs zur Viskosität des Fluids angegeben werden.

**Grashof-Zahl:** 
$$
Gr^* = \frac{\text{Auttriebskräfte}}{\text{Viskosität}} = \frac{g \cdot \beta_b \cdot d^4 \cdot q_w}{\lambda \cdot \nu^2}
$$
 (2.20)

Hierbei ist *β<sup>b</sup>* der isobare thermische Ausdehnungskoeffizient und *q<sup>w</sup>* die Wandwärmestromdichte.

Ist Gr*/*Re<sup>2</sup> *<<* 1, wird die Auftriebskraft viel kleiner als die Trägheitskraft. Die Strömung wird folglich durch die Trägheits- und Reibungskräfte bestimmt. Ist Gr*/*Re<sup>2</sup> *>>* 1, sind die Auftriebskräfte viel größer als die Trägheitskräfte und die Strömung wird durch die Auftriebs- und Reibungskräfte bestimmt [\[12\]](#page-187-2). Dies ist ein Effekt der variablen Dichte.

Ein weiterer Effekt der variablen Dichte kann eine Beschleunigung des Fluids sein, falls

$$
\beta_b \frac{(h_w - h_b)}{c_{p_b}} \gg 1 \tag{2.21}
$$

gilt. Hierbei ist *hb,w* die Enthalpie des Bulks bzw. der Wand. Zu einem ähnlichen Ergebnis für die Grenzen von Auftriebs- und Beschleunigungseffekten kommt auch Hall [\[35\]](#page-189-2) bei einer Betrachtung der Schubspannungen der Grenzschicht.

#### <span id="page-22-0"></span>**2.3 Eigenschaften überkritischer Fluide**

Die Stoffeigenschaften überkritischer Fluide sind bei Drücken oberhalb des kritischen Druckes sehr stark von der Temperatur abhängig. Die stärksten Änderungen in den Stoffeigenschaften treten in der Nähe der pseudo-kritischen Linie auf, die durch die lokalen Maxima der spezifischen Wärmekapazität *c<sup>p</sup>* definiert ist (siehe Abbildung [2.1\)](#page-23-0). Die an den Maxima vorherrschende Temperatur wird als pseudokritische Temperatur (*Tpc*) bezeichnet. Das absolute Maximum der spezifischen Wärmekapazität wird am sogenannten kritischen Punkt (*pcr* = 7,38 MPa, *Tcr* = 31◦C) erreicht.

Neben dem Maximum der spezifischen Wärmekapazität unterliegen auch die weiteren Stoffeigenschaften in der Nähe des pseudo-kritischen Punktes starken Änderungen. Die Enthalpie *h* steigt mit zunehmender Temperatur, die Dichte *ρ* fällt mit steigender Temperatur stark ab (bei  $CO<sub>2</sub>$  im Bereich  $T = 10{\text -}100^{\circ}\text{C}$  um ungefähr den Faktor vier), die dynamische Viskosität *η* sinkt ebenfalls (bei CO<sub>2</sub> im Bereich *T* = 10-100◦C um ungefähr den Faktor fünf). Bei der Wärmeleitfähigkeit *λ* lässt sich insbesondere nahe des kritischen Druckes eine Besonderheit feststellen. Sie sinkt zunächst mit steigender Temperatur, steigt aber in der Nähe des pseudo-kritischen Punkts wieder an. Erst nach diesem Anstieg fällt sie stark ab. Diese Überhöhung in der Wärmeleitfähigkeit ist bei höheren Drücken immer niedriger ausgebildet, bis sie nicht mehr auftritt (siehe Abbildung [2.5\)](#page-25-1). Bei  $CO_2$  fällt sie im Bereich  $T = 10{\text{-}}100^{\circ}\text{C}$ um ungefähr den Faktor vier. Eine Darstellung der beschriebenen Abhängigkeiten ist in den Abbildungen [2.2](#page-23-1) bis [2.5](#page-25-1) zu sehen.

Diese starken Gradienten in der Nähe des pseudo-kritischen Punktes können Einflüsse auf den Wärmeübergang in das überkritische Fluid haben. In Experimenten und analytischen Untersuchungen sind diese Einflüsse schon seit den 1950ern intensiv untersucht worden.

Diverse Übersichtsartikel zu experimentellen wie theoretischen Untersuchungen der Thematik wurden von Jackson et al. [\[42,](#page-189-3) [43\]](#page-189-4) in 1967 bzw. 1979, Petukhov [\[94\]](#page-194-2) in 1970 bzw. 1988, Kirillov ([\[63\]](#page-191-2)) in 2000, Cheng und Schulenberg [\[22\]](#page-187-3) in 2001 und Pioro und Duffey [\[26,](#page-188-2) [101,](#page-194-3) [98\]](#page-194-4) in den Jahren 2004/05 veröffentlicht. Eine sehr ausführliche Übersicht zu Experimenten mit verschiedenen überkritischen Fluiden geben Pioro und Duffey [\[100\]](#page-194-5) schließlich im Buch *Heat Transfer and Hydraulic Resistance at Supercritical Pressures in Power Engineering Applications*, das ihre Ergebnisse aus den vorgenannten Artikeln ausführlich zusammenfasst. In Anhang [A](#page-198-0) findet sich eine aktualisierte und erweiterte Auflistung von Experimenten mit  $CO<sub>2</sub>$ . Eine Datenbank mit vorhandenen experimentellen Daten für überkritisches Wasser wurde von Löwenberg [\[84,](#page-193-3) [83\]](#page-193-4) erzeugt und anschließend analysiert. Hieraus erstellte Löwenberg eine Wärmeübergangstabelle, die für bestimmte Randbedingungen die Wärmeübertragung in überkritisches Wasser anhand tabellierter Werte beschreibt. Die angelegte

<span id="page-23-0"></span>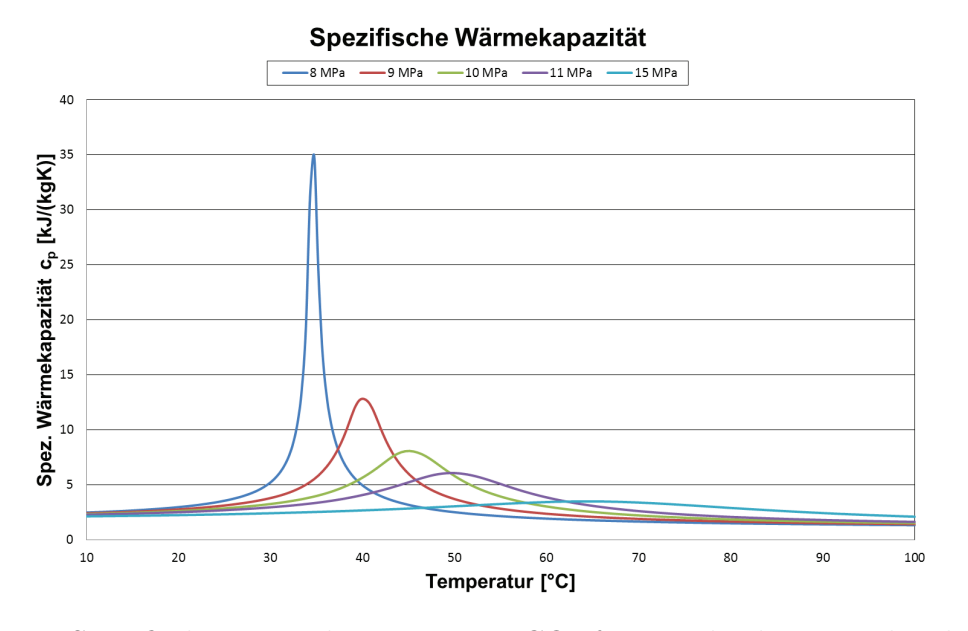

Abb. 2.1: Spezifische Wärmekapazität von  $CO<sub>2</sub>$  für verschiedene Drücke über die Temperatur im Bereich von 10 bis 100◦C (Datenquelle: NIST [\[86\]](#page-193-5)

<span id="page-23-1"></span>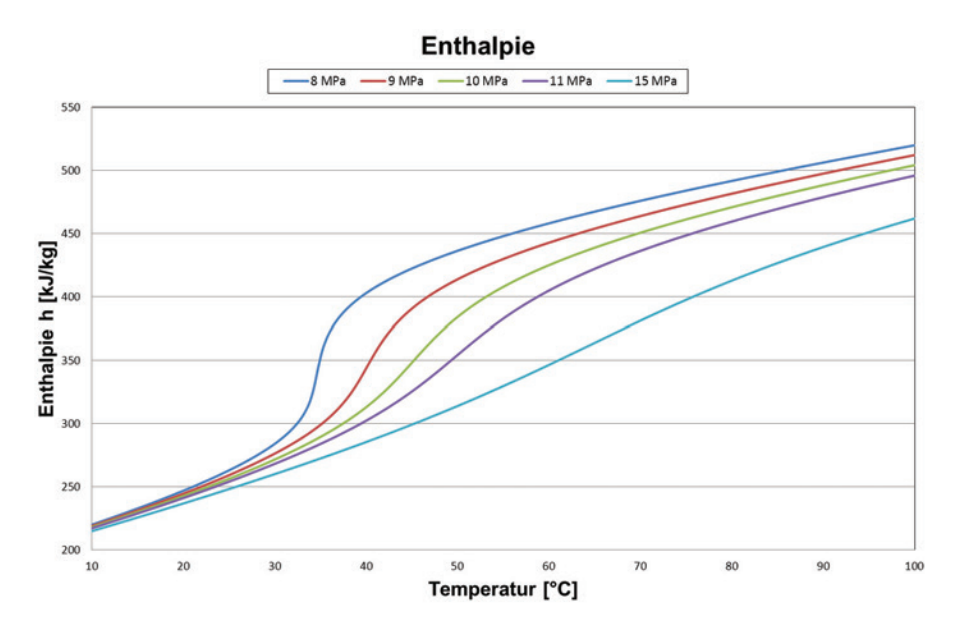

Abb. 2.2: Enthalpie von CO<sub>2</sub> für verschiedene Drücke über die Temperatur im Bereich von 10 bis 100◦C (Datenquelle: NIST [\[86\]](#page-193-5))

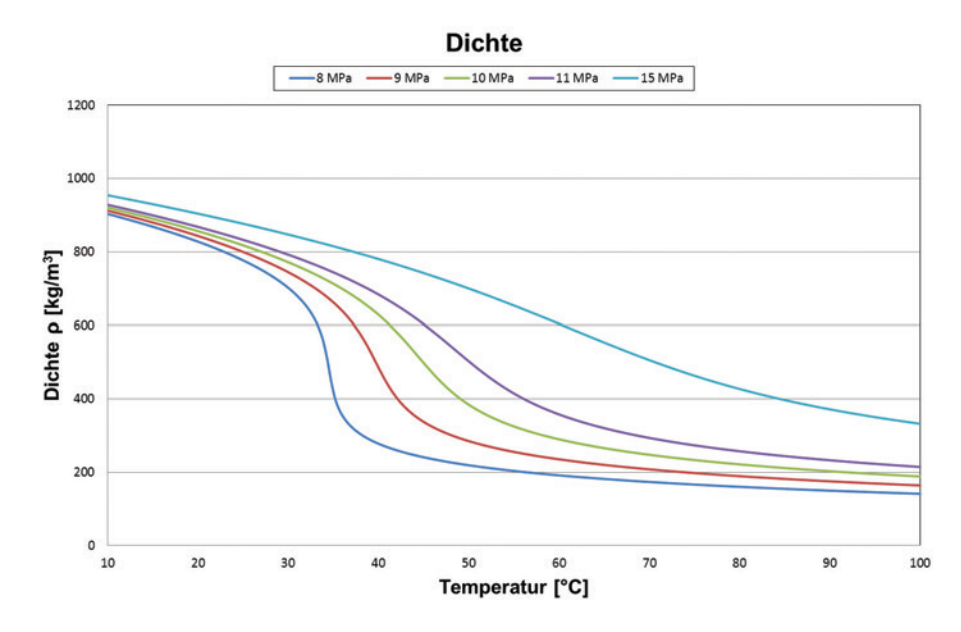

Abb. 2.3: Dichte von CO<sup>2</sup> für verschiedene Drücke über die Temperatur im Bereich von 10 bis 100◦C (Datenquelle: NIST [\[86\]](#page-193-5))

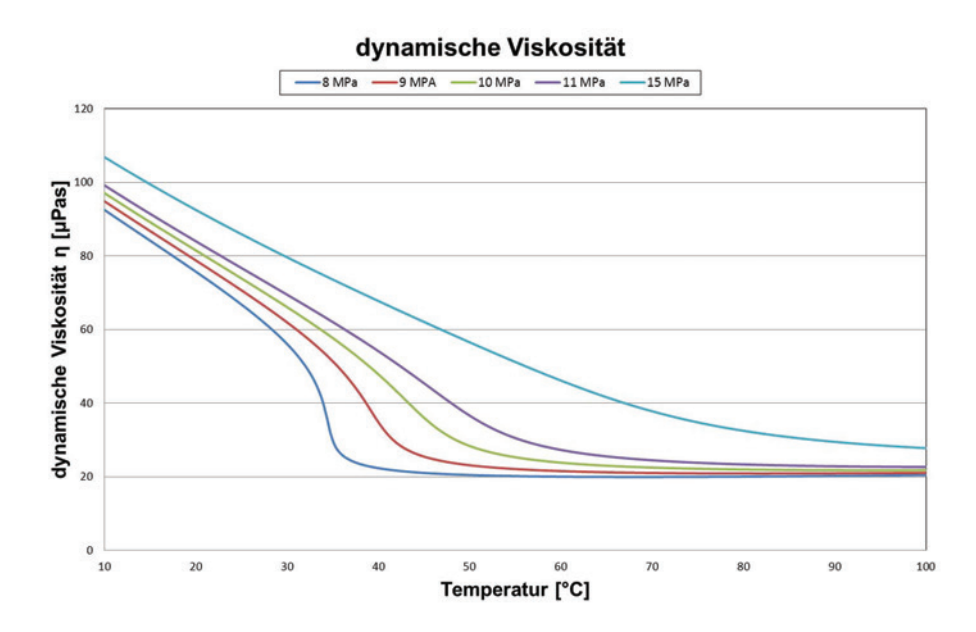

Abb. 2.4: Dynamische Viskosität von CO<sub>2</sub> für verschiedene Drücke über die Temperatur im Bereich von 10 bis 100◦C (Datenquelle: NIST [\[86\]](#page-193-5))

<span id="page-25-1"></span>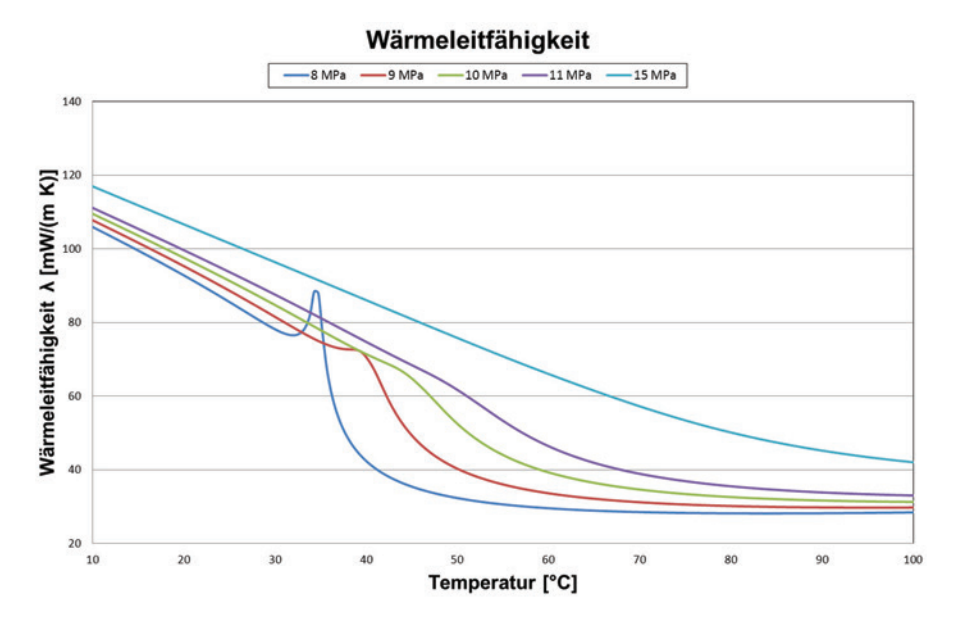

Abb. 2.5: Wärmeleitfähigkeit von CO<sup>2</sup> für verschiedene Drücke über die Temperatur im Bereich von 10 bis 100◦C (Datenquelle: NIST [\[86\]](#page-193-5))

Datenbank bietet die Möglichkeit, bisherige Experimente erneut zu analysieren und spezielle Wärmeübergangsphänomene zu erkennen.

Die auftretenden Phänomene beim Wärmeübergang in überkritische Fluide werden im Folgenden anhand ausgewählter Daten aus der Datenbank von Löwenberg [\[84,](#page-193-3) [83\]](#page-193-4) und aus Veröffentlichungen zu Experimenten mit  $CO<sub>2</sub>$  charakterisiert und ihre möglichen Ursachen aufgezeigt. Zusätzlich zu speziellen Wärmeübergangsphänomenen konnte in bisherigen Experimenten festgestellt werden, dass es beim Wärmeübergang in überkritisches Wasser zu Druckoszillationen und anderen Strömungsinstabilitäten kommen kann [\[100\]](#page-194-5).

### <span id="page-25-0"></span>**2.4 Verbesserter Wärmeübergang (***Enhanced heat transfer* **- EHT)**

Bei hohen Massenstromdichten und niedrigen Wandwärmeströmen wurde bei Experimenten die Verbesserung des Wärmeübergangs (*Enhancement of Heat Transfer - EHT*) in der Nähe der pseudo-kritischen Enthalpie h<sub>pc</sub> festgestellt. In Abbildung 2.6 ist ein Beispiel für diesen Effekt zu sehen, gemessen in einem beheizten Rohr mit einem Durchmesser von  $d = 7.5$  mm, einem Druck von  $p = 24.5$  MPa, einer Massenstromdichte von m = 1260 kg/m<sup>2</sup>s und einer Wandwärmestromdichte von  $q_w = 233$ kW/m<sup>2</sup>. Deutlich ist zu erkennen, dass sich die Temperaturdifferenz Δ*T* zwischen Bulk und Wand verringert und der Wärmeübergangskoeffizient *α* stark ansteigt. Wegen der geringen Wärmestromdichten ändern sich die Temperaturen über die

Strömung nur wenig und folglich können die Eigenschaften des Fluids über den Rohrquerschnitt als nahezu konstant angesehen werden. Die Wärmekapazität  $c_p$  er-

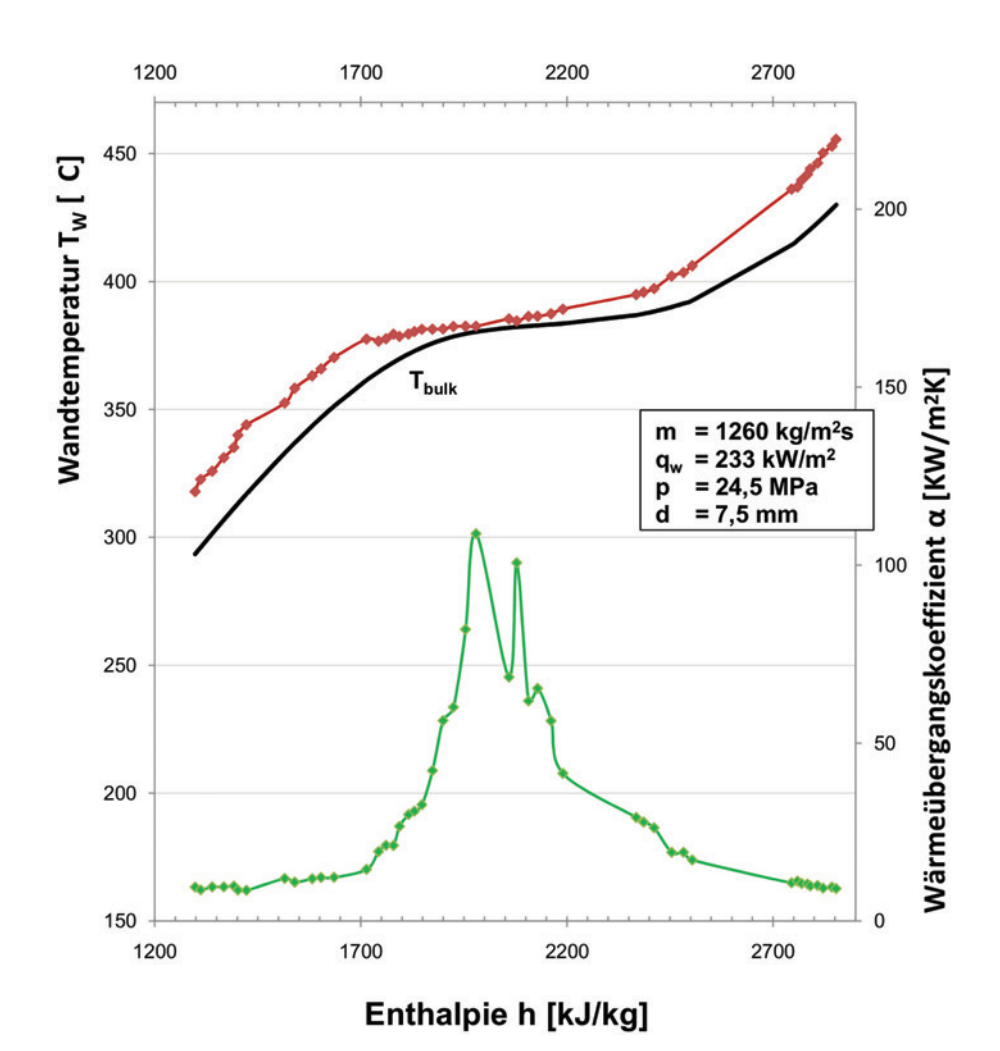

Abb. 2.6: Verbesserter Wärmeübergang für Wasser bei p = 24,5 MPa, links aufgetragen die Wandtemperaturen, rechts aufgetragen der Wärmeübergangskoeffizient *α* - Yamagata et al., 1972 [125]

höht sich nahe des pseudo-kritischen Punktes sehr stark, die Wärmeleitfähigkeit *λ* wie auch die dynamische Viskosität *η* nehmen ab. Diese Größen lassen sich über die Prandtl-Zahl Pr zusammenfassen. Der Wärmeübergang kann mit Hilfe der Nusselt-Zahl Nu beschrieben werden. Sie lässt sich für konstante Stoffeigenschaften als Funktion der Reynolds- und Prandtl-Zahl darstellen

$$
Nu = C \cdot Re^{k1} \cdot Pr^{k2}
$$
 (2.22)

mit

$$
\textbf{Prandtl-Zahl:} \Pr = \frac{\eta \cdot c_p}{\lambda} \tag{2.23}
$$

Jackson und Hall [42] schlagen für die Konstanten die Werte  $C = 0,0183, k_1 = 0,82$ und  $k_2 = 0, 5$  vor.

Nehmen  $\eta$  und  $\lambda$  ab und steigt c<sub>p</sub> an, erhöht sich die Prandtl-Zahl und auch die

Nusselt-Zahl wird größer. Dies ist ein Maß für einen verbesserten Wärmeübergang. Mit Hilfe von Werten aus Abbildung 2.6 (links des pseudo-kritischen Punktes, in der Nähe des pseudo-kritischen Punktes und rechts des pseudo-kritischen Punktes) verdeutlicht Tabelle [2.1](#page-27-0) den Einfluss der Änderungen in den Stoffeigenschaften insbesondere auf die Prandtl-Zahl [\[67\]](#page-192-1).

<span id="page-27-0"></span>

| Enthalpie h $[kJ/kg]$ (experimentelle Daten)                                 | 1603    | 2059    | 2386    |
|------------------------------------------------------------------------------|---------|---------|---------|
| Bulktemperatur T <sub>b</sub> $\lceil^{\circ}C\rceil$ (experimentelle Daten) | 346,77  | 381,98  | 387,46  |
| Viskosität $\eta$ [ $\mu Pas$ ]                                              | 64,34   | 33,45   | 29,06   |
| Spezifische Wärmekapazität $c_p [kJ/kgK]$                                    | 9,54    | 49,24   | 14,3    |
| Wärmeleitfähigkeit $\lambda$ [W/mK]                                          | 0,439   | 0,296   | 0,173   |
| Prandtl-Zahl                                                                 | 1.4     | 5,57    | 2.4     |
| Reynolds-Zahl                                                                | 146.873 | 282.512 | 325.179 |

Tabelle 2.1: Beispiel für Stoffwerte und Kennzahlen bei verbessertem Wärmeübergang anhand der Daten von Yamagata et al., 1972 [\[125\]](#page-197-0) - fett die Maximalwerte im Bereich des pseudo-kritischen Punktes für c<sup>p</sup> und Prandtl-Zahl

Der physikalische Vorgang, der die Verbesserung des Wärmeübergangs verursacht, wird von Jackson und Hall [\[42\]](#page-189-3) mit dem Einfluss auf den thermischen Widerstand der viskosen Unterschicht an der beheizten Wand beschrieben. In der viskosen Unterschicht findet die Ausbreitung der Wärme hauptsächlich durch molekulare Aktivitäten statt. Der thermische Widerstand hängt von der Wärmeleitfähigkeit und der Ausdehnung der Grenzschicht ab. Wird die pseudo-kritische Region bei der Beheizung durchlaufen, fällt die Wärmeleitfähigkeit, während sich gleichzeitig die Ausdehnung der Grenzschicht verringert. Dies ist mit der verstärkten Turbulenz auf Grund der Verringerung der Viskosität zu erklären. Diese stärkere Turbulenz führt auf Grund der hohen Wärmekapazität zu einer verbesserten Wärmeabfuhr. Die Verringerung der Grenzschichtdicke führt zu einem so starken Abfall des thermischen Widerstands, dass dieser Effekt den entgegengesetzten Effekt der verringerten Wärmeleitfähigkeit weit übersteigt. Dies alles führt zu einem verbessserten Wärmeübergangskoeffizienten. Fällt nach Überschreiten des pseudo-kritischen Punktes die Wärmekapazität wieder ab, wird auch der vorher beschriebene Effekt auf die turbulente Wärmeabfuhr reduziert und der Wärmeübergangskoeffizient reduziert sich auf ein normales Maß.

In diversen Experimenten konnte ein Einfluss auf den Wärmeübergang nachgewiesen werden, wenn in die Strömung Rippenstrukturen, Abstandshalter, Gitter oder Ähnliches eingebaut wurden. Shiralkar und Griffith (1970) [\[114\]](#page-196-4) stellten diesen Einfluss in überkritischem CO<sup>2</sup> fest. Ackermann (1970) [\[1\]](#page-186-2) untersuchte unter anderem den Wärmeübergang bei überkritischem Wasser mit innenberippten Rohren für einen großen Bereich von Drücken, Massenströmen, Wärmeströmen und Durchmessern. Er stellte hierbei fest, dass mit diesen Rohren höhere Wärmestromdichten angelegt werden können. Lee und Haller [\[77\]](#page-192-0) untersuchten ebenfalls den Wärmeübergang in überkritischem Wasser mit innenberippten Rohren. Sie stellten fest, dass gegenüber

glatten Rohren Temperaturüberhöhungen unterdrückt werden konnten. Es war möglich 50-100 % höhere Wärmeströme zu erreichen, ohne Temperaturüberhöhungen festzustellen.

# <span id="page-28-0"></span>**2.5 Verschlechterter Wärmeübergang (***Deteriorated heat transfer* **- DHT)**

Bei niedrigen Massenstromdichten und hohen Wandwärmeströmen tritt in vielen Experimenten eine deutliche Verschlechterung des Wärmeübergangs (*Deterioration of Heat Transfer - DHT*) auf [\[100\]](#page-194-5). Diese äußert sich in einer starken Erhöhung der Wandtemperaturen. In den Abbildungen 2.7 und [2.8](#page-30-0) sind unterschiedlich stark ausgeprägte Beispiele für diesen Effekt in überkritischem Wasser aufgezeigt. In Ab-bildung [2.8](#page-30-0) sind experimentelle Daten für überkritisches  $CO<sub>2</sub>$  zu sehen, die zusätzlich zu den Werten mit verschlechtertem Wärmeübergang eine Messreihe mit leicht verbessertem Wärmeübergang (q = 10 kW/m<sup>2</sup>) beinhaltet. Deutlich ist in den Fällen für verschlechterten Wärmeübergang zu erkennen, dass die Temperaturdifferenz Δ*T* zwischen Bulk und Wand stark ansteigt und gleichzeitig der Wärmeübergangskoeffizient ein Minimum durchläuft. Die Temperaturüberhöhung an der Wand geht im weiteren Strömungsverlauf wieder zurück, sobald die Bulktemperatur  $T<sub>b</sub>$  die pseudokritische Temperatur  $T_{pc}$  überschreitet. DHT kann nur festgestellt werden, wenn  $T_b$  $\leq T_{\text{pc}} \leq T_{\text{b}}$  gilt [\[22\]](#page-187-3).

Experimentelle Untersuchungen für überkritisches  $CO<sub>2</sub>$  sowohl für aufwärts gerichtete als auch abwärts gerichtete Strömungen ergaben, dass die Strömungsrichtung einen Einfluss auf den Wärmeübergang hat [\[100\]](#page-194-5). Tanaka et al. [\[120\]](#page-196-5) untersuchten den Effekt der Wandrauigkeit auf den Wärmeübergang in überkritischem  $CO<sub>2</sub>$  und stellten fest, dass sich mit steigender Rauigkeit der Wärmeübergang verbesserte, es waren höhere Wärmestromdichten möglich und die Wandtemperaturüberhöhungen waren nicht so stark ausgeprägt wie bei glatten Rohren. Außerdem stellten sie einen Zusammenhang zwischen der Verschlechterung des Wärmeübergangs, der Bulkenthalpie und der Rauigkeit fest. Die Rauigkeit der Oberflächen hatte bei kleineren Bulkenthalpien einen größeren Einfluss als bei höheren Bulkenthalpien. Dies erklärten Tanaka et al. damit, dass bei niedrigeren Bulkenthalpien die pseudo-kritische Temperatur näher an der beheizten Wand lag als im Fall höherer Bulkenthalpien. Auch die Verschlechterung des Wärmeübergangs wurde von Jackson und Hall [\[42\]](#page-189-3) theoretisch untersucht. Wenn die zugeführte Wärmestromdichte vergrößert wird, findet sich der höchste Wert der spezifischen Wärmekapazität an einem fixen Punkt in der Grenzschicht und kann nicht mehr als konstant angesehen werden, da die Temperaturverteilung über den Querschnitt stark variiert. Der im vorherigen Abschnitt beschriebene Effekt der Verbesserung des Wärmeübergangs wird so reduziert. Parallel hierzu übt die Abnahme der Wärmeleitfähigkeit im Bereich der pseudo-kritischen Temperatur einen immer größeren Einfluss auf den Wärmeübergang nahe der Wand aus. Mit weiterem Anstieg der Wärmestromdichte wird die Verbesserung des Wärmeübergangs immer mehr gedämpft. Bei sehr hohen Wärmestromdichten kann sich dann eine Verschlechterung des Wärmeübergangs ausbilden. Diese geht aber zu-

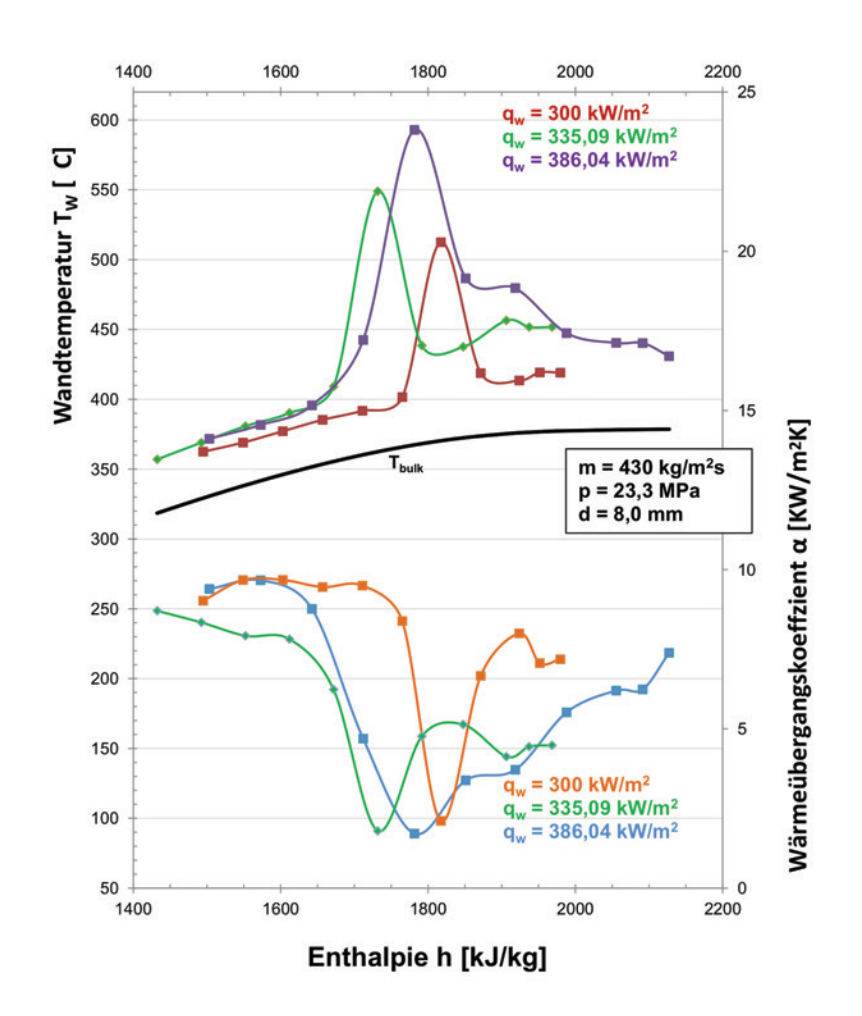

Abb. 2.7: Verschlechterter Wärmeübergang für Wasser bei *p* = 23*,* 3 *MPa*, links aufgetragen die Wandtemperaturen, rechts aufgetragen der Wärmeübergangskoeffizient *α* - Shitsman, 1963 [116]

rück, sobald die Bulktemperatur die pseudo-kritische Temperatur überstiegen hat. Jackson und Hall merken außerdem an, dass die beschriebene Änderung von verbessertem zu verschlechtertem Wärmeübergang nicht nur von der Wärmestromdichte, sondern auch von der Massenstromdichte abhängt.

Nimmt man Wärmeübergang bei reiner Zwangskonvektion an, ist die Wandtemperatur von den Änderungen der Wärmestromdichte und der Massenstromdichte abhängig. Die physikalischen Eigenschaften der Grenzschicht an der Wand und die Güte der Wärmeabfuhr hängen direkt von der Größe des Quotienten von Wärmestromdichte und Massenstromdichte ab.

<span id="page-30-1"></span><span id="page-30-0"></span>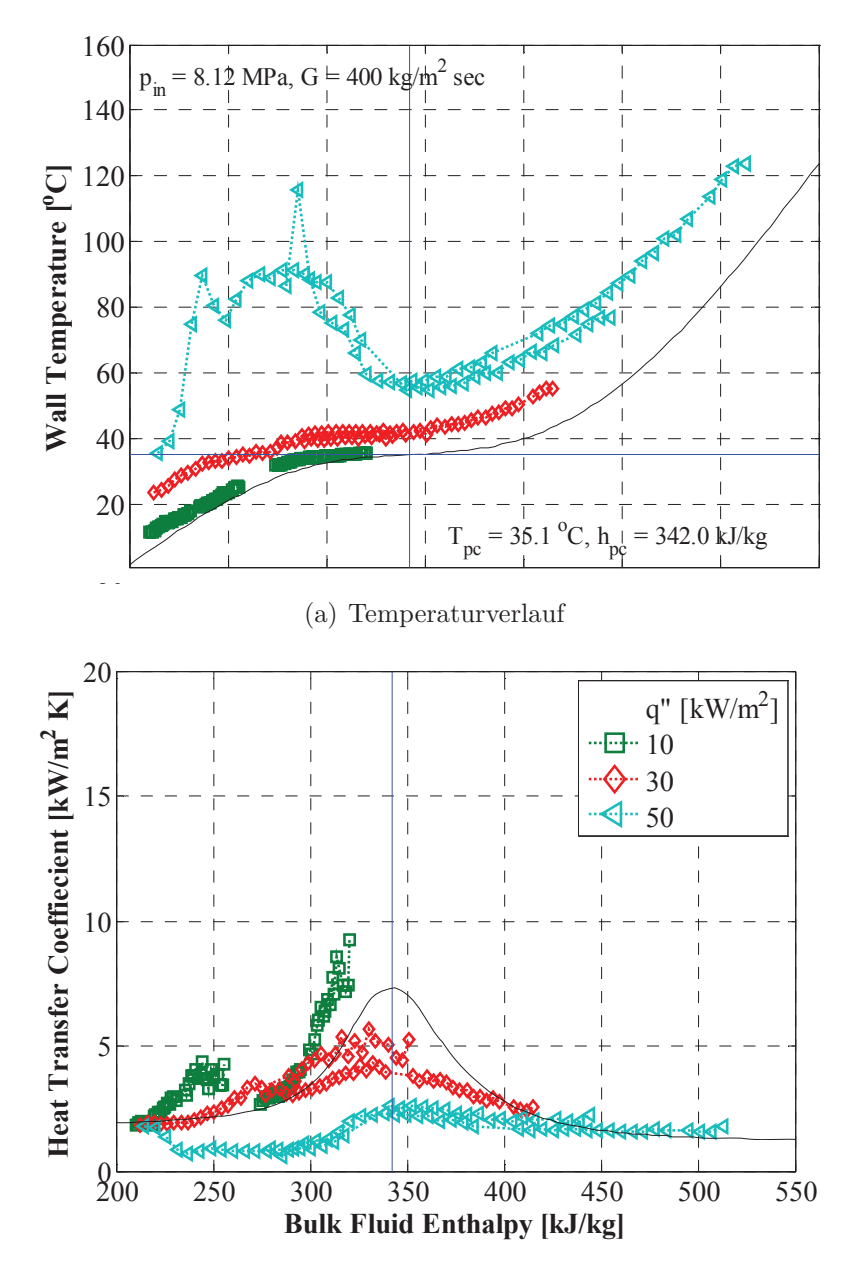

<span id="page-30-2"></span>(b) Verlauf des Wärmeübergangskoeffizienten

Abb. 2.8: Verschlechterter und verbesserter Wärmeübergang in überkritischem CO<sup>2</sup> bei *p* = 8*,* 12 *MPa* [\[51\]](#page-190-0) - [\(a\):](#page-30-1) Temperaturverlauf, [\(b\):](#page-30-2) Verlauf des Wärmeübergangskoeffizienten

gaben für abwärts gerichtete Strömungen ein kritisches Verhältnis Ornatskii et al. [\[92\]](#page-194-1) führten Experimente mit überkritischem Wasser durch. Sie

$$
\frac{q}{G} \geq 0, 7 - 0, 85 \frac{\text{kJ}}{\text{kg}} \tag{2.24}
$$
\n
$$
q_{\text{cr}} = \left[\frac{\text{kJ}}{\text{m}^2 \text{s}}\right] - \text{kritische Wärmestromdichte}
$$
\n
$$
G = \left[\frac{\text{kJ}}{\text{m}^2 \text{s}}\right] - \text{Massenstromdichte}
$$

an, ab dem es zu einer Verschlechterung des Wärmeübergangs kommen kann. Für aufwärts gerichtete Strömungen wurde dieses Verhältnis mit

$$
\frac{q}{G} \ge 0, 9 - 0, 93 \frac{\text{kJ}}{\text{kg}} \tag{2.25}
$$

angegeben. Diese Verhältnisse stimmen annähernd mit den Grenzen überein, die Shiralkar und Griffith [\[115,](#page-196-6) [113\]](#page-196-7) für überkritisches  $CO<sub>2</sub>$  angegeben haben. Yamagata et al. [\[125\]](#page-197-0) gaben die kritische Wärmestromdichte mit

$$
q_{\rm cr} = 0, 2 \ G^{1,2} \tag{2.26}
$$

an. Diese Funktion wurde für vertikale Aufwärtsströmungen von überkritischem Wasser in Rohren von  $d = 10$  mm für Drücke von 22,6 - 29,4 MPa angegeben. Ein weiteres Kriterium wurde von Pioro et al. [\[101\]](#page-194-3), 2004, mit einen Verhältnis von

$$
\frac{q}{G} \ge 0, 4\frac{\text{kJ}}{\text{kg}}\tag{2.27}
$$

angegeben.

Kirillov und Grabezhnaya [\[61\]](#page-191-3) erhielten anhand der Analyse eigener Experimente zum Wärmeübergang in überkritisches Wasser ein Verhältnis von

$$
\frac{q}{G} \ge 0, 6\frac{kJ}{kg} \tag{2.28}
$$

# <span id="page-31-0"></span>**2.6 Übersicht bisheriger experimenteller Untersuchungen**

In Anhang [A](#page-198-0) ist eine große Auswahl der seit den 1950er Jahren bis 2011 durchgeführten Experimente mit überkritischem CO<sub>2</sub> aufgelistet.

In diesen Experimenten wurden unter anderem folgende Parameterbereiche untersucht:

- Druckbereiche am Austritt: 7,4 12 MPa
- Temperaturbereiche der Bulkströmung: -18 212◦C
- Bereiche der Wandwärmestromdichte: 3 11.000 kW/m<sup>2</sup>
- Bereiche der Massenstromdichte: 7 25.000 kg/m<sup>2</sup>s
- Bereiche der Durchmesser (bei runden Rohren): 0,27 29 mm
- Bereiche der beheizten Länge: 0,04 5,22 m
- Ausrichtungen: horizontal, vertikal auf- und abwärts durchströmt

Die Messung der Temperaturen erfolgte in den meisten Fällen an verschiedenen Stellen axial der Teststrecken. Die Temperaturen wurden hierbei mit Thermoelementen erfasst, die an der Außenseite der beheizten Wand befestigt waren. Bourke et al. [\[18\]](#page-187-4) maßen zusätzlich zu den axialen Wandtemperaturen über die beheizte Länge radiale Wandtemperaturen. Jackson et al. [\[41\]](#page-189-5) maßen an etwa 10 Stellen über die beheizte Länge radiale Wandtemperaturen.

#### **2.6.1 Experimente zur Messung von Temperatur- und Geschwindigkeitsprofilen**

Einige wenige Experimentatoren maßen radiale Temperatur- und Geschwindigkeitsprofile in der beheizten Strömung. Die nachfolgend betrachteten Untersuchungen wurden alle mit überkritischem CO<sub>2</sub> in beheizten Rohren mit vertikaler Aufwärtsströmung durchgeführt.

Schon 1964 maßen Wood und Smith [\[124\]](#page-197-1) mittels Kupfer-Konstantan-Thermoelementen sowohl die axialen Wandtemperaturen an 13 Stellen über die beheizte Länge als auch die radialen Temperaturverteilungen an 15 Stellen. Über ein Venturi-Meter konnten sie außerdem an 15 Stellen radiale Geschwindigkeitsprofile messen. Die Ergebnisse der Messungen an einer dieser Stellen bei 7,41 MPa, *T*in = 31,1 bzw. 31,6◦C, einer Bulkgeschwindigkeit von  $v = 3.5$  bzw. 5 m/s und q = 117,4 kW/m<sup>2</sup> sind in Abbildung 2.9 zu sehen. Deutlich ist zu erkennen, dass die Geschwindigkeit nahe der Wand bei gleichzeitiger Abnahme der Dichte an der Wand höher war als in der Mitte des Rohres.

Wood und Smith stellten fest, dass diese Veränderungen der Geschwindigkeitsprofile nicht aus einer fehlerhaften Messung resultieren konnten. Sie schlossen mögliche Fehlerquellen aus und untersuchten die Geschwindigkeitprofile bei verschiedenen Heizleistungen. Resultat war, dass es auch zu einer Veränderung kam, wenn die Dichteänderungen nicht so stark ausgeprägt waren wie in Abbildung 2.9(a). In Abbildung 2.10 sind vier Messungen bei 7,41 MPa, *T*in = 29,5 - 30◦C, Reynolds-Zahlen Re*<sup>b</sup>* = 910.000 - 950.000 und verschiedenen Heizleistungen zu sehen. Man erkennt, dass mit steigender Heizleistung und steigender Wandtemperatur die Geschwindigkeitsprofile abflachten.

Bourke und Pulling [\[17\]](#page-187-5) maßen an 10 Stellen eines beheizten Rohres mittlere, radiale Temperatur- und Geschwindigkeitsprofile. Die Temperaturprofile erstellten sie über ein Kaltdraht-Widerstandsthermometer, die Geschwindigkeitsprofile mit einer Pitot-Sonde mit einem Durchmesser von 1,58 mm bzw. einem Hitzdrahtanemometer. Mit diesen Messsystemen war es möglich, bis auf 0,1 mm an die beheizte Wand

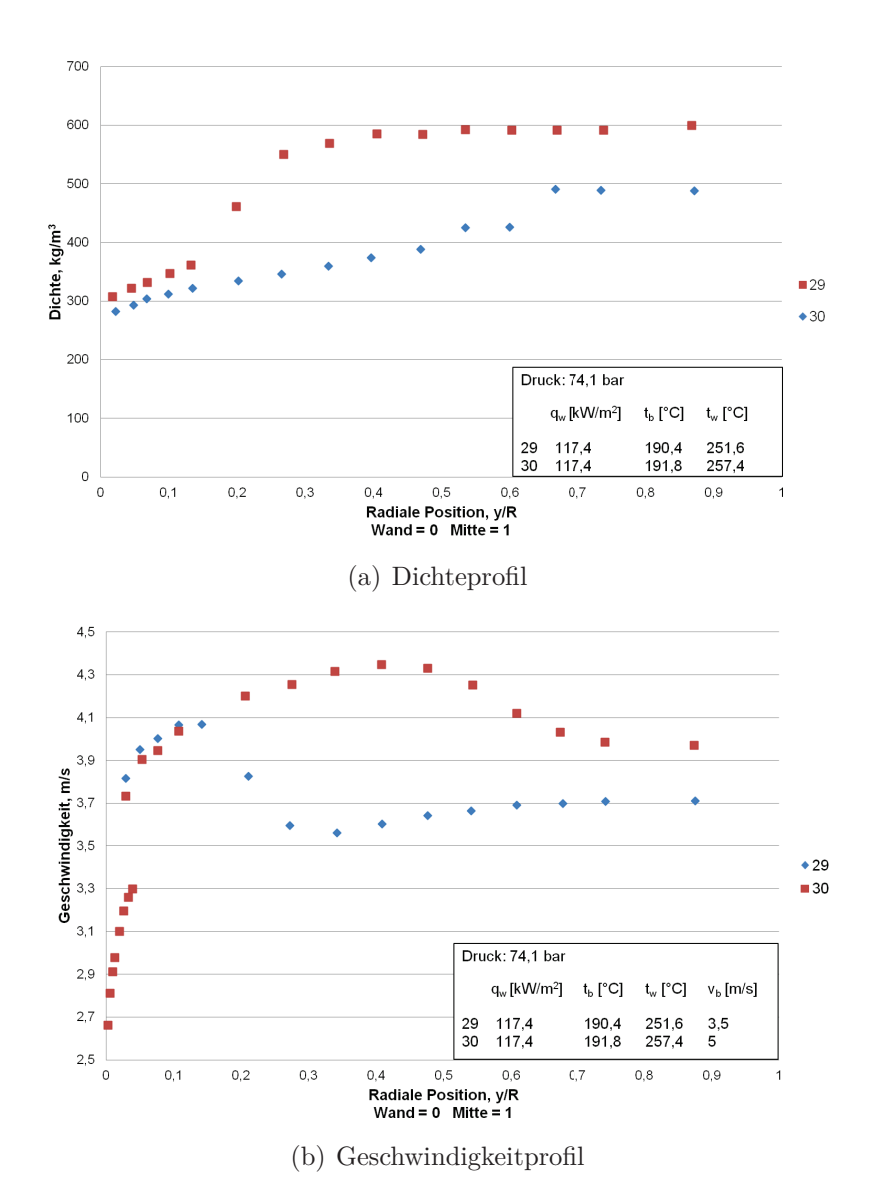

Abb. 2.9: Dichte- (a) und Geschwindigkeitsprofile (b) bei  $q = 117.4 \text{ kW/m}^2$  -Wood und Smith [124]

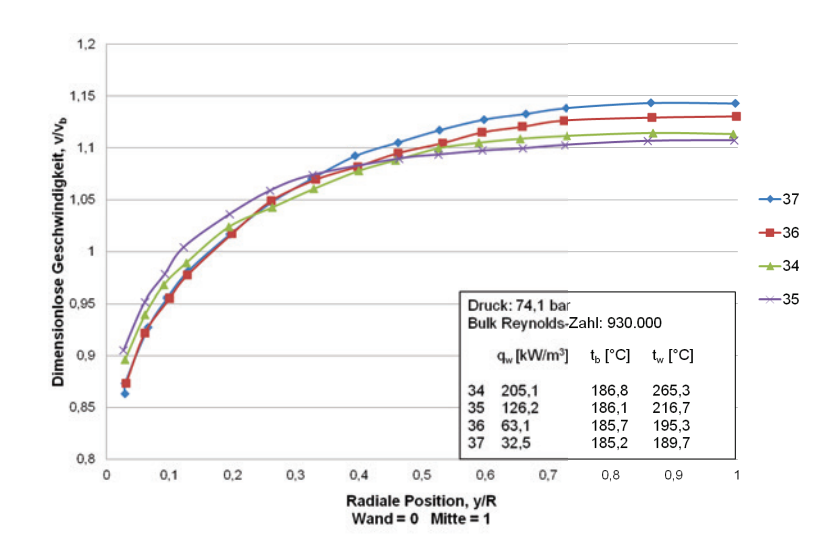

Abb. 2.10: Geschwindigkeitsprofile bei  $q_{34} = 205,1 \text{ kW/m}^2$ ,  $q_{35} = 126,2 \text{ kW/m}^2$ ,  $q_{36} = 63.1 \text{ kW/m}^2$ ,  $q_{37} = 32.5 \text{ kW/m}^2$  - Wood und Smith [124]

heran zu messen. Ergebnisse der Messungen bei 7,45 MPa, *T*in = 18◦C, q = 266  $kW/m^2$  und  $G = 1.517 \text{ kg/m}^2$ s sind in Abbildung 2.11 zu sehen. Die Temperaturen nahe der beheizten Wand waren sehr hoch und fielen dann innerhalb der ersten 0,1 mm von der Wand stark ab. Gleichzeitig stiegen die Geschwindigkeiten nahe der Wand stark an. Bourke und Pulling [17] erklären diese Änderungen in Temperatur und Geschwindigkeit mit zunehmender Scherung der Strömung und Turbulenzgenerierung an der Wand.

Kurganov et al. [68, 73, 69, 72, 71] maßen Geschwindigkeits- und Temperaturprofile an acht Stellen über die beheizte Länge in einer Aufwärtsströmung. Die Geschwindigkeitsmessungen erfolgten mit einer Pitot-Sonde, die einen Außendurchmesser von 0,5 mm hatte. Die Temperaturen wurden mit Mikrothermoelementen (Durchmesser: 0,1 mm) gemessen. Geschwindigkeits- und Schubspannungsprofile gemessen bei 9 MPa,  $T_{\text{in}} = 35,7^{\circ}\text{C}$ ,  $q = 440 \text{ kW/m}^2$  und  $G = 2.130 \text{ kg/m}^2\text{s}$  sind in Abbildung 2.13 zu sehen. Das zugehörige Wandtemperaturprofil über die relative Länge ist in Abbildung 2.12 zu sehen. Deutlich ist ein Zusammenhang zwischen dem Anstieg der Wandtemperatur und der Änderung im Geschwindigkeitsprofil zu erkennen. Mit steigender relativer Länge kam es zu einem Anstieg der Wandtemperatur. Ein Maximum der Wandtemperatur ist an der Stelle  $x/d \approx 70$  zu erkennen. Das Geschwindigkeitsprofil verformte sich von einem zunächst Parabel-förmigen Profil am Eintritt  $(x/d = 2.5)$  zu einem abgeflachten Profil  $(x/d = 17.5-47.5)$ . Im Bereich der Wandtemperaturüberhöhung kam es beim Geschwindigkeitsprofil zur Ausbildung eines M-förmigen Profils, das im weiteren Verlauf wieder etwas zurückging.

Kurganov et al. [68] gehen in den Bereichen kurz vor dem Geschwindigkeitsmaximum auf Grund der starken Änderung der Geschwindigkeit über den Radius und der Schubspannungen nahe null von einer starken Reduzierung der Turbulenzproduktion aus. Diese Reduktion der Turbulenz kann mit dem Einfluss von Auftriebskräften bei stabiler Dichteverteilung erklärt werden, die vorherrscht, bis die Wandtempera-

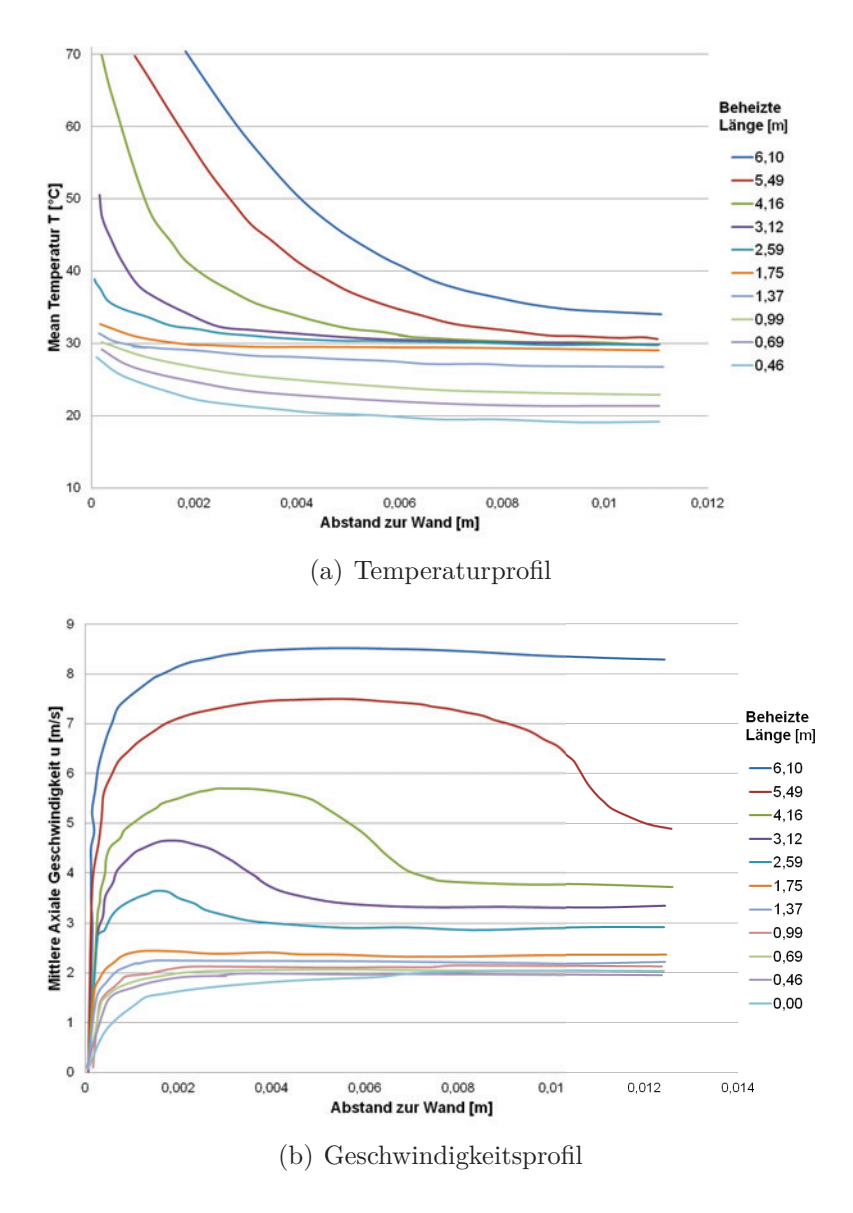

Abb. 2.11: Temperatur- (a) und Geschwindigkeitsprofile (b) an verschiedenen Höhen des beheizten Rohres - Bourke und Pulling [17]
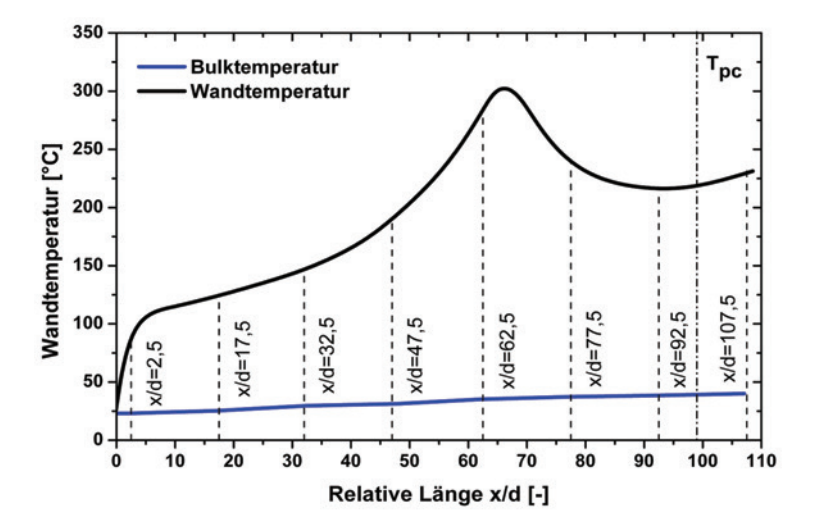

Abb. 2.12: Wandtemperaturprofil von Kurganov et al. [\[68,](#page-192-0) [73,](#page-192-1) [69,](#page-192-2) [72,](#page-192-3) [71\]](#page-192-4)

tur ihr Maximum erreicht [\[94\]](#page-194-0). Dieser Einfluss konnte mittels direkter numerischer Simulation (*Direct Numerical Simulation - DNS*) von Bae et al. [\[8\]](#page-186-0) bestätigt werden. Diese Reduktion der Turbulenz hat eine Reduzierung der Wärmeleitung zur Folge, weswegen im Weiteren die Wandtemperatur stark ansteigt. Dieses Verhalten ist laut Petukhov et al. [\[95\]](#page-194-1) typisch, wenn  $T_b < T_{pc} < T_w$  gilt. Erst wenn sich die Bulktemperatur an die pseudo-kritische Temperatur annähert, wird die Strömung stabiler und die Turbulenz kann wieder zunehmen. Wegen einer instabilen Dichteverteilung nach dem Maximum der Wandtemperatur kommt es laut Petukhov und Polyakov [\[94\]](#page-194-0) durch Auftriebseffekte wieder zu einer Zunahme der Turbulenz. Hierdurch wird die radiale Wärmestromdichte in der wandnahen Schicht erhöht und die Wärme kann in die Kernströmung abfließen [\[70\]](#page-192-5). Auch dieses Verhalten im Anschluss an die Temperaturspitze konnte von Bae et al. [\[8\]](#page-186-0) bestätigt werden. Stromabwärts kommt es also zu einem Absinken der Wandtemperatur und einer Stabilisierung der Strömung, woraus die Abflachung des M-Profils in Abbildung [2.13](#page-37-0) resultiert.

#### **2.6.2 Experimente mit laseroptischen Messungen von Geschwindigkeiten**

Anderson [\[3\]](#page-186-1) stellte 2005 Modifikationen am Kreislauf zur Untersuchung des Wärmeübergangs in überkritisches Wasser vor. Diese Modifikationen beinhalteten erstmals einen optischen Zugang, um Messungen mit Laser-Doppler-Velocimetry (LDV) oder Particle Image Velocimetry (PIV)-Systemen zu realisieren. Der optische Zugang ist in Abbildung [2.14](#page-38-0) dargestellt. Die Ausführung der Teststrecke war rechteckig, der Wärmeeintrag erfolgte durch einen Heizer von 1,07 cm Durchmesser in der Mitte der Teststrecke. Der optische Zugang wurde mit zwei Saphir-Fenstern realisiert, die im 90◦-Winkel zueinander angeordnet sind.

Dieser optische Zugang befand sich in der Mitte einer etwa 1 m langen quadrati-

<span id="page-37-0"></span>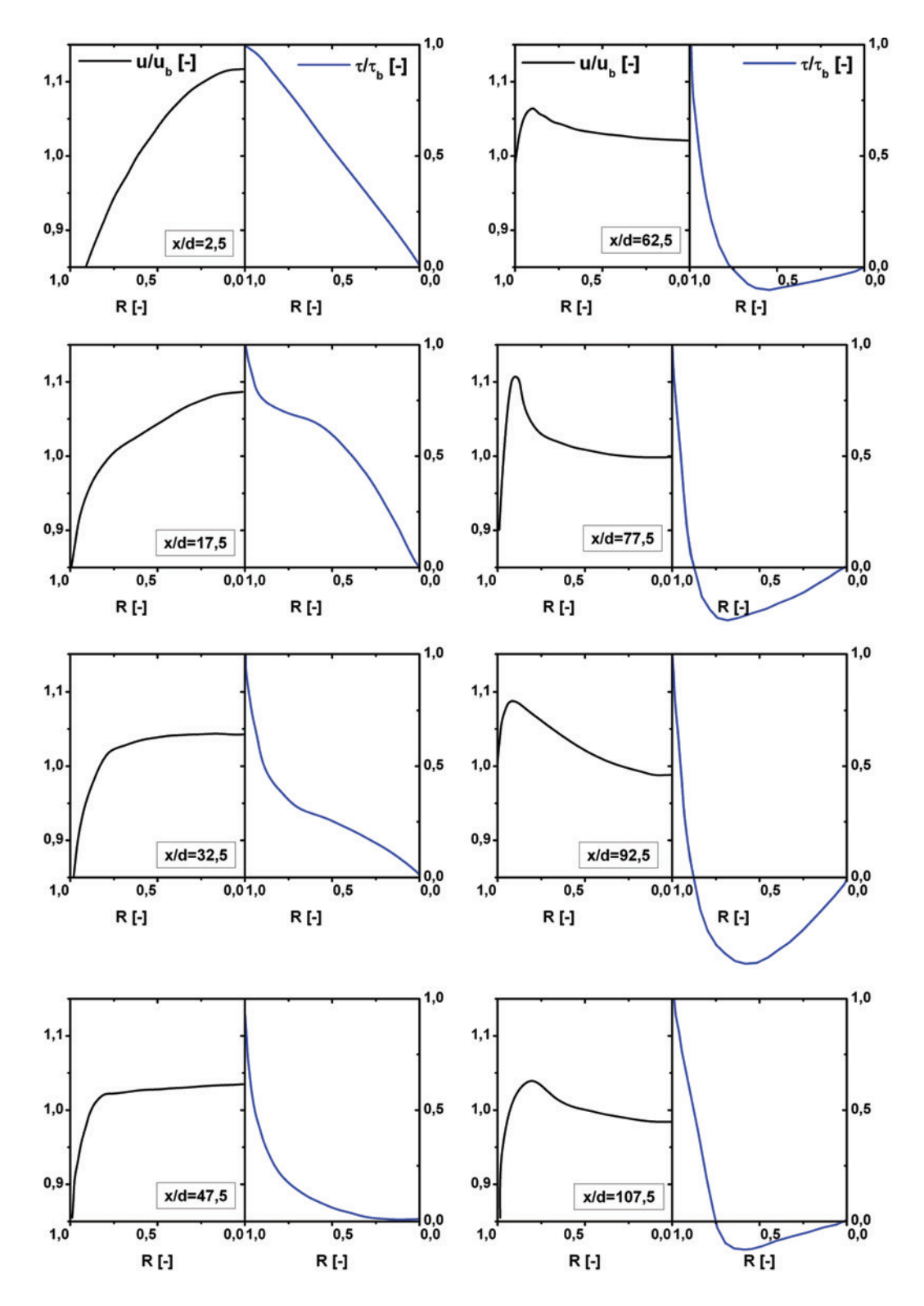

Abb. 2.13: Geschwindigkeits- und Schubspannungsprofile von Kurganov et al. [\[68,](#page-192-0) [73,](#page-192-1) [69,](#page-192-2) [72,](#page-192-3) [71\]](#page-192-4)

<span id="page-38-0"></span>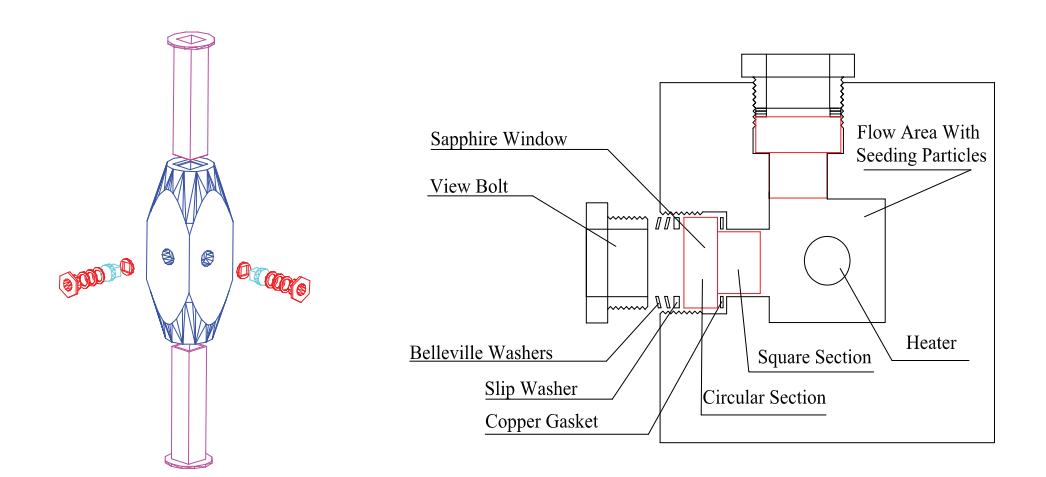

Abb. 2.14: Optischer Zugang der Teststrecke für überkritisches Wasser der Universität Wisconsin zur Messung von Geschwindigkeiten mittels LDV oder PIV-Systemen [\[4\]](#page-186-2)

schen Teststrecke. Der Kanal hatte eine Weite von 2,88 cm. Die Temperatur in der Bulkströmung wurde mit Thermoelementen auf verschiedenen Höhen gemessen.

Licht et al. bestimmten Wandtemperaturen über Thermoelemente an den inneren Wänden des Heizdrahtes in runden und quadratischen Strömungsgeometrien und verglichen diese mit Korrelationen und vorherigen Experimenten [\[81,](#page-193-0) [80,](#page-193-1) [4\]](#page-186-2). Außerdem führte Licht numerische Untersuchungen zum Wärmeübergang durch. Er verglich die Temperaturen und Geschwindigkeiten mit den Daten aus dem Experiment [\[82,](#page-193-2) [79\]](#page-193-3). Die Geschwindigkeitsverläufe bestimmte er über LDV-Messungen. Für die optischen Messungen verwendete er Aluminium-Oxid-Partikel mit einem Durchmesser von 1 bis 2 *μm*. Mit der verwendeten Messtechnik war es möglich, bis in Bereiche *y*<sup>+</sup> ≤ 8 zu messen. Im nahen Wandbereich maß Licht ungefähr mit einem Abstand von etwa 0,008 mm von der inneren Wand bei einer Bulktemperatur von 175◦C, einem Druck von 25 MPa und einer Massenstromdichte von 308 *kg/m*<sup>2</sup>*s*. Den Messfehler für die mittlere Geschwindigkeit gibt Licht bei der Verwendung von 5000 Datenpunkten mit weniger als 1 % an. Hierbei wird der Fehler in der mittleren Geschwindigkeit, der aus dem systematischen Fehler in der Position des Messvolumens von ungefähr 50 bis 100 *μm* resultiert, über eine Korrekturfunktion ausgeglichen, die ab einer Mindestanzahl von 20 Punkten im Bereich $y^+ \leq 12$ eine Genauigkeit von 1 % erreicht. Das Netz der numerischen Berechnung wurde bis auf einen Wert von  $y^+ \approx 1$  verfeinert.

Abbildung [2.15](#page-39-0) zeigt Ergebnisse bei 25 MPa, einer Bulktemperatur von 200◦C und einer Massenstromdichte von 1050 kg/m<sup>2</sup>s. Dargestellt sind die mittleren Geschwindigkeiten  $\overline{U}$  normiert mit der Bulkgeschwindigkeit  $U_0$  und diverse Turbulenzgrößen im Vergleich mit den numerischen Berechnungen sowie die von Licht angegebenen Unsicherheiten für diese Messungen.

<span id="page-39-1"></span><span id="page-39-0"></span>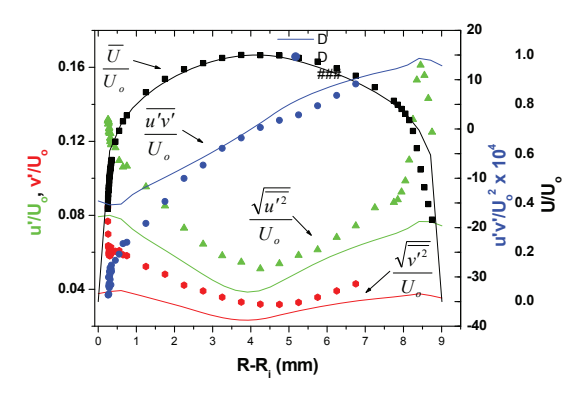

(a) Vergleich Simulationen mit LDV-Messungen im Bulk

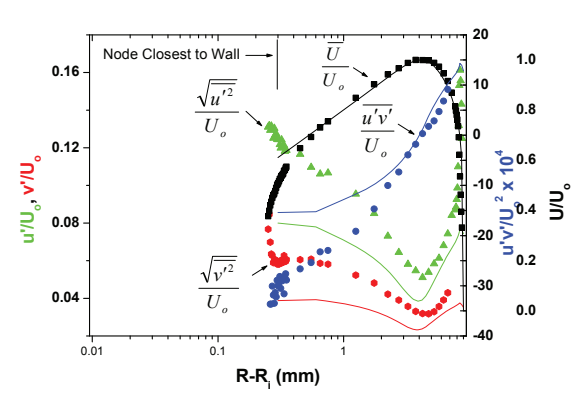

<span id="page-39-2"></span>(b) Vergleich Simulationen mit LDV-Messungen nahe der Wand

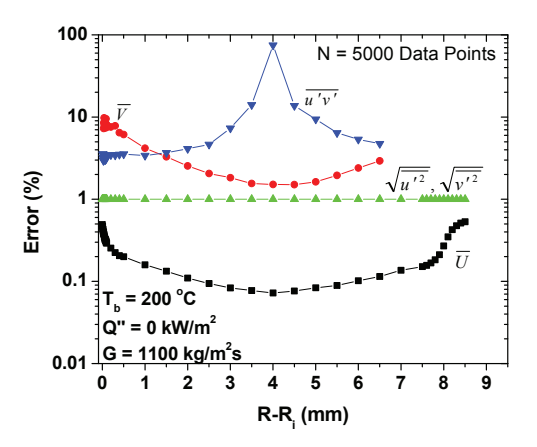

<span id="page-39-3"></span>(c) Unsicherheit der LDV-Messungen

Abb. 2.15: Vergleich Simulationen (durchgezogene Linie) mit LDV-Messungen (Symbole) bei 25 MPa, einer Bulktemperatur von 200◦C und einer Massenstromdichte von 1050 kg/m<sup>2</sup>s [\(a\)](#page-39-1) im Bulk, [\(b\)](#page-39-2) nahe der Wand, [\(c\)](#page-39-3) Unsicherheit der LDV-Messungen - Licht [\[79\]](#page-193-3)

#### **2.7 Numerische Untersuchungen**

Trotz vieler Untersuchungen (analytisch, numerisch und experimentell) des Wärmeübergangs und der Strömungen in überkritischen Fluiden sind die genauen Mechanismen der überkritischen Wärmeübertragung bisher noch nicht vollständig verstanden. Mit Hilfe der numerischen Strömungsmechanik (*Computational Fluid Dynamics - CFD* ) wird versucht, die Phänomene zu simulieren und so Informationen zur Wärmeübertragung zu erhalten. Vorteil ist hier, dass besonders die Grenzschichten, welche für das Verständnis der vorgehend beschriebenen Phänomene sehr wichtig sind, gut aufgelöst werden können. Dies ist in bisherigen Experimenten nicht möglich gewesen und auf experimentellem Wege sehr aufwändig. Auch zu Turbulenzproduktion und Dissipation können experimentell kaum Daten geliefert werden. Folglich bieten insbesondere die direkten numerischen Simulationen (*Direct Numerical Simulation - DNS*) Möglichkeiten, exaktere Informationen zu den Strömungs- und Temperaturfeldern zu liefern. Bei der DNS werden alle Skalen der turbulenten Schwankungen numerisch in Raum und Zeit aufgelöst und nicht modelliert. Allerdings sind die notwendigen Rechenkapazitäten für diese Art der Simulation insbesondere bei hohen Reynolds-Zahlen sehr hoch. Ergebnisse aus den aktuellen DNS-Kalkulationen können nur bedingt mit experimentellen Daten verglichen werden, da letztere bei hohen Reynolds-Zahlen ermittelt wurden und außerdem eine sehr niedrige räumliche Auflösung nahe der beheizten Wand haben [\[109\]](#page-195-0).

Bae et al. [\[8,](#page-186-0) [9\]](#page-186-3) untersuchten mit Hilfe der DNS die physikalischen Mechanismen des verschlechterten Wärmeübergangs bei überkritischem CO<sub>2</sub>. Betrachtet wurden ein vertikales, beheiztes Rohr mit aufwärts und abwärts gerichteter Strömung und ein Ringspalt. Die Ergebnisse wurden mit Korrelationen von Krasnoshchekov und Protopopov [\[65\]](#page-191-0) verglichen und gute Übereinstimmungen außerhalb des Temperaturbereichs  $T_b \leq T_{pc} \geq T_w$  festgestellt. Die Korrelation überschätzte allerdings die Wandtemperatur innerhalb dieses Bereiches.

Mit weit weniger Aufwand lässt sich die Strömung mit Verfahren berechnen, die Reynolds-Spannungen und turbulente Wärmeströme modellieren. Hierbei sind die Grobstruktursimulationen oder auch Large-Eddy-Simulationen (*Large Eddy Simulations - LES*) und die sogenannte Reynolds-gemittelten Navier-Stokes-Gleichungen-Methode (*Reynolds-Averaged-Navier-Stokes - RANS*) zu nennen. Insbesondere mit RANS-Modellen gibt es diverse Untersuchungen, welche Modelle für die Berechnung überkritischer Strömungen gute Ergebnisse liefern und welche Modelle versagen. Tabelle [2.2](#page-41-0) listet einige ausgewählte Untersuchungen auf.

Bisher gibt es allerdings kaum experimentelle Daten mit guter räumlichen Auflösung zur Validierung der Modelle. Folglich werden neue Experimente mit einfacher Geometrie und höherer Auflösung benötigt, um CFD-Modellierungen anhand dieser Daten zu verifizieren.

<span id="page-41-0"></span>

| Autor                | Untersuchte Modelle<br>Vergleich mit |                       | Fluid  |
|----------------------|--------------------------------------|-----------------------|--------|
| Kim et al $[60]$     | Low und High Reynolds                | Yamagata [125]        | Wasser |
|                      | Modelle                              |                       |        |
| Seo et al. $[108]$   | Standard $k-\epsilon$ Modell         |                       |        |
| Cheng et al. $[21]$  | diverse - Empfehlung: SSG            | Yamagata [125]        | Wasser |
|                      | Reynolds Stress Modell               |                       |        |
| Yang et al. $[126]$  | verschiedene Turbulenzmo-            | Yamagata [125]        | Wasser |
|                      | delle                                |                       |        |
| Gu et al. [33, 34]   | Unterkanalanalysen auf Ba-           |                       | Wasser |
|                      | sis von Cheng et al. [21]            |                       |        |
| Palko et al. [93]    |                                      | Ornatskii et al. [92] | Wasser |
| Shang et al. $[110,$ | nicht lineares High Reynolds         | Yamagata [125]        | Wasser |
| 111                  | Turbulenzmodell nach Spe-            |                       |        |
|                      | ziale                                |                       |        |
| Wen et al. $[122]$   | diverse Low Reynolds Mo-             | Yamagata [125]        | Wasser |
|                      | delle                                |                       |        |
| Zhao et al. $[127]$  | diverse Low Reynolds Mo-             |                       |        |
|                      | delle                                |                       |        |

Tabelle 2.2: Auswahl numerischer Untersuchungen mit RANS-Modellierung

## **3 Versuchsbeschreibung**

Für die Durchführung von Experimenten zur optischen Untersuchung des Wärmeübergangs in überkritisches  $CO<sub>2</sub>$  wurde am Institut für Kern- und Energietechnik (IKET) des Karlsruher Instituts für Technologie (KIT) der Versuchsstand *ScirocCO<sup>2</sup>* (**S**uper**c**rit**i**cal heat t**r**ansfer: **o**pti**c**al investigation of **CO2**) ausgelegt und aufgebaut. Die technischen Anforderungen an die Anlage stellen sich wie folgt dar:

- Auslegung für Drücke bis 15 MPa und durchschnittliche Temperaturen bis 80 $\rm ^{\circ}C$  im Bulk bei der Verwendung von  $\rm CO_{2}$
- Auslegung einzelner Komponenten (Rohrleitungen, Pumpen) für die Verwendung von überkritischem Wasser (Drücke bis 30 MPa und durchschnittliche Temperaturen bis 420◦C)
- Optischer Zugang zur Bestimmung von Geschwindigkeits- und Temperaturprofilen in der Teststrecke, auch in der Grenzschicht an der beheizten Wand
	- **–** ebene Glasflächen, um Brechung am Glas zu reduzieren (Linseneffekte)
	- **–** Objektiv und Kamera müssen eine hohe Ortsauflösung haben
- Strömung in der Teststrecke muss voll turbulent sein, da in laminaren Strömungen in bisherigen Experimenten kein DHT festgestellt werden konnte, die Reynolds-Zahl muss im Bereich deutlich über 2300 liegen
- einfache Geometrien, um die Experimente mittels CFD-Rechnungen wiedergeben zu können

## **3.1 Anlage ScirocCO2 - Kreislauf und Instrumentierung**

Die Anlage ist für das Arbeitsfluid CO<sub>2</sub> bei einem maximalen Druck von 15 MPa und Temperaturen bis 150°C ausgelegt. Die Rohrleitungen sind für einen Druck von 30 MPa und Temperaturen bis 420◦C ausgelegt. Die maximale Temperatur im Kreislauf ist durch die Pumpen auf 150◦C begrenzt, deren Membrane keinen höheren Einlauftemperaturen standhalten.

Der Kreislauf ist in Abbildung [3.1](#page-44-0) schematisch dargestellt. Die Anlage wird mit Hilfe einer Membranpumpe der Firma *LEWA* (Pumpe 2, Membran-Dosierpumpe Typ  $EL-M-211V1$ ) mit flüssigem  $CO<sub>2</sub>$  aus einer Gasflasche mit Steigrohr befüllt und auf überkritischen Druck gebracht. Die Befüllungseinrichtung kann im normalen Betrieb vom eigentlichen Kreislauf mit Hilfe eines Kugelhahnventils abgetrennt werden.

Der Hauptkreislauf besteht aus einer weiteren Membranpumpe der Firma *LEWA* (Pumpe 1, Membran-Dosierpumpe Typ LDD-M-9XXV1), zwei Rohr-in-Rohr-Gegenstromwärmetauschern und der eigentlichen optischen Teststrecke. Von der Pumpe aus wird das Arbeitsfluid zum ersten Wärmetauscher (Wärmetauscher 1 - WT 1) gefördert, wo es auf die gewünschte Eintrittstemperatur vorgewärmt wird. Der Wärmetauscher vor der Teststrecke dient außerdem vor den Versuchen zur Aufwärmung der Teststrecke auf die gewünschte Eintrittstemperatur. Somit werden große Verlustwärmeströme über die unbeheizten Außenwände des Kanals vermieden. Das Fluid wird nach dem WT 1 durch die optische Teststrecke gepumpt. Hier wird es mittels eines Heizdrahtes (Durchmesser: 1 mm, Heißteillänge: 300 mm, Heißteilmaterial: Nickel-Chrom 80/20) weiter erhitzt. Nach dem Passieren der Teststrecke wird das Fluid zu einem zweiten Wärmetauscher (Wärmetauscher 2 - WT 2), der als Kühler dient, gefördert. Der Wärmetauscher kühlt das Fluid auf einen Wert zwischen 20 und 25◦C ab, so dass seine Dichte wieder so weit ansteigt, um von der Pumpe gefördert werden zu können. Die Einstellung der Temperaturen der Wärmetauscher erfolgt über zwei Thermostate, die Wasser im Gegenstrom als Heiz- oder Kühlmittel durch die Wärmetauscher pumpen.

Zwei Druckbehälter, die mit einem Stickstoffpolster beaufschlagt werden, dienen zum Ausgleich von Druckschwankungen, die durch die Pumpe verursacht werden. Ein Nadelventil direkt nach der Pumpe dient dazu, einen starken Druckabfall zu erzeugen und so die Strömung zu vergleichmäßigen. Die Temperaturregelung erfolgt über zwei Thermostate. Diese werden mit Wasser betrieben und lassen sich in einem Temperaturbereich von 5◦C und 60◦C einstellen. Das entsprechend temperierte Wasser wird von den Thermostatpumpen im Gegenstrom durch die Wärmetauscher gepumpt. Hierbei lässt sich die Geschwindigkeit der Strömung in den Wärmetauschern in drei Stufen (langsam, mittel, schnell) einstellen.

Die Anlage wird von einer Speicherprogrammierbaren Steuerung (SPS) überwacht. Die SPS übernimmt mehrere Funktionen:

- Anlagensteuerung (Pumpen und Heizdraht)
- Datenerfassung von Druck, Temperatur und Massenstrom. Die Daten können über einen PC eingelesen und gespeichert werden.
- Sicherstellung des Anlagenbetriebs innerhalb der vorgegebenen Rahmenbedingungen. Beim Überschreiten (Überdruck, Druckabfall,  $CO_2$ -Warnung) werden die Pumpen und der Heizdraht abgeschaltet.

Um die Sicherheit der Anlage zu gewährleisten, ist ein passives, mit einer Feder beaufschlagtes Sicherheitsventil im Kreislauf eingebaut, das bei einem Anlagendruck von über 140 bar öffnet.

Der Kreislauf ist mit sechs Thermoelementen (Durchmesser 1 mm, Typ K, FZK-Norm) bestückt. Die Messstellen sind in Abb. [3.1](#page-44-0) dargestellt. Die Thermoelemente dienen zur Regelung und Überprüfung der Einlauftemperatur in die Teststrecke (Messstellen  $T_5$  und  $T_6$  vor und nach WT 1), der Überprüfung von Ein- und Auslauftemperatur vor und nach der Teststrecke (Messstellen  $T_1$  und  $T_2$ ) sowie der

<span id="page-44-0"></span>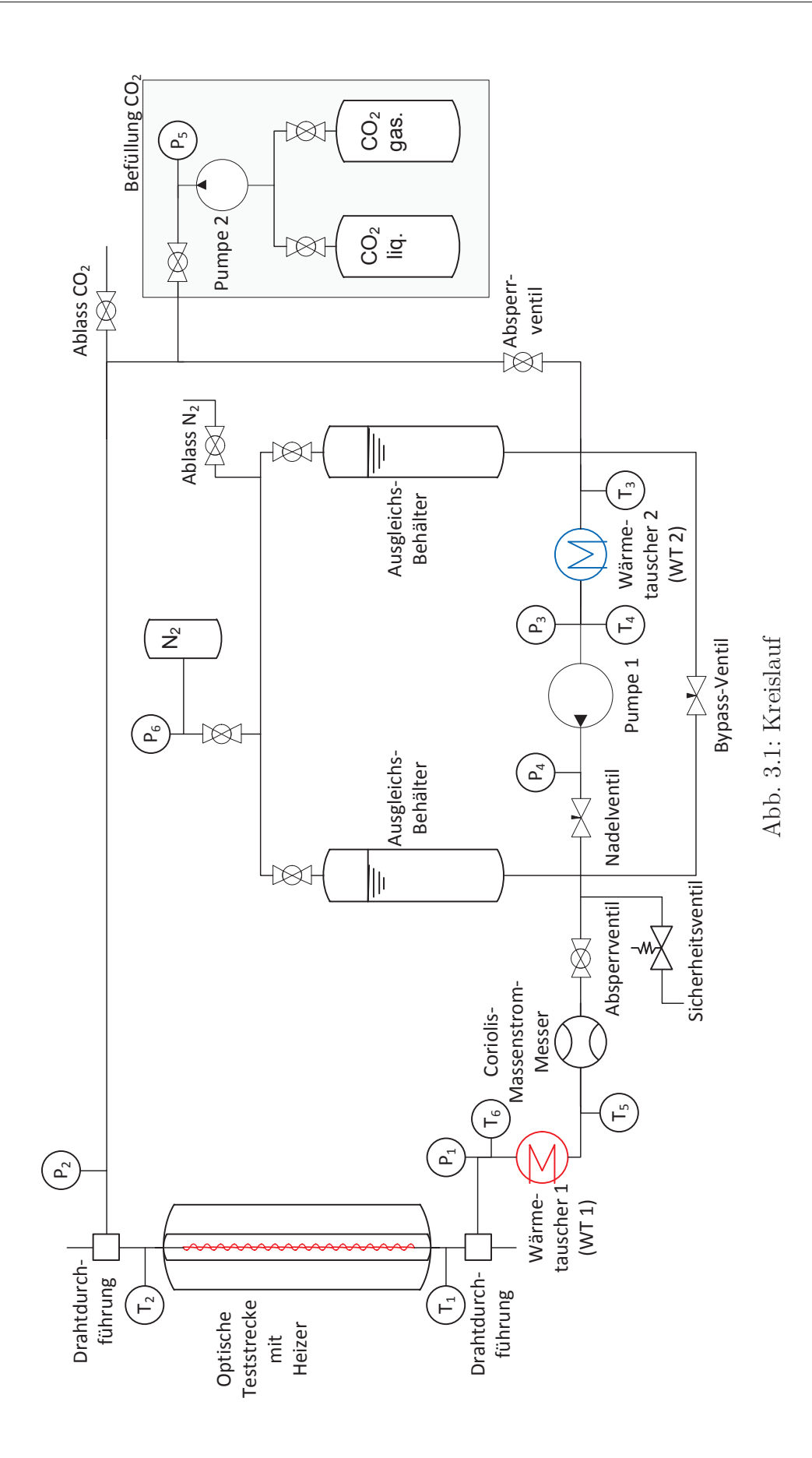

Regelung und Überprüfung der Kühlung vor Pumpe 1 (Messstellen  $T_3$  und  $T_4$  vor und nach WT 2).

Die Daten der Thermoelemente vor und nach der Teststrecke sowie des Thermoelements nach WT 1 werden über Thermoelementkarten mit integrierter Kaltstellenkompensation (NI USB-9211A) der Firma *National Instruments* direkt am PC mittels eines Labview-Panels erfasst und gespeichert. Diese Datenerfassungskarte misst für jeden gemessenen Wert der Thermospannung die Temperatur an den Anschlussklemmen der Karte, an welche die Thermoelemente angeschlossen werden, und berechnet die Temperatur an der Messstelle.

Über die beheizte Länge können Minithermoelemente (Durchmesser 0,25 mm, Typ K, FZK-Norm) implementiert werden, um Temperaturen in der Strömung oder Wandtemperaturen des Heizdrahtes auf verschiedenen Höhen zu messen. Die Daten dieser Thermoelemente werden über eine weitere Thermoelementkarte (NI USB-9211A) erfasst und gespeichert. Die Position der Spitze des Thermoelements lässt sich allerdings nicht exakt bestimmen, weshalb die Daten der Thermoelemente nur eine Kontrollfunktion während der Experimente hatten und in den weiteren Betrachtungen und Auswertungen nicht berücksichtigt werden.

Die Kalibrierung der Thermoeelemente  $T_1, T_2$  und  $T_6$  erfolgte über den Trockenblock-Kalibrator JOFRA ATC-650 der Firma *Ametek* und einem kalibrierten JOFRA STS Referenzsensor (minimale Temperatur bei 23◦C, Außentemperatur: 33◦C, maximale Temperatur: 650◦C, Genauigkeit ± 0,20◦C) im Bereich von 20 bis 45◦C. Die Kalibrierung der Minithermoelemente erfolgte im Bereich 18 bis 35◦C. Die erfassten Daten wurden mit den so ermittelten Kalibrierkurven in der späteren Messdatenverarbeitung korrigiert.

Die Druckmessung erfolgt über sechs Druckmessdosen des Typs DigibarII K-PE300 der Firma Hottinger Baldwin Messtechnik. Die Bauart aller Messdosen ist gleich, allerdings unterscheiden sie sich im Messbereichsendwert mit 1000 bar bzw. 500 bar. Im Innern der Messdosen befindet sich eine Membran, die je nach Überdruck im Vergleich zum Umgebungsdruck mehr oder weniger verformt wird. Die maximale Messfrequenz am Stromausgang beträgt 1,3 Hz mit einer Genauigkeit von  $\pm$  0,3 %. In Abb. [3.1](#page-44-0) sind auch die Druckmessstellen zu sehen. Die Druckmessdosen dienen der Überwachung des Anlagendrucks vor und nach der Pumpe (Messstellen  $p_3$  und  $p_4$ ) sowie vor und nach der Teststrecke (Messstellen  $p_1$  und  $p_2$ ). Außerdem werden der Druck nach Pumpe 2 beim Befüllen der Anlage (Messstelle p5) und der Druck direkt nach der Stickstoffflasche (Messstelle  $p_6$ ) aufgenommen. Die Datenerfassung der Messstellen  $p_1$  und  $p_2$  erfolgt über eine dritte Datenerfassungskarte der Firma *National Instruments* (USB-6008).

Die Daten der sonstigen Druckmessdosen, der Thermoelemente im Kreislauf und der Strom- und Spannungsmessung des Heizdrahtes werden von der SPS erfasst und über die Software OPAL [\[25\]](#page-188-2) aufgenommen und gespeichert.

Es liegen somit zwei getrennte Messdatenerfassungen für Druck- und Temperaturdaten im Kreislauf und an der Teststrecke vor. Somit ist die Datenaufnahme aus der Anlagensteuerung abgekoppelt von den für die experimentelle Auswertung wichtigen Messdaten, da die Anlagensteuerung insbesondere die Temperaturmessungen nicht

exakt genug angibt. Es sind Abweichungen bis zu 5◦C möglich. Die Genauigkeit des Kaltstellenkompensators liegt hingegen im Temperaturbereich von 0 bis 60◦C bei  $0.6\textdegree$ C.

#### **Messung des Massenstroms**

Sehr häufig werden magnetisch-induktive Durchflussmesser für Durchflussmessungen von Fluiden eingesetzt. Sie nutzen die elektrische Leitfähigkeit der Flüssigkeit aus, indem sie ein Magnetfeld senkrecht zur Strömungsrichtung in einem Rohr erzeugen. Die im Fluid enthaltenen Ladungsträger induzieren eine Spannung, die direkt proportional von der mittleren Fließgeschwindigkeit abhängt. Das induzierte Spannungssignal wird entweder über zwei direkt mit dem Fluid in Kontakt stehende Messelektroden oder berührungslos kapazitiv aufgenommen. Da dieses Messprinzip ein elektrisch leitfähiges Fluid voraussetzt, ist es nicht für  $CO<sub>2</sub>$  geeignet.

Ein alternatives Messsystem bilden Durchflussmesser, die auf dem Coriolis-Prinzip basieren, welches sich durch das zweite Newtonsche Gesetz Kraft = Masse x Beschleunigung beschreiben lässt. Rotiert ein System mit einer Winkelgeschwindigkeit *ω*, wirkt auf eine sich dazu mit einer Geschwindigkeit c radial bewegende Masse m eine tangentiale Kraft  $F_c$  (Coriolis-Kraft).

In einem Coriolis-Massendurchflussmesser wird ein U-förmiges Messrohr über elektromagnetische Anregung in Schwingung versetzt. Wird durch dieses Rohr ein Massenstrom geführt, hat dies eine Gegenkraft zur Folge, welche im rechten Winkel zur Fließrichtung steht. Sie ist über

$$
\vec{F} = m \cdot \vec{a} = 2 \cdot m \cdot (\vec{c} \times \vec{\omega})
$$
\n
$$
a - \text{Beschleunigung}
$$
\n(3.1)

*m* − Masse, die sich in einem Schenkel des Messrohres befindet

definiert. Aufgrund der Umlenkung im Rohr haben die Geschwindigkeitsvektoren im Ein- und Auslauf des Rohres unterschiedliche Richtungen. Die durch die Fluidströme verursachten Coriolis-Kräfte sind folglich entgegengesetzt und vom Betrag gleich groß. Schwingt das Messrohr, bewirken die Kräfte ein oszillierendes Moment M um die Symmetrieachse des Rohres. Der Zusammenhang zwischen dem Massenstrom und dem Moment M lässt sich über

$$
M = 2F_c \times r = 4m(\vec{c} \times \vec{\omega}) \times r
$$
  
\n
$$
r - \text{Hebelum}
$$
 (3.2)

darstellen. Die Masse im Rohr lässt sich über *m* = *ρ* · *A* · *l* definieren, wobei A die Querschnittsfläche, l die Länge des Rohrschenkels und *ρ* die Dichte des Mediums ist. Die Geschwindigkeit ist über den Quotienten der Länge und der Durchströmzeit t definiert. Damit entspricht der Massenstrom  $\dot{m}$ 

$$
\dot{m} = \frac{m}{t} = \frac{m \cdot c}{l} \tag{3.3}
$$

$$
\Rightarrow M = 4 \cdot \omega \cdot r \cdot l \cdot \dot{m} \tag{3.4}
$$

Das Moment M bewirkt eine Torsion des Messrohres um den Winkel *θ*. Dieser wirkt der Federsteifigkeit *k<sup>s</sup>* des Rohres entgegen. Das Rückstellmoment einer Torsionsfeder ist mit  $M_T = k_s \cdot \theta$  definiert. Hiermit lässt sich der Massenstrom über

$$
\dot{m} = \frac{k_s \cdot \theta}{4 \cdot \omega \cdot r \cdot l} \tag{3.5}
$$

beschreiben. Bild 3.2 zeigt die Auslenkung des Rohres durch das Moment für eine Schwingungsrichtung. Für die andere Schwingungsrichtung ist die Auslenkung des Rohres entsprechend entgegengesetzt. Im Massendurchflussmesser wird der Dreh-

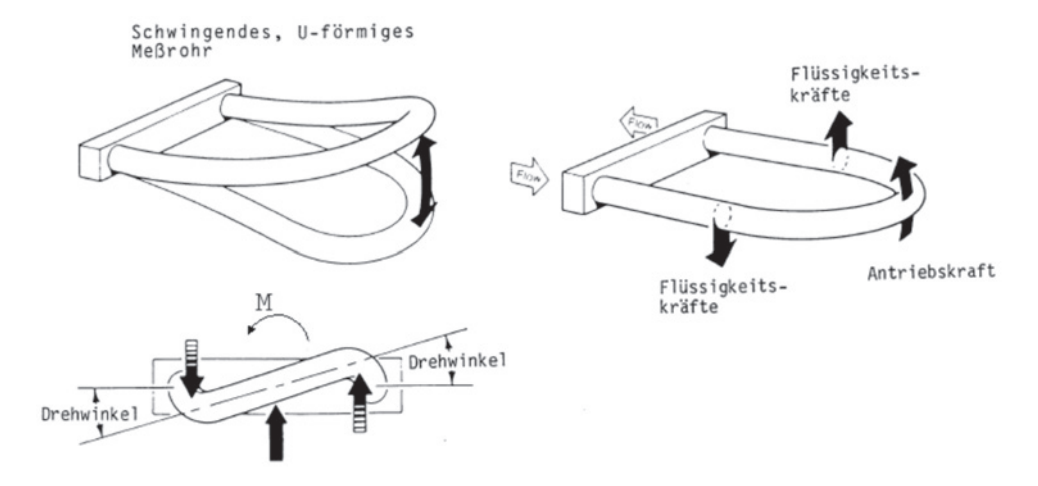

Abb. 3.2: Prinzip der Coriolis-Durchflussmessung [118]

winkel *θ* für beide Schenkel seperat über Positionssensoren gemessen und so die Auslenkung aus der Ruhelage in Abhängigkeit der Zeit t bestimmt. Beide Signale befinden sich in Phase, solange kein Massenstrom durch das Messrohr geführt wird. Fließt ein Massenstrom, tritt eine Phasenverschiebung Δ*τ* auf. Der Zusammenhang zwischen Massenstrom und Phasenverschiebung ist

$$
\dot{m} = \frac{k_s \cdot l_s}{8 \cdot r^2 \cdot l} \cdot \Delta \tau = const. \cdot \Delta \tau \tag{3.6}
$$

$$
l_s - Abstand des Sensors von der Drehaches
$$
 (3.7)

Die Geschwindigkeit c des Messrohrs im Messpunkt ist gleich

$$
v = \omega \cdot l_s = \omega \cdot 2r \tag{3.8}
$$

Der Massenstrom ist folglich nur von der Phasenverschiebung Δ*τ* abhängig und kann hiermit leicht bestimmt werden [118].

Der in der Anlage eingesetzte Massenstrommesser der Firma *Rheonik* wurde bei Raumtemperatur (23◦C) und Wasser mit Druchflussmengen von 125 bis 2500 g/min kalibriert. Hierbei ergab sich ein mittlerer Fehler von 0,06 %.

Die Daten des Coriolis-Massendurchflussmessers werden sowohl über die SPS-Steuerung erfasst und an OPAL übergeben als auch direkt über die NI-Datenerfassungskarte USB-6008 im Labview-Panel erfasst und gespeichert.

Das Messprinzip ist allerdings sehr empfindlich gegen Verunreinigungen oder Gasblasen im Fluid. Änderungen in der Dichte des Fluids führen zu Fehlern, da das Gerät auf flüssiges  $CO<sub>2</sub>$  ausgelegt ist. Auch Ablagerungen in den Rohrleitungen, zum Beispiel durch Partikel verursacht, können zu fehlerhaften Messungen führen. Eine entsprechende Verunreinigung führte bei der Durchführung der Experimente zur Untersuchungen der Geschwindigkeiten der Strömungsstrukturen dazu, dass die Daten des Massenstrommessers nicht verwendet werden konnten. Deshalb wurde aus den Daten vorheriger, fehlerfreien Messungen eine Pumpenkennlinie bestimmt, um für die Experimente den Massenstrom angeben zu können.

#### **Bestimmung der Pumpenkennlinie**

Mittels Massenstrommessungen wurde eine Pumpenkennlinie der eingesetzten Membranpumpe erstellt. Es wurde für Hublängen zwischen 4,75 und 9 mm an mehreren Tagen bei einem mittleren Druck von 9,2 MPa der Massenstrom bestimmt. Hierbei wurden die Messwerte des Massenstrommessers über OPAL aufgenommen. In Abb. [3.3](#page-49-0) sind die Messpunkte von insgesamt 12 Messkampagnen eingetragen. Jeder Punkt entspricht einer Mittelung der Messwerte aus fünf Minuten (300 Messwerte). Die Messwerte sind als Massenstrom über der Hublänge aufgetragen.

Die Standardabweichung beträgt im Mittel 2,2 %. Die statistische Unsicherheit der Messwerte wurde über

$$
\epsilon = \frac{\sigma}{\sqrt{N}}\tag{3.9}
$$

bestimmt. Hierbei ist *σ* die Standardabweichung der Messwerte und N die Anzahl der Messwerte. Die statistische Unsicherheit liegt bei 0,13 %. Bei der statistischen Auswertung der Messdaten des Coriolis-Messers und der Druckmessdosen wurden keine Schwingungen des Systems festgestellt.

In die Messwerte in Abb. [3.3](#page-49-0) wurde anschließend zur Beschreibung der Pumpenkennlinie eine Ausgleichsgerade gelegt. Sie beschreibt den Zusammenhang zwischen Massenstrom und Hublänge wie folgt:

Massenstrom 
$$
[g/\text{min}] = 15,786 \cdot \text{Hublänge [mm]} - 17,348
$$
 (3.10)

Der relative Fehler der Geraden zu den Messwerten ist in Abb. [3.4](#page-49-1) zu sehen. Eine Abhängigkeit des Fehlers von der Hublänge ist nicht zu erkennen. Der mittlere Fehler liegt bei  $7,1\%$ .

Die Angabe der Pumpenkennlinie über den Massenstrom lässt sich anhand der für die durchgeführten Versuche bekannten Daten für den Druck und die Temperatur an der Pumpe umwandeln in eine Angabe der Pumpenkennlinie über den Volumenstrom. Diese Kennlinie kann im Folgenden auch für andere Randbedingungen angewendet werden, da der Volumenstrom vom Druck unabhängig ist. Abb. [3.5](#page-50-0) stellt die Messwerte und die Pumpenkennlinie im Diagramm als Volumenstrom über der Hublänge dar.

<span id="page-49-0"></span>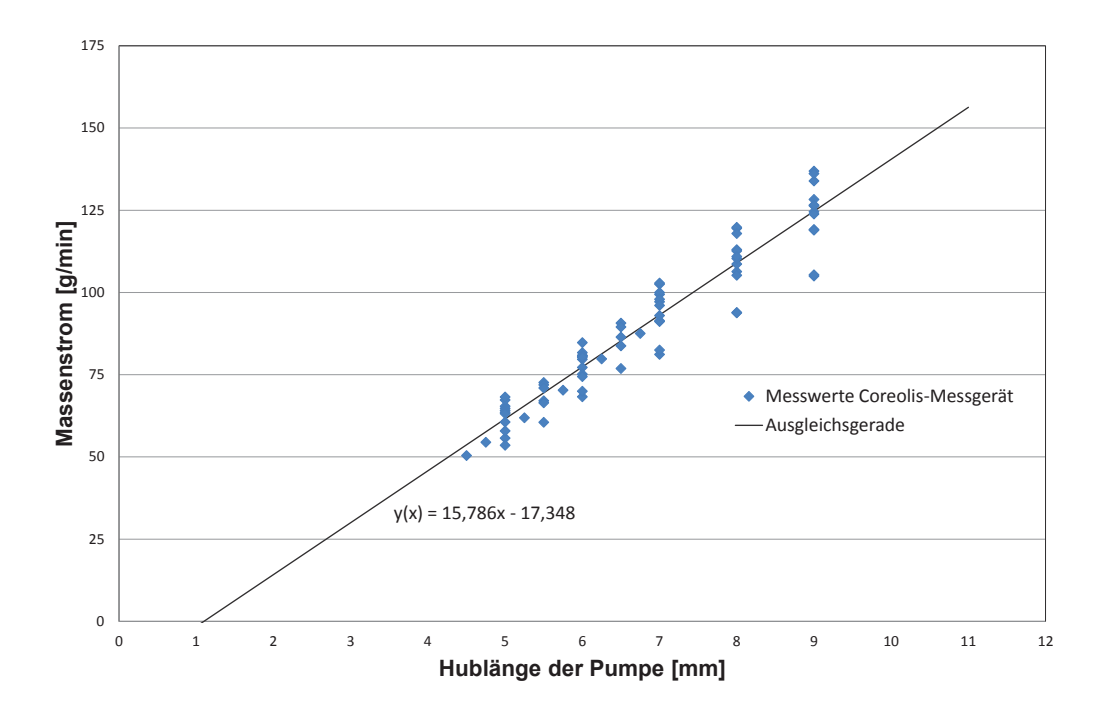

Abb. 3.3: Messpunkte und daraus resultierende Pumpenkennlinie - Massenstrom in g/min über die Hublänge in mm

<span id="page-49-1"></span>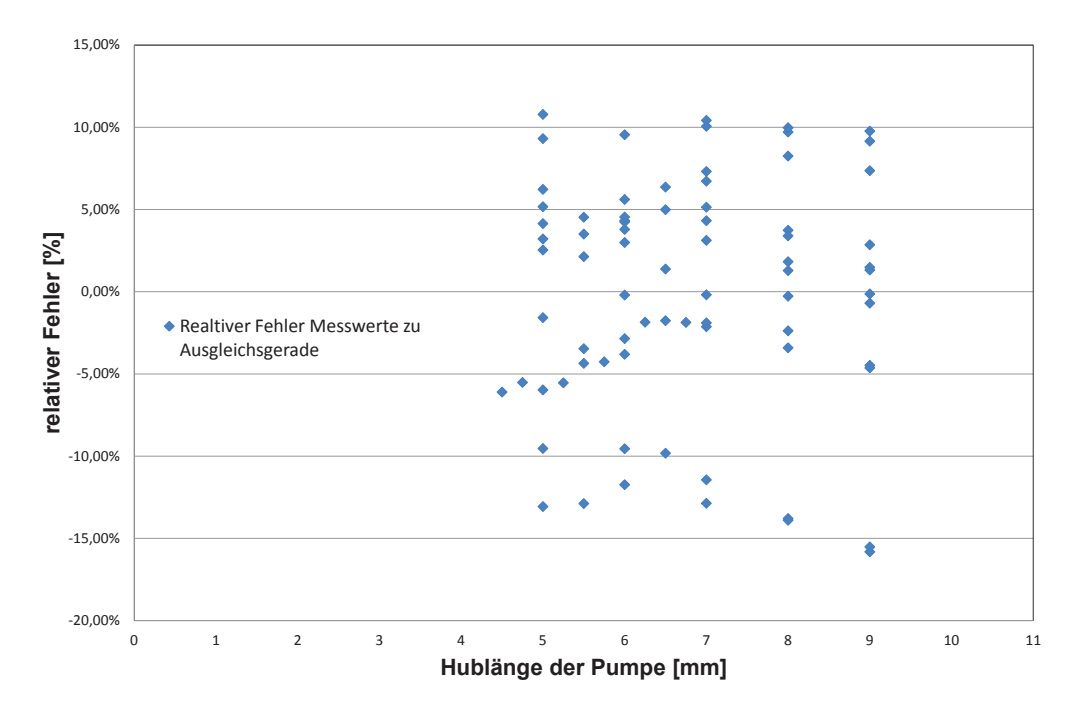

Abb. 3.4: Relativer Fehler der Pumpenkennlinie über den Massenstrom zu den gemessenen Werten

<span id="page-50-0"></span>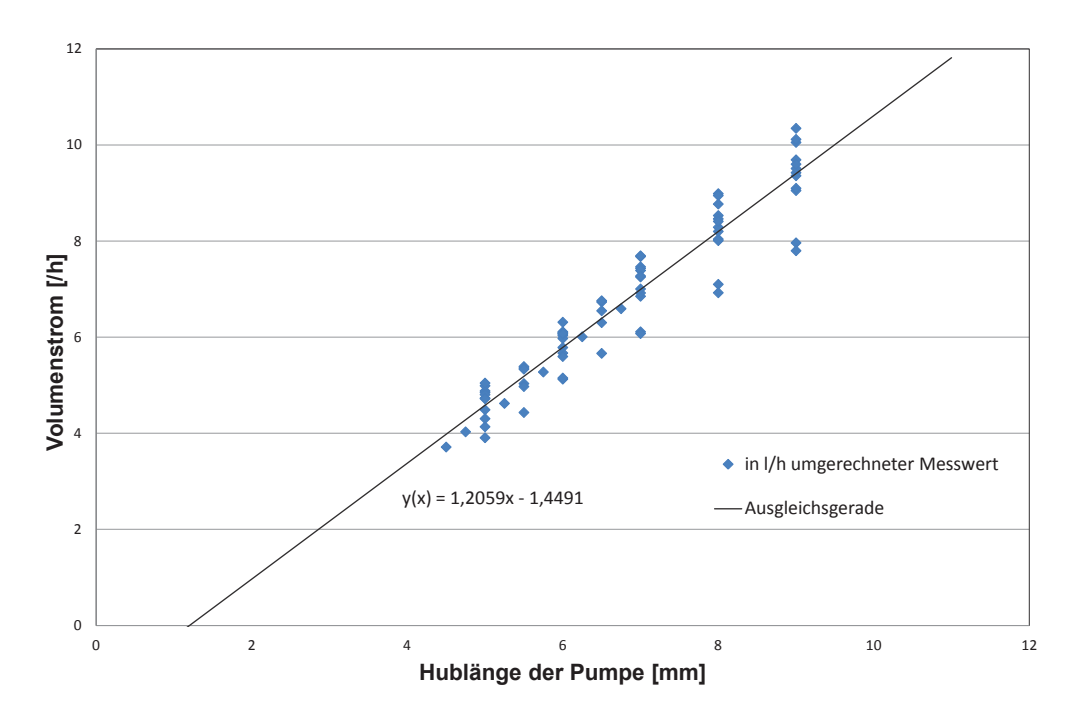

Abb. 3.5: Messpunkte und daraus resultierende Pumpenkennlinie - Volumenstrom in l/h über die Hublänge in mm

und Hublänge wie folgt: Die Ausgleichsgerade beschreibt nun den Zusammenhang zwischen Volumenstrom

$$
Volumenstrom [l/h] = 1,2059 \cdot Hublänge [mm] - 1,4491 \tag{3.11}
$$

Der mittlere Fehler liegt ebenfalls bei 7,1 % und ist unabhängig von der Hublänge. Der Volumenstrom pro Zeiteinheit kann außer über die Änderung der Hublänge auch über die Veränderung der Frequenz des Pumpenmotors verändert werden. Hierdurch verändert sich die Anzahl der Hübe in einer bestimmten Zeiteinheit. Die Hublänge bleibt unverändert. Der Volumenstrom verändert sich linear mit der Frequenz. Dies bedeutet, dass bei einer Ansteuerung des Motors von beispielsweise 25 Hz anstelle von 50 Hz eine Reduktion des Volumenstroms pro Zeiteinheit auf 50 % erfolgt, da im gleichen Zeitraum nur noch die Hälfte an Hüben erfolgt.

Die Massenströme, die in Kapitel [6](#page-94-0) angegeben werden, wurden aus der hier vorliegenden Pumpenkennlinie bestimmt.

#### **Bestimmung der zugeführten Leistung über den Heizdraht**

Die zugeführte Leistung  $P_H$  ergibt sich mit dem Widerstand des Heißteils des Heizdrahtes und dem anliegenden Strom zu:

<span id="page-50-1"></span>
$$
P_H = R_H \cdot I^2 = Q_{zu}
$$
\nmit

\n
$$
R_H = \frac{\rho_H \cdot l_H}{A_H}
$$
\n(3.12)

Hierbei ist  $\rho_H$  der spezifischer Widerstand,  $l_H$  die Länge und  $A_H$  die Querschnittsfläche des Heißteils, die sich aus dem Durchmesser der Ader ergibt.

Der verwendete Heizdraht ist ein Heizleiter der Firma *Thermocoax*. Sein Adermaterial besteht aus NickelChrom 80/20 mit einem spezifischen Widerstand von 1*,* 12 · 10−<sup>6</sup>Ω*m* bei 20◦C. Der Temperaturkoeffizient des Widerstands im Bereich von 0 bis 100◦C beträgt 0,0001 1/K. Die Kaltteile des Heizdrahts bestehen aus Kupfer, das Isolationsmaterial aus pulverförmigem, hochverdichtetem Mineraloxid (hier Magnesiumoxid). Das Mantelmaterial besteht aus einer Inconel-Legierung (für weitere Details siehe Datenblatt der Firma Thermocoax).

Die Länge des Heißteils beträgt 300 mm, der Durchmesser der Ader wurde auf 0,33-0,37 mm bestimmt, die Dicke des Mantels mit 0,08-0,09 mm. Hieraus ergibt sich mit Formel [3.13](#page-50-1) ein Widerstand R<sub>H</sub> des Heizteils von 3,49  $\Omega$  bei 20°C. Bei 100°C ergibt sich ein Widerstand R<sub>H</sub> von 3,52 Ω. Der Widerstand des Heißteils ändert sich im Bereich zwischen 20◦C und 100◦C folglich um kleiner 1 %, weshalb die Temperaturabhängigkeit in der Berechnung des Widerstands und der Leistung nicht weiter berücksichtigt wurde.

## **3.2 Aufbau der optischen Teststrecke und Ausführung des optischen Zugangs**

Die optische Teststrecke beinhaltet einen rechteckigen Kanal, in dessen Mitte ein Heizdraht von 1 mm Durchmesser und insgesamt 1 m Länge gespannt ist. Das Heißteil des Drahtes hat eine Länge von 300 mm, über das das von unten nach oben durch die Teststrecke strömende Fluid kontinuierlich aufgeheizt wird. Die Zentrierung erfolgt über die unten und im Anhang [B.1](#page-210-0) beschriebenen Drahtdurchführungen. Die Lage des Heizdrahts kann allerdings über die Länge von der zentralen Lage abweichen, da der Draht durch die Fertigung und den Transport leicht geknickt wird. Diese Knicke sind nicht vollständig entfernbar und führen dazu, dass der Draht nicht ideal gerade ist. Aus diesem Grund ist eine Kalibrierung der Drahtposition innerhalb der Teststrecke nicht möglich. Über die optische Messtechnik kann die Lage des Heizdrahtes an den einzelnen Fenstern relativ zu den Kanalwänden in unbeheiztem Zustand bestimmt werden. In beheiztem Zustand kann die exakte Lage des Heizdrahtes auf Grund von Brechungseffekten allerdings nicht angegeben werden (siehe auch Abschnitt [6.2\)](#page-97-0).

Die Teststrecke beinhaltet 20 optische Zugänge, durch die der von innen beheizte Kanal beobachtet werden kann. Die Teststrecke ist in Abbildung 3.6 zu sehen. Die komplette Einheit der Teststrecke besteht aus einer unteren Durchführung, über die der Heizdraht nach außen durchgeführt und über die außerdem das Fluid zugeführt wird, einem Einlaufbereich, der eigentlichen optischen Teststrecke mit 20 optischen Zugängen, einem Auslaufbereich und einer oberen Durchführung, die zur Durchführung des Heizdrahtes und zum Abführen des Fluids dient. Details zu den Drahtdurchführungen werden in Anhang [B.1](#page-210-0) beschrieben.

Wie in Abbildung 3.9 gezeigt, ist die optische Teststrecke in einem Sandwich-Aufbau ausgeführt und besteht aus einem Mittelteil, in dem der Kanal mit einer Breite

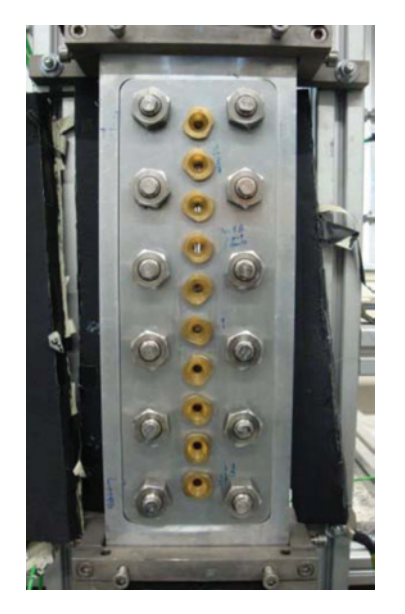

Abb. 3.6: Foto der Teststrecke

von 4 mm und einer Höhe von 5 mm eingearbeitet ist, und beidseitig eingelegten Deckeln, die mit Dehnschrauben am Mittelteil fixiert werden. Der Querschnitt des Kanals ist schematisch in Abbildung 3.7 zu sehen. Die durchströmte Fläche beträgt 19,215 mm<sup>2</sup>.

In den Deckeln befindet sich eine O-Ring-Nut, in die ein O-Ring mit den Maßen 210 x 3 mm eingelegt wird. Mit diesem wird eine Abdichtung des Kanals gegen die Umgebung erreicht. Die Dehnschrauben werden mit 90 Nm angezogen und verpressen so den O-Ring.

In die Deckel sind jeweils 10 Bohrungen im Abstand von 31,11 mm eingebracht. In Abbildung 3.10 ist ein detaillierter Schnitt eines optischen Zugangs zu sehen. Die Abdichtung der Gläser (oberer Durchmesser 15 mm, unterer Durchmesser 7,5 mm) erfolgt über O-Ringe der Abmaße 10 x 1,5 mm. Abbildung 3.8 zeigt eines der Gläser. Die Verpressung des O-Rings und die Fixierung des Glases erfolgen über eine Messingschraube. Die Fixierung erfolgt nach der Befestigung der Deckel über die Dehnschrauben, damit gewährleistet werden kann, dass die Gläser bündig am Mittelteil anliegen und keine größeren Kanten oder Vorsprünge im Kanal beim Übergang von Deckelwand zu Glas entstehen. In Anhang B.2 sind die technischen Zeichungen zur Teststrecke zu finden.

Eine Auflistung der Fensterhöhen in Bezug auf das Heißteil des Heizleiters (Gesamtlänge 300 mm) findet sich in Tabelle 3.1. Hierin ist auch abzulesen, an welchen Fenstern mit dem in Kapitel 5 beschriebenen Verfahren optisch gemessen werden kann.

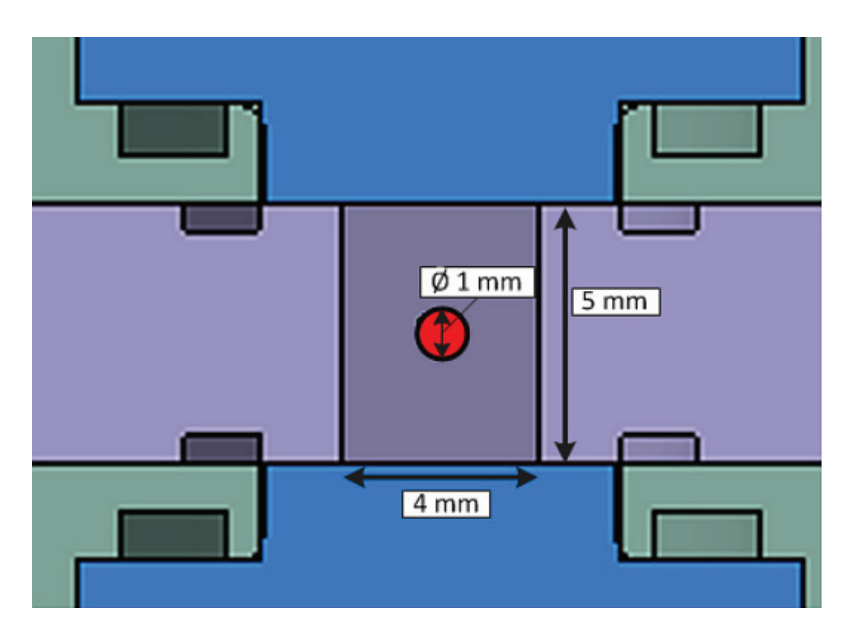

Abb. 3.7: Querschnitt des Kanals mit Abmessungen

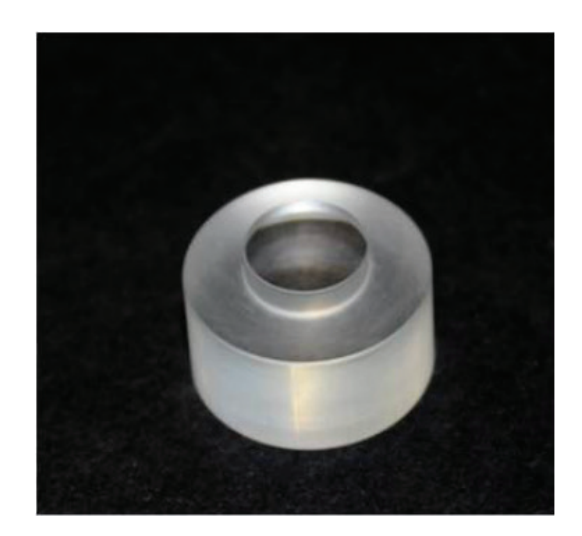

Abb. 3.8: Foto eines der verwendeten Gläser

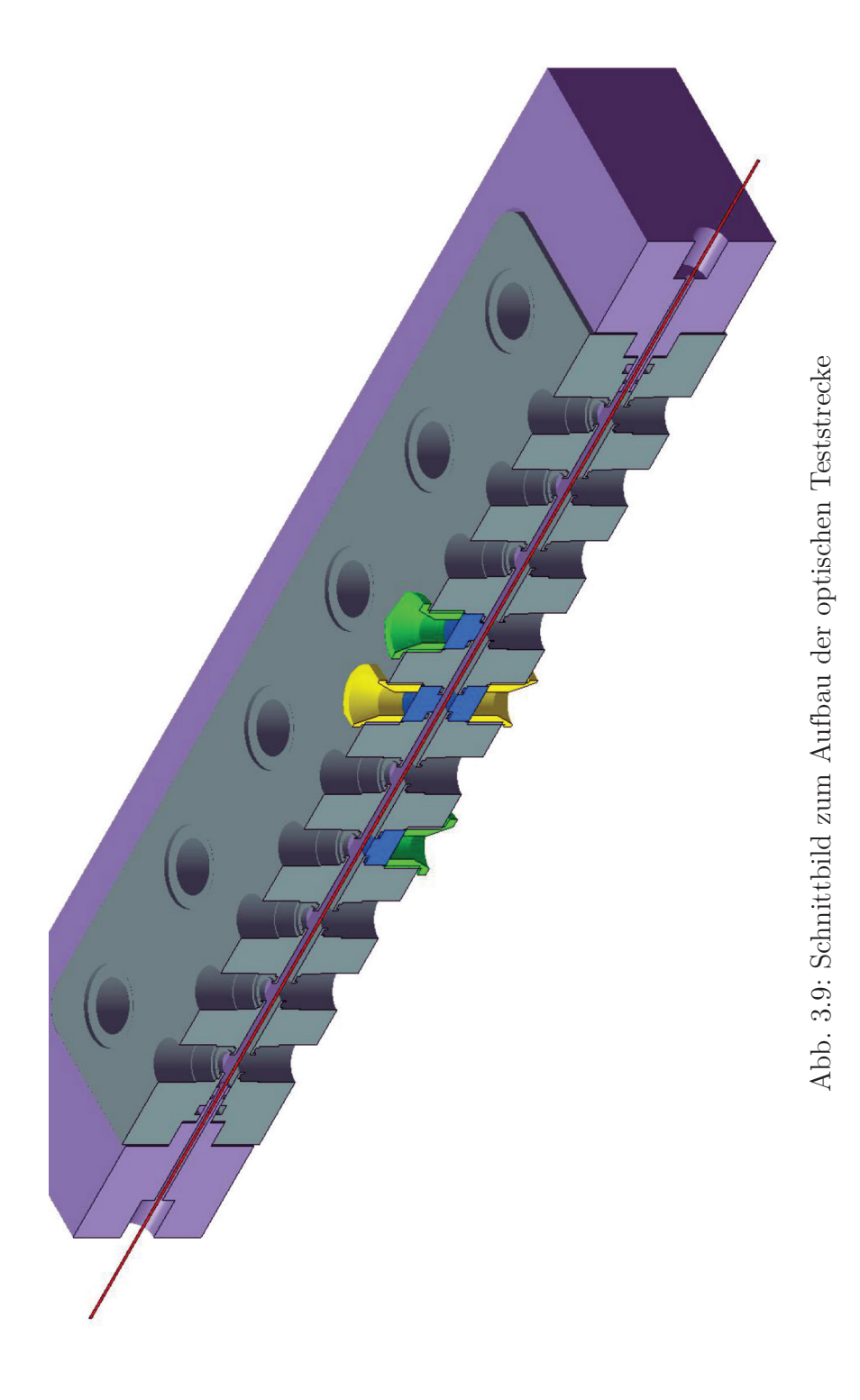

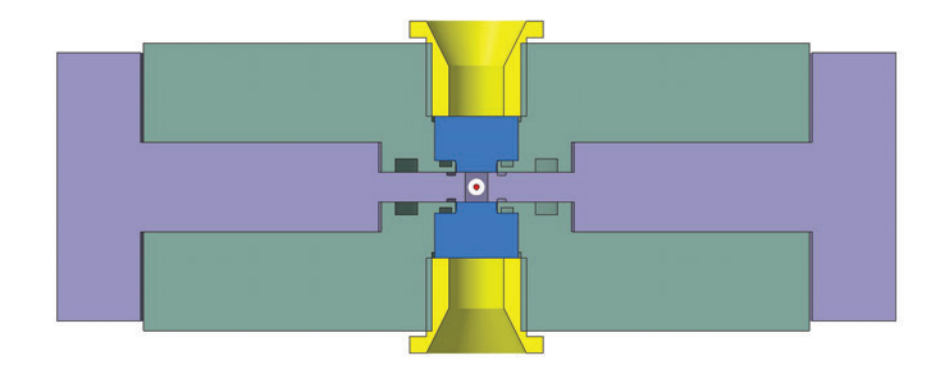

Abb. 3.10: Optischer Zugang

| $10 \text{ mm}$         | Mitte Fenster 1  | Thermoelement 0,25 mm Durchmesser     |
|-------------------------|------------------|---------------------------------------|
| $41,11 \text{ mm}$      | Mitte Fenster 2  | optische Messung möglich              |
| $72,22 \text{ mm}$      | Mitte Fenster 3  | optische Messung möglich              |
| $103,33 \text{ mm}$     | Mitte Fenster 4  | optische Messung möglich              |
| 134,44 mm               | Mitte Fenster 5  | Thermoelement 0,25 mm Durchmesser     |
| $165,55 \; \mathrm{mm}$ | Mitte Fenster 6  | optische Messung möglich              |
| $196,66$ mm             | Mitte Fenster 7  | optische Messung möglich              |
| 227,77 mm               | Mitte Fenster 8  | optische Messung möglich              |
| 258,88 mm               | Mitte Fenster 9  | nicht mit optischem Aufbau erreichbar |
| 289,99 mm               | Mitte Fenster 10 | Thermoelement 0,25 mm Durchmesser     |

Tabelle 3.1: Fensterhöhen in Bezug auf das Heißteil des Heizleiters

#### **3.2.1 Ebenheit der Deckel**

Zur Überprüfung, welche Kanten die eingeschraubten Fenster erzeugen (Überstand oder Vertiefung), wurde die Ebenheit der Deckel mit den eingeschraubten Fenstern gemessen.

Abbildung [3.11](#page-56-0) zeigt die Messpunkte auf der Mittellinie der Deckelplatte, die auch der Mitte des Kanals entspricht. Es wurde an insgesamt 73 Punkten gemessen, wovon an jedem Fenster zwei Messpunkte lagen. Zusätzlich wurde an den Fenstern noch an zwei weiteren Punkten oberhalb und unterhalb der Kanalmitte gemessen. Diese Messungen werden im Folgenden nicht weiter betrachtet, da sie in eingebautem Zustand außerhalb des Kanals liegen.

<span id="page-56-0"></span>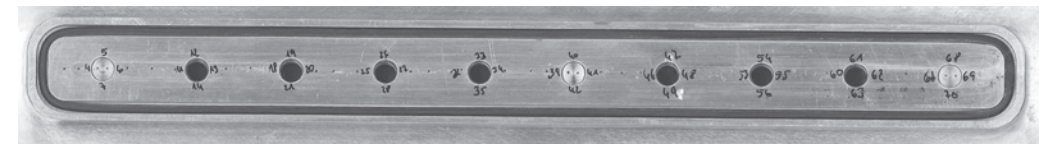

Abb. 3.11: Messpunkte zur Bestimmung der Ebenheit der Deckel

In den Abbildungen [3.12](#page-56-1) und [3.13](#page-57-0) sind die Ergebnisse der Messungen für die Abweichungen vom ideal ebenen Deckel dargestellt. Bei Deckel 2 konnten an den Fenstern 1, 5 und 10 keine Messpunkte angefahren werden, da hier zum Zeitpunkt der Messung keine Gläser eingebaut waren.

<span id="page-56-1"></span>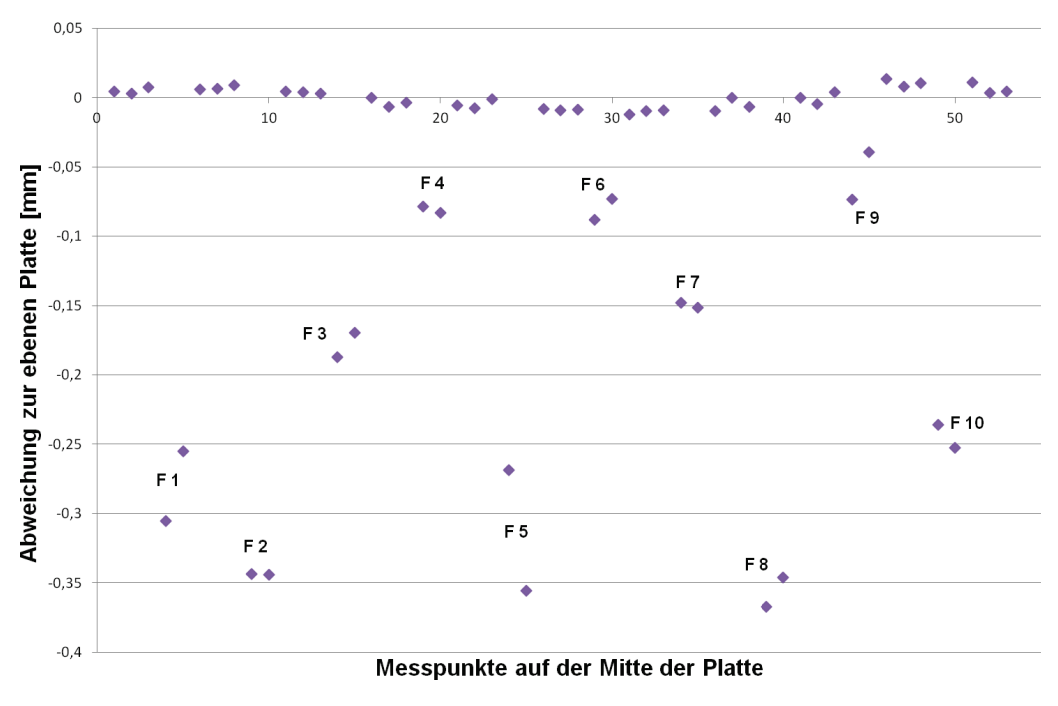

Abb. 3.12: Abweichung zum ideal ebenen Deckel für Deckel 1

Die maximale Abweichung vom ideal ebenen Deckel findet sich bei beiden Deckeln an Fenster 8. Bei Deckel 1 ist hier eine Vertiefung von 0,37 mm festzustellen, was

<span id="page-57-0"></span>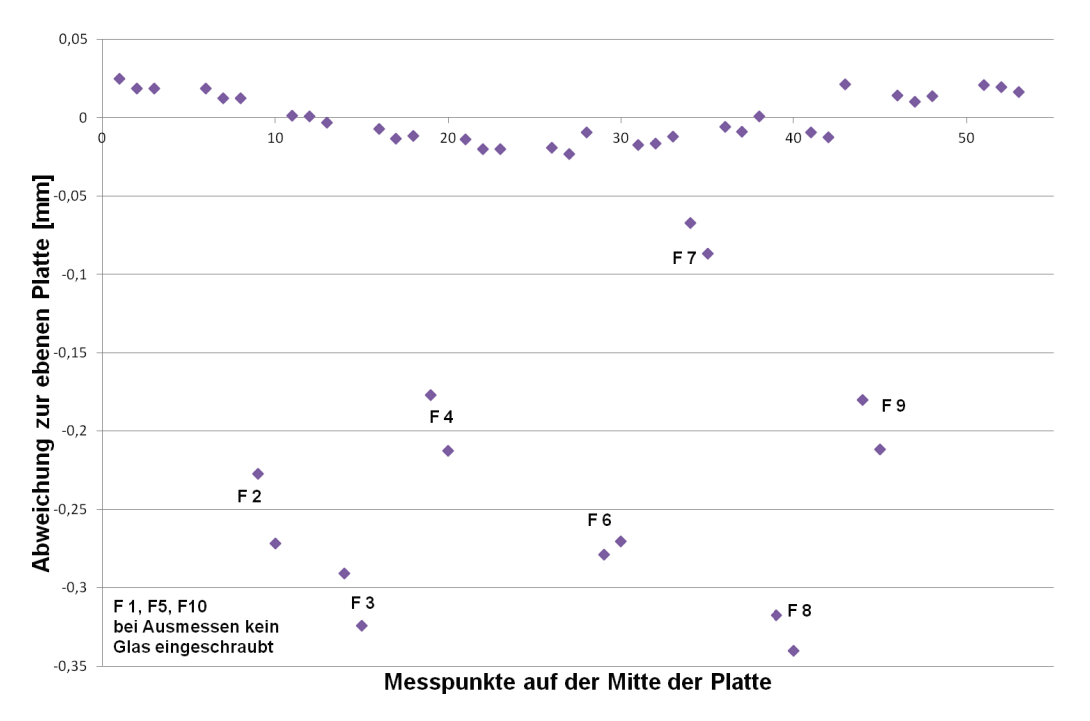

7,4 % der Kanalhöhe entspricht. Bei Deckel 2 ist die maximale Abweichung eine Vertiefung von 0,34 mm, was 6,8 % der Kanalhöhe entspricht.

Abb. 3.13: Abweichung zum ideal ebenen Deckel für Deckel 2

## **3.3 Versuchsdurchführung**

#### **3.3.1 Versuchsvorbereitung**

Die Befüllung mit CO<sub>2</sub> erfolgt mittels einer Steigrohrflasche, der Druck beträgt bei 20◦C etwa 5,7 MPa. Der Innendruck ist ebenso wie die Entnahmegeschwindigkeit von der Außentemperatur abhängig. Damit der Druck in der Flasche konstant bleibt, muss flüssiges CO<sup>2</sup> nachverdampfen. Dies erfolgt durch Wärmeaufnahme aus der Umgebung. Solange sich Flüssigkeit in der Flasche befindet, ist der Druck konstant. Der Füllstand der Flasche kann folglich nur durch Wiegen, nicht durch Druckmessung, ermittelt werden.

Für die Befüllung ergeben sich hieraus bestimmte Randbedingungen. Die Steigrohrflasche darf nicht mit einem Druckminderer verwendet werden, da es auf Grund des Druckabfalls zu Trockeneisbildung kommen könnte, die den Druckminderer blockieren würde. Aus diesem Grund ist auch die Verwendung einer zweiten Gasflasche mit gasförmigem  $CO<sub>2</sub>$  notwendig. Über sie wird im Kreislauf ein Vordruck von etwa 0,5 MPa aufgebaut. Hiermit wird verhindert, dass beim Öffnen der Steigrohrflasche das  $CO<sub>2</sub>$  auf Umgebungsdruck entspannt wird und hierbei  $CO<sub>2</sub>$ -Schnee entsteht, welcher die Ventile und Pumpe 2 vereisen könnte. Beim Befüllen der Anlage sind alle

Ventile sehr langsam und kontrolliert zu öffnen, da sofort der vollständige Flaschendruck an den Komponenten ansteht. Erst nach einem vollständigen Druckausgleich zwischen Steigrohrflasche und Anlage wird die Pumpe 2 eingeschaltet und zusätzlich CO<sup>2</sup> in den Kreislauf gefördert. Anhand der Füllgeschwindigkeit kann auf den Zustand der Steigrohrflasche rückgeschlossen werden. Ist die Geschwindigkeit des Druckanstiegs sehr langsam, empfiehlt es sich, die Befüllung kurzzeitig einzustellen und das CO<sub>2</sub> in der Flasche nachverdampfen zu lassen. Für den Fall, dass auch anschließend keine weitere Befüllung möglich ist, kann davon ausgegangen werden, dass die Flasche nahezu entleert ist und ausgetauscht werden muss.

Bei etwa 1 MPa unter dem gewünschten, überkritischen Druck wird die Befüllung mit CO<sup>2</sup> beendet. Der restliche Druck wird über die Beaufschlagung mit Stickstoff in den beiden Druckausgleichsbehältern erreicht. Das hierbei entstehende Gaspolster hat die Aufgabe, den durch die Membranpumpe verursachten periodischen Transport des Fluids auszugleichen.

Ist die Anlage auf dem gewünschten, überkritischen Druck, wird die Stickstoffzufuhr über zwei Kugelhähne abgesperrt, um ein Umpumpen zwischen den beiden Druckbehältern zu verhindern und somit den Flüssigkeitsstand in den Ausgleichsbehältern konstant zu halten. Die Pumpe wird gestartet und die Temperaturen im Kreislauf müssen eingestellt werden. Hierzu werden die beiden Wärmetauscher (vor der Teststrecke und vor der Pumpe) in Betrieb genommen.

Während der Aufheizung muss der Druck kontrolliert und ggf. über das Ablassventil CO<sup>2</sup> angepasst werden. Der schematische Ablauf der Befüllung ist in Abbildung [3.14](#page-59-0) zu sehen.

<span id="page-59-0"></span>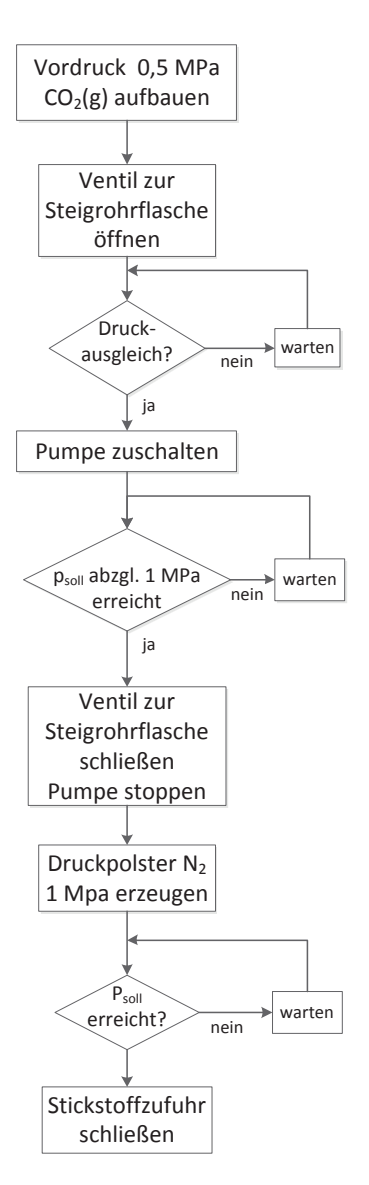

Abb. 3.14: Schema Befüllung der Anlage

#### **3.3.2 Versuchsdurchführung**

Ist die Temperatur über die Teststrecke konstant (Werte des Eintritts- und Austrittsthermoelements sind annähernd identisch), kann mit den eigentlichen Versuchen mit eingeschaltetem Heizdraht begonnen werden.

Hierbei bleiben die Einlauftemperatur in die Teststrecke und der Eintrittsdruck konstant. Der Heizdraht wird eingeschaltet und die erste gewünschte Leistungsstufe eingestellt. Aufgrund der Erwärmung des Fluids müssen die Wassertemperaturen für die Kühlung vor der Pumpe, die Vorheizung und auch der Druck so lange angepasst werden, bis sich ein stationärer Zustand einstellt. Nun können die Geschwindigkeitsprofile optisch ermittelt werden (siehe Details hierzu in Abschnitt [5.1\)](#page-72-0).

Sind die optischen Messungen für die entsprechende Leistungsstufe erfolgt, kann

die Leistung des Heizdrahts auf die nächste Stufe erhöht werden. Auch hier müssen dann wieder Kühlung, Vorheizung und Druck bis zu einem stationären Zustand angepasst werden. Hierbei erfolgt keine Änderung im Stickstoffpolster, der durch erhöhten Druck gestiegene Flüssigkeitsstand in den Ausgleichbehältern wird somit wieder an den Ausgangszustand angepasst.

Mittels einer chemischen Analyse des Fluides im Kreislauf wurde geprüft, ob sich Stickstoff über das Druckpolster in das CO<sub>2</sub> löst. In der Analyse konnte kein Stickstoffanteil im Fluid festgestellt werden.

Der schematische Ablauf der Versuchsdurchführung ist in Abbildung [3.15](#page-61-0) zu sehen.

<span id="page-61-0"></span>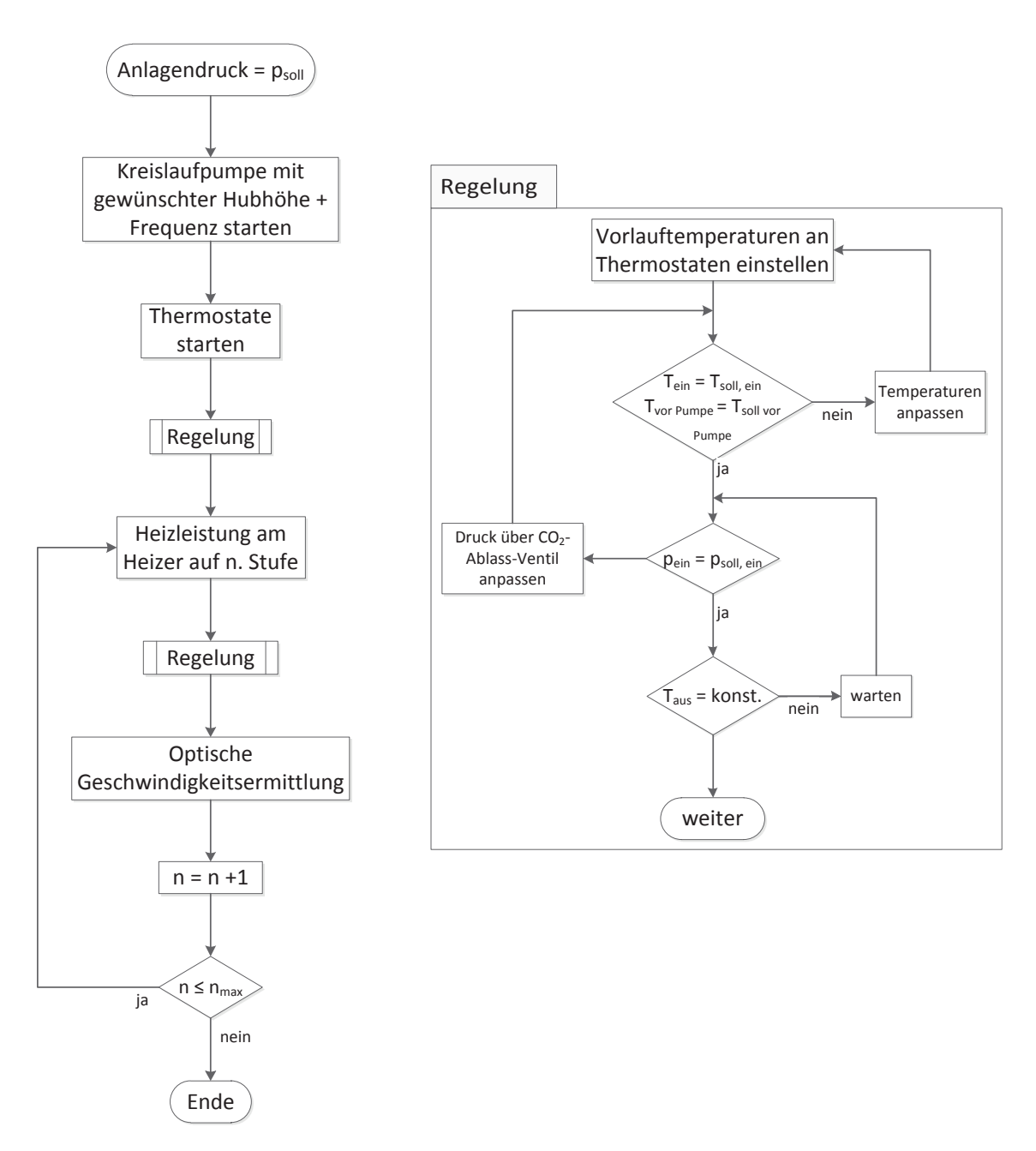

Abb. 3.15: Schema Versuchsdurchführung

## **4 Berührungsfreie Messverfahren**

### **4.1 Methoden zur Strömungsvisualisierung**

Strömungsphänomene lassen sich mittels verschiedener Methoden sichtbar machen. Einfachste Verfahren sind die Visualisierung durch Zugabe von Farbfäden oder Partikeln in eine Strömung oder durch Befestigung von Woll- bzw. Textilfäden an Oberflächen.

Ein rein optisches Verfahren zur Strömungssichtbarmachung ist das Schlieren- und Schattenverfahren. Ihm liegt zugrunde, dass Dichteänderungen oder -gradienten in einem Fluid eine Änderung des optischen Brechungsindex zur Folge haben. Auf Grund dieser Dichteänderungen lässt sich zum Beispiel auf Temperaturänderungen zurückschließen, aber auch Bewegungen im Fluid lassen sich darstellen.

Eine Schlierenanlage besteht prinzipiell aus einer Lichtquelle, Sammellinsen, Spiegeln zur Umlenkung und Bündelung, zwei Spaltblenden und einem Prisma. Ein möglicher Aufbau ist in Bild 4.1 zu sehen. Das von der Lichtquelle (meist eine Hoch-

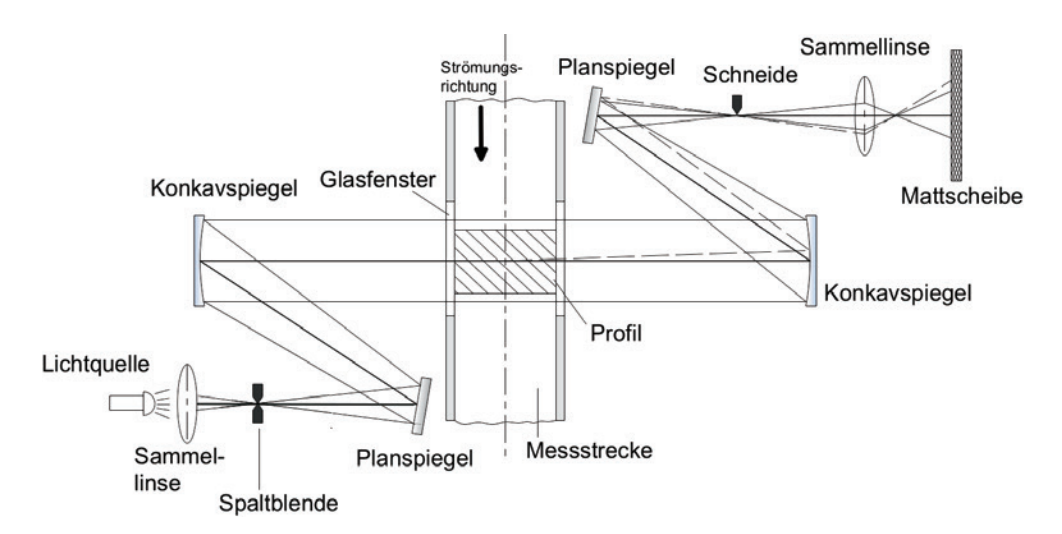

Abb. 4.1: Prinzipieller Aufbau einer Schlierenanlage in der Toeplerschen Z-Anordnung nach Nitsche [88]

druckgasentladungslampe mit thermisch weißem Licht) ausgesandte Licht wird von einer Sammellinse gebündelt und über eine Spaltblende mit beidseitiger Schneide auf ein Prisma geworfen. Das aufgefächerte Licht wird über einen Planspiegel auf einen Konkavspiegel geleitet. Dieser befindet sich im genauen Brennweitenabstand zur Lichtquelle. So wird ein paralleles Lichtbündel in der Größe des Spiegels erzeugt,

das nun durch die Messstrecke geführt wird. Das Licht wird hier durch die Dichteunterschiede verschieden stark gebrochen. Hinter der Messstrecke gelangen die Strahlen wieder in einen Konkavspiegel gleicher Brennweite. Das Licht wird über einen Planspiegel erneut umgelenkt. So wird ein Abbild der Lichtquelle erzeugt. Im Brennpunkt befindet sich eine Blende mit einseitiger Schneide (Schlierenkante). Diese Kante ist so angebracht, dass im Falle der homogenen Dichte im Messbereich das Licht gerade noch abgeblockt wird. Treten im Messvolumen kleinste Dichteschwankungen auf, werden einzelne Lichtstrahlen nicht mehr auf diesen Brennpunkt fallen, sondern an der Kante vorbei auf den dahinter aufgestellten Schirm oder eine Mattscheibe treffen.

Da die Strahlen durch Dichtegradienten unterschiedlich abgelenkt werden, fängt die Schlierenkante einige Strahlen ab. Auf der Mattscheibe fehlen diese Strahlen und es entstehen dunkle Stellen. Strahlen mit der entgegengesetzten Ablenkung werden durch die Dichtegradienten von der Kante weggelenkt. Sie werden weniger beeinflusst und erscheinen auf der Mattscheibe somit heller als die Strahlen, die gar nicht abgelenkt wurden (siehe Bild [4.2\)](#page-63-0).

<span id="page-63-0"></span>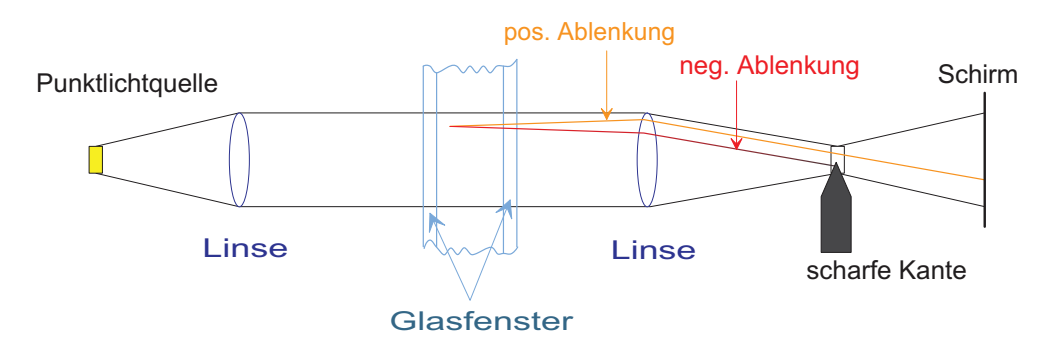

Abb. 4.2: Funktionsprinzip der Schlierenkante

Beim Schattenverfahren werden keine Blenden verwendet. So findet sich auf der Mattscheibe neben dem Abbild der gebrochenen Strahlen auch das Abbild der ungebrochenen Strahlen wieder. Deswegen ist das Schattenverfahren unempfindlicher, hat aber auch eine geringere Auflösung.

Anstelle der Visualisierung von Dichtegradienten können sogenannte *Tracer-Partikel* in die Strömung eingebracht werden, die anschließend beleuchtet werden. Eine Kamera nimmt die Reflexionen durch die Partikel auf und bildet die Bewegung der Partikel als Streichlinie ab. Wichtig hierbei ist, dass das spezifische Gewicht der Partikel dem des Fluids entspricht und sie sich gut mit dem Fluid vermischen. Mittels spezieller Partikel mit fluoreszierenden Farbstoffen lässt sich der Kontrast zwischen Hintergrund und Strömung durch Laserbeleuchtung noch verbessern. Beispiele zur Anwendung verschiedenster Partikel finden sich beispielsweise bei Nitsche und Brunn [\[88\]](#page-193-4).

Mit Hilfe von Tracer-Partikeln oder Tracer-Stoffen lassen sich neben dem reinen Strömungsverhalten noch weitere Informationen aus der zu untersuchenden Strömung herausfiltern. Über Laser-induzierte Fluoreszenz (LIF) lassen sich Aussagen über Konzentrationen in Strömungen machen (siehe Fast [\[27\]](#page-188-3)). Bei Laser-Doppler-Anemometrie (LDA) und Particle-Image-Velocimetry (PIV) dienen die Tracer-Partikel zur Bestimmung lokaler Geschwindigkeiten in der betrachteten Strömung.

#### **4.2 Bewegungsanalyse mittels Bilderserien**

Liegen Bilderserien vor, in denen beispielsweise mittels Partikeln, Dichte- oder auch Konzentrationsgradienten (Schlieren) eine Strömung sichtbar gemacht wurde, wird auf Grund der Veränderungen zwischen zwei Bildern intuitiv eine Bewegung wahrgenommen, wenn sich die Position des Partikels oder des Gradienten zwischen den beiden Bildern verändert hat.

Diese sichtbare Bewegung in der Bildebene kann mit dem optischen Fluss *f* = [*f*1*, f*2] *<sup>T</sup>* beschrieben werden. Dieser hat die Dimension einer Geschwindigkeit und kann als Verschiebungsvektor zwischen den Merkmalen in den beiden Bildern angegeben werden. Aus einzelnen Verschiebungsvektoren lässt sich ein Verschiebungsvektorfeld erstellen. Das Bewegungsfeld  $u = [u_1, u_2]^T = [u, v]^T$  in der Bildebene ist die Projektion des realen Bewegungsfeldes durch die Optik.

Der optische Fluss lässt sich ähnlich der Bewegung von Volumenelementen in der Hydrodynamik über eine Kontinuitätsgleichung für Grauwerte, die auf Grund der Bewegung über die Bildebene "fließen", beschreiben [\[45\]](#page-189-0).

Nimmt man an, dass die zur Dichte in der Hydrodynamik analoge Größe die Beleuchtungsstärke bzw. der Grauwert *g* ist, lässt sich aus der Kontinuitätsgleichung

$$
\frac{\partial \rho}{\partial t} + u^T \nabla \rho + \rho \nabla u = 0 \tag{4.1}
$$

eine Gleichung für den optischen Fluss finden:

$$
\frac{\partial g}{\partial t} + f^T \nabla g + g \nabla f = 0 \tag{4.2}
$$

Hierbei stellt der Term  $f^T \nabla g$  die zeitliche Änderung der Helligkeit durch einen sich bewegenden Grauwertgradienten dar. Der Term *g*∇*f* beschreibt eine zeitliche Änderung, wenn die Divergenz des Strömungsfeldes ungleich Null ist. Dies wäre zum Beispiel der Fall, wenn sich ein Objekt von der Kamera weg bewegt. Bleibt aber die Objektbeleuchtung konstant, ändert sich auch die Bestrahlungsstärke in der Bildebene nicht. Folglich kann dieser Term gleich Null gesetzt werden und es folgt die Kontinuitätsgleichung für den optischen Fluss:

$$
\frac{\partial g}{\partial t} + f^T \nabla g = 0 \tag{4.3}
$$

Für den eindimensionalen Fall lässt sich diese Beziehung auch geometrisch ableiten. Abbildung 4.3 zeigt die Grauwertkante für den Zeitpunkt *t* und *t* + Δ*t*. Die Grauwertänderungen können durch die Steigung der Grauwertkante ausgedrückt werden:

$$
g(x, t + \Delta t) - g(x, t) = -\frac{\partial g(x, t)}{\partial x} \Delta x = -\frac{\partial g(x, t)}{\partial x} u \Delta t \tag{4.4}
$$

Für  $\Delta t \rightarrow 0$  ergibt sich die Kontinuitätsgleichung für den optischen Fluss (4.3). Detaillierte Beschreibungen zu Bewegungsanalyse und Geschwindigkeitsabschätzun-

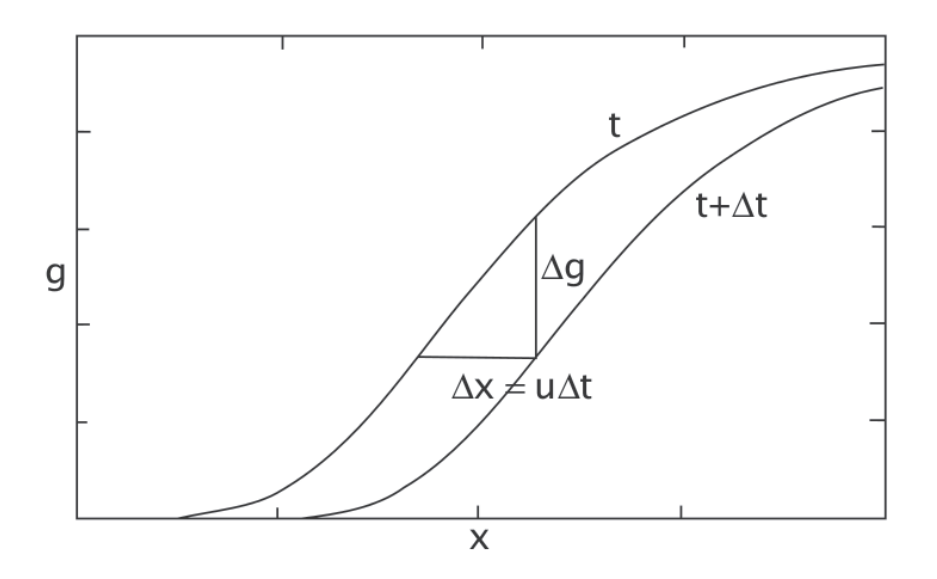

Abb. 4.3: Veranschaulichung der Grauwertänderung für den eindimensionalen Fall [45]

gen wurden unter anderem von Fennema und Thompson [28] und Horn [38] durchgeführt. Jähne [45] beschreibt außerdem verschiedene Methoden (differenzielle, Tensor-, Korrelations- und Phasenmethoden) zur Lösung der Kontinuitätsgleichung für den optischen Fluss, da diese schon im zweidimensionalen Raum nicht mehr eindeutig lösbar ist.

Im Folgenden soll ausschließlich auf die Korrelationsmethode als Methode zur Bestimmung der Strömungsgeschwindigkeiten eingegangen werden. Diese Methode ist in der zur Auswertung angewendeten, kommerziellen Software *DaVis 7.2* der Firma LaVision implementiert. Verschiedene Korrelationsfunktionen sind auch in Programmen wie *Matlab* und *Labview* implementiert, wohingegen differenzielle Lösungsmethoden selbst implementiert werden müssten. Weiterer Vorteil des Korrelationsansatzes ist, dass er Veränderungen der Lichtintensität zwischen den beiden Bildern erlaubt. Dies ist insbesondere dann von Vorteil, wenn mit zwei unterschiedlichen Kameras oder zwei unterschiedlichen Lasern zur Erzeugung von Doppelbildern gearbeitet werden muss, was zu kleinen Intensitätsunterschieden zwischen den Bildern führen kann. Differenzielle Methoden basieren hingegen auf der Kontinuität des optischen Flusses. Nachteilig ist hingegen, dass die Korrelationsmethoden nur auf dem Vergleich von zwei Bildern basieren. Eine Ausdehnung auf mehr als zwei Bilder ist dementsprechend aufwändig. Ebenso von Nachteil ist der hohe Rechenaufwand, den Korrelationsmethoden benötigen [45].

### **4.3 Particle-Image-Velocimetry - PIV**

Bei der Particle-Image-Velocimetry (PIV) werden Tracer-Partikel in das Strömungsfeld eingebracht. Diese können mit Hilfe einer starken Lichtquelle (Laser) sichtbar gemacht werden. Hierbei wird die Lichtstreuung im Winkel von 90◦ zum einfallenden Licht beobachtet. Der übliche Aufbau eines PIV-Systems besteht aus einem Laser, der Kamera und einer Synchronisationseinheit für Laser und Kamera (siehe Abbildung 4.4). Die zweifache Beleuchtung wird über einen Doppelpulslaser realisiert, der mit einem fest definierten Zeitversatz Δ*t* zwei koaxiale Laserpulse erzeugt. Um einen Lichtschnitt zu erzeugen, muss der Laserstrahl über eine Linse zu einer Ebene aufgeweitet werden. So ist es möglich, die Tracer-Partikel in dieser Ebene zu beobachten. Ihr Streulicht wird mit Hilfe der Kamera abgebildet, die synchron zum Laserpuls angesteuert wird und so zwei zeitlich versetzte Bilder der beleuchteten Ebene aufnimmt.

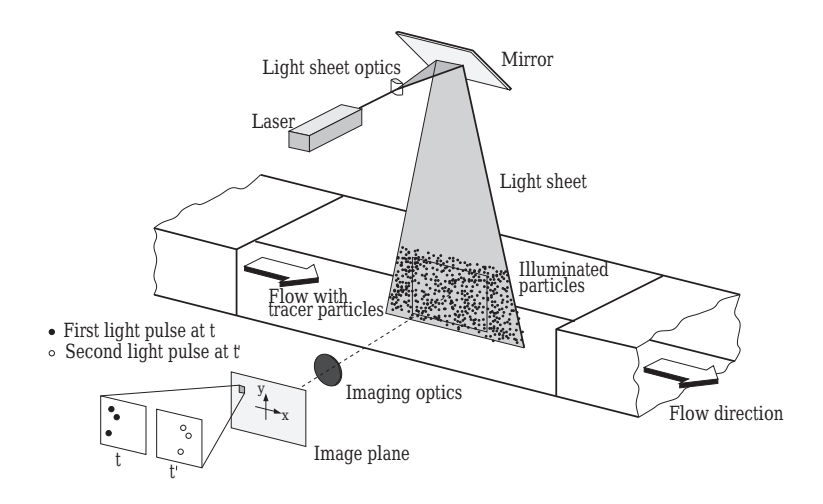

Abb. 4.4: Aufbau für eine PIV-Messung [\[103\]](#page-195-4)

Die so entstandenen Aufnahmen können anschließend mit Hilfe einer kommerziellen Software (beispielsweise *Davis 7.2* von *LaVision*) in sogenannte Interrogation-Windows unterteilt und mittels Kreuzkorrelation verglichen werden.

Die Bildinformationen liegen als Grauwertsverteilungen vor. Haben die Interrogation-Windows die Größe M × N, kann die Positon jedes Pixels im Interrogation-Window analysiert und mit dem Grauwert g(i,j) bestimmt werden. Die Ortsauflösung des Geschwindigkeitsfeldes ist abhängig von der Größe der Interrogation-Windows. Diese wiederum hängt von der Anzahl der Partikel, dem Partikeldurchmesser und dem Pulsabstand ab. Zur korrekten Auswertung ist außerdem eine Mindestanzahl an Partikeln im Auswertebereich notwendig. Die Kreuzkorrelationsfunktion für die Grauwerte *g*<sup>1</sup> des ersten Bildes und *g*<sup>2</sup> des zweiten Bildes lautet wie folgt:

$$
\Phi_K(m,n) = \sum_{i=0}^{M-1} \sum_{j=0}^{N-1} g_1(i,j) \cdot g_2(i+m,j+n)
$$
\n(4.5)

Mit Hilfe des Korrelationstheorems, dass die Korrelation im Zeitbereich gleich der Multiplikation im Frequenzbereich ist, können die beiden Grauwerte *g*<sup>1</sup> und *g*<sup>2</sup> in den Frequenzbereich  $G_1$  und  $G_2$  transformiert werden. Nun wird das erste Bild mit dem konjugiert Komplexen des zweiten Bildes multipliziert und das Ergebnis zurück in den Zeitbereich transformiert. Hierbei ist die Bedingung zu beachten, dass die Kantenlänge der Interrogation-Windows genau 2*<sup>n</sup>* Pixel beträgt. Mit Hilfe der Kreuzkorrelation ist es möglich, Betrag und Richtung der Verschiebung durch den Maximalwert der Korrelationsfunktion exakt anzugeben.

Da dieses Messverfahren 2-D-Geschwindigkeitsinformationen zu einem Zeitpunkt liefert, sind auch *v* <sup>1</sup> und *v* <sup>2</sup> bekannt. Dies lässt die Bestimmung von Normal- und Schubspannung  $(v^2, \overline{v'_i v'_j})$  zu.

Eine Weiterentwicklung der PIV ist die *μ*PIV. Ein solches System ist in Bild 4.5 zu erkennen. Mit diesem System ist es möglich, Strömungen bis in den Mikrometerbereich aufzulösen. 1998 veröffentlichten Santiago et al. [\[104\]](#page-195-5) das erste *μ*PIV-System, welches eine Auflösung hatte, mit der es möglich war, in mikroskopischen Systemen Messungen durchzuführen.

Für das System wird ein Mikroskop mit Strahlteiler und Farbfilter, eine Messkamera und ein Doppelpuls-Lasersystem benötigt. Das Doppelpuls-Lasersystem dient dazu, zwischen zwei Bildern einen möglichst geringen Messabstand zu gewährleisten. Eine kurze Pulsdauer ermöglicht eine scharfe Aufnahme der Strömung. In die Strömung werden beispielsweise fluoreszierende Mikropartikel als Tracer eingebracht. Durch den Laserpuls werden diese mit grünem Licht angeregt und emittieren rotes Licht. Hauptunterschied zur makroskopischen PIV ist, dass beim Mikrokanal die komplette Kanalhöhe beleuchtet wird, also keine Messebene durch Laserlichtschnitt gebildet wird. Die Fokussierung auf eine Messebene erfolgt durch die eng abgetrennte Schärfeebene des Objektivs des Mikroskops. Nachteil dieser Volumenbeleuchtung ist ein starker Anstieg des Hintergrundrauschens, da von der Kanalwand das Laserlicht reflektiert wird. Dieses hat zur Folge, dass sich das Signal-zu-Rauschverhältnis verschlechtert. Mit Hilfe von Farbfiltern wird dennoch eine gute Auswertung gewährleistet, indem das grüne Licht herausgefiltert wird und so nur das von den Tracern emittierte rote Licht die Kamera erreicht.

Anders als bei der PIV ist der Objektabstand bei der *μ*PIV begrenzt, da nur in einem bestimmten Abstand des Messvolumens vom Objektiv aufgelöst werden kann. Insbesondere bei hohen Vergrößerungen kann so der maximale Abstand zwischen Messvolumen und Objektiv sehr klein werden.

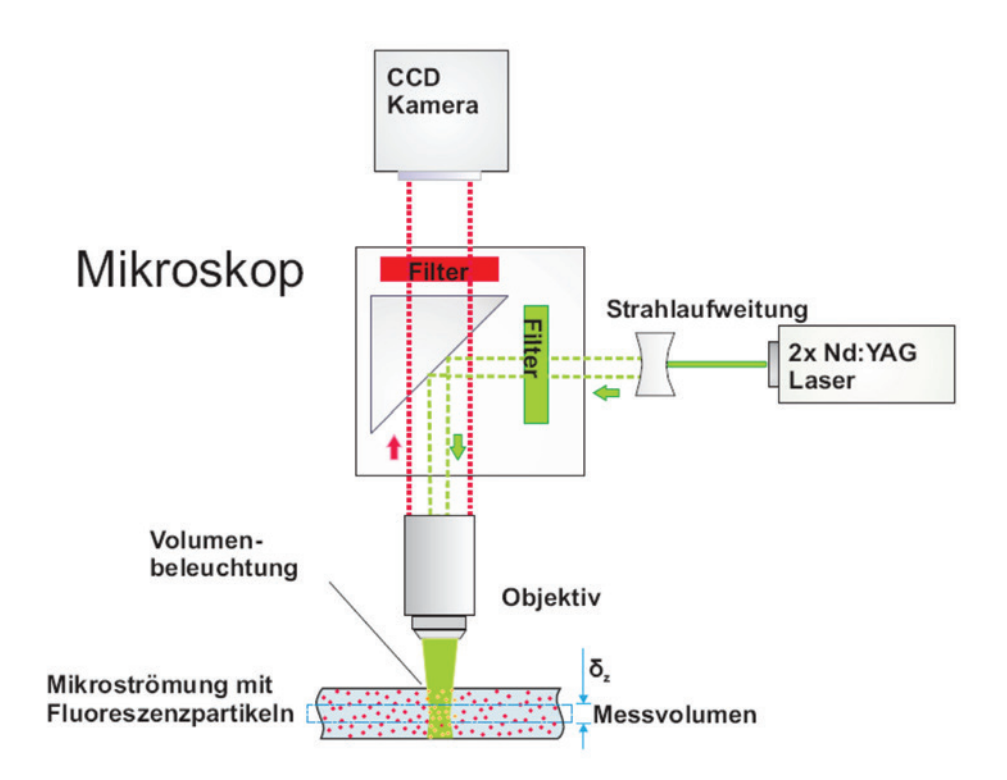

Abb. 4.5: Aufbau für eine Mikro-PIV-Messung [123]

#### **4.4 SizingMaster-Shadow**

Zur Visualisierung von Teilchen, Tröpfchen und auch anderen Strukturen eignet sich auch eine Weiterentwicklung des Schattenverfahrens, das sogenannte SizingMaster-Shadow-Verfahren. Dieses basiert darauf, ein hochauflösendes, bildgebendes Aufnahmeverfahren mit einer gepulsten Hintergrundbeleuchtung zu verbinden. Das Messvolumen ist bei diesem Aufbau durch die Brennebene und die Tiefenschärfe des eingesetzten Fernfeldmikroskopes (Questar QM1, *Lavision*-Produkthandbuch [74]) definiert. Der Einsatz eines Fernfeldmikroskopes ermöglicht einen sehr viel größeren Objektabstand als beim Einsatz eines normalen Mikrokopes. Die gepulste Hintergrundbeleuchtung wird mittels eines Doppelpuls-Nd:YAG-Lasers mit einer Wellenlänge von 532 nm erreicht. Der Zeitabstand zwischen zwei Laserpulsen kann frei gewählt werden. Durch eine nachgeschaltete Optik wird eine koaxiale Ausrichtung der Strahlen erreicht. Dies ermöglicht im zu untersuchenden Bereich bei jedem Puls eine räumlich identische Ausleuchtung. Die Strahlen werden in einen Diffusor geleitet, wo sie durch eine mit einem Fluoreszenzfarbstoff dotierte Glasplatte geführt werden. Das Fluoreszenzlicht der Glasplatte wird über Spiegel in den Diffusorkopf geleitet, wo es zu einer homogenen Beleuchtung aufgeweitet wird. Die Streuscheibe im Diffusorkopf hat einen Durchmesser von 120 mm. Die Position des Diffusors wird so angepasst, dass die Beleuchtung des jeweiligen zu untersuchenden Bereichs homogen und mit optimaler Lichtintensität gewährleistet ist. Auf der gegenüberliegenden Seite des zu untersuchenden Bereichs ist die Aufnahmeeinheit angebracht. Mit einer Doppelbild-CCD-Kamera (FlowMaster 3S, *Lavision*-Produkthandbuch [\[76\]](#page-192-6)) mit einer Auflösung von 1280 x 1024 Pixel werden die Bilder erfasst. Der Kamera ist das Fernfeldmikroskop vorgeschaltet. Der Arbeitsabstand zwischen Brennebene und Fernfeldmikroskop beträgt etwa 56 cm. Die Aufnahmeeinheit kann über Mikrometerschrauben verschoben werden, wodurch eine Veränderung der Lage der Brennebene parallel zum Lichtweg innerhalb der Teststrecke ermöglicht wird. Der Mittelpunkt des Beobachtungsfeldes kann senkrecht zum Lichtweg verschoben werden. Zur Erhöhung der Ortsauflösung ist zwischen Fernfeldmikroskop und Kamera eine Vergrößerungslinse mit dem Faktor 2.0 angebracht. Zur Kalibrierung des Maßstabs wird in die Brennebene eine Kalibrierplatte eingebracht. Die Ortsauflösung der Kamera kann hierdurch mit 1,2626 *μm*/Pixel angegeben werden. Das Beobachtungsfeld der Kamera hat eine Breite von 1,615 mm und eine Höhe von 1,292 mm. Mittels einer Traverse kann die optische Bank vertikal verschoben werden. Die Ansteuerung der Traverse erfolgt über den Daten-PC. Dieser löst auch den Doppelpuls des Lasers und die Doppelbildaufnahme der Kamera aus. Dabei wird der Güteschalter (*q switch*) jedes Einzellasers so eingestellt, dass die Intensitäten der beiden Laserpulse vergleichbar sind.

# **5 Methodik zur Untersuchung von Schlierengeschwindigkeiten**

Zur Untersuchung von Bewegungen und Schlierengeschwindigkeiten in überkritischem CO<sup>2</sup> führte die Forderung nach einer hohen Ortsauflösung zur Entscheidung, das SizingMaster-Shadow-System einzusetzen. Dieses System erlaubt einen großen Abstand der Optik zum zu untersuchenden Messvolumen verbunden mit einer hohen örtlichen Auflösung. Bei einem *μ*PIV-System wäre man wegen des Arbeitsabstands eines entsprechend vergrößernden Objektivs in den Glasdicken und Abdichtungsmaßen für den optischen Zugang so stark beschränkt gewesen, dass die Einstellung der Schärfeebene in die Kanalmitte und darüber hinaus nicht möglich gewesen wäre.

Der Aufbau des SizingMaster-Shadow-Systems ist, bis auf die Umlenkung der Laserstrahlen über zwei Spiegel vor dem Diffusor und der Verwendung einer Vergrößerungslinse mit dem Faktor 2 anstelle der Vergrößerungslinse mit Faktor 1.5, analog des von Pfeifer [\[97\]](#page-194-4) beschriebenen Aufbaus zur Tropfengrößenbestimmung. Die Ortsauflösung der Kamera kann mit 1,2626 *μm*/Pixel angegeben werden. Das Beobachtungsfeld der Kamera hat eine Breite von 1,615 mm und eine Höhe von 1,292 mm. Für die später diskutierten Aufnahmen wird die Position der Schärfeebene immer in die Mitte des Kanals verschoben, so dass der Heizdraht im scharfen Bereich liegt. Abbildung 5.1 zeigt den Aufbau des Systems für die Anlage *ScirocCO2*.

Alle in den vorherigen Abschnitten genannten Verfahren zur Bestimmung von Geschwindigkeiten in Fluiden (PIV, *μ*PIV oder SizingMaster-Shadow) benötigen zur Strömungssichtbarmachung und anschließenden Auswertung über Kreuzkorrelation Partikel im Fluid. Diese müssen passend zum Fluid und zur Auflösung gewählt werden.

Beim Test verschiedener Partikel stellte sich schnell heraus, dass eine Verwendung von Partikeln in überkritischem CO<sub>2</sub> sehr schwierig ist. Partikel, die aus Polymeren bestehen, werden von überkritischem  $CO<sub>2</sub>$  angelöst und verkleben deshalb miteinander oder lagern sich unter anderem an Gläsern, Kanalwänden oder am Heizdraht ab. Bei Glaspartikeln besteht die Schwierigkeit, dass ihre Dichte deutlich über der des überkritischen CO<sup>2</sup> liegt. Zusätzlich müssen sie homogen in das Fluid untergemischt werden. Dies erfolgt normalerweise bei Umgebungstemperatur und Umgebungsdruck. Bei CO<sup>2</sup> ist ein solches Vorgehen auf Grund der vorliegenden gasförmigen Phase nicht möglich. Folglich kann das Einmischen nur unter Druck in speziellen Gefäßen erfolgen, aus denen dann ein direktes Umfüllen in die Teststrecke erfolgen müsste. Bei direktem Einbringen der Partikel in das überkritische CO<sub>2</sub> ohne vorherige homogene Vermischung kam es ebenso zu Ablagerungen und Klumpenbildung. Die Versuche, Partikel in den Kreislauf einzubringen, führten unter anderem zur Verstopfung von Ventilen und auch zu Fehlern bei der Massenstrombestimmung

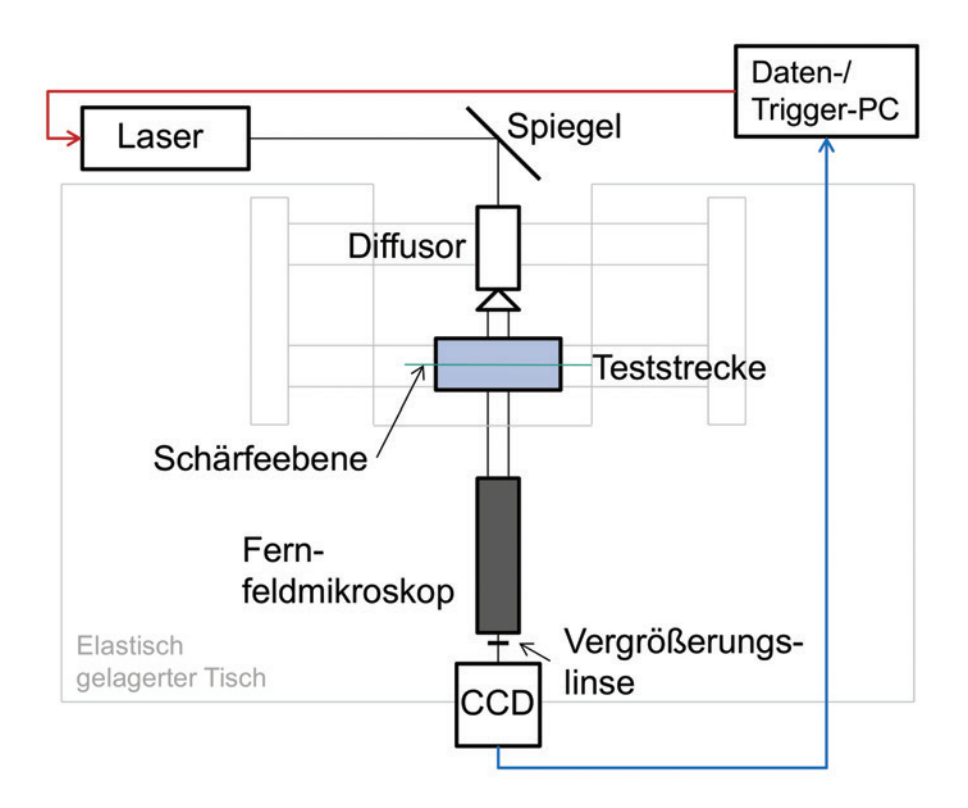

Abb. 5.1: Aufbau des SizingMaster-Shadow-Verfahrens
durch den Coriolis-Messer, da sich Partikel in den feinen Bögen des Messgerätes sammelten und zu Störungen der Messung führten. Ein Vorvermischen mit dem Fluid und anschließend homogenes Einbringen der Partikel in das Fluid war unter den vorliegenden Hochdruckbedingungen nicht möglich.

# **5.1 Gradientenverfolung**

Da keine Partikel zugesetzt werden konnten, wurden anstelle der Bewegung von definierten Partikeln die Bewegungen der zu erkennenden Strukturen analysiert. Hintergrund ist hierbei eine Bewegungsanalyse einzelner Pixel bzw. Grauwerte, wie im Abschnitt [4.2](#page-64-0) beschrieben.

Nimmt man den beheizten Kanal über den SizingMaster-Shadow-Aufbau auf, erhält man ein typisches Schlierenbild, in dem man verschiedene Helligkeitsabstufungen (Intensitätsunterschiede) erkennen kann. Hierbei ist in hellen Bereichen die Lichtintensität sehr groß, in dunklen Bereichen ist die Lichtintensität sehr gering. Diese Helligkeitsunterschiede sind Folge der Brechung des Lichts auf Grund der Dichtegradienten im beheizten Fluid.

Ein typisches Doppelbild ist in Abbildung 5.2 zu sehen. Der Zeitabstand  $\Delta$  t zwischen beiden Bildern beträgt 50 *μ*s. Die beheizte Wand befindet sich am rechten Rand des Bildes. Eine exakte Heizdrahtposition in beheiztem Zustand kann allerdings auf Grund von Brechungseffekten nicht angegeben werden (siehe auch Abschnitt [6.2\)](#page-97-0). Der Bereich der möglichen Heizdrahtposition ist in dieser Darstellung dunkelrot eingefärbt. Die Aufnahme der Kamera erfolgt in Grauwertstufen. Diese werden in Counts gezählt. In den hier gezeigten Bildern sind die Counts von null bis 4000 eingefärbt, um Unterschiede besser erkennen zu können.

## **5.1.1 Änderung der Lichtintensität beim Durchstrahlen der Teststrecke**

Zwischen der aufgenommen Lichtintensität, der urspünglichen Lichtintensität vor der Teststrecke und dem druck- und temperaturabhängigen Brechungsindex lässt sich ein Zusammenhang herstellen. Hierfür ist es notwendig, das Licht als elektromagnetische Welle zu betrachten [\[128\]](#page-197-0). Der Einfluss eines Mediums auf diese elektromagnetische Welle wird über Brechungsindex *n* = √*ε* beschrieben, bei dem *ε* für die relative Dielektrizitätskonstante steht.

Der Brechungsindex beeinflusst die Geschwindigkeit des Lichts, das Auseinanderfließen von Lichtimpulsen und auch die Ablenkung und Reflexion des Lichts beim Übergang von einem Medium in ein anderes oder, wie im vorherigen Abschnitt schon beschrieben, den Übergang innerhalb eines Mediums bei verschiedenen Brechungsindizes. Zu berücksichtigen ist, dass der Brechungsindex und somit auch die Dielektriziätskonstante von der Frequenz abhängig sind. Die Frequenzabhängigkeit der Dielektrizitätskonstanten lässt sich physikalisch damit beschreiben, dass das einfallende Licht eine Auslenkung der Elektronen aus der Ruhelage gegenüber den

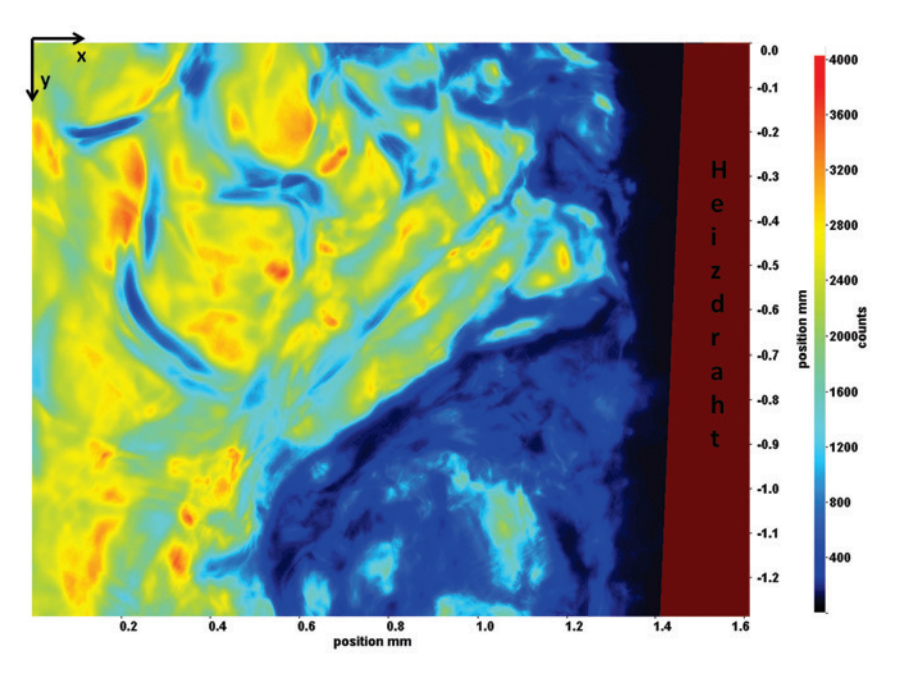

(a) Bild aus Belichtung mit Laser A

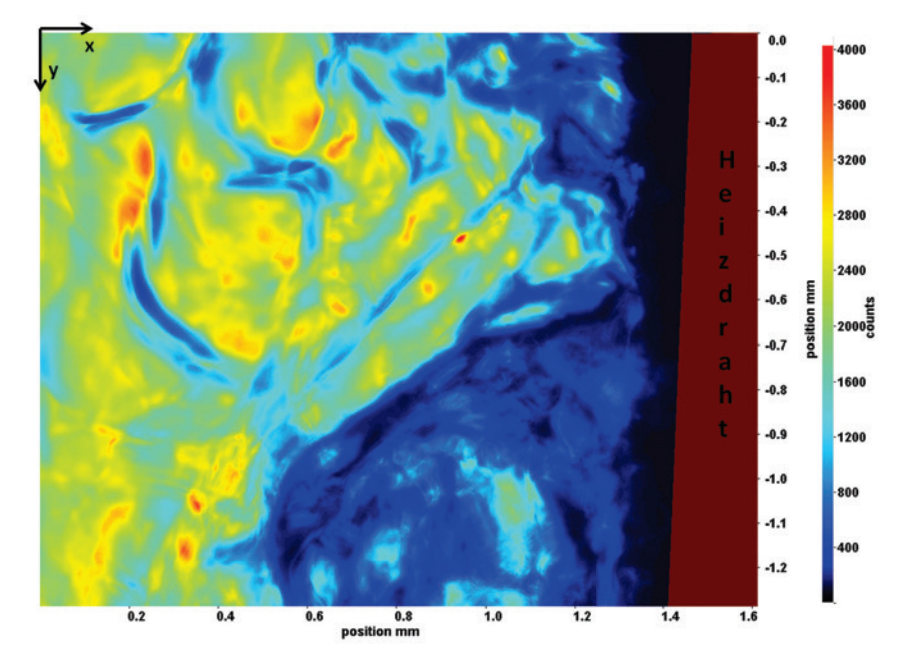

(b) Bild aus Belichtung mit Laser B

Abb. 5.2: Typisches Doppelbild aus SizingMaster-Shadow-Aufbau, Δ*t* = 50*μs*, Bild aus Belichtung mit Laser A (a), Bild aus Belichtung mit Laser B (b), Heizdraht auf der rechten Seite in Dunkelrot dargestellt. Die Farbskala gibt die Counts von null bis 4000 an, die Skalen am Bildrand geben die Abstände in Millimeter im Koordinatensystem x-y an. Atomkernen erzeugt und damit eine makroskopische Polarisation zur Folge hat. Mathematisch lässt sich dies über

<span id="page-74-0"></span>
$$
\varepsilon(\omega) = 1 + \frac{e^2 N}{\varepsilon_0 m} \frac{1}{\omega_0^2 - \omega^2 + i\gamma \omega} \tag{5.1}
$$

beschreiben. Hierbei steht *e* für die elektrische Ladung eines Elektrons, *N* für die Teilchendichte, *m* für die Masse des betrachteten Teilchens oder Moleküls, *ω*<sup>0</sup> für die Resonanzfrequenz und *γ << ω*<sup>0</sup> für eine schwache Dämpfungskonstante. Insbesondere *ω*<sup>0</sup> und *γ* hängen dabei vom speziellen Typ der betrachteten Atome oder Moleküle ab, deren Eigenschaften auch von Druck und Temperatur beeinflusst werden.

Unter der Annahme, dass verdünnte Medien (z. B. Gase) vorliegen, kann davon ausgegangen werden, dass *ε*(*ω*) sehr nahe bei eins liegt. In diesem Fall lässt sich der Brechungsindex als komplexe Größe mit einem Realteil *n<sup>R</sup>* und einem Imaginärteil *n<sup>I</sup>* aus Gleichung [5.1](#page-74-0) berechnen:

$$
n_R = 1 + \frac{e^2 N}{\varepsilon_0 m} \frac{\omega_0^2 - \omega^2}{(\omega_0^2 - \omega^2)^2 + \gamma^2 \omega^2}
$$
(5.2)

$$
n_I = \frac{e^2 N}{2\varepsilon_0 m} \frac{-\gamma \omega}{(\omega_0^2 - \omega^2)^2 + \gamma^2 \omega^2}
$$
(5.3)

Der Imaginärteil des Brechungsindexes bewirkt bei der Ausbreitung des Lichts durch ein Medium in *z*-Richtung eine Absorption des Lichts. Die Lichtintensität ist folglich ortsabhängig und lässt sich über

$$
I(z) = I(0)exp\left[\frac{2\omega n_I z}{c}\right] = I(0)exp[-az]
$$
\n(5.4)

beschreiben. Es wird der Extinktionskoeffizient *a* eingeführt, der mit

$$
a = \frac{e^2 N}{\varepsilon_0 m c} \frac{\gamma \omega^2}{(\omega_0^2 - \omega^2)^2 + \gamma^2 \omega^2}
$$
(5.5)

<span id="page-74-1"></span>definiert ist.

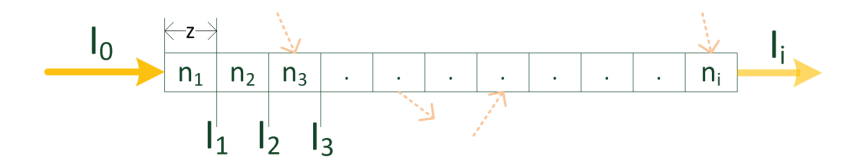

Abb. 5.3: Intensität bei unterschiedlichen Brechungsindizes

Teilt man die zu durchlaufende Strecke in mehrere gleich große Segmente mit unterschiedlichen Brechungsindizes ein (siehe Abbildung [5.3\)](#page-74-1), erhält man für die Intensität *I<sup>i</sup>* folgenden Zusammenhang:

$$
I_i(z) = I(0)exp\left[-\sum_{j=1}^i a_j \cdot z\right]
$$
\n(5.6)

Bei einer Analyse der Intensitätsverteilung aus einer CFD-Rechnung mit entsprechenden Stoffwerten für den Extinktionskoeffizienten lassen sich mit dieser Gleichung die Intensitäten der experimentell aufgenommenen Bilder nachrechnen. Allerdings ergibt sich auf Grund von Brechungseffekten die Eingangsintensität für einzelne Rechengebiete oder Gitterpunkte, wie in Abbildung [5.3](#page-74-1) angedeutet, nicht nur aus der Ausgangsintensität des vorherigen Rechengebiets, sondern auch aus der Intensität gebrochener Lichtstrahlen angrenzender Rechengebiete. Folglich muss die Bestimmung der Intensitätsverteilung dreidimensional erfolgen, um die experimentell aufgenommenen Bilder mit einer Rechnung vergleichen zu können.

Die aufgenommene Intensitätsbilder können auf Grund der geringen Tiefenschärfe des Mikroskops als zweidimensionale Aufnahmen betrachtet werden. Es lässt sich ein linearer Zusammenhang zwischen der lokalen Temperatur und der lokalen Intensität beschreiben:

$$
T - \overline{T} = F \cdot (I - \overline{I}) \tag{5.7}
$$

Hierbei muss der Proportionalitätsfaktor *F* bei der Analyse des Intensitätsverlaufs ebenfalls bestimmt werden. Beim experimentellen Aufbau müsste für die Kalibrierung beispielsweise eine bekannte Temperaturstörung eingebracht und die Intensität gemessen werden.

Zu jedem Zeitpunkt *t<sup>i</sup>* gibt es für jeden Bildpunkt eine Schlierengeschwindigkeit *v<sup>i</sup>* und eine Intensität *Ii*, die mit dem vorliegenden Verfahren bestimmt werden können. Der zeitliche Mittelwert lässt sich mit der Anzahl der Aufnahmen *N* über

$$
\overline{v} = \frac{1}{N} \sum_{i=1}^{N} v_i
$$
\n(5.8)

und

$$
\overline{I} = \frac{1}{N} \sum_{i=1}^{N} I_i
$$
\n(5.9)

bestimmen.

Die Größe

$$
\overline{v'I'} = \frac{1}{N} \sum_{i=1}^{N} (v_i - \overline{v})(I_i - \overline{I})
$$
\n(5.10)

ist proportional zum turbulenten Wärmestrom  $\overline{v'T'}$ .

Für die vorliegenden Experimente gilt

$$
\overline{v'T'} = -F \ \overline{v'I'} = -\frac{F}{N} \sum_{i=1}^{N} (v_i - \overline{v})(I_i - \overline{I}) \tag{5.11}
$$

mit negativem Vorzeichen vor *F*  $\overline{v'I'}$ , da bei höheren Temperaturen die Intensität abnimmt.

Die Verfahrensweise zur Auswertung der vorliegenden Doppelbilder wird in den folgenden Kapiteln beschrieben. Die Auswertung erfolgt mit der kommerziellen Software *DaVis 7.2* der Firma *Lavision*. Je nach Verfeinerung des Netzes für die angewendete Kreuzkorrelation können anhand der Grauwertverteilungen Geschwindigkeiten einzelner Grauwerte oder bestimmter Grauwertbereiche analysiert werden.

# **5.2 Filterung**

Zur weiteren Analyse der Doppelbilder ist zunächst eine Filterung sinnvoll. Die Filterung von Bildern dient dem Extrahieren bestimmter Bildeigenschaften, die von besonderem Interesse für die weitere Bildverarbeitung sind [\[45\]](#page-189-0). Hierbei kann zum Beispiel das Ziel sein, störende Anteile zu unterdrücken oder auch bestimmte Bereiche hervorzuheben.

Mögliche Anwendungsbereiche für Filter sind die Detektion einfacher lokaler Strukturen wie Kanten, Ecken und Linien. Außerdem können Filter in Bereichen konstanter Grauwerte oder bei Texturanalysen eingesetzt werden. Auch bei der Restaurierung von Bildern können Filter verwendet werden. Hierdurch können auch fehlerhafte Fokussierung oder Bewegungsunschärfe ausgeglichen werden. Störungen, die bei der Bildaufnahme oder -übertragung entstanden sind und die Grauwerte einzelner Pixel verfälschen, können ebenfalls korrigiert werden. [\[45\]](#page-189-0).

Das Ergebnis einer Filterung ist nicht aus einem einzelnen Pixel des Ursprungsbildes berechnet, es wird eine Menge an Pixeln betrachtet. Es muss folglich eine Filterregion definiert werden, deren Größe bestimmt, wie viele ursprüngliche Pixel zur Berechnung des neuen Pixelwerts beitragen. Folglich bestimmt sie auch das räumliche Ausmaß des Filters [\[20\]](#page-187-0). Je größer die Region ist, desto stärker ist der Effekt des Filters.

Zur Bewegungsanalyse ist es sinnvoll, die Strukturen in den uns vorliegenden Bildern hervorzuheben, um die Qualität der Lösung der anschließend angewendeten Kreuzkorrelation zu verbessern. Einfachste Filteranwendungen sind lineare Filter, die die Pixelwerte innerhalb der Filterregion in linearer Form, also durch eine gewichtete Summation, verknüpfen. Größe und Form der Filterregion werden durch eine Matrix von Filterkoeffizienten spezifiziert. Sie wird auch als Filtermatrix oder Filtermaske *H*(*i, j*) bezeichnet. Hierbei entspricht die Größe der Matrix der Größe der Filterregion und die Elemente der Matrix definieren das Gewicht, mit dem ein entsprechendes Pixel berücksichtigt wird. Abbildung 5.4 zeigt schematisch das Vorgehen bei einer linearen Filterung. Die Filtermatrix wird mit ihrem Ursprung an der Stelle (*u, v*) im Bild I positioniert. Die Filterkoeffizienten *H*(*i, j*) werden einzeln mit den Elementen des Bildes *I*(*u, v*) multipliziert und die Resultate summiert. Im neuen Bild *I* wird das Ergebnis dieser Operation an die Stelle *I* (*u, v*) gesetzt.

Die Berechnung für einen Filter mit einer Koeffizientenmatrix der Größe 7 × 7 und zentriertem Ursprung erfolgt also für alle Bildkoordinaten (*u, v*) über folgende For-

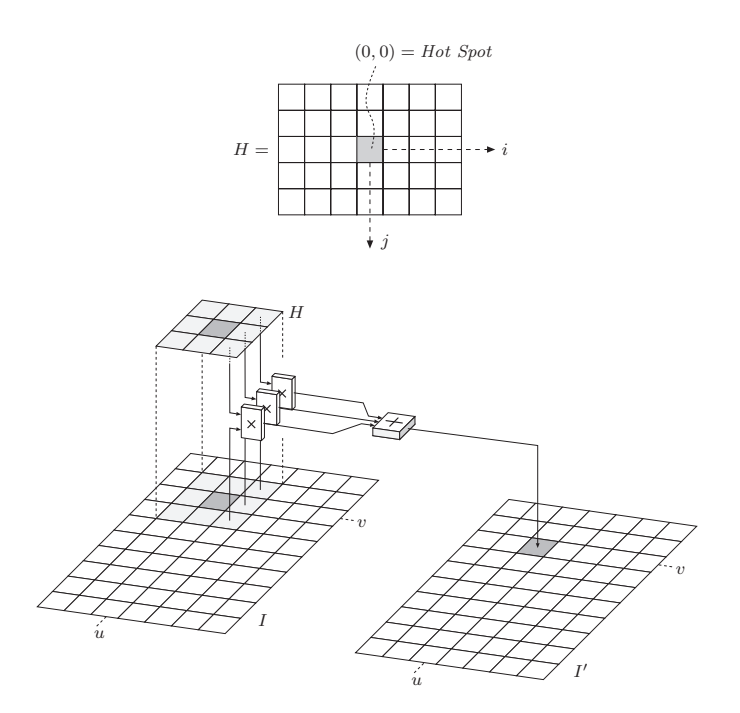

Abb. 5.4: Schematische Darstellung einer linearen Filterung [\[20\]](#page-187-0)

mel

$$
I'(u, v) \leftarrow \sum_{i=-3}^{i=3} \sum_{j=-3}^{j=3} I(u+i, v+j) \cdot H(i, j)
$$
 (5.12)

Im Folgenden werden die angewendeten Filter im Detail beschrieben.

#### **5.2.1 Gauss-Filter**

Zunächst wird auf die Doppelbilder ein Glättungsfilter angewendet, der das vorhandene Bildrauschen reduziert. Folglich gehen hierbei kleine Strukturen verloren, grobere Strukturen bleiben erhalten.

Die Filtermatrix des Gauss-Filters entspricht einer diskreten, zweidimensionalen Gauss-Funktion.

$$
G_{\sigma}(r) = e^{-\frac{r^2}{2\sigma^2}} \quad \text{oder} \quad G_{\sigma}(x, y) = e^{-\frac{x^2 + y^2}{2\sigma^2}} \tag{5.13}
$$

Die Standardabweichung *σ* definiert hierbei den Radius der glockenförmigen Funktion. Folglich erhält das mittlere Bildelement das maximale Gewicht, die Werte der anderen Koeffizienten nehmen mit steigender Entfernung zur Mitte kontinuierlich ab. Abbildung [5.6\(a\)](#page-79-0) stellt den Filter als 3D-Plot (oben), Profil (Mitte) und Näherung als diskrete Filtermatrix (unten) für eine 5 × 5-Matrix dar.

In *DaVis 7.2* sind Gauss-Filter mit unterschiedlicher Größe der Filtermatrix implementiert. Zur Filterung der Doppelbilder wird ein 7 × 7-Gauss-Filter angewendet. Die Auswirkung auf die Helligkeitsverteilung ist beispielhaft in Abbildung 5.5 dargestellt.

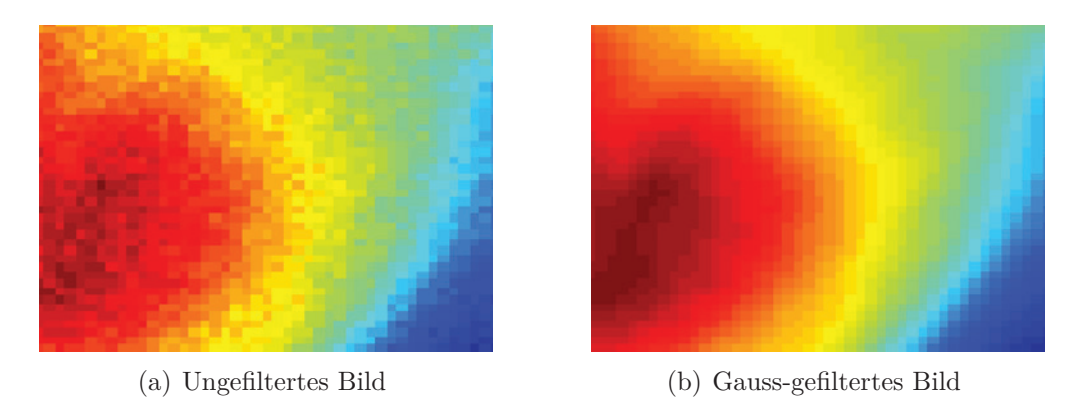

Abb. 5.5: Darstellung der Anwendung des Gauss-Filters auf Gradientenbilder mit einer  $7 \times 7$ -Filtermatrix - Ausschnitt aus ungefiltertem Bild (a) und Ausschnitt nach Anwendung des Gauss-Filters (b)

#### **5.2.2 Laplace-Filter**

Der Laplace-Filter ist ein Differenzialfilter. Man kann die Filteroperation als Differenz von zwei Summen interpretieren. Innerhalb der Filterregion R wird von der gewichteten Summe aller Bildelemente mit zugehörigem positivem Koeffizienten die gewichtete Summe von Bildelementen mit negativem Koeffizienten abgezogen.

$$
I'(u, v) = \sum_{(i,j)\in R^{+}} I(u+i, v+j) \cdot |H(i,j)|
$$
\n
$$
- \sum_{(i,j)\in R^{-}} I(u+i, v+j) \cdot |H(i,j)|
$$
\n(5.14)

Hierbei steht  $R^+$  für den Teil des Filters mit positivem Koeffizienten  $H(i, j)$ 0 und *R*<sup>−</sup> für den Teil des Filters mit negativem Koeffizienten *H*(*i, j*) *<* 0. In Abbildung 5.6(b) bildet die Filtermatrix beispielsweise die Differenz zwischen einem zentralen Bildwert mit der Gewichtung 16 und der Summe über 12 umliegende Bildwerte, die mit -1 oder -2 gewichtet sind. Die restlichen 12 Bildwerte bleiben wegen den zugehörigen Koeffizienten mit dem Wert null unberücksichtigt.

Der Laplace-Filter lässt sich auch über die zweite Ableitung in Form des sogenannten Laplace-Operators erzeugen.

$$
\Delta f = \frac{\partial^2 f}{\partial x^2} + \frac{\partial^2 f}{\partial y^2}
$$
\n(5.15)

Im Gegensatz zur Durchschnittsbildung, die örtliche Intensitätsunterschiede glättet, wird bei der Differenzbildung das Gegenteil erreicht. Örtliche Unterschiede werden verstärkt. Differenzfilter können also zur Detektion von Kanten und Konturen verwendet werden.

In *DaVis 7.2* sind drei verschiedene Laplace-Filter implementiert. Auf die vorliegenden Doppelbilder wird der Laplace-Filter 2 mit der Filtermatrix

$$
\left(\begin{array}{rrr}-1 & -1 & -1 \\ -1 & 8 & -1 \\ -1 & -1 & -1 \end{array}\right)
$$

angewendet [\[75\]](#page-192-0). Diese Form der Matrix spricht zusätzlich auf 45◦-Kanten an. Die Auswirkung auf ein Bild, auf welches vorher der Gauss-Filter angewendet wurde, ist beispielhaft in Abbildung 5.7 dargestellt.

Laplace-Filter können allerdings das Rauschen in Bildern erhöhen. Ein besserer Kantendetektor ergibt sich, wenn man das Bild zuerst glättet und im Anschluss den Laplacefilter anwendet [\[45\]](#page-189-0). Ein solcher Filter wird in der Literatur als *Laplace of Gaussian*-Filter oder als Marr-Hildreth-Operator [\[85\]](#page-193-0) bezeichnet. Hierbei werden der glättende Gauss-Filter und die zweite Ableitung zu einem gemeinsamen Filter kombiniert.

<span id="page-79-0"></span>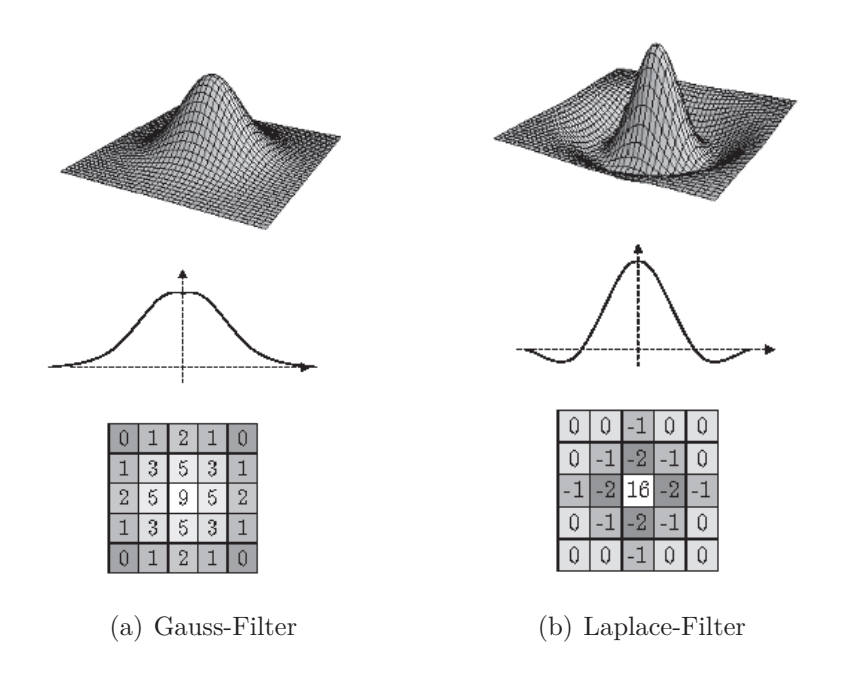

<span id="page-79-1"></span>Abb. 5.6: Schematische Darstellung der Gauss-Filterung für eine  $5 \times 5$ -Filtermatrix [\(a\)](#page-79-0) und der Laplace-Filterung für eine  $5 \times 5$ -Filtermatrix [\(b\)](#page-79-1) - 3D-Plot (oben), Profil (Mitte) und Näherung als diskrete Filtermatrix (unten) [\[20\]](#page-187-0)

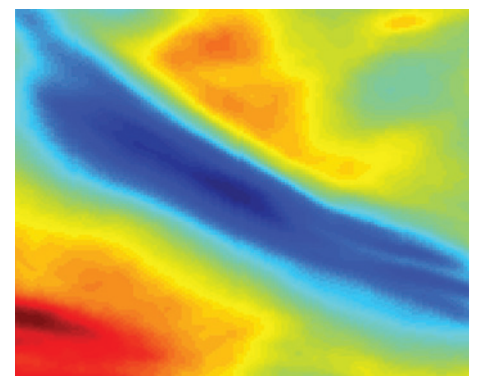

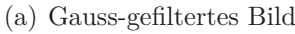

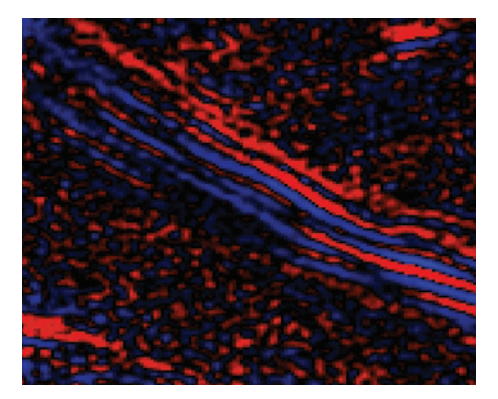

(a) Gauss-gefiltertes Bild (b) Laplace-gefiltertes Bild

Abb. 5.7: Darstellung der Anwendung des Laplace-Filters auf ein Gaussgefiltertes Bild - Ausschnitt aus dem Gauss-gefilterten Bild (a) und Ausschnitt nach Anwendung des Laplace-Filters (b)

# **5.3 Kreuzkorrelation mit** *DaVis 7.2*

Nach der Filterung wird auf die vorgefilterten Doppelbilder in *DaVis 7.2* der *Vector field computation*-Dialog angewendet.

Dieser Dialog beinhaltet verschiedene Unter-Dialoge, in denen diverse Einstellungen zur Auswertung der Doppelbilder eingestellt werden können [76].

Die dort gewählten Einstellungen zur Auswertung der vorliegenden Gradientenbilder werden im Folgenden vorgestellt und ihre Aufgabe kurz erläutert:

## **5.3.1 Bild-Vorverarbeitung**

Der erste Unter-Dialog beinhaltet Möglichkeiten, die Bilder vor der Berechnung der Vektoren zu bearbeiten. Dies kann helfen, die Qualität der Ergebnisse zu verbessern. Dieser Dialog wurde zur Auswertung der Doppelbilder nicht verwendet, der Haken am Feld *Do image preprocessing* (Bild-Vorverarbeitung) ist nicht gesetzt, siehe Abbildung 5.8.

## **5.3.2 Parameter der Vektorkalkulation**

Im Dialog *Vector Calculation Parameter* (Parameter der Vektorkalkulation) können die Datenbereiche, der Korrelationsmodus und die zu verwendenden Bilder ausgewählt werden. Außerdem kann eingestellt werden, ob die Korrelation mit einem einzelnen Schritt oder iterativ über mehrere Durchläufe (*Multi-Pass*) ausgeführt wird. Die Größe des Interrogation-Window und die Größe der Überlagerung der Fenster können bestimmt werden. Außerdem können Korrekturen der Bilder und die Anzeige der Zwischenergebnisse aktiviert und die Vektorskala festgelegt werden. Abbildung 5.9 zeigt die Einstellungen im Dialog *Vector Calculation Parameter*. Setzt man den Haken am Feld *Data range = use masked area*, wird eine vorher

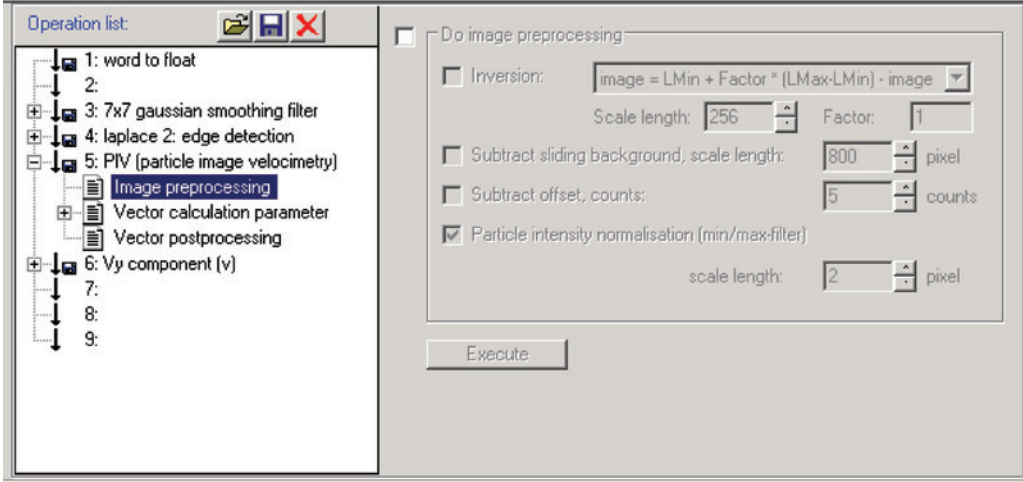

Abb. 5.8: Einstellungen des Dialogs *Image Preprocessing* - Screenshot aus *DaVis 7.2*

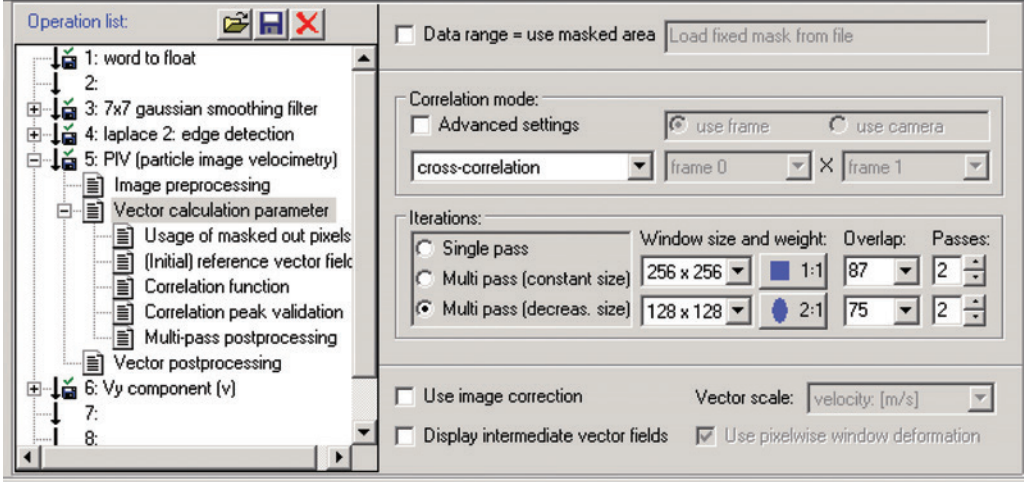

Abb. 5.9: Einstellungen des *Vector Calculation Parameter* - Screenshot aus *DaVis 7.2*

definierte Maske eingeladen, die nur bestimmte Bildbereiche für die Auswertung zulässt. So können bestimmte, uninteressante Bildbereiche in der Kreuzkorrelation ausgeblendet werden. Dies kann auch sinnvoll sein, um die Bearbeitungszeit zu reduzieren.

Im Feld *Correlation mode* wird die gewünschte Korrelationsmethode ausgewählt. Für die Auswertung der Doppelbilder wird immer die *cross-correlation* verwendet.

Die Größe der Interrogation-Windows und eine mögliche Gewichtung wird im Feld *Windows Size and Weight* eingestellt. Wählt man einen interaktiven Durchgang mit einer Verkleinerung der Größe der Fenster, gibt hier die obere Reihe die Größe des Fensters zu Beginn der Berechnung, die untere Reihe die Größe des Fensters am Ende der Durchgänge an. Die Fenstergröße wird in jedem Durchgang halbiert. Die Einstellung für die Analyse der vorliegenden Doppelbilder ist immer ein iterativer Durchgang mit Verkleinerung der Größe der Fenster. Nach zwei Durchgängen mit einer Fenstergröße von 256 x 256 Pixel reduziert sich diese auf 128 x 128 Pixel. Die Analyse bei dieser Größe erfolgt ebenfalls zweimal. Die genaue Anzahl der Interrogation-Windows ist abhängig von der Größe des Bildes und von der gewählten Überlappung der Bilder. Die Überlappung führt zu einer Verfeinerung des Netzes der berechneten Geschwindigkeitsvektoren. Wir erhalten eine Aufteilung in 40 x 32 Fenster, was nach der Kreuzkorrelation einem Vektorfeld mit 40 x 32 entspricht, bei einer anfänglichen Überlappung der Fenster von 87 % bei 256 x 256 Pixel und einer Überlappung von 75 % bei 128 x 128 Pixel. Die Gewichtung ist für 256 x 256 Pixel ausgeschaltet (vorgegebener Wert: quadratisch 1:1). Abhängig von der Hauptflussrichtung ist es unter Umständen hilfreich, eine Gauss'sche Wichtungsfunktion zu verwenden. Ein elliptischer Wichtungsfaktor (wie hier eingestellt 2:1) bewirkt, dass die Pixel in Flussrichtung höheren Anteil haben als die Pixel in Richtung der Wände des Kanals. Eine gleichmäßige Verteilung hätte ein Verwischen des Korrelation-Peaks in Richtung anderer Geschwindigkeiten zur Folge.

# **5.3.3 Verwendung von deaktivierten Pixeln, Referenzvektorfeld, Korrelationsfunktion und Validation des Korrelationspeaks**

In den nachfolgend vorgestellten Dialogen wurden zur Auswertung der Doppelbilder die voreingestellten Einstellungen übernommen.

Im Dialog *Usage of masked out pixels* kann man auswählen, wie die Pixel der Bereiche, die durch Masken deaktiviert wurden, in die Auswertung mit einbezogen werden.

Über den Dialog *(Initial) Reference Vector Field* (Referenzvektorfeld) kann eine Verschiebung der Position des Interrogation-Window vorgegeben werden, um das Signal-zu-Rauschen-Verhältnis zu verbessern. Außerdem können Vorgaben für den Multi-Pass und die Vektor-Position gemacht werden.

Die Korrelationsfunktionen können im Dialog *Correlation Function* (Korrelationsfunktion) ausgewählt werden.

buch der Anwendung [76] nachgelesen werden. Detaillierte Informationen zu den Einstellungen in diesen Dialogen können im Hand-

Im Dialog *Correlation Peak Validation* (Validation des Korrelationspeaks) kann ein Bereich des Interrogation-Window festgelegt werden, in dem sich der Korrelationspeak befinden muss.

Screenshots der Einstellungen bei der Anwendung auf die vorliegenden Doppelbilder sind in den Abbildungen 5.10, 5.11, 5.12, 5.13 zu sehen.

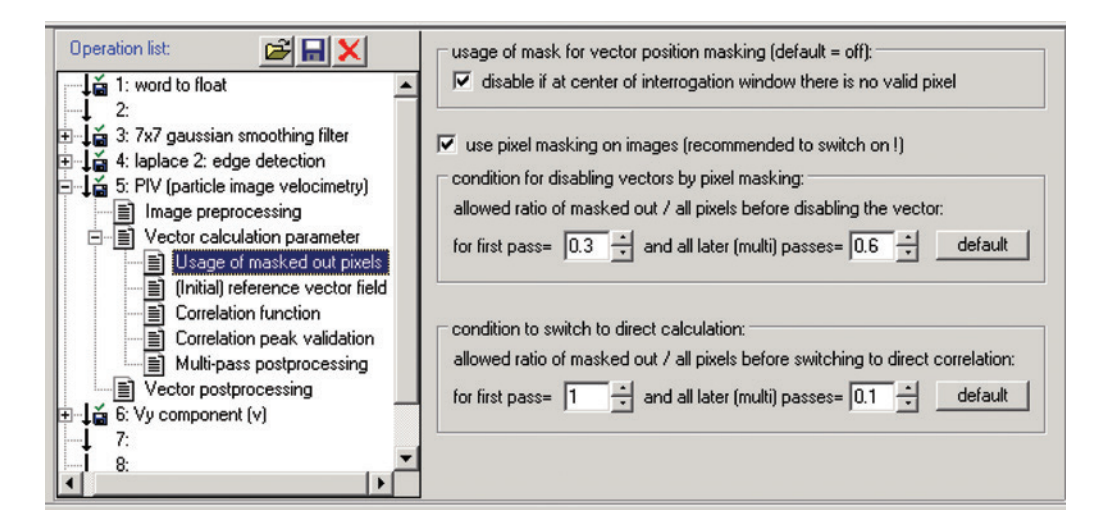

Abb. 5.10: Einstellungen des *Usage of masked out pixels* - Screenshot aus *DaVis 7.2*

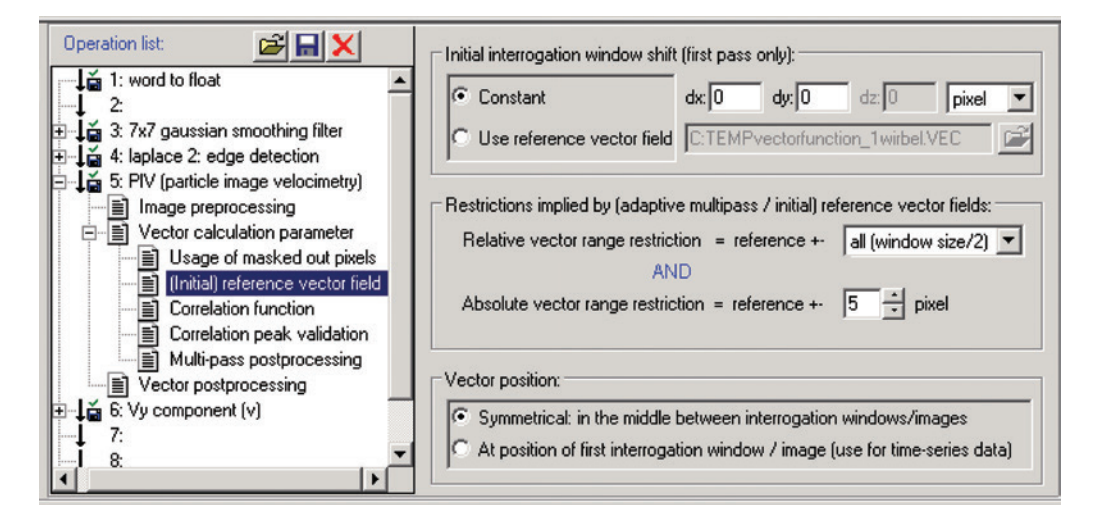

Abb. 5.11: Einstellungen des *(Initial) Reference Vector Field* - Screenshot aus *DaVis 7.2*

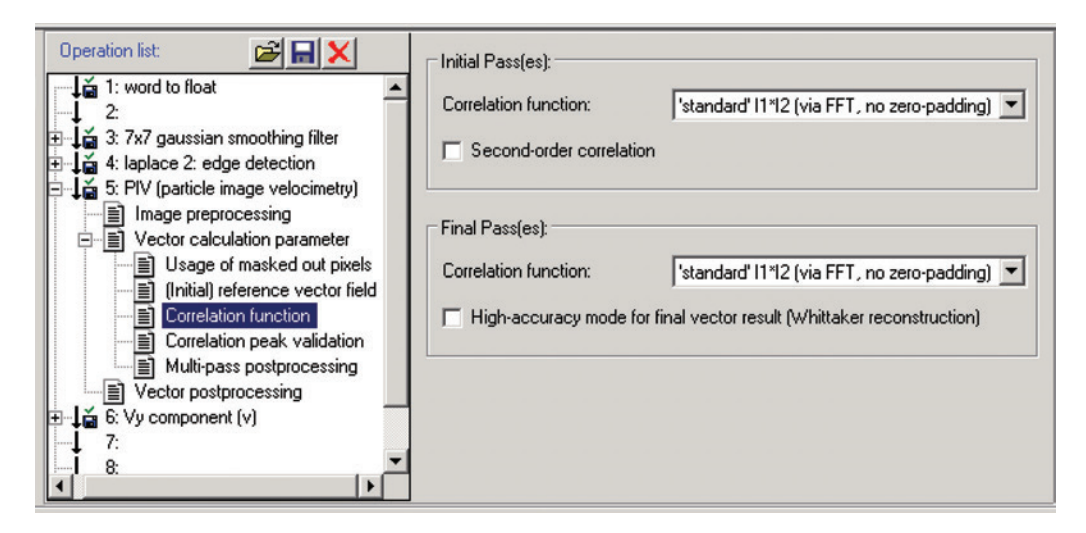

Abb. 5.12: Einstellungen der *Correlation Function* - Screenshot aus *DaVis 7.2*

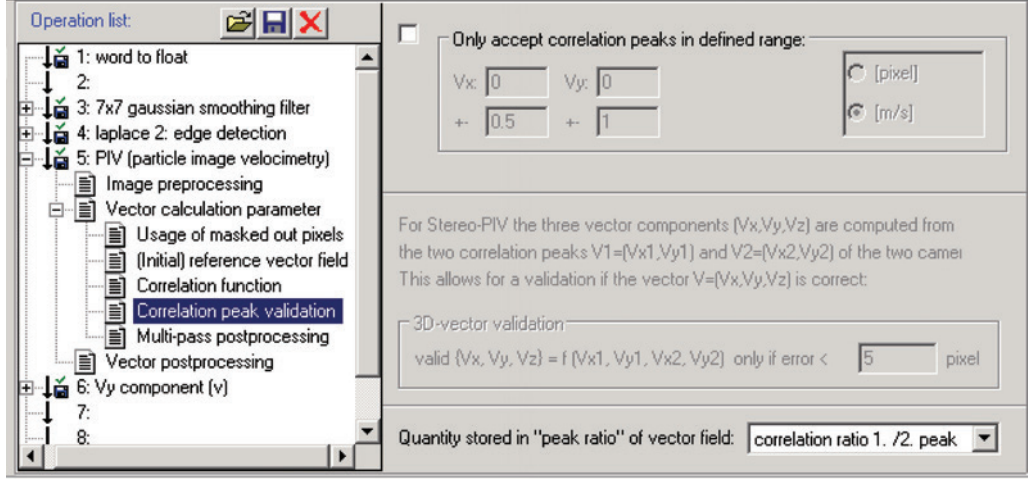

Abb. 5.13: Einstellungen der *Correlation Peak Validation* - Screenshot aus *DaVis 7.2*

## **5.3.4 Nachverarbeitung des Multipass und Vektornachverarbeitung**

Um eine Nachverarbeitung zwischen den einzelnen Schritten des Multipass einzustellen, können verschiedene Funktionen im Dialog *Multi-pass Postprocessing* (Nachverarbeitung des Multipass) gewählt werden. Dies ist sinnvoll, um die Lösung der Korrelation im Durchgang mit kleineren Fenstergrößen zu verbessern. Standardmäßig werden in diesem Dialog der Median-Filter und das Auffüllen von leeren Bereichen (Interpolation), die Funktion *Fillup all*, um alle Leerstellen im Vektorfeld aufzufüllen, und Glättungsfunktionen verwendet. Details hierzu können im Handbuch [76] nachgelesen werden.

Abbildung 5.14 zeigt die Einstellungen, die bei der Verarbeitung der vorliegenden Doppelbilder vorgenommen wurden. Zusätzlich zu den Standardeinstellungen wurde

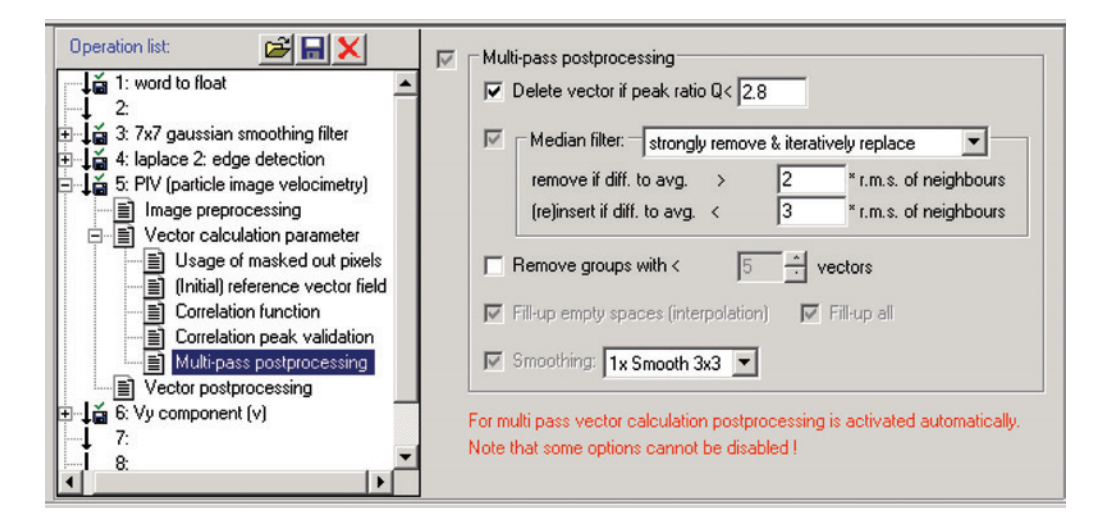

Abb. 5.14: Einstellungen des *Multi-pass Postprocessing* - Screenshot aus *DaVis 7.2*

beim Verhältnis Q der Höchstwerte zueinander ein Wert von Q ≤ 2,8 gewählt. Dieses Verhältnis ist definiert über  $Q = \frac{P_1 - min}{P_2 - min} > 1$ , wobei *min* der kleinste Wert in der Korrelationsebene und P1 und P2 die Höhen der höchsten und zweithöchsten Peaks sind. Der Q-Faktor wird verwendet, um fragwürdige Vektoren zu eliminieren, indem man Vektoren unterhalb eines bestimmten Verhältnisses aus der Lösung entfernt. Dies ist insbesondere dann notwendig, wenn möglichst wenige fragwürdige Vektoren in der Lösung vorhanden sein sollen, auch wenn auf Grund des Verhältnisses ggf. auch korrekte Vektoren entfernt werden.

Die Einstellungen, die im Multi-pass Postprocessing vorgenommern werden können, sind ebenfalls im Dialog *Vector Postprocessing* (Vektornachverarbeitung) implementiert. Das Vektorfeld kann also am Ende der Berechnung noch einmal auf fehlerhafte oder störende Vektoren überprüft werden. Hierbei wird für die vorliegenden Doppelbilder der Q-Faktor mit einem Wert  $Q \leq 3$  gewählt. Außerdem wird der Median-Filter verwendet und es werden Gruppen mit weniger als 5 Vektoren

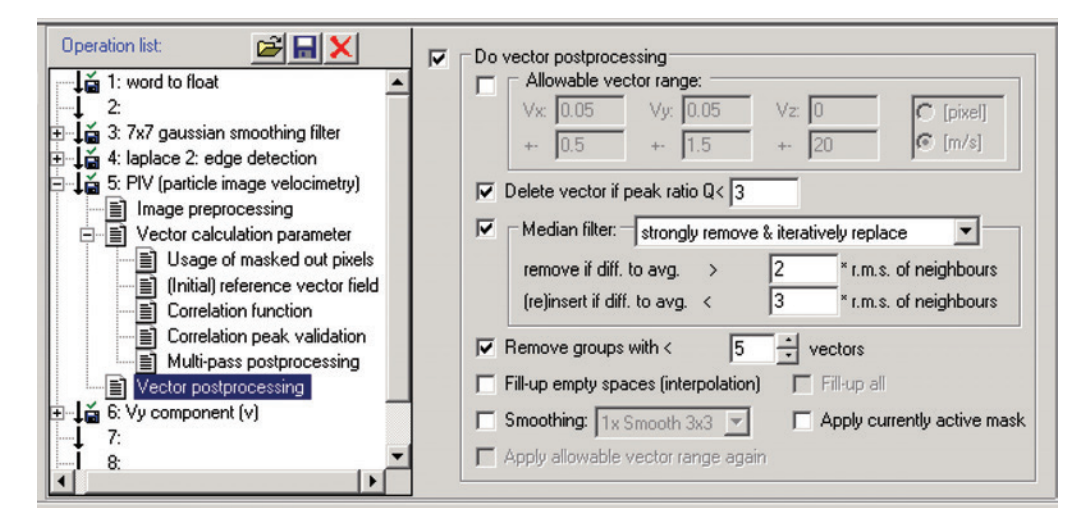

Abb. 5.15: Einstellungen des *Vector Postprocessing* - Screenshot aus *DaVis 7.2*

entfernt (siehe Abbildung 5.15). Das Entfernen von Gruppen von Vektoren dient ebenfalls der Verbesserung der Lösung. Wenn beispielsweise ein Aufnahmefehler an einer bestimmten Position des Bildes auftritt, kann dieser einen großen Einfluss auf das Korrelationssignal haben. Man erhält dann Gruppen von eindeutig falschen Vektoren, die in ihrer Nachbarschaft gleiche Vektoren haben. Solche Vektoren werden nicht von einem lokalen Median-Filter entfernt, da die Option *strongly remove & iteratively replace* im Median-Filter auf einem hohen Vertrauen in Gruppen von Vektoren beruht. Durch das Vorgeben einer bestimmten Anzahl von Vektoren in einer Gruppe können Gruppen mit weniger Vektoren entfernt werden, um das Vertrauen in vorhande Vektorgruppen zu verbessern.

#### **5.3.5 Ergebnisse der Kreuzkorrelation mit** *DaVis 7.2*

Als Ergebnis der Anwendung des *Vector field computation*-Dialogs erhält man ein Vektorfeld, welches grafisch in Abbildung 5.16 dargestellt ist. Jeder einzelne Vektor im Bild beinhaltet Informationen zum Betrag der Geschwindigkeit (Länge des Vektors) der verfolgten Struktur und zu den Richtungsanteilen der Vektoren. Die Abbildung zeigt die Geschwindigkeitsvektoren für ein ausgewertetes Doppelbild. Die Fenstergröße der Kreuzkorrelation wurde von 256 x 256 Pixel auf 128 x 128 Pixel reduziert. Das Vektorfeld besteht aus 40 Vektoren auf der x-Achse und 32 Vektoren auf der y-Achse. Nach der Anwendung der Kreuzkorrelation können die einzelnen Richtungsanteile der Vektoren separat ausgegeben werden. Üblicherweise wird hierbei die Komponente in Strömungsrichtung  $(V_y)$  ausgegeben (siehe Abbildung 5.17). Die Daten können nach der Auswertung aus *DaVis 7.2* exportiert und weiterverarbeitet werden. Hierzu werden im Folgenden *MATLAB, Version R2011b* und, zur Darstellung von Diagrammen, *Microsoft Excel* verwendet.

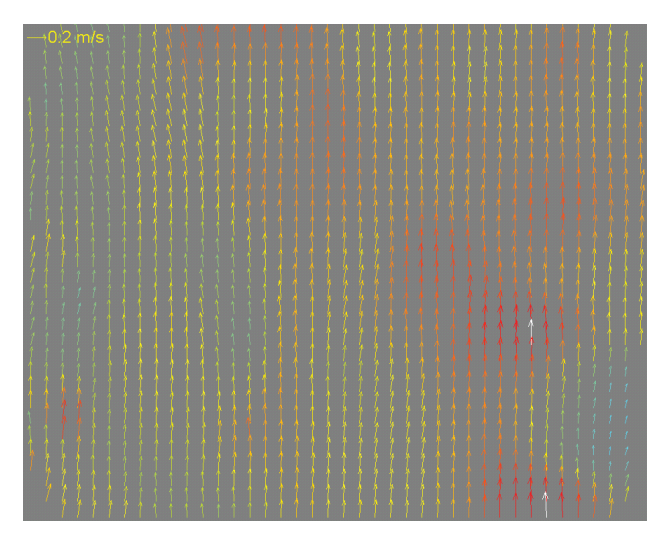

Abb. 5.16: Vektorfeld nach Anwendung des Kreuzkorrelationsverfahren - Vektorfeld mit 40 x 32 Vektoren

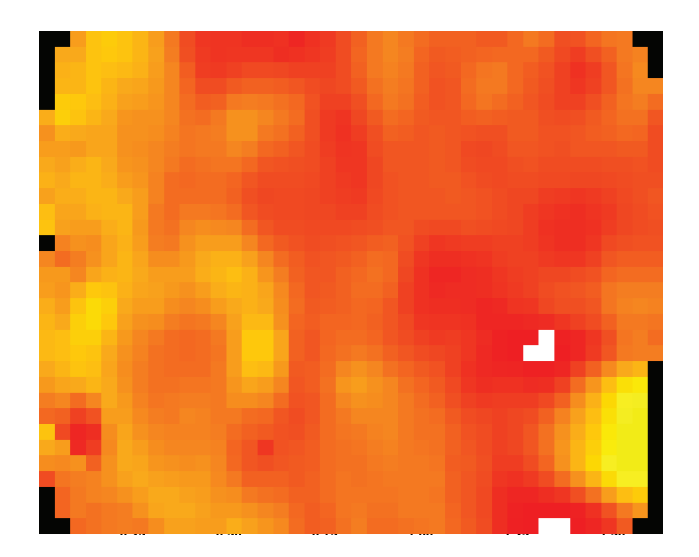

Abb. 5.17: Ausgabe der Geschwindigkeitskomponente in Strömungsrichtung

# <span id="page-88-1"></span>**5.4 Statistische Auswertung der Geschwindigkeitskomponenten mit** *MATLAB*

## **5.4.1 Mittelung der Geschwindigkeiten**

Die Daten der Geschwindigkeitskomponenten können im Programm *MATLAB, Version R2011b* weiterverarbeitet werden. Jeder Datensatz wird als Matrix dargestellt, die Information zur Geschwindigkeit der gewünschten Komponente (Hauptströmungsrichtung oder orthogonal dazu) ist als Wert hinterlegt. Ein Datensatz entspricht den Ergebnissen der Auswertung eines Doppelbildes. Es kann nun eine Mittelung der Geschwindigkeit über einen Datensatz erstellt werden.

Im Folgenden werden die Geschwindigkeitsanteile in **Strömungsrichtung** über den radialen Abstand gemittelt. Die Fenstergröße der Kreuzkorrelation wird von 256 x 256 Pixel auf 128 x 128 Pixel reduziert. Mit den in Abschnitt 5.3.2 aufgeführten Einstellungen für die Überlappung der Interrogation-Windows ergibt sich ein Vektorfeld mit 40 x 32 Vektoren. Es können folglich maximal 32 Vektoren in 40 Spalten gemittelt werden. Um die Mittelung nicht zu verfälschen, werden Stellen, an denen die Geschwindigkeit null ist, ausgelassen. An diesen Stellen konnte kein Vektor durch die Kreuzkorrelation erstellt werden. Existiert eine komplette Spalte mit Null-Vektoren, wird diese mit dem Wert null weitergeführt.

Auf Grund der nicht exakt bestimmbaren Lage des Heizdrahtes werden im Folgenden nur die Daten bis zu einem radialen Abstand von 1,4 mm betrachtet, da die Ergebnisse der Kreuzkorrelation in den Bereichen nahe des Heizdrahts durch Brechungseffekte beeinflusst sein können.

<span id="page-88-0"></span>Abbildung [5.18](#page-88-0) zeigt die mittlere Geschwindigkeit für einen Datensatz an Fenster 3 bei einer Heizleistung von 49,6 Watt.

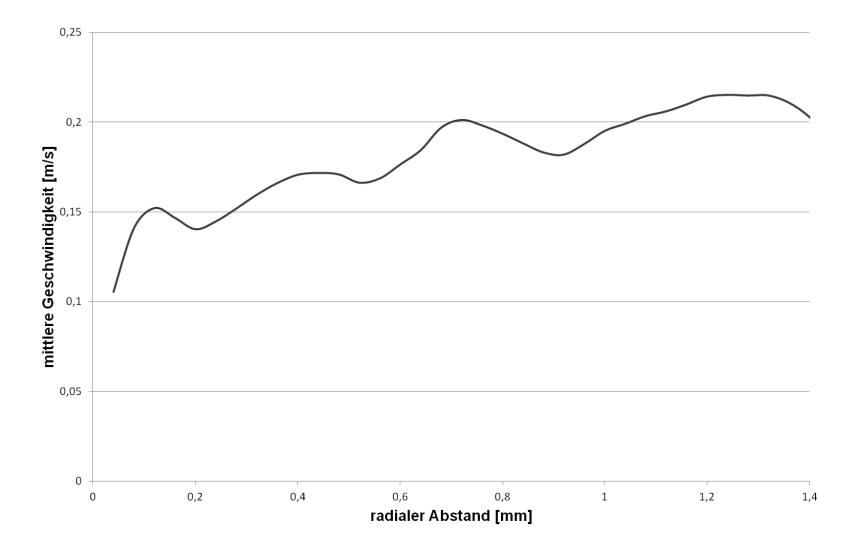

Abb. 5.18: Mittlere Geschwindigkeit eines Datensatzes - maximale Anzahl der gemittelten Vektoren: 32

fügt, die nach der Auswertung einer vorgegebenen Anzahl von Datensätzen erneut gemittelt wird. Man erhält am Ende der Auswertung eine mittlere Geschwindigkeit über die x-Achse aus einer Messkampagne, die üblicherweise 300 Doppelbilder umfasst. Abbildung [5.19](#page-89-0) zeigt die mittlere Geschwindigkeit für eine Messkampagne mit 300 Doppelbildern an Fenster 4 bei einer Heizleistung von 49,6 Watt, einer Massenstromdichte von 26,73 kg/m<sup>2</sup>s und einer Reynolds-Zahl am Eintritt von 2077. Insgesamt konnten maximal 9600 Vektoren pro Spalte gemittelt werden. Die Mittelung jedes Datensatzes wird im Folgenden in eine separate Matrix einge-

<span id="page-89-0"></span>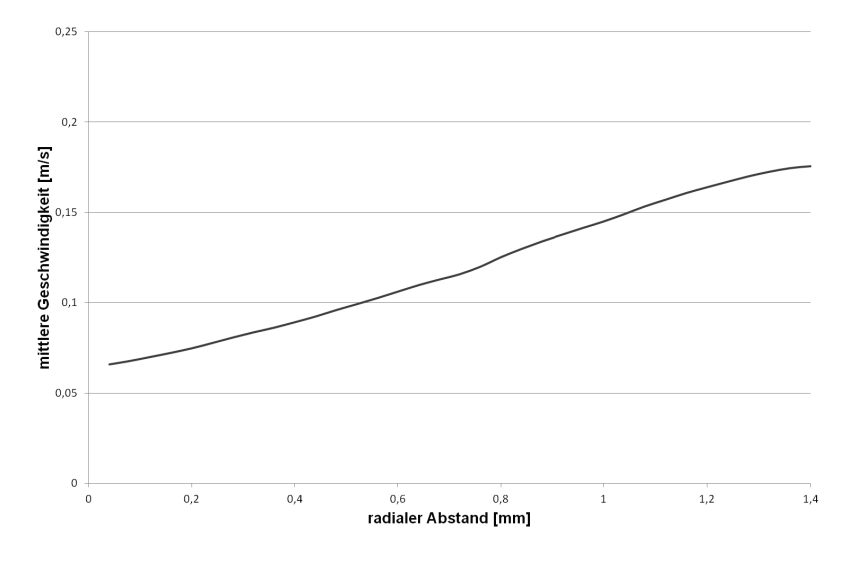

Abb. 5.19: Mittlere Geschwindigkeit aus 300 Datensätzen - maximale Anzahl der gemittelten Vektoren pro Spalte sind 9600 Vektoren

Neben den Werten mit dem Betrag null müssen unter Umständen auch Werte, die sehr deutlich unter der zu erwartenden Geschwindigkeit liegen, aus der Mittelung ausgeklammert werden. Um eine exakte Grenze zu bestimmen, ab welchen Werten ausgeklammert werden muss, kann ein Histogramm einzelner oder der kompletten Datensätze erstellt werden. In einem solchen Histogramm ist auf der x-Achse die Verteilung der Geschwindigkeit aufgetragen, auf der y-Achse die Anzahl der Vektoren mit Werten bestimmter Geschwindigkeiten. Eine entsprechende Auswertung kann mit *MATLAB* erfolgen. Abbildung [5.20](#page-90-0) zeigt das Histogramm zur oben vorgestellten Messkampagne mit 300 Doppelbildern an Fenster 4 bei einer Heizleistung von 49,6 Watt, einer Massenstromdichte von 26,73 kg/m<sup>2</sup>s und einer Reynolds-Zahl am Eintritt von 2077. Insgesamt wurden 384.000 Werte berücksichtigt.

In der Grafik ist deutlich zu erkennen, dass nach dem Maximum im Bereich von 0 m/s ein Minimum an Vektoren erreicht wird. Dieses Minimum bildet die Grenze zwischen den Werten mit den zu erwartenden Geschwindigkeiten und den Werten, die fehlerhafte Ergebnisse der Kreuzkorrelation enthalten. Alle Werte unterhalb des Minimums werden in der Ermittlung der mittleren Geschwindigkeit genau wie die Null-Vektoren ausgeklammert, um die Geschwindigkeitswerte nicht zu verfälschen.

<span id="page-90-0"></span>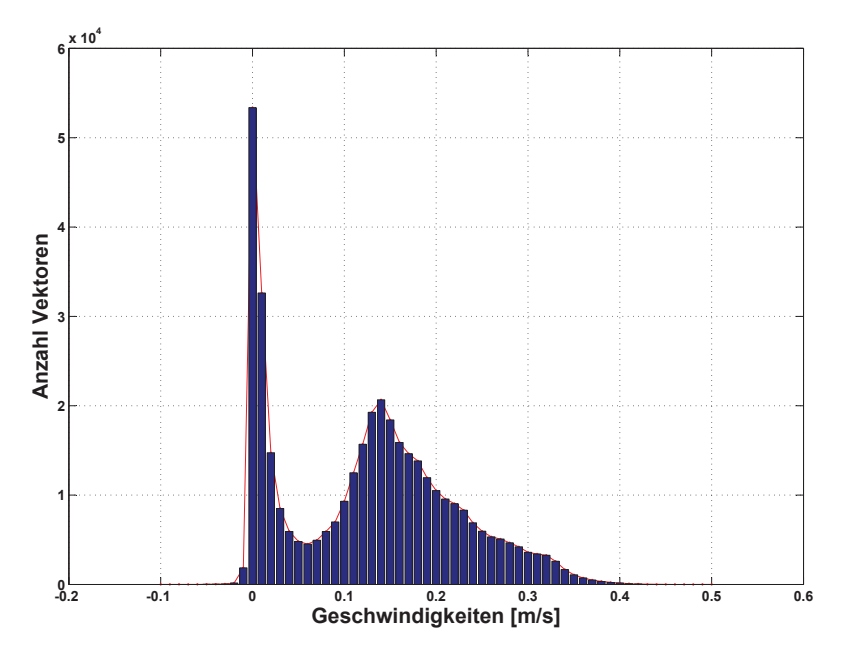

Abb. 5.20: Histogramm der Geschwindigkeitswerte aus 300 Datensätzen- Anzahl der berücksichtigten Werte: 384.000

# **5.4.2 Einfluss der Anzahl der gemittelten Datensätze**

Wie oben aufgeführt, besteht das Vektorfeld eines Datensatzes (Ergebnis der Kreuzkorrelation aus einem Doppelbild) bei einer minimalen Fenstergröße der Kreuzkorrelation von 128 x 128 Pixel aus insgesamt 40 x 32 = 1280 Vektoren. Betrachtet wurden hierfür 50 bis 300 Doppelbilder an Fenster 8 bei Re=5382 und einer Leistung von 34,5 Watt am Heizdraht bei einem Zeitabstand von 50 *μs*. Der mittlere Druck lag bei 8,23 MPa, die Eintrittstemperatur bei 33,86◦C. Die auf Grund der Histogramm-Analyse ausgeklammerten Geschwindigkeitswerte liegen im Bereich von 0,05 bis -0,1 m/s.

Abbildung [5.21](#page-91-0) zeigt den Einfluss der Anzahl der gemittelten Datensätze auf die Geschwindigkeitsverteilung. Es ist keine eindeutige Abhängigkeit zwischen Anzahl der gemittelten Datensätze und der Geschwindigkeitsverteilung zu erkennen. Abbildung [5.22](#page-92-0) zeigt die Anzahl der berücksichtigten Vektoren und die statistische Unsicherheit des Messwerts über den radialen Abstand bei verschiedener Anzahl von Datensätzen.

Bei der radialen Betrachtung der Anzahl an Vektoren ist deutlich zu erkennen, dass diese bei zunehmender Anzahl an Datensätzen ansteigt. Der Verlauf der statistischen Unsicherheit der Messwerte bewegt sich von der Kanalwand (links) aus auf ein Minimum zu und steigt anschließend zum Heizdraht (rechts) wieder an. Zu erkennen ist, dass die Unsicherheit bei geringerer Anzahl von Vektoren, z. B. bei 50 gemittelten Datensätzen, sehr viel stärker schwankt als bei der Mittelung von 300 Datensätzen. Mit zunehmender Anzahl von Vektoren sinkt auch die statistische Unsicherheit. Hierbei ist aber zwischen 250 und 300 Datensätzen keine signifikante

<span id="page-91-0"></span>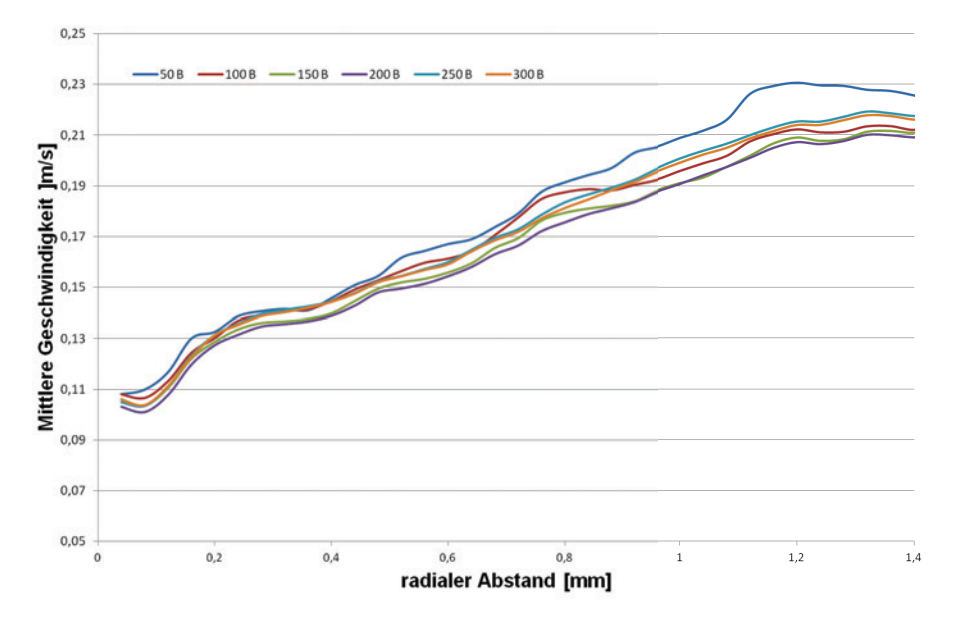

Abb. 5.21: Einfluss der Anzahl der gemittelten Datensätze auf die Geschwindigkeitsverteilung

Änderung der Unsicherheit mehr feststellbar, sie liegt für 250 Datensätze in einigen Bereichen sogar niedriger als bei 300 Datensätzen.

#### <span id="page-91-1"></span>**5.4.3 Reproduzierbarkeit der Experimente**

Zur Überprüfung der Reproduzierbarkeit der Versuche wurden die Anlagenparameter an unterschiedlichen Tagen verglichen. In Tabelle [5.1](#page-93-0) sind drei verschiedene Experimente aufgeführt, die jeweils wiederholt wurden. Bei den Versuchen am 17. und 20.10.2011 befand sich die optische Messtechnik an Fenster 4, bei den Versuchen am 21. und 24.10.2011 wurde die Optik auf Fenster 3 verschoben. Die vorgegebenen Randbedingungen waren in allen Fällen identisch, der vorgegebene Volumenstrom der Pumpe liegt bei 7,68 l/h. Bei den Versuchen an Fenster 3 wurden die Werte bei zwei verschiedenen Heizleistungen verglichen, bei Fenster 4 nur eine Heizleistung. Zwischen den Werten für den Druck ergibt sich eine Abweichung von unter 1 %, für die Eintrittstemperaturen eine Abweichung unter 0,5 %. Die aus Druck und Temperatur resultierende Dichte variiert um 1 bis 1,5 %. Die hiermit ermittelte Eintrittsmassenstromdichte variiert ebenfalls um diese Werte. Am stärksten variiert die Heizleistung an zwei unterschiedlichen Tagen, insbesondere für die Versuche am 17.10.2011 und 20.10.2011 kann eine Abweichung von 2,9 % festgestellt werden. Auch an Fenster 3 liegt bei höherer Heizleistung die Abweichung bei mehr als 1 %.

<span id="page-92-1"></span><span id="page-92-0"></span>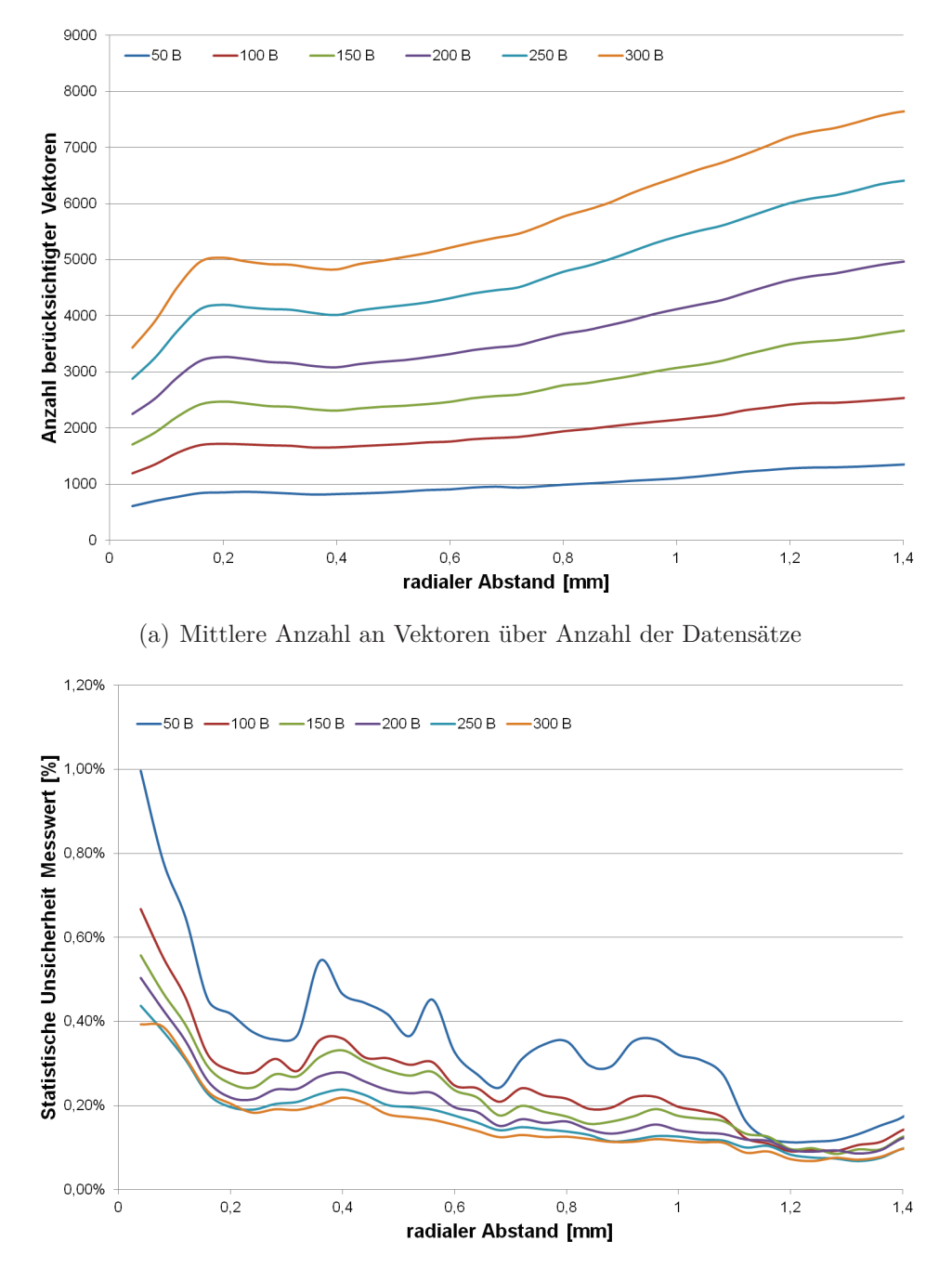

<span id="page-92-2"></span>(b) Statistische Unsicherheit der Messwerte über radialen Abstand bei verschiedener Anzahl von Datensätzen

Abb. 5.22: Anzahl der berücksichtigten Vektoren [\(a\)](#page-92-1) und statistische Unsicherheit des Messwerts [\(b\)](#page-92-2) über den radialen Abstand bei verschiedener Anzahl von Datensätzen

<span id="page-93-0"></span>

|                            | Heizleistung [W] | Eintrittstemperatur [°C] | Druck [MPa]<br>mittlerer | Dichte $[\text{kg}/\text{m}^3]$ | Massenstromdichte $\left[{\rm kg/m^2s}\right]$ | Wärmestromdichte $\left[\mathrm{kJ}/\mathrm{m}^2\right]$ |
|----------------------------|------------------|--------------------------|--------------------------|---------------------------------|------------------------------------------------|----------------------------------------------------------|
| Fenster 3, 17.10.2011      | 34,5             | 33,91                    | 8,25                     | 621,21                          | 79,52                                          | 36,61                                                    |
| Wiederholung 20.10.2011    | 33,52            | 33,74                    | 8,27                     | 627,58                          | 80,33                                          | 35,57                                                    |
| Abweichung der Werte       | 2,90%            | $0,50\%$                 | $0,24\%$                 | 1,02%                           | 1,02%                                          | 2,92%                                                    |
| Fenster 3, 21.10.2011      | 41,01            | 33,68                    | 8,22                     | 622,54                          | 79,69                                          | 43,51                                                    |
| Wiederholung am 24.10.2011 | 41,07            | 33,7                     | 8,27                     | 613,54                          | 78,53                                          | 43,58                                                    |
| Abweichung der Werte       | $0,15\%$         | $0,06\%$                 | $0,24\%$                 | 1,45\%                          | 1,45\%                                         | $0,15\%$                                                 |
| Fenster 4, 21.10.2011      | 47,35            | 33,76                    | 8,25                     | 616,65                          | 78,93                                          | 50,24                                                    |
| Wiederholung am 24.10.2011 | 46,86            | 33,79                    | 8,2                      | 626,12                          | 80,14                                          | 49,72                                                    |
| Abweichung der Werte       | 1,05%            | $0.09\%$                 | $0,60\%$                 | $1,51\%$                        | $1,51\%$                                       | 1,05%                                                    |

Tabelle 5.1: Anlagenparameter für verschiedene Versuche und ihre Wiederholungen

# **6 Analyse der Strömungsstrukturen und ihrer Bewegungsrichtungen**

# **6.1 Übersicht der durchgeführten Experimente**

Die Messkampagnen wurden bei gleichen Sollwertvorgaben durchgeführt. Die Vorgabe für die Solltemperatur am Eintritt der Teststrecke war in allen Fällen 34◦C, der mittlere Druck in der Anlage sollte bei 8,2 MPa liegen. Randbedingungen wie die Einstellung der Heiz- und Kühlthermostate waren an allen Tagen ähnlich und wurden nur auf die jeweilige Heizleistung am Heizdraht oder die Außentemperatur angepasst. Einzig die Hublänge der Pumpe wurde variiert und damit die Massenstromdichte verändert. Außerdem wurden die Sollwerte für die Heizleistung angegeben. Der mittlere Druck musste während der Beheizung kontinuierlich manuell auf den Wert von 8,2 MPa geregelt werden, da es durch die Beheizung zum Anstieg des Drucks im geschlossenen Kreislauf kam. Die Position der optischen Messtechnik wurde vor Beginn der Versuche manuell immer so eingestellt, dass der unbeheizte Draht im linken Bereich des aufgenommenen Bildes an der Position 1,4 bis 1,5 mm zu sehen war.

Die exakte Lage des Heizdrahtes ist im beheizten Zustand allerdings nicht bestimmbar, was auch in den Gauss-gefilterten Aufnahmen in Abschnitt 6.3 zu erkennen ist. Zur späteren Analyse der Schlierengeschwindigkeiten werden deswegen nur die Daten der Kreuzkorrelation bis zu einem radialen Abstand von 1,4 mm betrachtet. Um das Verhältnis Wärmestromdichte zu Massenstromdichte abschätzen zu können, wurde die Massenstromdichte am Eintritt bestimmt. Hierfür musste der Massenstrom aus der Pumpenkennlinie abgelesen und die Dichte am Eintritt der Teststrecke ermittelt werden. Die Dichte sowie die Enthalpie in der Einheit [kg/kJ], die dynamische Viskosität in der Einheit [Pa s], die Wärmeleitfähigkeit in der Einheit [W/mK] und der isobare thermische Ausdehnungskoeffizient *β<sup>b</sup>* in der Einheit [1/K] wurden aus Eintrittstemperatur und mittlerem Druck den Tabellen der NIST [\[86\]](#page-193-1) entnommen. Mit diesen Daten können auch die Reynolds- und Grashof-Zahlen angeben werden.

Tabelle [6.1](#page-96-0) listet die Randbedingungen bei den durchgeführten Experimenten auf. Angegeben sind Mittelwerte über die gesamte Messkampagne. Drücke und Temperaturen, Stoffwerte, Massenstromdichte, Wärmestromdichte sowie Reynolds- und Grashof-Zahlen können bei der Auswertung einzelner Aufnahmen von diesem Mittel abweichen. Die Varianz der gemittelten Messwerte für Druck und Temperatur einzelner Messtage liegt bei kleiner 1 %. Die Varianz der per Hand eingestellten Leistung einzelner Messtage beträgt zwischen 0,57 und 2,34 %, zur Reproduzierbarkeit der Experimente siehe auch Abschnitt [5.4.3.](#page-91-1)

In Abbildung [6.1](#page-95-0) ist die jeweilige Massenstromdichte der durchgeführten Experimente über das *q/G*-Verhältnis aufgetragen. Die Messkampagnen decken die Bereiche unterhalb und oberhalb des von Pioro et al. [\[101\]](#page-194-0) angegebenen Kriteriums für Auftreten von DHT bei einem Verhältnis  $q/G \geq 0, 4 \frac{\text{kJ}}{\text{kg}}$  ab. Die Experimente mit einer Massenstromdichte von 46,78 und 68,19 kg/m<sup>2</sup>s wurden mit Heizleistungen in den Bereichen durchgeführt, in denen laut den in Kapitel [2.5](#page-28-0) vorgestellten Kriterien mit einer Verschlechterung des Wärmeübergangs gerechnet werden kann. Bei den Experimenten mit einer Massenstromdichte von 26,73 kg/m<sup>2</sup>s wurden die Heizleistungen so gewählt, dass sich sehr hohe Verhältnisse von Wärmestromdichte zu Massenstromdichte ergaben.

<span id="page-95-0"></span>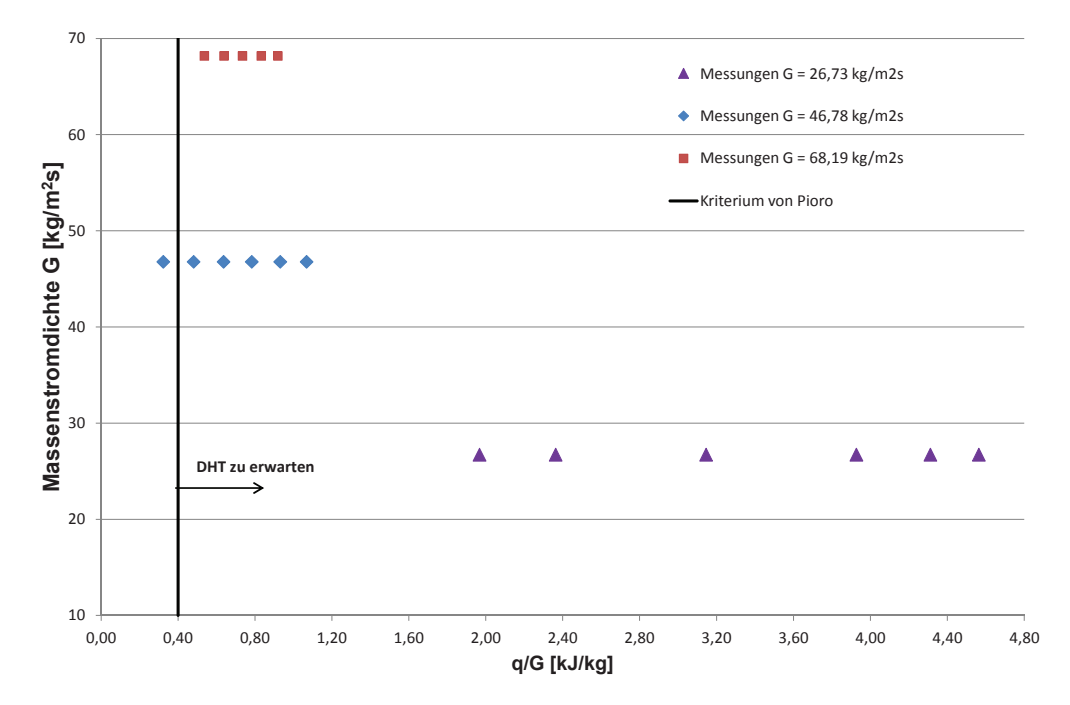

Abb. 6.1: Übersicht der durchgeführten Experimente: Massenstromdichte über das Verhältnis der Massenstrom- zur Wärmestromdichte

Pro Sichtfenster und Heizleistung wurden 300 Bilder im Abstand von 50 *μ*s aufgenommen. Die Aufnahmen wurden an den Fenstern 2-4 und 6-8 durchgeführt. In Lauflänge liegen die Mitten dieser Fenster bei 41,11 mm (Fenster 2), 72,22 mm (Fenster 3), 103,33 mm (Fenster 4), 165,55 mm (Fenster 6), 196,66 mm (Fenster 7) und 227,77 mm (Fenster 8). Die Optik wurde auf die Mitte der Fenster ausgerichtet. Die Ausrichtung auf die Fenstermitten konnte nur millimetergenau über die Traverse durchgeführt werden, weshalb die Achse der Optik unter Umständen nicht exakt mit der Mitte des Fensters übereinstimmt. Die im Folgenden angegebenen Enthalpien wurden für die oben aufgeführten Lauflängen bestimmt.

<span id="page-96-0"></span>

| $\rm Gr~am$    | Eintritt         |          |                                           |             |                                          | $\mathrm{E}{+}0$<br>4,482 | $E+09$<br>$6,672$ ] | 8,834 E+09                     | $E+10$<br>1,087 | $E+10$<br>1,292       | $E+10$<br>1,482 |                      | $E+09$<br>9,737 | $1,160E+10$ | $1,335 E+10$ | $E+10$<br>1,512 | 1,668 E+10     | $E+10$<br>1,817 |                   | $1,209 E+10$     | $E+10$<br>1,452] | $E+10$<br>1,933 1 | $2,413$ E+10   | $2,649 E+10$              | $E+10$<br>2,804 |                                                         |
|----------------|------------------|----------|-------------------------------------------|-------------|------------------------------------------|---------------------------|---------------------|--------------------------------|-----------------|-----------------------|-----------------|----------------------|-----------------|-------------|--------------|-----------------|----------------|-----------------|-------------------|------------------|------------------|-------------------|----------------|---------------------------|-----------------|---------------------------------------------------------|
| $\mbox{Re}$ am | Eintritt         |          |                                           |             |                                          |                           | 3751                |                                |                 |                       |                 |                      |                 |             | 5382         |                 |                |                 |                   |                  |                  | 2077              |                |                           |                 |                                                         |
| $\beta$        | $[1/\mathrm{K}]$ |          |                                           |             |                                          |                           | 0,08                |                                |                 |                       |                 |                      | 0,08            |             |              |                 |                |                 |                   | 0,06             |                  |                   |                |                           |                 |                                                         |
| Enthalpie      | $\lim$           | Eintritt | $\left[{\rm kJ/kg}\right]$                |             |                                          |                           | 308,3               |                                |                 |                       |                 |                      |                 |             | 306,4        |                 |                |                 | $\mathbb{F}$      |                  |                  | 304,9             |                |                           |                 | enparameter der durchgeführten Experimente (Mittelwerte |
| Dichte         | $\lim$           | Eintritt | $\left[ \mathrm{kg}/\mathrm{m}^2 \right]$ |             | Volumenstrom 5,33 l/h                    |                           |                     |                                | 607,20          |                       |                 | 7,681/h              |                 |             | 615,78       |                 |                |                 | 2,98              |                  |                  | 624,52            |                |                           |                 |                                                         |
| Tempe-         | ratur            | am       | Austritt                                  | S           |                                          | 34,08                     | 34,37               | 34,64                          | 34,89           | 35,08                 | 35,25           | Volumenstrom         | 34,91           | 35,03       | 35,22        | 35,34           | 35,49<br>35,62 |                 | Volumenstrom      | 36,32            | 36,81            | $38,47$<br>41,68  |                | 43,70                     | 45,30           |                                                         |
| Tempe-         | ratur            | am       | Eintritt                                  | <b>P</b> ol | $\overline{65}$ %,                       |                           | 34,01               |                                |                 | 1, Frequenz 65 $\%$ , |                 |                      | 33,86           |             |              |                 | ž,<br>65       |                 |                   | 34,06            |                  |                   |                | die gesamte Messkampagne) |                 |                                                         |
| mittlerer      | Druck            | in der   | Anlage                                    | Mpa         | Frequenz                                 |                           |                     |                                | 8,22            |                       |                 |                      | 8,23            |             |              |                 |                |                 |                   | Frequenz<br>8,32 |                  |                   |                |                           |                 |                                                         |
|                |                  |          |                                           |             |                                          |                           |                     |                                |                 |                       |                 |                      |                 |             |              |                 |                |                 |                   |                  |                  |                   |                |                           |                 |                                                         |
| $\frac{G}{G}$  | [kJ/kg]          |          |                                           |             | $8 \text{ mm}$                           | 0,32                      |                     | $0,48$<br>0,64                 | 0,78            | 0,93                  | 1,07            | mm<br>$\overline{1}$ | 0,54            | 0,64        | 0,73         | 0,83            | 0,92           | $1,00$          | mm<br>ນລ          | 1,97             | 2,36             | 3,15              | 3,93           | 4,3                       | 4,56            | über                                                    |
| Wärme-         | strom-           | dichte q | $\left[kJ/m^2s\right]$                    |             | Hublänge                                 | 15,11                     |                     | $\frac{22,49}{29,77}$<br>36,62 |                 | 43,55                 | 49,96           | Hublänge             | 36,55           | 43,56       | 50,10        | 56,76           | $62,63$        | 68,19           | Hublänge          | 52,59            | $63,17$          | 84,08             | 104,97         | 115,26                    | 121,99          | Tabelle 6.1: Anlag                                      |
| Massen-        | strom-           | dichte G | $[\mathrm{kg}/\mathrm{m}^2\mathrm{s}]$    |             | $\overline{\phantom{0}}$<br>Messkampagne | 46,79                     | 46,79               | 46,79                          | $46,79$         | 46,79                 | 46,79           | ี่ส<br>Messkampagne  | 68,19           | 68,19       | 68,19        | $68,19$         | 68,19          | 68,19           | S<br>Messkampagne | 26,73            | 26,73            | $26{,}73$         | 26,73<br>26,73 |                           | 26,73           |                                                         |

 $6.1$  Übersicht der durchgeführten Experimente  $87\,$ 

<span id="page-97-1"></span>die Mitte des Heizdrahts eingestellt, so dass eine scharfe Kante zu erkennen war. Die Lage der Schärfeebene und der durch die Optik abgedeckte Bereich sind in Abbildung [6.2](#page-97-1) dargestellt. Die Brennebene des Fernfeldmikroskopes wurde mittels Mikrometerschrauben auf

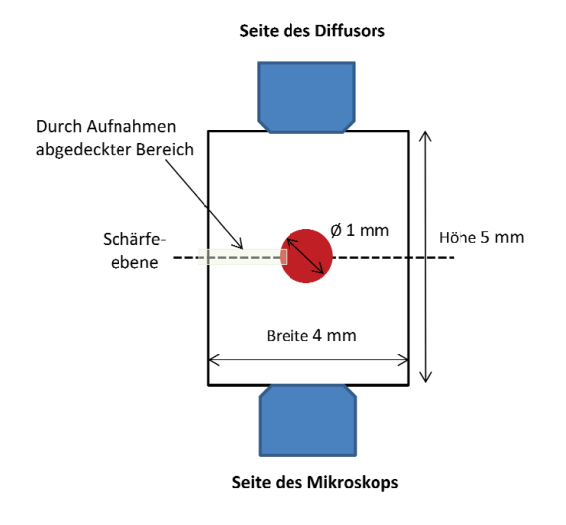

Abb. 6.2: Abmaße, Lage der Schärfeebene und des durch die Optik abgedeckten Bereichs im Kanal

Die aufgenommenen Doppelbilder wurden mittels Kreuzkorrelation ausgewertet. Die Fenstergröße von 256 x 256 Pixel reduzierte sich auf 128 x 128 Pixel. Bei jeder Fenstergröße wurde zweimal analysiert. Bei einer anfänglichen Überlappung der Fenster von 87 % bei 256 x 256 Pixel und einer Überlappung von 75 % bei 128 x 128 Pixel ergab sich eine Aufteilung in 40 x 32 Fenster, was nach der Kreuzkorrelation einem Vektorfeld mit 40 x 32 entspricht. Ein elliptischer Wichtungsfaktor (wie hier eingestellt 2:1) wurde für die Analyse mit 128 x 128 Pixel angewendet.

Das Beobachtungsfeld der Kamera von 1,615 mm Breite und 1,292 mm Höhe wurde durch das Vektorfeld folglich in 40 bzw. 32 gleiche Teile aufgeteilt. Der Abstand der Messpunkte betrug somit 40,4 *μ*m. 128 Pixel entsprechen einer örtlichen Auflösung von 161,6 *μm*. Eine höhere Auflösung könnte durch den Einsatz einer Vergrößerungslinse mit einem höheren Faktor erreicht werden. Bei den vorliegenden Untersuchungen wurde eine Linse mit Faktor 2.0 eingesetzt. Außerdem könnte über eine Netzverfeinerung zur beheizten Wand hin die Auflösung der Kreuzkorrelation noch verbessert werden.

# <span id="page-97-0"></span>**6.2 Einfluss unterschiedlicher Brechungsindizes auf die optische Messung**

Auffällig ist in allen Aufnahmen, bei denen die Teststrecke beheizt wurde, dass der Heizdraht und seine exakte Position nicht klar zu erkennen sind. Auch ist keine klare Grenzschicht nahe des Heizdrahts zu detektieren. Außerdem können teilweise

Bewegungen in Bereichen detektiert werden, in denen der Heizdraht zu vermuten ist. Bei geringen Heizleistungen, wie beispielsweise bei Abbildung [6.17,](#page-123-0) ist der Heizdraht zu erkennen, aber schon ab Fenster 4 verschwimmt die Kante des Heizdrahts mit den sich von ihm ablösenden Strukturen.

Um zu erklären, warum dies der Fall ist, erfolgt im Folgenden eine Betrachtung der Veränderung des Brechungsindizes n von CO2. Der Brechungsindex n verändert sich wie auch alle anderen Stoffeigenschaften mit Druck und Temperatur. Von Besserer und Robinson  $[14]$  wurden verschiedene Brechungsindizes von  $CO<sub>2</sub>$  bei unterschiedlichen Drücken und Temperaturen bestimmt. Tabelle [6.2](#page-99-0) listet die Brechungsindizes für verschiedene Drücke und Temperaturen auf.

Mit steigendem Druck vergrößert sich der Brechungsindex und mit steigender Temperatur verringert er sich. In den vorliegenden Aufnahmen wird der Druck in der Anlage konstant gehalten, nur die Temperatur zum Heizdraht hin nimmt zu. Innerhalb des Bulks besitzt das  $CO<sub>2</sub>$  einen höheren Brechungsindex  $n_1$  als nahe der beheizten Wand  $n_2$ . Das  $CO_2$  nahe der beheizten Wand ist optisch dünner.

Trifft ein Lichtstrahl mit einem Einfallswinkel *δ*<sup>1</sup> auf eine Oberfläche, wird ein Teil des Strahls reflektiert, der Rest tritt unter Richtungsänderung (Brechung) in das Medium ein und läuft dort unter dem Winkel *δ*<sup>2</sup> gegen das Lot weiter [\[30\]](#page-188-0). Für das Verhältnis der beiden Winkel und der Brechungsindizes *n*<sup>1</sup> und *n*<sup>2</sup> der beiden vom Lichtstrahl durchlaufenen Medien gilt

$$
\frac{\sin \delta_1}{\sin \delta_2} = \frac{n_2}{n_1} \tag{6.1}
$$

Je schräger der Lichtstrahl auf die Oberfläche einfällt, desto mehr wird er gebrochen. Beim hier vorliegenden Übergang von einem optisch dichteren zu einem optisch dünneren Medium  $(n_2 < n_1)$  wird das Licht vom Lot weg gebrochen. Bei einem kritischen Winkel *δcr* tritt das Licht parallel zur Oberfläche aus, er ist definiert über

$$
\delta_{cr} = \arcsin\left(\frac{n_2}{n_1}\right) \tag{6.2}
$$

Für einen Einfallswinkel größer *δcr* müsste der Brechungswinkel gemäß dem Brechungsgesetz größer als 90◦ werden. Ein Übergang vom optisch dichteren ins optisch dünnere Medium ist nicht mehr möglich (Totalreflexion).

Betrachtet man die Brechungsindizes aus Tabelle [6.2](#page-99-0) für den Druck- und Temperaturbereich der vorliegenden Aufnahmen, kann der Grenzwinkel abgeschätzt werden. Schon bei geringfügigen Temperaturdifferenzen zwischen Bulk und beheizter Wand kommt es zu einem Unterschied zwischen den Brechungsindizes. Bei geringen Unterschieden liegt der Grenzwinkel nahe bei 90◦. Ein solcher Einfallswinkel ergibt sich in der Teststrecke bei ideal senkrecht zum Kanal einfallendem Licht an der breitesten Stelle des Heizdrahtes. Mit steigender Wandtemperatur verringert sich der Grenzwinkel und es kann bereits in Bereichen vor der Schärfeebene zur Totalreflexion kommen. In diesen Bereichen lässt sich mit dem optischen Messverfahren folglich nichts detektieren.

Abbildung [6.3](#page-100-0) stellt die Strahlengänge im Kanal dar. Der schraffierte Bereich ist der Bereich der Schärfeebene des Fernfeldmikroskops, die gestrichelte Linie um den

<span id="page-99-0"></span>

| Temperatur $\lceil \text{°C} \rceil$ | 37,89  | 71,11  | 104,33 | 121,11 |
|--------------------------------------|--------|--------|--------|--------|
| Druck [MPa]                          |        |        |        |        |
| 0,6895                               | 1,0027 | 1,0025 | 1,0023 | 1,0021 |
| 1,379                                | 1,0055 | 1,005  | 1,0046 | 1,0042 |
| 2,0684                               | 1,0086 | 1,0077 | 1,0069 | 1,0064 |
| 2,7579                               | 1,012  | 1,0104 | 1,0093 | 1,0087 |
| 3,4474                               | 1,0158 | 1,0134 | 1,0118 | 1,011  |
| 4,1369                               | 1,0199 | 1,0165 | 1,0144 | 1,0135 |
| 4,8264                               | 1,0246 | 1,0199 | 1,0172 | 1,0161 |
| 5,5158                               | 1,0299 | 1,0235 | 1,0201 | 1,0187 |
| 6,2053                               | 1,0364 | 1,0274 | 1,0231 | 1,0214 |
| 6,8948                               | 1,0454 | 1,0314 | 1,0261 | 1,0241 |
| 7,2395                               | 1,0508 | 1,0336 | 1,0276 | 1,0255 |
| 7,5843                               | 1,057  | 1,0358 | 1,0292 | 1,0269 |
| 7,9290                               | 1,0657 | 1,0382 | 1,0308 | 1,0283 |
| 8,2738                               | 1,0805 | 1,0408 | 1,0324 | 1,0298 |
| 8,6187                               | 1,1105 | 1,0434 | 1,0341 | 1,0312 |
| 8,9632                               | 1,1333 | 1,0462 | 1,0358 | 1,0327 |
| 9,308                                | 1,1438 | 1,0492 | 1,0376 | 1,0342 |
| 9,6527                               | 1,1499 | 1,052  | 1,0395 | 1,0358 |
| 10,3422                              | 1,158  | 1,0587 | 1,0432 | 1,039  |

Tabelle 6.2: Brechungsindizes für CO<sub>2</sub> bei verschiedenen Drücken und Temperaturen bei einer Wellenlänge der Lichtquelle von 632,8 nm [\[14\]](#page-187-1)

Heizdraht stellt die Grenzschicht mit niedrigerem Brechungsindex dar. Sie wurde mit einem Durchmeser von 1,25 mm gewählt. Es wurde ein Brechungsindex im Bulk von  $n_b \approx 1,089$  bei T<sub>b</sub> = 34°C angenommen, der Brechungsindex in der wandnahen Schicht wurde mit  $n_w = 1,0805$  aus Tabelle [6.2](#page-99-0) für T<sub>w</sub> = 37,89°C bei einem Druck von 8,274 MPa angenommen. Der rechnerische Grenzwinkel *δcr* beträgt 82,84◦.

<span id="page-100-0"></span>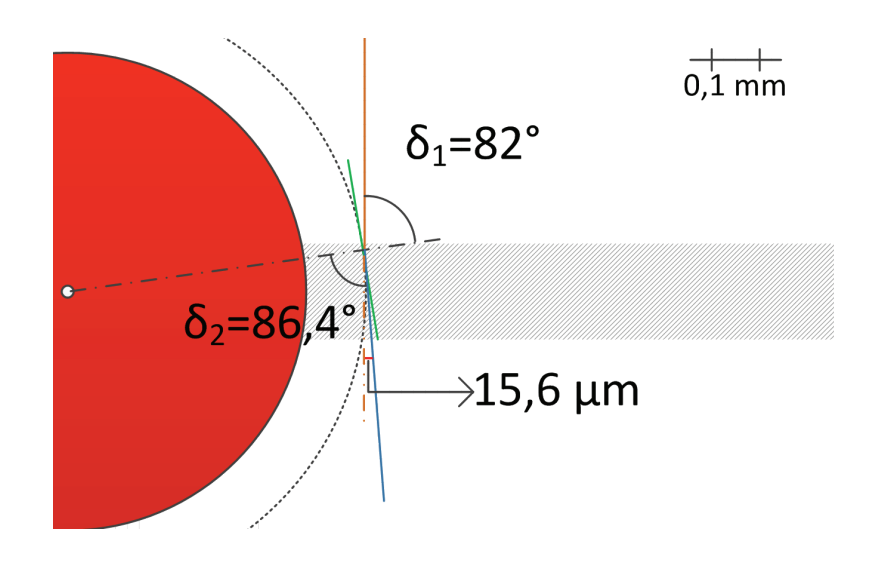

Abb. 6.3: Brechung nahe des Heizdrahts bei einem Brechungsindex  $n_b \approx 1,089$  $(T_b \approx 34\textdegree C)$  und einem Brechungsindex  $n_w = 1,0805$  ( $T_w = 37,89\textdegree C$ ) - orange: einfallender Lichtstrahl; blau: gebrochener Lichtstrahl

In Abbildung [6.3](#page-100-0) ist deutlich zu erkennen, dass der einfallende Lichtstrahl an der Grenzfläche um 4◦ gebrochen wird. Betrachtet man den Versatz des senkrechten Lichtstrahls zum gebrochenen Lichtstrahl, ergibt sich eine Differenz von 15,6 *μm* bei einem Abstand von ca. 1,4 mm von der Kanalmitte. In der Kanalmitte liegt der Versatz bei etwa 5 *μm*.

In der realen Teststrecke liegt keine klare Phasengrenze vor, der Übergang von optisch dichterem zu optisch dünnerem Fluid ist kontinuierlich. Das Licht wird folglich gebeugt und nicht nur an einer Grenzfläche gebrochen. Im Bereich nahe des Heizdrahts kann es auf Grund der Einfallswinkel immer wieder zu starken Brechungen oder gar zur Totalreflexion kommen, was zu dunklen Bereichen in den Aufnahmen führt, in denen nichts detektiert werden kann. Eine klare Abgrenzung zwischen Fluid und Heizdraht ist durch diese Effekte ebenfalls nicht möglich. Dies ist auch in den Aufnahmen in Kapitel 6.3 zu erkennen.

Ähnliche Effekte sind auch bei überkritischem Wasser zu erwarten. Tabelle [6.3](#page-101-0) [\[36\]](#page-189-1) listet die Brechungsindizes von Wasser für verschiedene Drücke und Temperaturen auf. Auch hier zeigt sich, dass sich der Brechungsindex mit steigendem Druck vergrößert und mit steigender Temperatur verringert.

<span id="page-101-0"></span>

| Druck [MPa]                            | 160      | 180      | 200      | 220      | 240      | 260     |
|----------------------------------------|----------|----------|----------|----------|----------|---------|
| Temperatur $\lbrack \text{°C} \rbrack$ |          |          |          |          |          |         |
| 0.1                                    | 1,000161 | 1,000154 | 1,000147 | 1,000141 | 1,000135 | 1,00013 |
| 10                                     | 1,30602  | 1,29894  | 1,29123  | 1,2828   | 1,27351  | 1,26315 |
| 20                                     | 1,30789  | 1,30101  | 1,29357  | 1,28549  | 1,27668  | 1,26699 |
| 50                                     | 1,31308  | 1,3067   | 1,29989  | 1,29262  | 1,28484  | 1,27651 |
| 100                                    | 1,32065  | 1,31486  | 1,30877  | 1,30236  | 1,29563  | 1,28857 |

Tabelle 6.3: Brechungsindizes für Wasser bei verschiedenen Drücken und Temperaturen bei einer Wellenlänge der Lichtquelle von 488 nm [\[36\]](#page-189-1)

Die in Abschnit [2.6.2](#page-36-0) beschriebenen experimentellen Untersuchungen von Licht wurden bei einer Bulktemperatur von 175◦C und einer Wandtemperatur von 250◦C und 14 MPa durchgeführt. Auch hierbei muss ein Einfluss der verschiedenen Brechungsindizes berücksichtigt werden, da auch Licht wie in den hier vorliegenden Experimenten von der Seite an die beheizte Wand heranging. Der Brechungsindex im Bulk lag folglich nach Tabelle [6.3](#page-101-0) bei  $n_b \approx 1,30101$  für T<sub>b</sub> = 180°C und einem Druck von 20 MPa. Der Brechungsindex an der Wand lag bei  $n_w \approx 1,27668$  für  $T_w = 240^{\circ}C$ . Der rechnerische Grenzwinkel *δcr* beträgt in diesem Fall 78,9◦.

Der Einfluss der Brechungsindizes ist in allen optischen Messsystemen zu berücksichtigen, mit denen an der beheizten Wand mit Hilfe eines Durchlichtverfahrens Experimente durchgeführt werden. Dies gilt auch für Laserstrahlen eines LDA-Systems, bei denen das Messvolumen an der Seite der beheizten Wand positioniert wird, da es in diesem Fall zu einer Verschiebung der Position des Messvolumens kommen kann. Bei optischen Verfahren, die senkrecht an die beheizte Wand heran messen, sind die Einflüsse der Brechung sehr gering, da die Einfallswinkel sehr klein sind. Die jeweiligen Messbereiche der verschiedenen Verfahren sind in Abbildung 6.4 dargestellt. Bei der Wahl von optischen Messverfahren, deren Messvolumen senkrecht zur beheizten Wand liegt, ist zu berücksichtigen, dass die Position des Messvolumens exakt bestimmt werden muss. Hierfür eignen sich *μ*PIV-Systeme oder LDA-Verfahren, die mit konvergenten und divergenten Streifensystemen arbeiten, welche jeweils durch eine konkave beziehungsweise konvexe Wellenkrümmung im Messvolumen entstehen. So können zwei Doppler-Frequenzen gemessen werden, die beide von der Geschwindigkeit und der Position des Streuteilchens abhängen. So ist es möglich, sowohl die Geschwindigkeit als auch die exakte Position eines Partikels zu ermitteln (Laser-Doppler-Liniensensor [\[23\]](#page-188-1)). Bei *μ*PIV-Systemen kann die Position des Messvolumens anhand der Lage der optischen Schärfeebene des Objektivs bestimmt werden. Auch PIV-Systeme, deren Lichtschnitt senkrecht zur beheizten Wand liegt, können zur Bestimmung der Position und Geschwindigkeit von Partikeln verwendet werden. Bei allen Verfahren werden allerdings zur Bestimmung der Geschwindigkeiten Partikel benötigt. Diese sind, wie schon in Kapitel [5](#page-70-0) erwähnt, passend zum Fluid und zur Auflösung zu wählen. Die Verwendung von Partikeln in überkritischem  $\mathrm{CO}_2$ ist sehr schwierig, da Partikel, die aus Polymeren bestehen, angelöst werden und deshalb

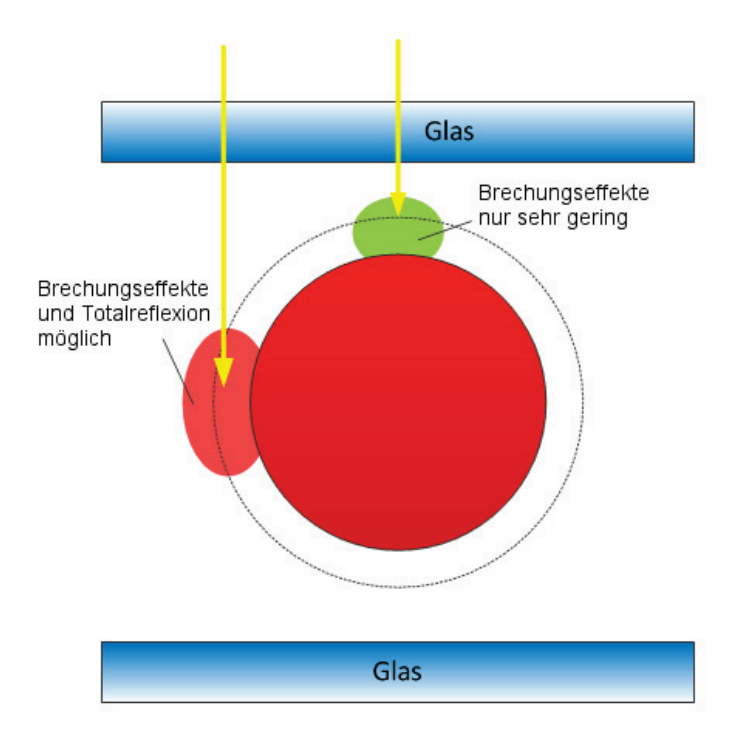

Abb. 6.4: Bereiche für optische Messverfahren unter Berücksichtigung der Brechungseffekte

entweder verklumpen oder sich an Gläsern, Kanalwänden oder auch am Heizdraht ablagern. Bei Glaspartikeln besteht zunächst die Schwierigkeit, dass sie nicht die korrekte Dichte für CO<sup>2</sup> haben und für das Fluid zu schwer sind. Zusätzlich müssen sie homogen in das überkritische CO<sub>2</sub> untergemischt werden. Das Einmischen von Partikeln in ein Fluid erfolgt normalerweise bei Raumtemperatur und Druck. Bei CO<sup>2</sup> ist dies auf Grund der vorliegenden gasförmigen Phase nicht möglich. Folglich kann das Einmischen nur unter Druck in speziellen Gefäßen erfolgen, aus denen dann ein direktes Umfüllen in die Teststrecke erfolgen müsste. Bei direktem Einbringen der Partikel in das überkritische CO<sup>2</sup> ohne vorherige homogene Vermischung kam es ebenso zu Ablagerungen und Klumpenbildung.

# **6.3 Aufnahmen der Strömungsstrukturen und Bewegungsanalysen bei ähnlichen Reynolds-Zahlen**

Die Anordnung der Bilder entspricht dem Verlauf der Strömung. Bild (a) ist eine Aufnahme von Fenster 2 und Bild (f) eine Aufnahme von Fenster 8. Die Strukturen lassen sich sehr gut in den Gauss-gefilterten Aufnahmen erkennen, diese werden zunächst dargestellt. Die Farbskala entspricht der Anzahl der Counts, die von der Kamera detektiert wurden. Sie sind ein Maß für die Lichtintensität. Bei hoher Lichtintensität ergibt sich eine hohe Anzahl Counts, was in den roten Bereichen zu erkennen ist. Die blauen und schwarzen Bereiche sind Bereiche geringer Lichtintensität.

Die Bewegungsanalyse wird nach der Kantendetektion mittels Laplace-Filter durchgeführt. Die Ergebnisse dieser Filterung sind als Hintergrundbild in den Bildern der Bewegungsanalyse zu erkennen. Die blauen Bereiche des Hintergrundbildes entsprechen den vom Filter detektierten Kanten der Strukturen.

Eine Auswertung in Bereichen, in denen sich der Heizdraht befindet, kann zur Folge haben, dass in einzelnen Bildern auch Bewegungen detektiert werden, die durch Lichtbrechung, Schatten oder Helligkeitsunterschiede von der Software als Strukturen bzw. Kanten erkannt werden. Die exakte Lage des Heizdrahts kann auf Grund von Brechungseffekten nicht bestimmt werden.

Punktförmige, sehr kleine Pfeile sind Lösungen, die, wie in Abschnitt [5.4.1](#page-88-1) beschrieben, bei der statistischen Auswertung der Bewegungsanalysen wie Null-Vektoren behandelt werden.

## **6.3.1 Gauss-gefilterterte Aufnahmen und Bewegungsanalysen bei Re = 2077**

Im Folgenden sind die Gauss-gefilterten Aufnahmen der Experimente bei einer Reynolds-Zahl von Re = 2077 aufgeführt. Die Massenstromdichte G lag bei 26,73 kg/m<sup>2</sup>s. Die Experimente wurden bei einem mittleren Druck von  $p_m = 8,32$  MPa und einer Eintrittstemperatur  $T_{\text{ein,m}} = 34,06^{\circ}$ C durchgeführt. Bei diesem mittleren Druck liegt die pseudokritische Temperatur bei ungefähr  $T_{pc} = 36,38^{\circ}$ C, die pseudokritische Enthalpie bei ungefähr $h_{pc} = 340,54$  kJ/kg (Daten aus [\[86\]](#page-193-1)).

Es wurden sechs Messkampagnen bei Heizleistungen zwischen 49,6 W und 115,0 W durchgeführt, was Wämestromdichten von  $q = 52{,}59 \text{ kJ/m}^2\text{s}$  bis  $q = 121{,}99 \text{ kJ/m}^2\text{s}$ entspricht (vergleiche Tabelle [6.1](#page-96-0)). Das Verhältnis q/G lag zwischen 1,97 kJ/kg und 4,56 kJ/kg. Die Grashof-Zahlen am Eintritt lagen zwischen Gr =  $1,21 \cdot 10^{10}$  und  $Gr = 2.8 \cdot 10^{10}$ .

Abbildung [6.5](#page-104-0) zeigt Aufnahmen an Fenster 2-4 und Fenster 6-8 bei einer Heizleistung  $P_H$  von 49,6 W. Dies entspricht einer Wärmestromdichte q von 52,59 kJ/m<sup>2</sup>s.

Im Verlauf der Aufnahmen ist mit der beheizten Länge eine Veränderung des Aussehens und der Anzahl der Strukturen zu erkennen. Die Konturen der Strukturen werden im Verlauf von Fenster 3 nach Fenster 7 immer unschärfer. Außerdem hängen die Strukturen immer stärker zusammen, anders als an Fenster 2 und 3, in denen noch kleinere Einzelstrukturen zu erkennen sind. Erst an Fenster 8 sind die Strukturen wieder stärker voneinander abgegrenzt und mit klareren Konturen.

Die pseudokritische Enthalpie wird innerhalb des beheizten Bereichs nicht erreicht.

In den zugehörigen Bewegungsanalysen nach der Kantendetektion, die in Abbildung [6.6](#page-106-0) zu sehen sind, lässt sich erkennen, dass die Hauptbewegungsrichtung parallel zum Heizdraht verläuft. In Fenster 2 sind im Bereich der Kanten der Struktur

<span id="page-104-1"></span><span id="page-104-0"></span>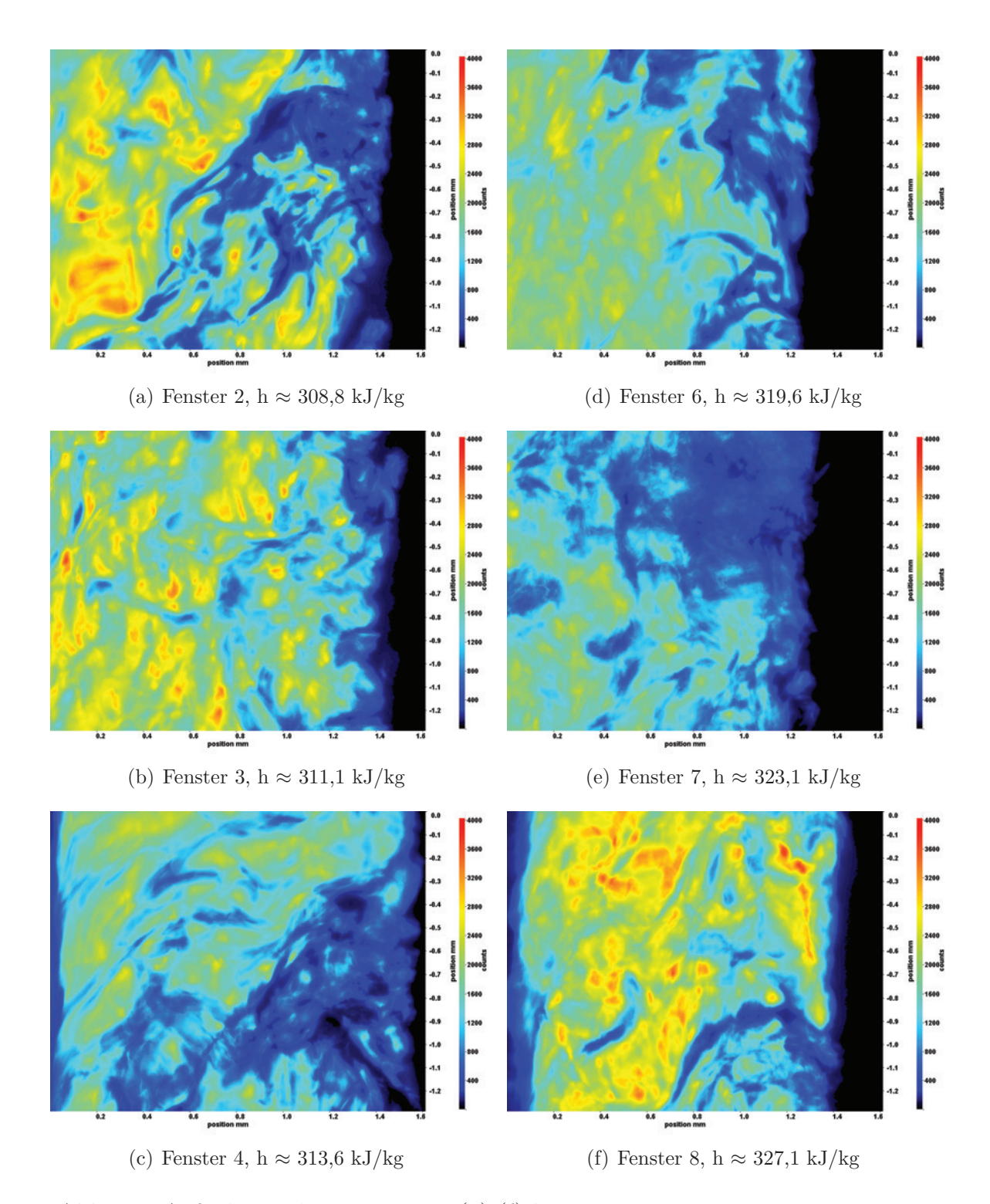

<span id="page-104-2"></span>Abb. 6.5: Aufnahmen der Fenster 2-8 [\(a\)-](#page-104-1)[\(f\)](#page-104-2) bei  $p_m = 8.32 \text{ MPa}$ ,  $T_{\text{ein,m}} = 34,06^{\circ}\text{C}, T_{\text{aus,m}} = 36,32^{\circ}\text{C}, P_{\text{H}} = 49,6 \text{ W}, G = 26,73 \text{ kg/m}^2\text{s}$ und q = 52,59 kJ/m<sup>2</sup>s, Re = 2077, Gr = 1,21·10<sup>10</sup>

auch Pfeile mit einer Ausrichtung vom Heizdraht weg zu erkennen. Auch in den weiteren Analysen finden sich Bewegungen, die nicht parallel zum Heizdraht verlaufen. Dies deutet auf Bewegungen von Strukturen unabhängig von der durch die Pumpe erzwungenen Hauptströmungsrichtung hin. Auffällig ist an Fenster 6 eine höhere Geschwindigkeit (längere Pfeile) im Vergleich zu den anderen Analysen.

<span id="page-106-1"></span><span id="page-106-0"></span>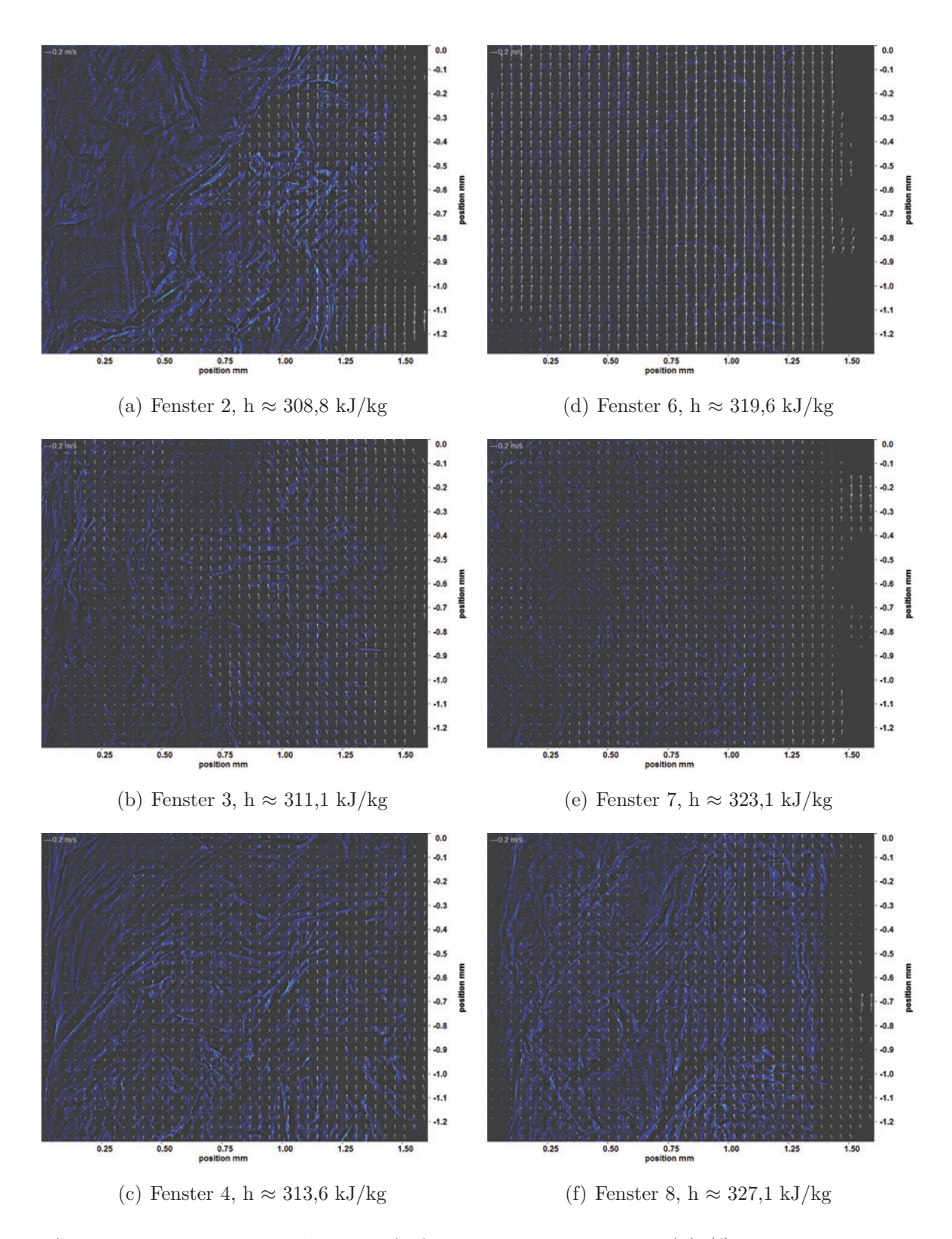

<span id="page-106-2"></span>Abb. 6.6: Bewegungsanalyse der Aufnahmen an Fenster 2-8 [\(a\)-](#page-106-1)[\(f\)](#page-106-2) bei  $p_m = 8,32 \text{ MPa}, T_{\text{ein,m}} = 34,06^{\circ}\text{C}, T_{\text{aus,m}} = 36,32^{\circ}\text{C}, P_H = 49,6 \text{ W},$  $G = 26{,}73 \text{ kg/m}^2\text{s}$  und  $q = 52{,}59 \text{ kJ/m}^2\text{s}$ , Re = 2077, Gr = 1,21·10<sup>10</sup>

Abbildung [6.7](#page-108-0) zeigt Aufnahmen an Fenster 2-4 und Fenster 6-8 bei einer Heizleistung  $P_H$  von 59,5 W. Dies entspricht einer Wärmestromdichte q von 63,17 kJ/m<sup>2</sup>s.

Im Verlauf der Aufnahmen mit der beheizten Länge ist auch hier eine Veränderung des Aussehens und der Anzahl der Strukturen zu erkennen. Die Konturen der Strukturen werden im Verlauf von Fenster 2 über Fenster 3 nach Fenster 6 immer unschärfer. In Fenster 7 sind wieder deutliche Konturen zu erkennen, an Fenster 8 hingegen sind die Konturen wieder weniger stark ausgeprägt. Die Anzahl der Strukturen nimmt bis Fenster 4 zu und fällt anschließend bis Fenster 8 wieder ab. Zusätzlich zur zunehmenden Anzahl hängen die Strukturen auch mehr zusammen (Bildung von "Clustern").

Die Enthalpie liegt erst an Fenster 8 sehr nahe an der pseudokritischen Enthalpie.

In den zugehörigen Bewegungsanalysen nach der Kantendetektion (siehe Abbildung [6.8\)](#page-109-0), lässt sich erkennen, dass an Fenster 2 und 3 eine deutliche Anzahl von Pfeilen nicht parallel zum Heizdraht zeigt, sondern die Bewegung von diesem weg ausgerichtet ist. Schon an Fenster 3 sind im Vergleich zu Fenster 2 längere Pfeile zu erkennen. Dieser Anstieg der Geschwindigkeit lässt sich bis Fenster 6 verfolgen, dann fällt die durchschnittliche Pfeillänge wieder ab. Ab Fenster 4 sind die Pfeile hauptsächlich parallel zum Heizdraht angeordnet. Auch in dieser Analyse sind in Bereichen mit geringer Strukturanzahl nur punktförmige Pfeile oder gar keine Lösungen zu finden. Es sind ebenfalls Bewegungen, die nicht parallel zum Heizdraht verlaufen, zu detektieren, was auf Bewegungen von Strukturen unabhängig von der durch die Pumpe erzwungenen Hauptströmungsrichtung hindeutet.
<span id="page-108-2"></span><span id="page-108-0"></span>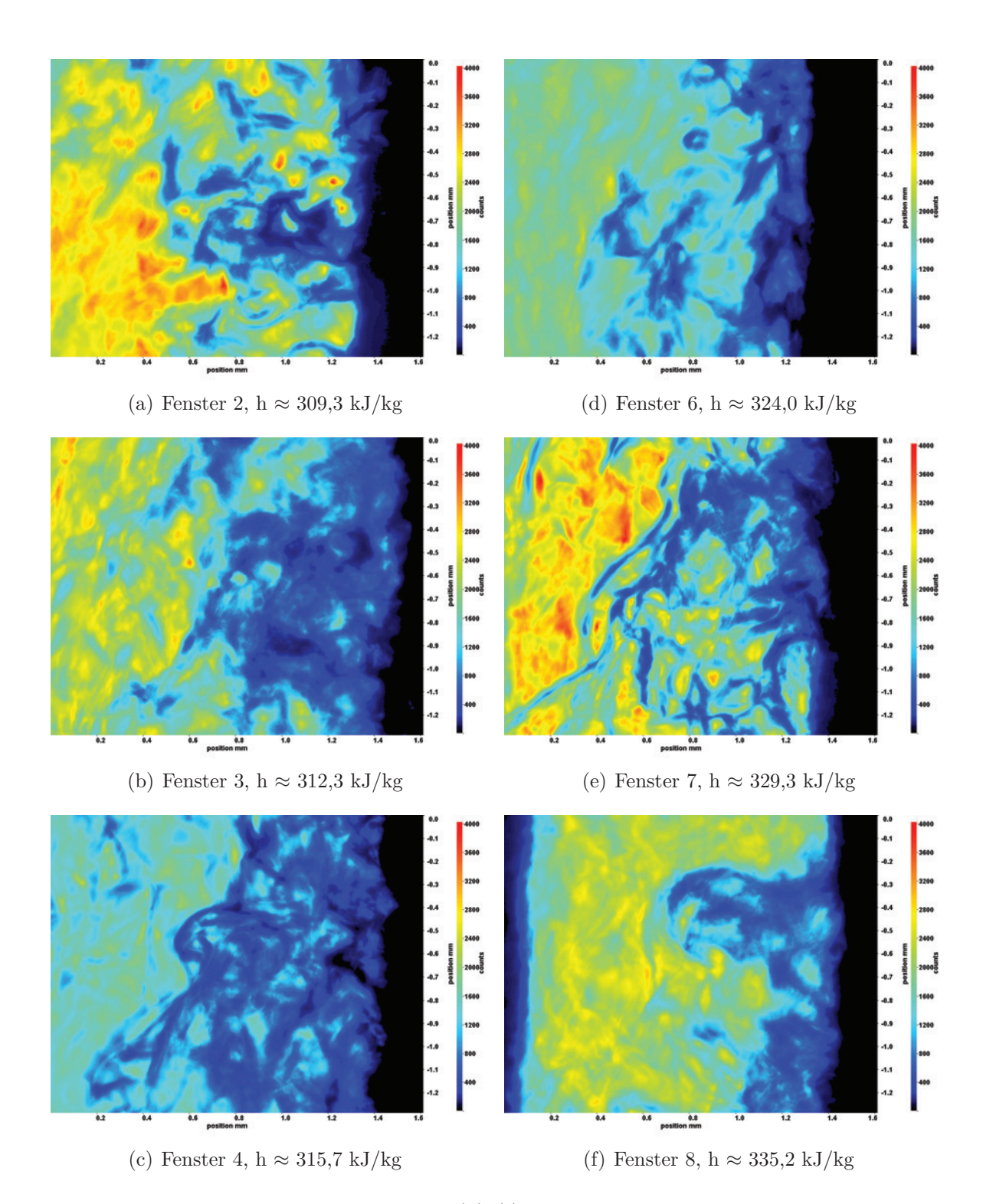

<span id="page-108-1"></span>Abb. 6.7: Aufnahmen der Fenster 2-8 [\(a\)-](#page-108-0)[\(f\)](#page-108-1) bei  $p_m = 8.32 \text{ MPa}$ ,  $T_{\text{ein,m}} = 34,06^{\circ}\text{C}, T_{\text{aus,m}} = 36,81^{\circ}\text{C}, P_{\text{H}} = 59,5 \text{ W}, G = 26,73 \text{ kg/m}^2\text{s}$ und q = 63,17 kJ/m<sup>2</sup>s, Re = 2077, Gr = 1,45·10<sup>10</sup>

<span id="page-109-0"></span>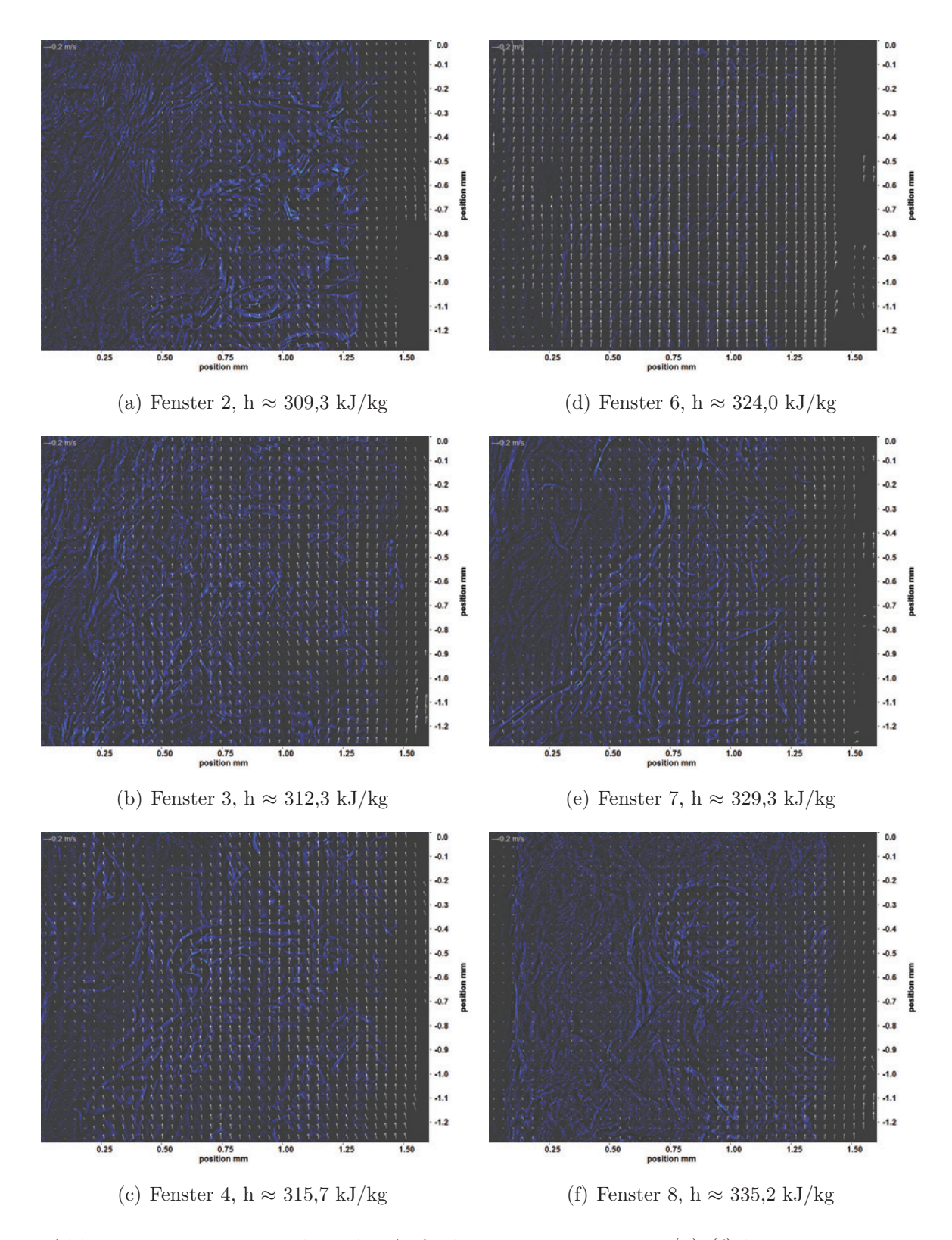

<span id="page-109-1"></span>Abb. 6.8: Bewegungsanalyse der Aufnahmen an Fenster 2-8 [\(a\)-](#page-109-0)[\(f\)](#page-109-1) bei  $p_m = 8,32 \text{ MPa}, T_{\text{ein,m}} = 34,06\text{°C}, T_{\text{aus,m}} = 36,81\text{°C}, P_H = 59,5 \text{ W},$  $G = 26,73 \text{ kg/m}^2\text{s}$  und  $q = 63,17 \text{ kJ/m}^2\text{s}$ , Re = 2077, Gr = 1,45·10<sup>10</sup>

Abbildung [6.9](#page-111-0) zeigt Aufnahmen an Fenster 2-4 und Fenster 6-8 bei einer Heizleistung  $P_H$  von 79,3 W. Dies entspricht einer Wärmestromdichte q von 84,08 kJ/m<sup>2</sup>s.

Im Verlauf der Aufnahmen mit der beheizten Länge ist auch hier eine Veränderung des Aussehens und der Anzahl der Strukturen zu erkennen. Ähnlich wie in Abbildung [6.7](#page-108-2) werden die Konturen der Strukturen schon von Fenster 2 auf Fenster 3 deutlich unschärfer und es kommt zu einer starken Clusterbildung. Diese löst sich ab Fenster 7 wieder auf und es sind deutlichere Konturen zu erkennen. In Fenster 8 sind kaum mehr Strukturen zu erkennen. Nur in direkter Nähe am Heizdraht können noch Strukturen erkannt werden.

Ab Fenster 6 liegt die Enthalpie über der pseudokritischen Enthalpie. Bei Fenster 7 ist die pseudokritische Enthalpie deutlich überschritten, womit die Änderungen im Aussehen der Strukturen erklärt werden können. In Fenster 8 kann davon ausgegangen werden, dass das Fluid an diesem Punkt schon gasförmige Eigenschaften besitzt und der Übergang von Pseudo-Flüssigkeit zu Pseudo-Gas fast vollständig abgeschlossen ist.

In den zugehörigen Bewegungsanalysen nach der Kantendetektion, die in Abbildung [6.10](#page-112-0) zu sehen sind, sind an Fenster 2 und 3 nahe am Heizdraht Bewegungen vom diesem weg zu erkennen. Die Pfeillängen an Fenster 3 sind höher als an Fenster 2. Ab Fenster 4 ist der Verlauf der Bewegung parallel zum Heizdraht. In Fenster 4 und Fenster 6 sind die Pfeillängen etwas geringer als an Fenster 3. Erst ab Fenster 7 ist ein deutlicher Anstieg der Pfeillängen zu erkennen. Die Pfeile überlappen hier und an Fenster 8.

<span id="page-111-1"></span><span id="page-111-0"></span>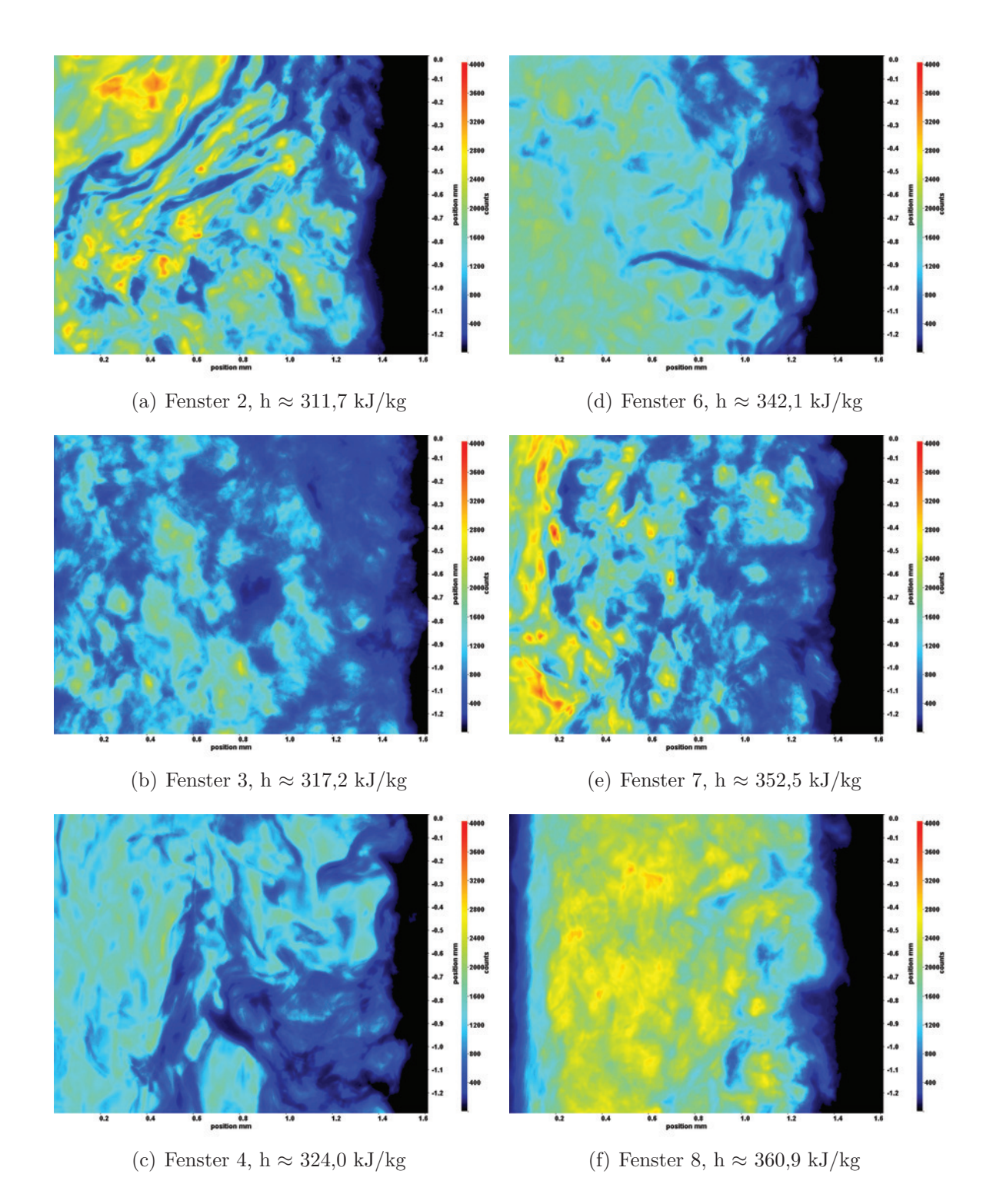

<span id="page-111-2"></span>Abb. 6.9: Aufnahmen der Fenster 2-8 [\(a\)-](#page-111-1)[\(f\)](#page-111-2) bei  $p_m = 8,32 \text{ MPa}$ ,  $T_{\text{ein,m}} = 34,06^{\circ}\text{C}, T_{\text{aus,m}} = 38,47^{\circ}\text{C}, P_{\text{H}} = 79,3 \text{ W}, G = 26,73 \text{ kg/m}^2\text{s}$ und q = 84,08 kJ/m<sup>2</sup>s, Re = 2077, Gr = 1,93 $\cdot 10^{10}$ 

<span id="page-112-1"></span><span id="page-112-0"></span>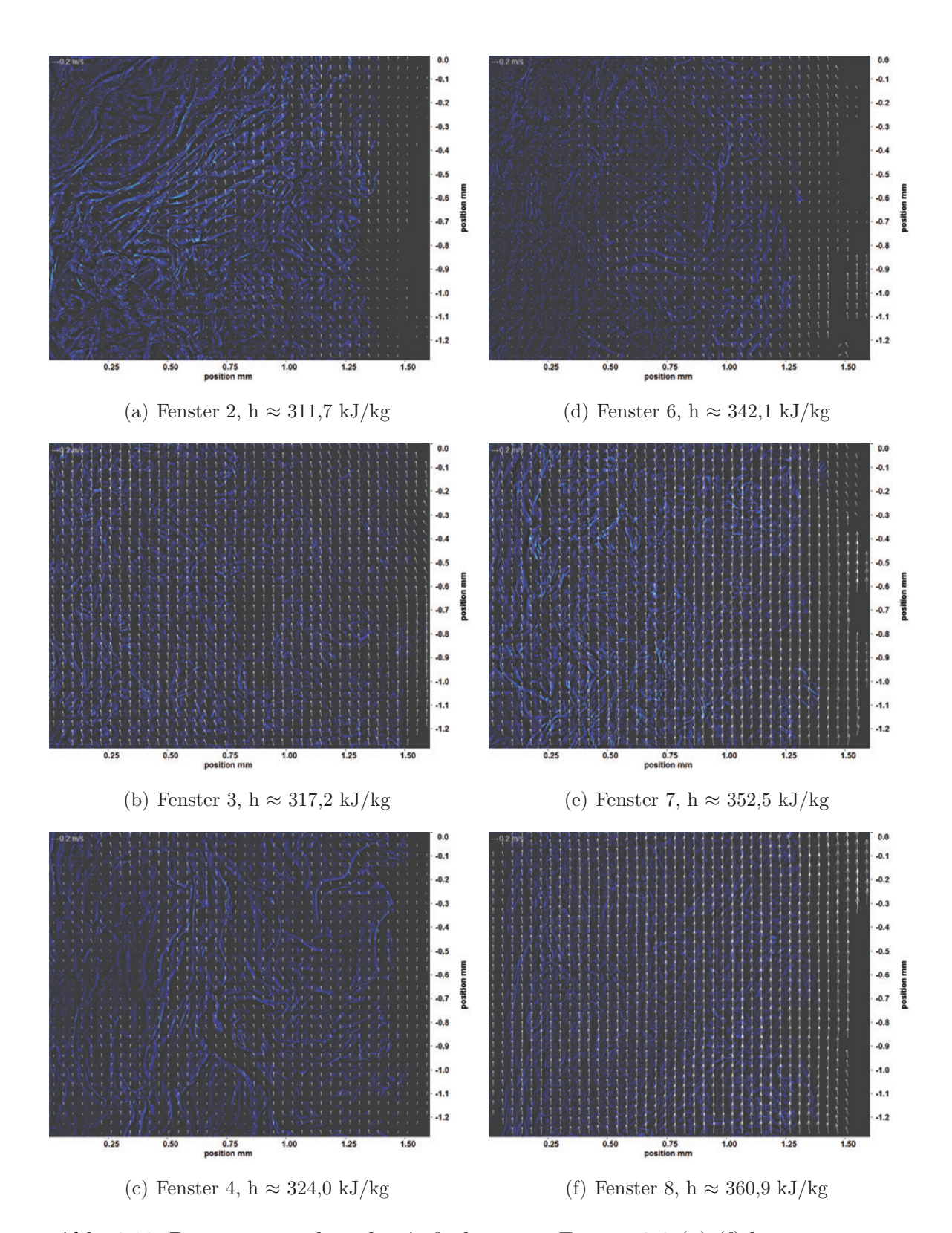

<span id="page-112-2"></span>Abb. 6.10: Bewegungsanalyse der Aufnahmen an Fenster 2-8 [\(a\)-](#page-112-1)[\(f\)](#page-112-2) bei  $p_m = 8,32 \text{ MPa}, T_{\text{ein,m}} = 34,06^{\circ}\text{C}, T_{\text{aus,m}} = 38,47^{\circ}\text{C}, P_H = 79,3$ W, G = 26,73 kg/m<sup>2</sup>s und q = 84,08 kJ/m<sup>2</sup>s, Re = 2077,  $Gr = 1,93 \cdot 10^{10}$ 

Abbildung [6.11](#page-114-0) zeigt Aufnahmen an Fenster 2-4 und Fenster 6-8 bei einer Heizleistung P<sub>H</sub> von 98,9 W. Dies entspricht einer Wärmestromdichte q von 104,97 kJ/m<sup>2</sup>s. Die Veränderungen des Aussehens und der Anzahl der Strukturen sind denen in den Abbildungen [6.7](#page-108-2) und [6.9](#page-111-0) sehr ähnlich. Auch hier werden die Konturen der Strukturen schon von Fenster 2 auf Fenster 3 deutlich unschärfer und es kommt zu einer starken Clusterbildung, insbesondere an Fenster 4 und Fenster 6. In Fenster 7 lösen sich die Cluster wieder etwas auf, allerdings bleiben hier, im Gegensatz zu den vorherigen Abbildungen, die Konturen der Strukturen unscharf. Die dunklen Bereiche nahe des Heizdrahts sind insbesondere an Fenster 6 im Vergleich zu den vorhergehenden niedrigeren Heizleistungen stärker ausgeprägt. Dies ist an den anderen Fenstern nicht der Fall.

Schon an Fenster 4 liegt die Enthalpie über der pseudo-kritischen Enthalpie. Ab Fenster 6 ist die pseudo-kritische Enthalpie schon weit überschritten. Auffallend ist aber, dass das Aussehen der Strukturen an den einzelnen Fenstern, insbesondere Fenster 3 bis Fenster 6, ähnlich dem Aussehen in den vorherigen Abbildungen ist, in denen die Enthalpie geringer war.

In den zugehörigen Bewegungsanalysen nach der Kantendetektion (siehe Abbildung [6.12\)](#page-115-0), sind an Fenster 2 nur nahe des Heizdrahts und im Bereich der Strukturen Pfeile zu erkennen. Die Anzahl der Pfeile nimmt an Fenster 3 zu. An Fenster 4 ergab die Analyse kaum Lösungen, da in dieser Aufnahme nur wenige Kanten detektiert werden konnten. Die Bewegungen an Fenster 6 sind hauptsächlich parallel zum Heizdraht, nur an einigen Stellen sind Bewegungen vom Heizdraht weg zu erkennen. Die Pfeillängen an Fenster 7 und 8 sind deutlich höher, die Pfeile überlappen hier teilweise. An Fenster 8 sind in zusätzlich zu den parallel zum Heizdraht verlaufenden Pfeilen auch an einigen Stellen Querbewegungen zu erkennen.

<span id="page-114-1"></span><span id="page-114-0"></span>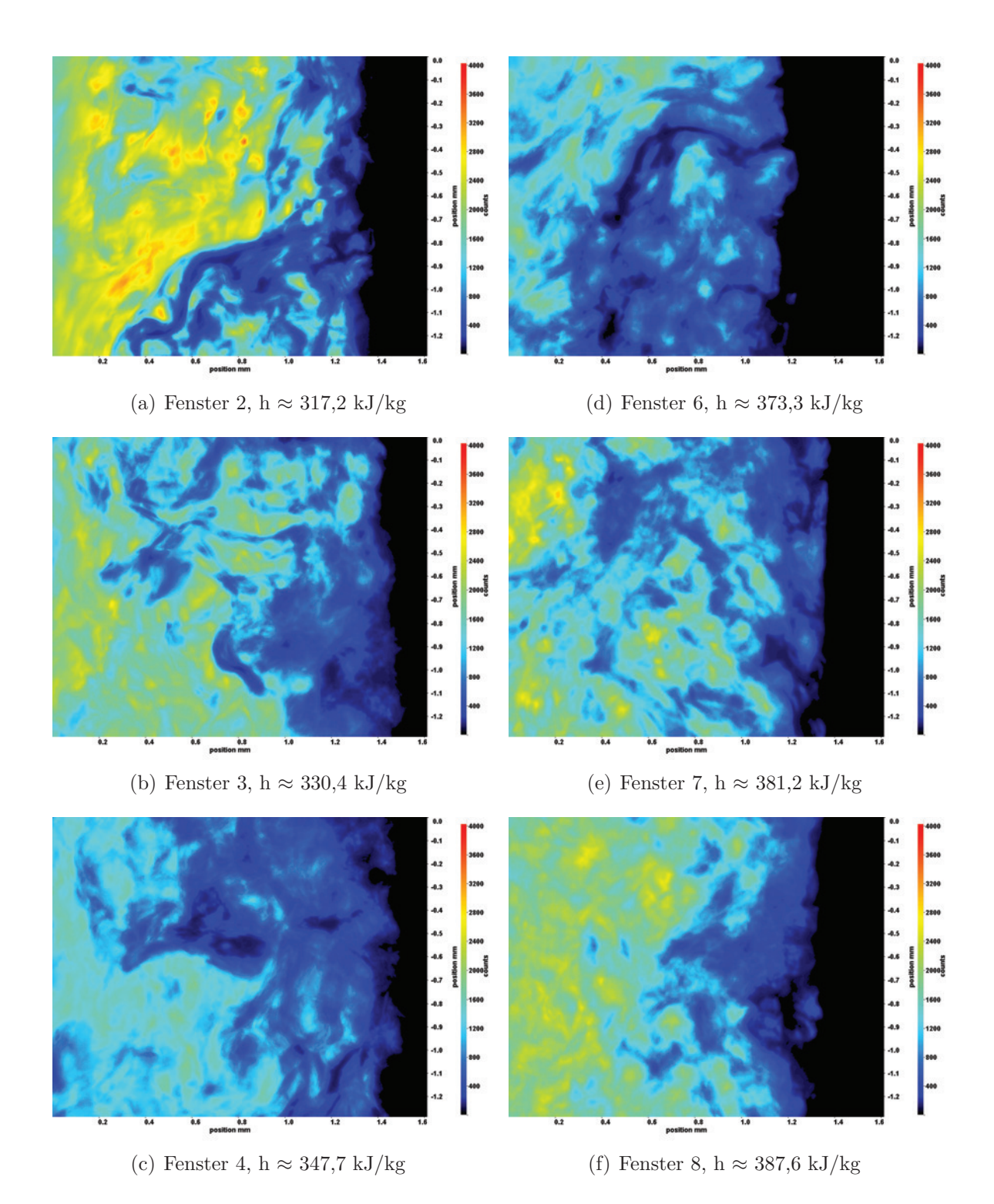

<span id="page-114-2"></span>Abb. 6.11: Aufnahmen der Fenster 2-8 [\(a\)-](#page-114-1)[\(f\)](#page-114-2) bei  $p_m = 8.32 \text{ MPa}$ ,  $T_{\text{ein,m}} = 34,06^{\circ}\text{C}, T_{\text{aus,m}} = 41,68^{\circ}\text{C}, P_{\text{H}} = 98,9 \text{ W}, G = 26,73$  $\text{kg/m}^2\text{s}$  und q = 104,97 kJ/m<sup>2</sup>s, Re = 2077, Gr = 2,41·10<sup>10</sup>

<span id="page-115-1"></span><span id="page-115-0"></span>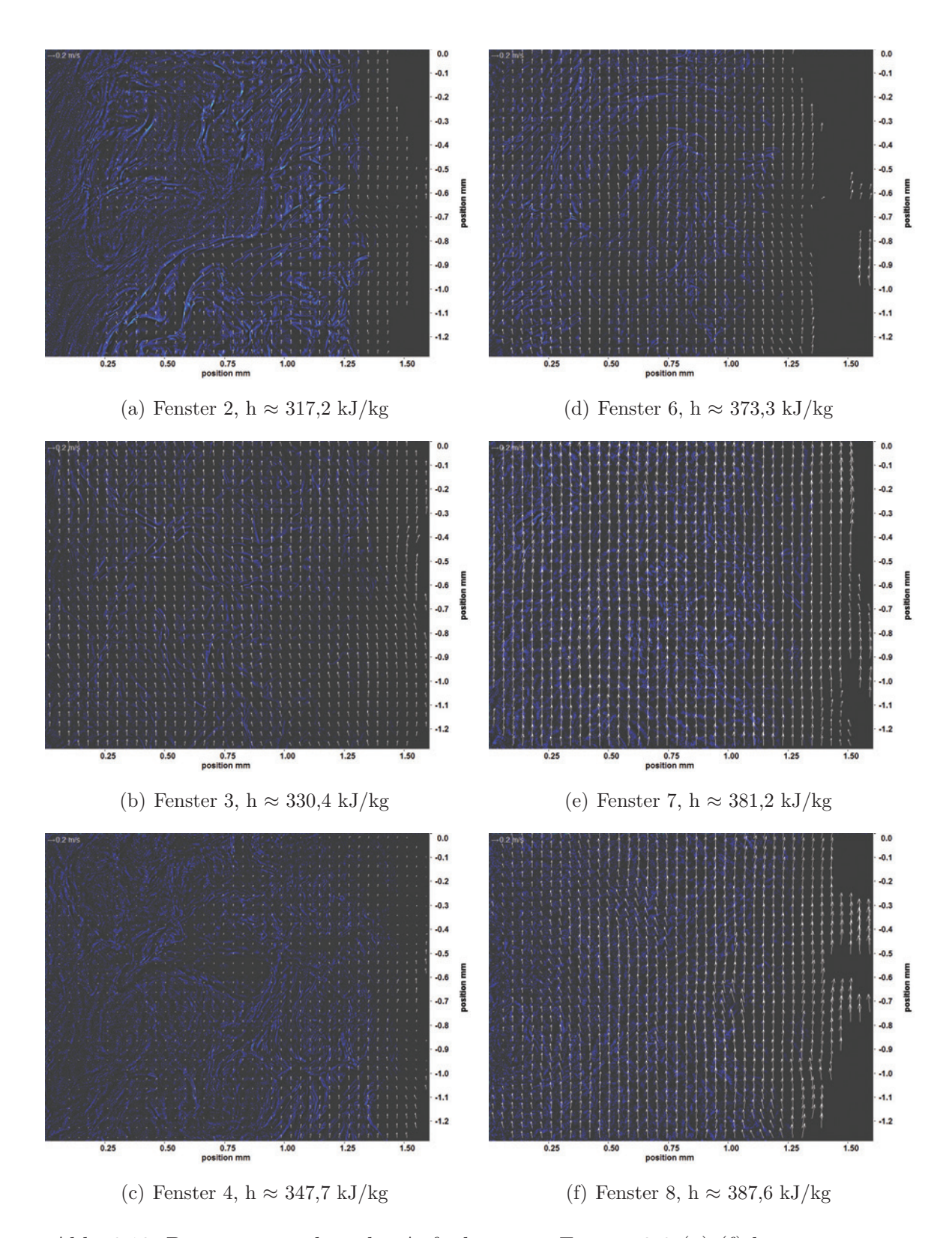

<span id="page-115-2"></span>Abb. 6.12: Bewegungsanalyse der Aufnahmen an Fenster 2-8 [\(a\)-](#page-115-1)[\(f\)](#page-115-2) bei  $p_m = 8,32 \text{ MPa}, T_{\text{ein,m}} = 34,06^{\circ}\text{C}, T_{\text{aus,m}} = 41,68^{\circ}\text{C}, P_H = 98,9$ W,  $G = 26{,}73 \text{ kg/m}^2\text{s}$  und  $q = 104{,}97 \text{ kJ/m}^2\text{s}$ , Re = 2077,  $Gr = 2,41.10^{10}$ 

Abbildung [6.13](#page-117-0) zeigt Aufnahmen an Fenster 2-4 und Fenster 6-8 bei einer Heizleistung P<sub>H</sub> von 108,6 W. Dies entspricht einer Wärmestromdichte q von 115,26 kJ/m<sup>2</sup>s. Die Veränderungen des Aussehens und der Anzahl der Strukturen sind denen in Abbildung [6.11](#page-114-0) sehr ähnlich. Die Konturen der Strukturen verändern sich von Fenster 2 auf Fenster 3 sehr stark und auch die Clusterbildung ist sehr ausgeprägt. Auch an Fenster 4 und Fenster 6 sind viele Strukturen in Clustern zu sehen. In Fenster 6 beginnen diese Cluster sich bereits aufzulösen und an Fenster 7 und 8 sind wieder einzelne feinere Strukturen zu sehen. Auch hier sind die dunklen Bereiche nahe des Heizdrahts an Fenster 6 im Vergleich zu vorherigen niedrigeren Heizleistungen stärker ausgeprägt, was an den anderen Fenstern nicht der Fall ist.

Schon an Fenster 3 ist die pseudo-kritische Enthalpie erreicht und an Fenster 4 deutlich überschritten. Auffallend ist auch hier, dass das Aussehen der Strukturen an den einzelnen Fenstern, insbesondere Fenster 3 bis Fenster 7, ähnlich dem Aussehen in der vorherigen Abbildungen ist, obwohl die Enthalpie insgesamt höher lag.

In den zugehörigen Bewegungsanalysen nach der Kantendetektion, die in Abbildung [6.14](#page-118-0) zu sehen sind, lassen sich an Fenster 2 am Heizdraht parallele Pfeile erkennen, weiter entfernt vom Heizdraht gibt es nur wenige Lösungen. Die Anzahl und Länge der Pfeile nimmt an Fenster 3 zu, an Fenster 4 verlaufen die Pfeile ebenfalls hauptsächlich parallel, sind aber kürzer als an Fenster 3. An Fenster 6 und 7 sind viele Bewegungen vom Heizdraht weg zu erkennen. Die Pfeillängen an Fenster 6, 7 und 8 sind deutlich höher, die Pfeile überlappen an Fenster 8. Hier sind in zusätzlich zu den parallel zum Heizdraht verlaufenden Pfeilen auch an einigen Stellen Querbewegungen zu erkennen.

<span id="page-117-1"></span><span id="page-117-0"></span>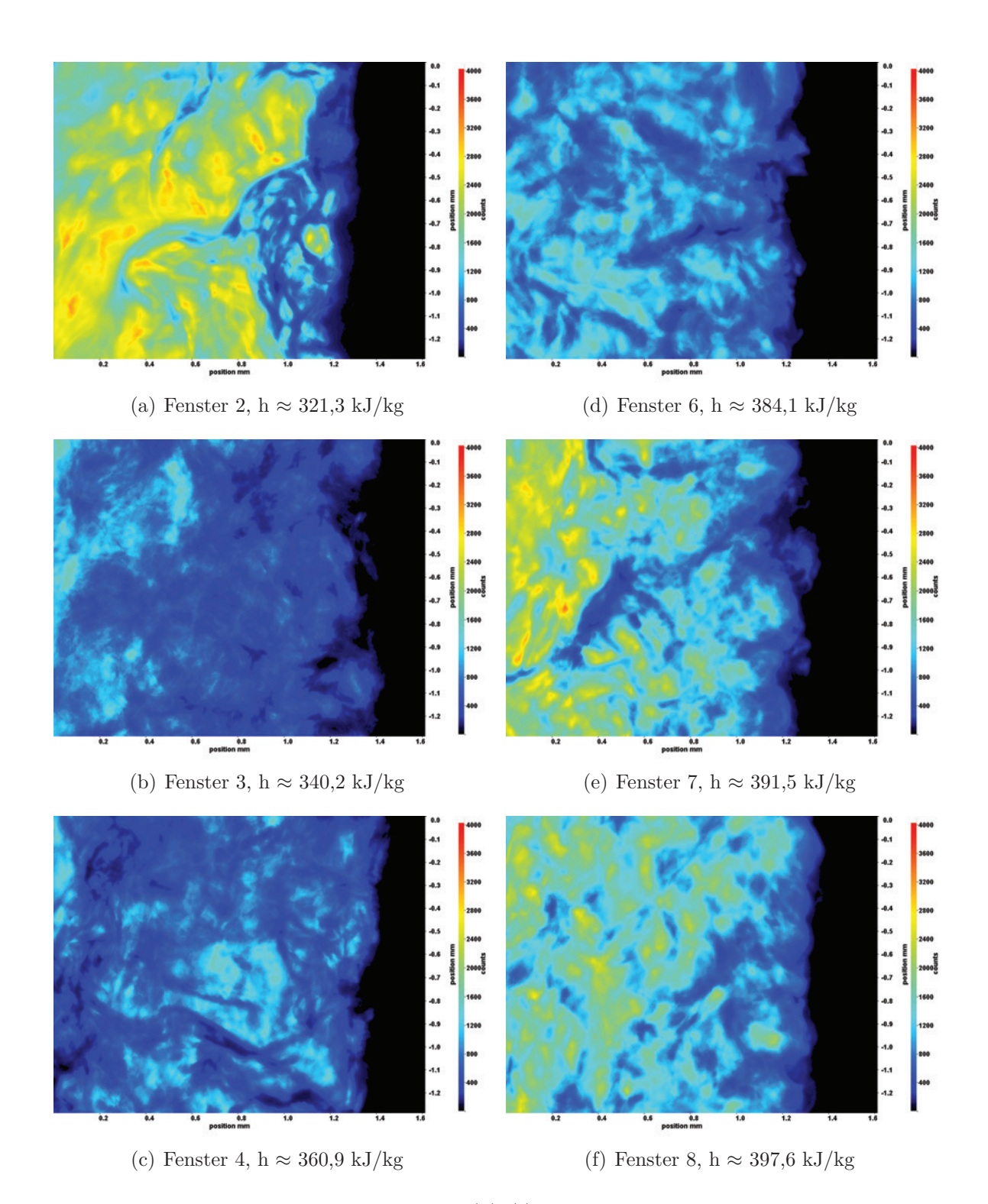

<span id="page-117-2"></span>Abb. 6.13: Aufnahmen der Fenster 2-8 [\(a\)-](#page-117-1)[\(f\)](#page-117-2) bei  $p_m = 8.32 \text{ MPa}$ ,  $T_{\text{ein,m}} = 34,06^{\circ}\text{C}, T_{\text{aus,m}} = 43,70^{\circ}\text{C}, P_{\text{H}} = 108,6 \text{ W}, G = 26,73$  $\text{kg/m}^2\text{s}$  und q = 115,26 kJ/m<sup>2</sup>s, Re = 2077, Gr = 2,65·10<sup>10</sup>

<span id="page-118-1"></span><span id="page-118-0"></span>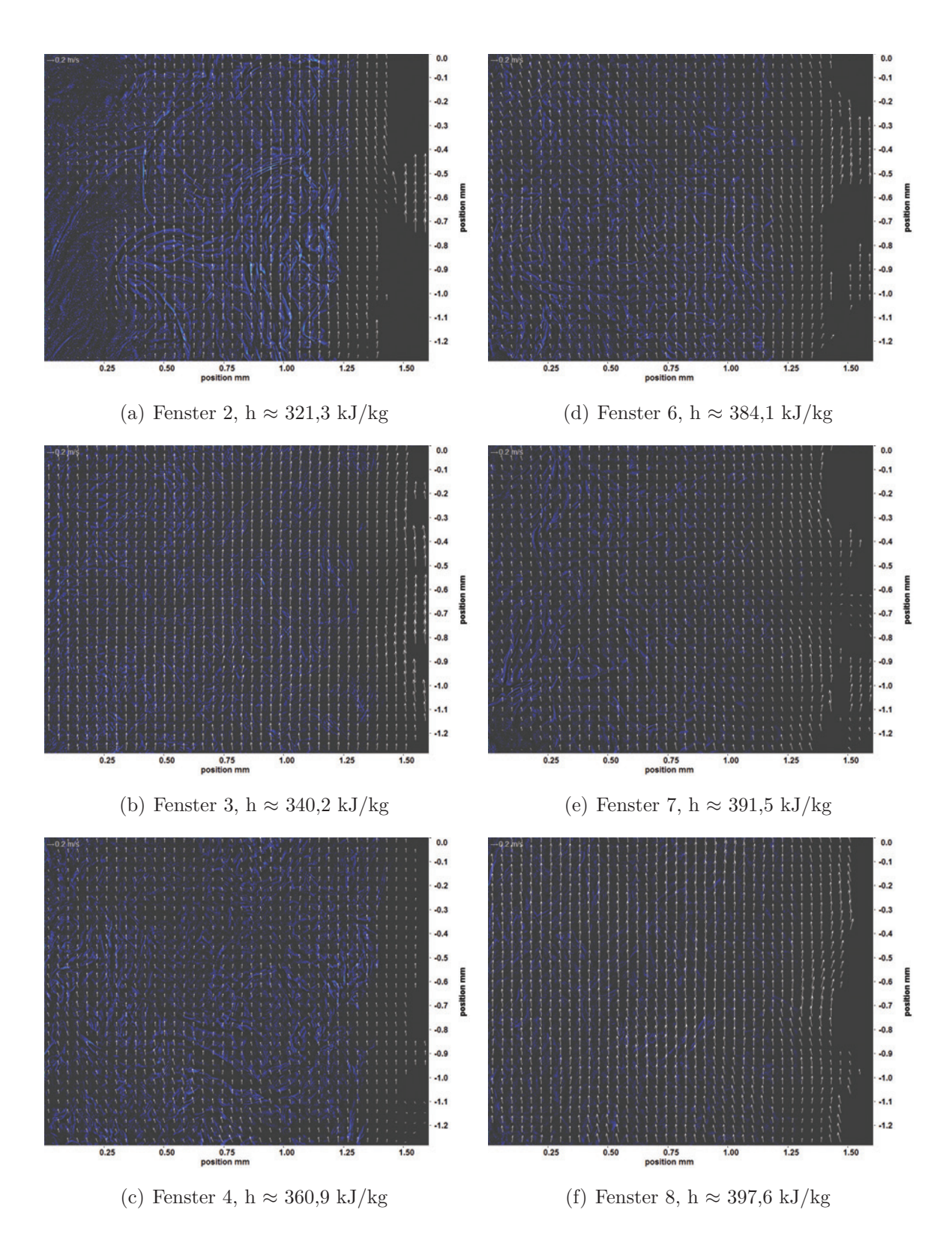

<span id="page-118-2"></span>Abb. 6.14: Bewegungsanalyse der Aufnahmen an Fenster 2-8 [\(a\)-](#page-118-1)[\(f\)](#page-118-2) bei  $p_m = 8,32$  MPa,  $T_{\text{ein,m}} = 34,06^{\circ}$ C,  $T_{\text{aus,m}} = 43,70^{\circ}$ C,  $P_H = 108,6$ W,  $G = 26{,}73 \text{ kg/m}^2\text{s}$  und  $q = 115{,}26 \text{ kJ/m}^2\text{s}$ , Re = 2077,  $Gr = 2{,}65 {\cdot}10^{10}$ 

Abbildung [6.15](#page-120-0) zeigt Aufnahmen an Fenster 2-4 und Fenster 6-8 bei einer Heizleistung  $P_H$  von 115,0 W. Dies entspricht einer Wärmestromdichte q von 121,99 kJ/m<sup>2</sup>s. Die Veränderungen des Aussehens und der Anzahl der Strukturen ist im Vergleich zu den vorherigen Abbildungen deutlich zu unterscheiden. Bereits an Fenster 2 sind Cluster zu erkennen, auffällig ist insbesondere die Ausprägung der dunklen Bereiche nahe des Heizdrahts, die doppelt so groß sind wie in allen vorherigen Aufnahmen. Auch an Fenster 3 sind die dunklen Bereiche ausgeprägter, die Strukturen sind stark zusammenhängend. An Fenster 4 sind ähnlich wie in vorherigen Abbildungen viele zusammenhängende Strukturen zu erkennen. Zu Fenster 6 und 7 hin nehmen die Strukturen wieder ab und an Fenster 7 und 8 sind nur noch kleine, nicht zusammenhängende Strukturen zu erkennen. Die deutliche Vergrößerung der dunklen Bereiche nahe des Heizdrahts im Vergleich zu vorherigen Abbildungen sind nicht wie in Abbildung [6.11](#page-114-0) und Abbildung [6.13](#page-117-0) an Fenster 6, sondern an Fenster 2 bis 4 zu finden.

Schon an Fenster 3 liegt die Enthalpie über der pseudo-kritischen Enthalpie. Ab Fenster 4 ist die pseudo-kritische Enthalpie überschritten.

In den zugehörigen Bewegungsanalysen nach der Kantendetektion (siehe Abbildung [6.16\)](#page-121-0), sind an Fenster 2 und 3 nur nahe des Heizdrahts Pfeile zu erkennen. Die starke Ausprägung der dunklen Bereiche nahe des Heizdrahts an Fenster 2 ist auch in der Bewegungsanalyse wiederzufinden. Die Anzahl und Länge der Pfeile nimmt an Fenster 4 zu, hier sind auch weit vom Heizdraht entfernt an einigen Stellen Bewegungen quer zu den parallel zum Heizdraht verlaufenden Bewegungen zu erkennen. Die Bewegungen an Fenster 6 und 7 sind hauptsächlich parallel zum Heizdraht und die Pfeillänge ist größer als an den vorherigen Fenstern. Die Pfeillängen an Fenster 8 sind nochmals höher, die Bewegung ist parallel zum Heizdraht und die Pfeile überlappen teilweise.

<span id="page-120-1"></span><span id="page-120-0"></span>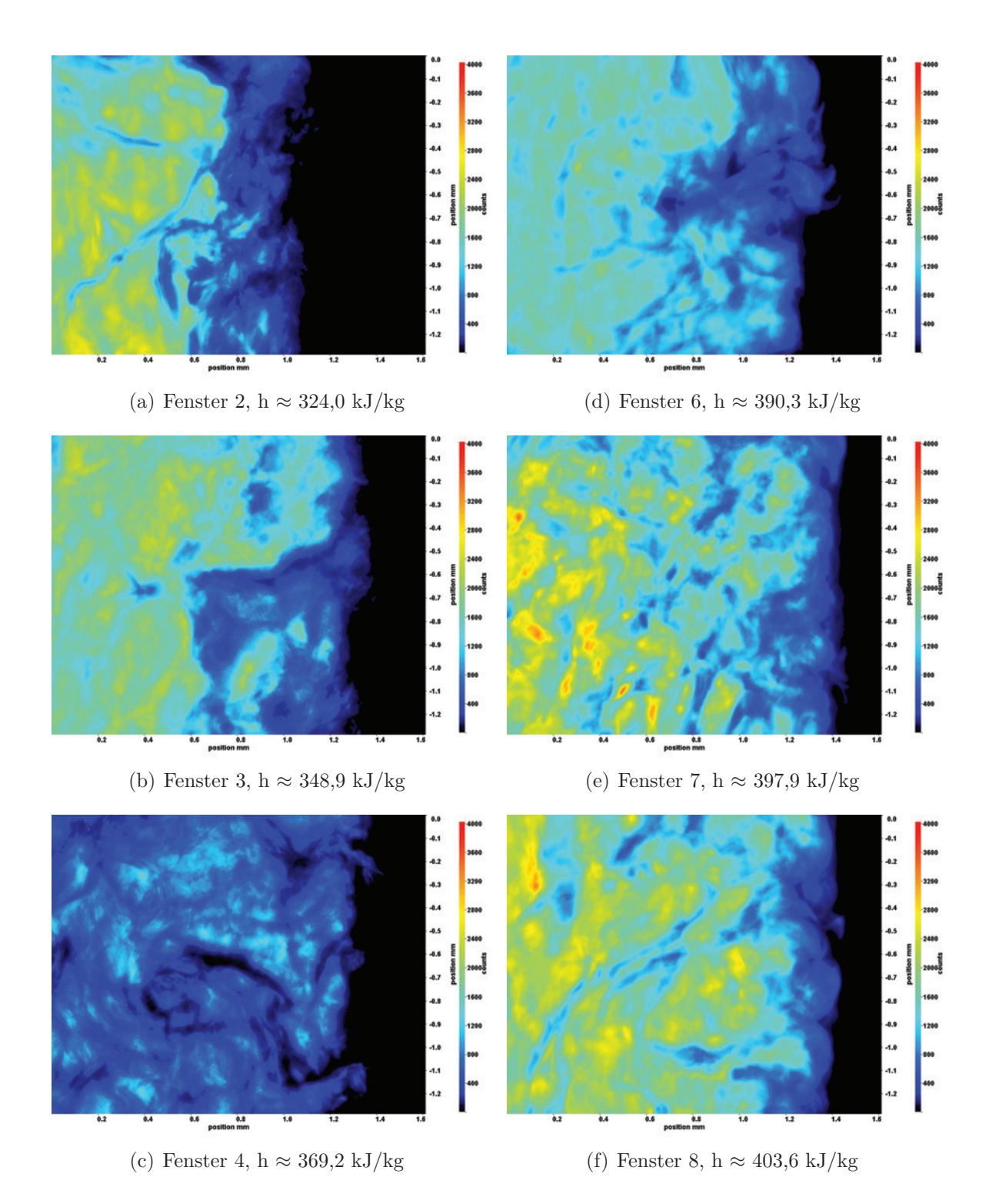

<span id="page-120-2"></span>Abb. 6.15: Aufnahmen der Fenster 2-8 [\(a\)-](#page-120-1)[\(f\)](#page-120-2) bei  $p_m = 8.32 \text{ MPa}$ ,  $T_{\text{ein,m}} = 34,06^{\circ}\text{C}, T_{\text{aus,m}} = 45,3^{\circ}\text{C}, P_{\text{H}} = 115,0 \text{ W}, G = 26,73$  $\text{kg/m}^2\text{s}$  und q = 121,99 kJ/m<sup>2</sup>s, Re = 2077, Gr = 2,8·10<sup>10</sup>

<span id="page-121-1"></span><span id="page-121-0"></span>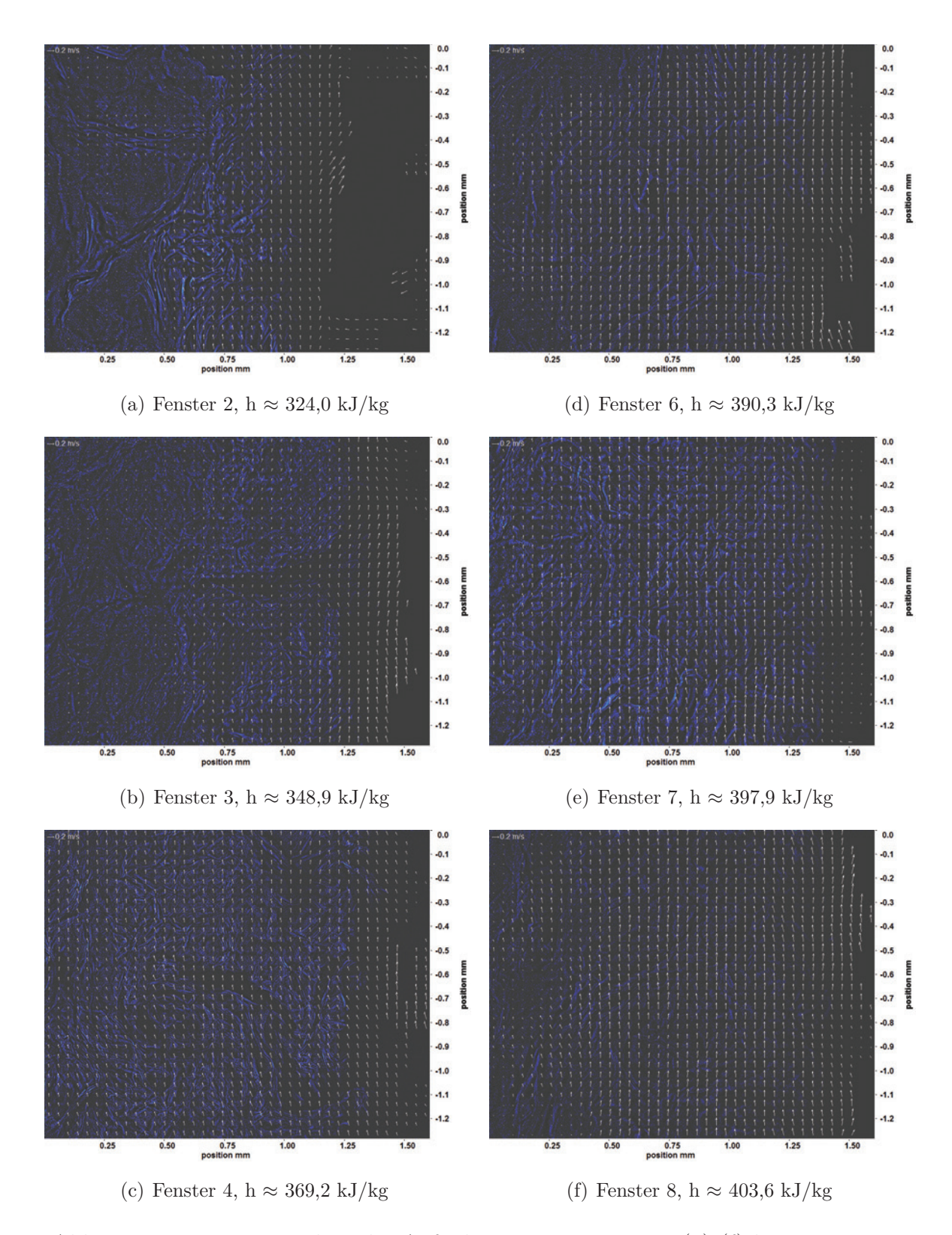

<span id="page-121-2"></span>Abb. 6.16: Bewegungsanalyse der Aufnahmen an Fenster 2-8 [\(a\)-](#page-121-1)[\(f\)](#page-121-2) bei  $p_m = 8,32 \text{ MPa}, T_{\text{ein,m}} = 34,06^{\circ}\text{C}, T_{\text{aus,m}} = 45,3^{\circ}\text{C}, P_H = 115,0$ W,  $G = 26{,}73 \text{ kg/m}^2\text{s}$  und  $q = 121{,}99 \text{ kJ/m}^2\text{s}$ , Re = 2077,  $\text{Gr} = 2{,}8.10^{10}$ 

## **6.3.2 Gauss-gefilterterte Aufnahmen und Bewegungsanalysen bei Re=3751**

Im Folgenden sind die Gauss-gefilterten Aufnahmen der Experimente bei einer Reynolds-Zahl von Re = 3751 aufgeführt. Die Massenstromdichte G lag bei 46,79 kg/m<sup>2</sup>s. Die Experimente wurden bei einem mittleren Druck von  $p_m = 8.22$  MPa und einer Eintrittstemperatur  $T_{\text{ein,m}} = 34.01^{\circ}\text{C}$  durchgeführt. Bei diesem mittleren Druck liegt die pseudokritische Temperatur T<sub>pc</sub> zwischen 35,94°C und 35,95°C, die pseudokritische Enthalpie  $h_{\text{pc}}$  zwischen 342,78 kJ/kg und 343,01 kJ/kg (Daten aus [\[86\]](#page-193-0)). Es wurden sechs Messkampagnen bei Heizleistungen zwischen 14,2 W und 47,1 W durchgeführt, was Wämestromdichten von  $q = 15,11 \text{ kJ/m}^2\text{s}$  bis  $q = 43,55 \text{ kJ/m}^2\text{s}$ entspricht (vergleiche Tabelle [6.1\)](#page-96-0). Das Verhältnis q/G lag zwischen 0,32 kJ/kg und 1,07 kJ/kg. Die Grashof-Zahlen am Eintritt lagen zwischen Gr =  $4,48.10^9$  und  $Gr = 1,48.10^{10}.$ 

Abbildung [6.17](#page-123-0) zeigt Aufnahmen an Fenster 2-4 und Fenster 6-8 bei einer Heizleistung  $P_H$  von 14,2 W. Dies entspricht einer Wärmestromdichte q von 15,11 kJ/m<sup>2</sup>s. Im Verlauf der Aufnahmen ist nur eine leichte Veränderung des Aussehens und der Anzahl der Strukturen mit der beheizten Länge zu erkennen. Die Konturen der Strukturen verändern sich nicht, nur die Größe der Strukturen nimmt mit der Lauflänge ab. Die Anzahl der Strukturen nimmt bis Fenster 8 leicht zu. Im Bereich nahe des Heizdrahts ist ein dunkler Bereich zu erkennen, der parallel zum Heizdraht verläuft und von dem sich insbesondere ab Fenster 4 Strukturen ablösen. Je mehr Ablösungen zu sehen sind, desto stärker wird auch dieser Bereich gestört (siehe z. B. Fenster 7).

Die pseudokritische Enthalpie wird innerhalb des beheizten Bereichs nicht erreicht. Die Enthalpiedifferenz zwischen Fenster 2 und Fenster 8 ist aufgrund der niedrigen Heizleistung nur sehr gering.

In den zugehörigen Bewegungsanalysen nach der Kantendetektion, die in Abbildung [6.18](#page-124-0) zu sehen sind, lassen sich die Kanten gut erkennen. Es liegen großskalige Strukturen vor, deren Bewegung hauptsächlich parallel zum Heizdraht verläuft. Vereinzelt sind auch Bewegungen zu detektieren, die von der Hauptströmungsrichtung abweichen. Von Fenster 3 bis Fenster 7 gibt es nur wenige Lösungen, die im Bereich der detektierten Kanten zu finden sind. Nur an Fenster 2 und Fenster 8 ergibt sich eine große Anzahl von Lösungen. An Fenster 8 kommt es zur Überlappung der Pfeile, an den anderen Fenstern ergeben sich nur kurze Pfeillängen.

<span id="page-123-1"></span><span id="page-123-0"></span>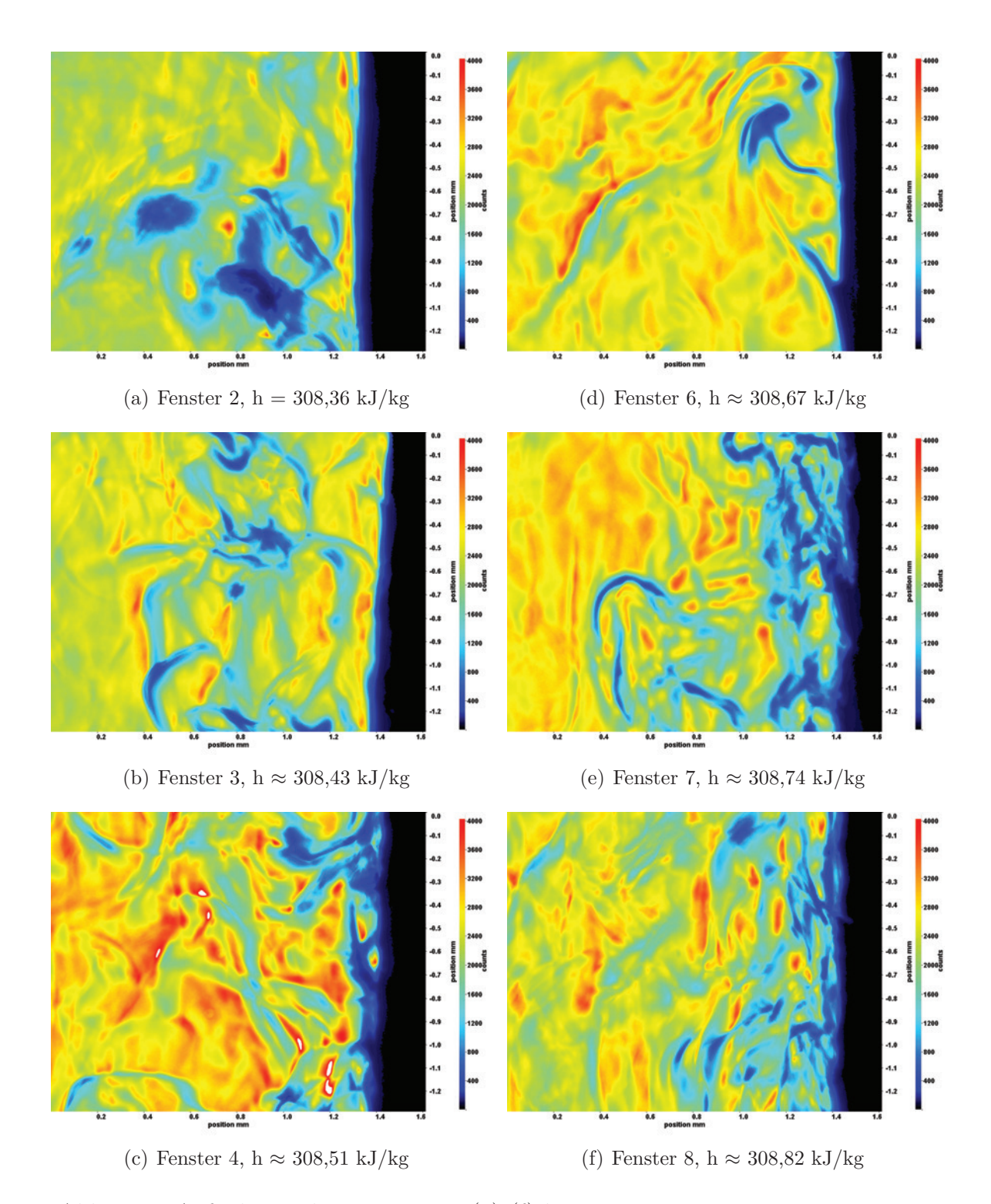

<span id="page-123-2"></span>Abb. 6.17: Aufnahmen der Fenster 2-8 [\(a\)-](#page-123-1)[\(f\)](#page-123-2) bei  $p_m = 8.22 \text{ MPa}$ ,  $T_{\text{ein,m}} = 34,01^{\circ}\text{C}, T_{\text{aus,m}} = 34,08^{\circ}\text{C}, P_{\text{H}} = 14,2 \text{ W}, G = 46,79$  $\text{kg/m}^2\text{s}$  und q = 15,11 kJ/m<sup>2</sup>s, Re = 3751, Gr = 4,482·10<sup>9</sup>

<span id="page-124-1"></span><span id="page-124-0"></span>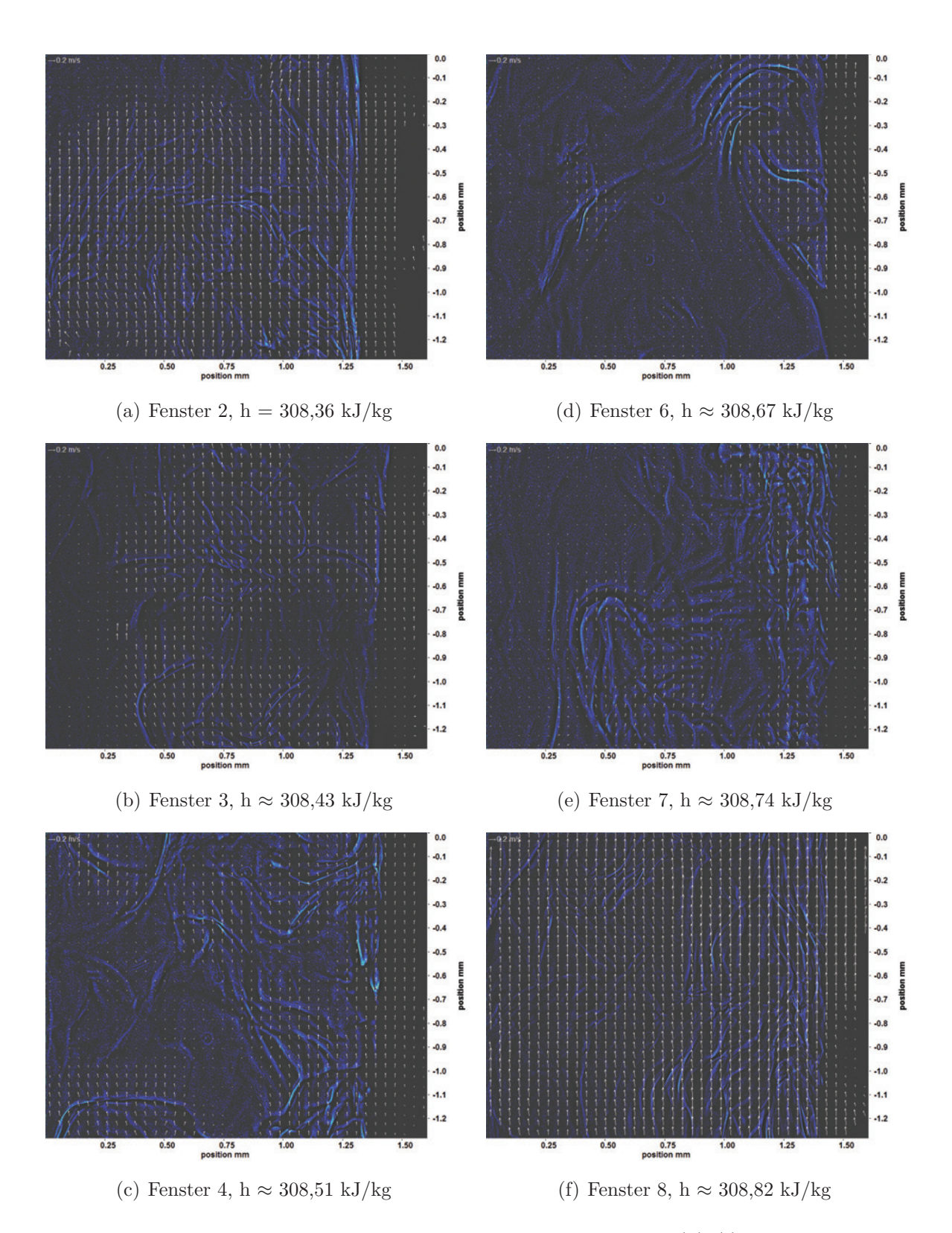

<span id="page-124-2"></span>Abb. 6.18: Bewegungsanalyse der Aufnahmen an Fenster 2-8 [\(a\)-](#page-124-1)[\(f\)](#page-124-2) bei  $p_m = 8,22 \text{ MPa}, T_{\text{ein,m}} = 34,01^{\circ}\text{C}, T_{\text{aus,m}} = 34,08^{\circ}\text{C}, P_H = 14,2$ W,  $G = 46{,}79 \text{ kg/m}^2\text{s}$  und  $q = 15{,}11 \text{ kJ/m}^2\text{s}$ , Re = 3751,  $Gr = 4,482 \cdot 10^9$ 

Abbildung [6.19](#page-126-0) zeigt Aufnahmen an Fenster 2-4 und Fenster 6-8 bei einer Heizleistung  $P_H$  von 21,2 W. Dies entspricht einer Wärmestromdichte q von 22,49 kJ/m<sup>2</sup>s. Im Verlauf der Aufnahmen ist nur eine leichte Veränderung des Aussehens und der Anzahl der Strukturen mit der beheizten Länge zu erkennen. Die Konturen der Strukturen verändern sich nicht. An Fenster 2 sind keine größeren, klar abgegrenzten Strukturen zu erkennen. Nur am Heizdraht kann ein dunkler Bereich erkannt werden, der ab Fenster 4 immer stärker gestört ist. Die Anzahl der Strukturen nimmt an Fenster 3 zu und bleibt bis Fenster 7 ungefähr konstant. Die Größe der Strukturen ändert sich nicht stark. An Fenster 8 sind wieder weniger Strukturen zu erkennen. Im Bereich nahe des Heizdrahts ist ein dunkler Bereich zu erkennen, der parallel zum Heizdraht verläuft und von dem sich insbesondere ab Fenster 4 Strukturen ablösen. Je mehr Ablösungen zu sehen sind, desto stärker wird auch dieser Bereich gestört (siehe z. B. Fenster 6 und 7).

Die pseudokritische Enthalpie wird innerhalb des beheizten Bereichs nicht erreicht. Eine Enthalpiedifferenz zwischen Eintritt und Austritt ist auf Grund der niedrigen Heizleistung nicht festzustellen.

In den zugehörigen Bewegungsanalysen nach der Kantendetektion, die in Abbildung [6.20](#page-127-0) zu sehen sind, lassen sich die Kanten ebenfalls gut erkennen. Die Länge der Pfeile ist an Fenster 3 und Fenster 6 ähnlich, es kommt zu Überlappungen der Pfeile. An den anderen Fenstern sind die Pfeillängen geringer (Fenster 4 und 7) oder es gibt keine bis wenige Lösungen. An Fenster 2 erkennt man den am Heizdraht liegenden dunklen Bereich sehr gut, sonst können keine Kanten und somit auch keine Bewegungen detektiert werden. An Fenster 3 und Fenster 4 liegen großskalige Strukturen vor, deren Bewegung hauptsächlich parallel zum Heizdraht verläuft. Vereinzelt sind auch Bewegungen zu detektieren, die von der Hauptströmungsrichtung abweichen. An Fenster 6 und 7 sind die Strukturen kleinskaliger, die Kanten sind weniger deutlich zu erkennen. An Fenster 8 sind wieder deutliche Kanten und nur in diesen Bereichen Bewegungen detektiert worden.

<span id="page-126-1"></span><span id="page-126-0"></span>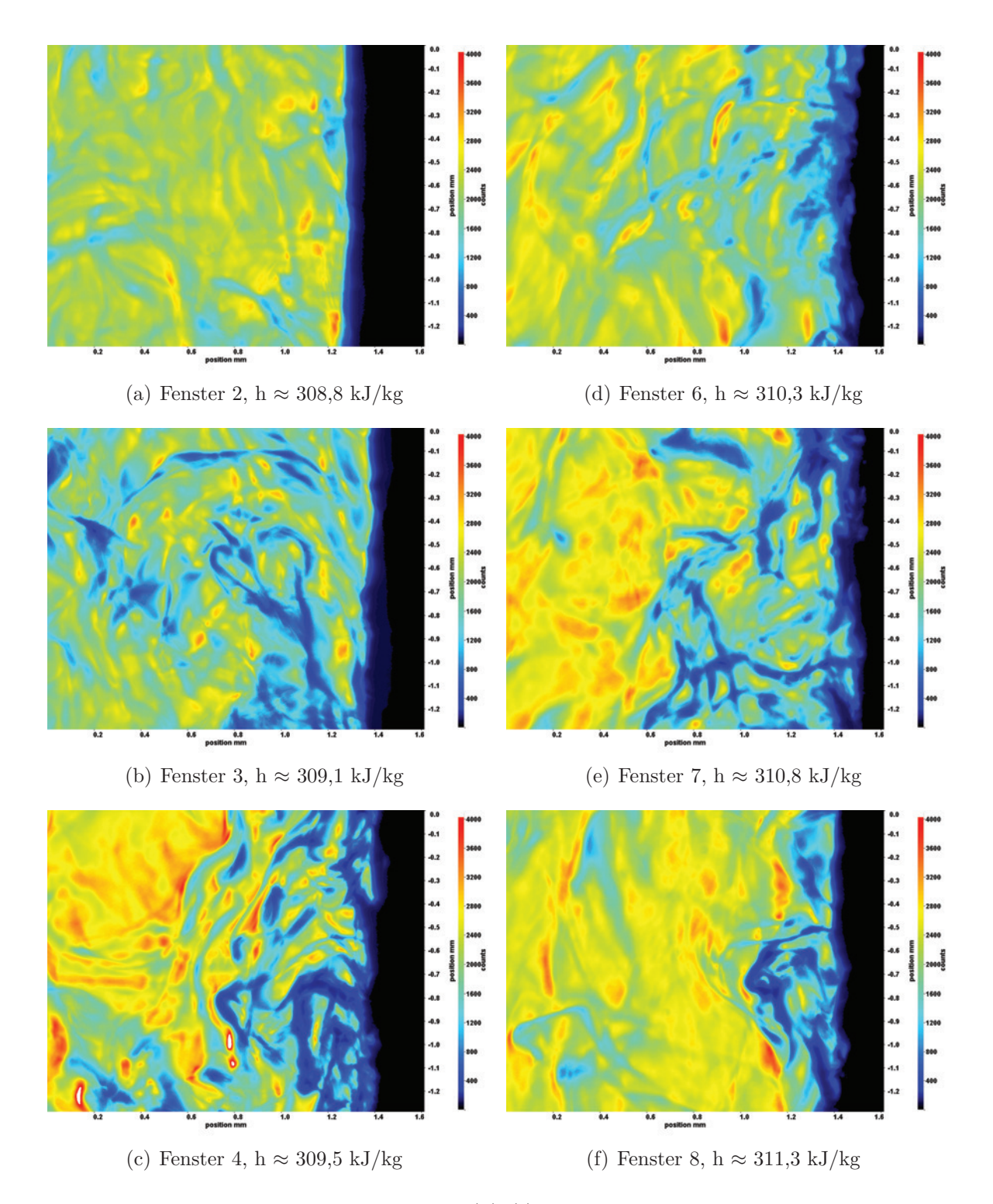

<span id="page-126-2"></span>Abb. 6.19: Aufnahmen der Fenster 2-8 [\(a\)-](#page-126-1)[\(f\)](#page-126-2) bei  $p_m = 8.22 \text{ MPa}$ ,  $T_{\text{ein,m}} = 34,01^{\circ}\text{C}, T_{\text{aus,m}} = 34,37^{\circ}\text{C}, P_{\text{H}} = 21,2 \text{ W}, G = 46,79$  $\text{kg/m}^2\text{s}$  und q = 22,49 kJ/m<sup>2</sup>s, Re = 3751, Gr = 6,67·10<sup>9</sup>

<span id="page-127-1"></span><span id="page-127-0"></span>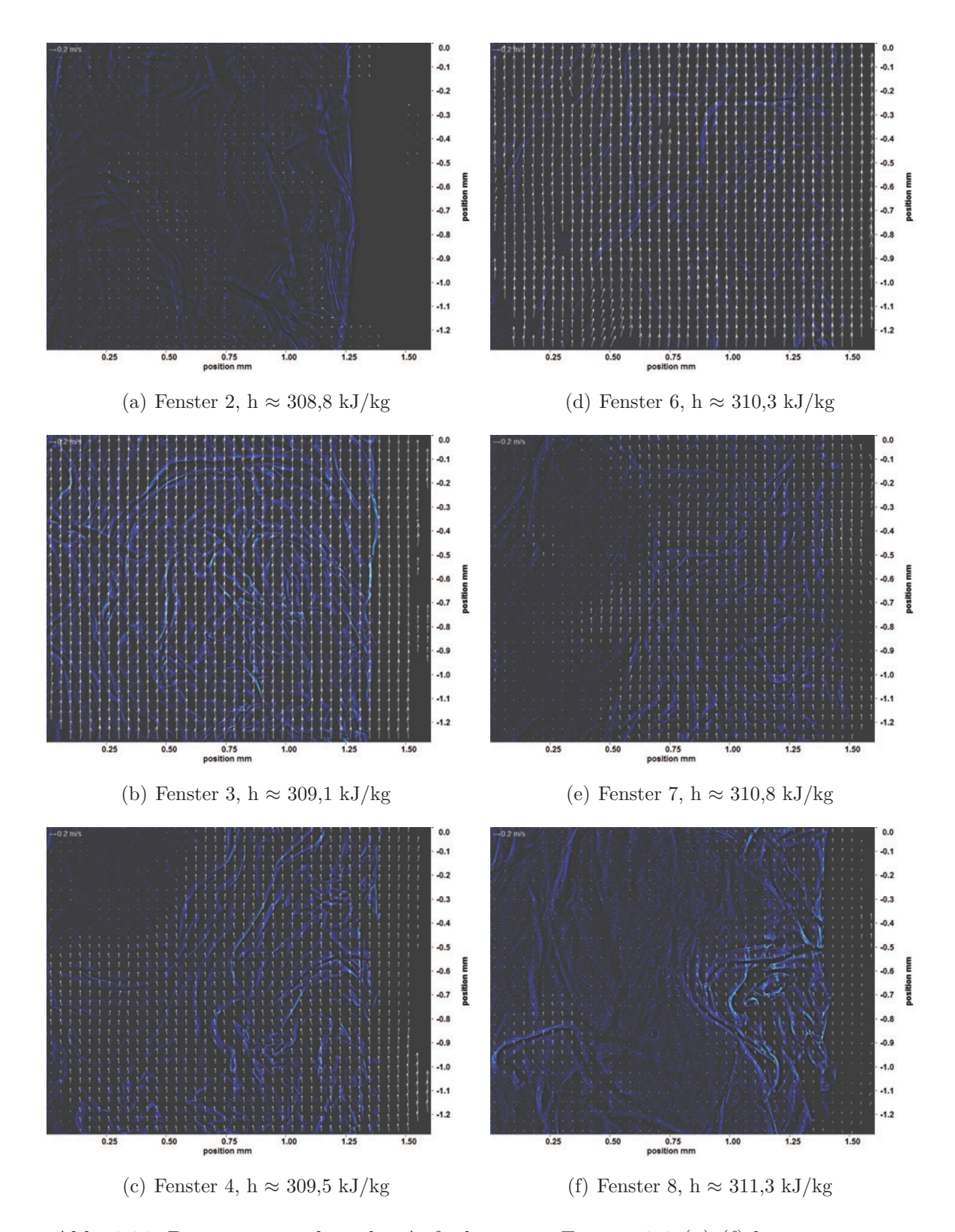

<span id="page-127-2"></span>Abb. 6.20: Bewegungsanalyse der Aufnahmen an Fenster 2-8 [\(a\)-](#page-127-1)[\(f\)](#page-127-2) bei  $p_m = 8,22$  MPa,  $T_{\text{ein,m}} = 34,01^{\circ}\text{C}, T_{\text{aus,m}} = 34,37^{\circ}\text{C}, P_H = 21,2$  W,  $G = 46,79 \text{ kg/m}^2\text{s}$  und  $q = 22,49 \text{ kJ/m}^2\text{s}$ ,  $Re = 3751$ ,  $Gr = 6,67 \cdot 10^9$ 

Abbildung [6.21](#page-129-0) zeigt Aufnahmen an Fenster 2-4 und Fenster 6-8 bei einer Heizleistung P<sub>H</sub> von 28,1 W. Dies entspricht einer Wärmestromdichte q von 29,77 kJ/m<sup>2</sup>s. Im Verlauf der Aufnahmen ist nur eine leichte Veränderung des Aussehens und der Anzahl der Strukturen mit der beheizten Länge zu erkennen. Die Konturen der Strukturen verändern sich nicht. An Fenster 2 und Fenster 3 sind größere, zusammenhängende Strukturen zu erkennen. Die Anzahl der Strukturen nimmt an Fenster 4 ab und bleibt bis Fenster 7 ungefähr konstant. In Fenster 8 bilden sich wieder größere, zusammenhängende Strukturen. Im Bereich nahe des Heizdrahts ist ein dunkler Bereich zu erkennen, der parallel zum Heizdraht verläuft und von dem sich insbesondere ab Fenster 3 Strukturen ablösen. Je mehr Ablösungen zu sehen sind, desto stärker wird auch dieser Bereich gestört (siehe z. B. Fenster 3 und 6).

Die pseudokritische Enthalpie wird innerhalb des beheizten Bereichs nicht erreicht. Die Enthalpiedifferenz zwischen Fenster 2 und Fenster 8 ist auf Grund der niedrigen Heizleistung nur sehr gering.

In den zugehörigen Bewegungsanalysen nach der Kantendetektion, die in Abbildung [6.22](#page-130-0) zu sehen sind, sind die Kanten ebenfalls gut zu erkennen. Die Bewegungen verlaufen an allen Fenstern parallel zum Heizdraht, nur an wenigen Stellen sind Querbewegungen zu detektieren. An Fenster 2 sind hauptsächlich in der Nähe des Heizdrahts Strukturen und Bewegungen zu sehen. Die Pfeillängen vergrößern sich an Fenster 3 und 4, es kommt zu Überlappungen. Die Länge der Pfeile nimmt dann ab Fenster 6 bis Fenster 8 immer weiter ab.

<span id="page-129-1"></span><span id="page-129-0"></span>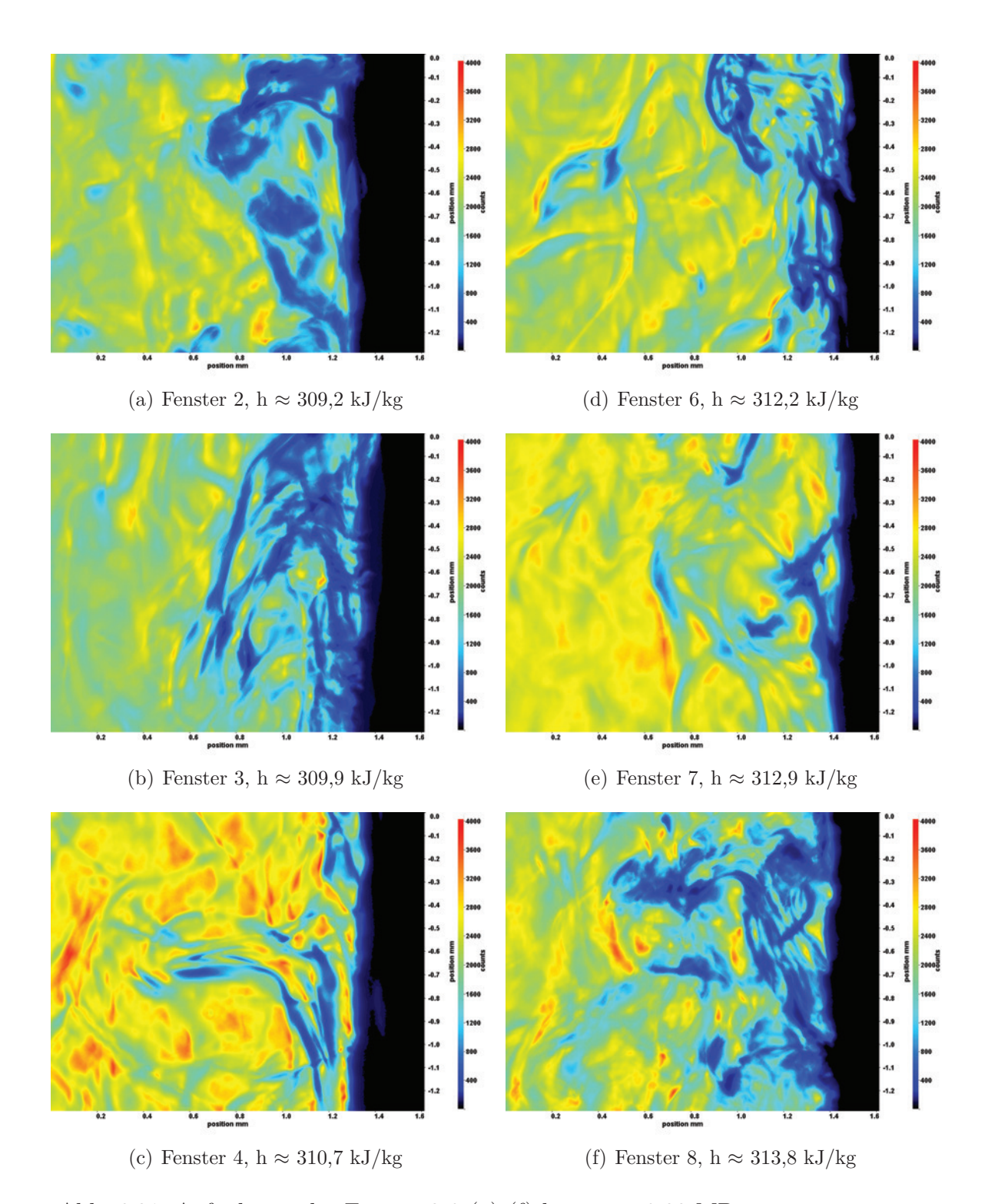

<span id="page-129-2"></span>Abb. 6.21: Aufnahmen der Fenster 2-8 [\(a\)-](#page-129-1)[\(f\)](#page-129-2) bei  $p_m = 8.22 \text{ MPa}$ ,  $T_{\text{ein,m}} = 34,01^{\circ}\text{C}, T_{\text{aus,m}} = 34,64^{\circ}\text{C}, P_{\text{H}} = 28,1 \text{ W}, G = 46,79$  $\text{kg/m}^2\text{s}$  und q = 29,77 kJ/m<sup>2</sup>s, Re = 3751, Gr = 8,83·10<sup>9</sup>

<span id="page-130-1"></span><span id="page-130-0"></span>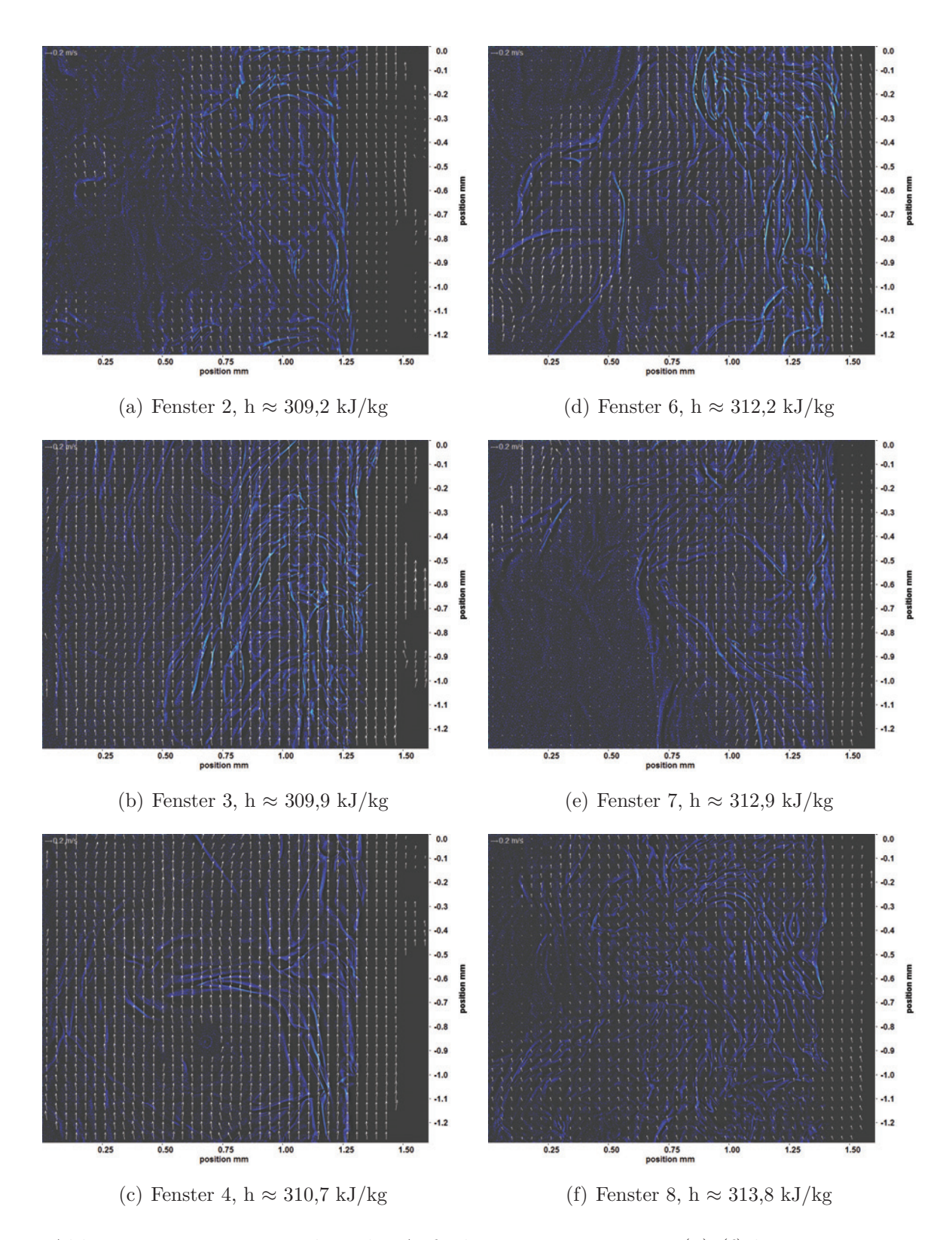

<span id="page-130-2"></span>Abb. 6.22: Bewegungsanalyse der Aufnahmen an Fenster 2-8 [\(a\)-](#page-130-1)[\(f\)](#page-130-2) bei  $p_m = 8,22 \text{ MPa}, T_{\text{ein,m}} = 34,01\text{°C}, T_{\text{aus,m}} = 34,64\text{°C}, P_H = 28,1 \text{ W},$  $G = 46,79 \text{ kg/m}^2\text{s}$  und  $q = 29,77 \text{ kJ/m}^2\text{s}$ ,  $Re = 3751$ ,  $Gr = 8,83 \cdot 10^9$ 

Abbildung [6.23](#page-132-0) zeigt Aufnahmen an Fenster 2-4 und Fenster 6-8 bei einer Heizleistung  $P_H$  von 34,5 W. Dies entspricht einer Wärmestromdichte q von 36,62 kJ/m<sup>2</sup>s. Im Verlauf der Aufnahmen ist eine Veränderung des Aussehens und der Anzahl der Strukturen mit der beheizten Länge zu erkennen. Die Konturen der Strukturen werden über die Lauflänge etwas unschärfer. An Fenster 2 sind viele Strukturen zu erkennen. Die Strukturen an Fenster 3 sind nur nahe am Heizdraht und hängen sehr zusammen. Ähnlich wie in den vorherigen Abbildungen nimmt die Anzahl der Strukturen an Fenster 4 ab. An Fenster 6 sind ähnliche Strukturen wie in Fenster 2 zu erkennen, allerdings sind sie weniger scharf voneinander abgetrennt. An Fenster 7 sind nur kleine Strukturen zu erkennen. Die Strukturen an Fenster 8 sind wie in vorherigen Abbildungen wieder größer und bilden Cluster. Im Bereich nahe des Heizdrahts ist ein dunkler Bereich zu erkennen, der parallel zum Heizdraht verläuft und von dem sich insbesondere ab Fenster 3 Strukturen ablösen. Je mehr Ablösungen zu sehen sind, desto stärker wird auch dieser Bereich gestört (siehe z. B. Fenster 6 und 7).

Die pseudokritische Enthalpie wird innerhalb des beheizten Bereichs nicht erreicht. Die Enthalpiedifferenz zwischen Fenster 2 und Fenster 8 ist auf Grund der niedrigen Heizleistung nur sehr gering.

In den zugehörigen Bewegungsanalysen nach der Kantendetektion, die in Abbildung [6.24](#page-133-0) zu sehen sind, lassen sich die Kanten ebenfalls gut erkennen. Die Bewegungen verlaufen an allen Fenstern parallel zum Heizdraht, nur an wenigen Stellen sind Querbewegungen zu detektieren. An Fenster 2 sind hauptsächlich in der Nähe des Heizdrahts Strukturen und Bewegungen zu sehen. Die Pfeillängen vergrößern sich an Fenster 3 und 4, es kommt zu Überlappungen. Die Länge der Pfeile nimmt dann an Fenster 6 ab, nimmt an Fenster 7 wieder etwas zu, erreicht hier aber nicht die Längen von Fenster 3 und 4. Die Pfeillängen an Fenster 8 sind denen von Fenster 7 ähnlich.

<span id="page-132-1"></span><span id="page-132-0"></span>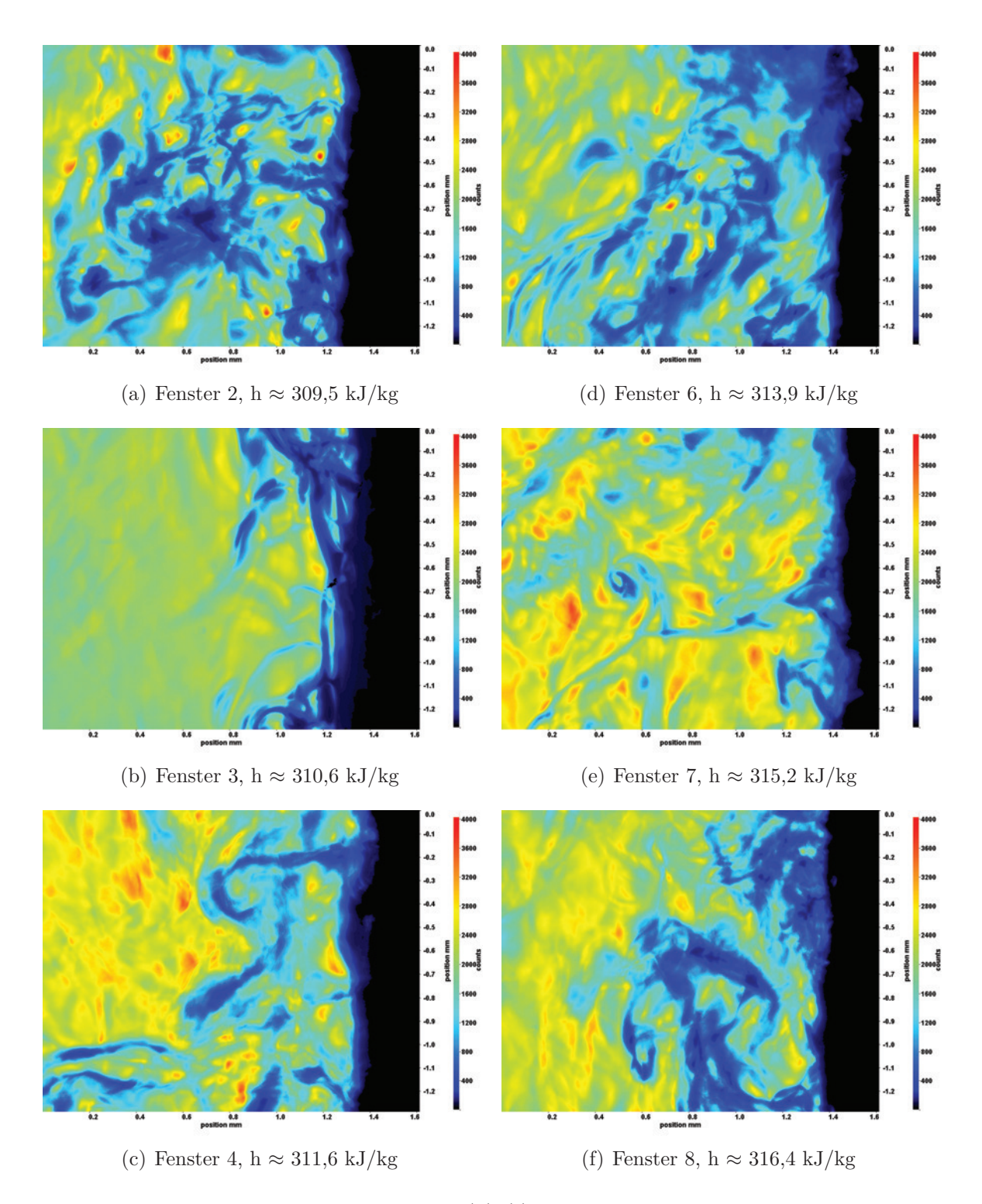

<span id="page-132-2"></span>Abb. 6.23: Aufnahmen der Fenster 2-8 [\(a\)-](#page-132-1)[\(f\)](#page-132-2) bei  $p_m = 8.22 \text{ MPa}$ ,  $T_{\text{ein,m}} = 34,01^{\circ}\text{C}, T_{\text{aus,m}} = 34,89^{\circ}\text{C}, P_{\text{H}} = 34,5 \text{ W}, G = 46,79$  $\text{kg/m}^2\text{s}$  und q = 36,62 kJ/m<sup>2</sup>s, Re = 3751, Gr = 1,09·10<sup>10</sup>

<span id="page-133-1"></span><span id="page-133-0"></span>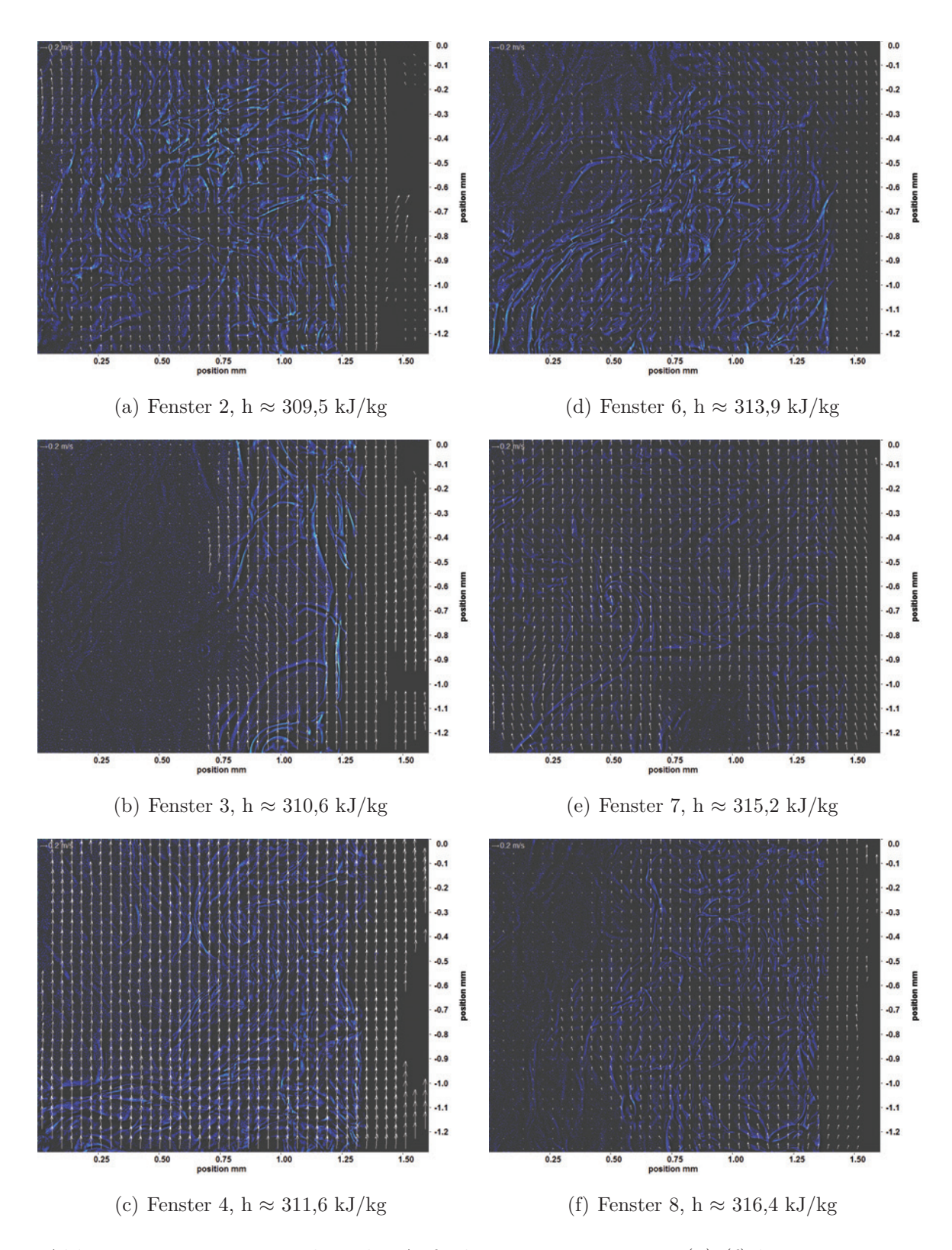

<span id="page-133-2"></span>Abb. 6.24: Bewegungsanalyse der Aufnahmen an Fenster 2-8 [\(a\)-](#page-133-1)[\(f\)](#page-133-2) bei  $p_m = 8,22 \text{ MPa}, T_{\text{ein,m}} = 34,01^{\circ}\text{C}, T_{\text{aus,m}} = 34,89^{\circ}\text{C}, P_H = 34,5$ W, G = 46,79 kg/m<sup>2</sup>s und q = 36,62 kJ/m<sup>2</sup>s, Re = 3751,  $\mathrm{Gr} = 1{,}09{\cdot}10^{10}$ 

Abbildung [6.25](#page-135-0) zeigt Aufnahmen an Fenster 2-4 und Fenster 6-8 bei einer Heizleistung  $P_H$  von 41,1 W. Dies entspricht einer Wärmestromdichte q von 43,55 kJ/m<sup>2</sup>s. Im Verlauf der Aufnahmen ist eine Veränderung des Aussehens und der Anzahl der Strukturen mit der beheizten Länge zu erkennen. Die Konturen der Strukturen werden über die Lauflänge etwas unschärfer und ihre Größe nimmt ab. An Fenster 2 sind viele Strukturen zu erkennen. Der dunkle Bereich nahe des Heizdrahts ist sehr dick und die Ablösung von Strukturen ist sehr gut zu erkennen. Ab Fenster 4 verringert sich die Größe der Strukturen, ab Fenster 7 sind sie sehr klein und "zerfasert". Ein dunkler Bereich nahe des Heizdrahts wie in den vorherigen Abbildungen ist bei dieser Heizleistung nur noch in Fenster 7 und 8 gut zu erkennen.

Die pseudokritische Enthalpie wird innerhalb des beheizten Bereichs nicht erreicht. Die Enthalpiedifferenz zwischen Fenster 2 und Fenster 8 ist auf Grund der niedrigen Heizleistung nur sehr gering.

In den zugehörigen Bewegungsanalysen nach der Kantendetektion, die in Abbildung [6.26](#page-136-0) zu sehen sind, erkennt man die Kanten ebenfalls gut. Die Bewegungen verlaufen an allen Fenstern parallel zum Heizdraht, nur an wenigen Stellen sind Querbewegungen zu detektieren. Die Pfeillänge nimmt von Fenster 2 nach Fenster 3 ab, an Fenster 4 kommt es zu Überlappungen. An Fenster 6 sind die Pfeile wieder kürzer, an Fenster 7 ähnlich wie an Fenster 6. Auch hier kommt es zu Überlappungen. Die Pfeillängen an Fenster 8 sind kürzer als an Fenster 7.

<span id="page-135-1"></span><span id="page-135-0"></span>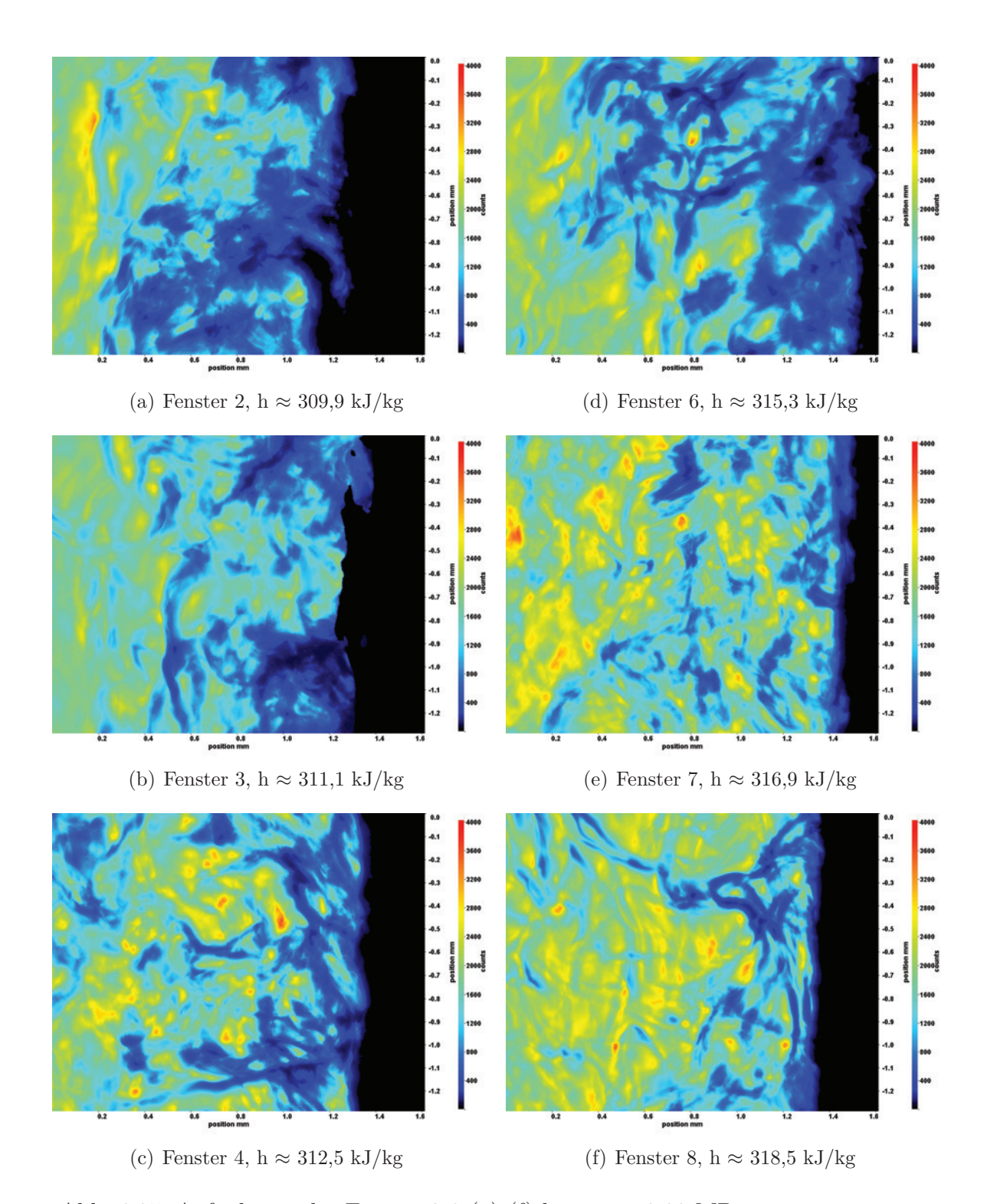

<span id="page-135-2"></span>Abb. 6.25: Aufnahmen der Fenster 2-8 [\(a\)-](#page-135-1)[\(f\)](#page-135-2) bei  $p_m = 8.22 \text{ MPa}$ ,  $T_{\text{ein,m}} = 34,01^{\circ}\text{C}, T_{\text{aus,m}} = 35,08^{\circ}\text{C}, P_{\text{H}} = 41,1 \text{ W}, G = 46,79$  $\text{kg/m}^2\text{s}$  und q = 43,55 kJ/m<sup>2</sup>s, Re = 3751, Gr = 1,29·10<sup>10</sup>

<span id="page-136-1"></span><span id="page-136-0"></span>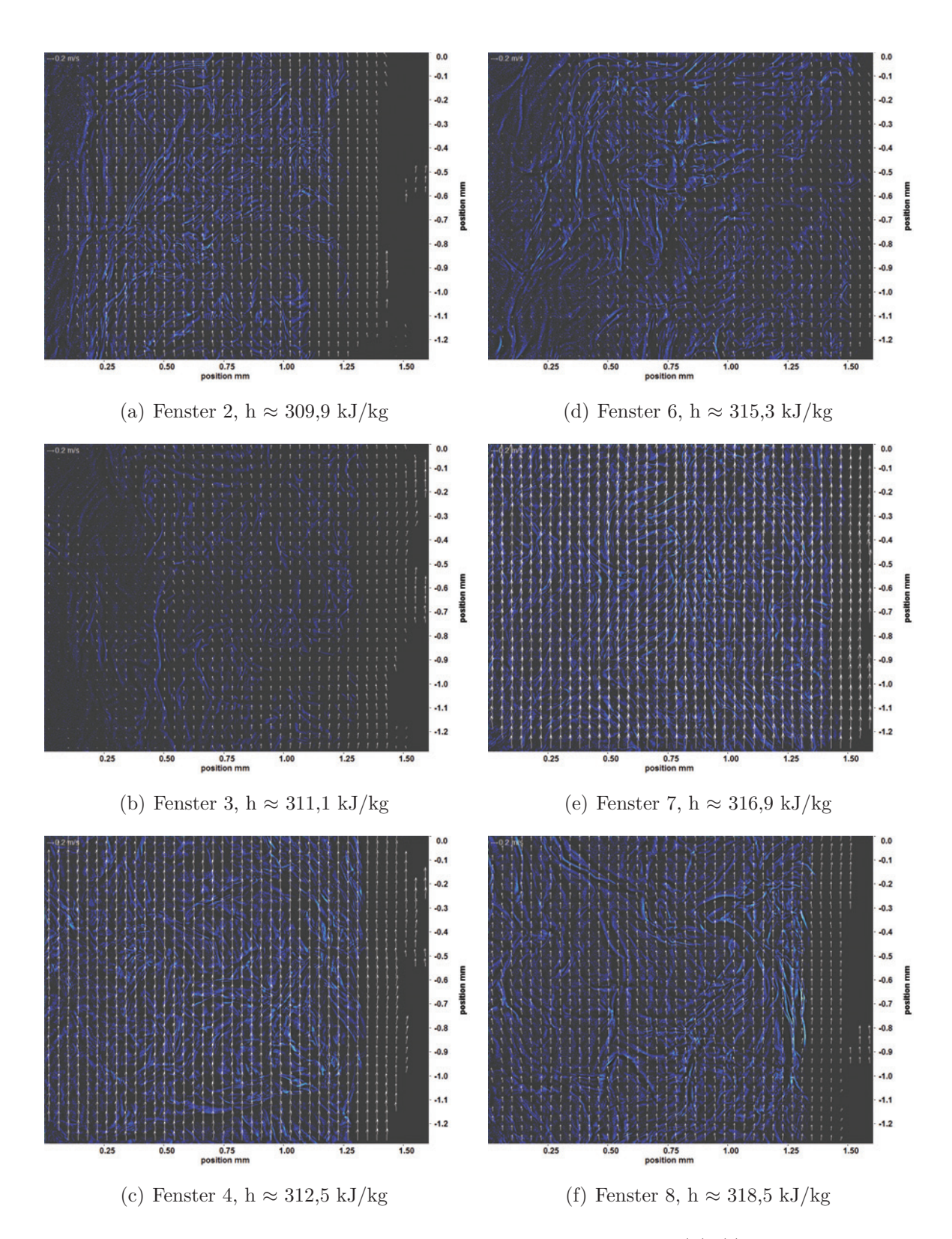

<span id="page-136-2"></span>Abb. 6.26: Bewegungsanalyse der Aufnahmen an Fenster 2-8 [\(a\)-](#page-136-1)[\(f\)](#page-136-2) bei  $p_m = 8,22 \text{ MPa}, T_{\text{ein,m}} = 34,01^{\circ}\text{C}, T_{\text{aus,m}} = 35,08^{\circ}\text{C}, P_H = 41,1$ W,  $G = 46{,}79 \text{ kg/m}^2\text{s}$  und  $q = 43{,}55 \text{ kJ/m}^2\text{s}$ , Re = 3751,  $Gr = 1,09 \cdot 10^{10}$ 

Abbildung [6.27](#page-138-0) zeigt Aufnahmen an Fenster 2-4 und Fenster 6-8 bei einer Heizleistung  $P_H$  von 47,1 W. Dies entspricht einer Wärmestromdichte q von 49,96 kJ/m<sup>2</sup>s. Im Verlauf der Aufnahmen ist eine Veränderung des Aussehens und der Anzahl der Strukturen mit der beheizten Länge zu erkennen. Die Konturen der Strukturen werden über die Lauflänge etwas unschärfer und ihre Größe nimmt ab. An Fenster 2 sind Strukturen mit klaren Konturen zu erkennen. Der dunkle Bereich in der Nähe des Heizdrahts ist sehr dick und die Ablösung von Strukturen ist sehr gut zu erkennen. An Fenster 3 sind große Cluster zu erkennen, auch hier ist der dunkle Bereich in der Nähe des Heizdrahts sehr dick. Ab Fenster 4 verringert sich die Größe der Strukturen deutlich, nimmt an Fenster 6 aber wieder zu. Ab Fenster 7 sind die Strukturen klein und "zerfasert". Ihre Konturen sind unschärfer. Der dunkle Bereich nahe des Heizdrahts ist in Fenster 6 und 7 stark gestört, erst an Fenster 8 ist er wieder zu erkennen. Die Strukturen an Fenster 8 haben weniger klare Konturen, sind aber größer als die Strukturen in Fenster 7.

Die pseudokritische Enthalpie wird innerhalb des beheizten Bereichs nicht erreicht. Die Enthalpiedifferenz zwischen Fenster 2 und Fenster 8 ist bei dieser Heizleistung deutlich höher als bei den vorherigen Heizleistungen.

In den zugehörigen Bewegungsanalysen nach der Kantendetektion, die in Abbildung [6.28](#page-139-0) zu sehen sind, sind die Kanten ebenfalls gut zu erkennen. Die Bewegungen verlaufen an allen Fenstern parallel zum Heizdraht, nur an wenigen Stellen sind Querbewegungen zu detektieren. Die Länge der Pfeile ist an Fenster 2 und 3 ähnlich und nimmt an Fenster 4 ab. Sie bleibt dann an Fenster 6 und Fenster 7 konstant. Erst an Fenster 8 nimmt sie deutlich zu, hier sind wieder Überlappungen zu erkennen.

<span id="page-138-1"></span><span id="page-138-0"></span>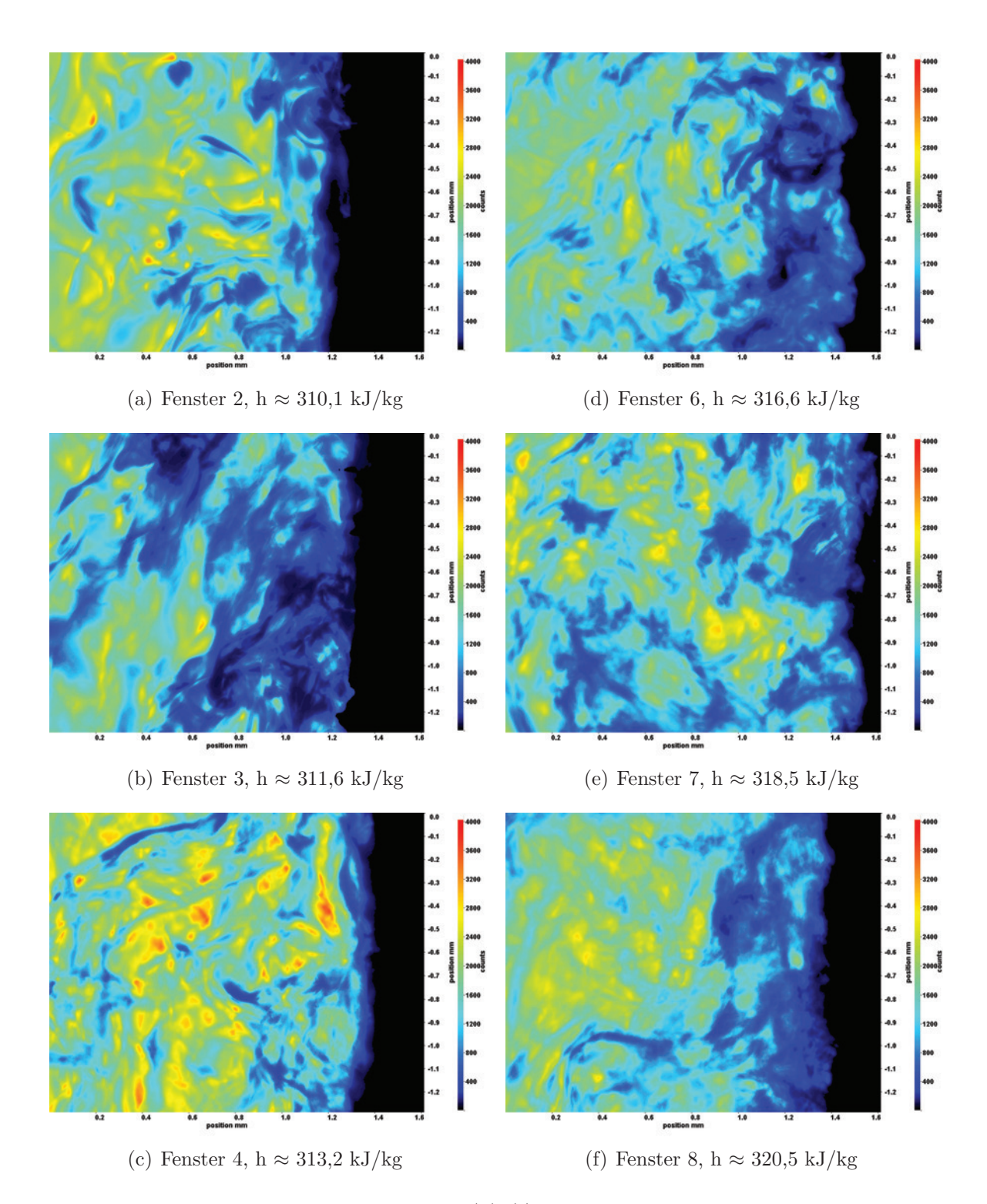

<span id="page-138-2"></span>Abb. 6.27: Aufnahmen der Fenster 2-8 [\(a\)-](#page-138-1)[\(f\)](#page-138-2) bei  $p_m = 8.22 \text{ MPa}$ ,  $T_{\text{ein,m}} = 34,01^{\circ}\text{C}, T_{\text{aus,m}} = 35,25^{\circ}\text{C}, P_{\text{H}} = 47,1 \text{ W}, G = 46,79$  $\text{kg/m}^2\text{s}$  und q = 49,96 kJ/m<sup>2</sup>s, Re = 3751, Gr = 1,48·10<sup>10</sup>

<span id="page-139-1"></span><span id="page-139-0"></span>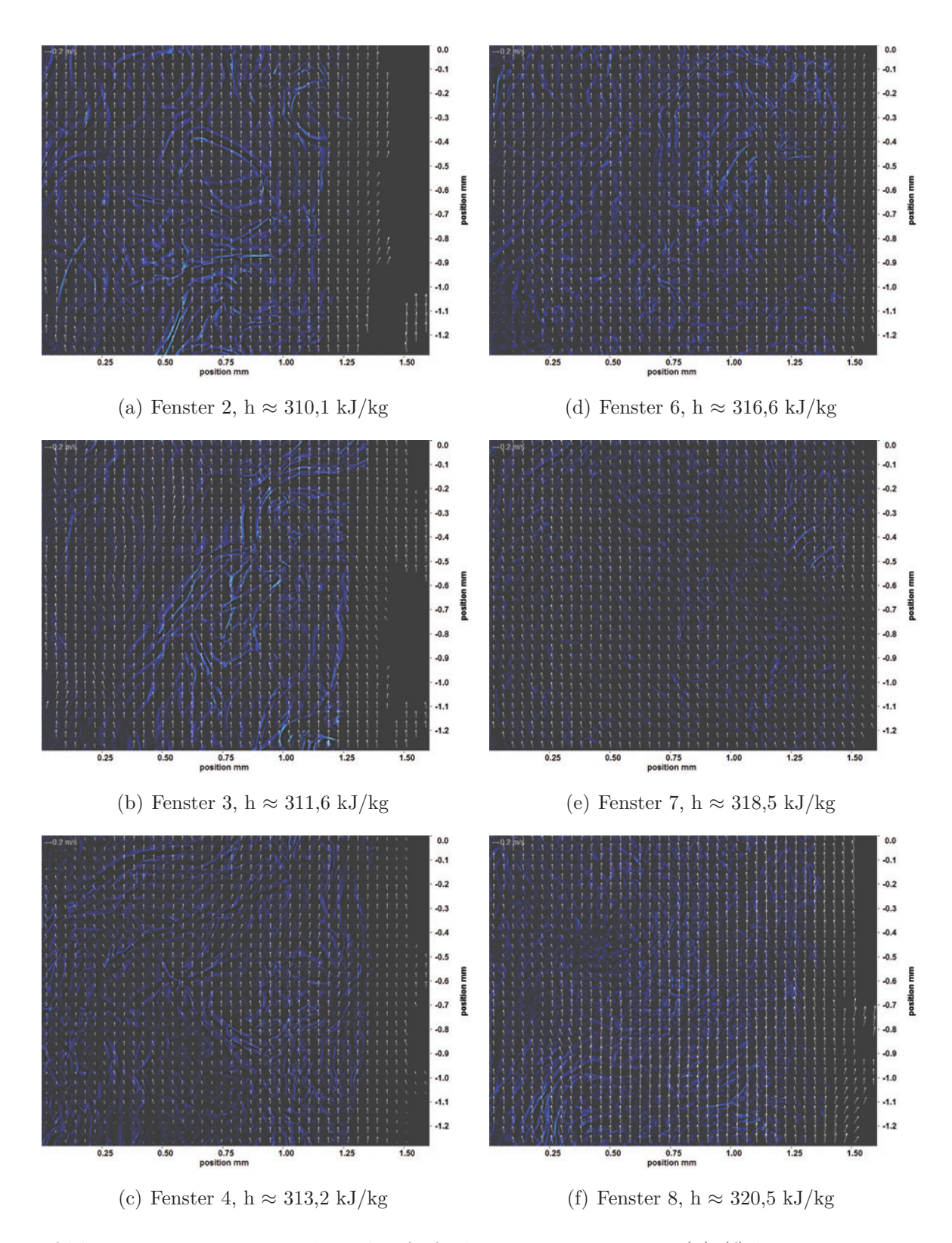

<span id="page-139-2"></span>Abb. 6.28: Bewegungsanalyse der Aufnahmen an Fenster 2-8 [\(a\)-](#page-139-1)[\(f\)](#page-139-2) bei  $p_m = 8,22 \text{ MPa}, T_{\text{ein,m}} = 34,01^{\circ}\text{C}, T_{\text{aus,m}} = 35,25^{\circ}\text{C}, P_H = 47,1$ W, G = 46,79 kg/m<sup>2</sup>s und q = 49,96 kJ/m<sup>2</sup>s, Re = 3751,  $Gr = 1,48.10^{10}$ 

## **6.3.3 Gauss-gefilterterte Aufnahmen und Bewegungsanalysen bei Re=5382**

Im Folgenden sind die Gauss-gefilterten Aufnahmen der Experimente bei einer Reynolds-Zahl von Re = 5382 aufgeführt. Die Massenstromdichte G lag bei 68,19 kg/m<sup>2</sup>s. Die Experimente wurden bei einem mittleren Druck von  $p_m = 8.23$  MPa und einer Eintrittstemperatur  $T_{\text{ein,m}} = 33,86^{\circ}$ C durchgeführt. Bei diesem mittleren Druck liegt die pseudo-kritische Temperatur bei ungefähr $T_{\rm pc}$  = 35,89°C, die pseudo-kritische Enthalpie bei ungefähr  $h_{\text{nc}} = 340.07 \text{ kJ/kg}$  (Daten aus [\[86\]](#page-193-0)).

Es wurden sechs Messkampagnen bei Heizleistungen zwischen 34,5 W und 64,3 W durchgeführt, was Wämestromdichten von  $q = 36,55 \text{ kJ/m}^2\text{s}$  bis  $q = 68,19 \text{ kJ/m}^2\text{s}$ entspricht (vergleiche Tabelle [6.1\)](#page-96-0). Das Verhältnis q/G lag zwischen 0,54 kJ/kg und 1,0 kJ/kg. Die Grashof-Zahlen am Eintritt lagen zwischen Gr =  $9.74 \cdot 10^9$  und  $Gr = 1.82 \cdot 10^{10}$ .

Abbildung [6.29](#page-141-0) zeigt Aufnahmen an Fenster 2-4 und Fenster 6-8 bei einer Heizleistung P<sub>H</sub> von 34,5 W. Dies entspricht einer Wärmestromdichte q von 36,55 kJ/m<sup>2</sup>s. Im Verlauf der Aufnahmen ist nur eine leichte Veränderung des Aussehens und der Anzahl der Strukturen mit der beheizten Länge zu erkennen. Die Konturen der Strukturen verändern sich nicht erkennbar, die Größe der Strukturen nimmt mit der Lauflänge etwas zu. Im Bereich nahe des Heizdrahts ist ein dunkler Bereich zu erkennen, der parallel zum Heizdraht verläuft und von dem sich insbesondere Strukturen ablösen. Je mehr Ablösungen zu sehen sind, desto stärker wird auch dieser Bereich gestört (siehe z. B. Fenster 6).

Die pseudokritische Enthalpie wird innerhalb des beheizten Bereichs nicht erreicht. Die Enthalpiedifferenz zwischen Fenster 2 und Fenster 8 liegt bei 12,7 kJ/kg.

In den zugehörigen Bewegungsanalysen nach der Kantendetektion, die in Abbildung [6.30](#page-142-0) zu sehen sind, sind die Kanten der Strukturen außer an Fenster 4 sehr gut zu erkennen. Die Bewegungen verlaufen an allen Fenstern parallel zum Heizdraht, nur an wenigen Stellen sind Querbewegungen zu detektieren. Die Länge der Pfeile nimmt von Fenster 2 auf Fenster 3 zu und bleibt bei Fenster 4 konstant. An Fenster 6 nimmt die Länge wieder ab, an Fenster 7 nimmt sie deutlich zu, hier sind Überlappungen zu erkennen, die an Fenster 8 etwas weniger stark ausgeprägt sind.

<span id="page-141-1"></span><span id="page-141-0"></span>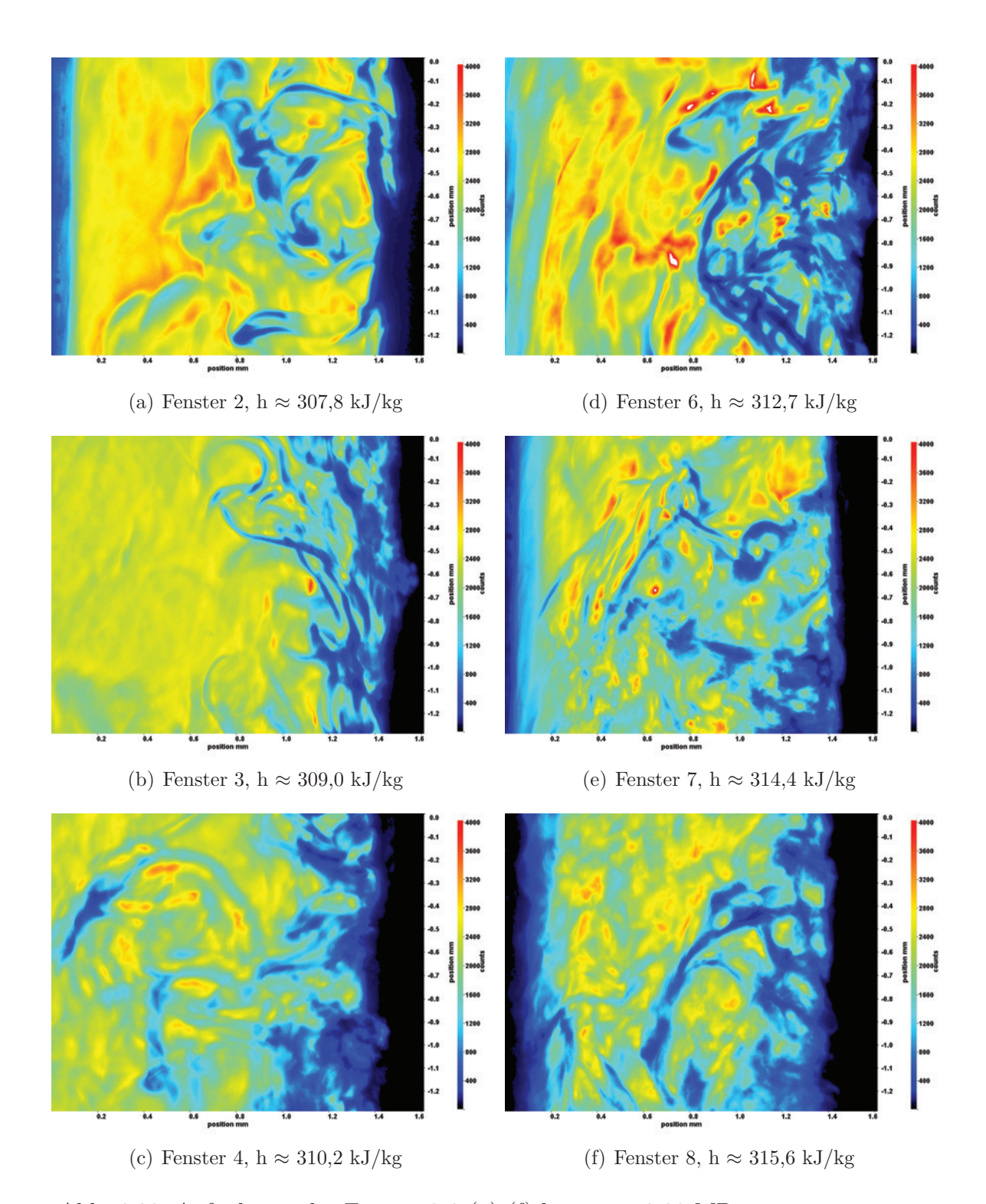

<span id="page-141-2"></span>Abb. 6.29: Aufnahmen der Fenster 2-8 [\(a\)-](#page-141-1)[\(f\)](#page-141-2) bei  $p_m = 8.23 \text{ MPa}$ ,  $T_{\text{ein,m}} = 33,86^{\circ}\text{C}, T_{\text{aus,m}} = 34,91^{\circ}\text{C}, P_{\text{H}} = 34,5 \text{ W}, G = 68,19$  $\text{kg/m}^2\text{s}$  und q = 36,55 kJ/m<sup>2</sup>s, Re = 5382, Gr = 9,74·10<sup>9</sup>

<span id="page-142-1"></span><span id="page-142-0"></span>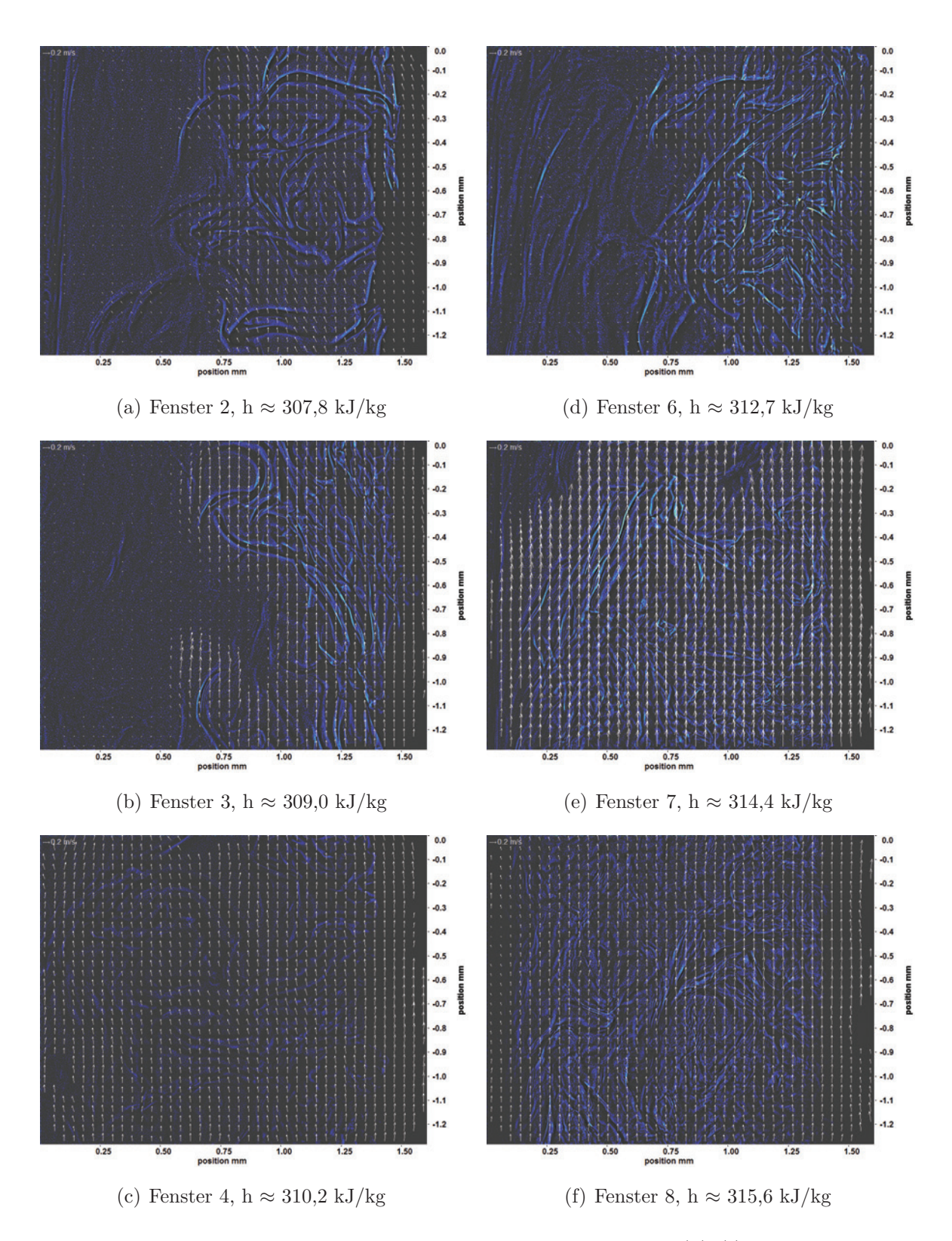

<span id="page-142-2"></span>Abb. 6.30: Bewegungsanalyse der Aufnahmen an Fenster 2-8 [\(a\)-](#page-142-1)[\(f\)](#page-142-2) bei  $p_m = 8,23 \text{ MPa}, T_{\text{ein,m}} = 33,86^{\circ}\text{C}, T_{\text{aus,m}} = 34,91^{\circ}\text{C}, P_H = 34,5 \text{ W},$  $G = 68,19 \text{ kg/m}^2\text{s}$  und  $q = 36,55 \text{ kJ/m}^2\text{s}$ ,  $Re = 5382$ ,  $Gr = 9,74 \cdot 10^9$ 

Abbildung [6.31](#page-144-0) zeigt Aufnahmen an Fenster 2-4 und Fenster 6-8 bei einer Heizleistung P<sub>H</sub> von 41,1 W. Dies entspricht einer Wärmestromdichte q von 43,56 kJ/m<sup>2</sup>s. Im Verlauf der Aufnahmen werden die Strukturen größer und hängen mehr zusammen. An Fenster 2 sind nur wenige Strukturen nahe des Heizdrahts zu erkennen. Ab Fenster 3 lassen sich größere Strukturen auch in Entfernung vom Heizdraht detektieren. Die Konturen der Strukturen werden ab Fenster 4 unschärfer. An Fenster 6 bis 8 sind zusammenhängende Strukturen zu erkennen, die mit zunehmender Lauflänge etwas kleiner werden. Im Bereich nahe des Heizdrahts ist ein dunkler Bereich zu erkennen, der parallel zum Heizdraht verläuft und von dem sich insbesondere Strukturen ablösen. Je mehr Ablösungen zu sehen sind, desto stärker wird auch dieser Bereich gestört (siehe insbesondere an Fenster 6).

Die pseudokritische Enthalpie wird innerhalb des beheizten Bereichs nicht erreicht. Die Enthalpiedifferenz zwischen Fenster 2 und Fenster 8 liegt bei 15,4 kJ/kg.

In den zugehörigen Bewegungsanalysen nach der Kantendetektion (siehe Abbildung [6.32\)](#page-145-0), sind die Kanten der Strukturen sehr gut zu erkennen. Auch hier sind die Kanten an Fenster 4 schlechter zu detektieren als an allen anderen Fenstern. Die Bewegungen verlaufen an allen Fenstern parallel zum Heizdraht, nur vereinzelt sind Querbewegungen zu detektieren. An allen Fenstern außer an Fenster 4 ergaben sich bei der Auswertung hauptsächlich in Bereichen nahe des Heizdrahts Lösungen, da in weiter entfernten Bereichen des Kanals keine ausgeprägten Strukturen zu erkennen sind. Insgesamt ergibt sich keine deutliche Verlängerung der Pfeile über die Lauflänge. Auch Überlappungen können nirgends detektiert werden.
<span id="page-144-0"></span>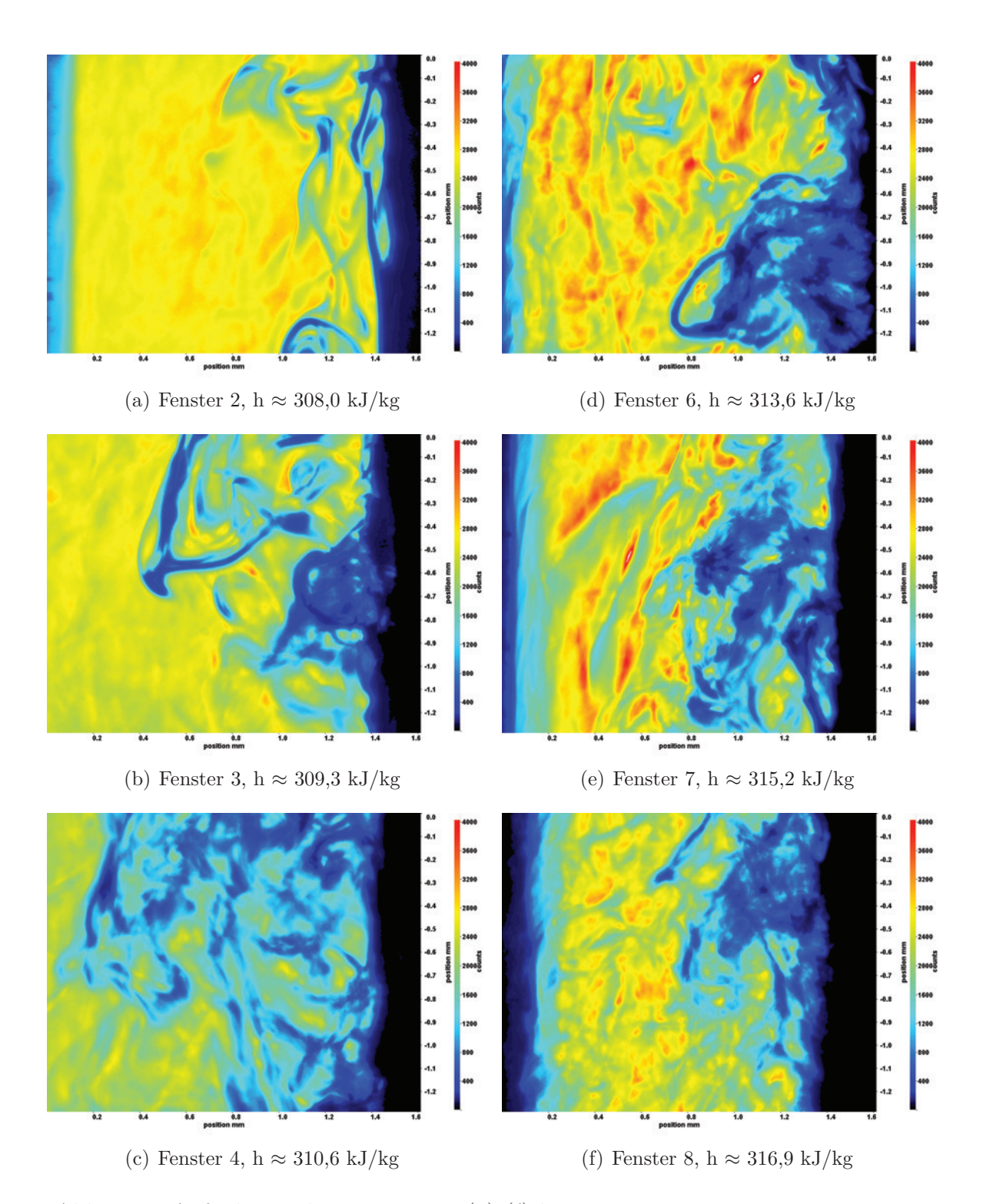

<span id="page-144-1"></span>Abb. 6.31: Aufnahmen der Fenster 2-8 [\(a\)-](#page-144-0)[\(f\)](#page-144-1) bei  $p_m = 8.23 \text{ MPa}$ ,  $T_{\text{ein,m}} = 33,86^{\circ}\text{C}, T_{\text{aus,m}} = 35,03^{\circ}\text{C}, P_{\text{H}} = 41,1 \text{ W}, G = 68,19$  $\text{kg/m}^2\text{s}$  und q = 43,56 kJ/m<sup>2</sup>s, Re = 5382, Gr = 1,16·10<sup>10</sup>

<span id="page-145-0"></span>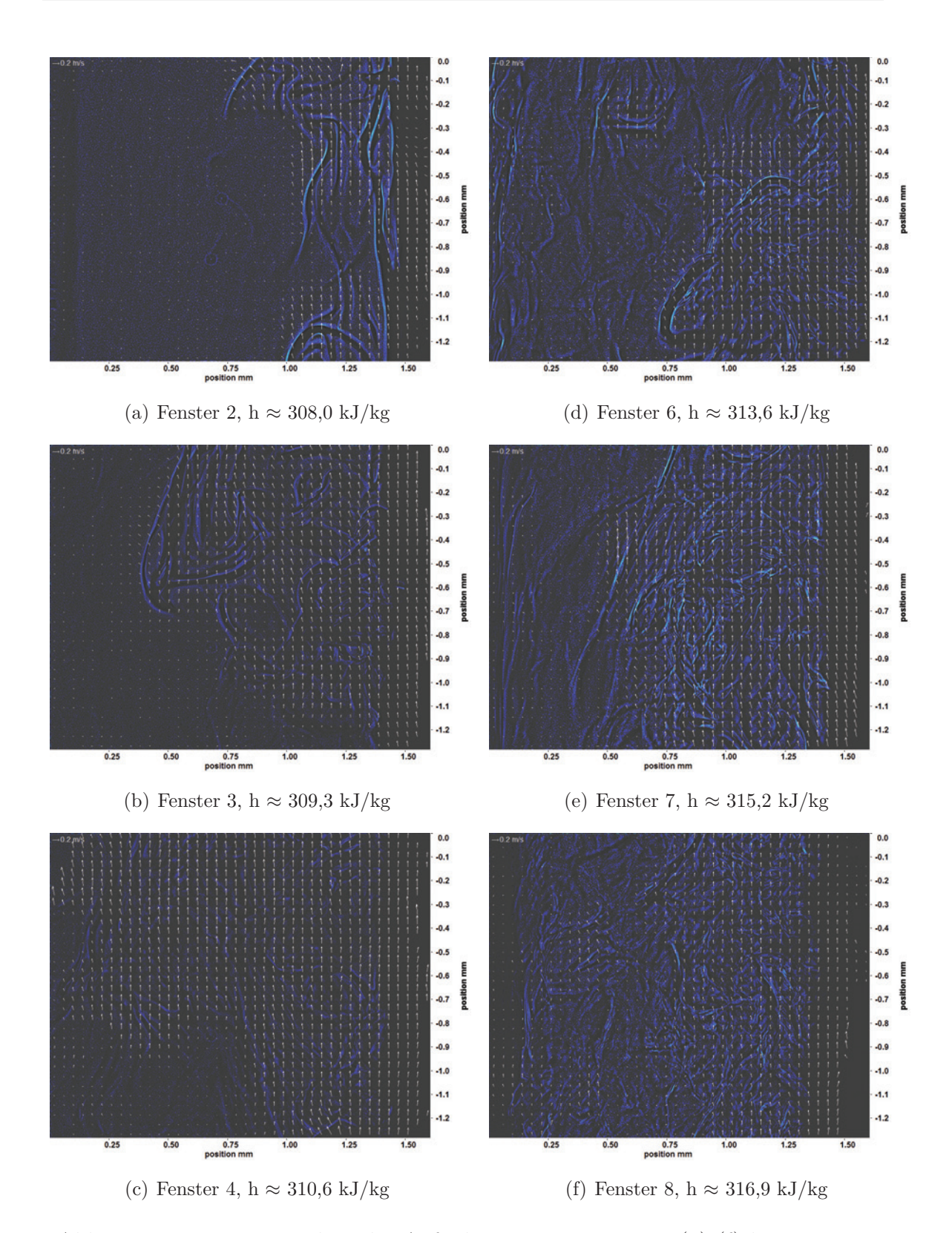

<span id="page-145-1"></span>Abb. 6.32: Bewegungsanalyse der Aufnahmen an Fenster 2-8 [\(a\)-](#page-145-0)[\(f\)](#page-145-1) bei  $p_m = 8,23 \text{ MPa}, T_{\text{ein,m}} = 33,86^{\circ}\text{C}, T_{\text{aus,m}} = 35,03^{\circ}\text{C}, P_H = 41,1$ W, G = 68,19 kg/m<sup>2</sup>s und q = 43,56 kJ/m<sup>2</sup>s, Re = 5382,  $Gr = 1,16 \cdot 10^{10}$ 

Abbildung [6.33](#page-147-0) zeigt Aufnahmen an Fenster 2-4 und Fenster 6-8 bei einer Heizleistung P<sub>H</sub> von 47,2 W. Dies entspricht einer Wärmestromdichte q von 50,1 kJ/m<sup>2</sup>s. Im Verlauf der Aufnahmen werden die Strukturen bis Fenster 4 größer und hängen mehr zusammen. Die Konturen der Strukturen werden an Fenster 4 unschärfer, an Fenster 6 sind wieder schärfere Konturen zu erkennen. Die Strukturen an Fenster 6 und 7 sind den Strukturen an Fenster 2 und 3 ähnlich, haben aber weniger ausgeprägte Konturen. An Fenster 8 ist eine deutliche Clusterbildung zu erkennen. Im Bereich nahe des Heizdrahts ist ein dunkler Bereich zu erkennen, der parallel zum Heizdraht verläuft und von dem sich insbesondere Strukturen ablösen. Der Heizdraht befindet sich an Fenster 4 außerhalb des Aufnahmebereichs. Dies ist nur durch Positionsänderung des Heizdrahts oder der optischen Messtechnik während der Durchführung des Experiments zu erklären. Je mehr Ablösungen zu sehen sind, desto stärker wird auch dieser Bereich gestört (siehe z.B. an Fenster 6 und 7). Die pseudokritische Enthalpie wird innerhalb des beheizten Bereichs nicht erreicht.

In den zugehörigen Bewegungsanalysen nach der Kantendetektion, die in Abbildung [6.34](#page-148-0) zu sehen sind, lassen sich die Kanten der Strukturen sehr gut erkennen. An Fenster 2 und 3 ergaben sich bei der Auswertung nur wenige Lösungen. Die Länge der Pfeile nimmt von Fenster 2 und 3 auf Fenster 4 deutlich zu. Die Pfeile überlappen hier bereits und diese Überlappung verstärkt sich an Fenster 6 und 7. An allen drei Fenstern ist der Verlauf der Bewegung gleichmäßig und parallel zum Heizdraht, er wird nur an einzelnen Stellen leicht gestört. An Fenster 8 sind keine Störungen zu erkennen, die Bewegung verläuft parallel, die Überlappung verringert sich im Vergleich zu Fenster 6 und 7.

<span id="page-147-1"></span><span id="page-147-0"></span>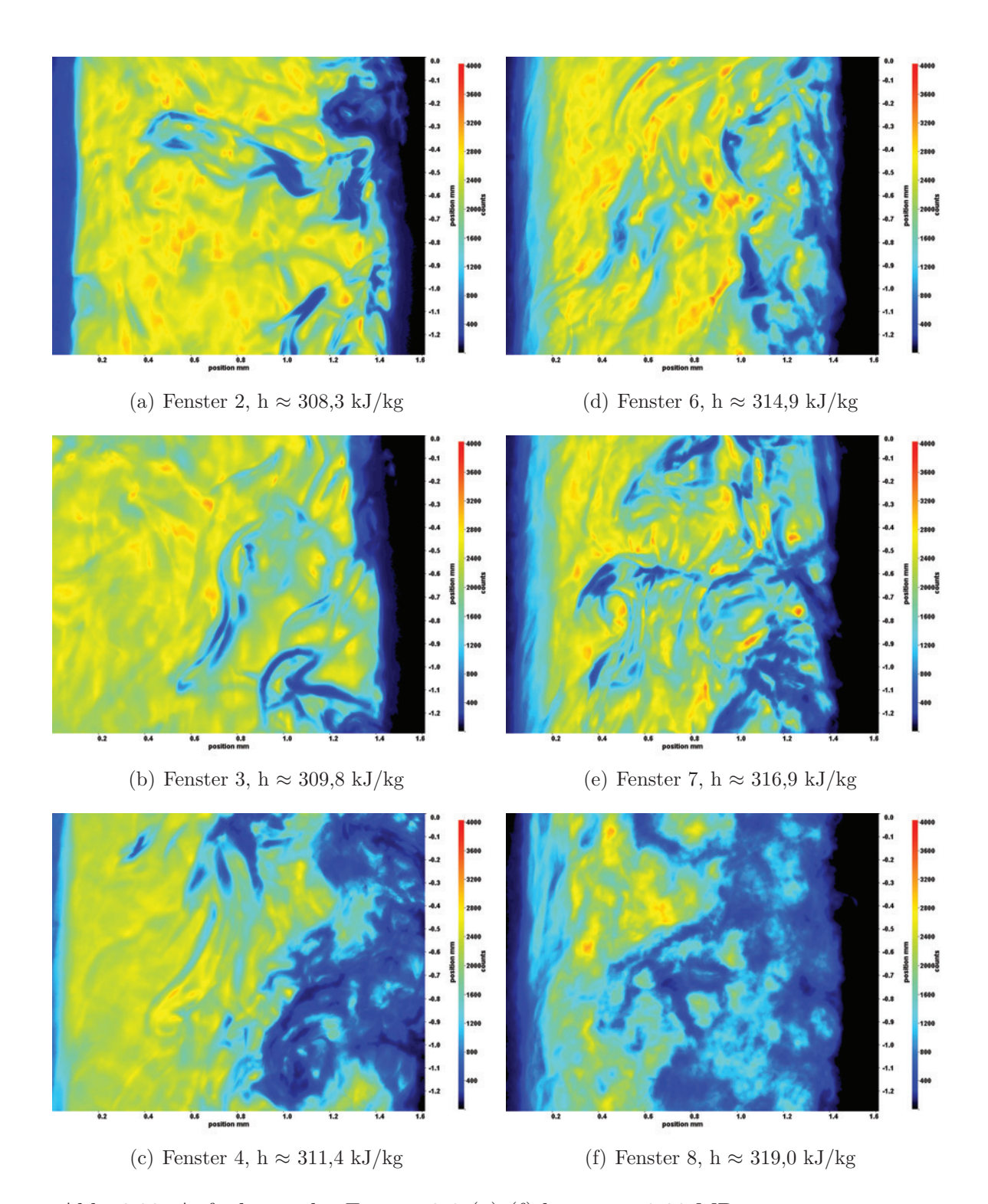

<span id="page-147-2"></span>Abb. 6.33: Aufnahmen der Fenster 2-8 [\(a\)-](#page-147-1)[\(f\)](#page-147-2) bei  $p_m = 8.23 \text{ MPa}$ ,  $T_{\text{ein,m}} = 33,86^{\circ}\text{C}, T_{\text{aus,m}} = 35,22^{\circ}\text{C}, P_{\text{H}} = 47,2 \text{ W}, G = 68,19$  $\text{kg/m}^2\text{s}$  und  $\text{q} = 50,1 \text{ kJ/m}^2\text{s}$ ,  $\text{Re} = 5382$ ,  $\text{Gr} = 1,34 \cdot 10^{10}$ 

<span id="page-148-1"></span><span id="page-148-0"></span>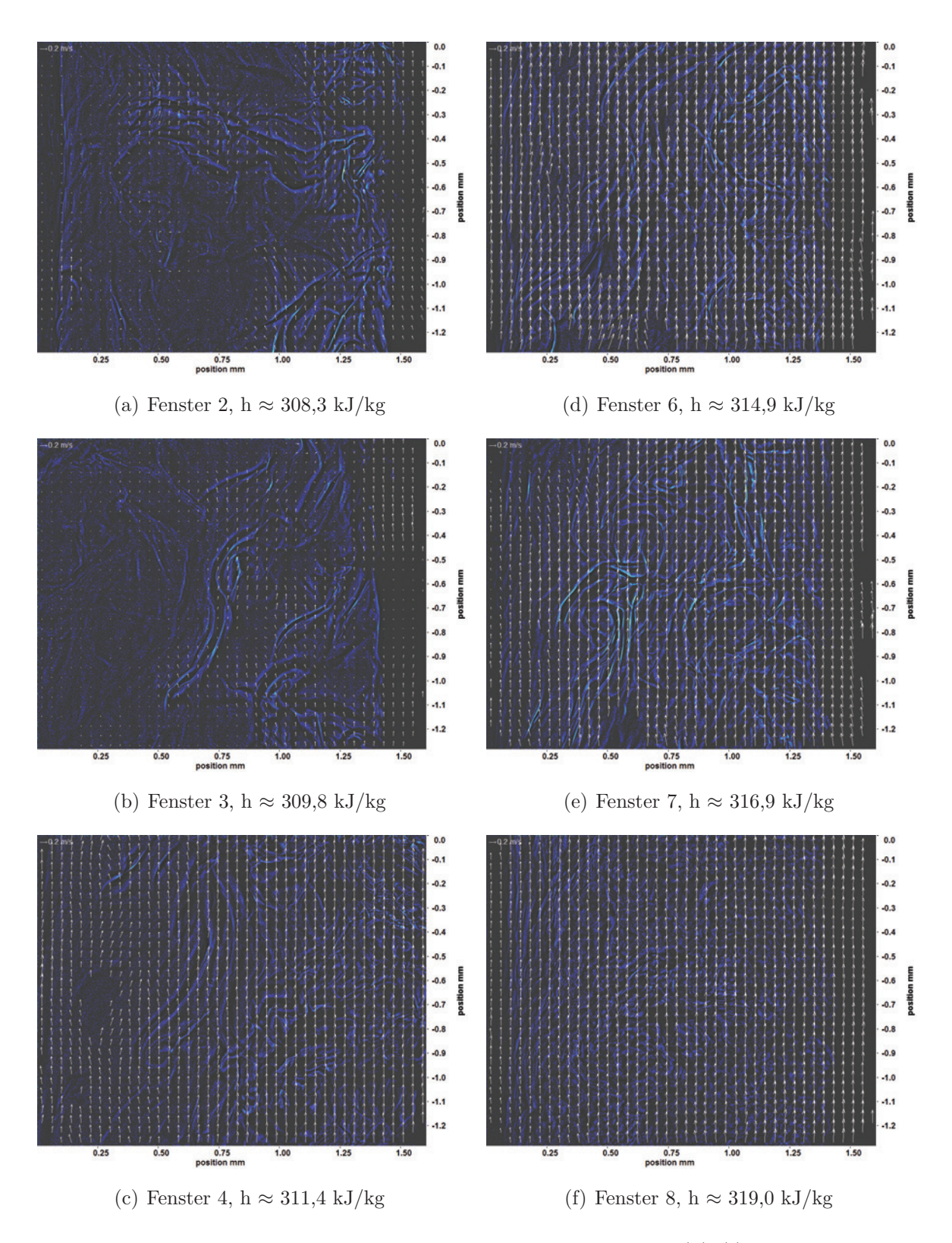

<span id="page-148-2"></span>Abb. 6.34: Bewegungsanalyse der Aufnahmen an Fenster 2-8 [\(a\)-](#page-148-1)[\(f\)](#page-148-2) bei  $p_m = 8,23 \text{ MPa}, T_{\text{ein,m}} = 33,86^{\circ}\text{C}, T_{\text{aus,m}} = 35,22^{\circ}\text{C}, P_H = 47,2 \text{ W},$  $G = 68,19 \text{ kg/m}^2\text{s}$  und  $q = 50,1 \text{ kJ/m}^2\text{s}$ ,  $Re = 5382$ ,  $Gr = 1,34 \cdot 10^{10}$ 

Abbildung [6.35](#page-150-0) zeigt Aufnahmen an Fenster 2-4 und Fenster 6-8 bei einer Heizleistung  $P_H$  von 53,5 W. Dies entspricht einer Wärmestromdichte q von 56,76 kJ/m<sup>2</sup>s. Im Verlauf der Aufnahmen werden die Strukturen bis Fenster 4 größer und hängen mehr zusammen. Die Konturen der Strukturen werden an Fenster 4 unschärfer, an Fenster 6 sind wieder schärfere Konturen zu erkennen. Die Strukturen an Fenster 6 sind den Strukturen an Fenster 2 und 3 ähnlich, haben aber weniger ausgeprägte Konturen. An Fenster 7 und 8 ist eine deutliche Clusterbildung zu erkennen. Im Bereich nahe des Heizdrahts ist an Fenster 2 und 3 ein dunkler Bereich zu erkennen, der parallel zum Heizdraht verläuft und von dem sich Strukturen ablösen. Der Heizdraht befindet sich an Fenster 4 und 6 außerhalb des Aufnahmebereichs. Dies ist nur durch Positionsänderung des Heizdrahts oder der optischen Messtechnik während der Durchführung des Experiments zu erklären. Je mehr Ablösungen zu sehen sind, desto stärker wird auch dieser Bereich gestört (siehe z. B. an Fenster 7 und 8). An Fenster 7 und 8 ist die Kanalwand zu erkennen, vor der ebenfalls ein dunkler Bereich parallel zur Kanalwand zu sehen ist.

Die pseudokritische Enthalpie wird innerhalb des beheizten Bereichs nicht erreicht.

In den zugehörigen Bewegungsanalysen nach der Kantendetektion (siehe Abbildung [6.36\)](#page-151-0), sind die Kanten der Strukturen sehr gut zu erkennen. An Fenster 2 und 6 ergaben sich bei der Auswertung nur wenige Lösungen. Die Länge der Pfeile nimmt von Fenster 2 auf Fenster 3 deutlich zu. Die Pfeile überlappen bereits an diesem Fenster. An Fenster 4 ist die Überlappung etwas geringer. An Fenster 7 ergibt sich wieder eine starke Überlappung. Die Länge der Pfeile an Fenster 8 ist deutlich geringer, es ist keine Überlappung mehr zu sehen. Dass an Fenster 6 nur eine geringe Anzahl von Lösungen zu erkennen ist, muss nicht charakteristisch für den Verlauf der Bewegungen an diesem Fenster sein. Unter Umständen liegt in diesem Fall ein Bild vor, in dem sich nur wenige Lösungen detektieren lassen. Bei einer detaillierten Analyse der Bewegungen ist die Verwendung einer größeren Anzahl von Bildern notwendig.

<span id="page-150-1"></span><span id="page-150-0"></span>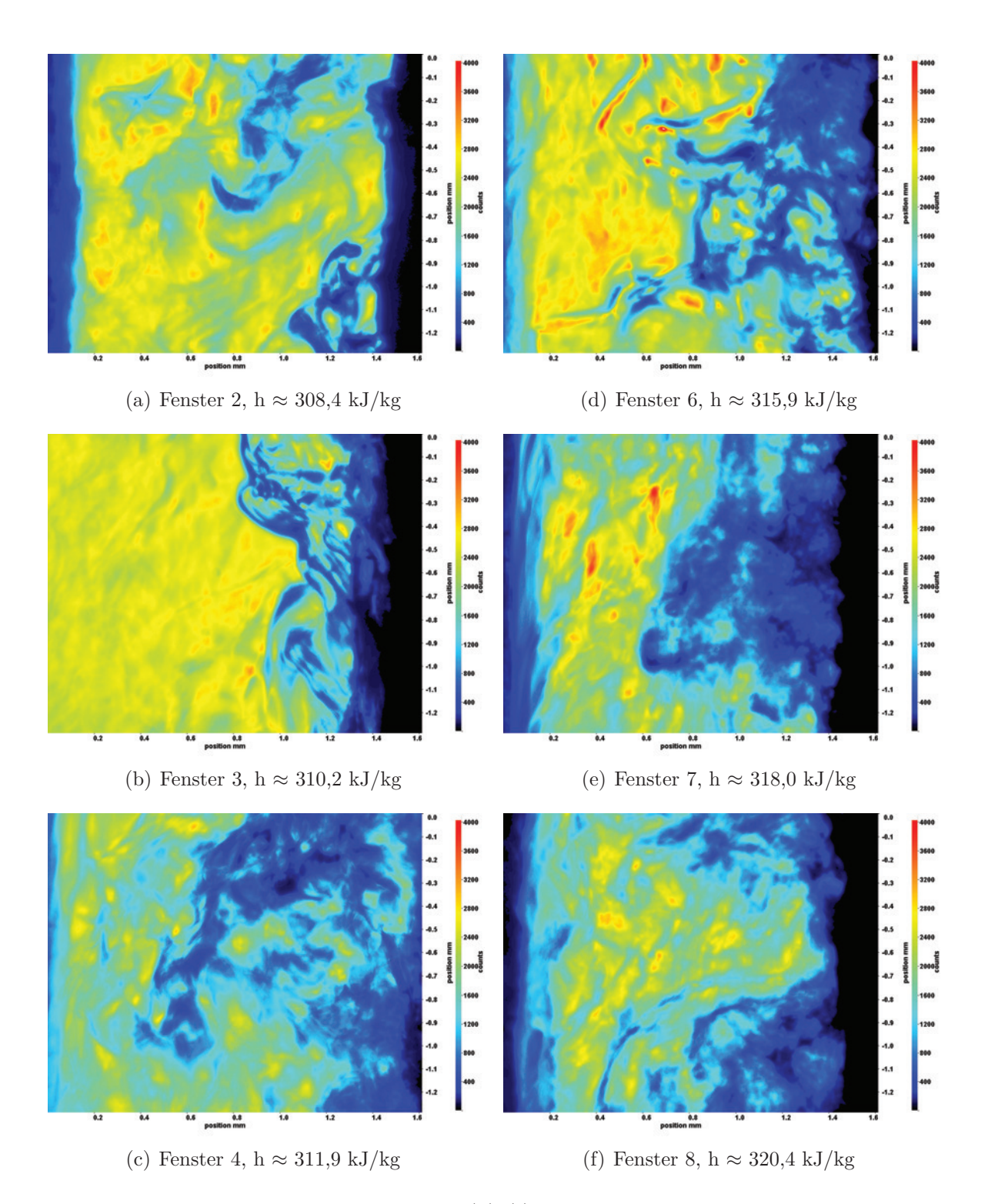

<span id="page-150-2"></span>Abb. 6.35: Aufnahmen der Fenster 2-8 [\(a\)-](#page-150-1)[\(f\)](#page-150-2) bei  $p_m = 8.23 \text{ MPa}$ ,  $T_{\text{ein,m}} = 33,86^{\circ}\text{C}, T_{\text{aus,m}} = 35,34^{\circ}\text{C}, P_{\text{H}} = 53,5 \text{ W}, G = 68,19$  $\text{kg/m}^2\text{s}$  und q = 56,76 kJ/m<sup>2</sup>s, Re = 5382, Gr = 1,51·10<sup>10</sup>

<span id="page-151-1"></span><span id="page-151-0"></span>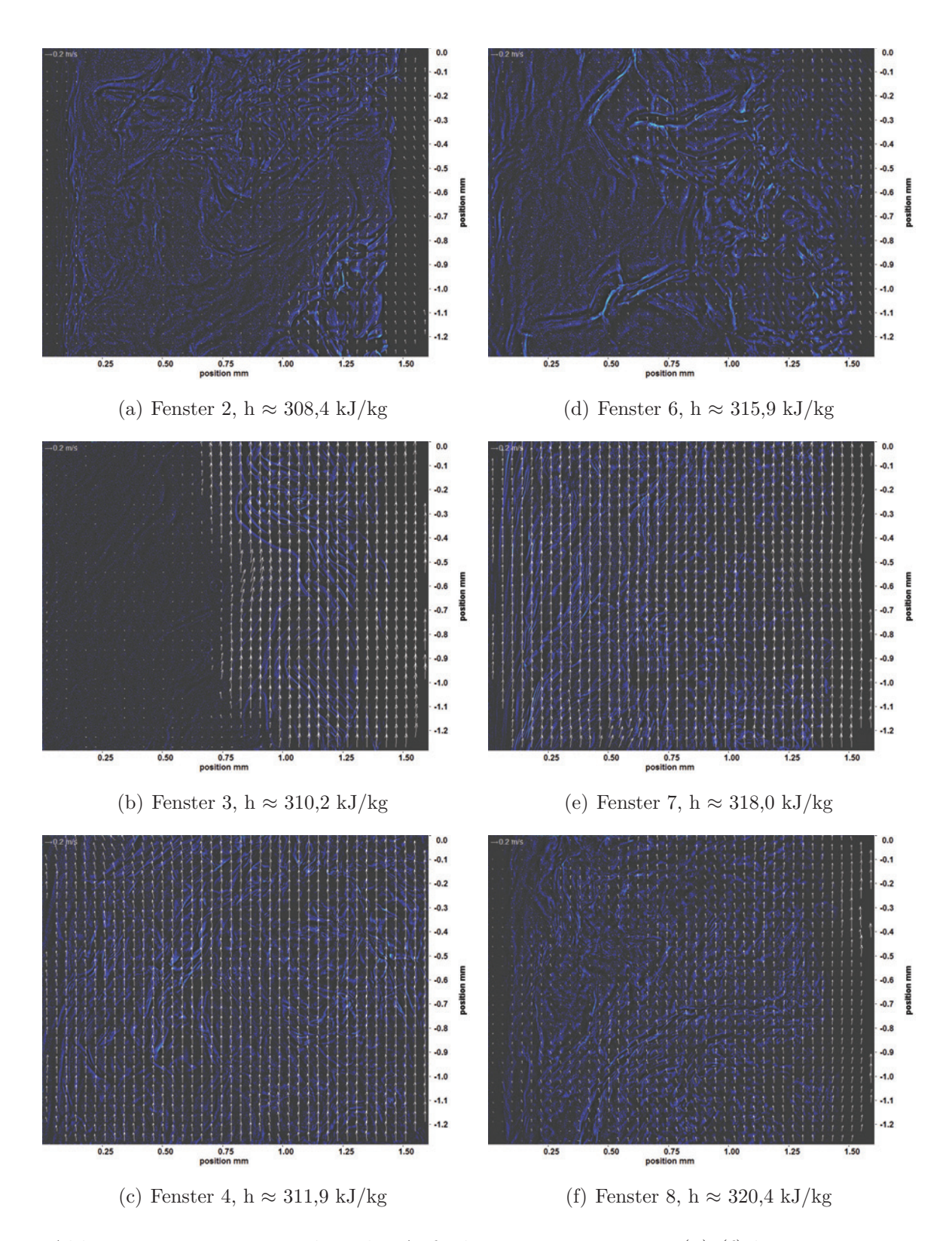

<span id="page-151-2"></span>Abb. 6.36: Bewegungsanalyse der Aufnahmen an Fenster 2-8 [\(a\)-](#page-151-1)[\(f\)](#page-151-2) bei  $p_m = 8,23 \text{ MPa}, T_{\text{ein,m}} = 33,86^{\circ}\text{C}, T_{\text{aus,m}} = 35,34^{\circ}\text{C}, P_H = 53,55^{\circ}\text{C}$ W, G = 68,19 kg/m<sup>2</sup>s und q = 56,76 kJ/m<sup>2</sup>s, Re = 5382,  $Gr = 1,51 \cdot 10^{10}$ 

Abbildung [6.37](#page-153-0) zeigt Aufnahmen an Fenster 2-4 und Fenster 6-8 bei einer Heizleistung P<sub>H</sub> von 59,0 W. Dies entspricht einer Wärmestromdichte q von 62,63 kJ/m<sup>2</sup>s. Wie bei den vorherigen Aufnahmen werden hier im Verlauf die Strukturen bis Fenster 4 größer und hängen mehr zusammen. Die Konturen der Strukturen werden an Fenster 4 unschärfer, an Fenster 6 sind wieder schärfere Konturen zu erkennen. Die Strukturen an Fenster 6 und 7 sind den Strukturen an Fenster 3 ähnlich, haben aber weniger ausgeprägte Konturen und sind insgesamt kleiner. An Fenster 8 sind nur noch unscharfe Konturen zu sehen und es ist eine Clusterbildung zu erkennen. Die pseudokritische Enthalpie wird innerhalb des beheizten Bereichs nicht erreicht.

In den zugehörigen Bewegungsanalysen nach der Kantendetektion (siehe Abbildung [6.38\)](#page-154-0), sind die Kanten der Strukturen sehr gut zu erkennen. Die Bewegungen verlaufen an allen Fenstern parallel zum Heizdraht, nur vereinzelt sind Querbewegungen zu detektieren. An Fenster 2 ergaben sich bei der Auswertung nur wenige Lösungen. Diese sind aber klar dem Bereich der Strukturen zuzuordnen. Die Länge der Pfeile nimmt von Fenster 2 und 3 auf Fenster 4 deutlich zu. Die Pfeile überlappen hier. An Fenster 6 ist keine Überlappung mehr festzustellen, bis Fenster 8 nimmt die Länge der Pfeile immer weiter ab.

<span id="page-153-1"></span><span id="page-153-0"></span>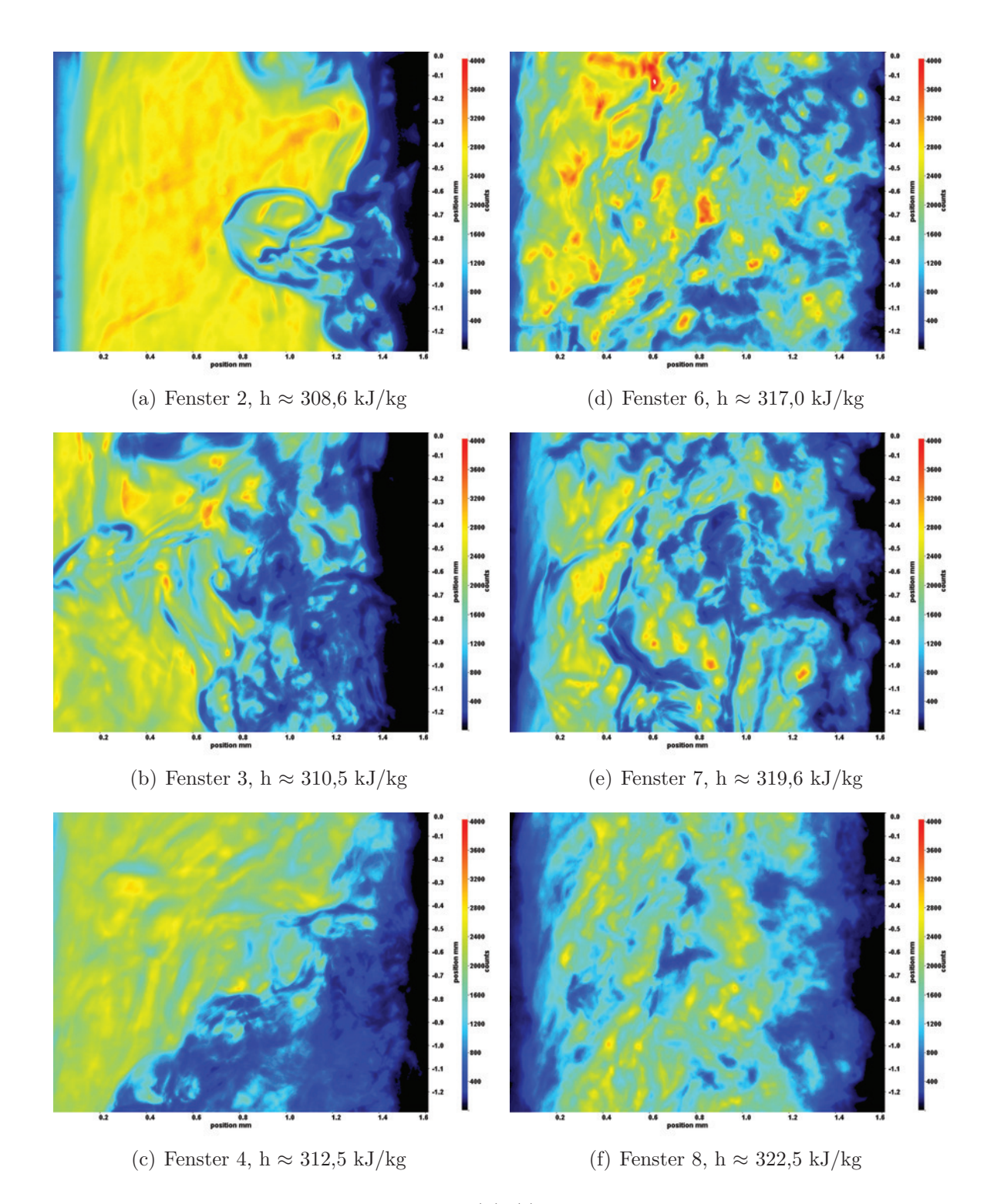

<span id="page-153-2"></span>Abb. 6.37: Aufnahmen der Fenster 2-8 [\(a\)-](#page-153-1)[\(f\)](#page-153-2) bei  $p_m = 8.23 \text{ MPa}$ ,  $T_{\text{ein,m}} = 33,86^{\circ}\text{C}, T_{\text{aus,m}} = 35,49^{\circ}\text{C}, P_{\text{H}} = 59,0 \text{ W}, G = 68,19$  $\text{kg/m}^2\text{s}$  und q = 62,63 kJ/m<sup>2</sup>s, Re = 5382, Gr = 1,67·10<sup>10</sup>

<span id="page-154-1"></span><span id="page-154-0"></span>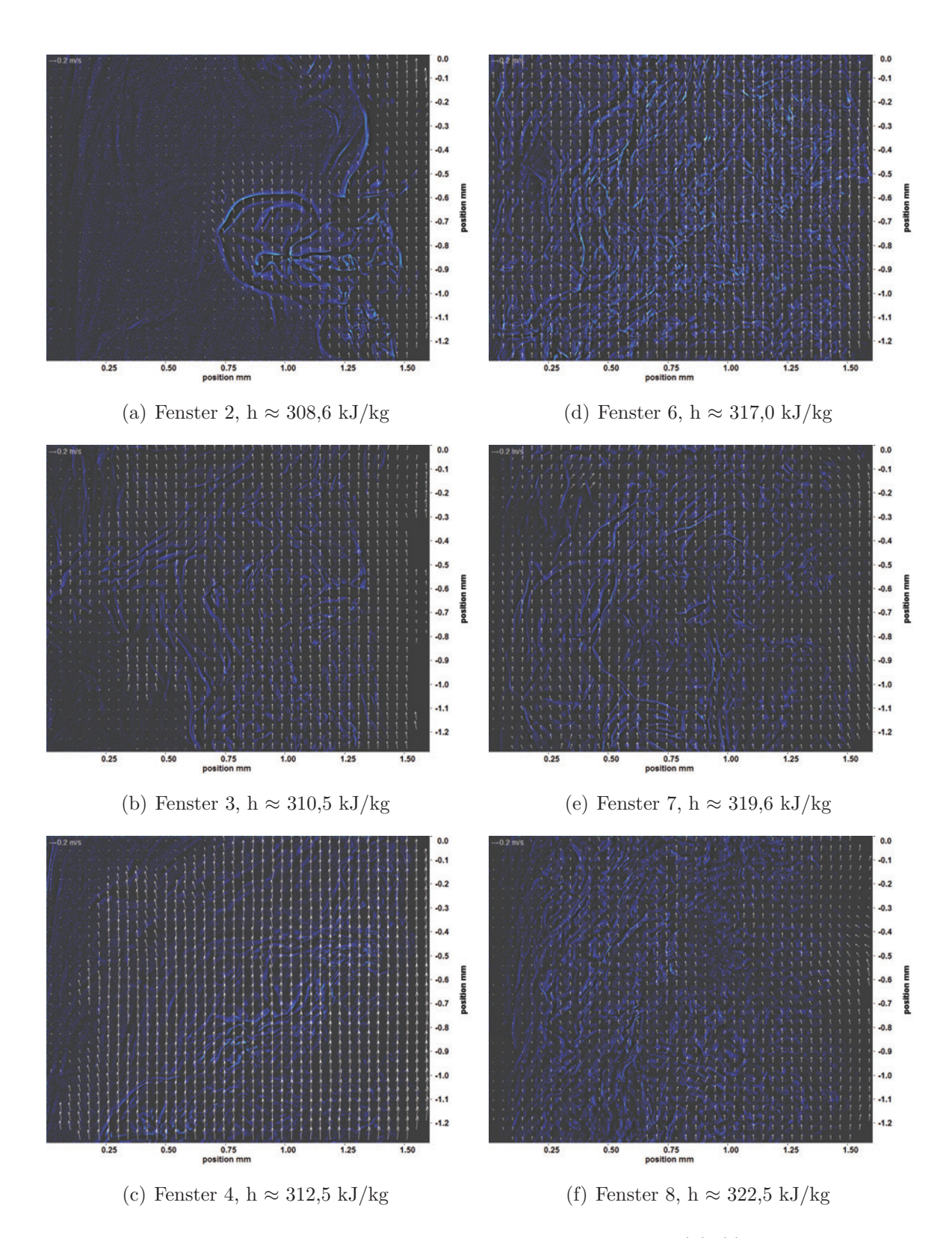

<span id="page-154-2"></span>Abb. 6.38: Bewegungsanalyse der Aufnahmen an Fenster 2-8 [\(a\)-](#page-154-1)[\(f\)](#page-154-2) bei  $p_m = 8,23 \text{ MPa}, T_{\text{ein,m}} = 33,86^{\circ}\text{C}, T_{\text{aus,m}} = 35,49^{\circ}\text{C}, P_H = 59,0$ W, G = 68,19 kg/m<sup>2</sup>s und q = 62,63 kJ/m<sup>2</sup>s, Re = 5382,  $Gr = 1,67.10^{10}$ 

Abbildung [6.39](#page-156-0) zeigt Aufnahmen an Fenster 2-4 und Fenster 6-8 bei einer Heizleistung P<sub>H</sub> von 64,3 W. Dies entspricht einer Wärmestromdichte q von 68,19 kJ/m<sup>2</sup>s. Wie bei den vorherigen Aufnahmen werden hier im Verlauf die Strukturen bis Fenster 4 größer und hängen mehr zusammen. Die Konturen der Strukturen werden an Fenster 4 unschärfer, an Fenster 6 sind wieder schärfere Konturen zu erkennen. Die Strukturen an Fenster 6 und 7 sind den Strukturen an Fenster 3 und 4 ähnlich, haben aber weniger ausgeprägte Konturen. An Fenster 8 sind nur noch unscharfe Konturen zu sehen und es ist eine Clusterbildung zu erkennen. Die pseudokritische Enthalpie wird innerhalb des beheizten Bereichs nicht erreicht.

In den zugehörigen Bewegungsanalysen nach der Kantendetektion, die in Abbildung [6.40](#page-157-0) zu sehen sind, lassen sich die Kanten der Strukturen ebenfalls gut erkennen. Die Bewegungen verlaufen an allen Fenstern parallel zum Heizdraht, nur vereinzelt sind Querbewegungen zu detektieren. An Fenster 2 ergaben sich bei der Auswertung nur wenige Lösungen. Die Länge der Pfeile nimmt von Fenster 2 auf Fenster 3 sehr stark zu und die Pfeile überlappen. An Fenster 4 und 6 nimmt die Überlappung etwas ab, verstärkt sich an Fenster 7 wieder. Die Länge der Pfeile nimmt an Fenster 8 weiter ab, hier ist keine Überlappung mehr zu erkennen.

<span id="page-156-1"></span><span id="page-156-0"></span>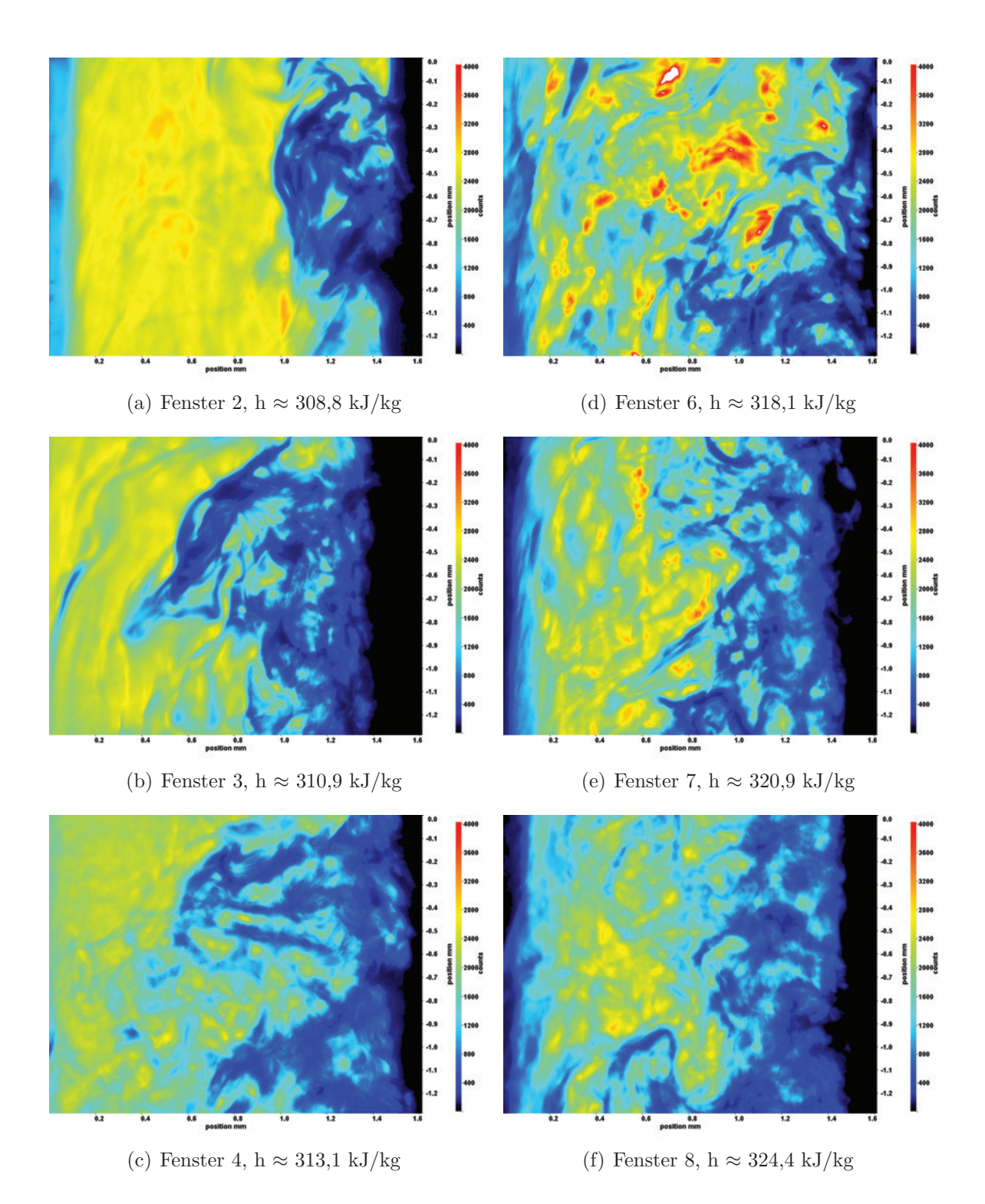

<span id="page-156-2"></span>Abb. 6.39: Aufnahmen der Fenster 2-8 [\(a\)-](#page-156-1)[\(f\)](#page-156-2) bei  $p_m = 8.23 \text{ MPa}$ ,  $T_{\text{ein,m}} = 33,86^{\circ}\text{C}, T_{\text{aus,m}} = 35,62^{\circ}\text{C}, P_{\text{H}} = 64,3 \text{ W}, G = 68,19$  $\text{kg/m}^2\text{s}$  und q = 68,19 kJ/m<sup>2</sup>s, Re = 5382, Gr = 1,82·10<sup>10</sup>

<span id="page-157-1"></span><span id="page-157-0"></span>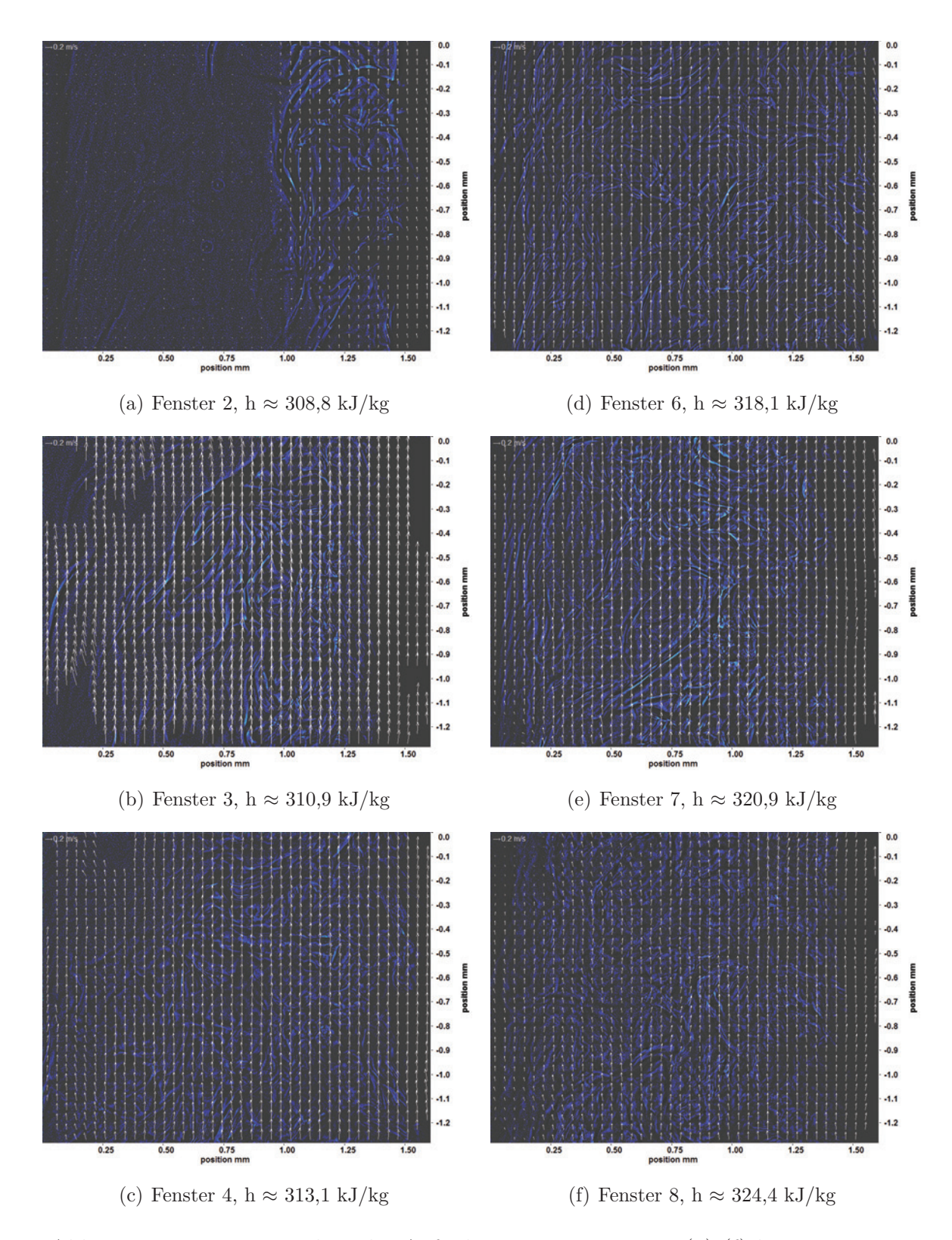

<span id="page-157-2"></span>Abb. 6.40: Bewegungsanalyse der Aufnahmen an Fenster 2-8 [\(a\)-](#page-157-1)[\(f\)](#page-157-2) bei  $p_m = 8,23 \text{ MPa}, T_{\text{ein,m}} = 33,86^{\circ}\text{C}, T_{\text{aus,m}} = 35,62^{\circ}\text{C}, P_H = 64,3$ W, G = 68,19 kg/m<sup>2</sup>s und q = 68,19 kJ/m<sup>2</sup>s, Re = 5382,  $Gr = 1,82 \cdot 10^{10}$ 

#### **6.4 Zusammenfassende Analyse der Aufnahmen**

Für die Experimente mit Re=2077 lässt sich zusammenfassend sagen, dass in allen Abbildungen die Konturen der Strukturen von Fenster 2 nach Fenster 8 unschärfer wurden. Mit zunehmender Heizleistung kommt es zu immer stärkerer Clusterbildung zwischen Fenster 3 und Fenster 6. Außerdem nehmen ab einer Heizleistung von 98,9 W die Rotanteile in den Abbildungen stark ab, was darauf hindeutet, dass das Fluid weniger lichtdurchlässig ist (rote Bereiche entsprechen Bereichen mit hoher Lichtintensität). Unabhängig von der Heizleistung lösen sich ab Fenster 6 die Cluster in allen Aufnahmen auf und die Strukturen werden kleiner. Einzige Ausnahme bildet hier Abbildung [6.5,](#page-104-0) wo dieser Effekt erst ab Fenster 7 zu erkennen ist.

Die Enthalpien verschieben sich mit höherer Heizleistung bei gleicher Eintrittstemperatur an den einzelnen Fenstern immer weiter nach oben. Dies hat zur Folge, dass die Enthalpie, die bei Abbildung [6.5](#page-104-0) an Fenster 7 erreicht wurde, bei Abbildung [6.15](#page-120-0) etwa der Enthalpie an Fenster 2 entspricht. Es ist allerdings nicht möglich, anhand des Aussehens der Strukturen auf eine bestimmte Enthalpie schließen zu können. Die pseudokritische Enthalpie wird bei 79,3 W erstmals erreicht, bei 59,5 W lag die Enthalpie an Fenster 8 bereits sehr nahe der pseudokritischen Enthalpie.

Bei den Bewegungsanalysen sind sich die Hintergrundbilder mit den detektierten Strukturkanten ähnlich, es sind viele kleinskalige Strukturen zu erkennen. Die Bewegungsanalysen nach der Kantendetektion ergaben, dass die Bewegung der Strukturen hauptsächlich parallel zum Heizdraht in Hauptströmungsrichtung verläuft. Nur vereinzelt sind Bewegungen zu erkennen, die von dieser Richtung abweichen. Die Anzahl und Länge der Pfeile nimmt von Fenster 2 nach Fenster 3 zu, an Fenster 4 sind die Pfeile kürzer als an Fenster 3. Ab einer Heizleistung von 79,3 W nehmen die Pfeillängen an Fenster 7 und 8 zu, die Pfeile überlappen an Fenster 8. Ein Maximum der Pfeillängen ist bei 49,6 W und 59,5 W an Fenster 6 zu erkennen. An allen anderen Fenstern ist die Pfeillänge geringer.

Für die Experimente mit Re=3751 lässt sich zusammenfassend sagen, dass bei gleicher Heizleistung wenige Unterschiede zwischen den Strukturen in Bezug auf die Schärfe der Konturen oder die Clusterbildung über die Lauflänge zu erkennen sind. Mit zunehmender Heizleistung nimmt die Anzahl der Strukturen zu und es bilden sich teilweise größere, zusammenhängende Strukturen.

Die Enthalpiedifferenzen zwischen Fenster 2 und Fenster 8 sind nur gering, die pseudokritische Enthalpie wird mit keiner Heizleistung erreicht. Mit zunehmender Heizleistung sind mehr Schlieren zu erkennen.

Bei den Bewegungsanalysen fällt auf, dass die Kanten bzw. Strukturen stärker ausgeprägt sind als bei den Analysen bei Re=2077. Die Kanten sind deutlicher zu erkennen und großskaliger.

Die Bewegungen verlaufen an allen Fenstern parallel zum Heizdraht, nur an wenigen Stellen sind Querbewegungen zu detektieren. Mit zunehmender Heizleistung nimmt die Anzahl der Lösungen an allen Fenstern zu. Die längsten Pfeile werden zunächst an Fenster 8 detektiert (Heizleistung 14,2 W), dies verschiebt sich bei den Heizleistungen von 21,2 W bis 41,1 W auf die Fenster 3 und/oder 4. Bei einer Heizleistung von 47,1 W sind die längsten Pfeile wieder an Fenster 8 zu erkennen.

Für die Experimente mit Re=5382 lässt sich zusammenfassend sagen, dass bei den hier untersuchten Heizleistungen die Unterschiede zwischen den Strukturen bei verschiedenen Heizleistungen gering sind. Die Strukturen werden im Verlauf bis Fenster 4 größer und hängen mehr zusammen. Die Konturen der Strukturen werden an Fenster 4 unschärfer, an Fenster 6 sind wieder schärfere Konturen zu erkennen. Die Strukturen an Fenster 6 und 7 sind den Strukturen an Fenster 3 und 4 ähnlich, haben aber weniger ausgeprägte Konturen. An Fenster 8 sind die Konturen unscharf und es kommt zu einer Clusterbildung.

Die Enthalpiedifferenzen zwischen Fenster 2 und Fenster 8 sind nur gering, die pseudokritische Enthalpie wird mit keiner Heizleistung erreicht.

Auch hier sind bei den Bewegungsanalysen die Kanten bzw. Strukturen stärker ausgeprägt als bei den Analysen bei Re=2077. Die Kanten sind deutlicher zu erkennen und großskaliger.

Die Bewegungen verlaufen an allen Fenstern parallel zum Heizdraht, nur an wenigen Stellen sind Querbewegungen zu detektieren. Die längsten Pfeile werden zunächst an Fenster 6 oder 7 detektiert (Heizleistung 34,5 W bis 53,5 W), dies verschiebt sich bei den Heizleistungen von 59,0 W und 64,3 W auf die Fenster 4 bzw. 3.

#### **6.5 Geschwindigkeitsprofile**

<span id="page-159-0"></span>In diesem Kapitel werden die Geschwindigkeiten der Strukturbewegungen in Hauptströmungsrichtung an den Fenstern 2-4 und 6-8 (Auflistung der Fensterhöhen in Bezug auf das Heißteil des Heizleiters siehe Tabelle [3.1\)](#page-55-0) gemittelt über 300 Einzelbilder und die zugehörigen RMS-Geschwindigkeiten dargestellt. Zusätzlich wurden die statistischen Unsicherheiten der Messwerte und die RMS-Geschwindgkeiten bestimmt. Die Bulkgeschwindigkeiten wurden aus der Enthalpiedifferenz zwischen Ein- und Austritt mit der lokalen mittleren Dichte am jeweiligen Fenster sowie der Massenstromdichte bestimmt.

Die Analysen können in zwei Raumrichtungen erfolgen, da die Kreuzkorrelation Ergebnisse in beide Richtungen liefert. Hier erfolgte nur eine Analyse in Hauptströmungsrichtung, die Schlierengeschwindigkeiten quer zur beheizten Wand lassen sich aber aus den Ergebnissen der Kreuzkorrelation ebenfalls ableiten.

Betrachtet wurden Datensätze mit einer Reynolds-Zahl am Eintritt von Re=2077, Re=3751 und Re=5382 und einer Heizleistung von 47,1 W bis 49,6 W. Der Heizdraht befindet sich in allen Fällen auf der rechten Seite. Der radiale Abstand gibt die Bildgröße an. Der Heizdraht befindet sich bei den Messungen in Bereichen ab 1,4 mm. Dieser Bereich wird nicht mit dargestellt, da die exakte Lage des Heizdrahts nicht bekannt ist (siehe Abschnitt [3.2](#page-51-0) und [6.2\)](#page-97-0).

Der mittlere Druck bei den verschiedenen Messungen für Abbildung [6.41](#page-160-0) betrug 8,32 MPa, die mittlere Eintrittstemperatur lag bei 34,06 ◦C, die Temperatur am Austritt bei einer Heizleistung von 49,6 W lag bei 36,32◦C, die Reynolds-Zahl am Eintritt betrug Re=2077.

Es ist zu erkennen, dass die mittleren Geschwindigkeiten der Strömungsstrukturen nahezu überall über den berechneten Bulk-Geschwindigkeiten liegen. Einzig an Fenster 2 liegen die Schlierengeschwindigkeiten ab etwa der Hälfte des Kanals bis zur unbeheizten Wand unterhalb der errechneten Geschwindigkeit. An dieser Stelle kann davon ausgegangen werden, dass das Geschwindigkeitsprofil noch von der Einströmung in die Teststrecke beeinflusst ist.

<span id="page-160-0"></span>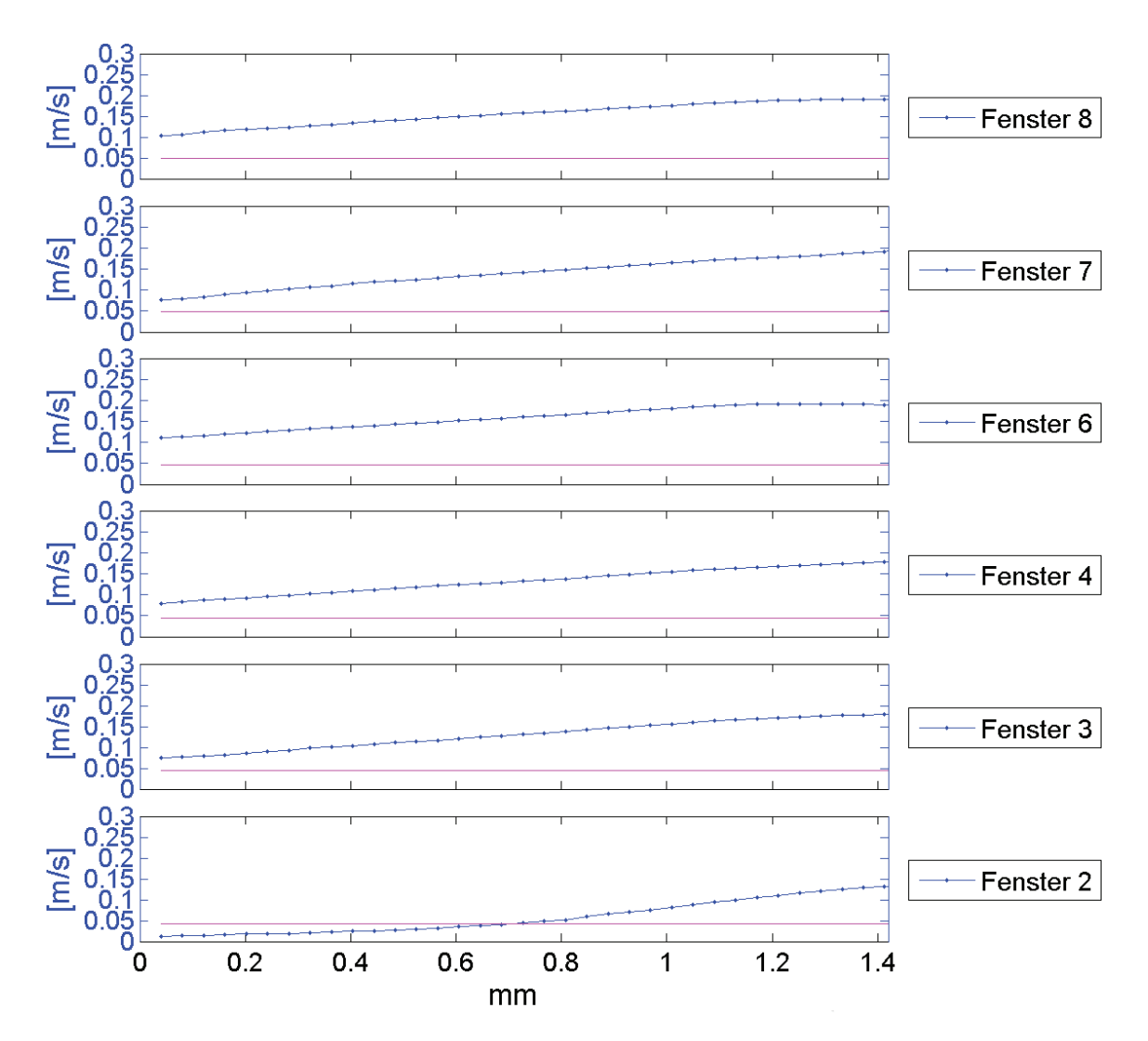

Abb. 6.41: Mittlere Geschwindigkeit (blau) und errechnete Bulkgeschwindigkeit (rot) an Fenster 2-8 bei  $p_m = 8,32$  MPa,  $T_{\text{ein,m}} = 34,06^{\circ}$ C,  $T_{\text{aus,m}} = 36,32$ °C,  $P_H = 49,6$  W,  $G = 26,73$  kg/m<sup>2</sup>s und  $q = 52{,}59 \text{ kJ/m}^2\text{s}, \text{Re} = 2077, \text{Gr} = 1{,}21{\cdot}10^{10}$ 

Bei Betrachtung der Maximalwerte der Geschwindigkeitsverläufe erkennt man, dass es bis Fenster 6 einen Anstieg gibt. Das Maximum der Geschwindigkeit fällt bis

Fenster 8 wieder auf den Wert von Fenster 3. Zwischen Fenster 3 und Fenster 4 ergibt sich nahezu keine Veränderung.

Dies entspricht auch dem Verlauf der Konturen der Strukturen, die von Fenster 3 bis Fenster 7 immer unschärfer wurden. Auch die Clusterbildung war im Bereich der Geschwindigkeitsmaxima an Fenster 6 und Fenster 7 am stärksten und nahm an Fenster 8 wieder ab. Auch die längsten Pfeile konnten bei der optischen Analyse der zugehörigen Einzelbilder in Kapitel [6.3.1](#page-102-0) an Fenster 6 detektiert werden.

In Abbildung [6.42](#page-162-0) wird die statistische Unsicherheit der Messwerte dargestellt. Die Unsicherheit der Messwerte nimmt zur unbeheizten Wand hin zu. Nur an Fenster 2 übersteigt  $\epsilon(\tilde{v})$  Werte von 1 %. Dies kann auf eine geringe Anzahl an Strukturen in Bereichen weit entfernt der beheizten Wand hindeuten, was bereits in Abbildung [6.5](#page-104-0) zu erkennen war. Die Lösungen der Auswertung sind hier mit Unsicherheiten behaftet, da kaum Lösungen gefunden werden konnten.

Betrachtet man außerdem den zugehörigen Verlauf der RMS-Geschwindigkeiten in Abbildung [6.43,](#page-163-0) erkennt man, dass die RMS-Geschwindigkeiten zur beheizten Wand hin ansteigen. In den Bereichen weiter weg vom Heizdraht sind die Bewegungsschwankungen nur noch sehr gering. An Fenster 2 deuten die höheren RMS-Geschwindigkeiten in Richtung der beheizten Wand auf Einlaufeffekte hin, wie schon bei den Profilen zur Schlierengeschwindigkeit zu erkennen war. Im Strömungsbereich liegen die Werte der RMS-Geschwindigkeiten bei etwa 10 % der detektierten Schlierengeschwindigkeiten.

Der mittlere Druck bei den verschiedenen Messungen für Abbildung [6.44](#page-164-0) betrug 8,22 MPa, die mittlere Eintrittstemperatur lag bei 34,01 ◦C, die Temperatur am Austritt bei einer Heizleistung von 47,1 W lag bei 35,25◦C, die Reynolds-Zahl am Eintritt betrug Re=3751.

Die Schlierengeschwindigkeiten übersteigen in allen Bereichen die berechneten Bulkgeschwindigkeiten. Betrachtet man die Verläufe der Geschwindigkeiten, erkennt man an Fenster 2 und Fenster 4 sowie an Fenster 8 einen Abfall vom Maximum der Geschwindigkeit hin zur beheizten Wand.

Bei Betrachtung der Maximalwerte der Geschwindigkeitsverläufe erkennt man, dass es ebenfalls bis Fenster 6 einen Anstieg gibt. Das Maximum der Geschwindigkeit fällt ab Fenster 7 wieder stark ab und erreicht an Fenster 8 etwa den Wert von Fenster 3. Der Verlauf ähnelt dem Verlauf bei Re=2077, die Beschleunigung zu Fenster 6 hin ist aber stärker ausgeprägt.

In der optischen Analyse der zugehörigen Einzelbilder in Kapitel [6.3.2](#page-122-0) konnte festgestellt werden, dass die Pfeillängen an Fenster 8 am größten waren, sich die Pfeile sogar überlappten. Anhand der optischen Analyse hätte also von einem Maximum der Geschwindigkeit an Fenster 8 ausgegangen werden können, was aber nach der Analyse und Mittelung der Geschwindigkeitsdaten aus 300 Datensätzen nicht der Fall ist. Hier ergab sich die maximale Geschwindigkeit an Fenster 6.

Die statistische Unsicherheit der Messwerte wird in Abbildung [6.45](#page-165-0) dargestellt.  $\epsilon(\tilde{v})$ übersteigt den Wert von 0,5 % nicht. Zur unbeheizten Kanalwand hin nimmt die Unsicherheit der Messwerte zu. Dies kann auf eine geringe Anzahl an Strukturen in diesen Bereichen hindeuten.

<span id="page-162-0"></span>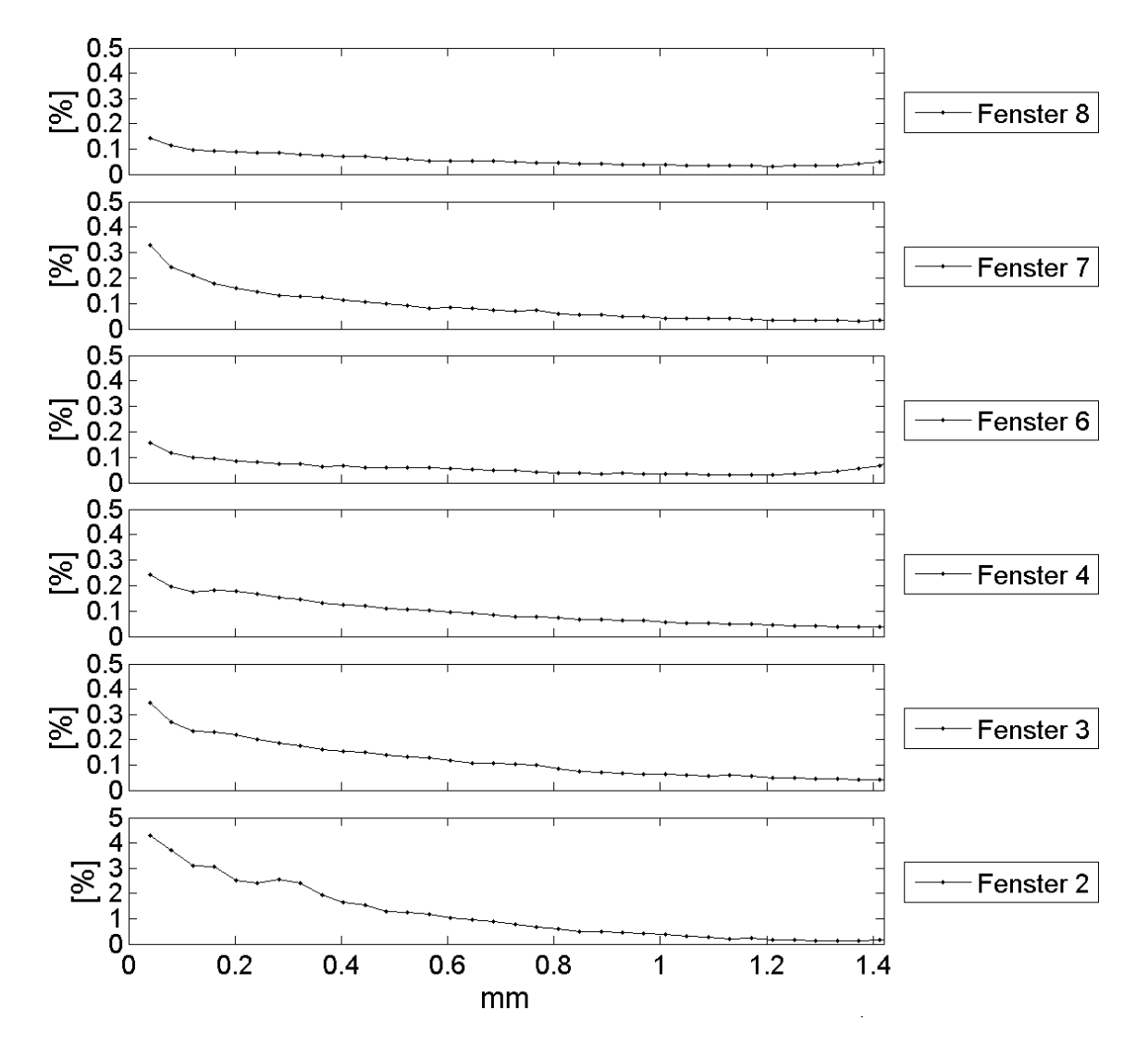

Abb. 6.42: Statistische Unsicherheit der Geschwindigkeitswerte an Fenster 2-8 bei  $p_m = 8,32 \text{ MPa}, T_{\text{ein,m}} = 34,06^{\circ}\text{C}, T_{\text{aus,m}} = 36,32^{\circ}\text{C},$  $P_H = 49.6$  W,  $G = 26.73$  kg/m<sup>2</sup>s und  $q = 52.59$  kJ/m<sup>2</sup>s, Re = 2077,  $Gr = 1,21 \cdot 10^{10}$ 

<span id="page-163-0"></span>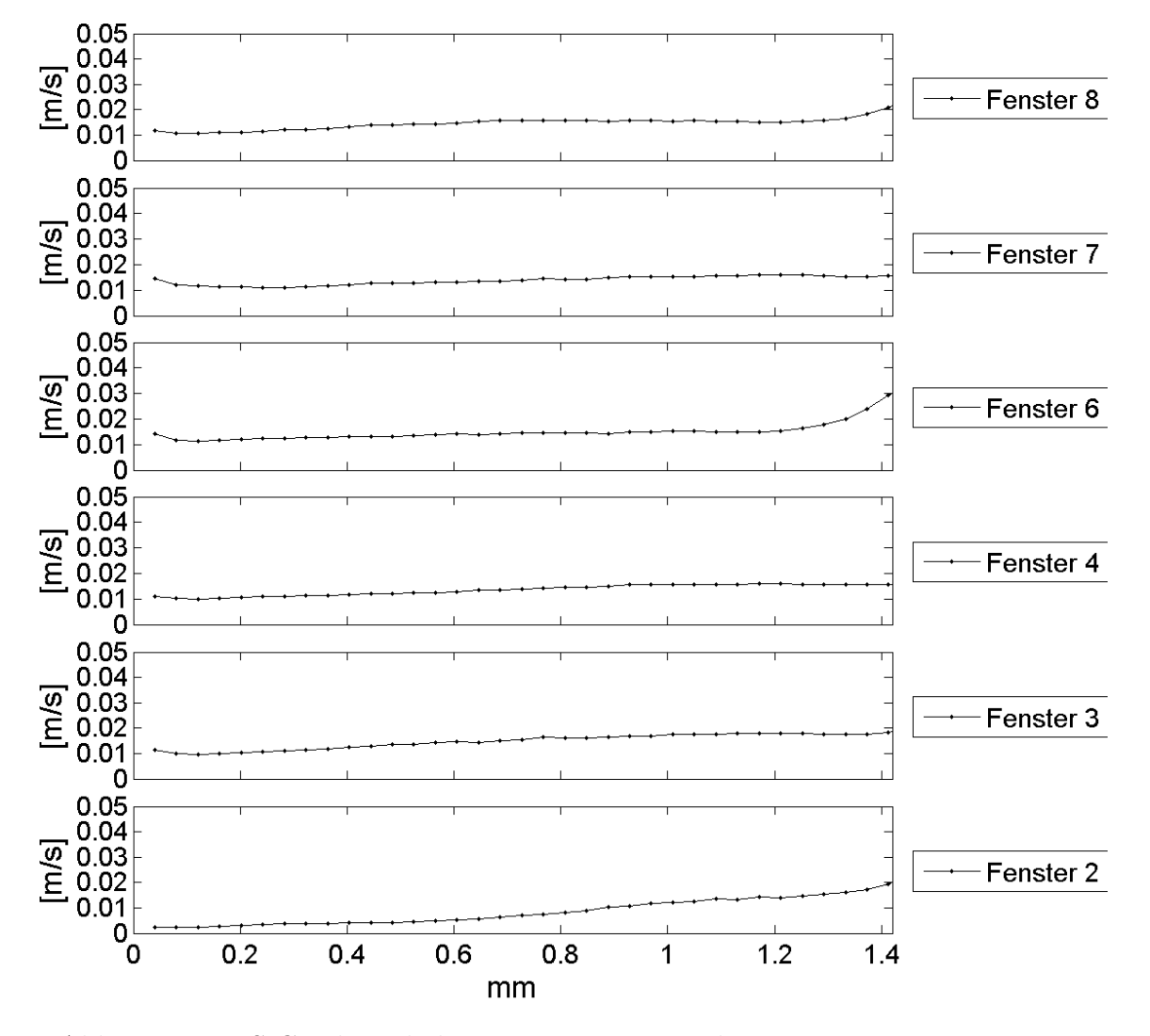

Abb. 6.43: RMS-Geschwindigkeiten an Fenster 2-8 bei $p_m = 8,32$  MPa,  $T_{\text{ein,m}} = 34,06^{\circ}\text{C}, T_{\text{aus,m}} = 36,32^{\circ}\text{C}, P_{\text{H}} = 49,6 \text{ W},$  $G = 26,73 \text{ kg/m}^2\text{s}$  und  $q = 52,59 \text{ kJ/m}^2\text{s}$ , Re = 2077,  $Gr = 1,21 \cdot 10^{10}$ 

<span id="page-164-0"></span>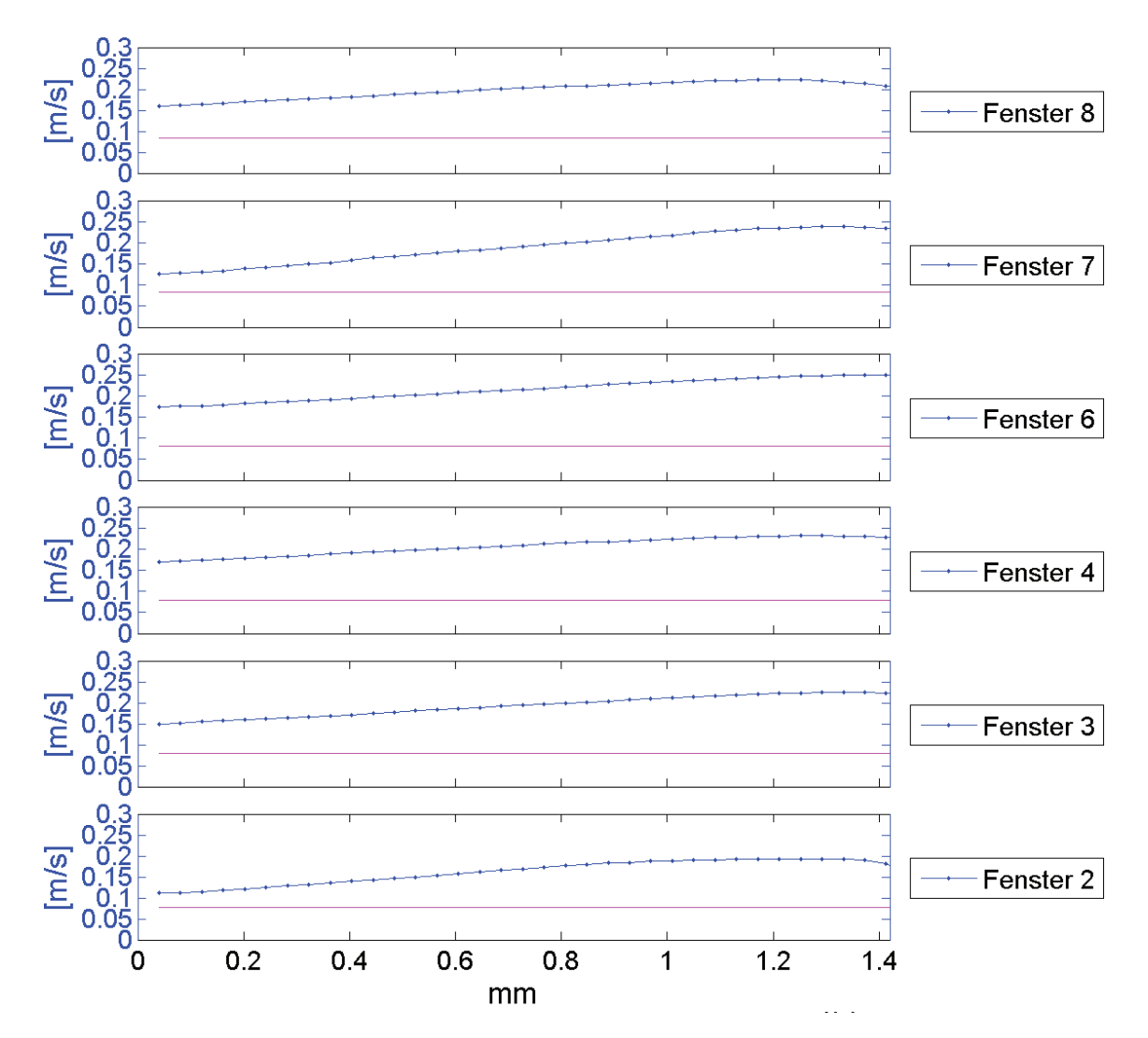

Abb. 6.44: Mittlere Geschwindigkeit und errechnete Bulkgeschwindigkeit an Fenster 2-8 bei p<sub>m</sub> = 8,22 MPa, T<sub>ein,m</sub> = 34,01°C, T<sub>aus,m</sub> = 35,25°C,  $P_H = 47,1$  W,  $G = 46,79$  kg/m<sup>2</sup>s und q = 49,96 kJ/m<sup>2</sup>s, Re = 3751,  $Gr = 1,48.10^{10}$ 

<span id="page-165-0"></span>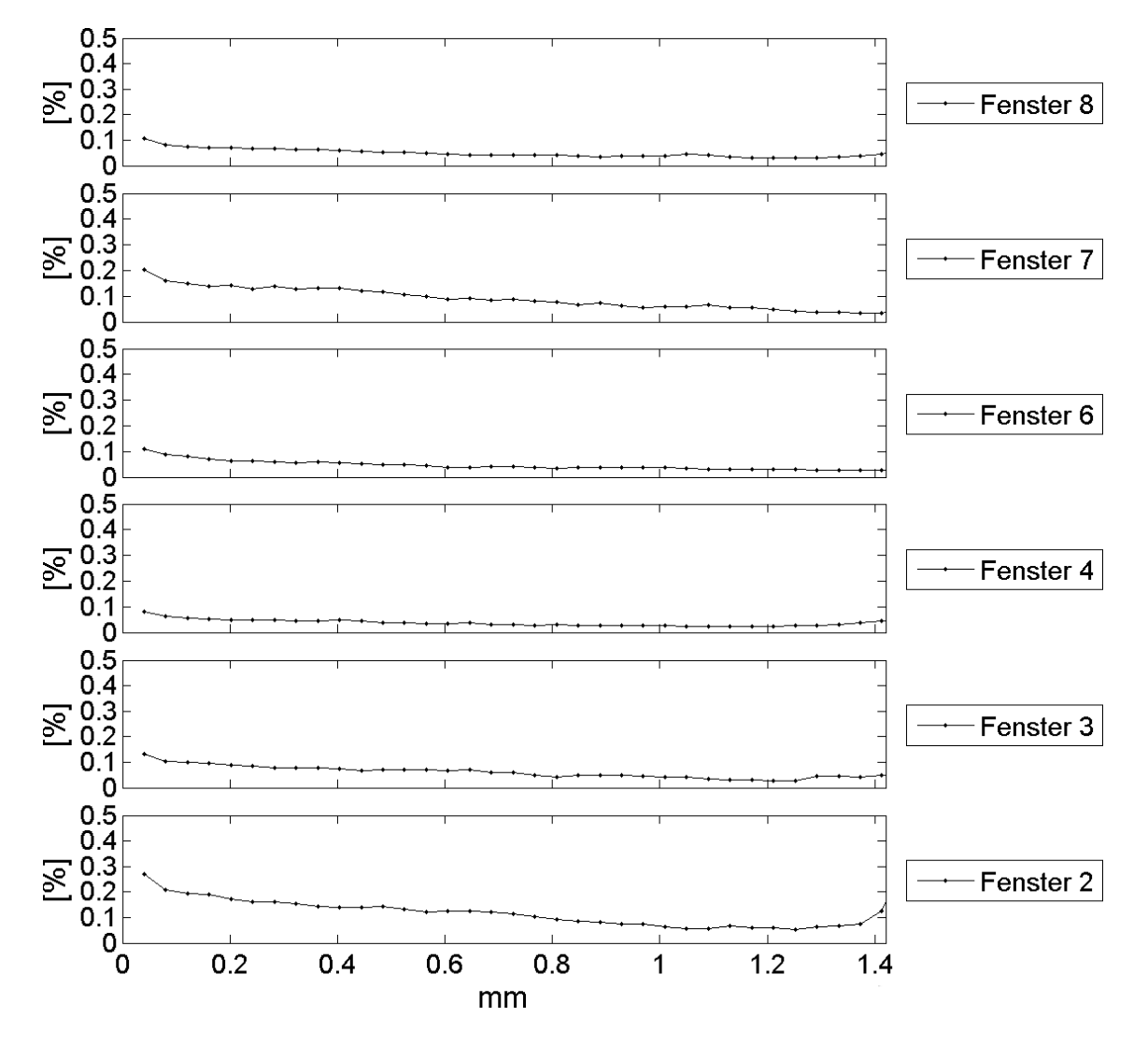

Abb. 6.45: Statistische Unsicherheit der Geschwindigkeitswerte an Fenster 2-8 bei  $p_m = 8,22 \text{ MPa}, T_{\text{ein,m}} = 34,01^{\circ}\text{C}, T_{\text{aus,m}} = 35,25^{\circ}\text{C},$  $P_H = 47.1 \text{ W}, G = 46.79 \text{ kg/m}^2\text{s} \text{ und } q = 49.96 \text{ kJ/m}^2\text{s}, Re = 3751,$  $Gr = 1,48.10^{10}$ 

Auch hier steigen die RMS-Geschwindigkeiten, siehe Abbildung [6.46,](#page-167-0) zum Heizdraht hin an. Im sonstigen Strömungsbereich sind sie gering und im Bereich von ungefähr 10 % der detektierten Schlierengeschwindigkeiten. In der Kanalmitte (etwa bei 0,6 und 0,8 mm) kann in Fenster 2 und Fenster 7 ein leichtes Zunehmen der Schwankung festgestellt werden. Zur beheizten Wand nehmen die Schwankungswerte dann wieder ab und steigen erst ab ca. 1,2 mm wieder an. Auch zur unbeheizten Kanalwand steigen die RMS-Geschwindigkeiten leicht an.

Der mittlere Druck bei den verschiedenen Messungen für Abbildung [6.47](#page-168-0) betrug 8,23 MPa, die mittlere Temperatur am Eintritt lag bei 33,86◦C, die Temperatur am Austritt bei einer Heizleistung von 47,2 W lag bei 35,22◦C, die Reynolds-Zahl am Eintritt betrug Re=5382.

Die Geschwindigkeitswerte der Schlieren liegen bei diesen Versuchen erst ab Fenster 7 überall über der berechneten Bulkgeschwindigkeit. Die Geschwindigkeiten nehmen zur beheizten Wand hin deutlich zu, liegen in Fenster 2 bis Fenster 4 aber nahe der unbeheizten Wand unter den berechneten Bulkgeschwindigkeiten. Hier ist von Einlaufeffekten im Kanal auszugehen. Der Geschwindigkeitsverlauf zeigt ein Jetprofil.

Die Maximalwerte der Geschwindigkeiten verlaufen anders als bei den vorher betrachteten Aufnahmen mit geringeren Reynolds-Zahlen. Das Maximum der Geschwindigkeit steigt bis Fenster 4 an, fällt dann wieder auf den Wert von Fenster 3 ab und steigt anschließend langsam wieder an. Bis Fenster 8 kann die maximale Geschwindigkeit von Fenster 4 aber nicht wieder erreicht werden. Auffällig ist, dass bei Re=5382 und gleicher Beheizung die maximalen Geschwindigkeiten nicht signifikant höher sind als bei Re=3751.

In der optischen Analyse der zugehörigen Einzelbilder in Kapitel [6.3.3](#page-140-0) konnte festgestellt werden, dass es zu Überlappungen der Pfeile an Fenster 4 bis Fenster 8 kam, die an Fenster 6 am stärksten ausgeprägt waren. Dieses Maximum findet sich in der Analyse und Mittelung der Geschwindigkeitsdaten aus 300 Datensätzen an Fenster 4 wieder.

Die statistischen Unsicherheiten der mittleren Geschwindigkeiten sind in Abbildung [6.48](#page-169-0) dargestellt. An Fenster 2 und 3 wurden in den ersten 0,4 bis 1 mm nur wenige Vektoren detektiert, was zu einer größeren Unsicherheit (bei Fenster 2 bis 6 % und bei Fenster 3 bis ungefähr 2 %) führte. Dies war bereits in Abbildung [6.33](#page-147-0) zu erkennen. Dort konnten an Fenster 2 und 3 nur wenige Strukturen in Abstand vom Heizdraht detektiert werden. Erst ab Fenster 4 fallen die Werte auf unter 1 %. Auffällig ist, dass die Unsicherheiten von der unbeheizten Kanalwand zum beheizten Draht hin abfallen. Erst in Fenster 7 ergibt sich ein Verlauf der statistischen Unsicherheiten, der denen der vorherigen Analysen ähnelt. Hier steigen die Unsicherheiten zur unbeheizten Wand und zum Heizdraht hin an, in der Mitte des Kanals sind sie gering.

Die RMS-Geschwindigkeiten, siehe Abbildung [6.49,](#page-170-0) zeigen hier das schon im Geschwindigkeitsprofil detektierte Jetprofil. An Fenster 2 und Fenster 3 sind hohe RMS-Geschwindigkeiten im Bereich zwischen 0,6 mm und 1,4 mm zu erkennen.

<span id="page-167-0"></span>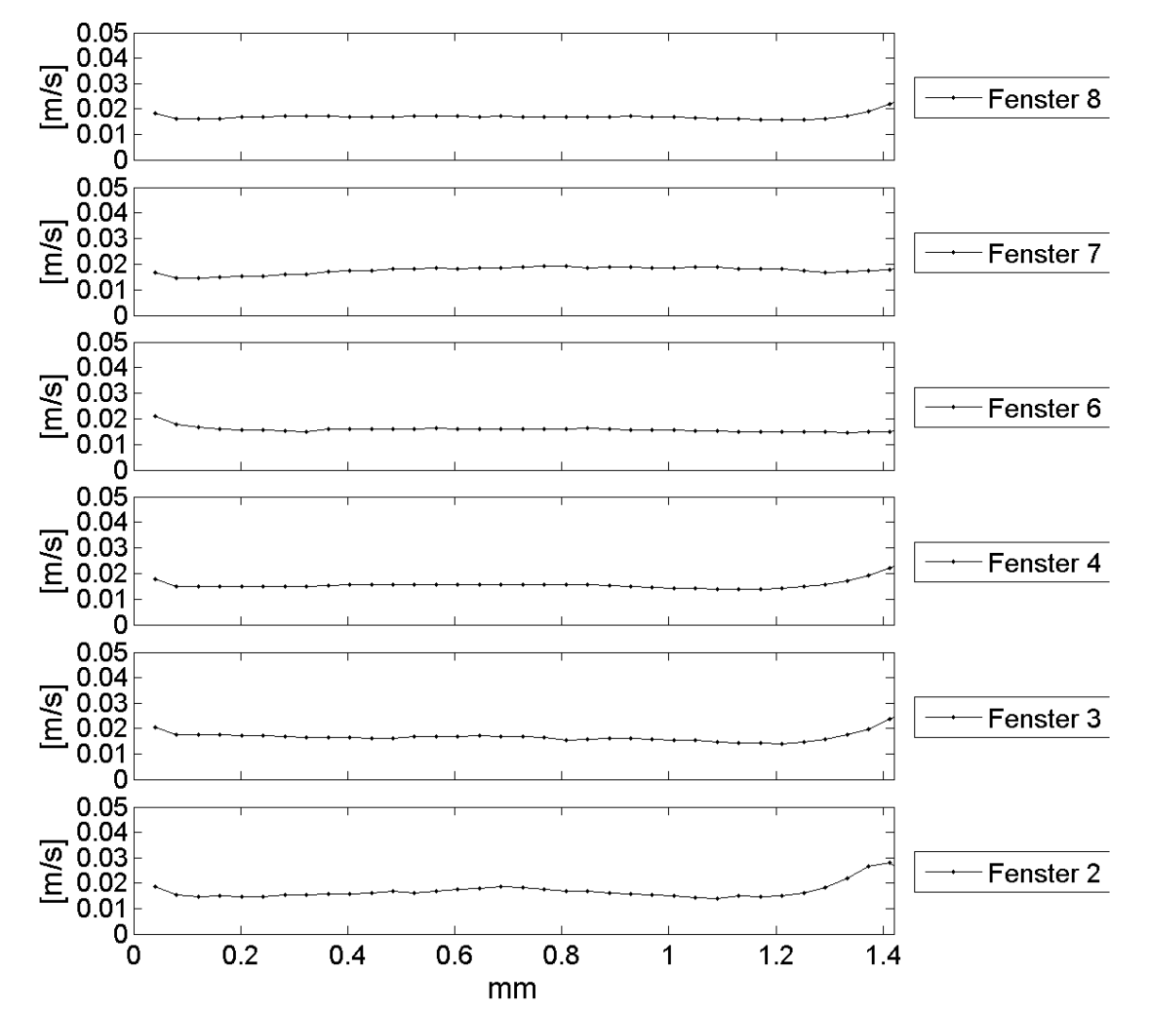

Abb. 6.46: RMS-Geschwindigkeiten an Fenster 2-8 bei $p_m = 8,22 \text{ MPa}$  $T_{\rm{ein,m}} = 34,\!01^{\circ}\rm{C},$   $T_{\rm{aus,m}} = 35,\!25^{\circ}\rm{C},$   $P_{\rm{H}} = 47,\!1$  W,  $G = 46,79 \text{ kg/m}^2\text{s}$  und  $q = 49,96 \text{ kJ/m}^2\text{s}$ , Re = 3751,  $Gr = 1,48.10^{10}$ 

<span id="page-168-0"></span>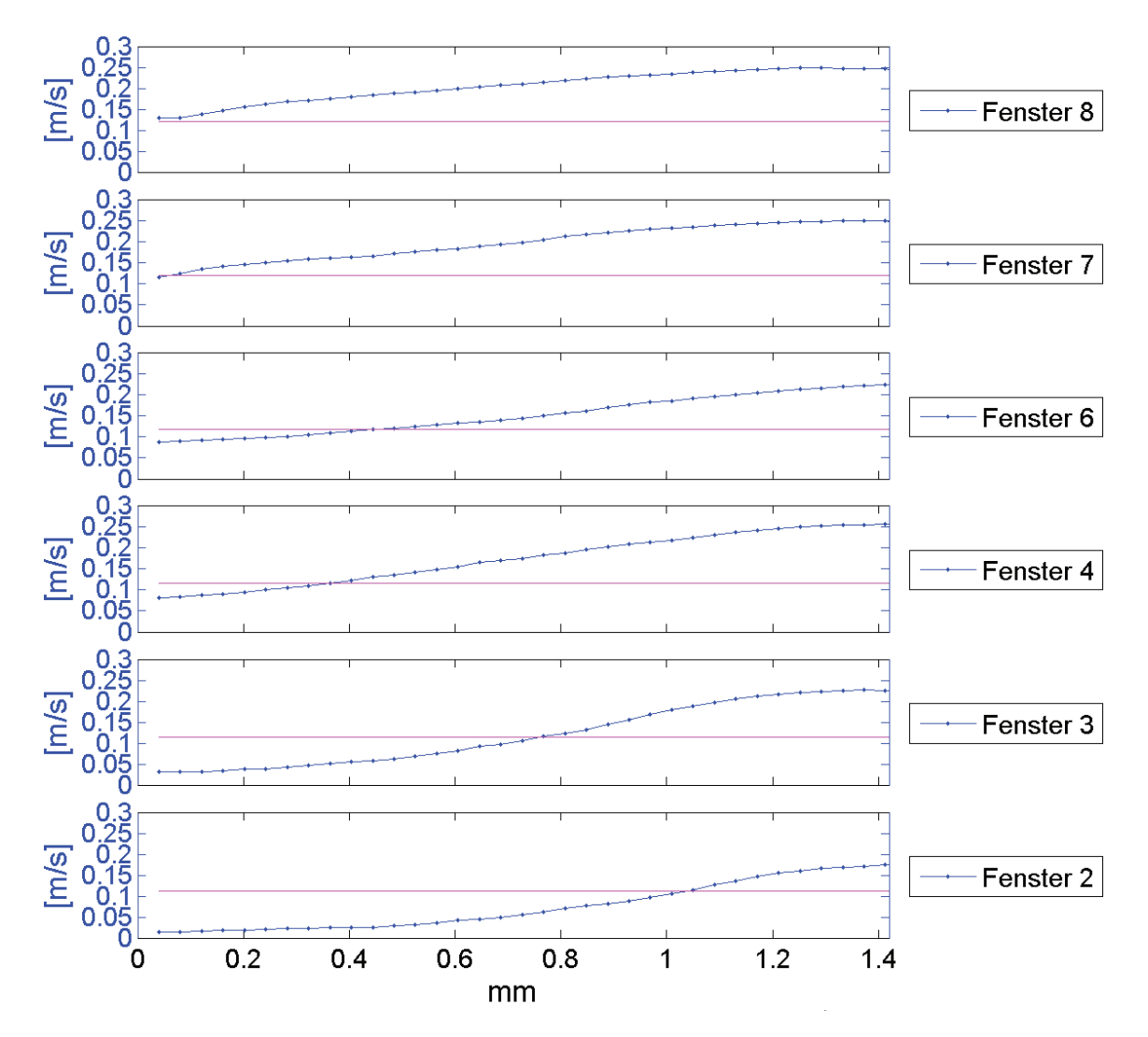

Abb. 6.47: Mittlere Geschwindigkeit und errechnete Bulkgeschwindigkeit an Fenster 2-8 bei p $_{\rm m} = 8{,}23$  MPa,  $T_{\rm ein,m} = 33{,}86^{\circ}{\rm C},$   $T_{\rm aus,m} = 35{,}22^{\circ}{\rm C},$  $P_H = 47.2$  W,  $G = 68.19$  kg/m<sup>2</sup>s und  $q = 50.1$  kJ/m<sup>2</sup>s, Re = 5382,  $Gr = 1,34.10^{10}$ 

<span id="page-169-0"></span>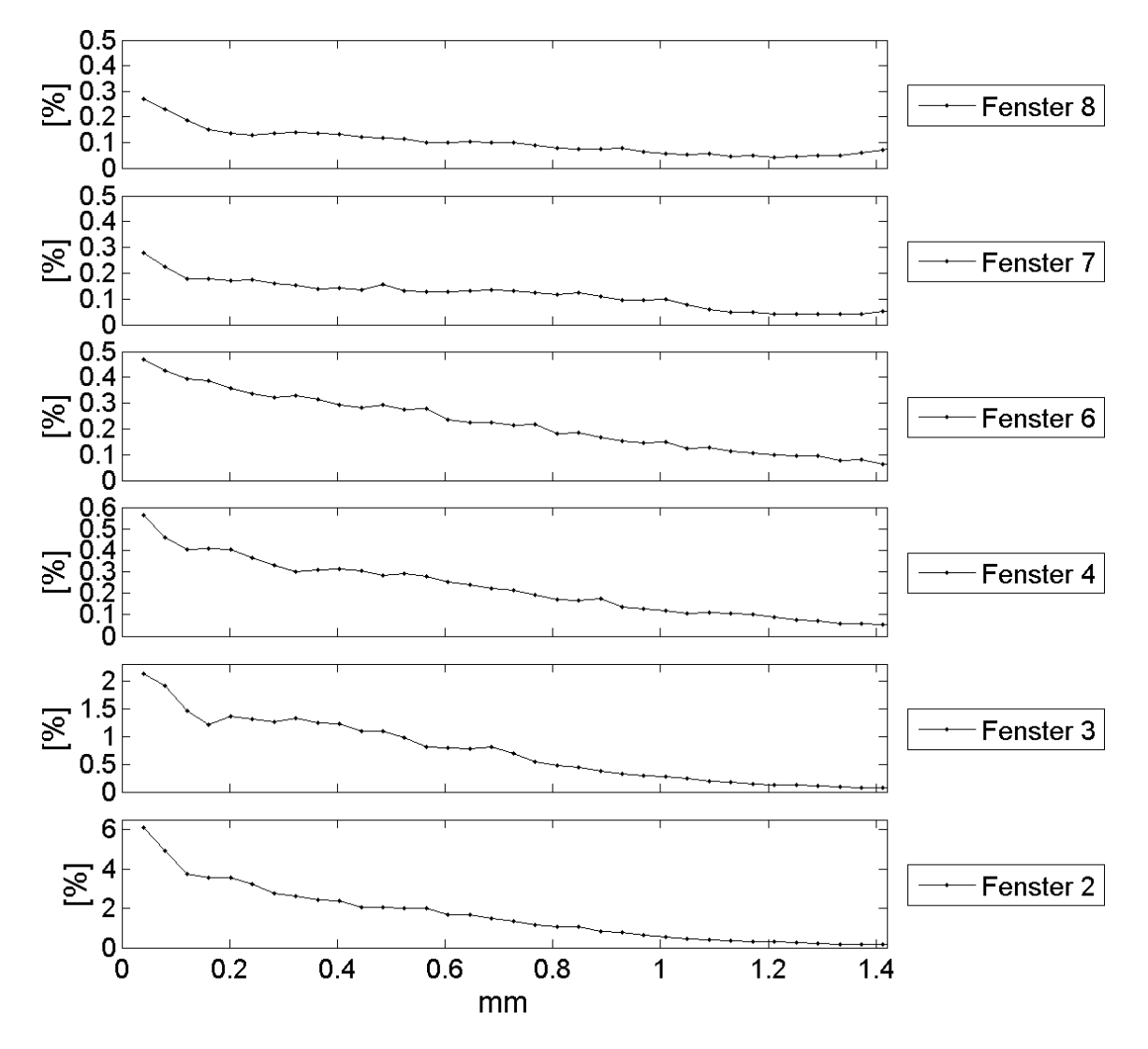

Abb. 6.48: Statistische Unsicherheit der Geschwindigkeitswerte an Fenster 2-8 bei p<sub>m</sub> = 8,23 MPa, T<sub>ein,m</sub> = 33,86°C, T<sub>aus,m</sub> = 35,22°C,  $P_H = 47.2$  W,  $G = 68.19$  kg/m<sup>2</sup>s und  $q = 50.1$  kJ/m<sup>2</sup>s, Re = 5382,  $Gr = 1,34 \cdot 10^{10}$ 

werden die Schwankungsgeschwindigkeiten geringer und sie fallen wie bei Re = 3751 zur beheizten Wand hin wieder ab. Allerdings ist nur in Fenster 7 und Fenster 8 ein leichter Anstieg zur beheizten Wand hin im Bereich von 1,3 mm bis 1,4 mm zu detektieren. Die Turbulenz ist hier sehr hoch, was auf Einlaufeffekte zurückzuführen ist. Die RMS-Geschwindigkeiten nahe der unbeheizten Wand sind sehr gering. Ab Fenster 4

<span id="page-170-0"></span>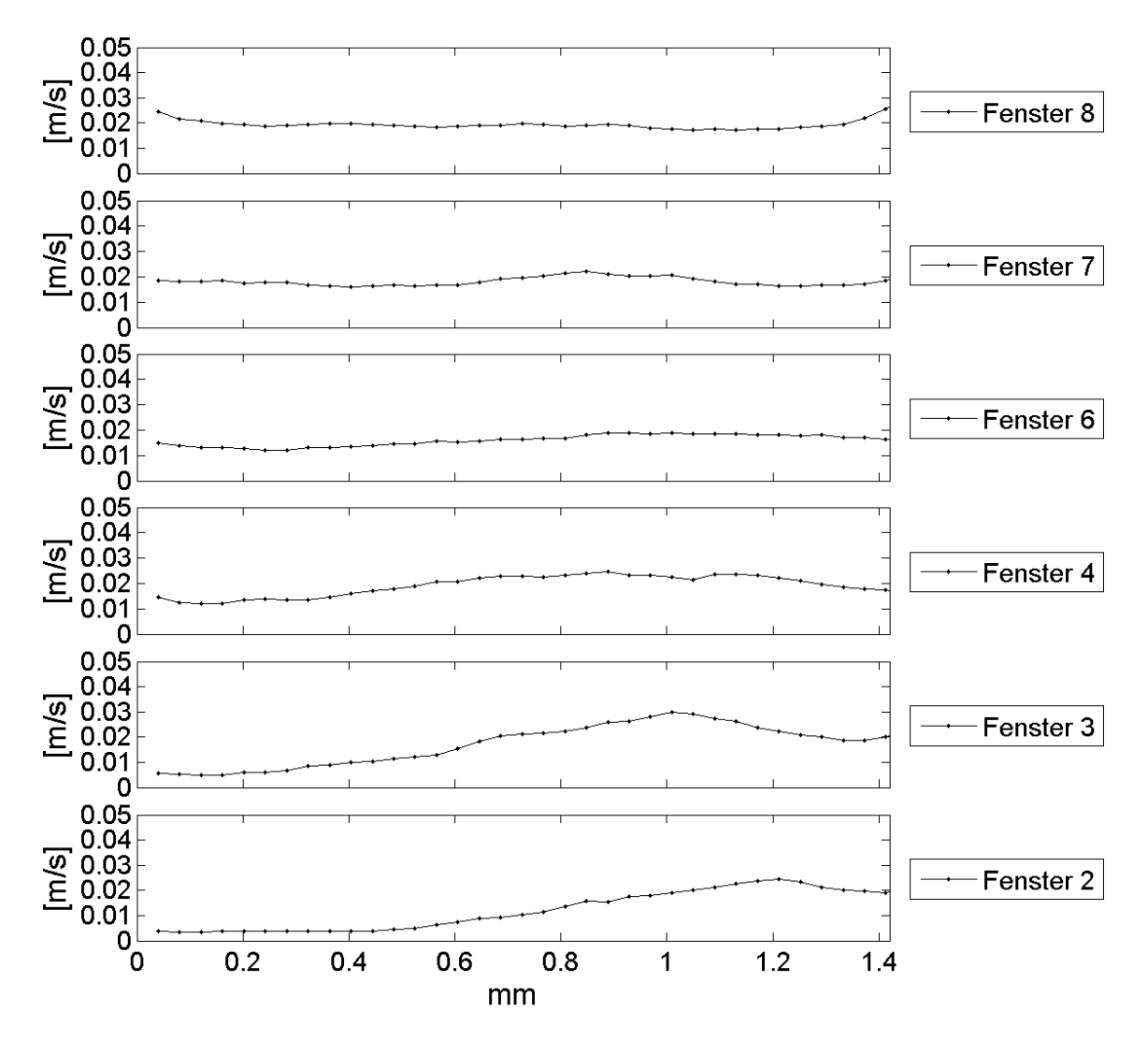

Abb. 6.49: RMS-Geschwindigkeiten an Fenster 2-8 bei $p_m = 8{,}23 \text{ MPa}$  $T_{\text{ein,m}} = 33,86^{\circ}\text{C}, T_{\text{aus,m}} = 35,22^{\circ}\text{C}, P_{\text{H}} = 47,2 \text{ W},$  $G = 68,19 \text{ kg/m}^2\text{s}$  und  $q = 50,1 \text{ kJ/m}^2\text{s}$ ,  $Re = 5382$ ,  $Gr = 1,34 \cdot 10^{10}$ 

Die hier detektierten Schlierengeschwindigkeiten stehen, wie in Abschnitt [5.1.1](#page-72-0) beschrieben, mit den turbulenten Wärmeströmen  $q_j^{RE} = -\rho c_p \overline{v'_j T'}$  der Strömung in Zusammenhang.

Die Verteilung von  $\overline{v'I'}$  ist in Abbildung 6.50 für die hier vorliegende hohe Reynolds-Zahl und Wärmestromdichte exemplarisch dargestellt. An Fenster 2 ist der Verlauf von *v I* positiv. Der Verlauf müsste auf Grund der reduzierten Intensität bei höheren Temperaturen allerdings für einen positiven turbulenten Wärmestrom negativ sein.

Auch hier lässt sich, wie schon in den vorherigen Analysen für diese Aufnahmen festgestellt, ein Einlaufeffekt feststellen, der noch an Fenster 2 zu detektieren ist. Im weiteren Verlauf des Kanals können an den verschiedenen Fenstern unterschiedlich starke Ausprägungen von  $\overline{v'I'}$  festgestellt werden. Insbesondere an Fenster 3 und Fenster 7 sind die turbulenten Wärmeströme stark ausgeprägt.

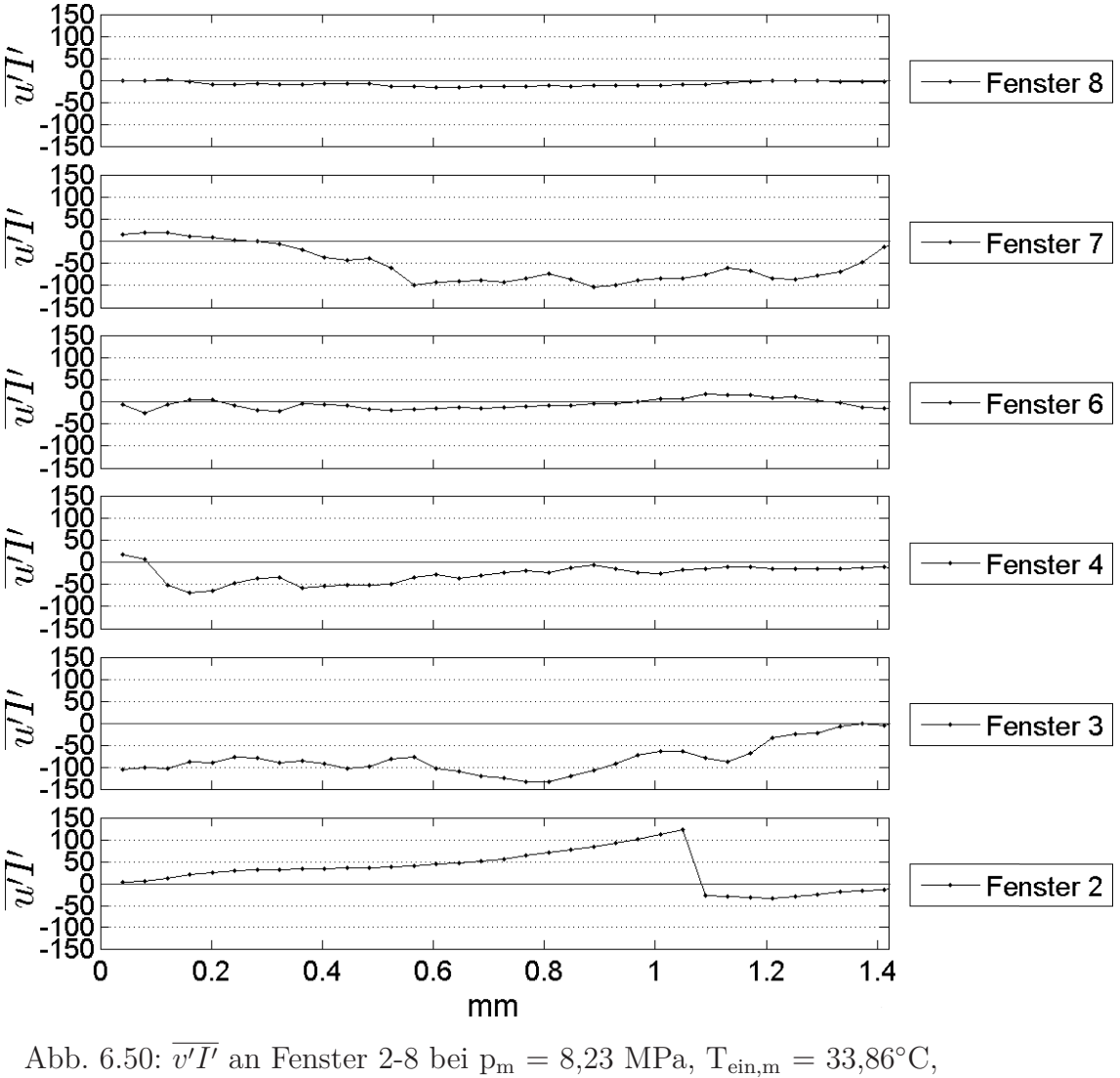

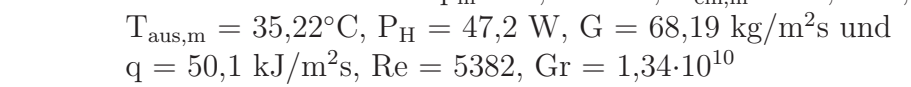

Mit dem vorgestellten Verfahren ist es folglich möglich, den turbulenten Wärmestrom qualitativ zu bestimmen. Zur quantitativen Auswertung ist allerdings eine exakte Kalibrierung der Intensitätsverteilung in bestimmten Temperaturbereichen notwendig.

## **7 Zusammenfassung und Schlussfolgerung**

Experimente zur Wärmeübertragung in überkritisches Kohlendioxid sollten neue Erkenntnisse und lokale Daten mit hoher Ortsauflösung zu Bewegungsmustern und Schlierengeschwindigkeiten in der Strömung beim Wärmeübergang in überkritische Fluide liefern. Um dies zu realisieren, wurde ein Versuchsstand entwickelt, mit dem störungsfreie, laseroptische Messungen in einem Rechteckkanal mit den Abmessungen 4 x 5 mm und einem zentriert liegenden Heizdraht möglich waren.

Der optische Zugang wurde so konstruiert, dass keine starken Vertiefungen oder Vorsprünge in der Kanalwand entstehen können, die das vorbeiströmende Fluid stören könnten. Durch die eingesetzte Pumpe war es möglich, eine voll turbulente Strömung in der Teststrecke zu gewährleisten.

Mit der eingesetzten optischen Messtechnik, dem SizingMaster-Shadow-System, war eine Auflösung von 1,2626 *μm*/Pixel möglich. Die Auswertung der Geschwindigkeiten der detektierten Strukturen ließ allerdings keine so hohe Auflösung zu. Das Raster der Geschwindigkeitsanalyse ist grober, bei einer Verfeinerung auf 128 x 128 Pixel wurde eine Auflösung von 161,6 *μm* erreicht. Dies entspricht etwa 16 % des Heizdrahtdurchmessers und 4,5 % des hydraulischen Kanaldurchmesser.

Es konnte festgestellt werden, dass das Einbringen von Partikeln in das vorliegenden Fluid nicht den gewünschten Effekt einer feinen, gleichmäßigen Verteilung der Partikel in der Strömung hatte. Partikel aus Polymeren wurden vom überkritischen Kohlendioxid angelöst und blieben deshalb an den Rohrwänden, Glasscheiben und am Heizdraht haften. Glaspartikel und auch Metalloxid-Partikel, wie sie Licht (siehe Abschnitt [2.6.2\)](#page-36-0) bei überkritischem Wasser einsetzte, konnten nicht ohne Klumpenbildung in das Fluid eingebracht werden. Auch diese setzten sich an Rohrwänden und insbesondere in Ventilen und im Massenstrommesser ab, was zum Ausfall des Massenstrommessers und der Notwendigkeit, die betroffenen Ventile auszutauschen, führte.

Im Rahmen dieser Arbeit konnten keine für überkritisches CO<sub>2</sub> verwendbaren Partikel gefunden werden. Dies führte dazu, dass kein alternatives Messverfahren mit höherer Ortsauflösung verwendet werden konnte.

Bei Aufnahmen des Kanals über das SizingMaster-Shadow-System konnte festgestellt werden, dass sich am beheizten Draht starke Gradienten ausbildeten, die als Strukturen in der Strömung zu erkennen waren. Die Bewegungen dieser Strömungsstrukturen konnten detektiert werden. Hieraus konnte eine Information zur Geschwindigkeit der Strukturen abgeleitet werden. Die aufgenommenen Doppelbilder wurden mittels Kreuzkorrelation ausgewertet. Auf diese Weise konnten Vektorfelder erstellt werden. Die Verwendung von Interrogation-Windows führte allerdings dazu, dass die charakteristische Wandkoordinate nicht mehr so fein aufgelöst werden konnte, wie es gefordert war. Je nach Verfeinerung lassen sich Bereiche von 256 x 256 bis minimal 16 x 16 Pixel auflösen. Vorteilhaft an dieser Methode ist eine absolut störungsfreie Messung, da die Strömung nicht durch eingesetzte Partikel gestört wird.

Die über Kreuzkorrelation ausgewerteten Doppelbilder wurden, wie in Abschnitt [5.4](#page-88-0) beschrieben, weiter analysiert, um mittlere Geschwindigkeitsverteilungen der Strukturbewegung über die Kanalbreite zu erhalten. Es erfolgte eine Analyse von stationären Einzelnbildern (siehe Abschnitt 6.3) und für drei verschiedene Datensätze eine Analyse der mittleren Geschwindigkeiten bei verschiedenen Massenströmen und ähnlichen Heizleistungen (siehe Abschnitt [6.5\)](#page-159-0).

Bei der Analyse der Einzelbilder konnte festgestellt werden, dass die beobachteten Strukturen mit zunehmender Heizleistung zunehmen und sich teilweise größere, zusammenhängende Strukturen bildeten. Vereinzelt kam es zu Clusterbildungen und die Konturen der Strukturen wurden unschärfer.

Bei einer niedrigen Reynolds-Zahl von Re=2077 nahm die Enthalpie bei gleicher Eintrittstemperatur für höhere Heizleistungen im Strömungsverlauf immer mehr zu. Die Enthalpiedifferenz zwischen Eintritt und Austritt war nur bei dieser niedrigen Reynolds-Zahl stark ausgeprägt, bei den höheren Reynolds-Zahlen konnten keine großen Enthalpiedifferenzen festgestellt werden.

Die Bewegungsanalysen nach der Kantendetektion ergaben, dass die Bewegung der Strukturen in allen Fällen hauptsächlich parallel zum Heizdraht in Hauptströmungsrichtung verläuft. Es konnten nur an wenigen Stellen Querbewegungen der Strukturen detektiert werden.

Nach Betrachtung des Einflusses der Brechungsindizes in überkritischen Fluiden konnte festgestellt werden, dass die Änderungen des Brechungsindexes bei unterschiedlichen Temperaturen in allen optischen Messsystemen zu berücksichtigen sind, bei denen an der beheizten Wand mit Hilfe eines Durchlichtverfahrens Experimente durchgeführt werden. Die aus den Änderungen resultierenden Brechungseffekte oder auftretenden Totalreflexionen auf Grund von großen Einfallswinkeln müssen bei der Analyse der Messwerte berücksichtigt werden. Dies gilt auch für Laserstrahlen eines LDA-Systems, bei denen das Messvolumen an der Seite der beheizten Wand positioniert wird, da es in diesem Fall zu einer Verschiebung der Position des Messvolumens kommen kann. Bei optische Verfahren, die senkrecht an die beheizte Wand heran messen, sind die Einflüsse der Brechung sehr gering, da die Einfallswinkel sehr klein sind. Hierbei ist aber zu berücksichtigen, dass die Position des Messvolumens exakt bestimmt werden muss, um auch den genauen Ort der Messung für die Geschwindigkeit angeben zu können. Messverfahren, die dies gewährleisten, wurden in Abschnitt [6.2](#page-97-0) betrachtet. Allerdings werden bei allen Messverfahren, die senkrecht an die beheizte Wand heran messen, zur Bestimmung der Geschwindigkeiten Partikel benötigt. Folglich ist die Verwendung entsprechender Messverfahren für das hier vorliegende CO<sub>2</sub> fraglich. Das Einbringen von Partikeln in überkritisches Wasser ist gut möglich und somit wären die Messverfahren für überkritisches Wasser verwendbar.

Die störungsfreie Analyse der Schlierengeschwindigkeiten liefert Informationen zur Bewegung innerhalb des Kanals. Die errechnete Bulkgeschwindigkeit liegt in den meisten Fällen unterhalb der gemessenen Schlierengeschwindigkeiten, die Bewegung der Schlieren ist auftriebsbehaftet. In den unteren Bereichen der Teststrecke werden die Schlieren von der Strömung mitgetragen.

Zum Vergleich der vorliegenden Daten und der CFD-Analyse ist die Errechnung der Lichtintensitätsverteilung mit Hilfe modellierten Stoffdaten, wie in Abschnitt [5.1.1](#page-72-0) beschrieben, notwendig. Auf diese Weise lassen sich die experimentell aufgenommenen Bilder nachrechnen und die Geschwindigkeiten der Dichtegradienten anschließend über die Kreuzkorrelation auswerten.

Die Schwankungsgeschwindigkeiten der Schlieren (dargestellt über die RMS-Geschwindigkeiten) stehen in Zusammenhang mit den turbulenten Wärmeströmen, die in der CFD-Analyse modelliert werden müssen. Mit dem vorgestellten Verfahren ist es möglich, den turbulenten Wärmestrom über *v I* qualitativ zu bestimmen. Zur quantitativen Auswertung ist allerdings eine exakte Kalibrierung der Intensitätsverteilung in bestimmten Temperaturbereichen notwendig.

# **Nomenklatur**

#### **Lateinische Zeichen**

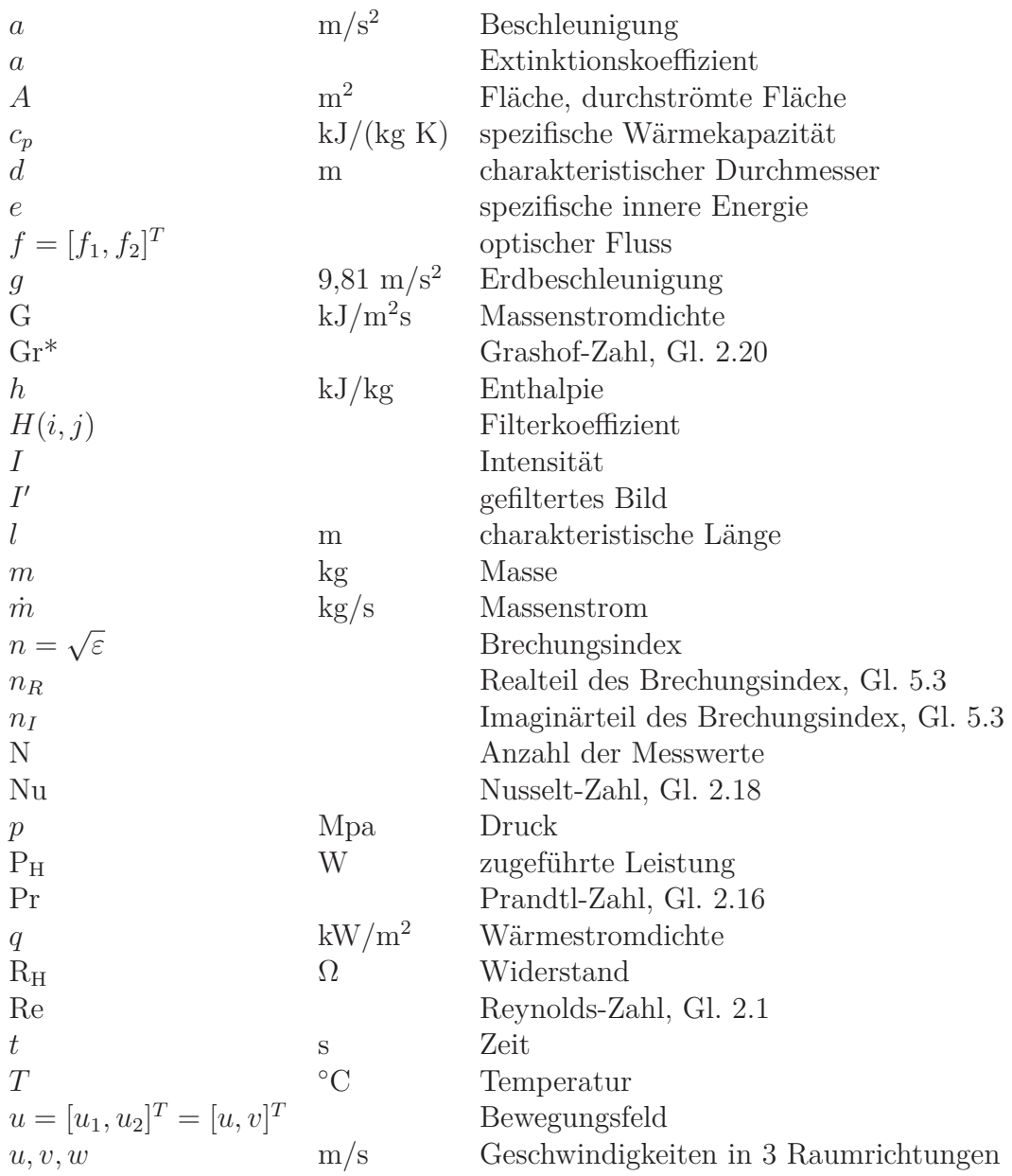

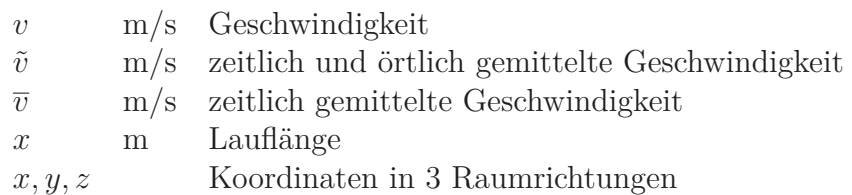

## **Griechische Zeichen und Mathematische Operatoren**

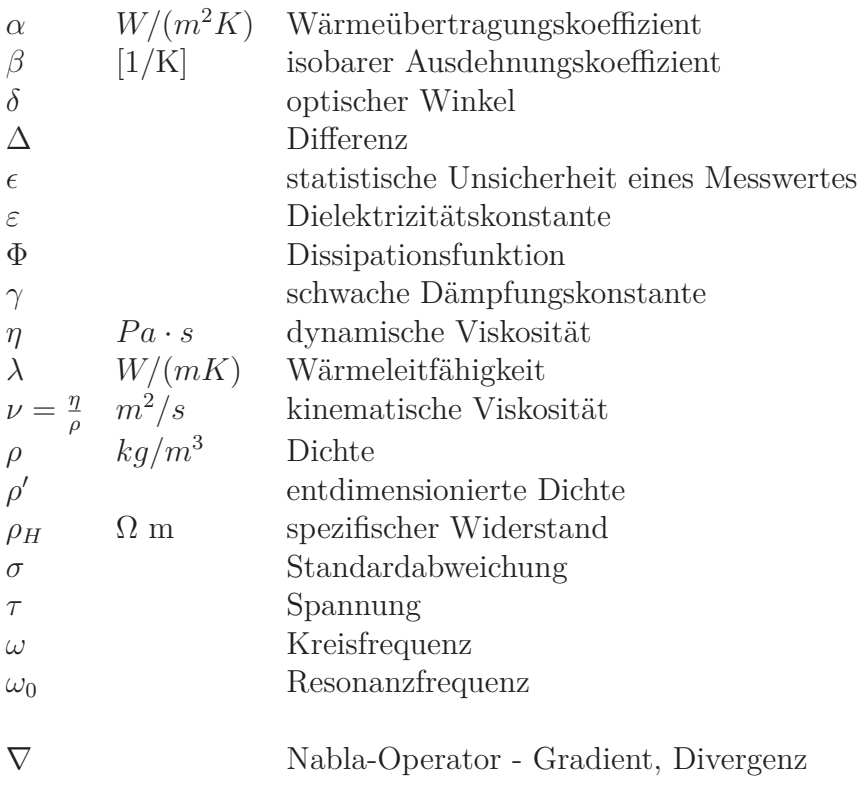

## **Indizes**

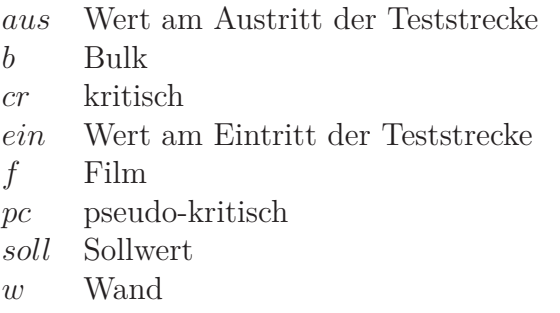

#### **Abkürzungen**

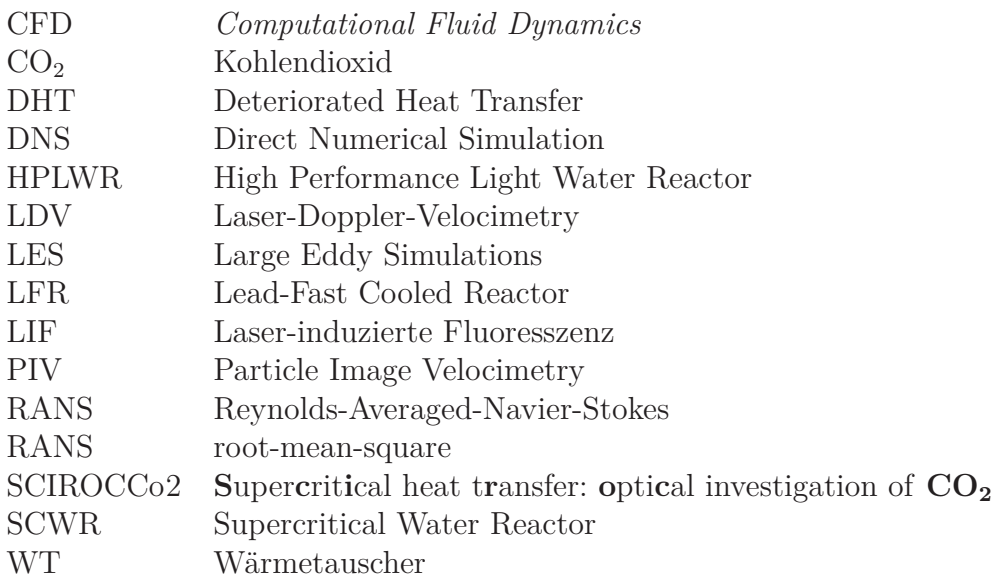
# **Abbildungsverzeichnis**

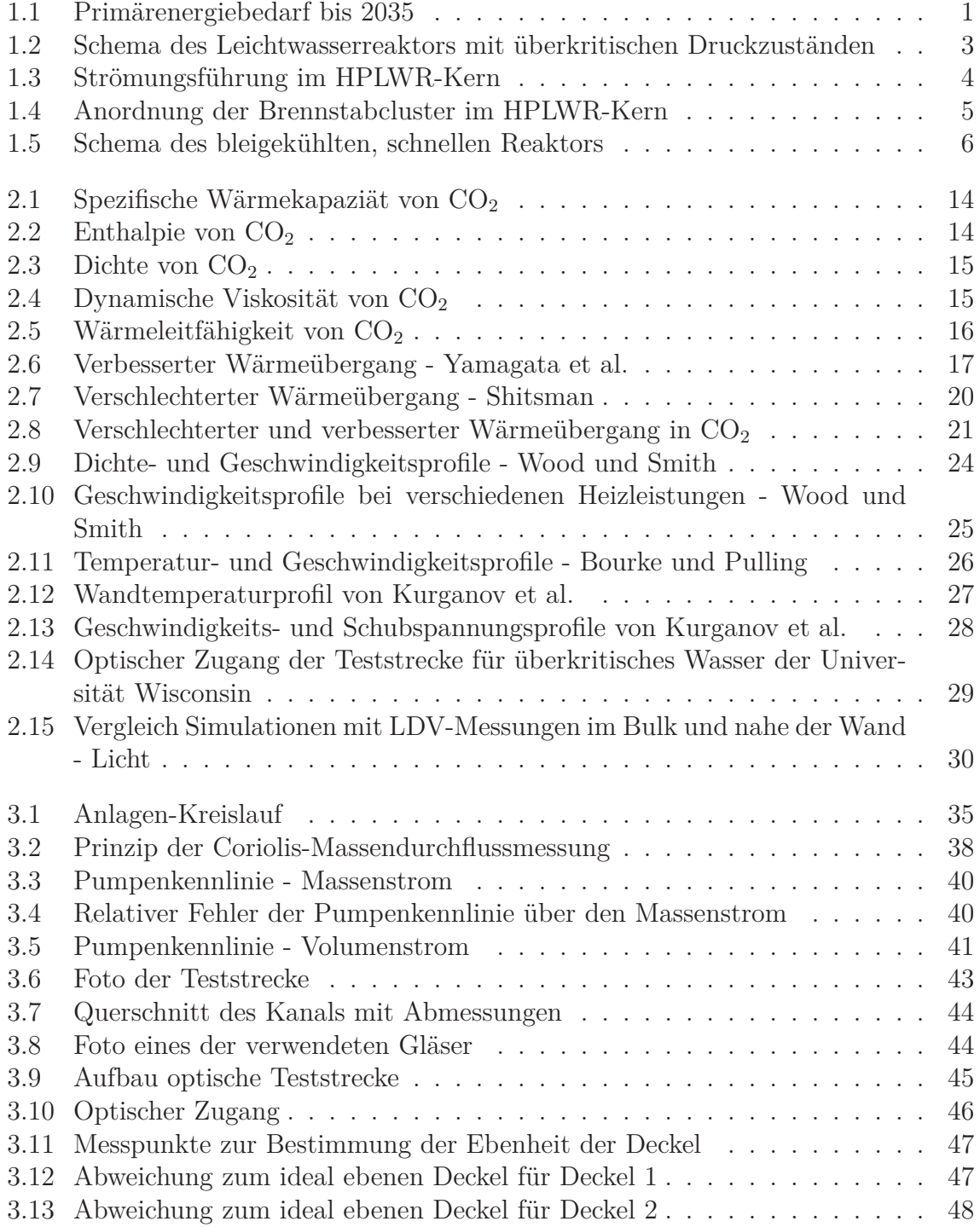

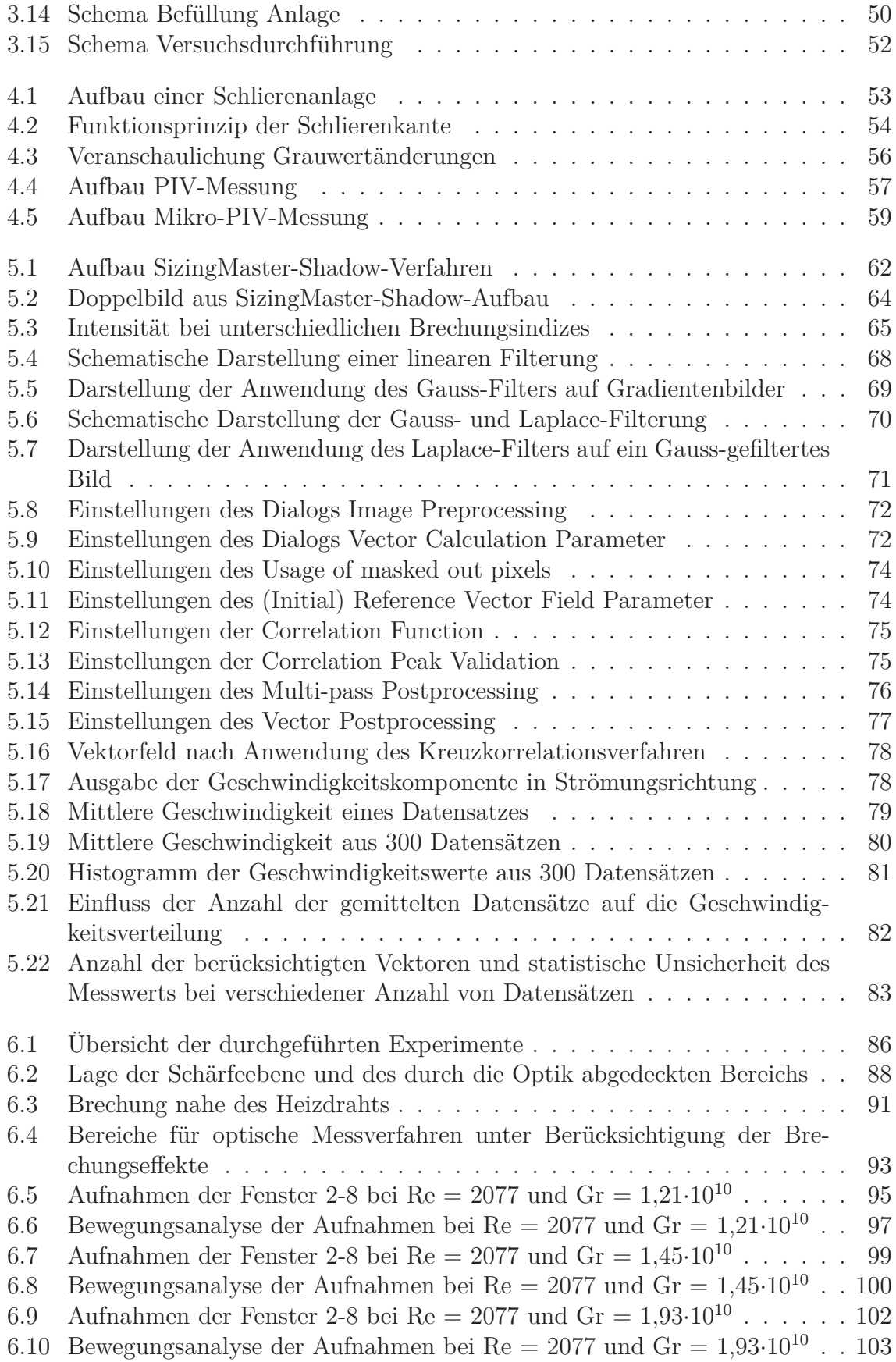

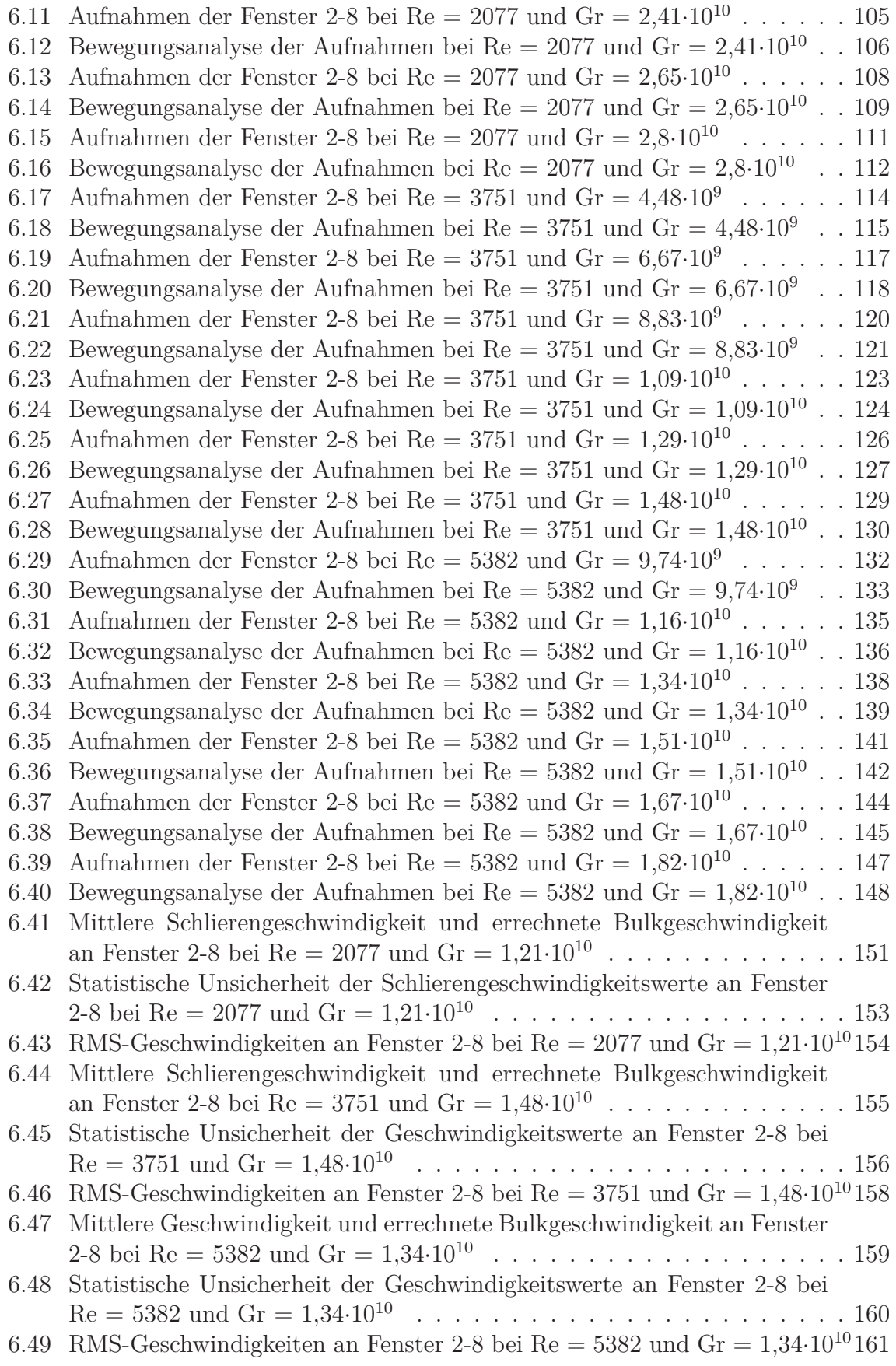

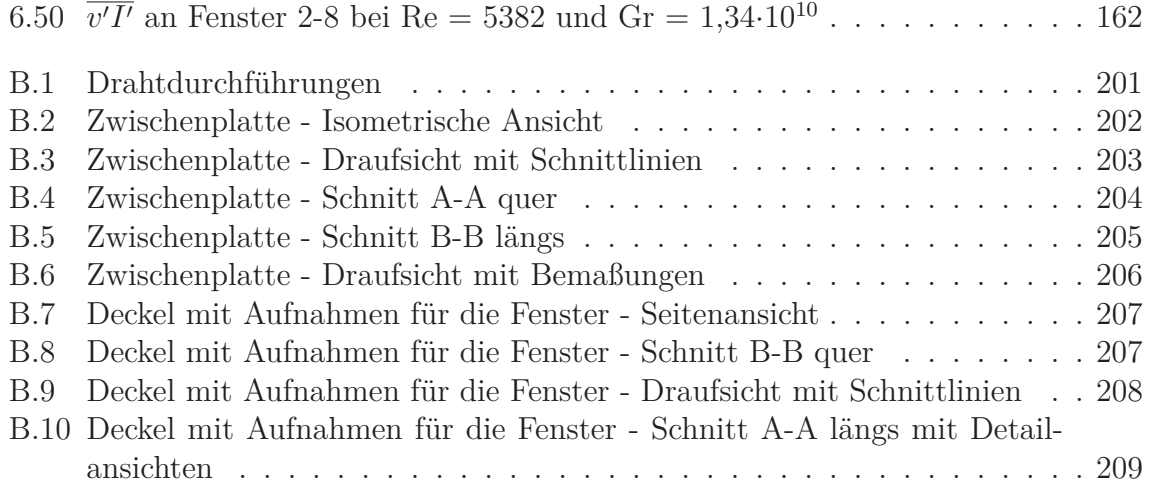

## **Tabellenverzeichnis**

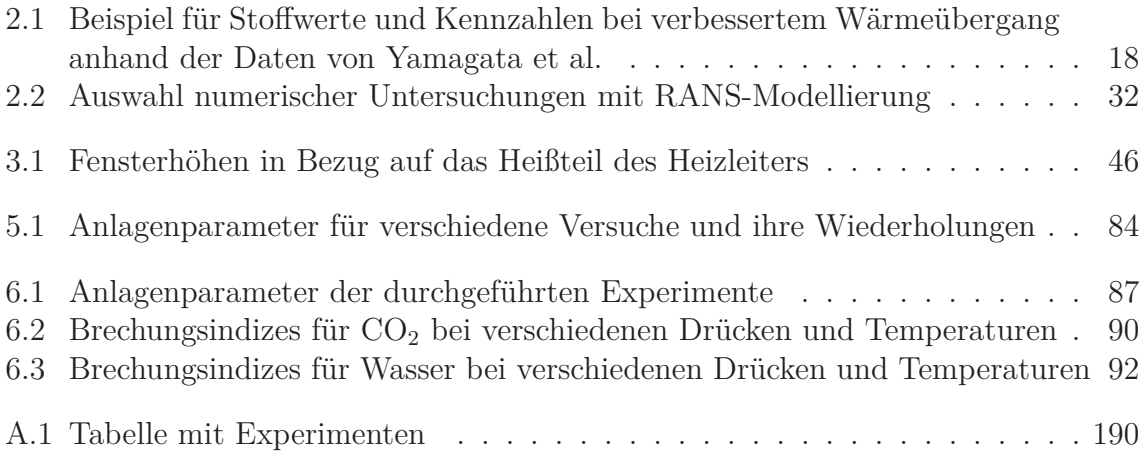

### **Literaturverzeichnis**

- [1] Ackermann, J. : Pseudoboiling heat transfer to supercritical pressure water in smooth and ribbed tubes. In: *Journal of Heat Transfer* (August 1970), S. 490–498
- <span id="page-186-1"></span>[2] AFONIN, V.K.; SMIRNOV, O.K.: The Effect of Thermal Unsteadiness on Heat Transfer in the Supercritical Region. In: *Thermal Engineering* 32 (6) (1985), S. 163–166. – Translation
- [3] ANDERSON, M.; LICHT, J.; CORRADINI, M.: Heat Transfer to Supercritical Pressure Water in a Circular and Square Annular Flow Geometrie. In: *Proceedings of 3rd Int. Symposium on SCWR - Design and Technology, 12-15 March 2007, Shanghai, China* (2007). – Paper SCR2007-P046
- [4] ANDERSON, M.H.; LICHT, J.R.; CORRADINI, M.L.: Progress on the University of Wisconsin Supercritical Water Heat Transfer Facility. In: *Proceedings of 11th International Topical Meeting on Nuclear Reactor Thermal-Hydraulics, 2-6 October 2005, Avignon, France* (2005). – Paper 265
- <span id="page-186-0"></span>[5] Ankudinov, V.B. ; Kruganov, V.A.: Intensification of Deteriorated Heat Transfer in Heated Tubes at Supercritical Pressures. In: *Thermal Engineering* 19 (6) (1981). – Translation
- [6] ATW: Kernenergie: Weltreport 2007. In: *ATW International Journal on Nuclear Power* (2008), S. 267–271. – Ausgabe April 2008
- [7] ATW: Kernenergie: Weltreport 2010 Auswertung. In: *ATW International Journal on Nuclear Power* (2012), S. 182–188. – Ausgabe März 2012
- [8] Bae, Joong Hun ; Yoo, Jung Yul ; Choi, Haecheon: Direct numerical simulation of turbulent supercritical flows with heat transfer. In: *Phys. Fluids* 17 (105104) (2005)
- [9] Bae, Joong Hun ; Yoo, Jung Yul ; McEligot, Donald M.: Direct numerical simulation of heated  $CO<sub>2</sub>$  flows at supercritical pressure in a vertical annulus at Re = 8900. In: *Phys. Fluids* 20 (055108) (2008)
- <span id="page-186-2"></span>[10] BAE, YOON YEONG; KIM, HWAN YEOL: Convective heat transfer to  $CO<sub>2</sub>$ at a supercritical pressure flowing vertically upward in tubes and an annular channel. In: *Experimental Thermal and Fluid Science* 33 (2009), S. 329–339
- <span id="page-187-4"></span>[11] Bae, Yoon Yeong ; Kim, Hwan Yeol ; Yoo, Tae Ho: Heat Transfer Experiments in a Wire-Inserted Tube at Supercritical Conditions. In: *Proceedings of 4th International Symposium on Supercritical Water-Cooled Reactors, 8-11 March 2009, Heidelberg, Germany* (2009). – Paper No. 37
- [12] Baehr, Hans Dieter ; Stephan, Karl: *Wärme- und Stoffübertragung*. 4., neu bearb. und erw. Aufl. Berlin : Springer, 2004. – ISBN 3–540–40130–X
- <span id="page-187-3"></span>[13] BASKOV, V.L.; KURAEVA, I.V.; PROTOPOPOV, V.S.: Heat Transfer with the Turbulent Flow of a Liquid at Supercritical Pressure in Tubes under Cooling Conditions. In: *Thermal Engineering* 15 (1) (1977). – Translation
- [14] Besserer, Georg J. ; Robinson, Donald B.: Refractive Indices of Ethane, Carbon Dioxide, and Isobutane. In: *Journal of Chemical and Engineering Data* 18 (2) (1973), S. 137–140
- [15] BISHOP, A.A.; SANDBERG, R.O.; TONG, L.S.: High Temperature Supercritical Pressure Water Loop - Part IV - Forced Convection Heat Transfer to Water at Near-Critical Temperatures and Supercritical Pressures. In: *WCAP-2056 Part IV.* (1964)
- [16] Boehm, Carsten ; Starflinger, Jörg ; Schulenberg, Thomas ; Oeynhausen, Heinrich: Supercritical Steam Cycle for Lead Cooled Nuclear Systems. In: *Proceedings of GLOBAL 2005, Tsukuba, Japan, 9-13 October 2005* (2005). – Paper No. 035
- <span id="page-187-2"></span>[17] Borke, P.J. ; Pulling, D.J.: Experimental Explanation of Deterioration in Heat Transfer to Supercritical Carbon Dioxide. In: *ASME Paper 71-HT-24* (1971)
- <span id="page-187-1"></span>[18] Bourke, P.J. ; Pulling, D.J. ; Gill, L.E. ; Denton, W.H.: Forced convective heat transfer to turbulent  $CO<sub>2</sub>$  in the supercritical region. In: *International Journal of Heat and Mass Transfer* 13 (1970), Nr. 8, S. 1339 – 1348
- <span id="page-187-0"></span>[19] Bringer, R.P. ; Smith, J.M.: Heat transfer in the critical region. In: *AIChE Journal* 3 (1957), Nr. 1, S. 49–55
- [20] Burger, Wilhelm ; Burge, Mark James: *Digitale Bildverarbeitung: Eine Einführung mit Java und ImageJ*. 2., überarb. und erw. Aufl. Heidelberg, Berlin : Springer, 2006
- [21] Cheng, X. ; Kuang, B. ; Yang, Y. : Numerical analysis of heat transfer in supercritical water cooled flow channels. In: *Nuclear Engineering and Design* 237 (2007), Nr. 3, S. 240–252
- [22] CHENG, X.; SCHULENBERG, T.: Heat Transfer to Supercritical Pressures -Literature Review and Application of an HPLWR / Forschungszentrum Karlsruhe. 2001. – Wissenschaftliche Berichte FZKA 6609
- [23] CZARSKE, JÜRGEN; BÜTTNER, LARS; PFISTER, THORSTEN: Berührungslos messen mit Licht. Laser-Doppler-Sensoren. In: *Physik in unserer Zeit* 38 (2007), Nr. 6, S. 282–289
- <span id="page-188-0"></span>[24] Dashevskii, Yu.M. ; Miropol'skii, Z.L. ; Khasanov-Agaev, L.R.: Heat Transfer with Flow of Medium at Supercritical Parameters of State in Channels with Different Spatial Orientation. In: *Thermal Engineering* 34 (8) (1987). – Translation
- [25] Daubner, Markus ; Krieger, V.: Betriebsmessdatenvisualisierung und -erfassung mit OPAL (OPC-Panel Livegraph). Karlsruhe : KIT Scientific Publishing, 2010. (KIT scientific reports ; 7558). – Forschungsbericht
- [26] Duffey, Romney B. ; Pioro, Igor L.: Experimental heat transfer in supercritical carbon dioxide flowing inside channels (survey). In: *Nuclear Engineering and Design* (2005), S. 913–924. – Vol. 235
- [27] Fast, G. : *Laseroptische Strömungsdiagnostik zu Selbstzündungsprozessen bei Freistrahlen*, Forschungszentrum Karlsruhe, Diss., 2007
- [28] Fennema, Claude L. ; Thompson, William B.: Velocity determination in scenes containing several moving objects. In: *Computer Graphics and Image Processing* 9 (1979), Nr. 4, S. 301 – 315
- <span id="page-188-1"></span>[29] Fewster, J. ; Jackson, J.D.: Experiments on Supercritical Pressure Convective Heat Transfer Having Relevance to SPWR. In: *Proceedings of ICAPP '04, Pittsburgh, PA USA, June 13-17, 2004* (2004). – Paper 4342
- [30] Gerthsen, C. ; Meschede, D. H. (Hrsg.) ; Vogel, H. B. (Hrsg.): *Gerthsen Physik*. 23., überarb. Aufl. Berlin : Springer, 2006 (Springer-Lehrbuch). – ISBN 3–540–25421–8
- [31] GOLDMANN, K. : Heat transfer to supercritical water at 5000 psi flowing at high mass flow rates through round tubes. In: *International developments in heat transfer, Proceedings of Heat Transfer Conf., Colorado/USA* (1961), S. 561–578. – Part II, Paper 66
- [32] Griem, H. : *Untersuchungen zur Thermohydraulik innenberippter Verdampferrohre*, Technische Universität München, Diss., 1995
- [33] Gu, H.Y. ; Cheng, X. ; Yang, Y.H.: CFD analysis of thermal-hydraulic behavior in SCWR typical flow channels. In: *Nuclear Engineering and Design* 238 (2008), Nr. 12, S. 3348 – 3359
- [34] GU, H.Y.; CHENG, X.; YANG, Y.H.: CFD analysis of thermal-hydraulic behavior of supercritical water in sub-channels. In: *Nuclear Engineering and Design* 240 (2010), Nr. 2, S. 364 – 374
- [35] HALL, W.B.: Forced Convection Heat Transfer to Supercritical Pressure Fluids. In: *Archiwum termodynamiki i spalania* 6 (1975), Nr. 3, S. 341–352
- [36] Harvey, Allan H. ; Gallagher, John S. ; Levelt Sengers, J.M.H.: Revised Formulation for the Refractive Index of Water and Steam as a Function of Wavelength, Temperature and Density. In: *Journal of Physical and Chemical Reference Data* 27 (1998), S. 761–774
- [37] Herkenrath, H. ; Mörk-Mörkenstein, P. ; Jung, U. ; Weckmann, F.-J.: Wärmeübergang an Wasser bei erzwungener Strömung im Druckbereich von 140 bis 250 bar / EURATOM. 1967. – Forschungsbericht. – EUR 3658 d
- [38] HORN, BERTHOLD K.P. ; SCHUNCK, BRIAN G.: Determining Optical Flow. In: *Artificial Intelligence 17, 1-3* (1981), S. 185–203
- <span id="page-189-0"></span>[39] Ikryannikov, N.P. ; Petukhov, B.S ; Protopopov, V.S.: An Experimental Investigation of Heat Transfer in the Single-Phase Near-Critical Region with Combined Forced and Free Convection. In: *Thermal Engineering* 10 (1) (1972). – Translation
- [40] International Energy Agency IEA: World Energy Outlook 2011 / IEA. 2011. – Zusammenfassung und Folien-Präsentation
- <span id="page-189-1"></span>[41] Jackson, J.D.: Experimental Studies of Buoyancy-influenced Convective Heat Transfer in Heated Vertical Tubes at Pressures Just Above and Just Below the Thermodynamic Critical Value. In: *Proceedings of GENES4/ANP2003, 15-19 September 2003, Kyoto, Japan* (2003). – Paper 1177
- [42] JACKSON, J.D.; HALL, W.B.: Forced Convection Heat Transfer to Fluids at Supercritical Pressure. In: *Turbulent forced convection in channels and bundles* 2 (1979), S. 563–611
- [43] JACKSON, J.D.; HALL, W.B.: Influences of Buoyancy on Heat Transfer to Fluids Flowing in Vertical Tubes under Turbulent Conditions. In: *Turbulent forced convection in channels and bundles* 2 (1979), S. 613–640
- <span id="page-189-3"></span>[44] Jackson, J.D. ; Jiang, P.X. ; Liu, B. ; Zhao, C.R.: Interpreting and Categorising Experimental Data on Forced and Mixed Convection Heat Transfer to Supercritical Pressure Fluids Using Physically-based Models. In: *Proceedings of 5th International Symposium on Supercritical Water-Cooled Reactors (ISSCWR-5), Vancouver, British Columbia, Canada, 13-16 March 2011*  $(2011)$ . – Paper 103
- [45] Jähne, Bernd: *Digitale Bildverarbeitung : mit Übungsaufgaben und CD-ROM*. 6., überarb. und erw. Aufl. Berlin : Springer, 2005
- <span id="page-189-2"></span>[46] JIANG, PEI-XUE ; SHI, RUN-FU ; XU, YI-JUN ; HE, S. ; JACKSON, J.D.: Experimental investigation of flow resistance and convection heat transfer of

CO2 at supercritical pressures in a vertical porous tube. In: *The Journal of Supercritical Fluids* 38 (2006), Nr. 3, S. 339 – 346

- <span id="page-190-0"></span>[47] Jiang, Pei-Xue ; Xu, Yi-Jun ; Lv, Jing ; Shi, Run-Fu ; He, S. ; Jackson, J.D.: Experimental investigation of convection heat transfer of  $CO<sub>2</sub>$  at super-critical pressures in vertical mini-tubes and in porous media. In: *Applied Thermal Engineering* 24 (2004), Nr. 8-9, S. 1255 – 1270
- <span id="page-190-1"></span>[48] Jiang, Pei-Xue ; Zhang, Yu ; Zhao, Chen-Ru ; Shi, Run-Fu: Convection heat transfer of CO2 at supercritical pressures in a vertical mini tube at relatively low reynolds numbers. In: *Experimental Thermal and Fluid Science* 32 (2008), Nr. 8, S. 1628 – 1637
- <span id="page-190-8"></span>[49] Kim, Dong Eok ; Kim, Moo-Hwan: Experimental investigation of heat transfer in vertical upward and downward supercritical CO2 flow in a circular tube. In: *International Journal of Heat and Fluid Flow* 32 (2011), Nr. 1, S. 176 – 191
- <span id="page-190-9"></span>[50] Kim, Dong Eok ; Kim, Moo Hwan: Two layer heat transfer model for supercritical fluid flow in a vertical tube. In: *The Journal of Supercritical Fluids* 58 (2011), Nr. 1, S. 15 – 26
- <span id="page-190-4"></span>[51] Kim, H. ; Bae, Y.Y. ; Kim, H.Y. ; Song, H.J. ; Cho, B.H.: Experimental investigation on the heat transfer characteristics in vertical upward flow of supercritical carbon dioxide. In: *Proceedings of ICAPP '06, Reno, NV USA, 4-8 June 2006* (2006). – Paper 6123
- <span id="page-190-3"></span>[52] Kim, H. ; Bae, Y.Y. ; Kim, H.Y. ; Song, H.J. ; Cho, B.H.: Experimental investigation on the heat transfer characteristics in upward flow of supercritical carbon dioxide. In: *Nuclear Technology* 164 (2008), S. 119–129
- <span id="page-190-7"></span>[53] Kim, Hwan Yoel ; Bae, Yoon Yeong: Experimental Study on Heat Transfer to  $CO<sub>2</sub>$  in a Circular Tube. In: 16th Pacific Basin Nuclear Conference *(16PBNC), Aomori, Japan, October 13-18, 2008* (2008). – PaperID P16P1025
- <span id="page-190-5"></span>[54] Kim, H.Y. ; Kim, H. ; Kang, D.J. ; Song, H.J. ; Bae, Y.Y.: Heat Transfer Experiments for an upward Flow of Supercritical  $CO<sub>2</sub>$  in an Narrow Annulus. In: *Proceedings of SCWR-Design and Technology, Shanghai, China, 12-15 March 2007* (2007). – SCWR2007-P049
- <span id="page-190-6"></span>[55] Kim, H.Y. ; Kim, H. ; Kang, D.J. ; Song, H.J. ; Bae, Y.Y.: Experimental investigations on heat transfer to  $CO<sub>2</sub>$  flowing upward in an narrow annulus at supercritical pressures. In: *Nuclear Engineering and Technology* 40 (2008), Nr. 2, S. 155–162. – Special Issue on the 3rd International Symposium on SCWR
- <span id="page-190-2"></span>[56] Kim, H.Y. ; Kim, H. ; Song, H.J. ; Cho, B.H. ; Bae, Y.Y.: Heat Transfer Test in a Tube Using CO<sup>2</sup> at Supercritical Pressures. In: *Proceedings of GLOBAL 2005, Tsukuba, Japan, 9-13 October 2005* (2005). – Paper No. 103
- <span id="page-191-2"></span>[57] Kim, H.Y. ; Kim, H. ; Song, H.J. ; Cho, B.H. ; Bae, Y.Y.: Heat Transfer Test in a Vertical Tube Using CO<sup>2</sup> at supercritical pressures. In: *Nuclear Engineering and Technology* 44 (2007), Nr. 3, S. 285–293
- <span id="page-191-3"></span>[58] Kim, Hyungrae ; Kim, Hwan Yoel ; Song, Ho Jin ; Bae, Yoon Yeong: Heat transfer to supercritical pressure carbon dioxide flowing upward through tubes and a narrow annulus passage. In: *Progress in Nuclear Energy* 50 (2008), S. 518–525
- <span id="page-191-4"></span>[59] Kim, Jong Kyu ; Jeon, Hong Kyu ; Yoo, Jung Yul ; Lee, Joon Sik: Experimental Study on Heat Transfer Characteristics of Turbulent Supercritical Flow in Vertical Circular/Non-Circular Tubes. In: *Proceedings of 11th International Topical Meeting on Nuclear Reactor Thermal-Hydraulics (NURETH-11), 2-6 October 2005, Avignon, France* (2005)
- [60] Kim, Seong Hoon ; Kim, Young In ; Bae, Yoon Yeong ; Cho, Bong Hyun: Numerical Simulation of the Vertical Upward Flow of Water in a Heated Tube at Supercritical Pressure. In: *Proceedings of ICAP 2004, 13-17 June 2004, Pittsburg, PA USA* (2004). – Paper 4047
- [61] Kirillov, P. ; Grabezhnaia, V.: Heat Transfer at Supercritical Pressures and the Onset of Deterioration. In: *Proceedings of ICONE 14, 17-20 July 2006, Miami USA* (2006). – ICONE14-89274
- [62] Kirillov, P. ; Pometko, R. ; Smirnov, A. ; Grabezhnaia, V.: Experimental Study on Heat Transfer to Supercritical Water Flowing in 1- and 4-m-Long Vertical Tubes. In: *Proceedings of GLOBAL 2005, 9-13 October 2005, Tsukuba, Japan* (2005). – Paper 518
- [63] KIRILLOV, P.L.: Heat and Mass Transfer at Supercritical Parameters (the short review of researches in Russia, theory and experiments. In: *Proc. 1st Int. Symp. on Supercritical Water-Cooled, Reactor Design and Technology, 6-9 November 2000, Tokyo, Japan* (2000). – Paper 105
- [64] Kirillov, P.L. ; Pometko, R.S. ; Smirnov, A.M. ; Grabezhnaia, V.A.: Investigation of Heat Transfer to Water at Supercritical Pressures in Tubes and Rob Bundels / State Scientific Centre of the Russian Federation, Obninsk. 2005. – Forschungsbericht. – IPPE-3051
- <span id="page-191-0"></span>[65] KRASNOSHCHEKOV, E.A.; PROTOPOPOV, V.S.: Experimental Study of Heat Exchange in Carbon Dioxide in the Supercritical Range at High Temperature Drops. In: *Thermal Engineering* 4 (3) (1966). – Translation
- <span id="page-191-1"></span>[66] Krasnoshchekov, E.A. ; Protopopov, V.S. ; Parkhovnik, I.A. ; Silin, V.A: Some Results of an Experimental Investigation of Heat Transfer to Carbon Dioxide at Supercritical Pressure and Temperature Heads of up to 850◦C. In: *Thermal Engineering* 9 (5) (1971). – Translation
- [67] Krau, Carmen Isabella ; Kuhn, Dietmar ; Schulenberg, Thomas: Local Phenomena of Heat Transfer Near the Pseudo-critical Point of Carbon Dioxide. In: *Proceedings of the 8th International Topical Meeting on Nuclear Thermal-Hydraulics, Operation and Safety (NUTHOS-8), Shanghai, China, October 10-14, 2010* (2010). – Paper No. N8P0071
- [68] Kuranov, V.A. ; Zeigarnik, Yu.A.: Results of studying of turbulent heat transfer deterioration in channel and their application in practical calculations of heat transfer and pressure drop of supercritical pressure coolants. In: *Proceedings of 11th International Topical Meeting on Nuclear Reactor Thermal-Hydraulics, Avignon, France, 2-6 October 2005* (2005). – Paper 235
- <span id="page-192-2"></span>[69] KURGANOV, V.A.; ANKUDINOV, V.B.: Calculation of Normal and Deteriorated Heat Transfer in Tubes with Turbulent Flow of Liquids in the Nearcritical and Vapour Region of State. In: *Thermal Engineering* 32 (6) (1985). – Translation
- <span id="page-192-3"></span>[70] Kurganov, V.A. ; Kaptil'nyi, A.G.: Velocity and Enthalpy Fields and Eddy Diffusivities in a Heated Supercritical Fluid Flow. In: *Experimental Thermal and Fluid Science* 5 (4) (1992)
- <span id="page-192-4"></span>[71] Kurganov, V.A. ; Kaptilnyi, A.G.: Flow structure and turbulent transport of a supercritical pressure fluid in a vertical heated tube under the conditions of mixed convection. Experimental data. In: *International Journal of Heat and Mass Transfer* 36 (1993), Nr. 13, S. 3383–3392
- <span id="page-192-0"></span>[72] Kurganov, V.A. ; Kaptil'nyi, A.G. ; Ankudinov, V.B.: Experimental Study of Veloctiy and Temperature Fields in an Ascending Flow of Carbon Dioxide at Supercritical Pressure in a Heated Vertical Pipe. In: *High Temperature* 24 (6) (1986). – Translated from Teplofizika Vysokikh Temperatur
- <span id="page-192-1"></span>[73] Kurganov, V.A. ; Kaptil'nyi, A.G. ; Ankudinov, V.B.: Total Flow Resistance and Fluid Friction Associated with Ascending and Descending Supercritical Fluid Flow in Heated Pipes. In: *High Temperature* 17 (1) (1989). – Translated from Teplofizika Vysokikh Temperatur
- [74] LaVision GmbH: Long Distance Microscope. In: *Product-Manual for DaVis 7.2* (2008). – Document name: 1004091\_LongDistanceMicroscope.pdf
- [75] LaVision GmbH: Imaging Tools D72. In: *Product-Manual for DaVis 7.2*  $(2009)$ . – Document name: 1003012 ImagingTools D72.tex
- [76] LaVision GmbH: Flow Master D72. In: *Product-Manual for DaVis 7.2*  $(2010)$ . – Document name: 1003005 FlowMaster D72.tex
- [77] LEE, R.A.; HALLER, K.H.: Supercritical water heat transfer developments and applications. In: *Proceedings of 5th Int. Heat Transfer Conf. - Tokyo/Japan* (1974), S. 335–339. – Vol. IV, Paper B7.7
- <span id="page-193-0"></span>[78] Liao, S.M. ; Zhao, T.S.: An experimental investigation of convection heat transfer to supercritical carbon dioxide in minature tubes. In: *International Journal of Heat and Mass Transfer* 45 (2002), Nr. 25, S. 6036–5034
- [79] Licht, J. : *Heat Transfer and Fluid Flow Characteristics in Supercritical Water*, University of Wisconsin-Madison, Madison, Dissertation, 2008
- [80] Licht, J. ; Anderson, M. ; Corradini, M. : Heat transfer to water at supercritical pressures in a circular and square annular flow geometry. In: *International Journal of Heat and Fluid Flow* 29 (2008)
- [81] Licht, Jeremy ; Anderson, Mark ; Corradini, Michael: Heat Transfer to Water at Supercritical Pressures. In: *Proceedings of ICAPP 2007, 13-18 May 2007, Nice, France* (2007). – Paper 7223
- [82] Licht, Jeremy ; Anderson, Mark ; Corradini, Michael: Heat Transfer and Fluid Flow Characteristics in Supercritical Pressure Water. In: *Journal of Heat Transfer* 131 (7) (2009). – Article 072502
- [83] LÖWENBERG, M. : Heat Transfer Data of Tube Experiments with Supercritical Water Deliverable D5-01 / HPLWR-S/T-WP5-01 - Version 1.0 / Forschungszentrum Karlsruhe. 2007. – Projekt HPLWR Phase 2, Interner Bericht. – EU-Projekt Nr. 036230
- [84] Löwenberg, M. : *Wärmeübergang von Wasser in vertikalen Rohrströmungen bei überkritischem Druck*, Forschungszentrum Karlsruhe, Dissertation, FZKA 7320, 2007
- [85] Marr, D. ; Hildreth, E.: Theory of Edge Detection. In: *Proceedings of the Royal Society of London. Series B, Biological Sciences* 207 (1980), Nr. 1167, 187-217. <http://www.jstor.org/stable/35407>
- [86] National Institute of Standards and Technology: NIST Standard Reference Database 23, Version 9.0. In: *REFPROP - Reference Fluid Thermodynamic and Transport Properties* (2010)
- [87] Nations, U. : World Population Prospects: The 2010 Revision, Highlights and Advanced Tables / United Nations - Department of Economic and Social Affairs, Population Devision. 2011. – Working Paper No. ESA/P/WP.220
- [88] Nitsche, W. ; Brunn, A. : *Strömungsmesstechnik*. 2., aktualisierte u. überarb. Aufl. Berlin ; Heidelberg : Springer, 2006
- [89] Oertel, Herbert ; Böhle, Martin: *Strömungsmechanik : Grundlagen, Grundgleichungen, Lösungsmethoden, Softwarebeispiele*. 3., überarb. und erw. Aufl. Wiesbaden : Vieweg, 2004 (Studium Technik). – ISBN 3–528–23893–3
- [90] Oertel, Herbert ; Laurien, Eckart: *Numerische Strömungsmechanik : Grundgleichungen, Lösungsmethoden, Softwarebeispiele*. 2., neu bearb. Aufl. Wiesbaden : Vieweg, 2003 (Studium Technik). – ISBN 3–528–03936–1
- [91] Oka, Y. : Review of High Temperature Water and Steam Cooled Reactor Concepts. In: *Proceedings of SCR-2000, 6-8 November 2000, Tokyo* (2000). – Paper 104
- [92] Ornatskii, A.P. ; Glushchenko,L.F. ; Kalachev, S.I.: Heat Transfer with rising and falling flows of water in tubes of small diameter at supercritical pressures. In: *Thermal Engineering* 18 (5) (1971), S. 137–141. – Translation
- [93] PALKO, D.; ANGLART, H.: Investigation of the Onset of Heat Transfer Deterioration to Supercritical Water. In: *Proceedings of 4th International Symposium on Supercritical Water-Cooled Reactors, 8-11 March 2009, Heidelberg, Germany* (2009). – Paper No. 19
- <span id="page-194-2"></span>[94] Petukhov, Boris S. ; Poljakov, A.F.: *Heat transfer in turbulent mixed convection*. New York [u.a.] : Hemisphere Publ. [u.a.], 1988. – Aus d. Russ. übers.
- [95] Petukhov, B.S. ; Kurganov, V.A. ; Ankudinov, V.B.: Heat Transfer and Flow Resistance in the Turbulent Pipe Flow of a Fluid with Near-critical State Parameters. In: *High Temperature* 21 (1) (1983), S. 81–89. – Translated from Teplofizika Vysokikh Temperatur, Vol. 21 (1), pp. 92-100, Jan.-Feb. 1983
- <span id="page-194-1"></span>[96] PETUKHOV, B.S.; KURGANOV, V.A.; ANKUDINOV, V.B.; GRIGOR'EV, V.S.: Experimental Investigation of Drag and Heat Transfer in a Turbulent Flow of Fluid at Supercritical Pressure. In: *High Temperature* 18 (1) (1980), S. 90–99. – Translated from Teplofizika Vysokikh Temperatur
- [97] Pfeifer, C. : *Experimentelle Untersuchungen von Einflußfaktoren auf die Selbstzündung von gasförmigen und flüssigen Brennstofffreistrahlen*, Karlsruher Institut für Technologie, Dissertation, KIT-SR 7555, 2010
- [98] Pioro, Igor L. ; Duffey, Romney B.: Experimental heat transfer in supercritical water flowing inside channels (survey). In: *Nuclear Engineering and Design* (2005), S. 2407–2430. – Vol. 235
- <span id="page-194-3"></span>[99] Pioro, Igor L. ; Pilkhwal, D.S. ; Vijayan, P.K. ; Saha, D.: Experimental Study on Heat Transfer to Supercritical Carbon Dioxide Flowing Upward in a Vertical Tube. In: *Proceedings of the 13th International Conference on Nuclear Engineering (ICONE 13), Beijing, China, 16 - 20 May 2005* (2005). – Paper 50118
- <span id="page-194-0"></span>[100] Pioro, I.L. ; Duffey, R.B.: *Heat transfer and hydraulic resistance at supercritical pressures in power engineering applications*. ASME, 2007
- [101] PIORO, I.L.; KHARTABIL, H.F.; DUFFEY, R.B.: Heat transfer to supercritical fluids flowing in channels - empirical correlations (survey). In: *Nuclear Engineering and Design* (2004), S. 69–91. – Vol. 230
- <span id="page-195-0"></span>[102] PROTOPOPOV, V.S.; SHARMA, GIRISH KUMAR: Experimental Investigation of Heat Transfer from a Vertical Surface to Carbon Dioxide with Natural Convection in the Supercritical Region of the Parameters of State. In: *Thermal Engineering* 14 (4) (1976). – Translation
- [103] Raffel, Markus (Hrsg.): *Particle image velocimetry : a practical guide; with ... 42 tables*. 2. Aufl. Berlin : Springer, 2007
- [104] Santiago, J. ; Wereley, S. ; Meinhart, C. ; Beebe, D. ; Adrian, R.: A particle image velocimetry system for microfluidics. In: *Experiments in Fluids* 25 (1998), S. 316–319
- [105] Schlichting, Hermann ; Gersten, Klaus: *Grenzschicht-Theorie: mit 22 Tabellen*. 10., überarb. Aufl. Berlin : Springer, 2006
- [106] Schulenberg, T. ; Behnke, L. ; Hofmeister, J. ; Löwenberg, M.: Was ist Generation IV? / Forschungszentrum Karlsruhe. 2004. – Wissenschaftliche Berichte FZKA 6967
- [107] Schulenberg, T. ; Starflinger, J. ; Heinecke, J.: Three Pass Core Design Proposal for a High Performance Light Water Reactor. In: *Progress in Nuclear Energy 50* (2008), S. 526–531
- [108] Seo, Kyoung Woo ; Anderson, Mark H. ; Corradini, Michael L. ; Kim, Moo Hwan ; Oh, Byung Do: Studies of Supercritical Heat Transfer and Flow Phenomena. In: *Proceedings of 11th International Topical Meeting on Nuclear Reactor Thermal-Hydraulics (NURETH-11), 2-6 October 2005, Avignon, France* (2005). – Paper 162
- [109] Seo, Kyoung Woo ; Kim, Moo Hwan ; Anderson, Mark H. ; Corradini, Michael L.: Heat Transfer in a Supercritical Fluid: Classification of Heat Transfer Regimes. In: *Nuclear Technology* 154 (3) (2006), S. 335–349
- [110] Shang, Zhi: CFD investigation of vertical rod bundles of supercritical watercooled nuclear reactor. In: *Nuclear Engineering and Design* 239 (2009), Nr. 11, S. 2562–2572
- [111] Shang, Zhi ; Lo, Simon: CFD in supercritical water-cooled nuclear reactor (SCWR) with horizontal tube bundles. In: *Nuclear Engineering and Design* 241 (2011), Nr. 11, S. 4427 – 4433
- <span id="page-195-1"></span>[112] Sharma, Manish ; Pilkhwal, D.S. ; Vijayan, P.K. ; Saha, D.: Heat Transfer Studies for Supercritical Fluids under Natural Circulation Conditions. In: *Proceedings of 5th International Symposium on Supercritical Water-Cooled Reactors (ISSCWR-5), Vancouver, British Columbia, Canada, 13-16 March 2011* (2011). – Paper 100
- <span id="page-196-1"></span>[113] Shiralkar, B. ; Griffith, P.: Deterioration in heat transfer to fluids at supercritical pressures and high heat fluxes. In: *Journal of Heat Transfer* 91 (1) (1969), S. 27–36
- <span id="page-196-2"></span>[114] SHIRALKAR, B.; GRIFFITH, P.: The Effect of Swirl, Inlet Conditions, Flow Direction, and Tube Diameter on the Heat Transfer to Fluids at Supercritical Pressure. In: *Journal of Heat Transfer* 92 (1970), S. 465–474
- <span id="page-196-0"></span>[115] Shiralkar, B. ; Griffith, P.: The Deterioration in heat transfer to fluids at supercritical pressures and high heat fluxes / Massachusetts Institut of Technology. June 1968. – Forschungsbericht. – Engineering Projects Laboratory Report, No. DSR 70332-55
- [116] Shitsman, M. : Impairment of the heat transmission at supercritical pressures. In: *High Temperature* (1963), S. 237–244. – Translated from Teplofizika Vysokih Temperature, Vol. 1 (2), pp. 267-275, Sept.-Okt. 1963
- [117] Sienicki, James ; Moisseytsev, A. ; Wade, D. ; Farmer, M. ; Tzanos, C. ; Stillmann, J. ; Holland, J. ; Petkov, P. ; Therios, I. ; Kulak, R. ; Wu, Q.: The STAR-LM Lead-Cooled Closed Fuel Cycle Fast Reactor Coupled to a Supercritical Carbon Dioxide Brayton Cycle Advanced Power Converter. In: *Proceedings of GLOBAL, 16-20 November 2003, New Orleans, LA* (2003), S. 916–926
- [118] Stephanek, D. : Was den Betreiber von Massedurchflussmessern nach dem Coriolis-Prinzip interessiert / Schwing Verfahrenstechnik GmbH, Neukirchen-Vluyn. – Forschungsbericht. – P051A[010197]
- [119] Swenson, H.S. ; Carver, J.R. ; Kakarala, C.R.: Heat transfer to supercritical water in smooth-bore tubes. In: *Journal of Heat Transfer, November 1965* (1965), S. 477–484
- <span id="page-196-3"></span>[120] Tanaka, H. ; Nishiwaki, N. ; Hirata, M. ; Tsuge, A.: Forced convection heat transfer to fluid near critical point flowing in circular tube. In: *International Journal of Heat and Mass Transfer* 14 (1971), Nr. 6, S. 739 – 750
- [121] Vikhrev, Yu.V. ; Barulin, Yu.D. ; Konkov, A.S.: A study of heat transfer in vertical tubes at supercritical pressures. In: *Thermal Engineering* 14 (9) (1967), S. 116–119. – Translated from Teploenergetika, Vol. 14(9), pp. 80-82, 1967
- [122] Wen, Q.L. ; Gu, H.Y.: Numerical simulation of heat transfer deterioration phenomenon in supercritical water through vertical tube. In: *Annals of Nuclear Energy* 37 (2010), Nr. 10, S. 1272 – 1280
- [123] Wibel, W. : *Untersuchungen zu laminarer, transitioneller und turbulenter Strömung in rechteckigen Mikrokanälen*, Forschungszentrum Karlsruhe, Dissertation, 2009
- <span id="page-197-0"></span>[124] WOOD, RODNEY D. ; SMITH, J.M.: Heat Transfer in the Critical Region -Temperature and Velocity Profiles in Turbulent Flow. In: *AIChE Journal* 10 (2) (1964), S. 180–186
- [125] YAMAGATA, K.; NISHIKAWA, K.; FUJI, T.; YOSHIDA, S.: Forced convective heat transfer to supercritical water flowing in tubes. In: *Int. J. Heat Transfer* 15 (1972), S. 2575–2593
- [126] Yang, Jue ; Oka, Yoshiaki ; Ishiwatari, Yuki ; Liu, Jie ; Yoo,Jaewoon: Numerical investigation of heat transfer in upward flows of supercritical water in circular tubes and tight fuel rod bundles. In: *Nuclear Engineering and Design* 237 (2007), Nr. 4, S. 420 – 430
- [127] Zhao, Chen-Ru ; He, S. ; Jiang, Pei-Xue: Numerical Simulation of Heat Transfer of  $CO<sub>2</sub>$  at Supercritical Pressures Various Turbulence Models. In: *Proceedings of IAEA Technical Meeting on Heat Transfer, Thermal-hydraulics and System Design for Super-Critical Water-Cooled Reactors, Pisa, Italy, 5-8 July, 2010* (2010). – IAEA-TM-38683-8
- [128] Zinth, W. ; Zinth, U. : *Optik : Lichtstrahlen Wellen Photonen*. 4., aktualisierte Auflage. München : Oldenbourg, 2013. – ISBN 978–3–486–72136– 2; 3–486–72136–4

## **A Auflistung der Experimente mit CO2**

In Tabelle [A.1](#page-199-0) ist eine große Auswahl der seit den 1950er bis 2011 durchgeführten Experimente mit überkritischem  $CO<sub>2</sub>$  aufgelistet. Für die vorliegende Tabelle wurden die verfügbaren Literaturstellen aus der Übersicht von Pioro und Duffey [\[100\]](#page-194-0) (S. 84-85) überprüft und um die genauen Informationen zur Strömungsrichtung in den Teststrecken sowie um die Informationen zu gemessenen Größen und Messtechnik erweitert. Außerdem wurde die Liste mit Quellen der Jahre 2007 bis 2011 erweitert. In diesen Experimenten wurden unter anderem folgende Parameterbereiche untersucht:

- Druckbereiche am Austritt: 7,4 12 MPa
- Temperaturbereiche der Bulkströmung: -18 212 ◦C
- Bereiche der Wandwärmestromdichte: 3 11.000 kW/m<sup>2</sup>
- Bereiche der Massenstromdichte:  $7 25.000 \text{ kg/m}^2\text{s}$
- Bereiche der Durchmesser (bei runden Rohren): 0,27 29 mm
- Bereiche der beheizten Länge: 0,04 5,22 m
- Ausrichtungen: horizontal, vertikal auf- und abwärts durchströmt

<span id="page-199-0"></span>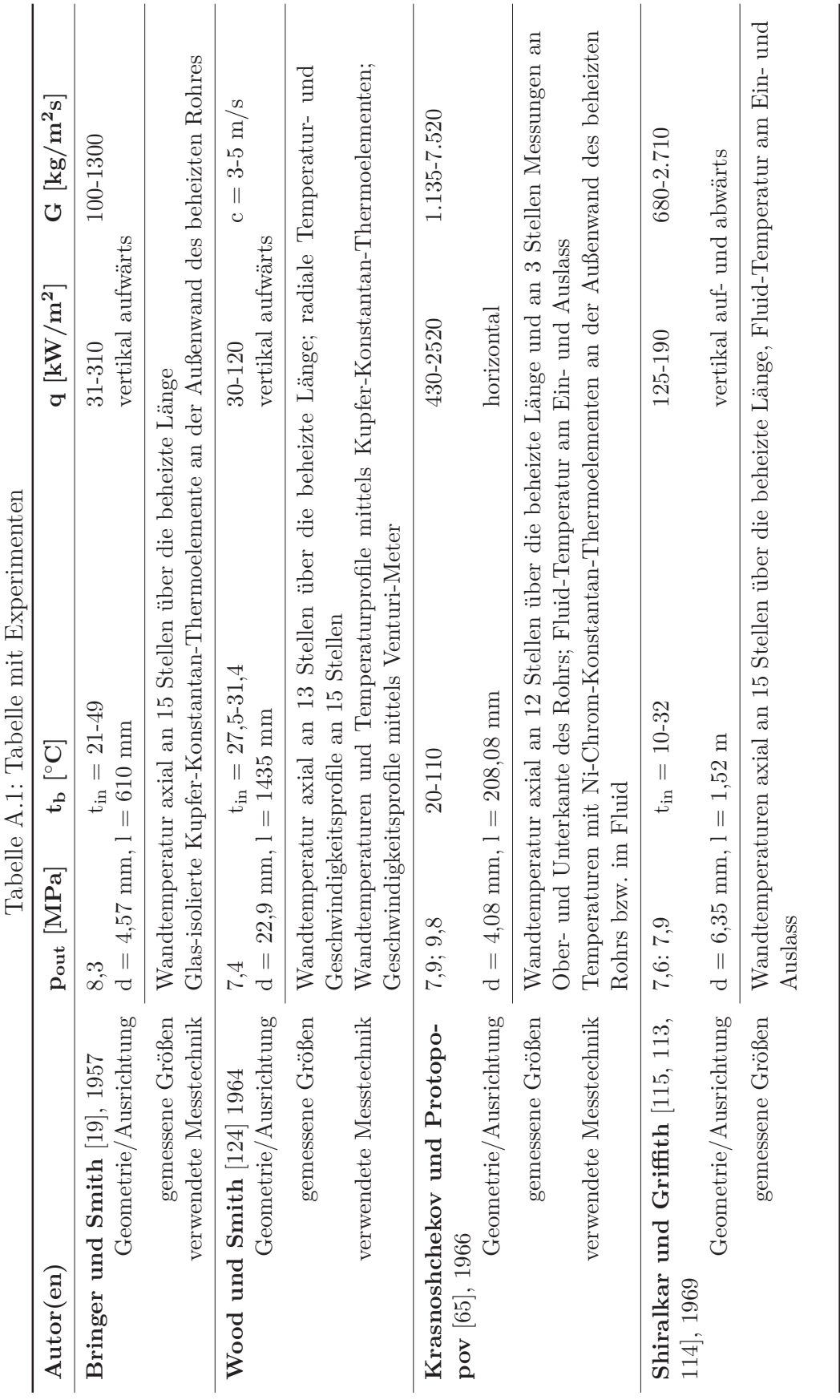

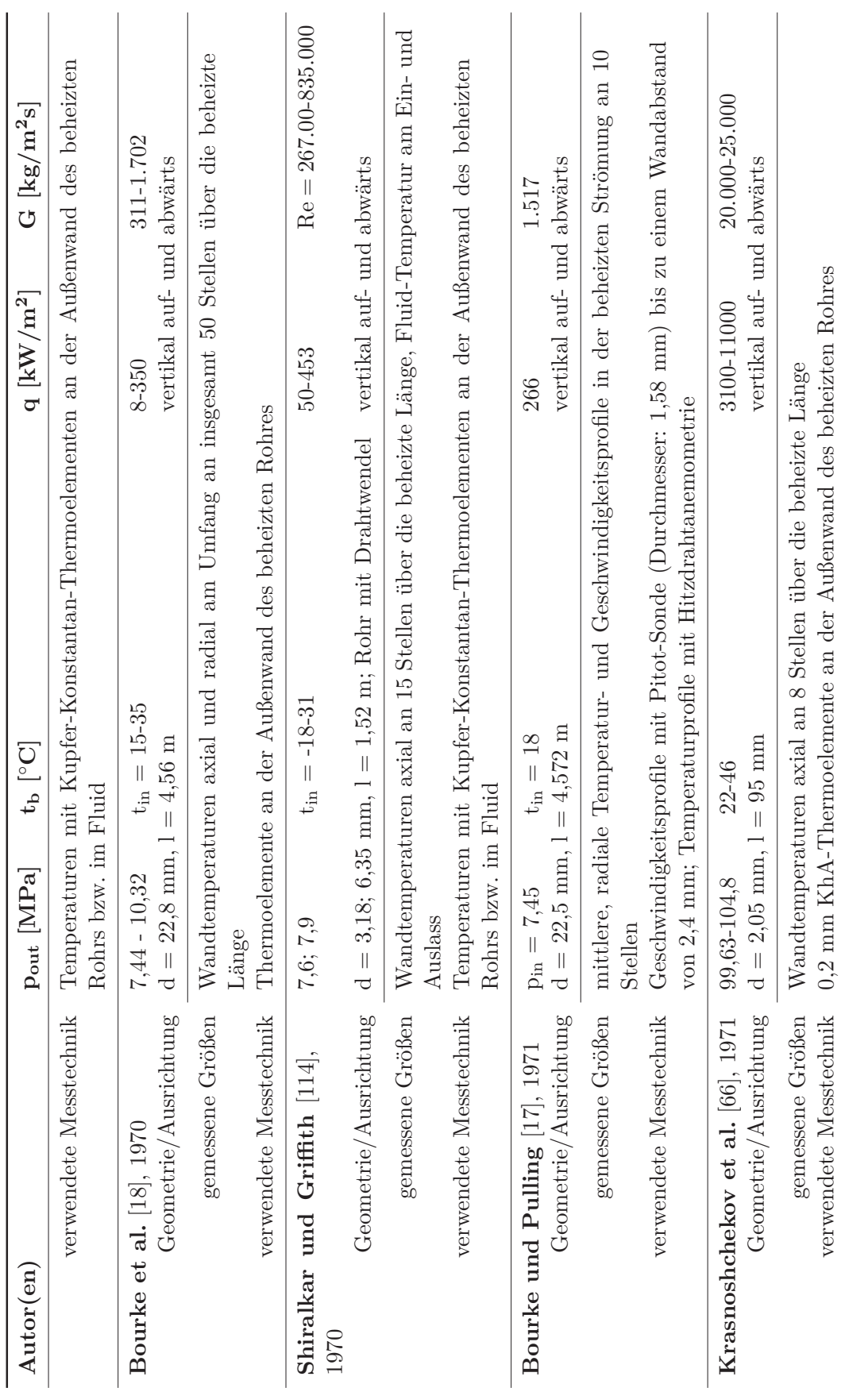

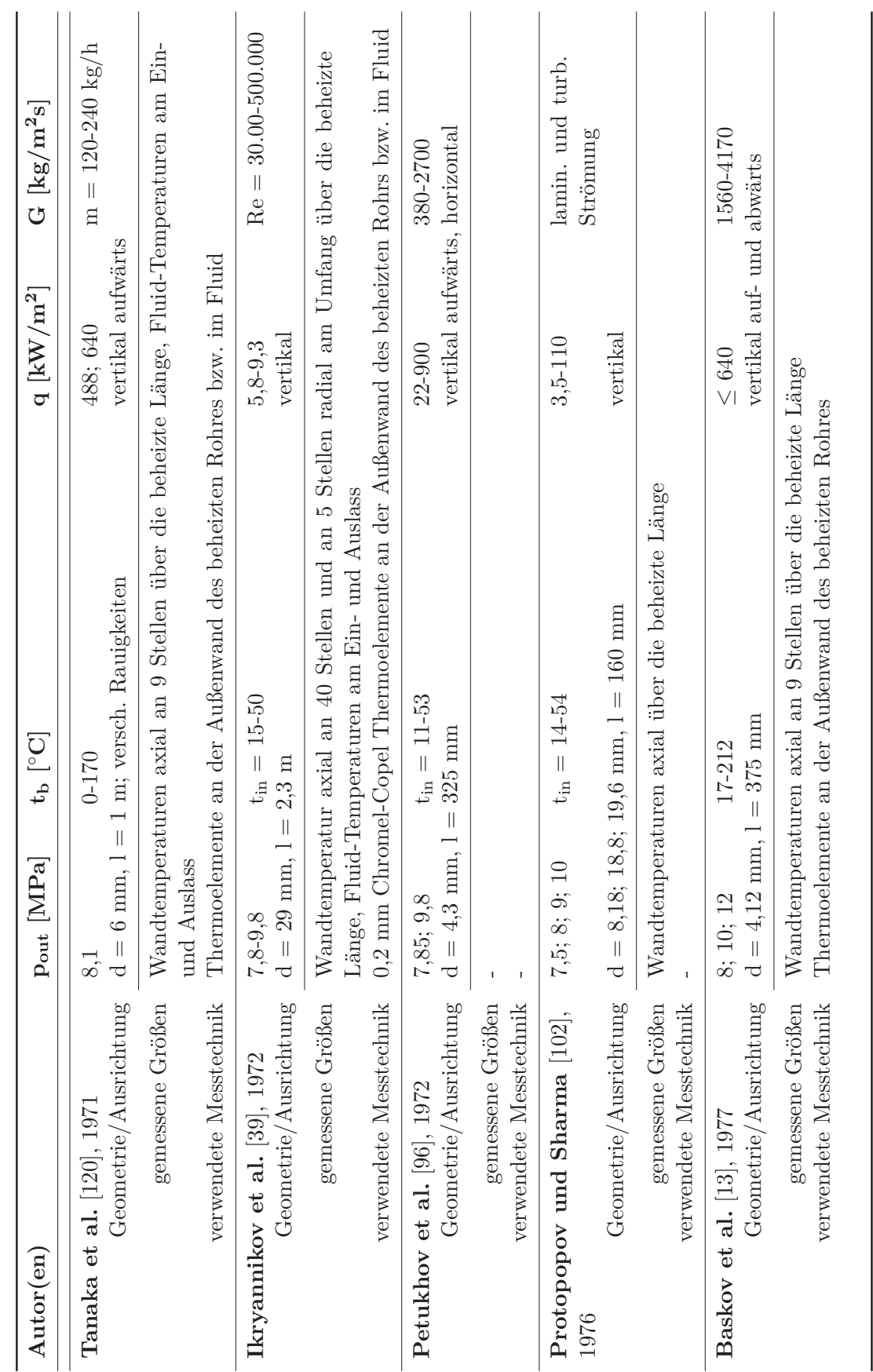

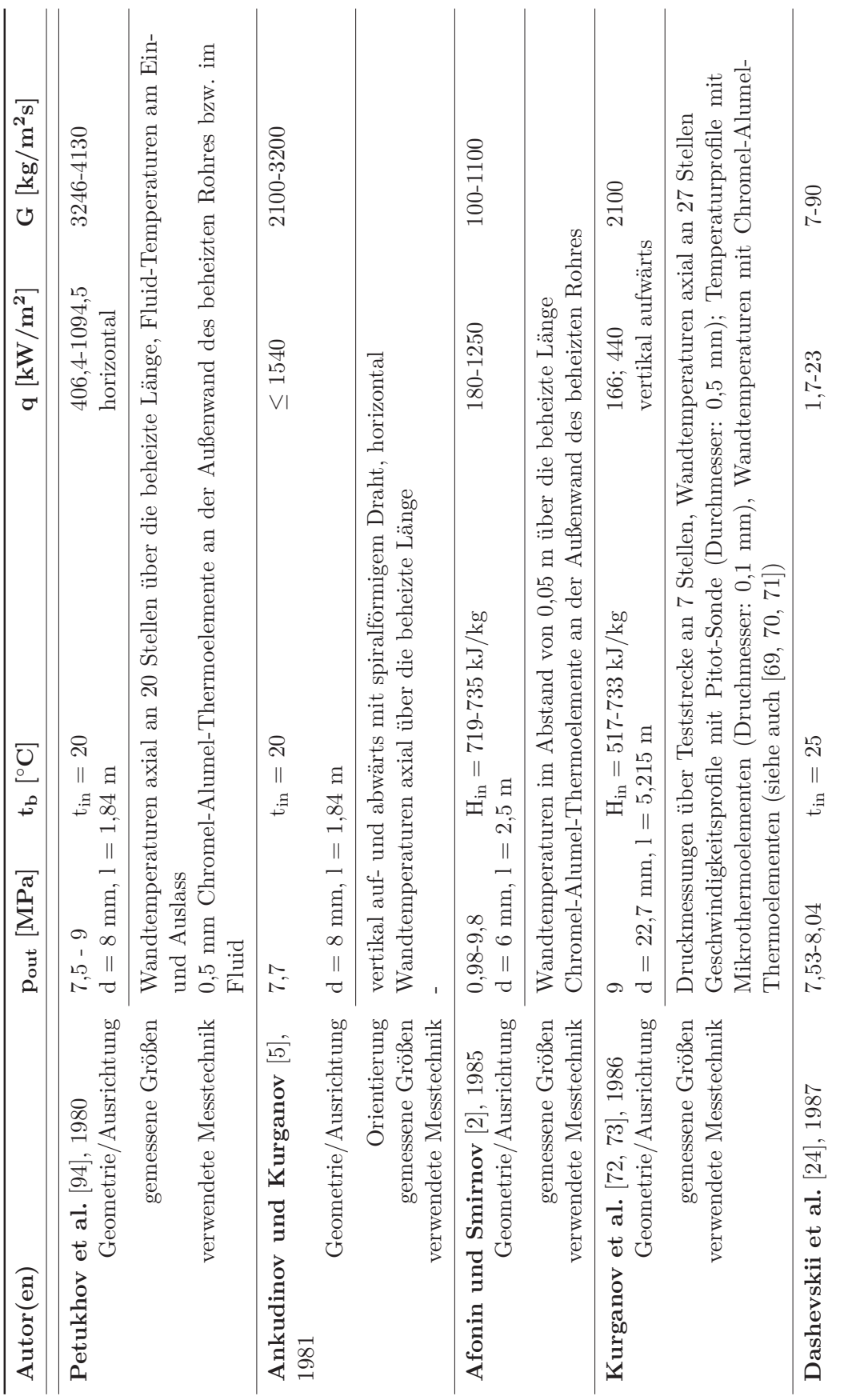

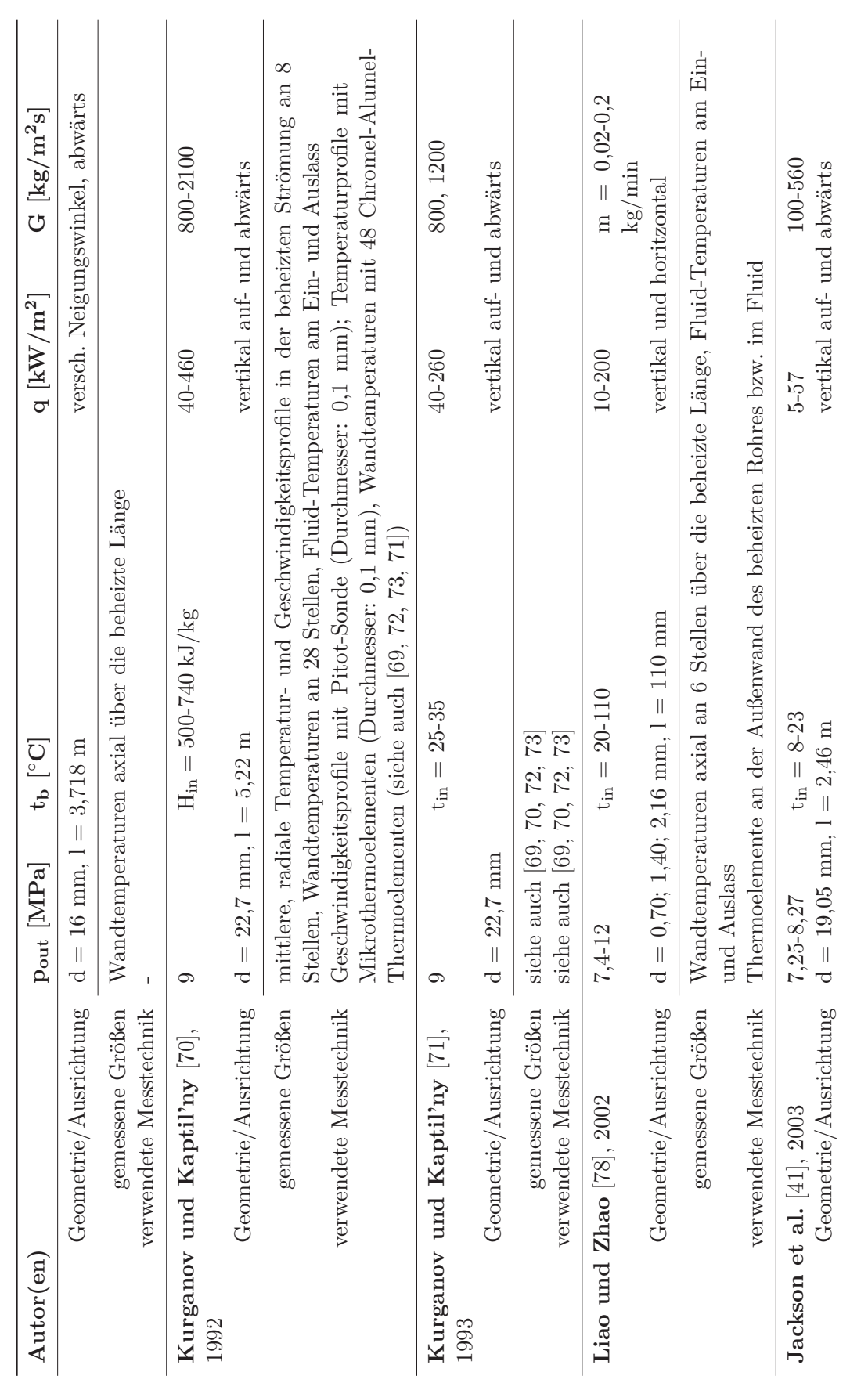

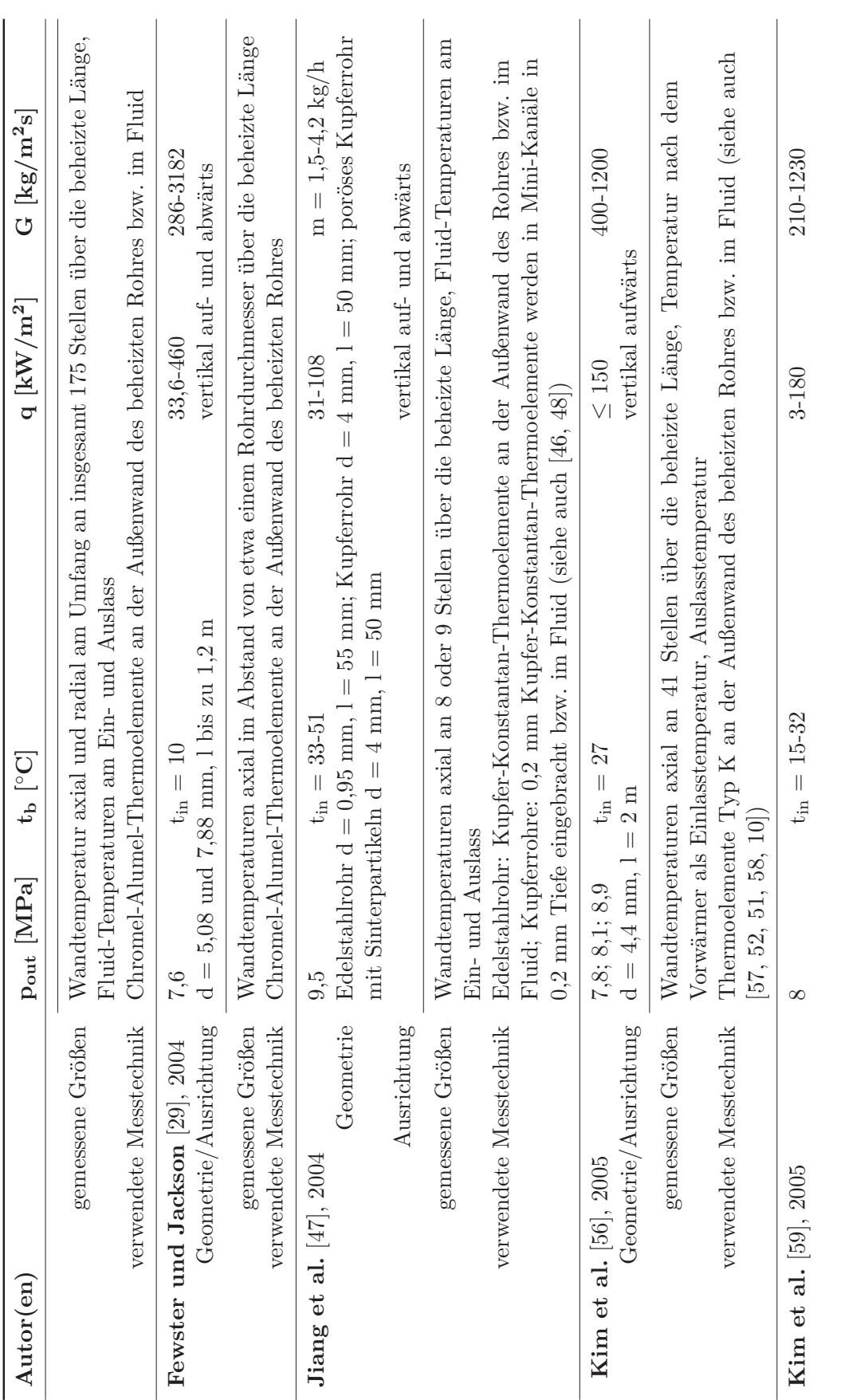

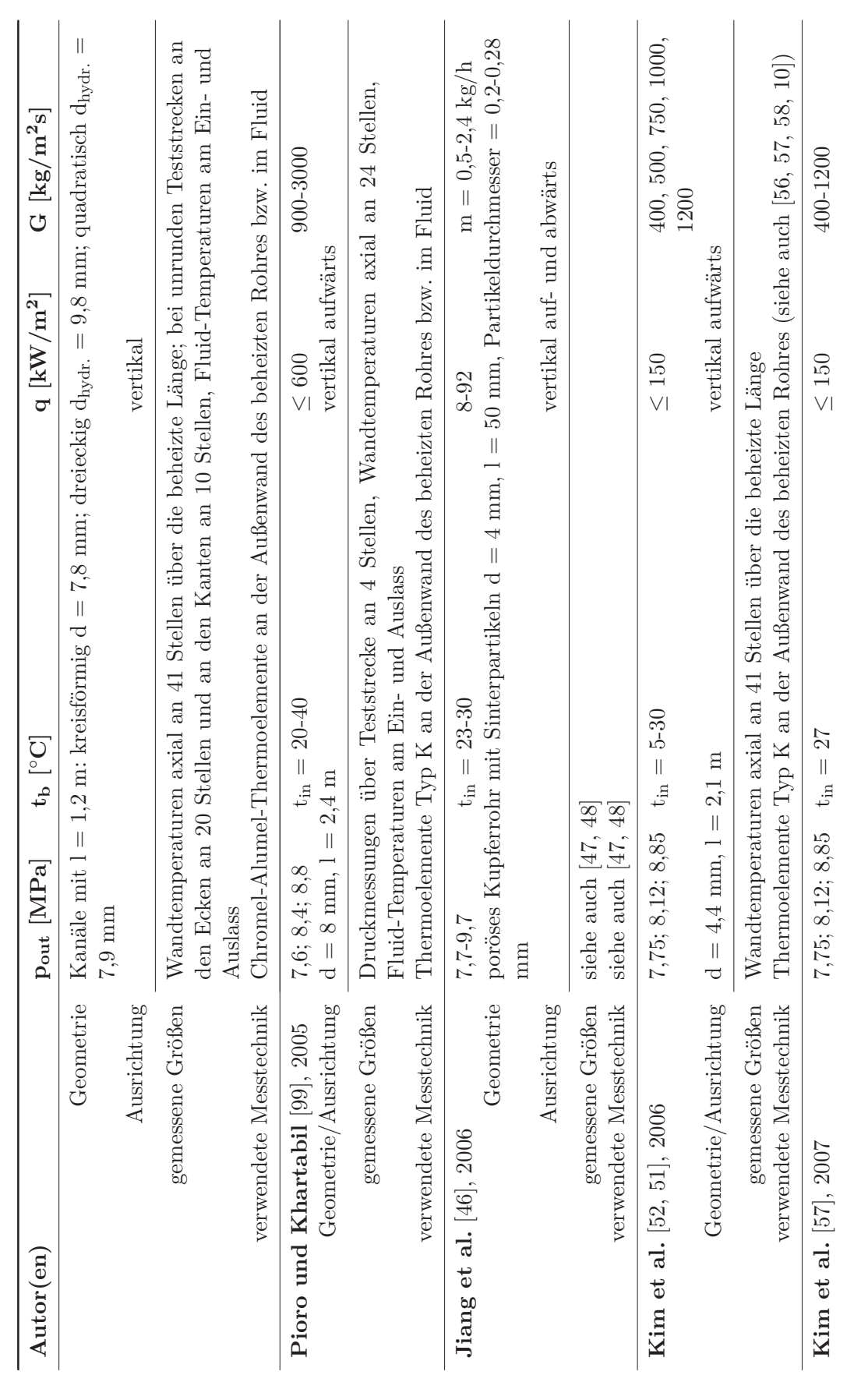

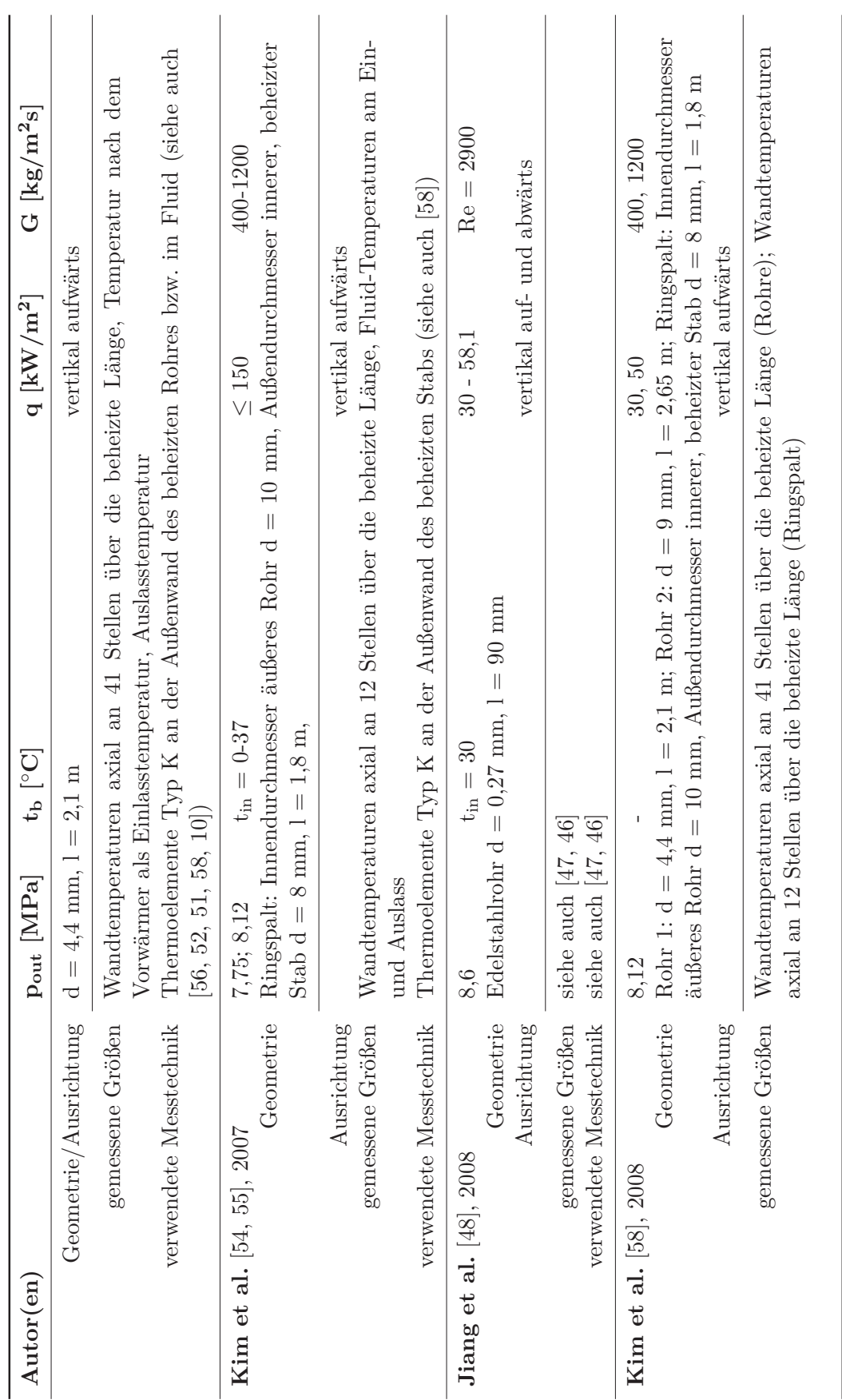

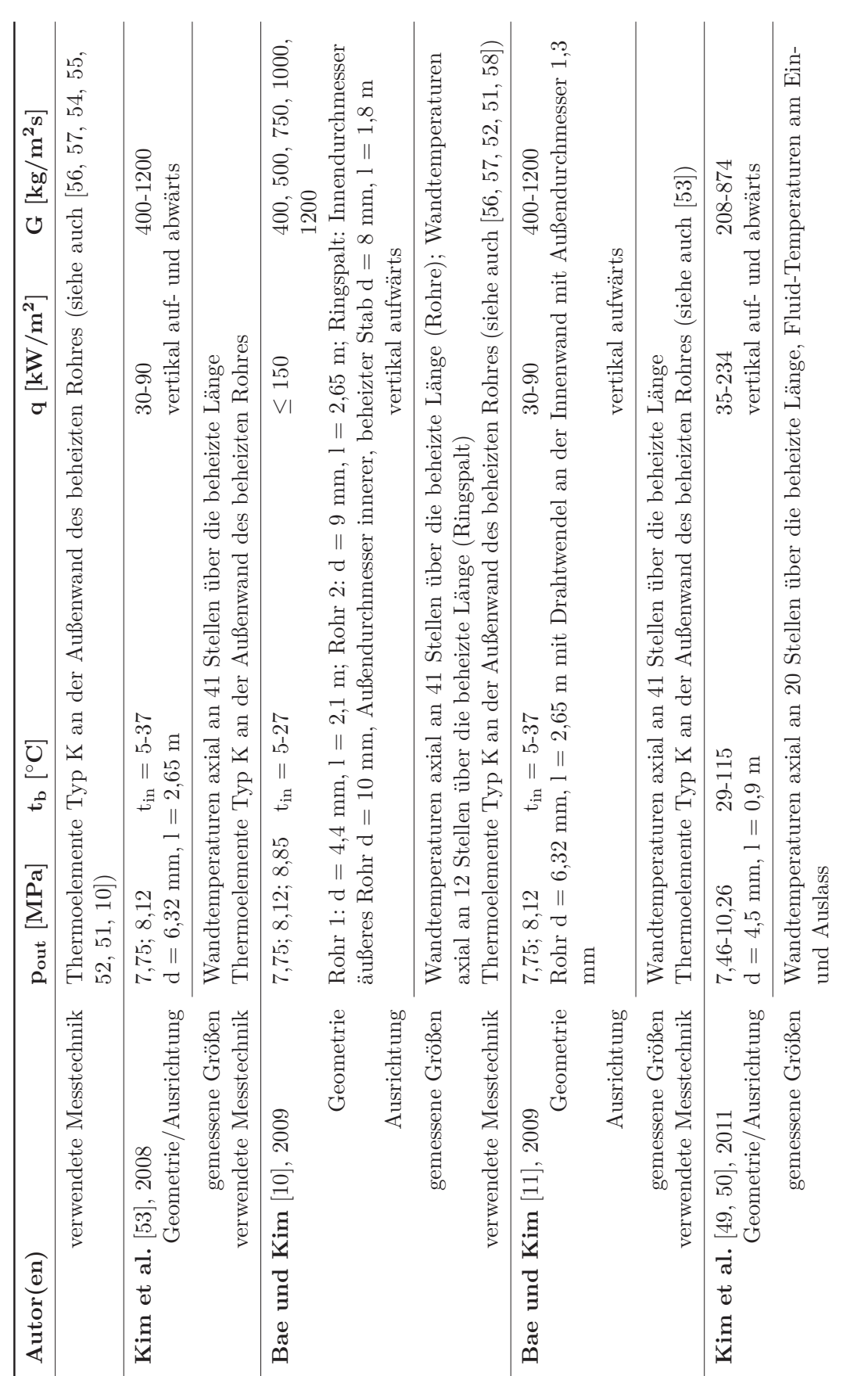

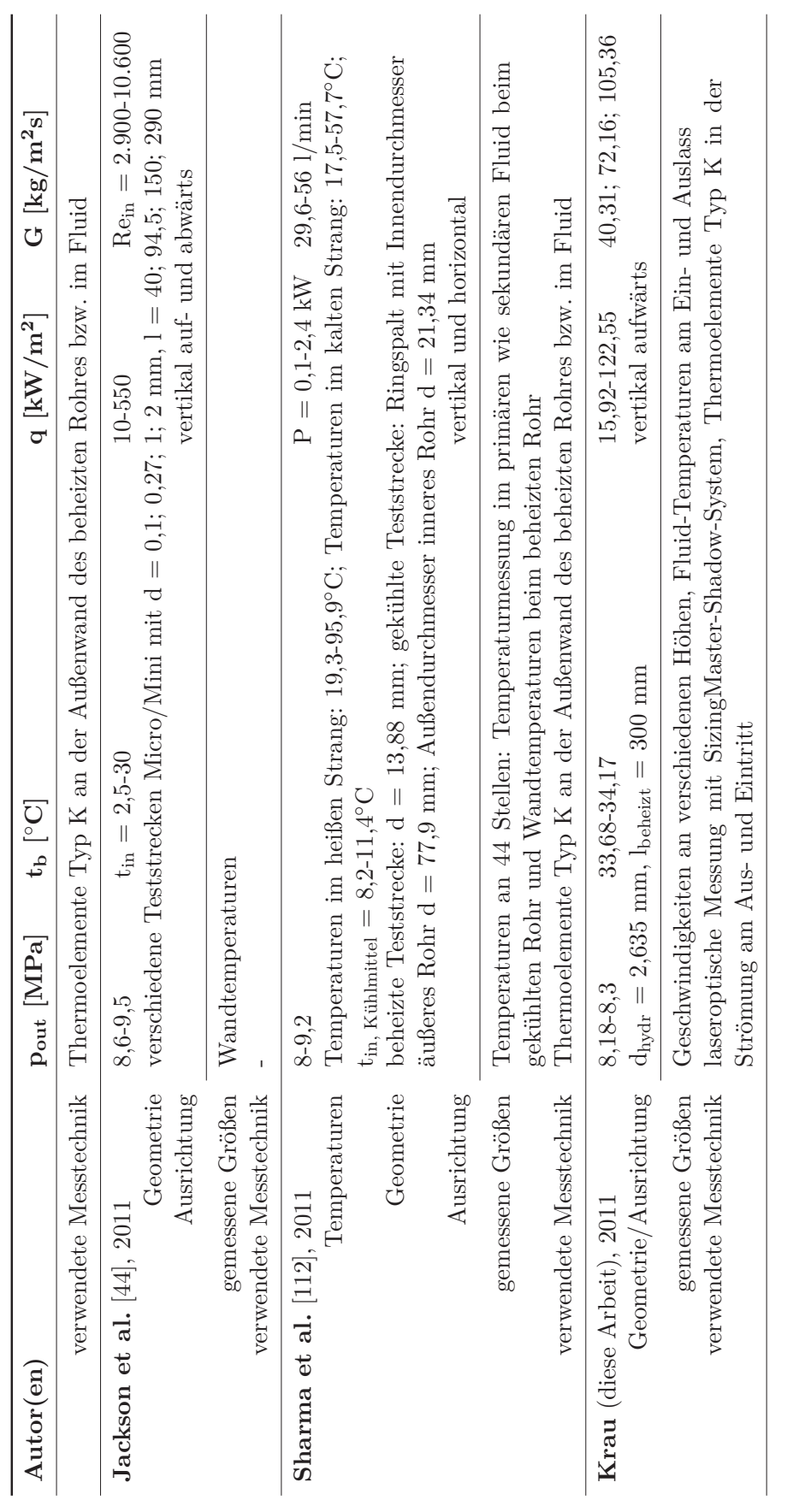

## **B Details zur Anlage** *ScirocCO2*

#### **B.1 Drahtdurchführungen**

Die Aufgaben der Drahtdurchführungen sind die Zu- und Abfuhr des Heizdrahtes in die Teststrecke sowie dessen Einspannung und Zentrierung. Der Heizdraht besteht aus 400 mm langen Kaltenden und einem 300 mm langen Heizteil in der Mitte. Der Heizdraht wird an eine Gleichstromspannungsquelle angeschlossen. Die Anschlüsse hierfür befinden sich außerhalb der Teststrecke.

Wie in Abbildung [B.1](#page-210-0) zu sehen ist, besteht die obere Drahtdurchführung aus einem Kopfstück, einer Hülse und einer Schraube. Die Hülse wird an den Heizdraht gelötet. Diese Lötstelle stellt das Gegenlager zur Spannvorrichtung in der unteren Drahtdurchführung dar und zentriert den Heizleiter in der Mitte der Teststrecke. Die Hülse wird mit zwei O-Ringen (8 x 2,5 mm) bestückt und in das Kopfstück eingeführt. Hiermit ist die Abdichtung der Anlage gegen die Umgebung sichergestellt. Die Schraube dient einzig dazu, die Hülse an ihrer vorgesehenen Position zu halten, wenn die Teststrecke mit Druck beaufschlagt ist.

<span id="page-210-0"></span>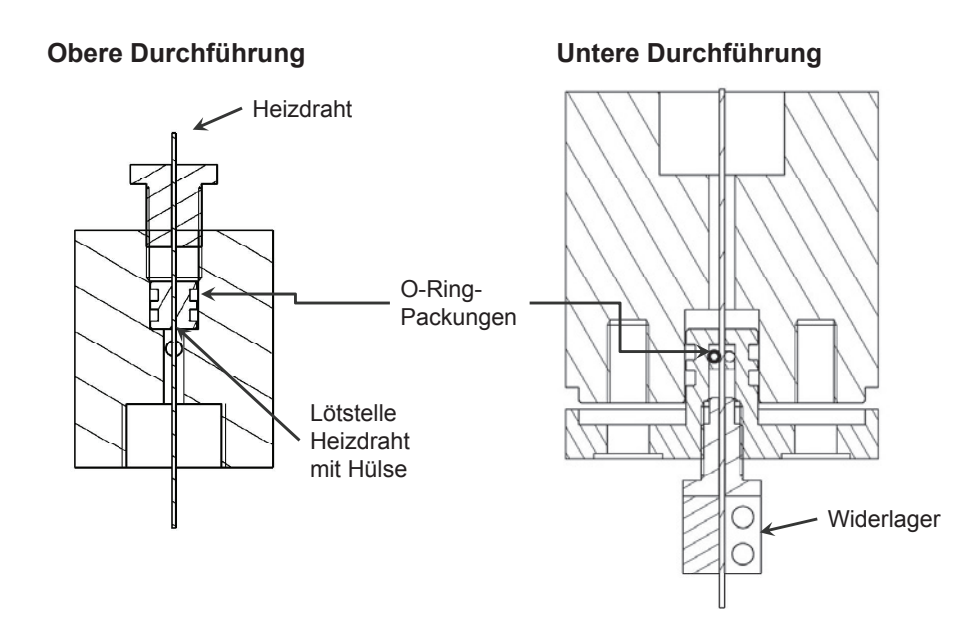

Abb. B.1: Obere und untere Drahtdurchführung

Die untere Drahtdurchführung besteht aus einem zylindrischen Kopfstück, einem Deckel, der auf dem Kopfstück zentriert ist, und einer Schraube, siehe Abbildung [B.1](#page-210-0) rechts. Aufgrund von Ausdehnungen des Heizdrahts beim Betrieb musste eine Durchführung entwickelt werden, die sowohl eine Abdichtung gegen den Prozessdruck gewährleistet, aber gleichzeitig auch das Nachspannen des Heizdrahts zulässt. In das Kopfstück wird der mit zwei O-Ringen (10 x 2,5 mm) bestückte Deckel eingeführt. Hiermit erfolgt die Abdichtung der Teststrecke. Die Abdichtung und Zentrierung des Heizdrahtes erfolgt über eine O-Ring-Packung (O-Ringe mit Abmaßen 1 x 2 mm) in einer Bohrung im Deckel. Diese O-Ring-Packung wird mit der Schraube verpresst. Hierbei muss gewährleistet sein, dass der Heizdraht noch gespannt werden kann, aber trotzdem keine Undichtigkeit entsteht.

Die Verschraubung des Deckels ist kreisförmig mit 6 Schrauben ausgeführt. Diese kann während des Betriebs gelockert werden. Durch den anstehenden Innendruck rutscht der Deckel nach unten. Um zu ermöglichen, dass hierbei der Heizdraht gespannt wird, wird eine Verbindung des Heizdrahts mit der unteren Durchführung benötigt. Eine Verlötung war auf Grund der Forderung, dass das System wieder demontiert werden kann, nicht möglich. Folglich wurde eine Klemme gefertigt, die oberhalb der Schraube auf den Heizdraht befestigt wird. Beim Lösen der Schrauben am Deckel rutscht so der Deckel gegen diese Klemme und spannt so den Heizdraht.

### **B.2 Technische Zeichnungen der Teststrecke**

#### <span id="page-211-0"></span>**B.2.1 Zeichnungen der Zwischenplatte**

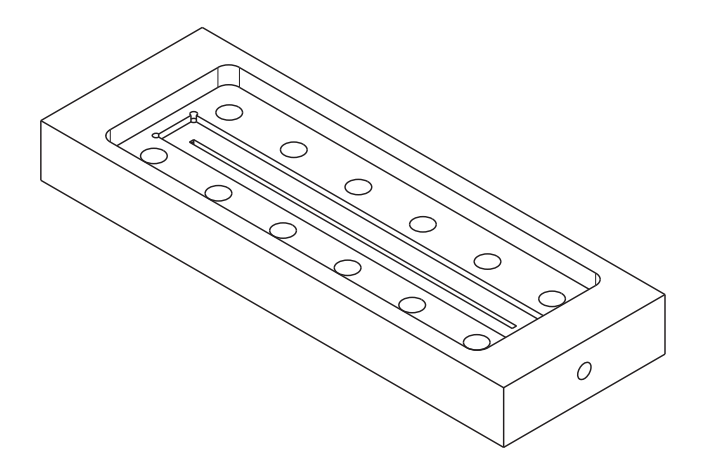

Abb. B.2: Zwischenplatte - Isometrische Ansicht

<span id="page-212-0"></span>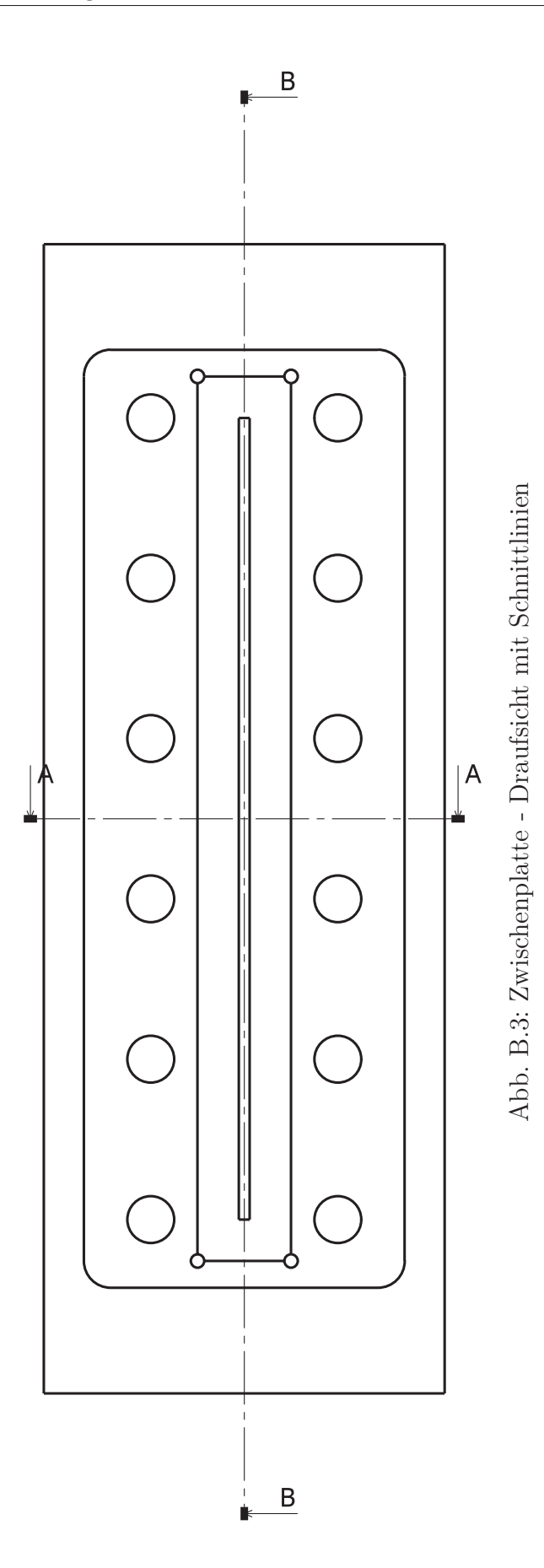

<span id="page-213-0"></span>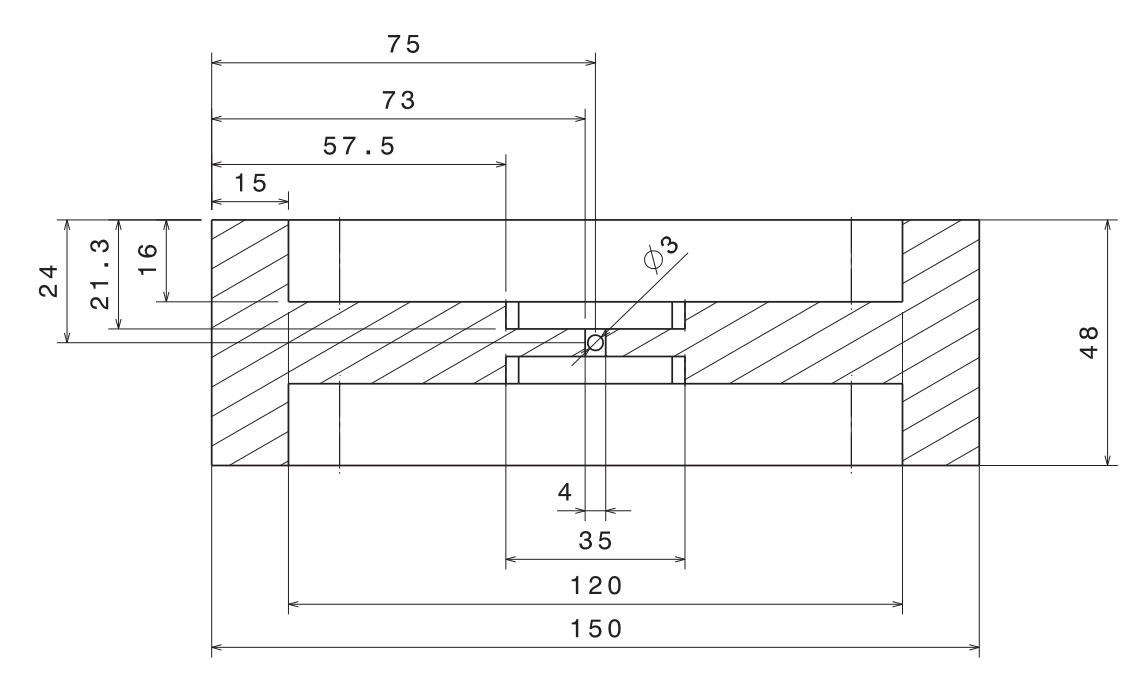

Abb. B.4: Zwischenplatte - Schnitt A-A quer

<span id="page-214-0"></span>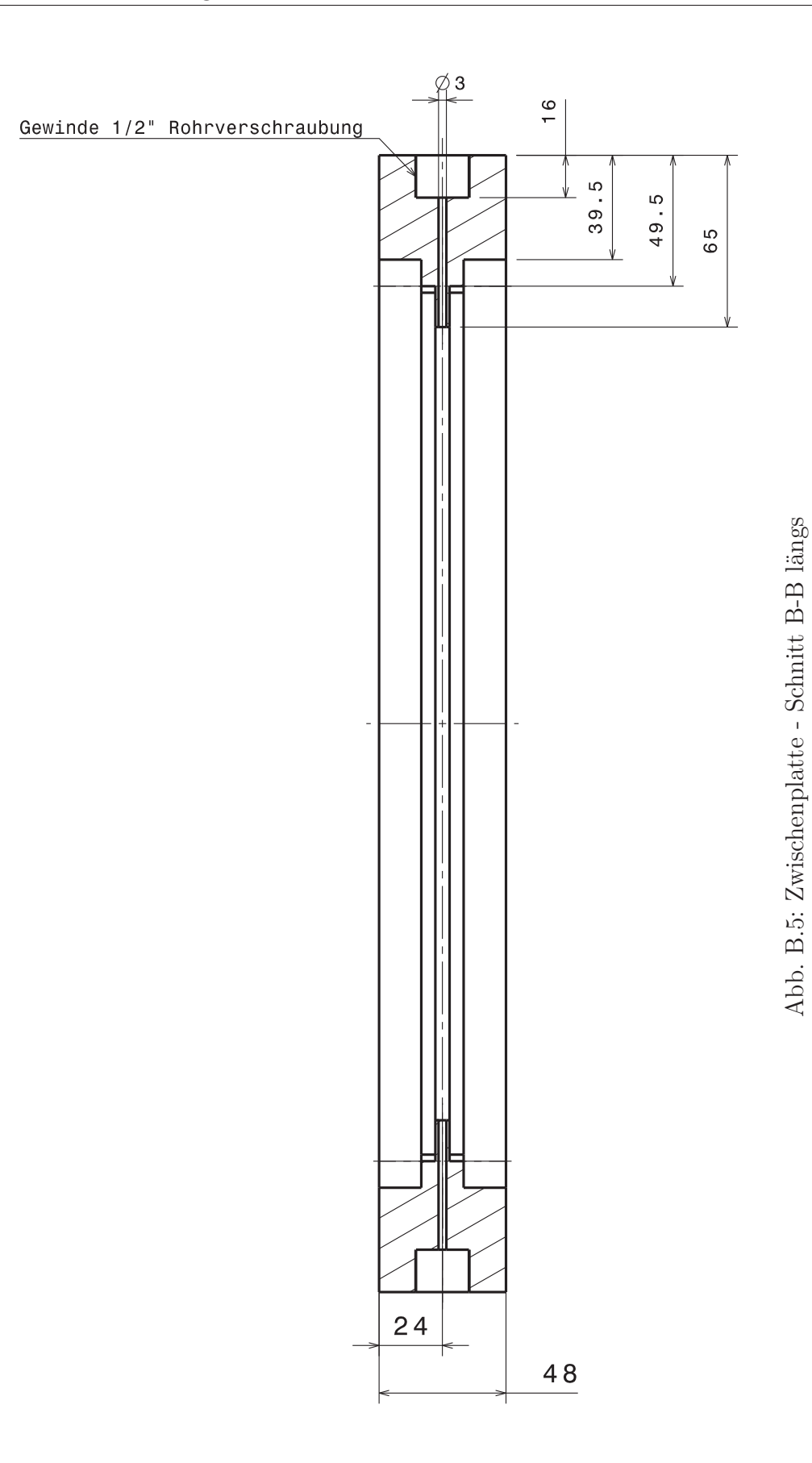

<span id="page-215-0"></span>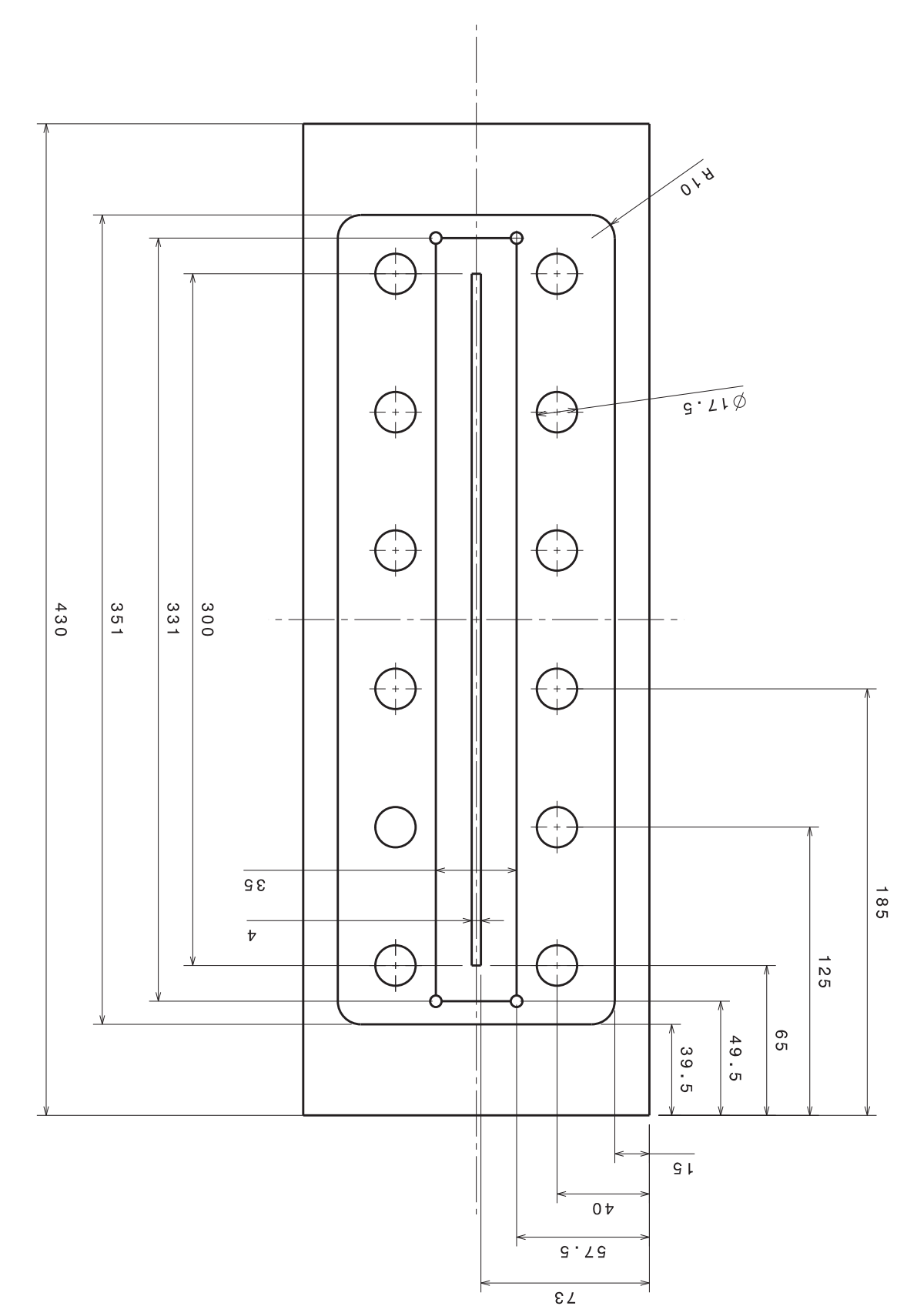
## **B.2.2 Zeichnungen der Deckelplatten**

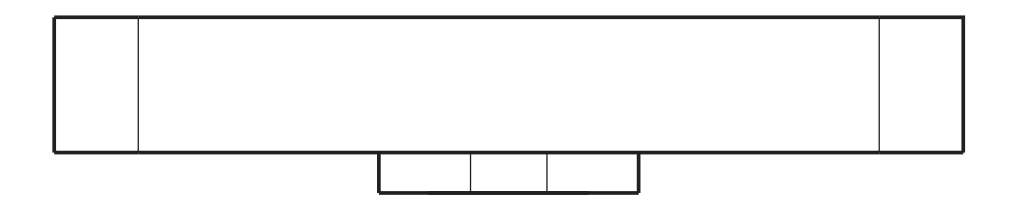

Abb. B.7: Deckel mit Aufnahmen für die Fenster - Seitenansicht

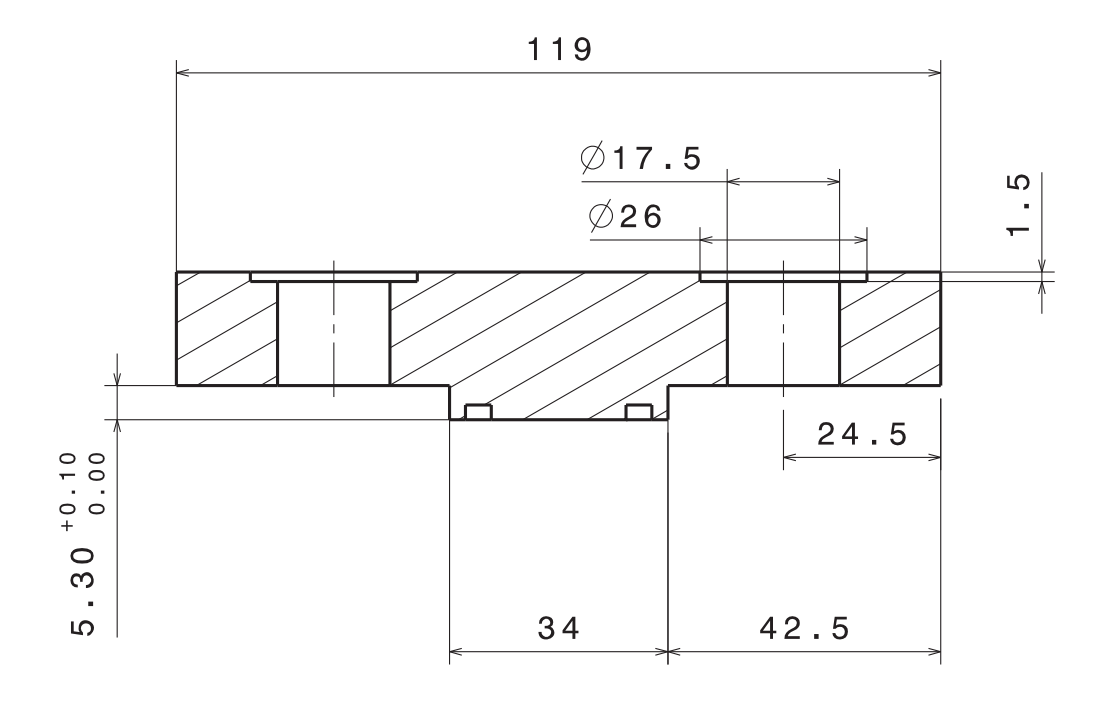

Abb. B.8: Deckel mit Aufnahmen für die Fenster - Schnitt B-B quer

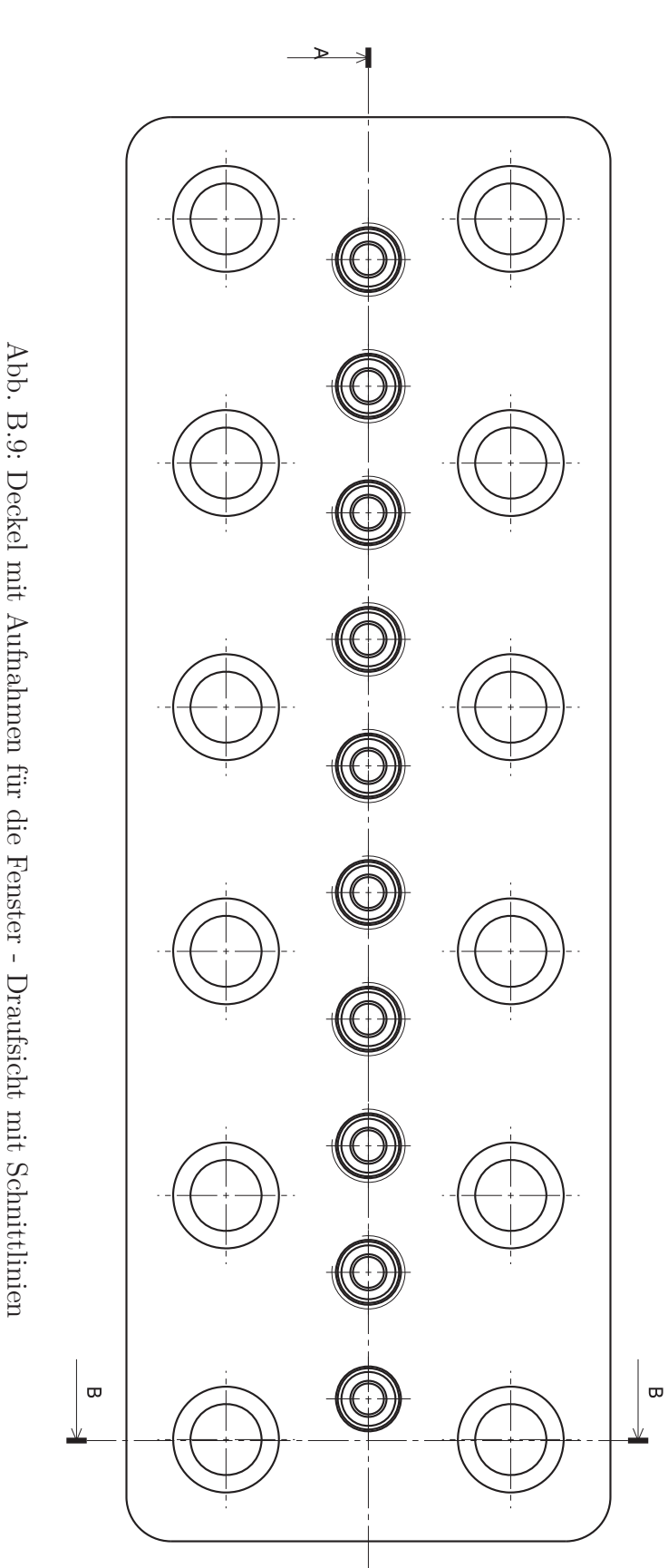

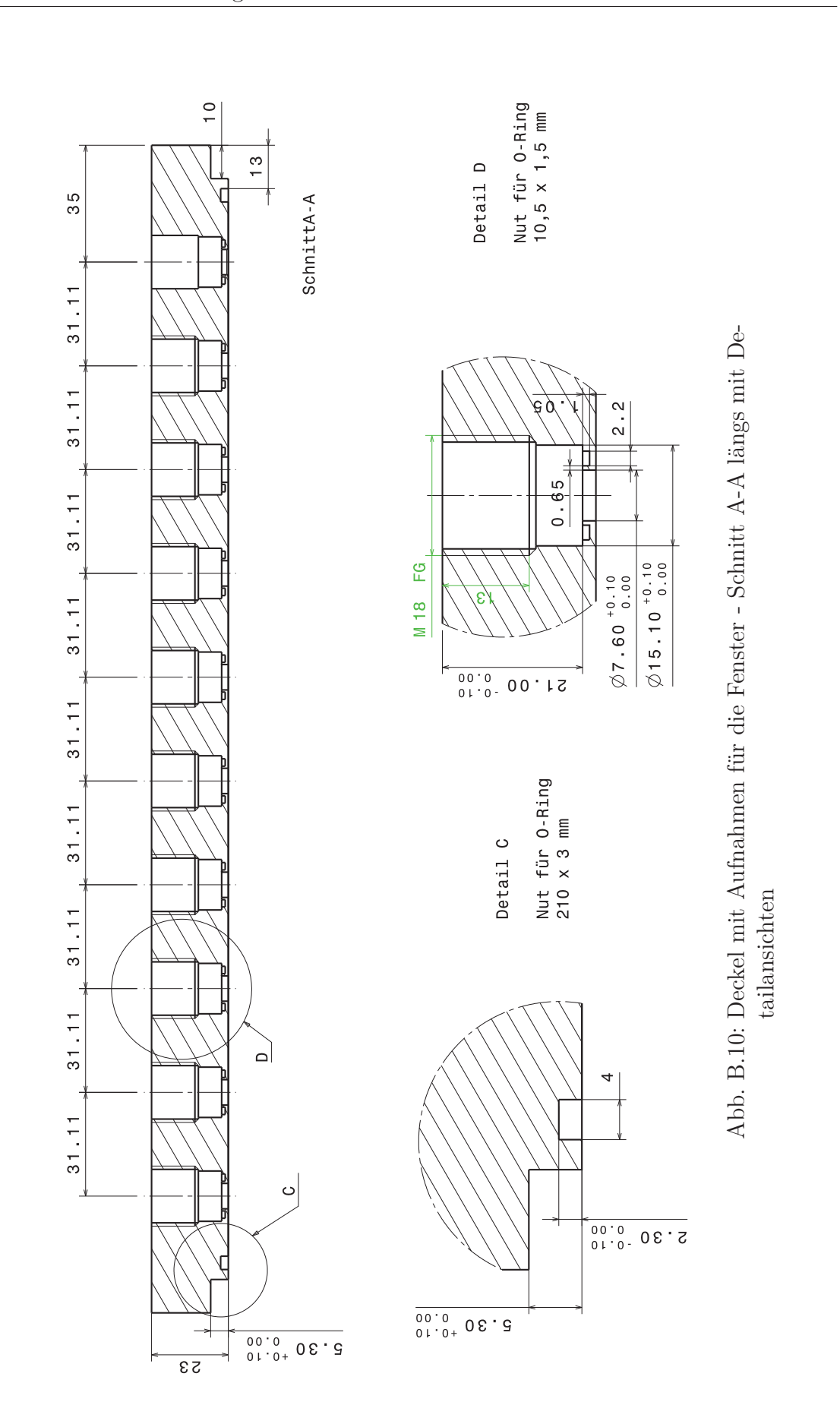

## **C Aufnahmen und Bewegungsanalysen vergrößerte Darstellung**

Die in Kapitel [6](#page-94-0) dargestellten Aufnahmen und Bewegungsanalysen sind in diesem Anhang in größerem Maßstab dargestellt. Eine größere Darstellung im Kapitel [6](#page-94-0) würde zu Lasten der Übersichtlichkeit gehen.

Bei vergrößerter Darstellung sind kleinere Strukturen und insbesondere bei den Darstellungen der Bewegungsanalysen die Vektorpfeile klarer zu erkennen.

Die Anordnung der Bilder erfolgt analog der Abschnitte [6.3.1](#page-103-0) bis [6.3.3.](#page-140-0) Hierbei sind zunächst die Gauss-gefilterten Aufnahmen für die Fenster 2-4 und Fenster 6-8 aufgeführt und anschließend die zugehörigen Bewegungsanalysen.

## **C.1 Gauss-gefilterterte Aufnahmen und Bewegungsanalysen bei Re=2077**

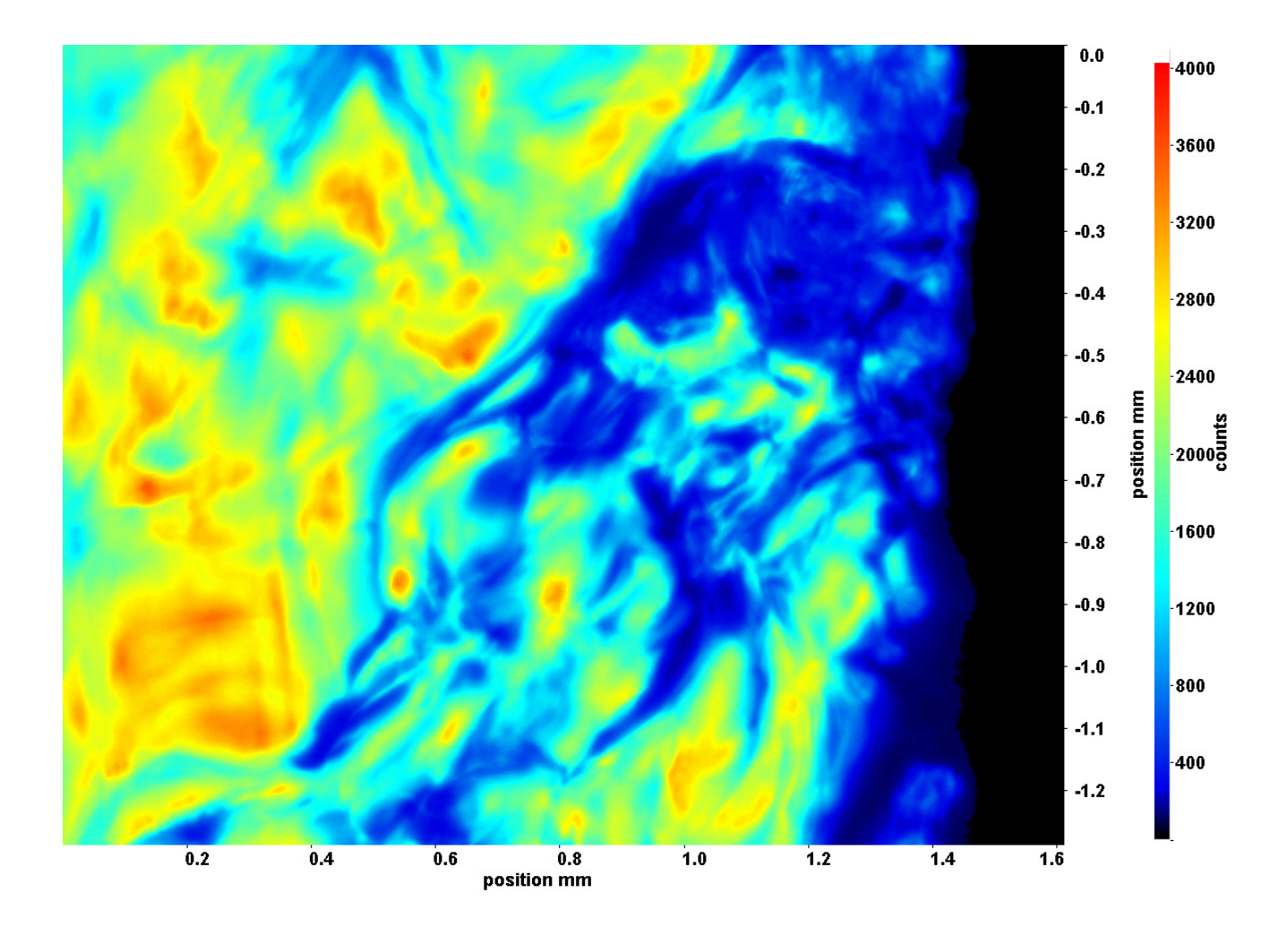

Abb. C.1: Fenster 2, h  $\approx 308.8 \text{ kJ/kg}$ , bei p<sub>m</sub>=8.32 MPa, T<sub>ein,m</sub>=34.06°C, T<sub>aus,m</sub>=36.32°C, P<sub>H</sub>=49.6 W, G=26.73 kg/m<sup>2</sup>s und  $q=52,59 \text{ kJ/m}^2\text{s}, \text{Re}=2077, \text{Gr}=1,21 \cdot 10^{10}$ 

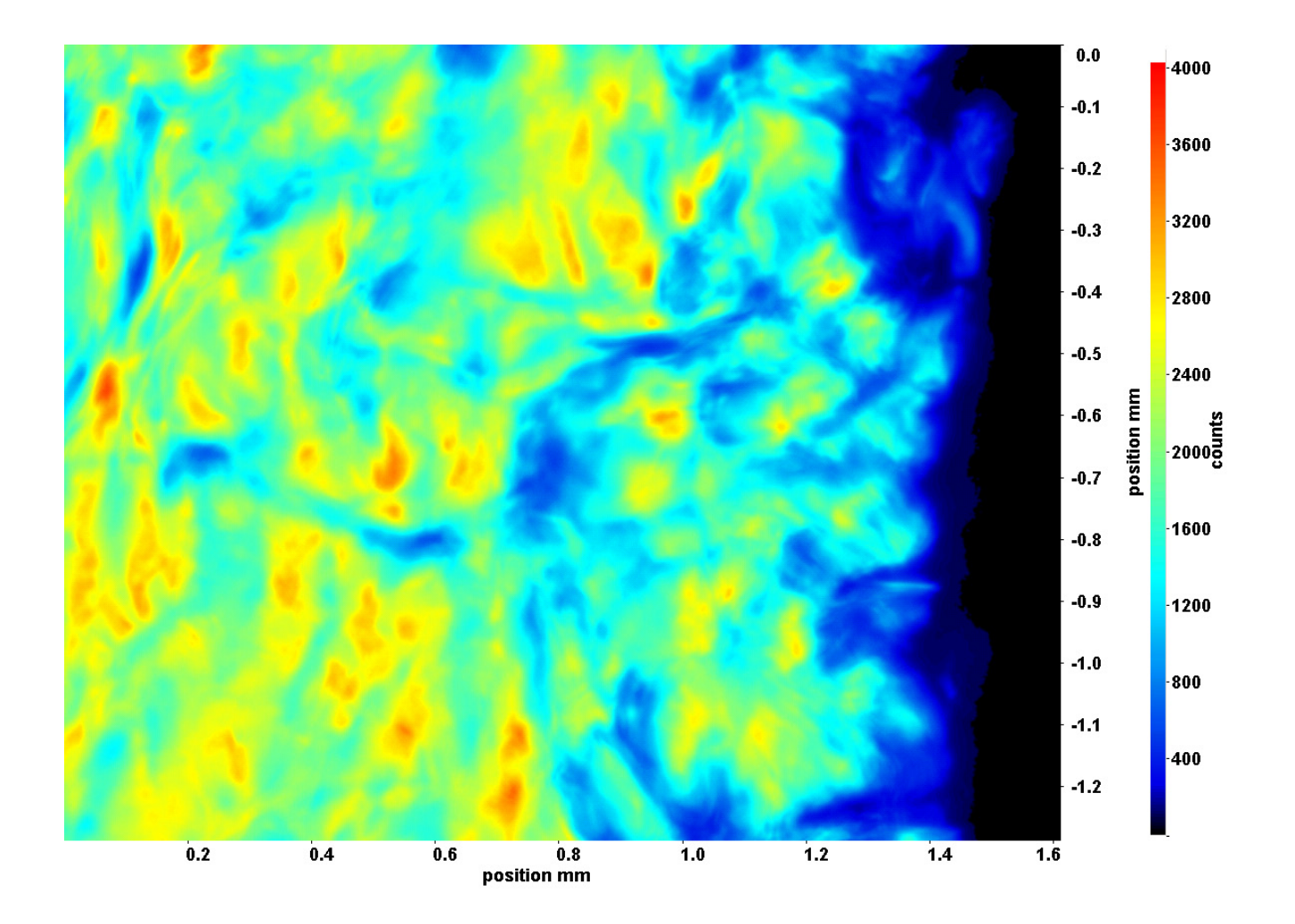

Abb. C.2: Fenster 3, h ≈ 311,1 kJ/kg, bei p<sub>m</sub>=8,32 MPa, T<sub>ein,m</sub>=34,06°C, T<sub>aus,m</sub>=36,32°C, P<sub>H</sub>=49,6 W, G=26,73 kg/m<sup>2</sup>s und  $q=52,59 \text{ kJ/m}^2\text{s}, \text{Re}=2077, \text{Gr}=1,21 \cdot 10^{10}$ 

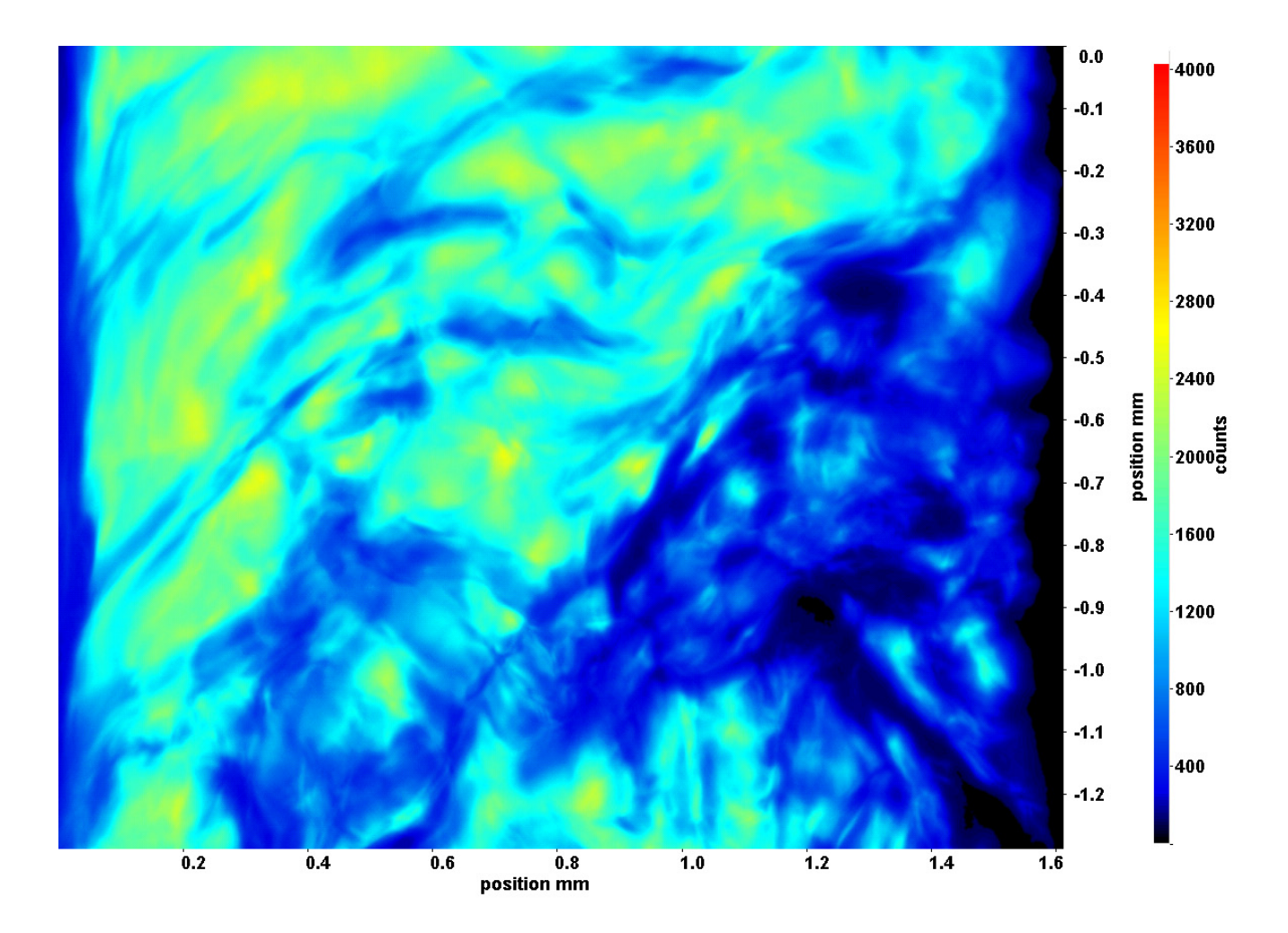

Abb. C.3: Fenster 4, h ≈ 313,6 kJ/kg, bei p<sub>m</sub>=8,32 MPa, T<sub>ein,m</sub>=34,06°C, T<sub>aus,m</sub>=36,32°C, P<sub>H</sub>=49,6 W, G=26,73 kg/m<sup>2</sup>s und  $q=52,59 \text{ kJ/m}^2\text{s}, \text{Re}=2077, \text{Gr}=1,21 \cdot 10^{10}$ 

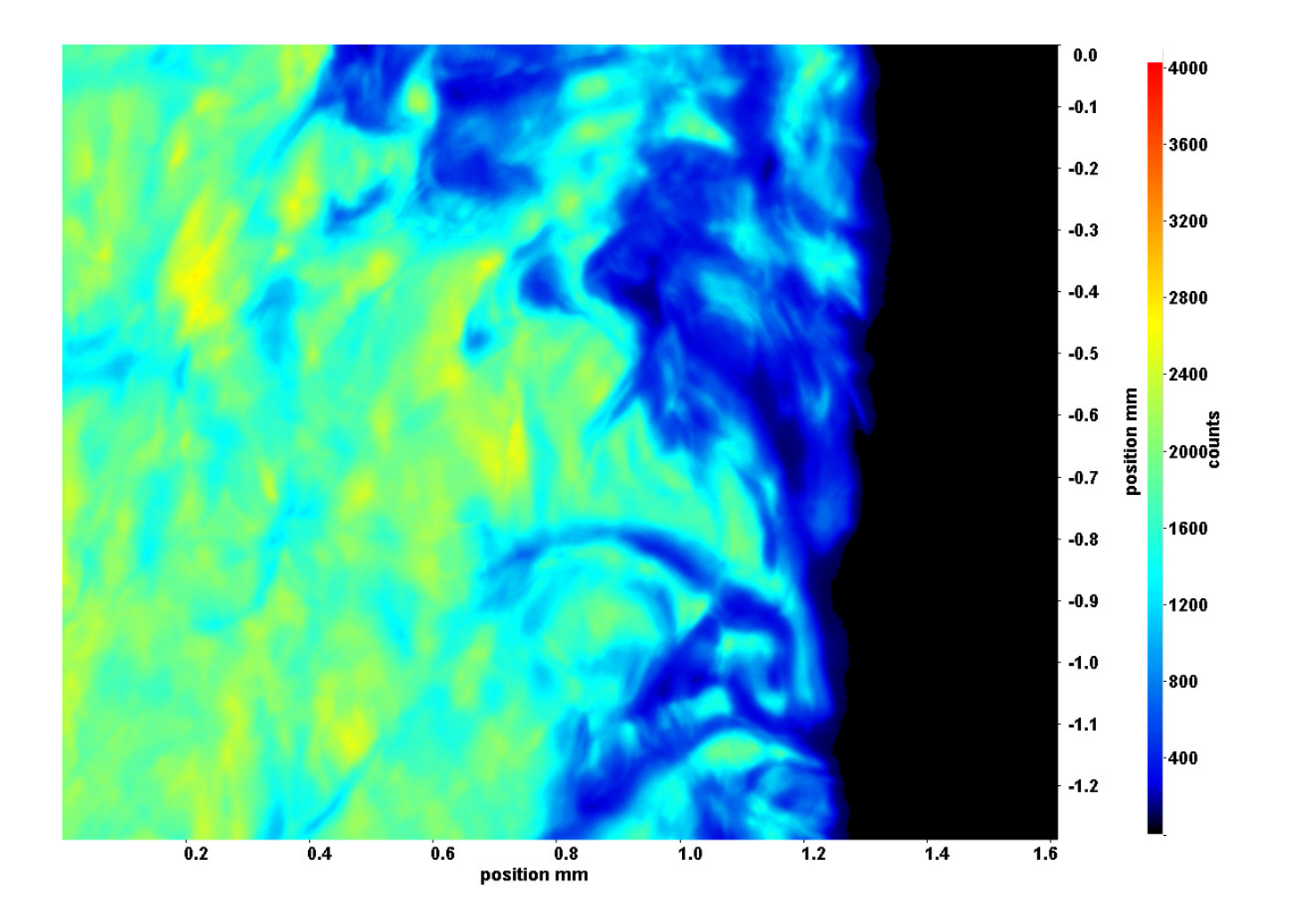

Abb. C.4: Fenster 6, h ≈ 319,6 kJ/kg, bei p<sub>m</sub>=8,32 MPa, T<sub>ein,m</sub>=34,06°C, T<sub>aus,m</sub>=36,32°C, P<sub>H</sub>=49,6 W, G=26,73 kg/m<sup>2</sup>s und  $q=52,59 \text{ kJ/m}^2\text{s}, \text{Re}=2077, \text{Gr}=1,21 \cdot 10^{10}$ 

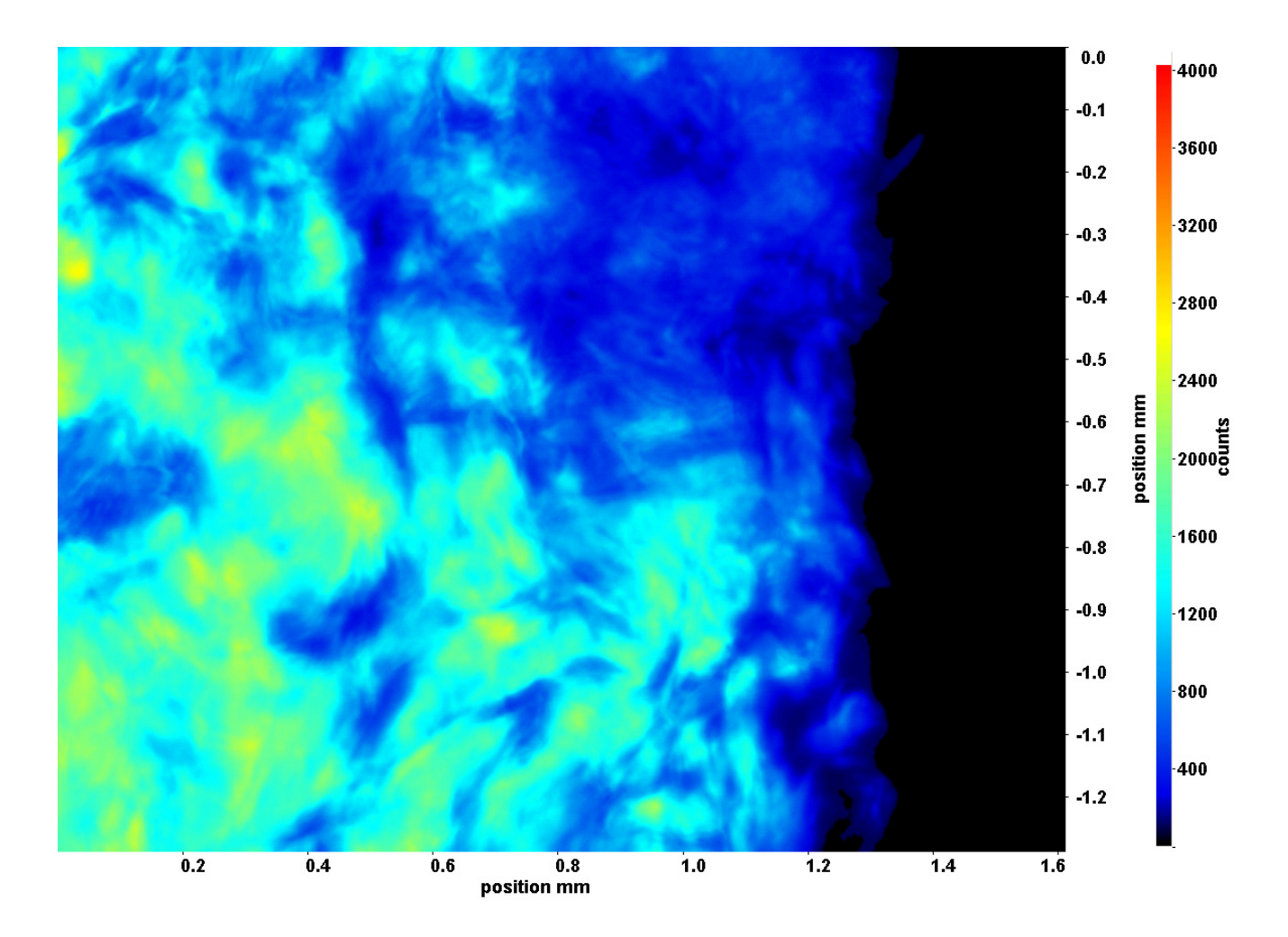

Abb. C.5: Fenster 7, h  $\approx 323,1 \text{ kJ/kg}$ , bei p<sub>m</sub>=8,32 MPa, T<sub>ein,m</sub>=34,06°C, T<sub>aus,m</sub>=36,32°C, P<sub>H</sub>=49,6 W, G=26,73 kg/m<sup>2</sup>s und  $q=52,59 \text{ kJ/m}^2\text{s}, \text{Re}=2077, \text{Gr}=1,21 \cdot 10^{10}$ 

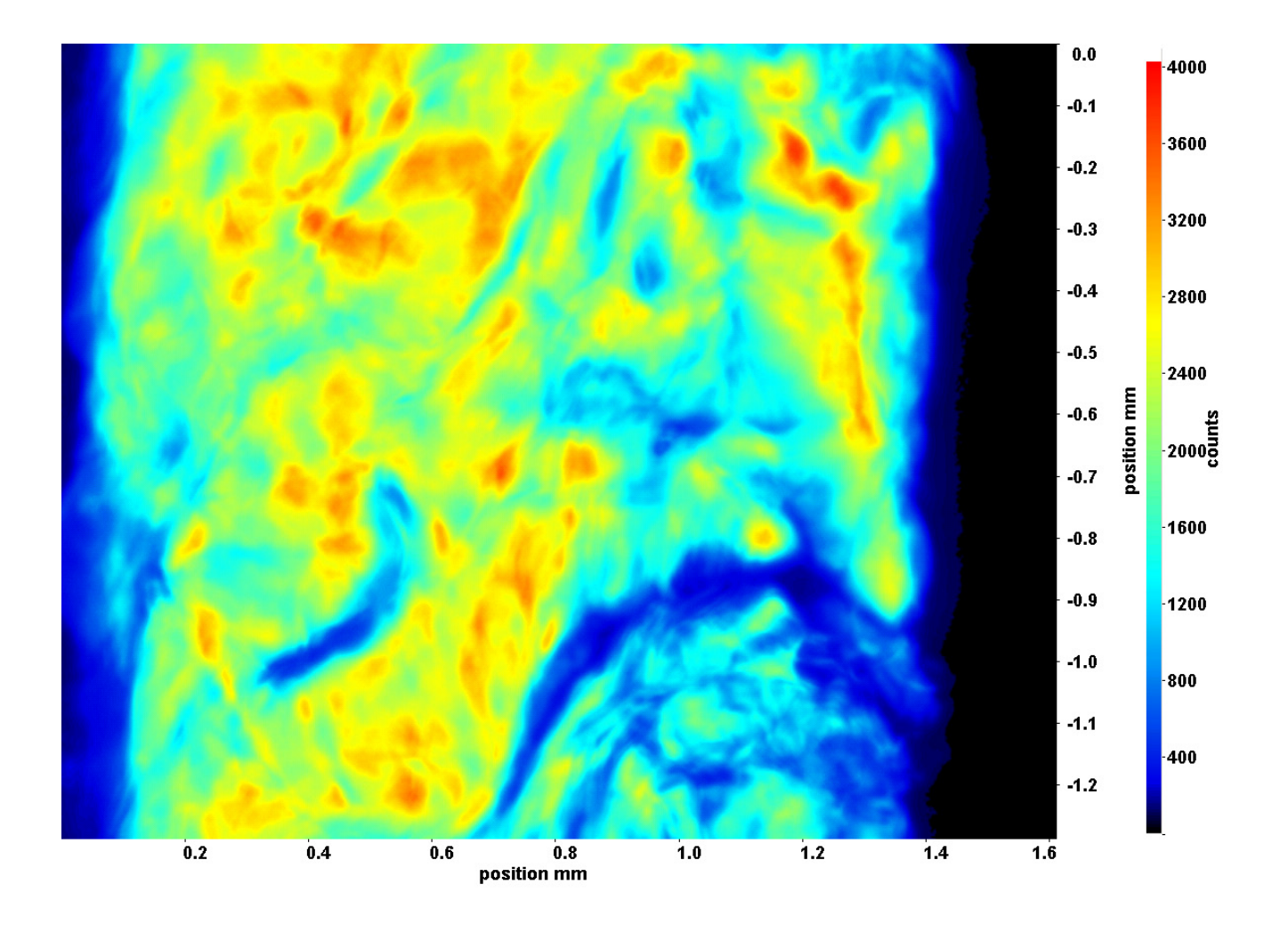

Abb. C.6: Fenster 8, für h ≈ 327,1 kJ/kg, bei p<sub>m</sub>=8,32 MPa, T<sub>ein,m</sub>=34,06°C, T<sub>aus,m</sub>=36,32°C, P<sub>H</sub>=49,6 W, G=26,73 kg/m<sup>2</sup>s und q=52,59 kJ/m<sup>2</sup>s, Re=2077, Gr=1,21·10<sup>10</sup>

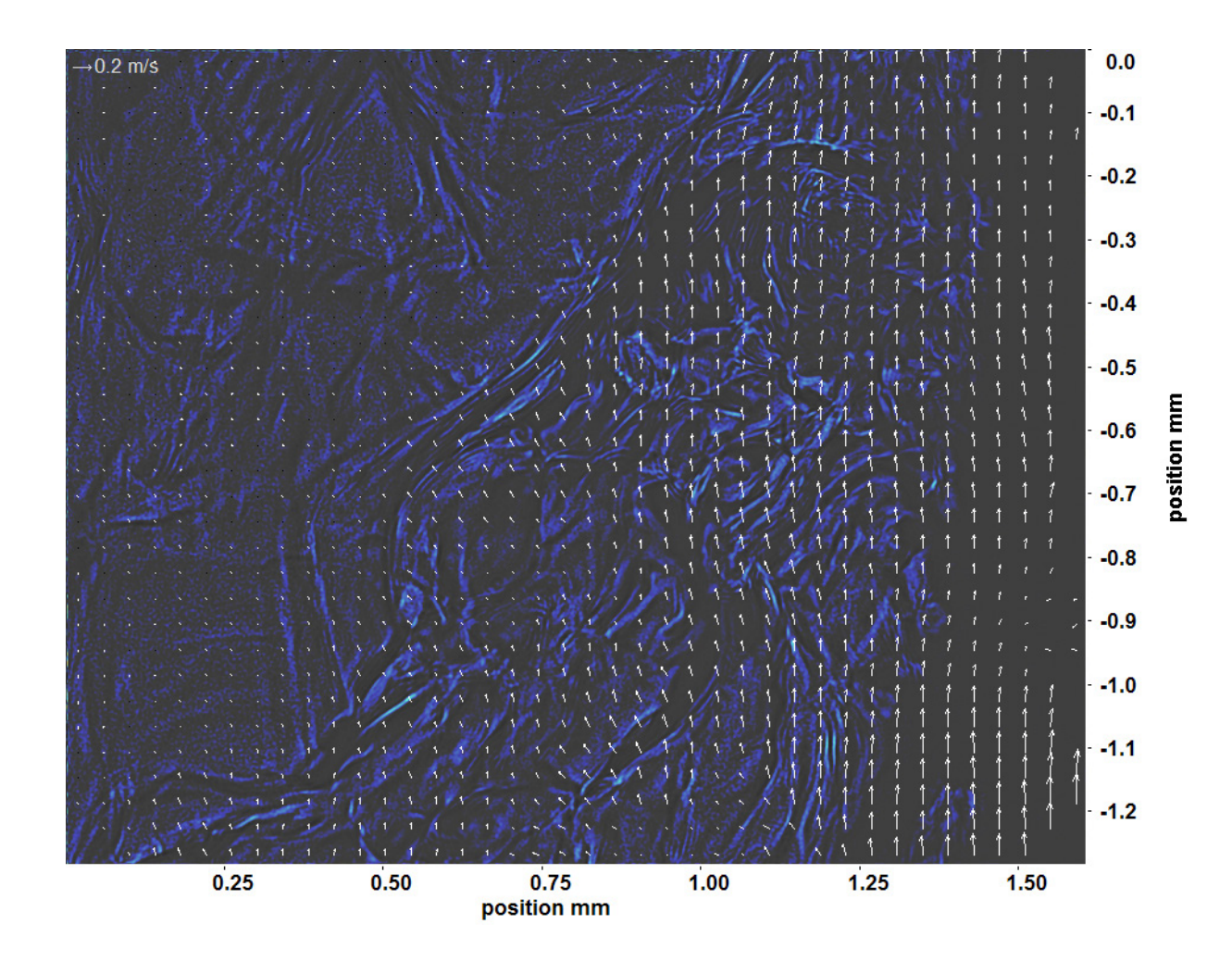

Abb. C.7: Bewegungsanalyse an Fenster 2, h  $\approx 308.8$  kJ/kg, bei p<sub>m</sub>=8,32 MPa, T<sub>ein,m</sub>=34,06°C, T<sub>aus,m</sub>=36,32°C, P<sub>H</sub>=49,6 W, G=26,73 kg/m<sup>2</sup>s und q=52,59 kJ/m<sup>2</sup>s, Re=2077, Gr=1,21·10<sup>10</sup>

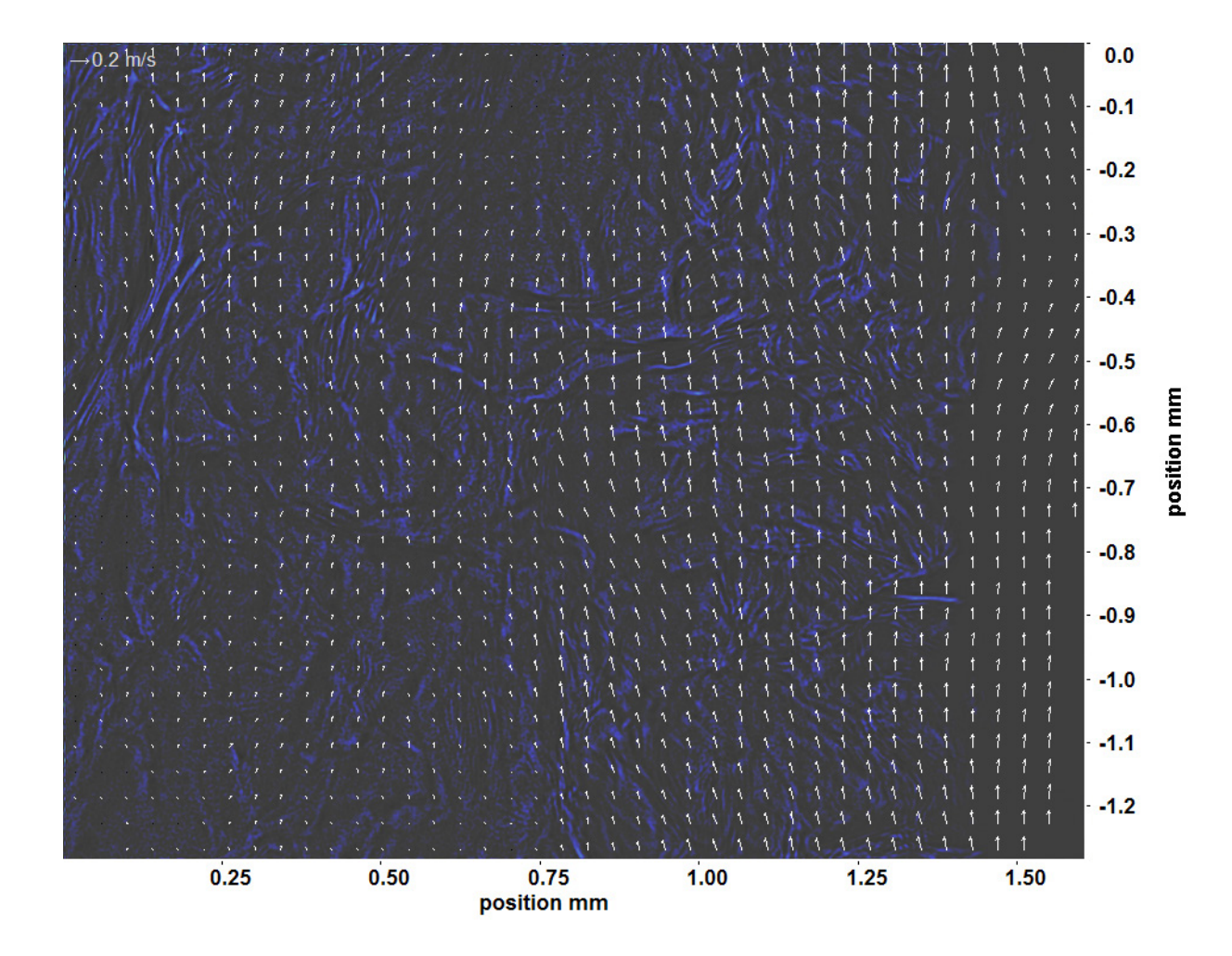

Abb. C.8: Bewegungsanalyse an Fenster 3, h ≈ 311,1 kJ/kg, bei p<sub>m</sub>=8,32 MPa, T<sub>ein,m</sub>=34,06°C, T<sub>aus,m</sub>=36,32°C, P<sub>H</sub>=49,6 W, G=26,73 kg/m<sup>2</sup>s und q=52,59 kJ/m<sup>2</sup>s, Re=2077, Gr=1,21·10<sup>10</sup>

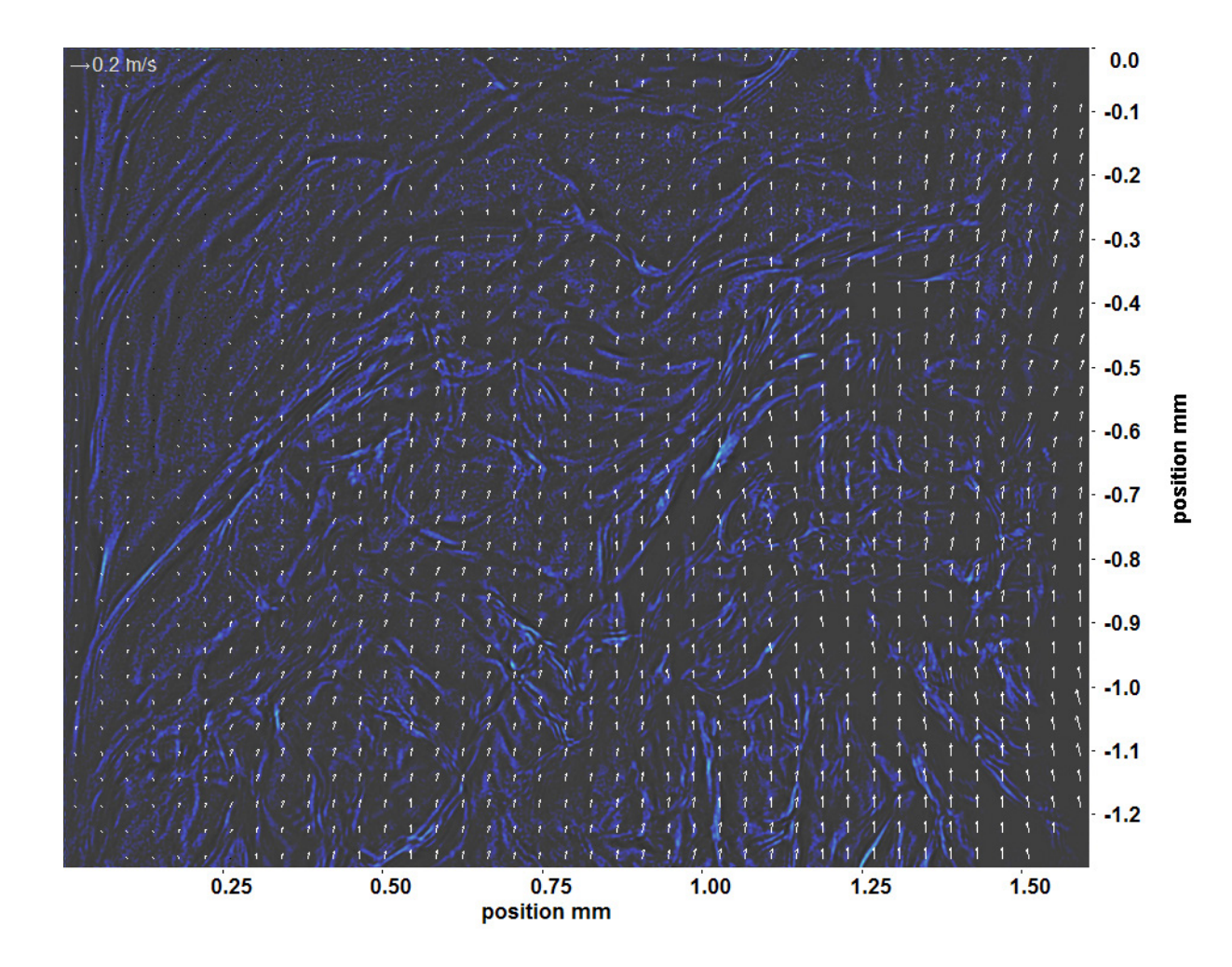

Abb. C.9: Bewegungsanalyse an Fenster 4, h  $\approx 313.6$  kJ/kg, bei p<sub>m</sub>=8,32 MPa, T<sub>ein,m</sub>=34,06°C, T<sub>aus,m</sub>=36,32°C, P<sub>H</sub>=49,6 W, G=26,73 kg/m<sup>2</sup>s und q=52,59 kJ/m<sup>2</sup>s, Re=2077, Gr=1,21·10<sup>10</sup>

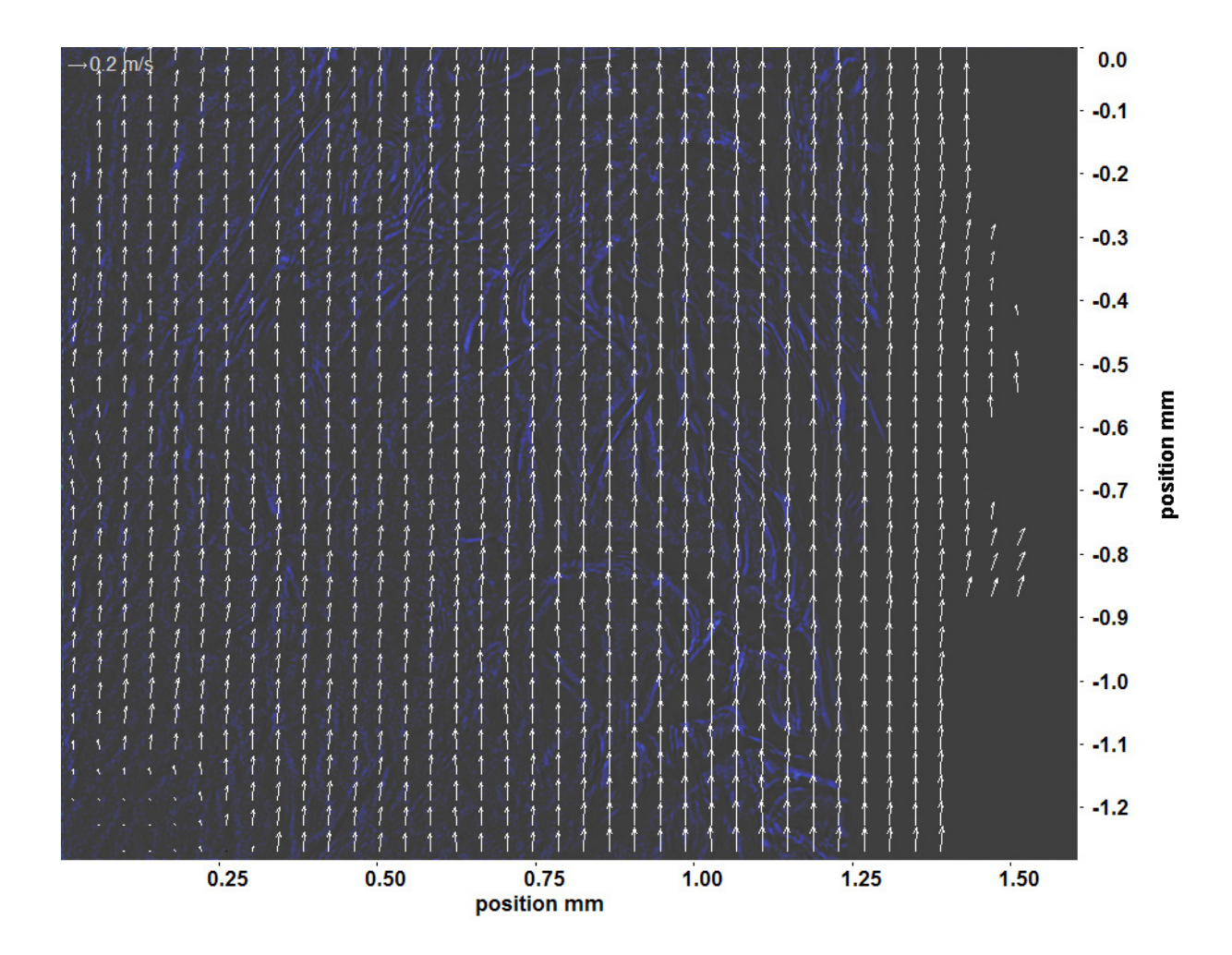

Abb. C.10: Bewegungsanalyse an Fenster 6, h  $\approx 319.6$  kJ/kg, bei p<sub>m</sub>=8,32 MPa, T<sub>ein,m</sub>=34,06°C, T<sub>aus,m</sub>=36,32°C, P<sub>H</sub>=49,6 W, G=26,73 kg/m<sup>2</sup>s und q=52,59 kJ/m<sup>2</sup>s, Re=2077, Gr=1,21·10<sup>10</sup>

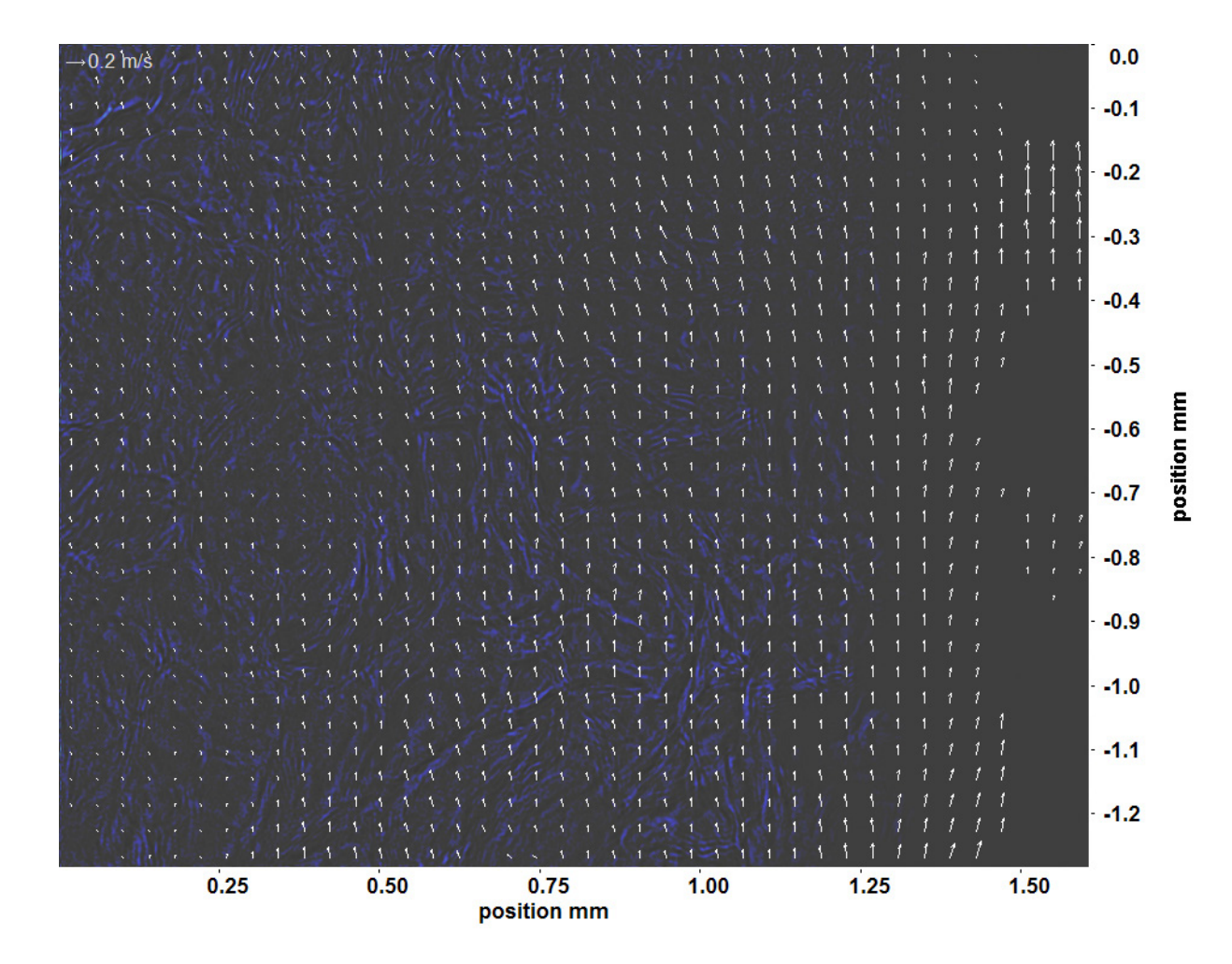

Abb. C.11: Bewegungsanalyse an Fenster 7, h  $\approx 323,1 \text{ kJ/kg}$ , bei p<sub>m</sub>=8,32 MPa, T<sub>ein,m</sub>=34,06°C, T<sub>aus,m</sub>=36,32°C, P<sub>H</sub>=49,6 W, G=26,73 kg/m<sup>2</sup>s und q=52,59 kJ/m<sup>2</sup>s, Re=2077, Gr=1,21·10<sup>10</sup>

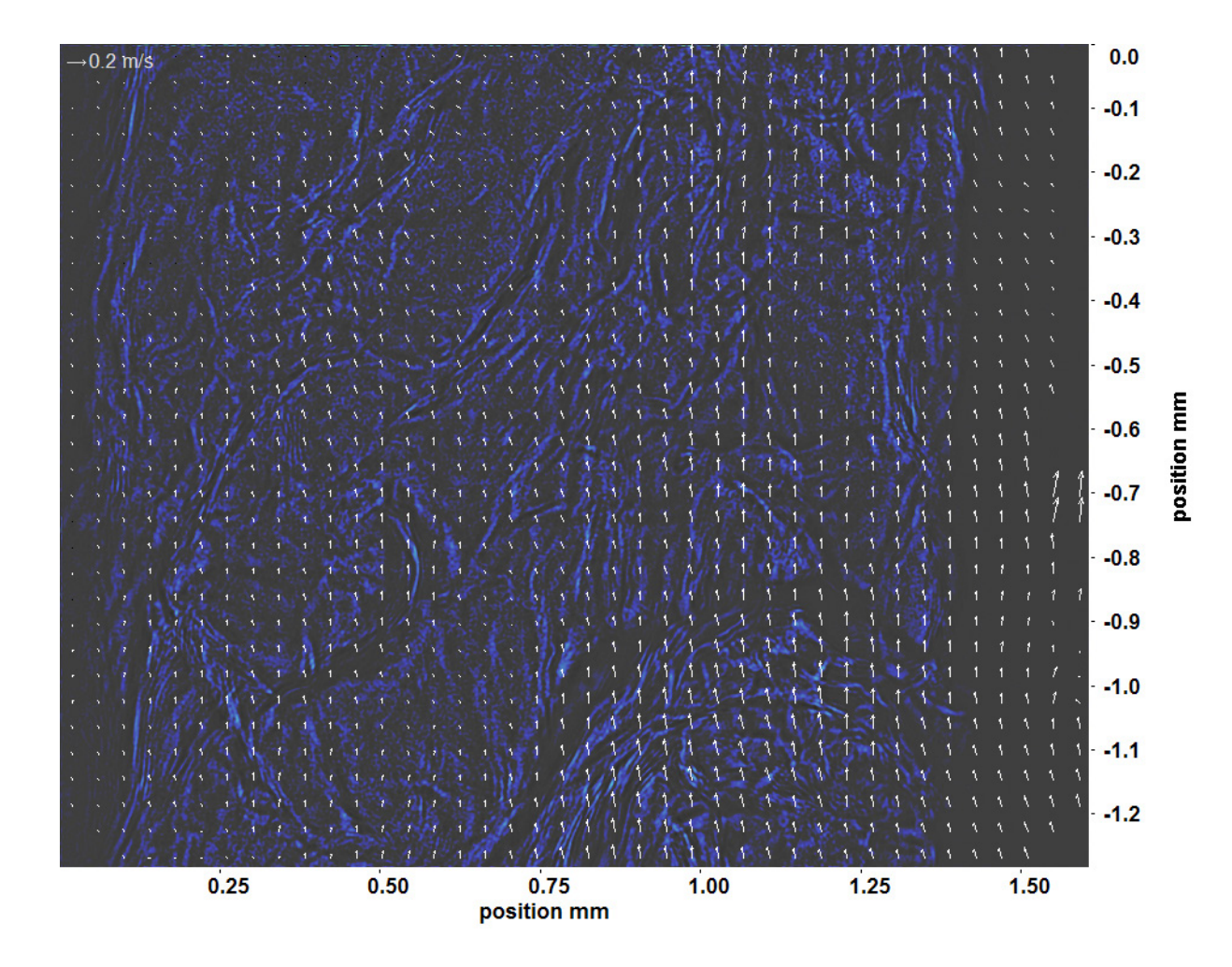

Abb. C.12: Bewegungsanalyse an Fenster 8, für h ≈ 327,1 kJ/kg, bei p<sub>m</sub>=8,32 MPa, T<sub>ein,m</sub>=34,06°C, T<sub>aus,m</sub>=36,32°C, P<sub>H</sub>=49,6 W, G=26,73 kg/m<sup>2</sup>s und q=52,59 kJ/m<sup>2</sup>s, Re=2077, Gr=1,21·10<sup>10</sup>

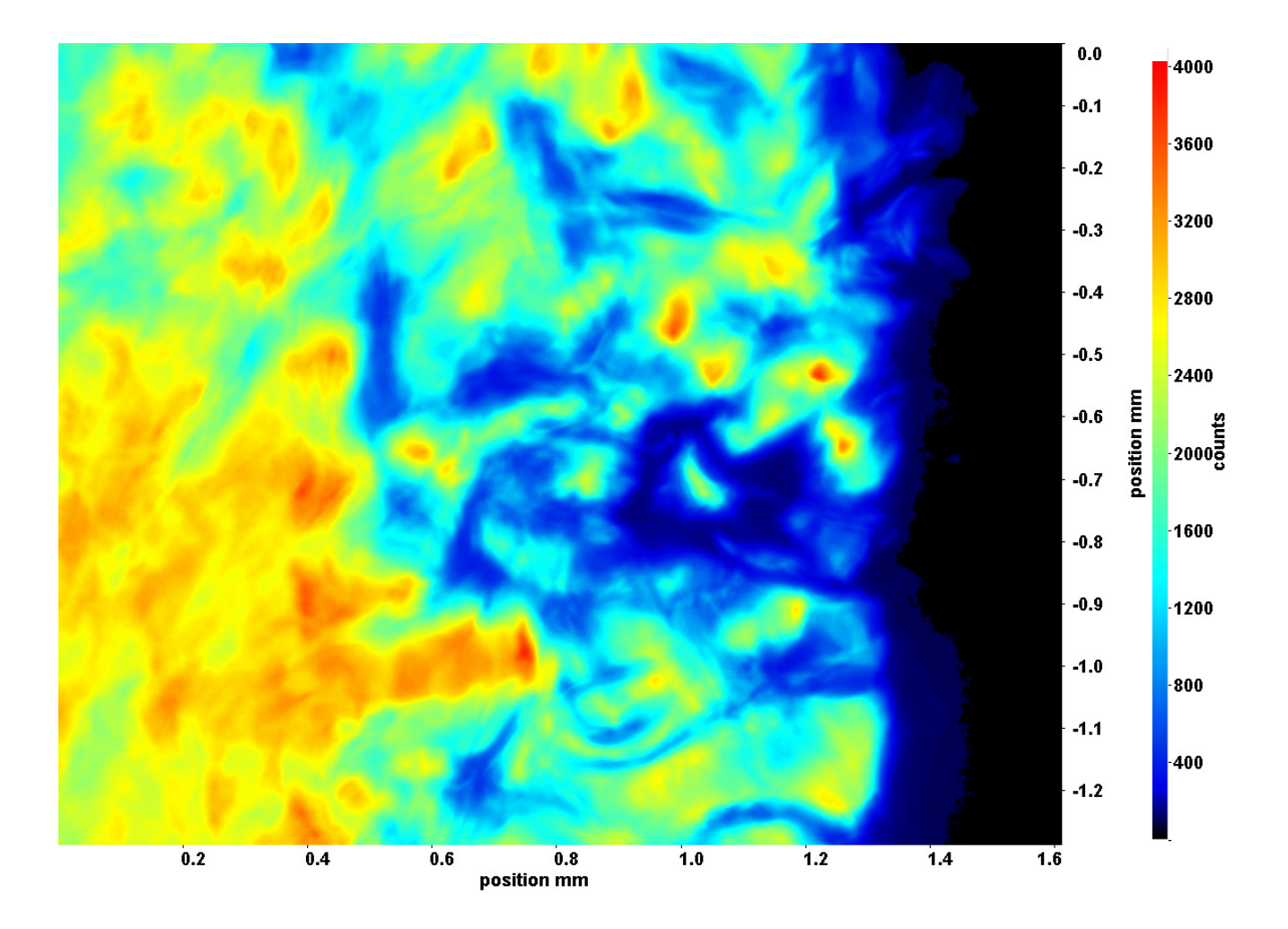

Abb. C.13: Fenster 2, h ≈ 309,3 kJ/kg, bei p<sub>m</sub>=8,32 MPa, T<sub>ein,m</sub>=34,06°C, T<sub>aus,m</sub>=36,81°C, P<sub>H</sub>=59,5 W, G=26,73 kg/m<sup>2</sup>s und  $q=63,17 \text{ kJ/m}^2\text{s}, \text{Re}=2077, \text{Gr}=1,45\cdot 10^{10}$ 

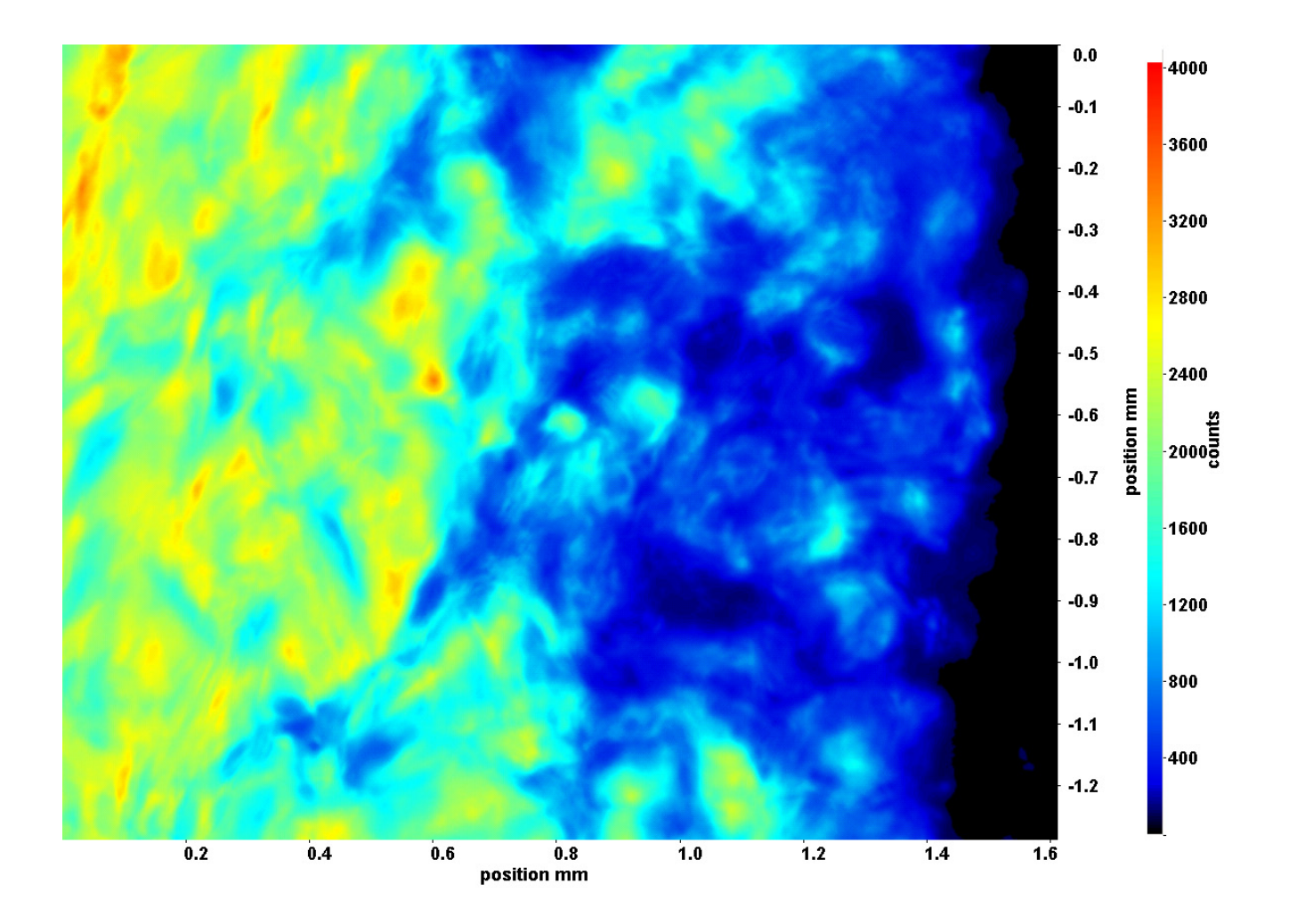

Abb. C.14: Fenster 3, h ≈ 312,3 kJ/kg, bei p<sub>m</sub>=8,32 MPa, T<sub>ein,m</sub>=34,06°C, T<sub>aus,m</sub>=36,81°C, P<sub>H</sub>=59,5 W, G=26,73 kg/m<sup>2</sup>s und  $q=63,17 \text{ kJ/m}^2\text{s}, \text{Re}=2077, \text{Gr}=1,45\cdot 10^{10}$ 

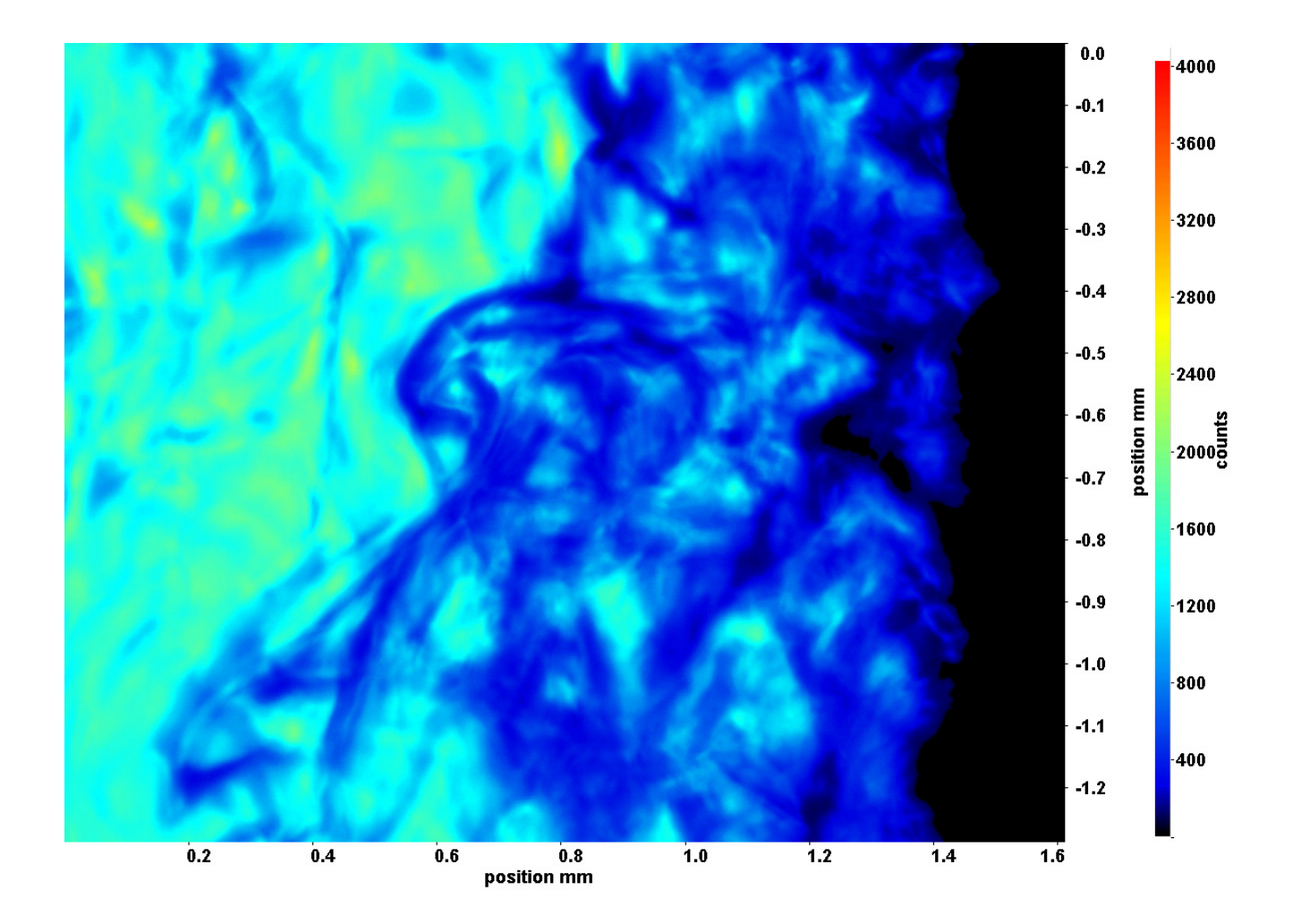

Abb. C.15: Fenster 4, h ≈ 315,7 kJ/kg, bei p<sub>m</sub>=8,32 MPa, T<sub>ein,m</sub>=34,06°C, T<sub>aus,m</sub>=36,81°C, P<sub>H</sub>=59,5 W, G=26,73 kg/m<sup>2</sup>s und  $q=63,17 \text{ kJ/m}^2\text{s}, \text{Re}=2077, \text{Gr}=1,45\cdot 10^{10}$ 

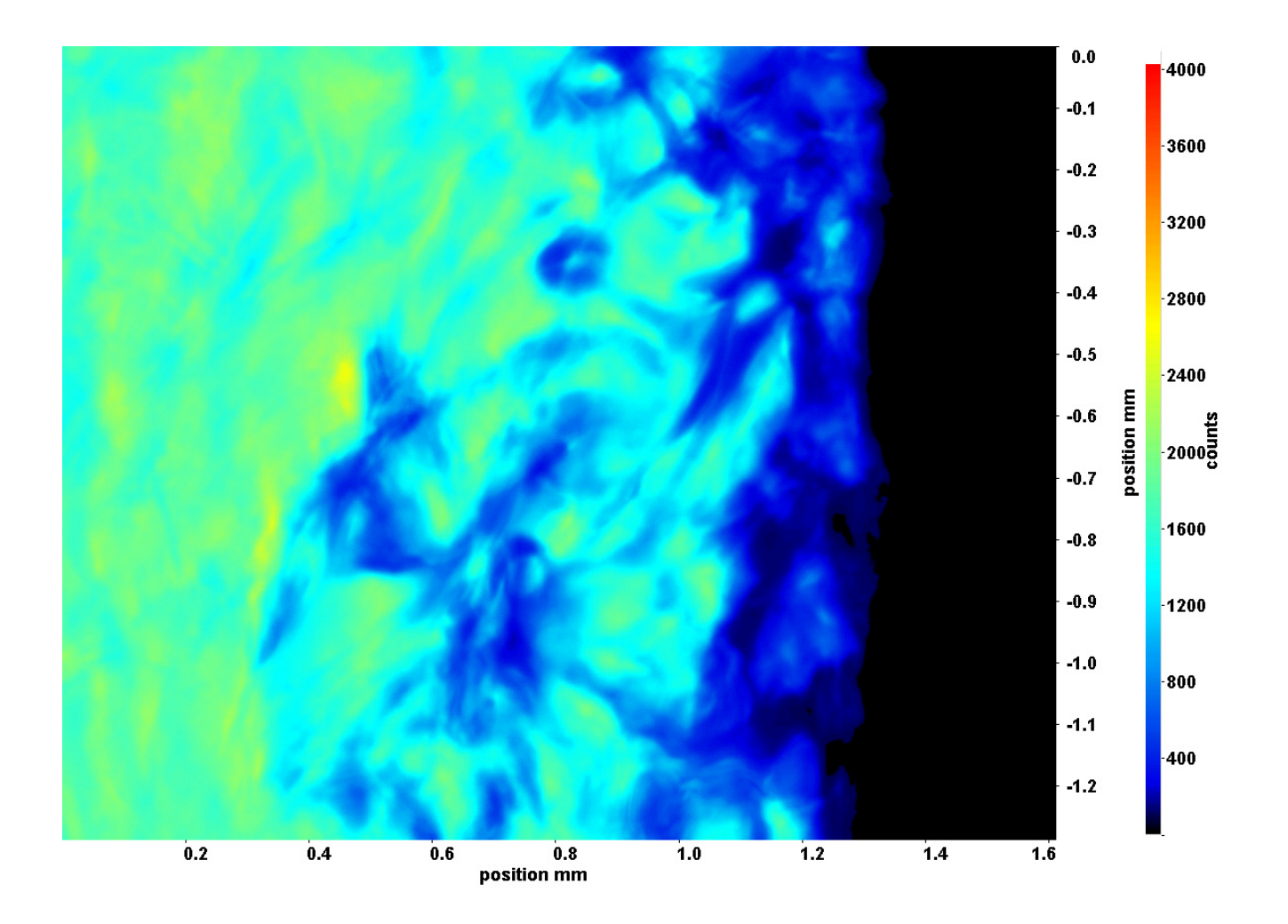

Abb. C.16: Fenster 6, h ≈ 324,0 kJ/kg, bei p<sub>m</sub>=8,32 MPa, T<sub>ein,m</sub>=34,06°C, T<sub>aus,m</sub>=36,81°C, P<sub>H</sub>=59,5 W, G=26,73 kg/m<sup>2</sup>s und  $q=63,17 \text{ kJ/m}^2\text{s}, \text{Re}=2077, \text{Gr}=1,45\cdot 10^{10}$ 

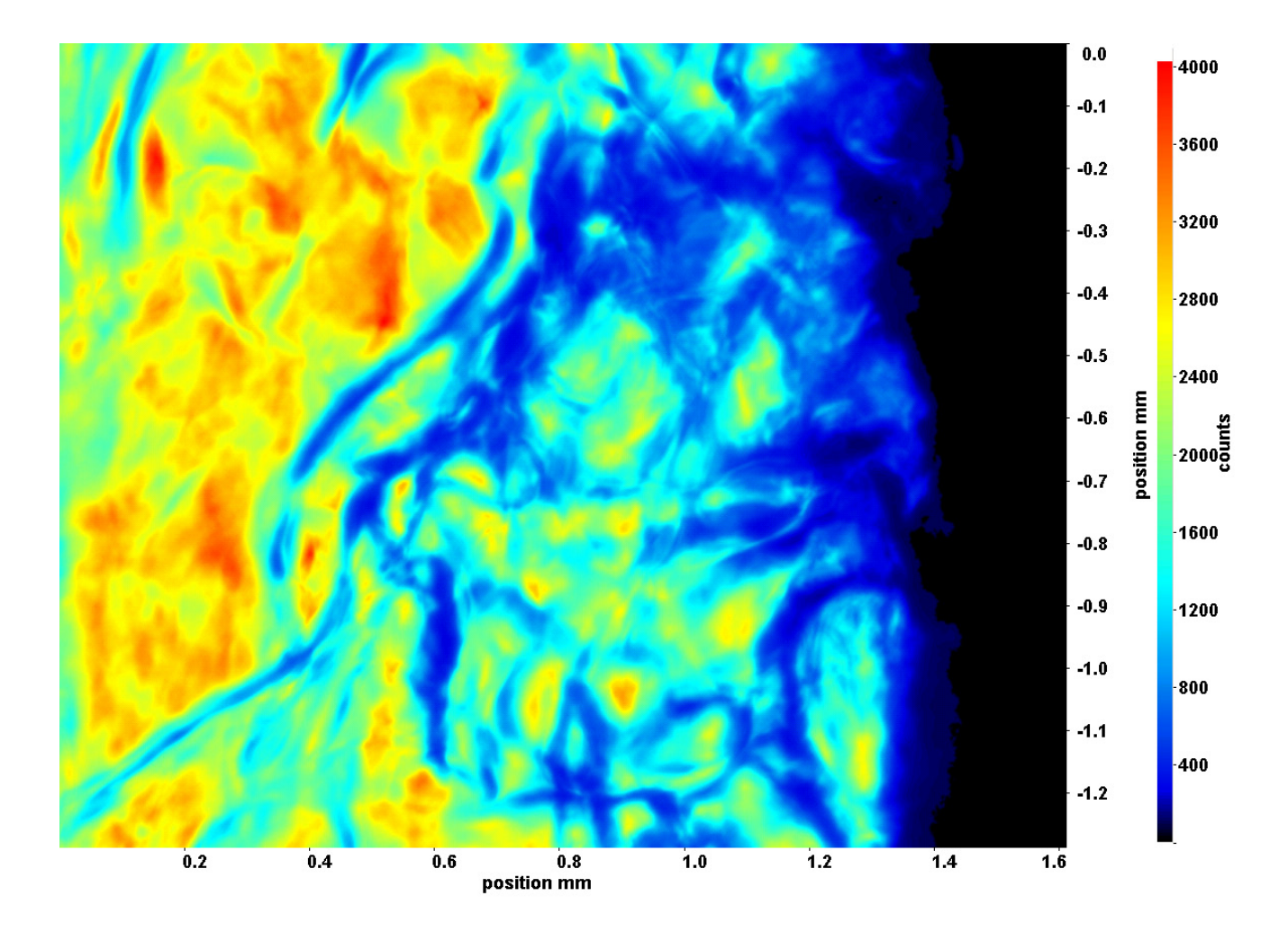

Abb. C.17: Fenster 7, h  $\approx 329.3$  kJ/kg, bei p<sub>m</sub>=8,32 MPa, T<sub>ein,m</sub>=34,06°C, T<sub>aus,m</sub>=36,81°C, P<sub>H</sub>=59,5 W, G=26,73 kg/m<sup>2</sup>s und  $q=63,17 \text{ kJ/m}^2\text{s}, \text{Re}=2077, \text{Gr}=1,45\cdot 10^{10}$ 

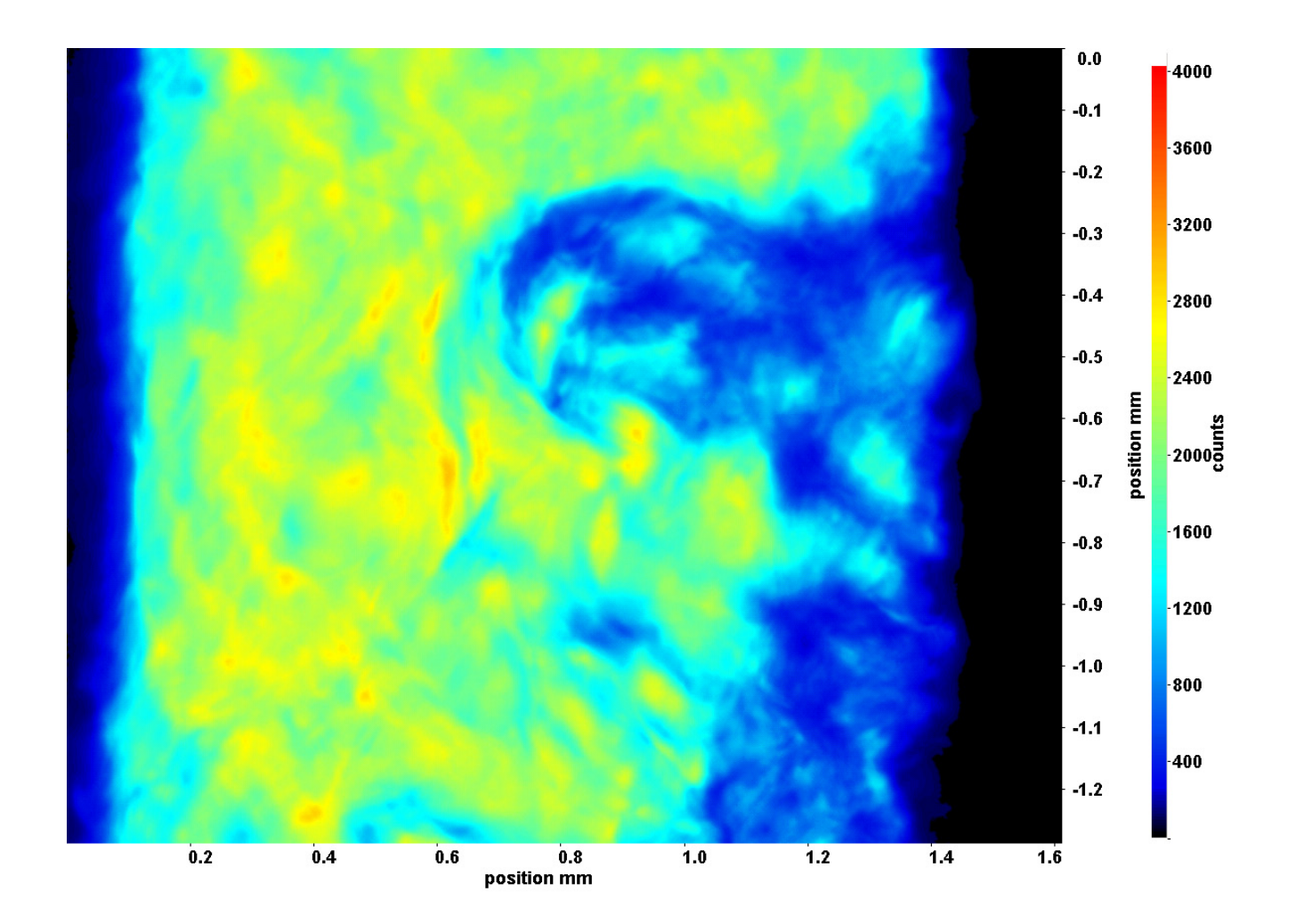

Abb. C.18: Fenster 8, h ≈ 335,2 kJ/kg, bei p<sub>m</sub>=8,32 MPa, T<sub>ein,m</sub>=34,06°C, T<sub>aus,m</sub>=36,81°C, P<sub>H</sub>=59,5 W, G=26,73 kg/m<sup>2</sup>s und  $q=63,17 \text{ kJ/m}^2\text{s}, \text{Re}=2077, \text{Gr}=1,45\cdot 10^{10}$ 

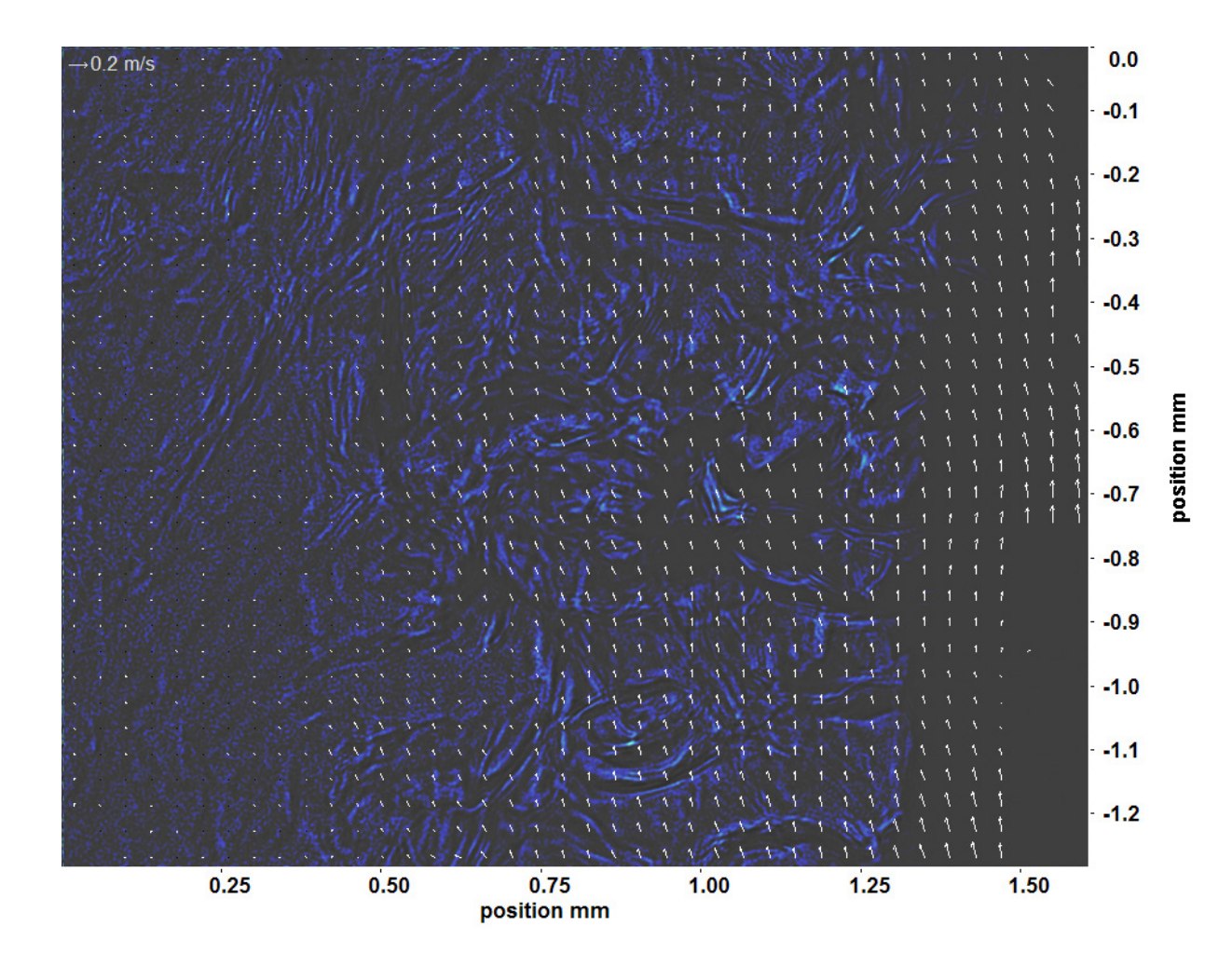

Abb. C.19: Bewegungsanalyse an Fenster 2, h ≈ 309,3 kJ/kg, bei p<sub>m</sub>=8,32 MPa, T<sub>ein,m</sub>=34,06°C, T<sub>aus,m</sub>=36,81°C, P<sub>H</sub>=59,5 W, G=26,73 kg/m<sup>2</sup>s und q=63,17 kJ/m<sup>2</sup>s, Re=2077, Gr=1,45·10<sup>10</sup>

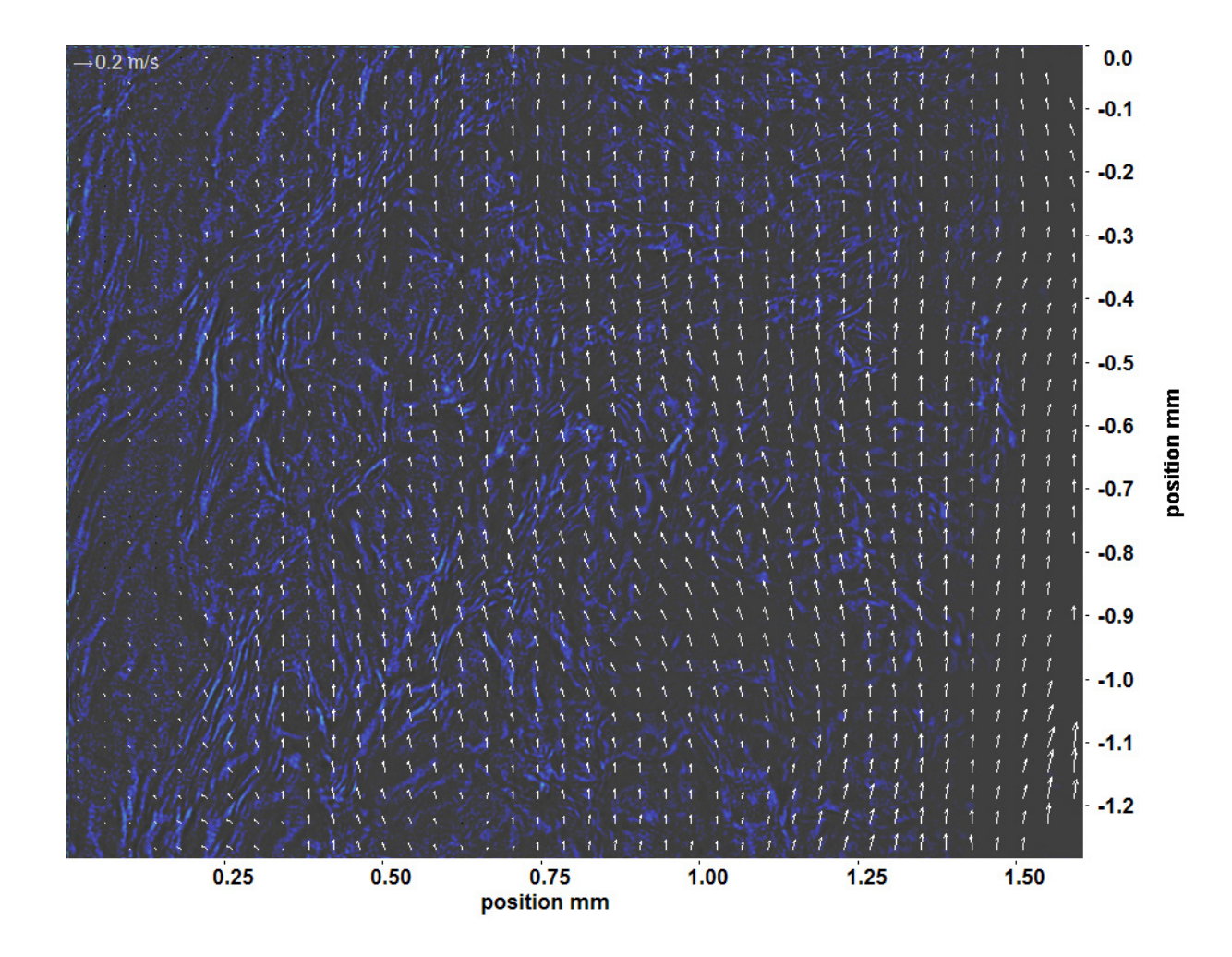

Abb. C.20: Bewegungsanalyse an Fenster 3, h ≈ 312,3 kJ/kg, bei p<sub>m</sub>=8,32 MPa, T<sub>ein,m</sub>=34,06°C, T<sub>aus,m</sub>=36,81°C, P<sub>H</sub>=59,5 W, G=26,73 kg/m<sup>2</sup>s und q=63,17 kJ/m<sup>2</sup>s, Re=2077, Gr=1,45·10<sup>10</sup>

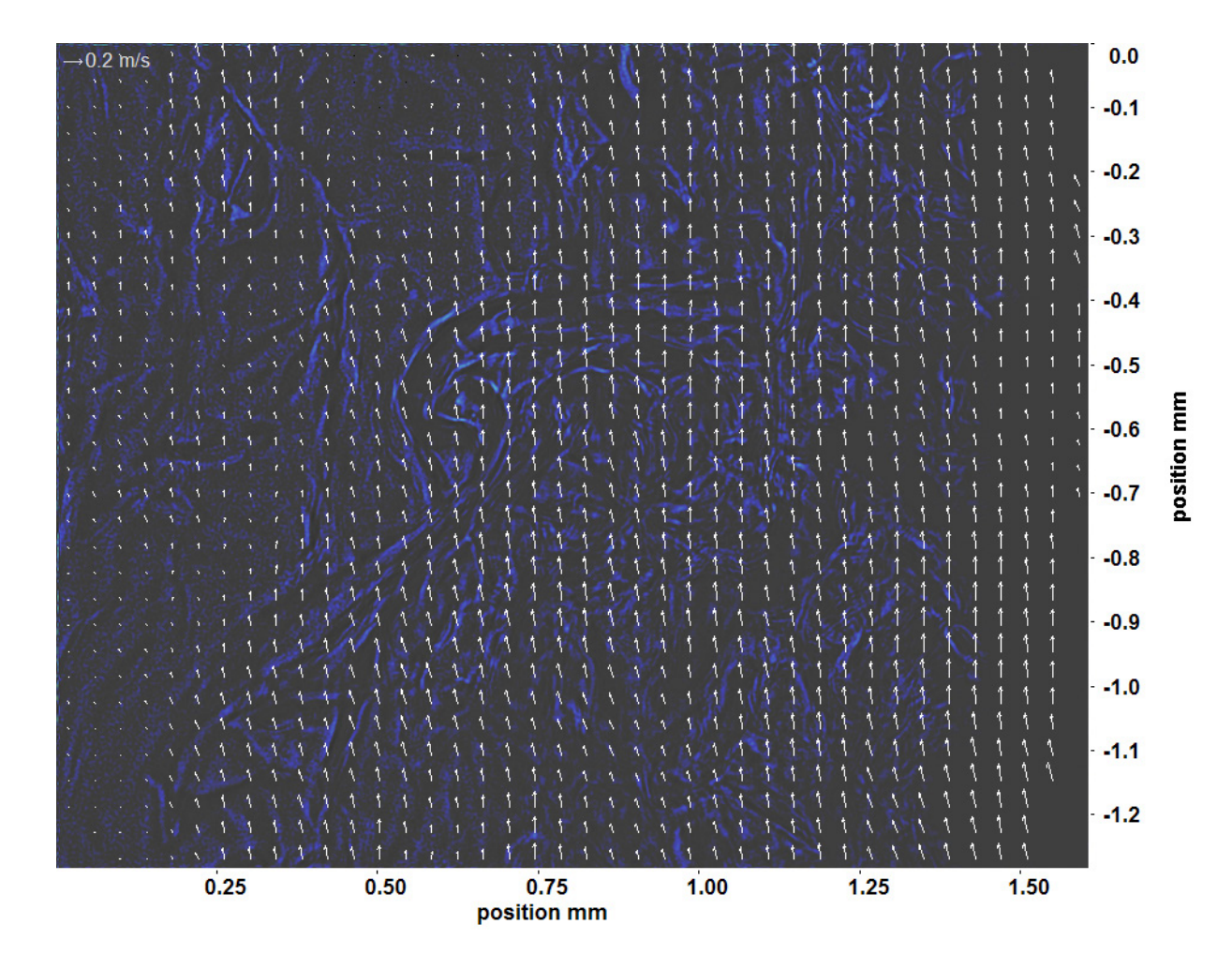

Abb. C.21: Bewegungsanalyse an Fenster 4, h  $\approx 315.7$  kJ/kg, bei p<sub>m</sub>=8,32 MPa, T<sub>ein,m</sub>=34,06°C, T<sub>aus,m</sub>=36,81°C, P<sub>H</sub>=59,5 W, G=26,73 kg/m<sup>2</sup>s und q=63,17 kJ/m<sup>2</sup>s, Re=2077, Gr=1,45·10<sup>10</sup>

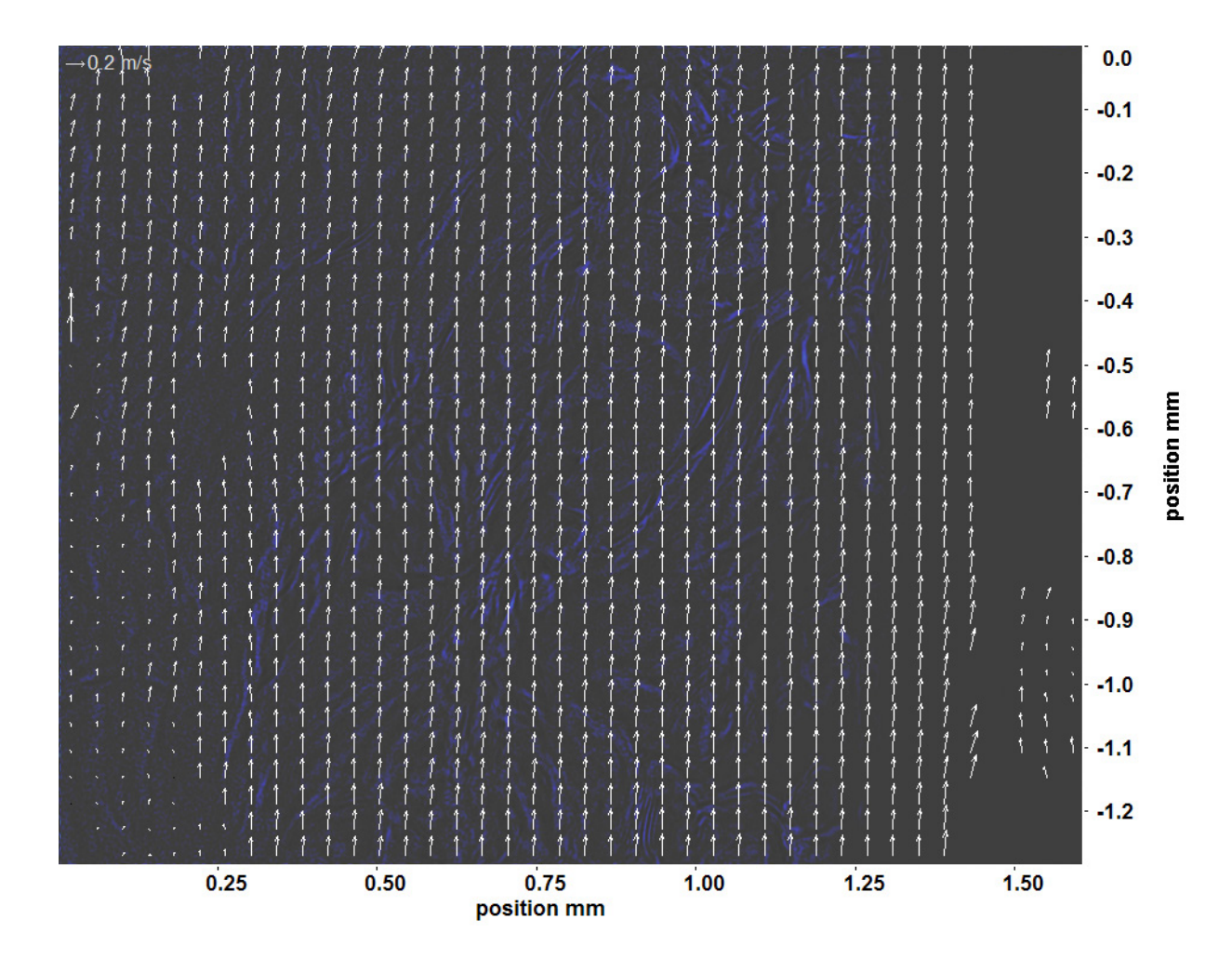

Abb. C.22: Bewegungsanalyse an Fenster 6, h  $\approx 324.0 \text{ kJ/kg}$ , bei p<sub>m</sub>=8,32 MPa, T<sub>ein,m</sub>=34,06°C, T<sub>aus,m</sub>=36,81°C, P<sub>H</sub>=59,5 W, G=26,73 kg/m<sup>2</sup>s und q=63,17 kJ/m<sup>2</sup>s, Re=2077, Gr=1,45·10<sup>10</sup>

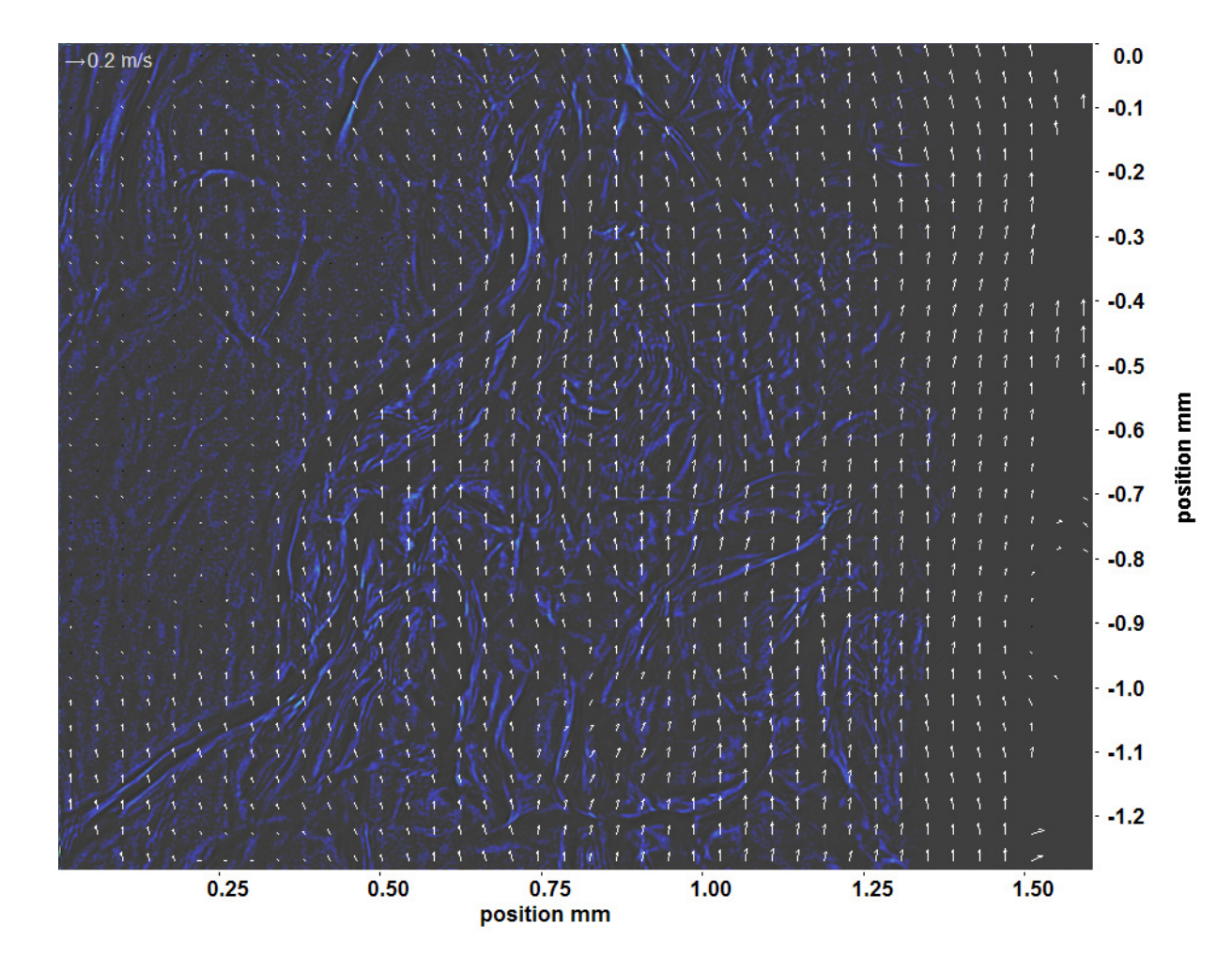

Abb. C.23: Bewegungsanalyse an Fenster 7, h  $\approx 329.3$  kJ/kg, bei p<sub>m</sub>=8,32 MPa, T<sub>ein,m</sub>=34,06°C, T<sub>aus,m</sub>=36,81°C, P<sub>H</sub>=59,5 W, G=26,73 kg/m<sup>2</sup>s und q=63,17 kJ/m<sup>2</sup>s, Re=2077, Gr=1,45·10<sup>10</sup>

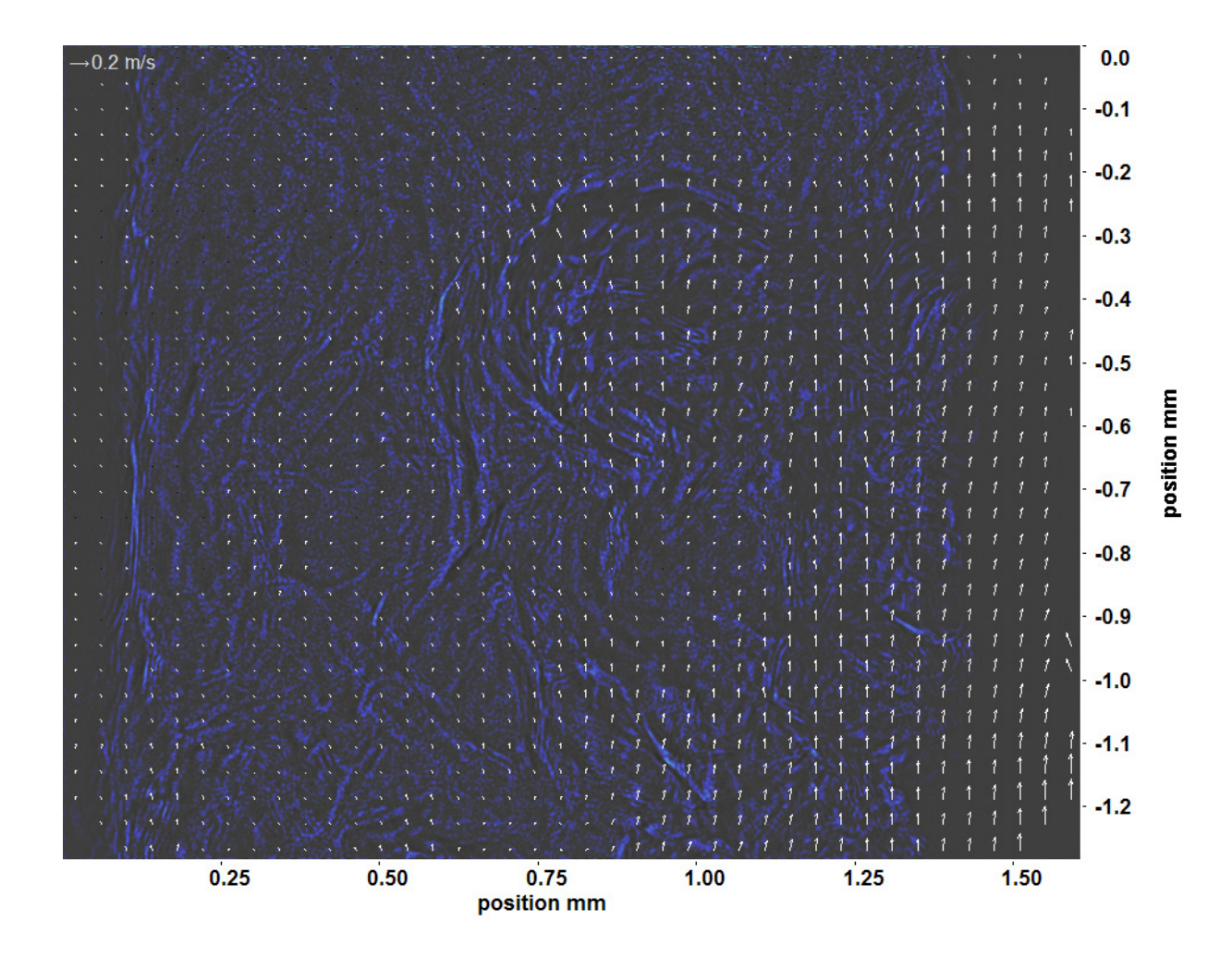

Abb. C.24: Bewegungsanalyse an Fenster 8, h ≈ 335,2 kJ/kg, bei p<sub>m</sub>=8,32 MPa, T<sub>ein,m</sub>=34,06°C, T<sub>aus,m</sub>=36,81°C, P<sub>H</sub>=59,5 W, G=26,73 kg/m<sup>2</sup>s und q=63,17 kJ/m<sup>2</sup>s, Re=2077, Gr=1,45·10<sup>10</sup>

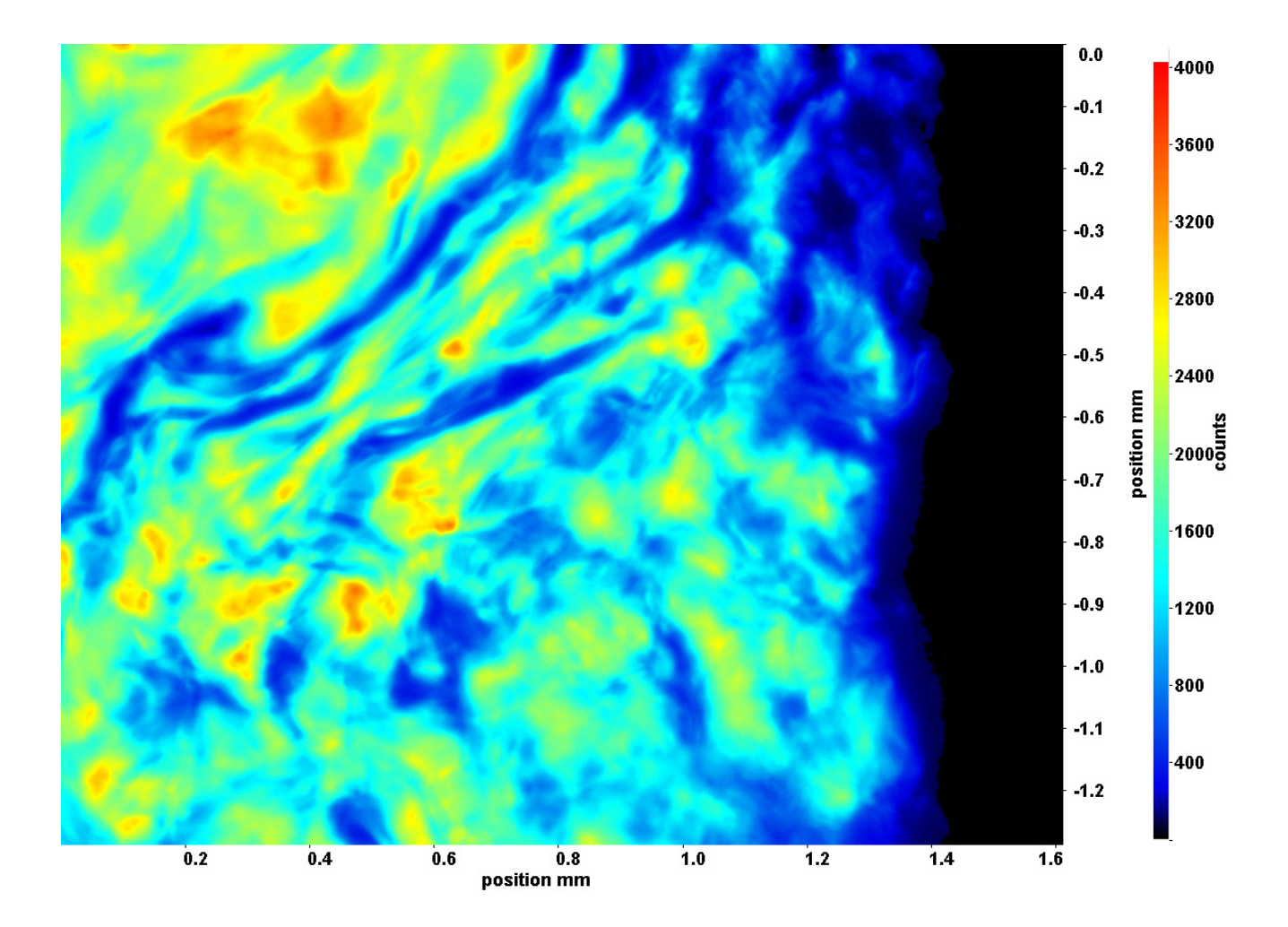

Abb. C.25: Fenster 2, h  $\approx 311.7 \text{ kJ/kg}$ , bei p<sub>m</sub>=8,32 MPa, T<sub>ein,m</sub>=34,06°C, T<sub>aus,m</sub>=38,47°C, P<sub>H</sub>=79,3 W, G=26,73 kg/m<sup>2</sup>s und  $q=84,08 \text{ kJ/m}^2\text{s}, \text{Re}=2077, \text{Gr}=1,93\cdot 10^{10}$ 

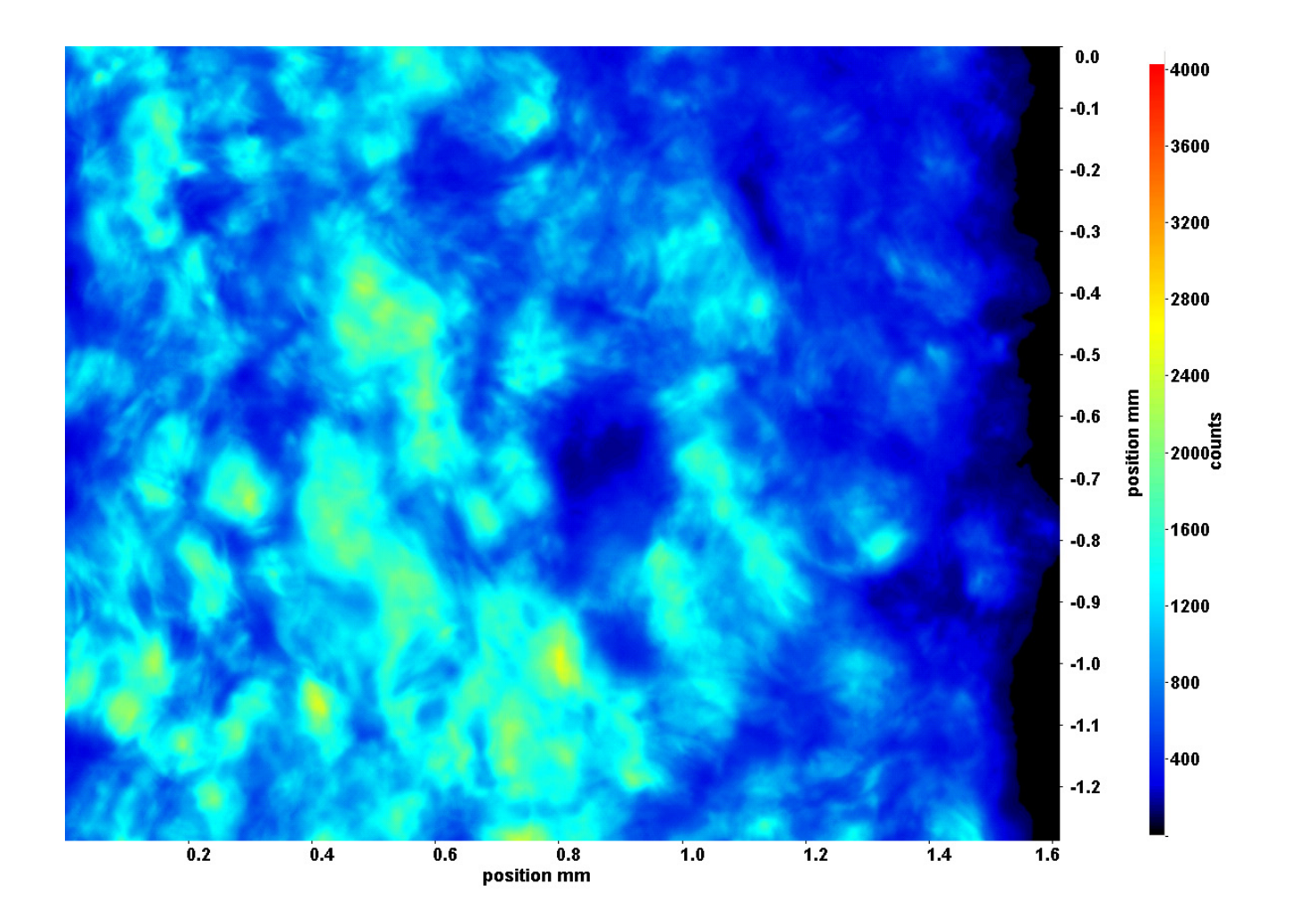

Abb. C.26: Fenster 3, h  $\approx 317.2$  kJ/kg, bei p<sub>m</sub>=8,32 MPa, T<sub>ein,m</sub>=34,06°C, T<sub>aus,m</sub>=38,47°C, P<sub>H</sub>=79,3 W, G=26,73 kg/m<sup>2</sup>s und  $q=84,08 \text{ kJ/m}^2\text{s}, \text{Re}=2077, \text{Gr}=1,93\cdot 10^{10}$ 

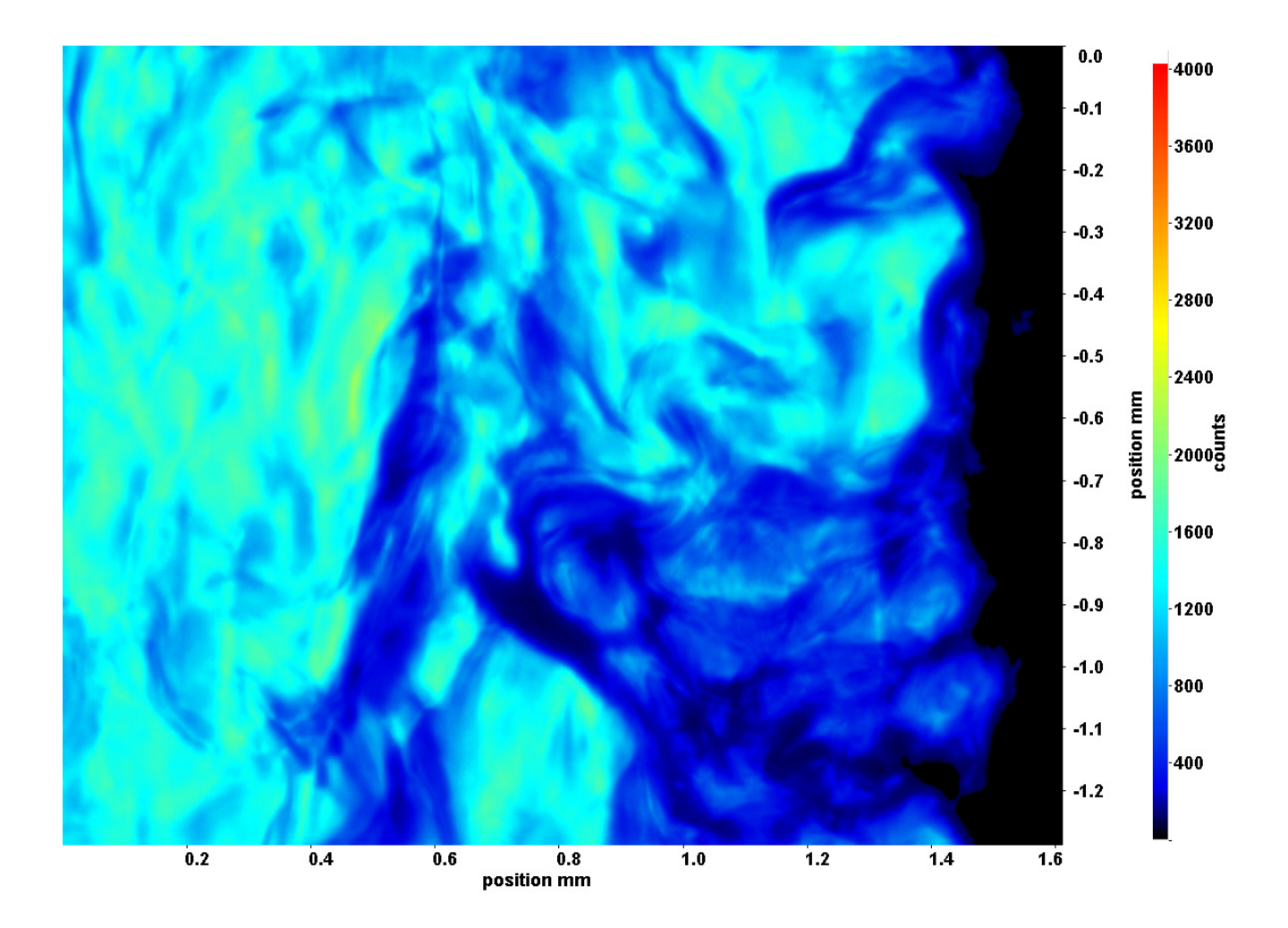

Abb. C.27: Fenster 4, h  $\approx 324.0 \text{ kJ/kg}$ , bei p<sub>m</sub>=8,32 MPa, T<sub>ein,m</sub>=34,06°C, T<sub>aus,m</sub>=38,47°C, P<sub>H</sub>=79,3 W, G=26,73 kg/m<sup>2</sup>s und  $q=84,08 \text{ kJ/m}^2\text{s}, \text{Re}=2077, \text{Gr}=1,93\cdot 10^{10}$ 

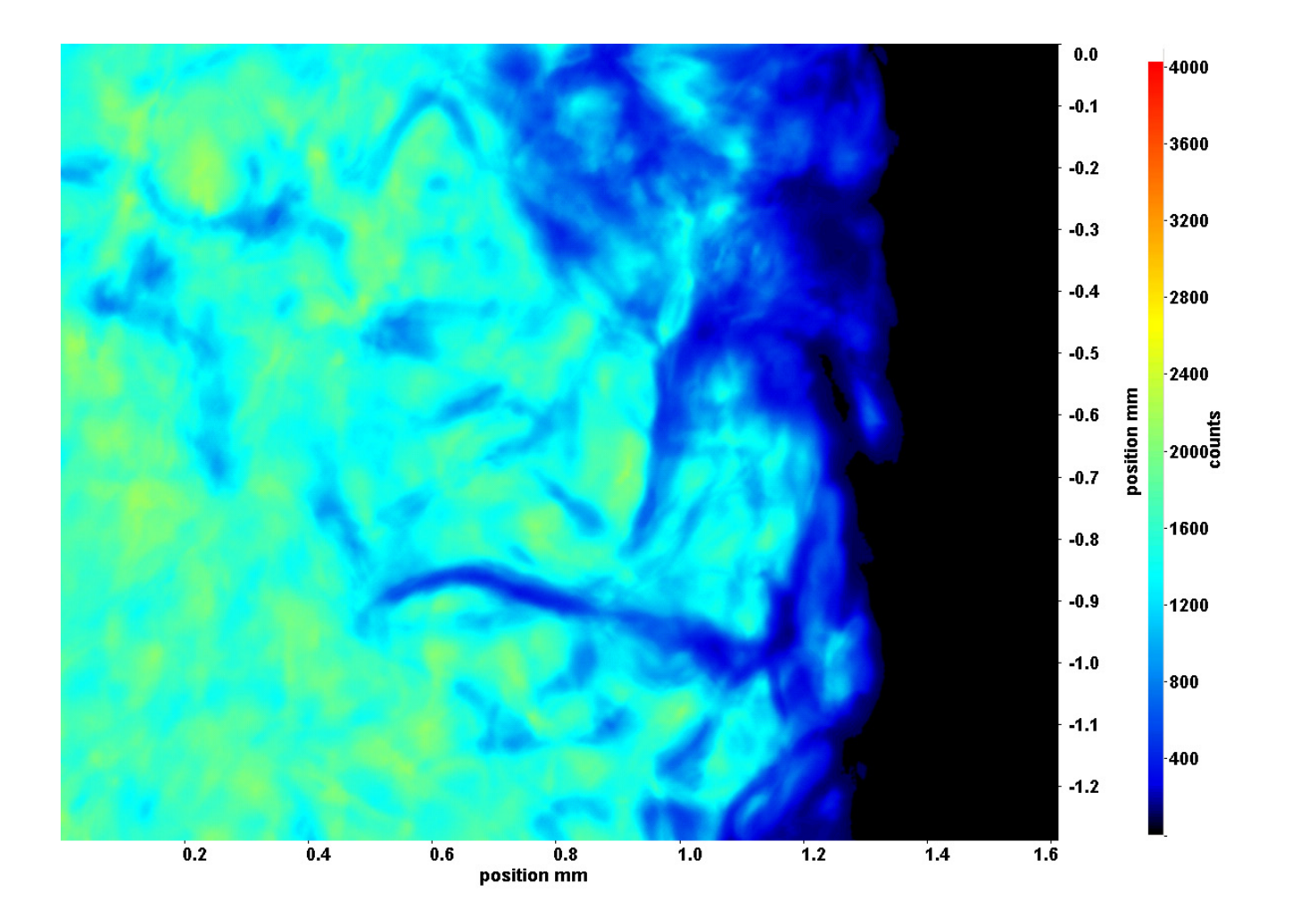

Abb. C.28: Fenster 6, h  $\approx 342.1 \text{ kJ/kg}$ , bei p<sub>m</sub>=8,32 MPa, T<sub>ein,m</sub>=34,06°C, T<sub>aus,m</sub>=38,47°C, P<sub>H</sub>=79,3 W, G=26,73 kg/m<sup>2</sup>s und  $q=84,08 \text{ kJ/m}^2\text{s}, \text{Re}=2077, \text{Gr}=1,93\cdot 10^{10}$ 

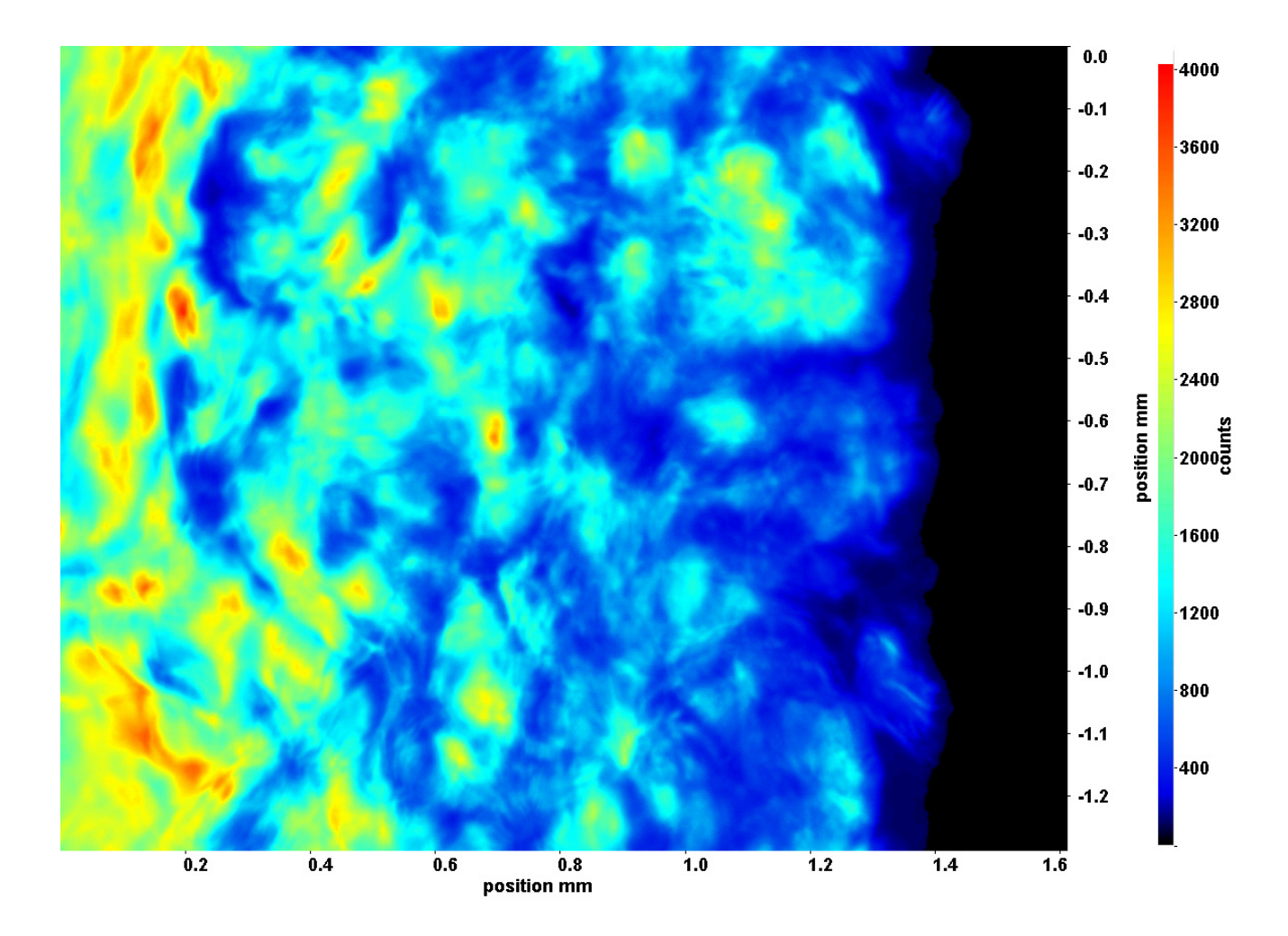

Abb. C.29: Fenster 7, h  $\approx 352.5 \text{ kJ/kg}$ , bei p<sub>m</sub>=8,32 MPa, T<sub>ein,m</sub>=34,06°C, T<sub>aus,m</sub>=38,47°C, P<sub>H</sub>=79,3 W, G=26,73 kg/m<sup>2</sup>s und  $q=84,08 \text{ kJ/m}^2\text{s}, \text{Re}=2077, \text{Gr}=1,93\cdot 10^{10}$ 

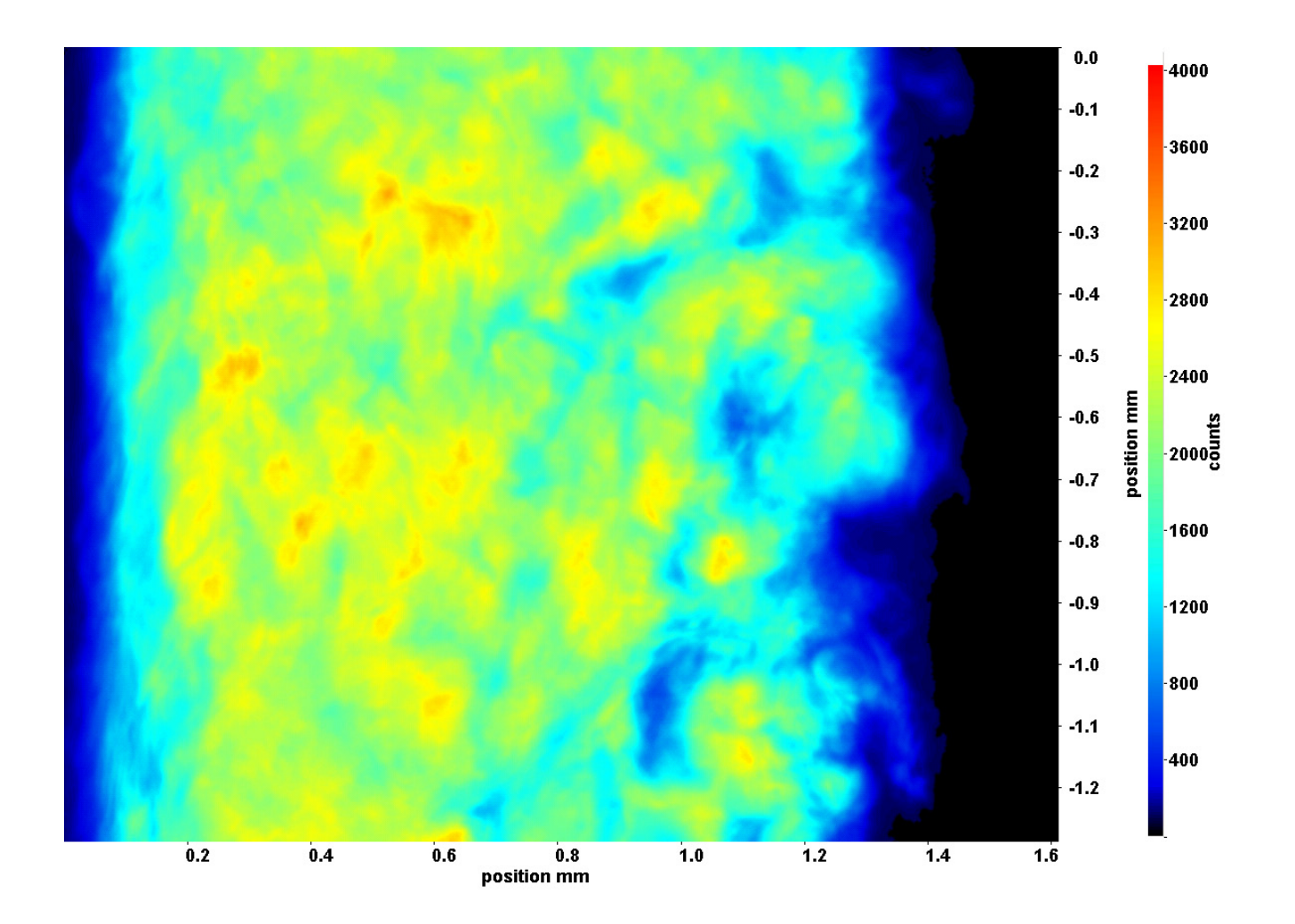

Abb. C.30: Fenster 8, h ≈ 360,9 kJ/kg, bei p<sub>m</sub>=8,32 MPa, T<sub>ein,m</sub>=34,06°C, T<sub>aus,m</sub>=38,47°C, P<sub>H</sub>=79,3 W, G=26,73 kg/m<sup>2</sup>s und  $q=84,08 \text{ kJ/m}^2\text{s}, \text{Re}=2077, \text{Gr}=1,93\cdot 10^{10}$
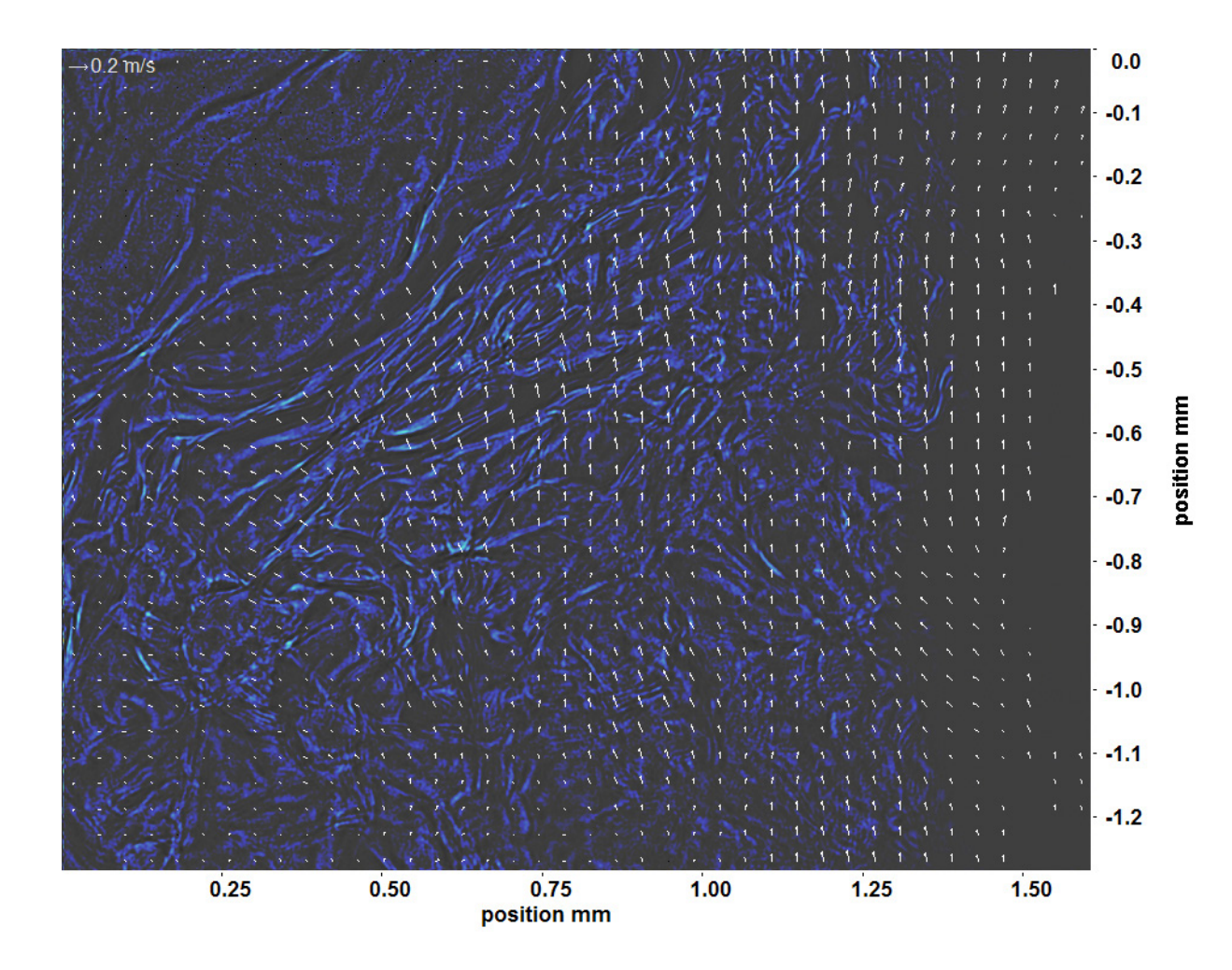

Abb. C.31: Bewegungsanalyse an Fenster 2, h ≈ 311,7 kJ/kg, bei p<sub>m</sub>=8,32 MPa, T<sub>ein,m</sub>=34,06°C, T<sub>aus,m</sub>=38,47°C, P<sub>H</sub>=79,3 W, G=26,73 kg/m<sup>2</sup>s und q=84,08 kJ/m<sup>2</sup>s, Re=2077, Gr=1,93·10<sup>10</sup>

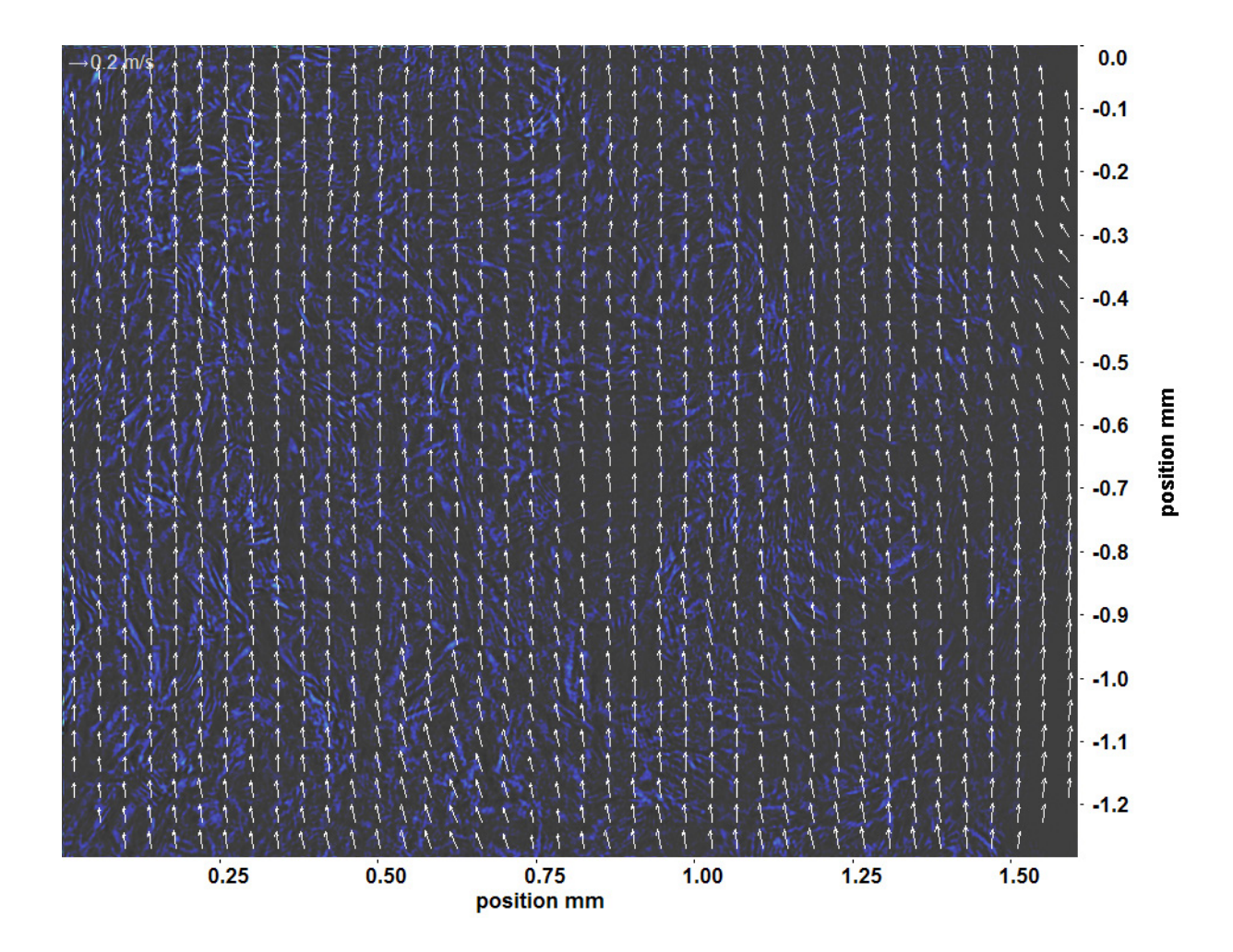

Abb. C.32: Bewegungsanalyse an Fenster 3, h  $\approx 317.2$  kJ/kg, bei p<sub>m</sub>=8,32 MPa, T<sub>ein,m</sub>=34,06°C, T<sub>aus,m</sub>=38,47°C, P<sub>H</sub>=79,3 W, G=26,73 kg/m<sup>2</sup>s und q=84,08 kJ/m<sup>2</sup>s, Re=2077, Gr=1,93·10<sup>10</sup>

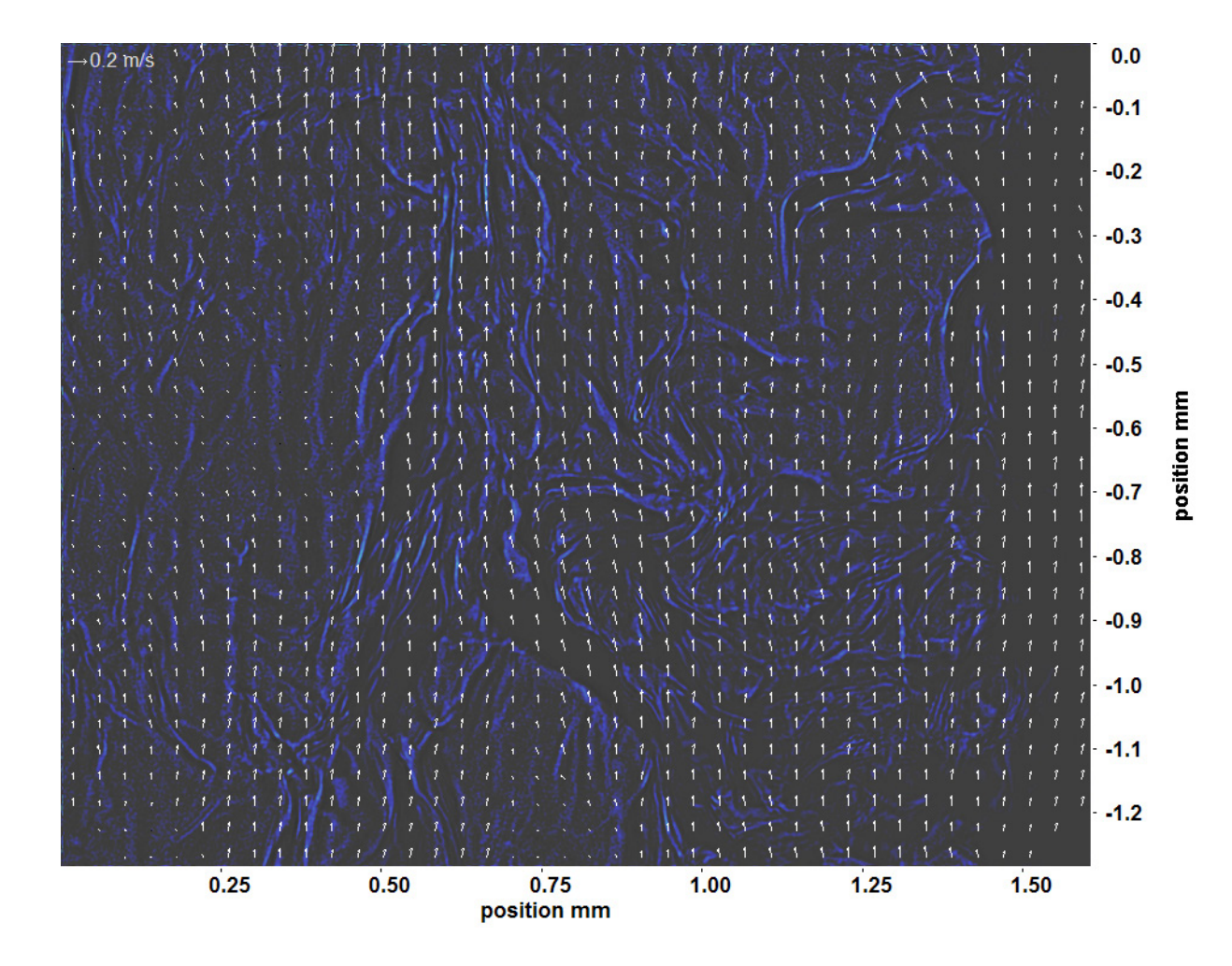

Abb. C.33: Bewegungsanalyse an Fenster 4, h  $\approx 324.0 \text{ kJ/kg}$ , bei p<sub>m</sub>=8,32 MPa, T<sub>ein,m</sub>=34,06°C, T<sub>aus,m</sub>=38,47°C, P<sub>H</sub>=79,3 W, G=26,73 kg/m<sup>2</sup>s und q=84,08 kJ/m<sup>2</sup>s, Re=2077, Gr=1,93·10<sup>10</sup>

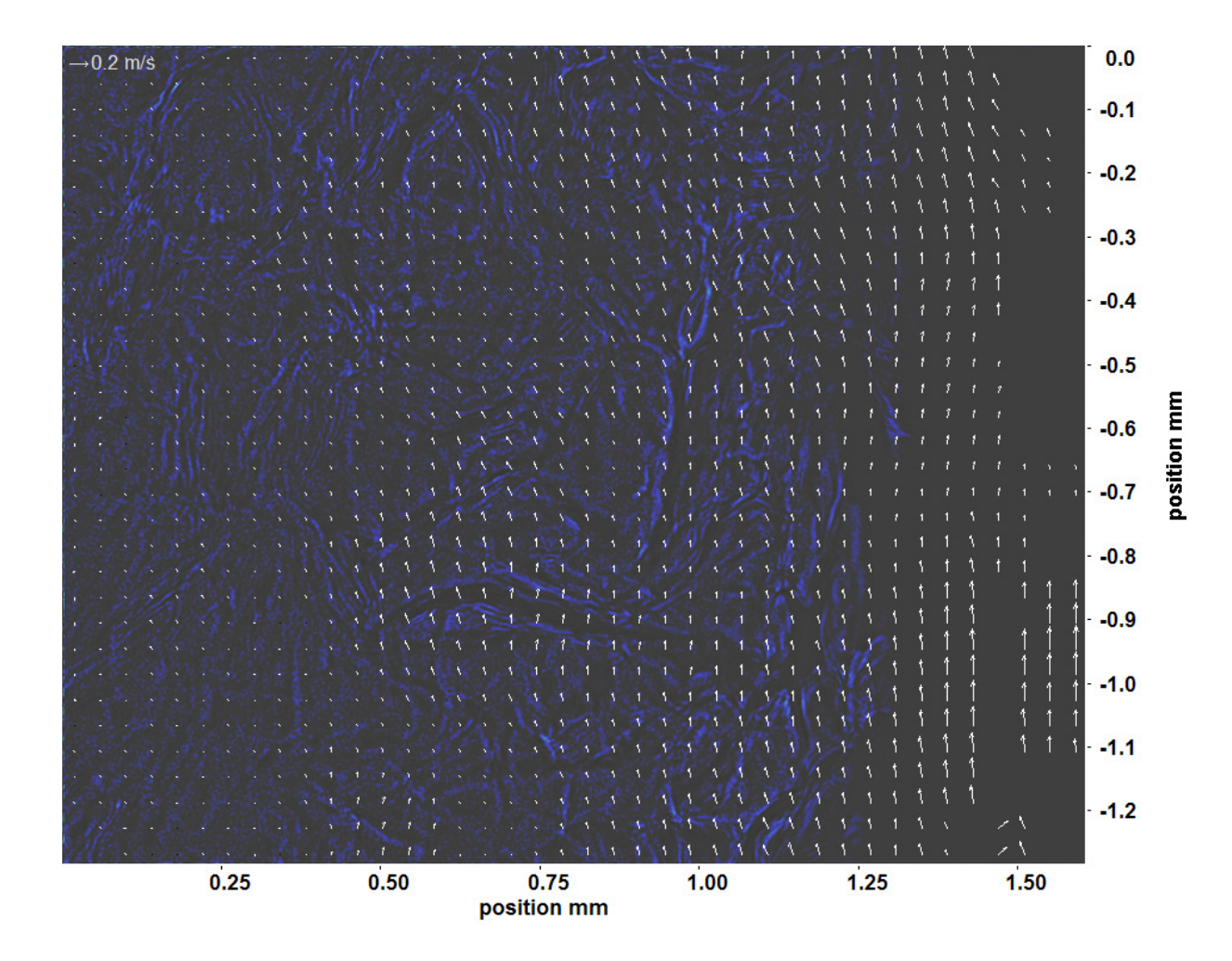

Abb. C.34: Bewegungsanalyse an Fenster 6, h  $\approx 342,1 \text{ kJ/kg}$ , bei p<sub>m</sub>=8,32 MPa, T<sub>ein,m</sub>=34,06°C, T<sub>aus,m</sub>=38,47°C, P<sub>H</sub>=79,3 W, G=26,73 kg/m<sup>2</sup>s und q=84,08 kJ/m<sup>2</sup>s, Re=2077, Gr=1,93·10<sup>10</sup>

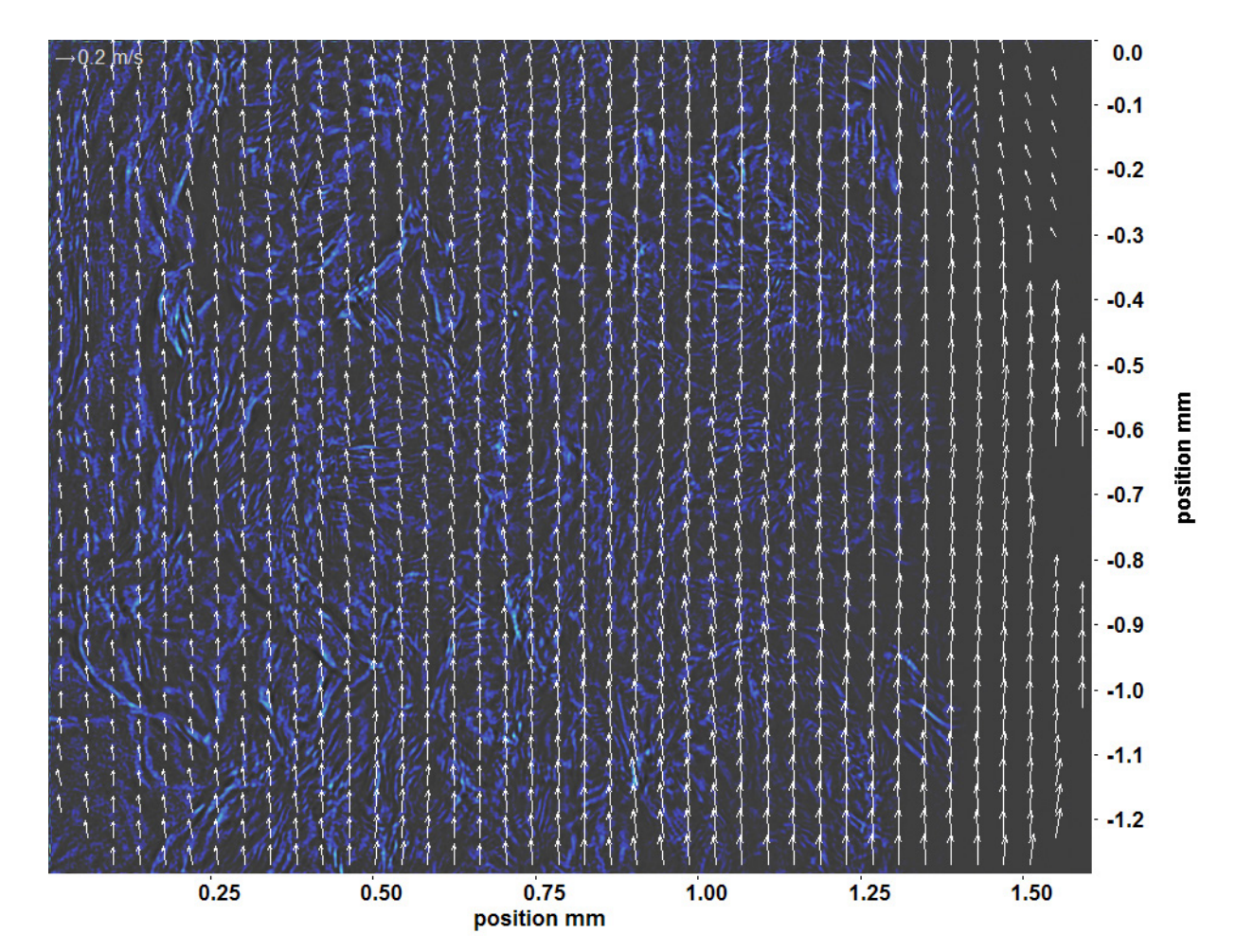

Abb. C.35: Bewegungsanalyse an Fenster 7, h  $\approx 352.5$  kJ/kg, bei p<sub>m</sub>=8,32 MPa, T<sub>ein,m</sub>=34,06°C, T<sub>aus,m</sub>=38,47°C, P<sub>H</sub>=79,3 W, G=26,73 kg/m<sup>2</sup>s und q=84,08 kJ/m<sup>2</sup>s, Re=2077, Gr=1,93·10<sup>10</sup>

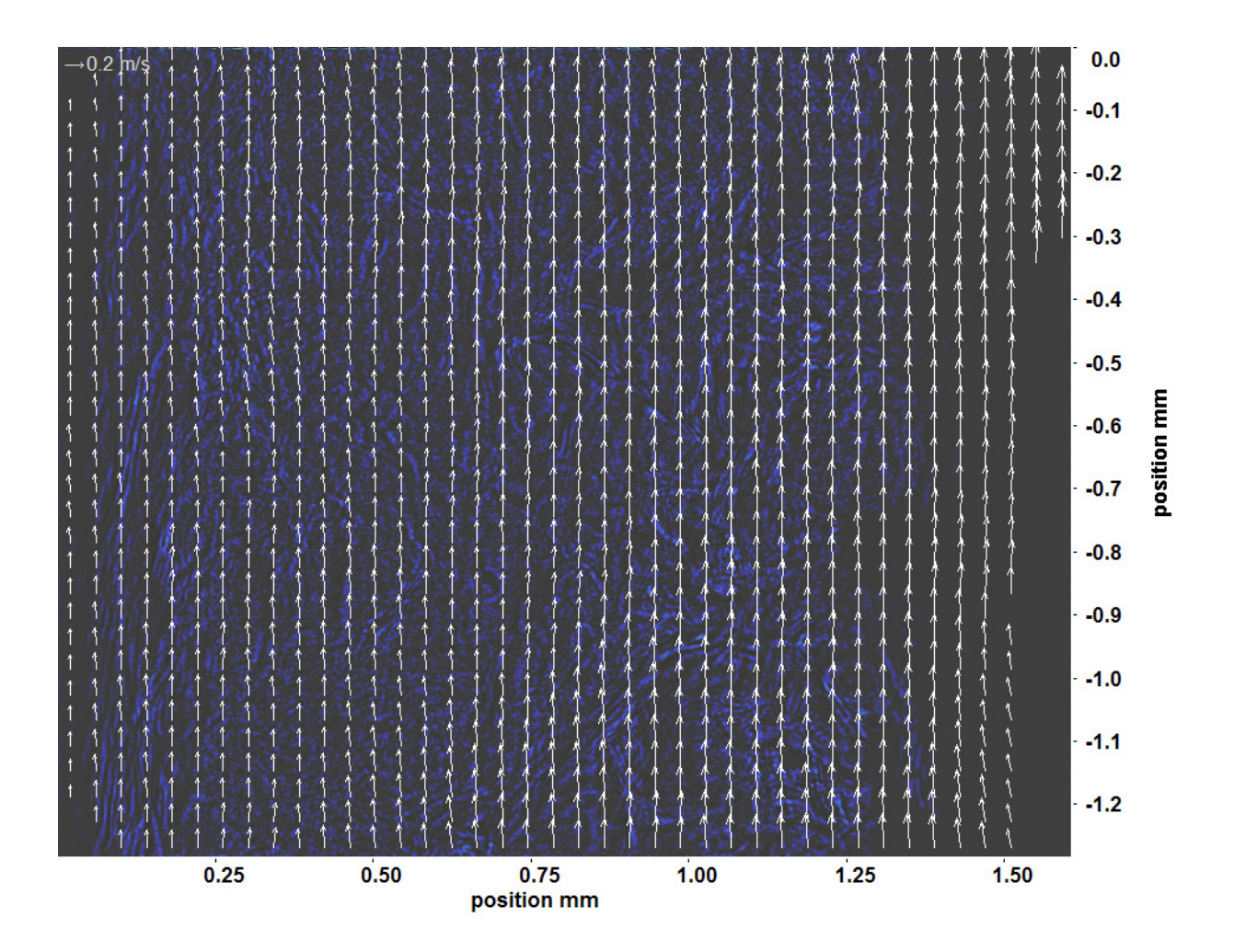

Abb. C.36: Bewegungsanalyse an Fenster 8, h ≈ 360,9 kJ/kg, bei p<sub>m</sub>=8,32 MPa, T<sub>ein,m</sub>=34,06<sup>°</sup>C, T<sub>aus,m</sub>=38,47<sup>°</sup>C, P<sub>H</sub>=79,3 W, G=26,73 kg/m<sup>2</sup>s und q=84,08 kJ/m<sup>2</sup>s, Re=2077, Gr=1,93·10<sup>10</sup>

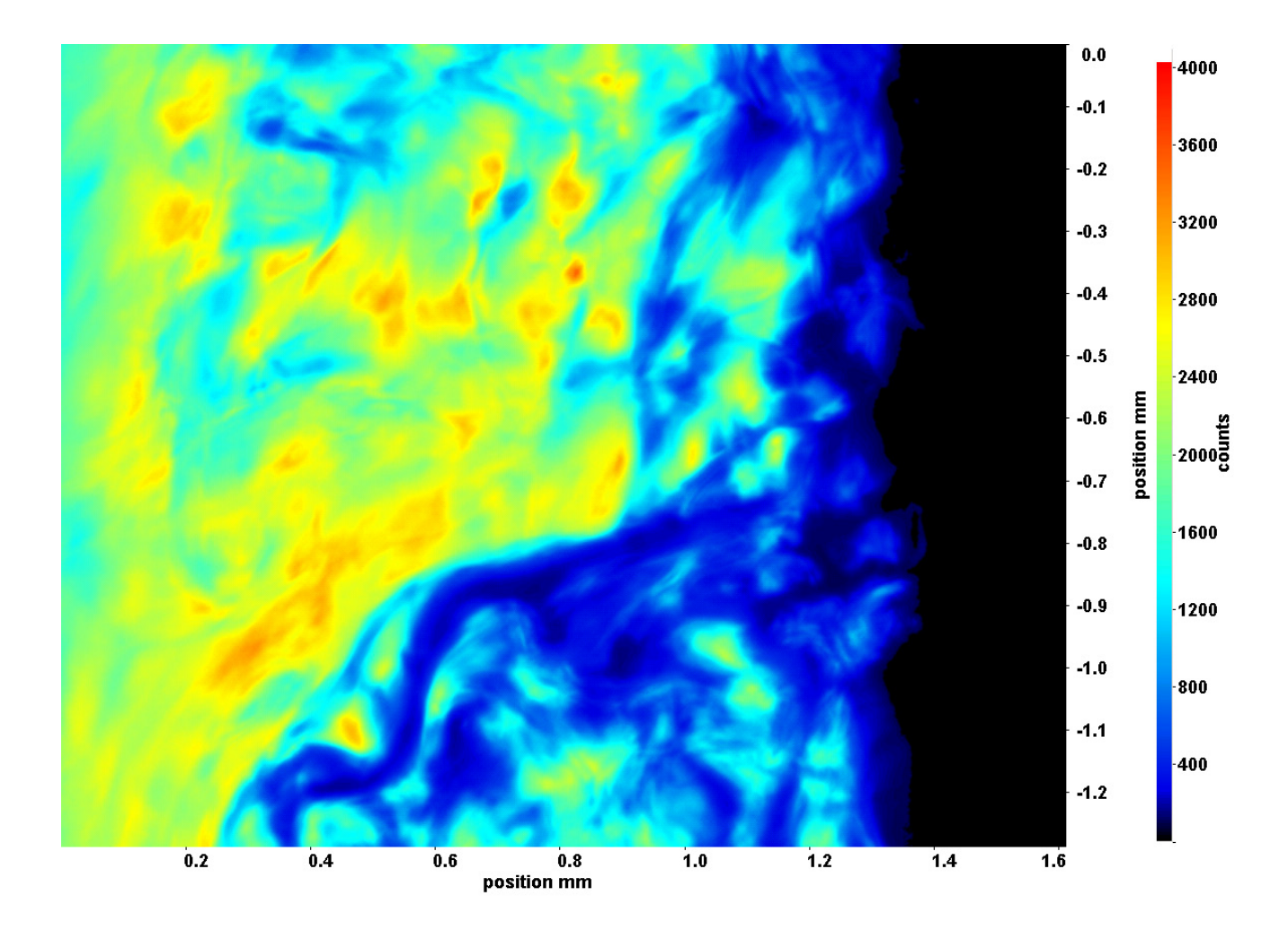

Abb. C.37: Fenster 2, h  $\approx 317.2$  kJ/kg, bei p<sub>m</sub>=8,32 MPa, T<sub>ein,m</sub>=34,06°C, T<sub>aus,m</sub>=41,68°C, P<sub>H</sub>=98,9 W, G=26,73 kg/m<sup>2</sup>s und  $q=104.97 \text{ kJ/m}^2\text{s}, \text{Re}=2077, \text{Gr}=2.41 \cdot 10^{10}$ 

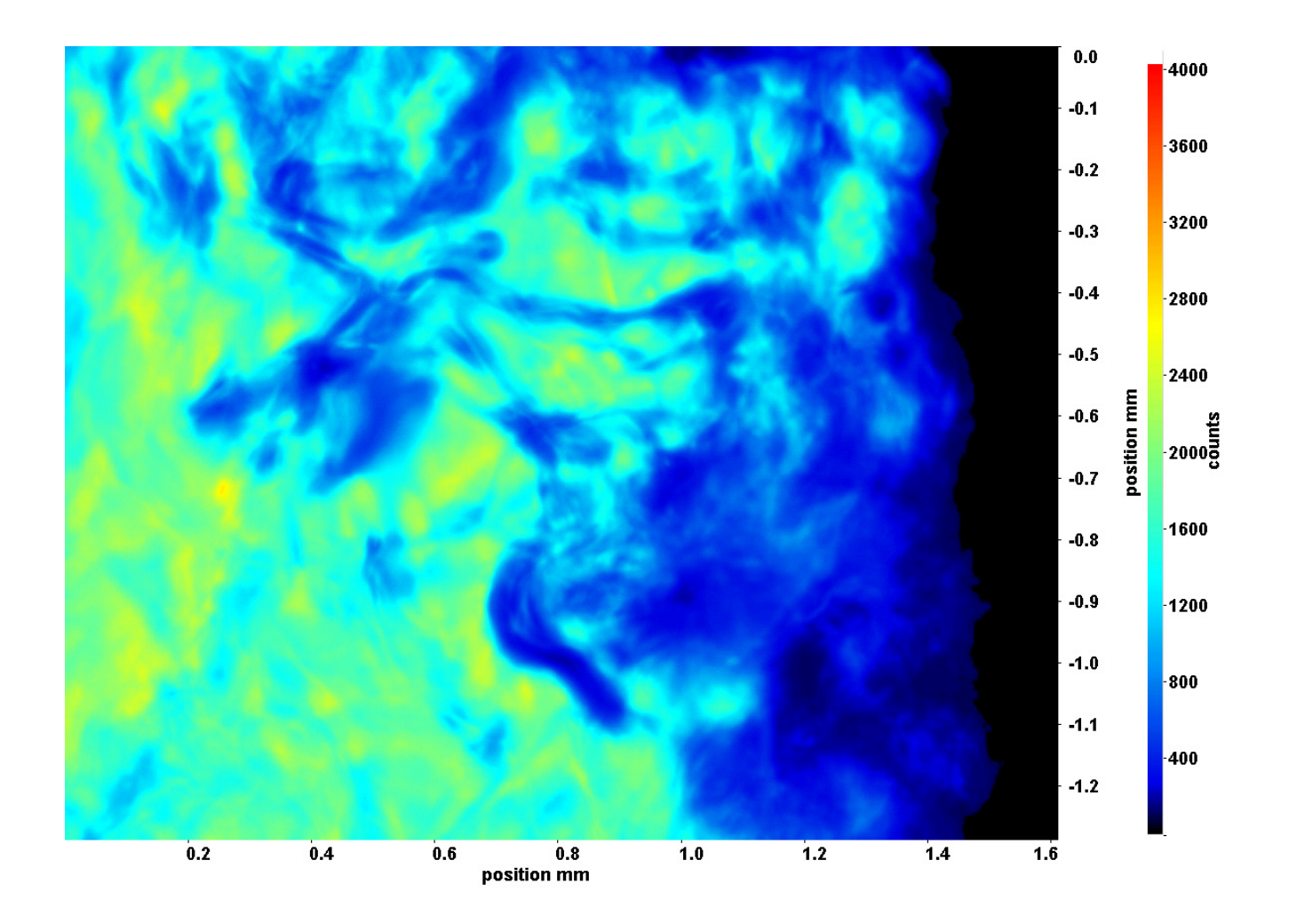

Abb. C.38: Fenster 3, h  $\approx 330,4$  kJ/kg, bei p<sub>m</sub>=8,32 MPa, T<sub>ein,m</sub>=34,06°C, T<sub>aus,m</sub>=41,68°C, P<sub>H</sub>=98,9 W, G=26,73 kg/m<sup>2</sup>s und  $q=104.97 \text{ kJ/m}^2\text{s}, \text{Re}=2077, \text{Gr}=2.41 \cdot 10^{10}$ 

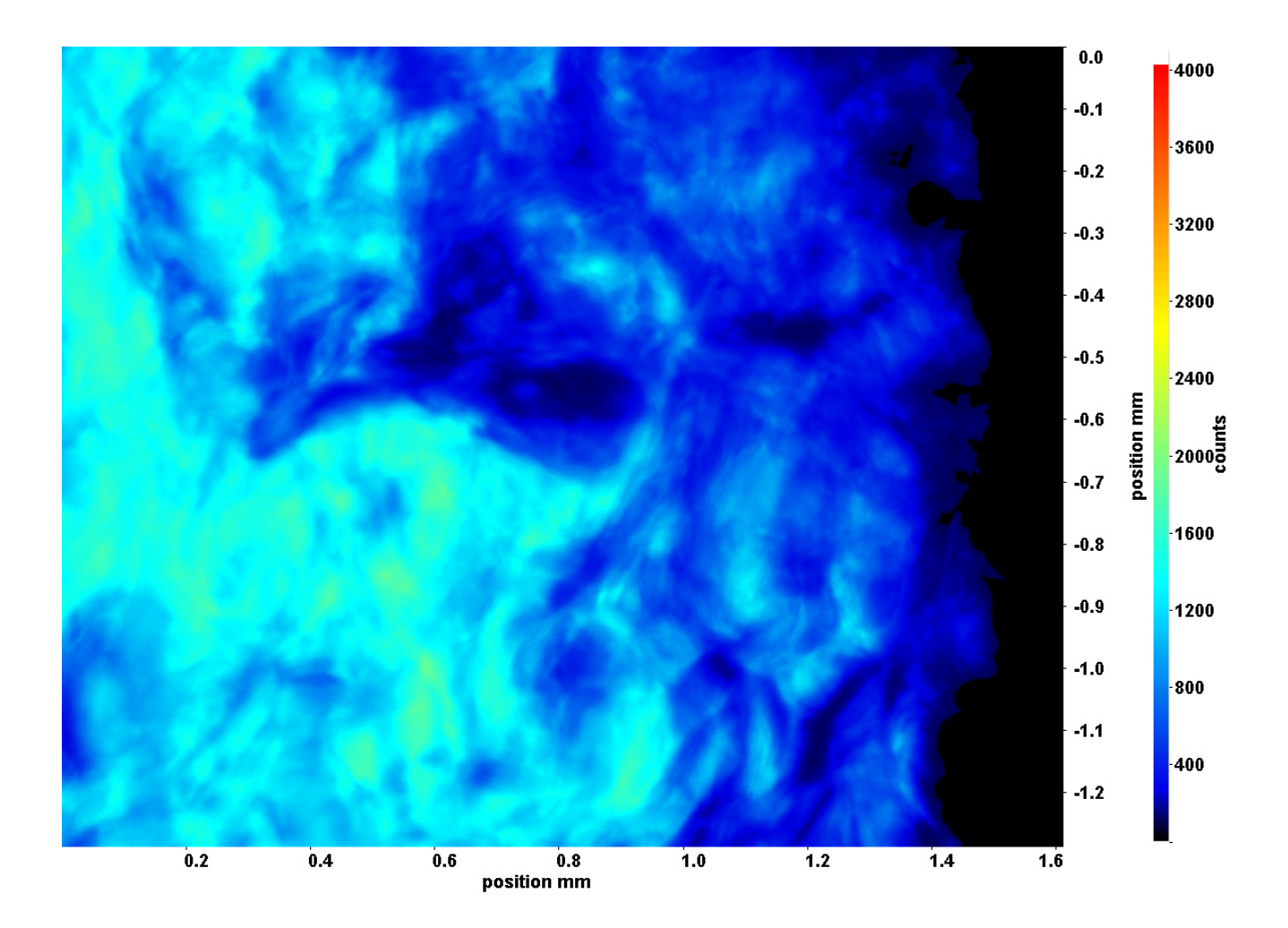

Abb. C.39: Fenster 4, h  $\approx 347.7$  kJ/kg, bei p<sub>m</sub>=8,32 MPa, T<sub>ein,m</sub>=34,06°C, T<sub>aus,m</sub>=41,68°C, P<sub>H</sub>=98,9 W, G=26,73 kg/m<sup>2</sup>s und  $q=104.97 \text{ kJ/m}^2\text{s}, \text{Re}=2077, \text{Gr}=2.41 \cdot 10^{10}$ 

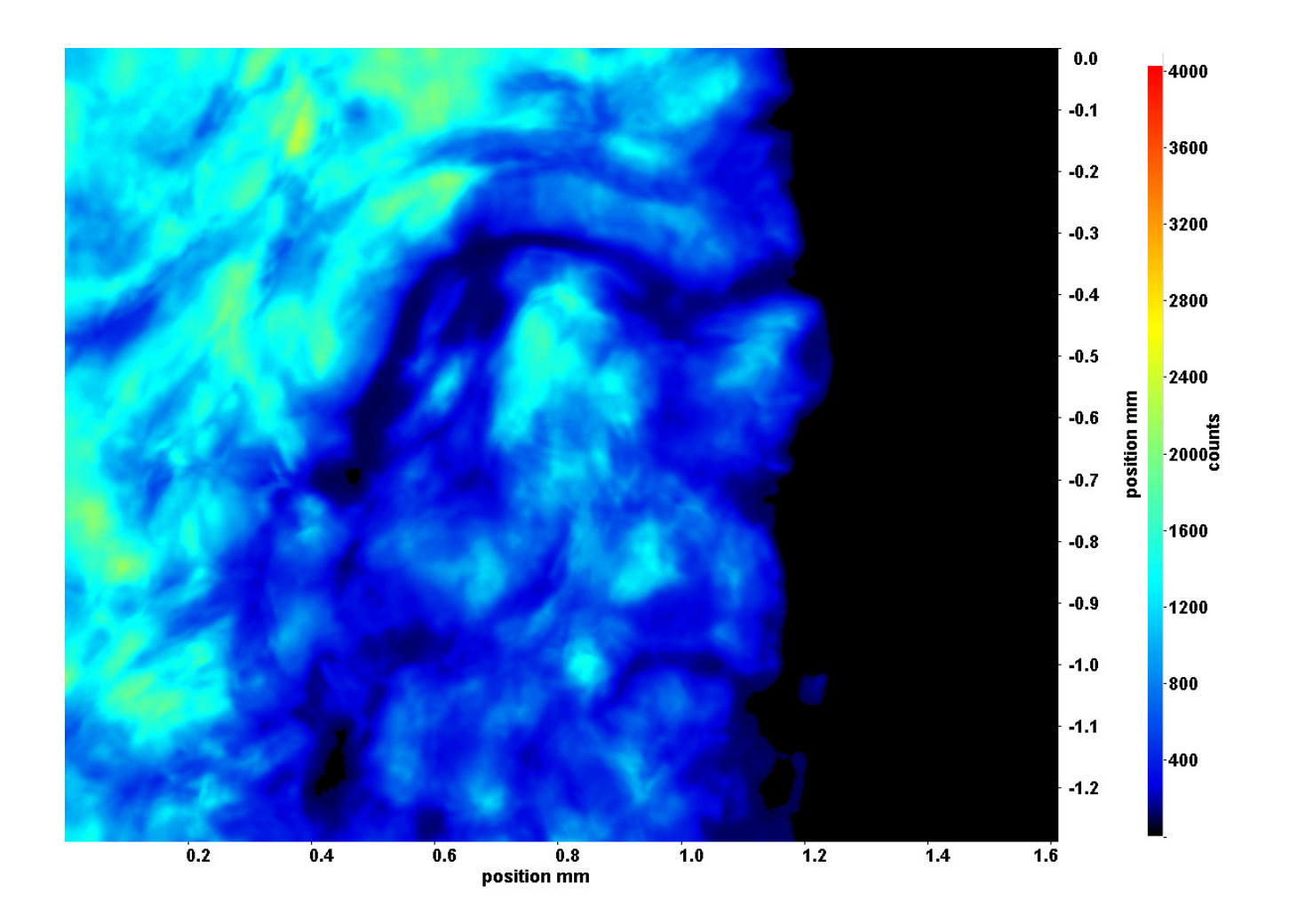

Abb. C.40: Fenster 6, h  $\approx 373.3$  kJ/kg, bei p<sub>m</sub>=8,32 MPa, T<sub>ein,m</sub>=34,06°C, T<sub>aus,m</sub>=41,68°C, P<sub>H</sub>=98,9 W, G=26,73 kg/m<sup>2</sup>s und  $q=104.97 \text{ kJ/m}^2\text{s}, \text{Re}=2077, \text{Gr}=2.41 \cdot 10^{10}$ 

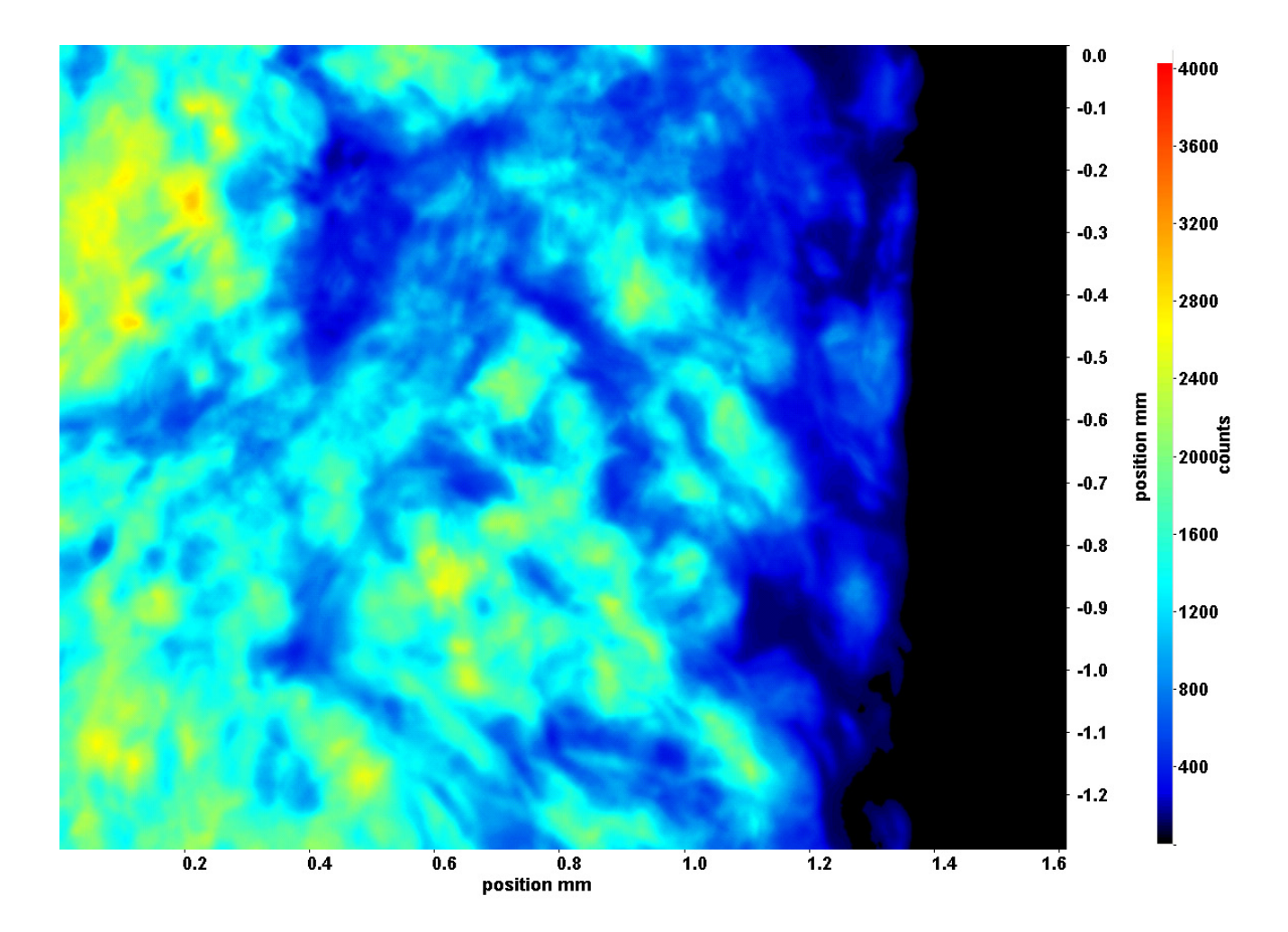

Abb. C.41: Fenster 7, h  $\approx 381.2 \text{ kJ/kg}$ , bei p<sub>m</sub>=8,32 MPa, T<sub>ein,m</sub>=34,06°C, T<sub>aus,m</sub>=41,68°C, P<sub>H</sub>=98,9 W, G=26,73 kg/m<sup>2</sup>s und  $q=104.97 \text{ kJ/m}^2\text{s}, \text{Re}=2077, \text{Gr}=2.41 \cdot 10^{10}$ 

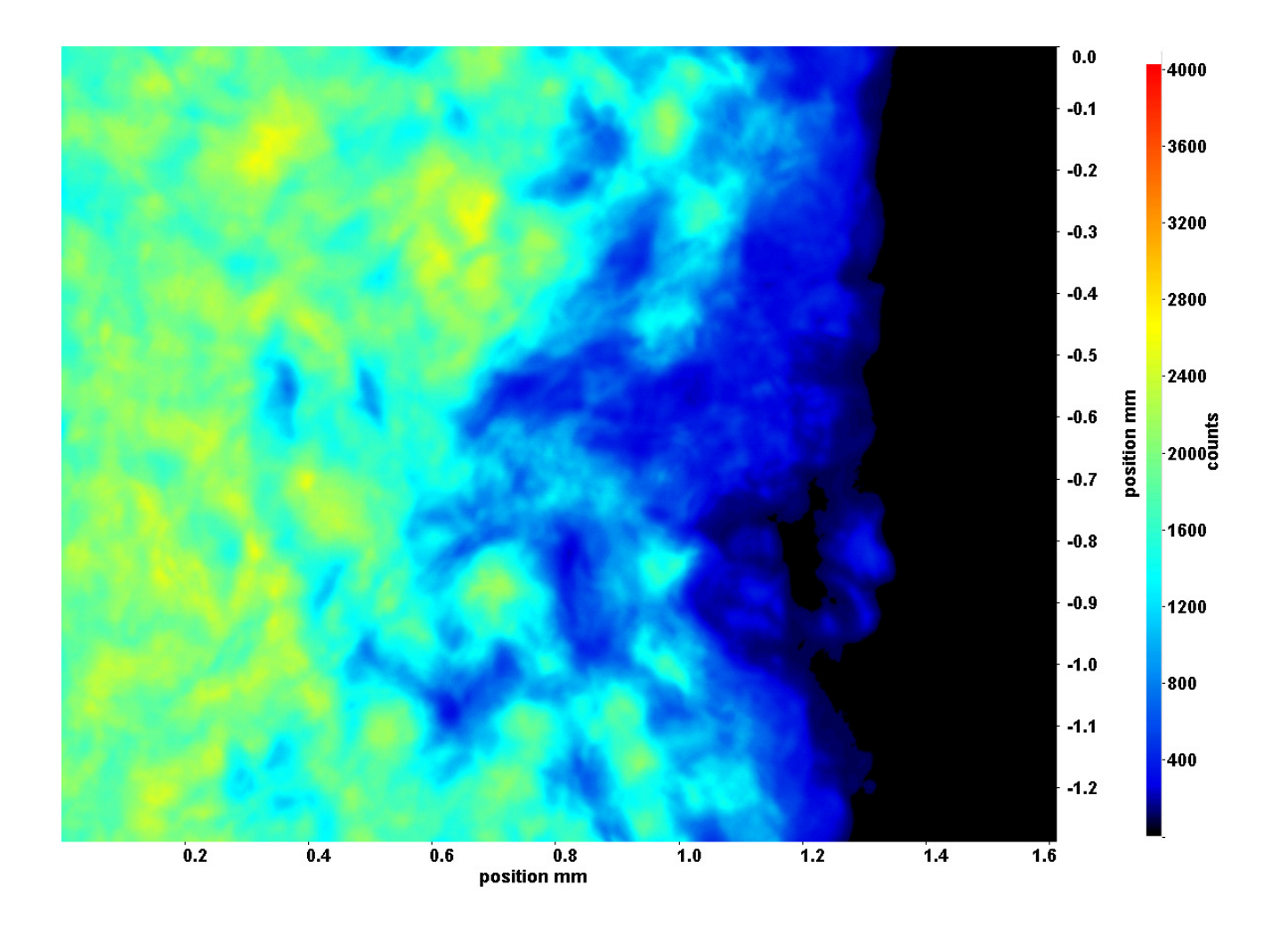

Abb. C.42: Fenster 8, h  $\approx 387.6$  kJ/kg, bei p<sub>m</sub>=8,32 MPa, T<sub>ein,m</sub>=34,06°C, T<sub>aus,m</sub>=41,68°C, P<sub>H</sub>=98,9 W, G=26,73 kg/m<sup>2</sup>s und  $q=104.97 \text{ kJ/m}^2\text{s}, \text{Re}=2077, \text{Gr}=2.41 \cdot 10^{10}$ 

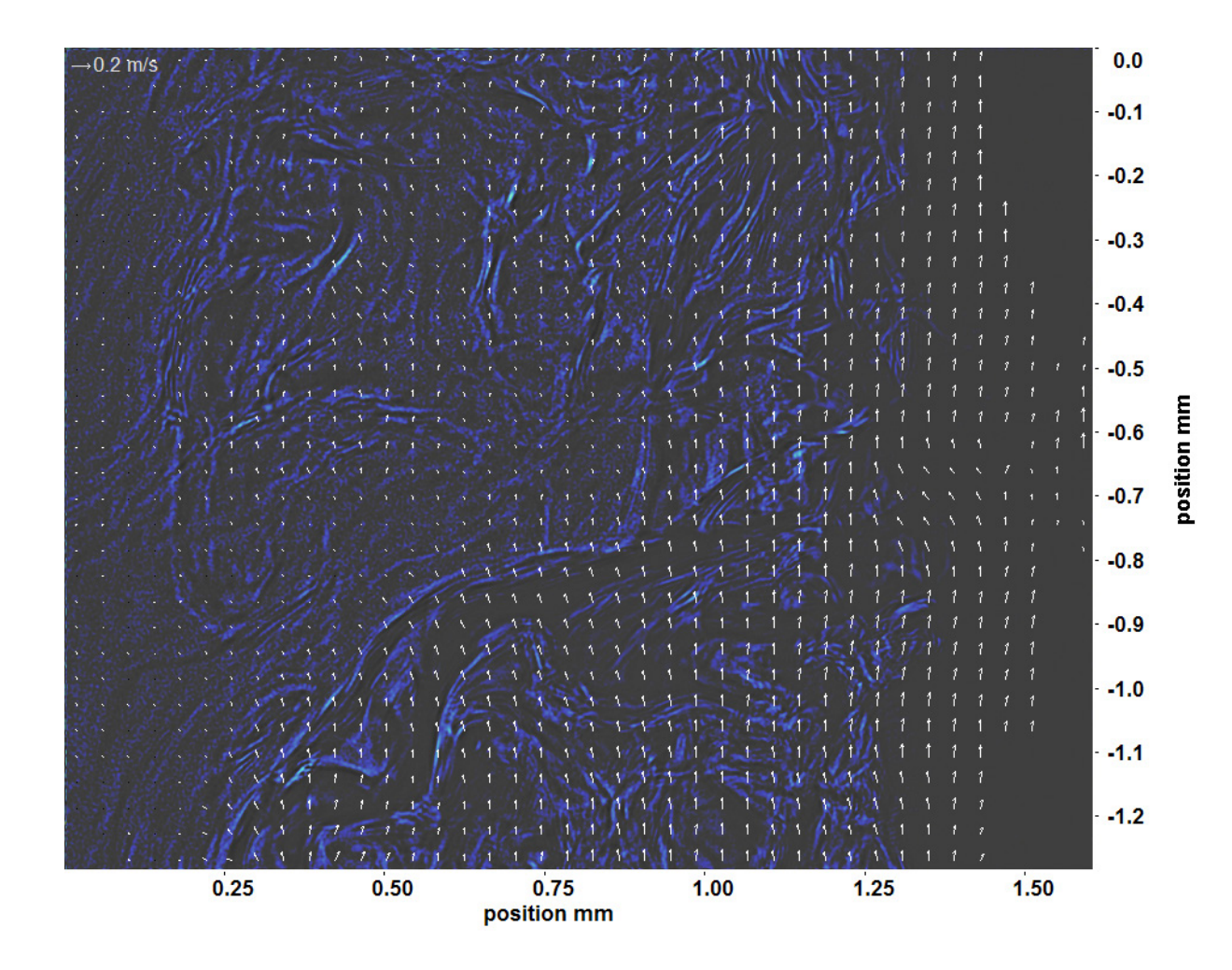

Abb. C.43: Bewegungsanalyse an Fenster 2, h  $\approx 317.2$  kJ/kg, bei p<sub>m</sub>=8,32 MPa, T<sub>ein,m</sub>=34,06°C, T<sub>aus,m</sub>=41,68°C, P<sub>H</sub>=98,9 W, G=26,73 kg/m<sup>2</sup>s und q=104,97 kJ/m<sup>2</sup>s, Re=2077, Gr=2,41·10<sup>10</sup>

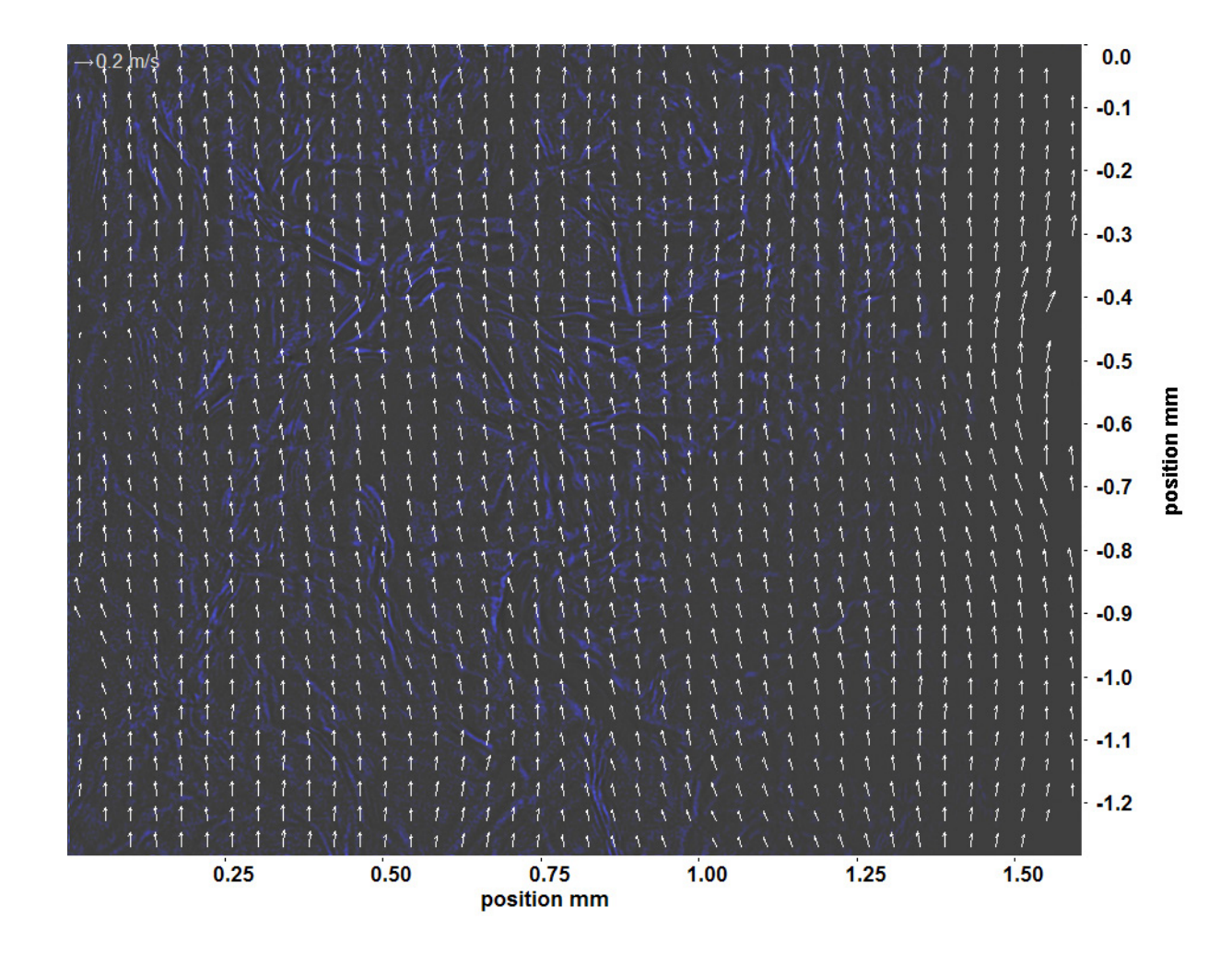

Abb. C.44: Bewegungsanalyse an Fenster 3, h  $\approx 330,4$  kJ/kg, bei p<sub>m</sub>=8,32 MPa, T<sub>ein,m</sub>=34,06°C, T<sub>aus,m</sub>=41,68°C, P<sub>H</sub>=98,9 W, G=26,73 kg/m<sup>2</sup>s und q=104,97 kJ/m<sup>2</sup>s, Re=2077, Gr=2,41·10<sup>10</sup>

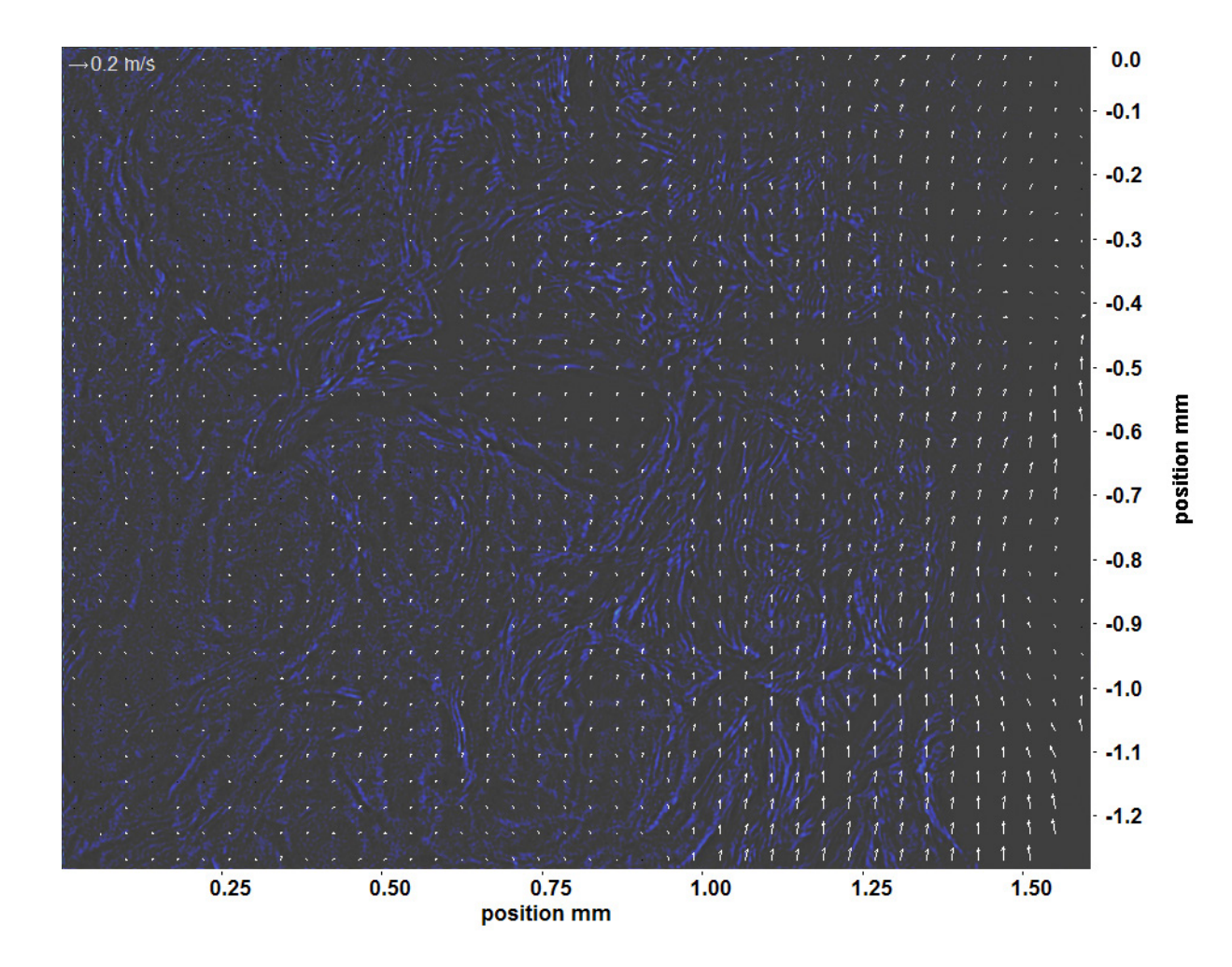

Abb. C.45: Bewegungsanalyse an Fenster 4, h  $\approx 347.7$  kJ/kg, bei p<sub>m</sub>=8,32 MPa, T<sub>ein,m</sub>=34,06°C, T<sub>aus,m</sub>=41,68°C, P<sub>H</sub>=98,9 W, G=26,73 kg/m<sup>2</sup>s und q=104,97 kJ/m<sup>2</sup>s, Re=2077, Gr=2,41·10<sup>10</sup>

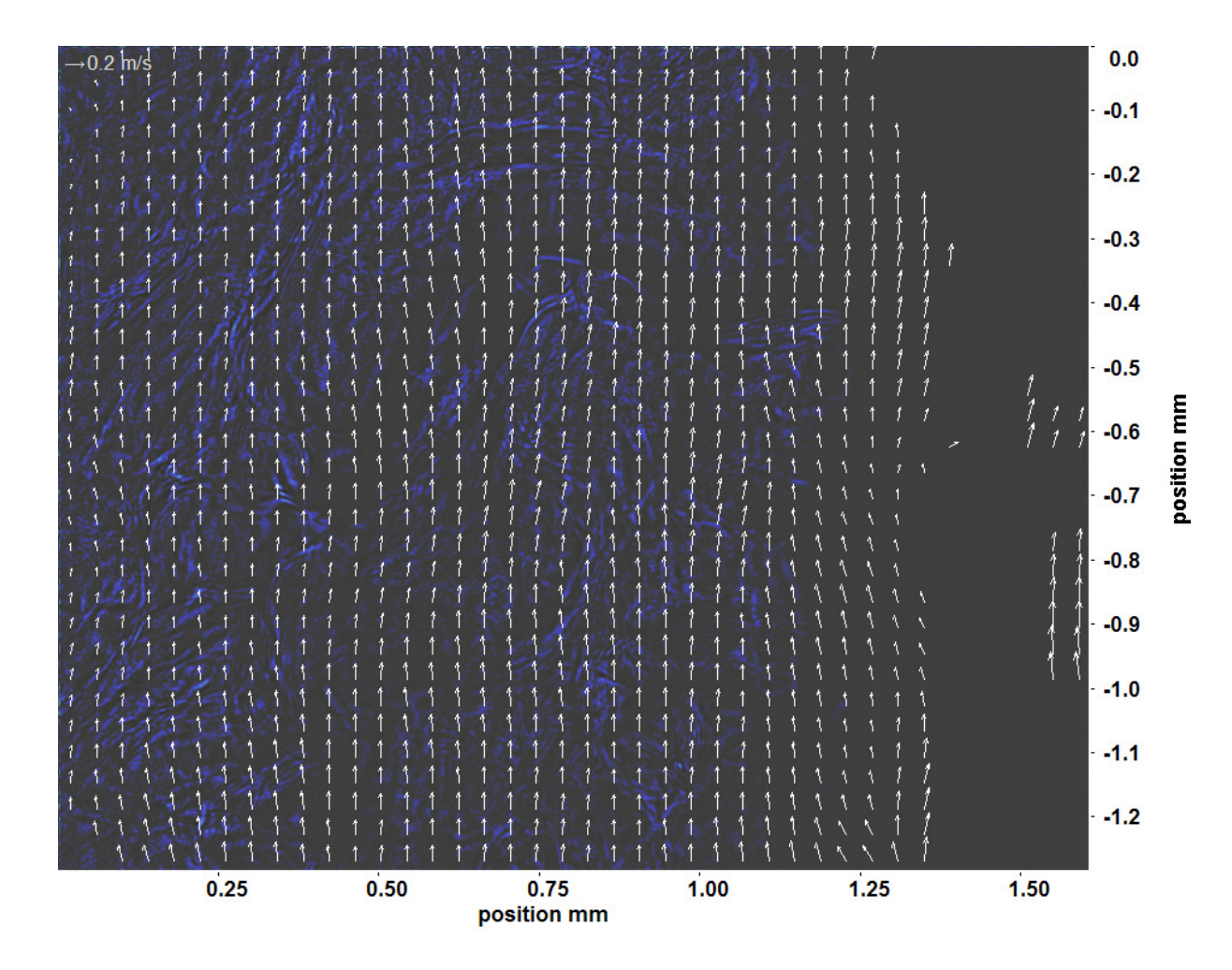

Abb. C.46: Bewegungsanalyse an Fenster 6, h  $\approx 373.3 \text{ kJ/kg}$ , bei p<sub>m</sub>=8,32 MPa, T<sub>ein,m</sub>=34,06°C, T<sub>aus,m</sub>=41,68°C, P<sub>H</sub>=98,9 W, G=26,73 kg/m<sup>2</sup>s und q=104,97 kJ/m<sup>2</sup>s, Re=2077, Gr=2,41·10<sup>10</sup>

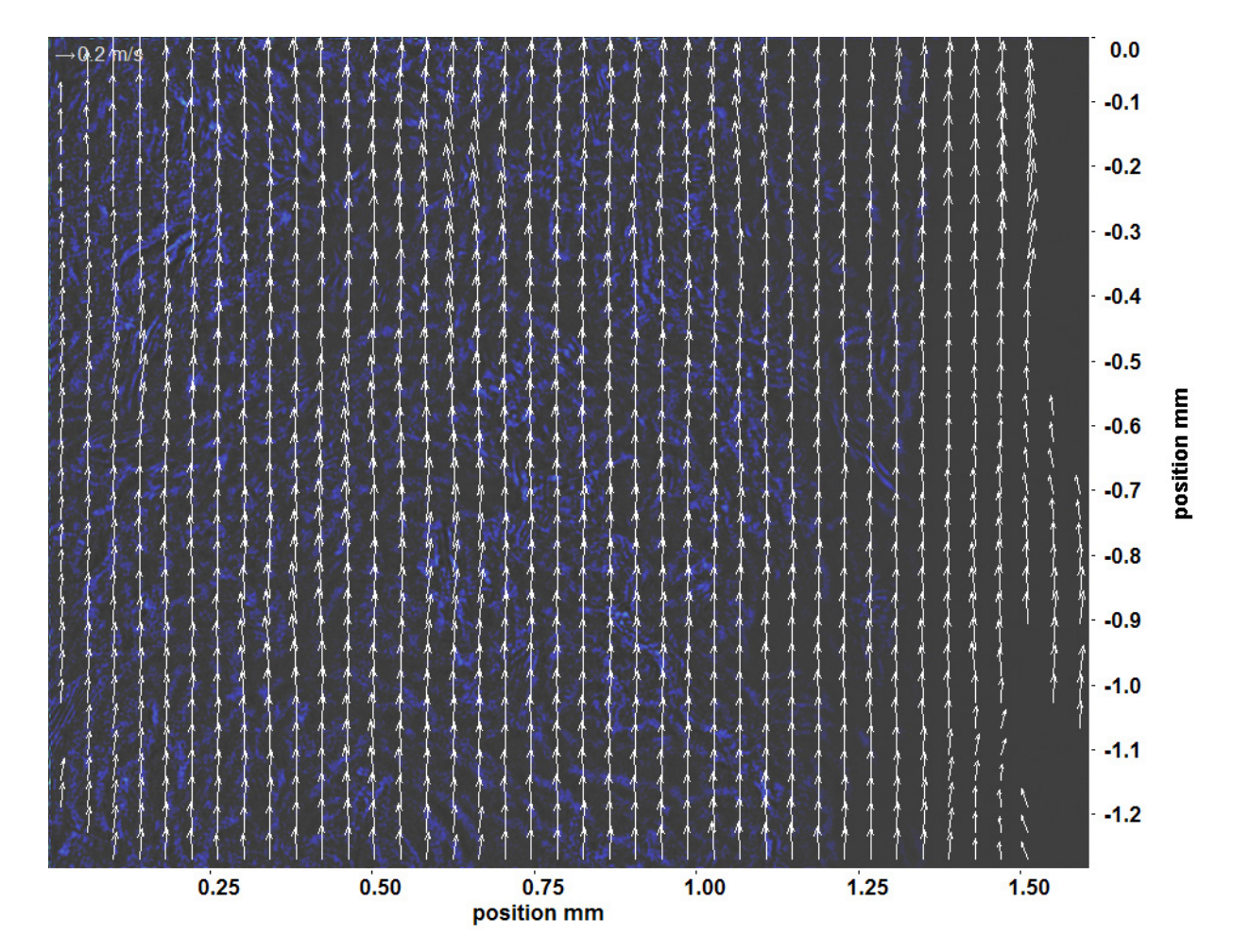

Abb. C.47: Bewegungsanalyse an Fenster 7, h  $\approx 381.2$  kJ/kg, bei p<sub>m</sub>=8,32 MPa, T<sub>ein,m</sub>=34,06°C, T<sub>aus,m</sub>=41,68°C, P<sub>H</sub>=98,9 W, G=26,73 kg/m<sup>2</sup>s und q=104,97 kJ/m<sup>2</sup>s, Re=2077, Gr=2,41·10<sup>10</sup>

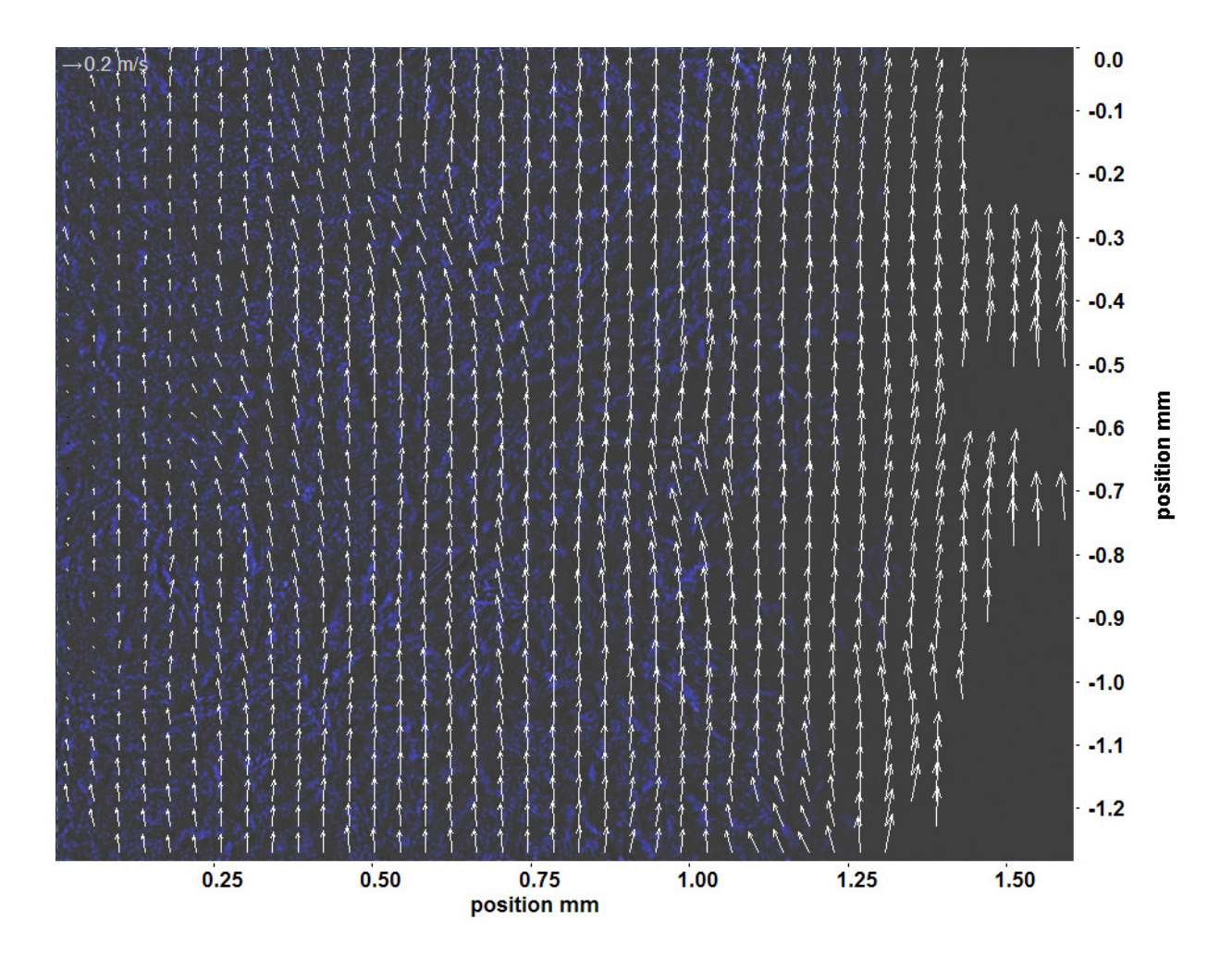

Abb. C.48: Bewegungsanalyse an Fenster 8, h  $\approx 387.6$  kJ/kg, bei p<sub>m</sub>=8,32 MPa, T<sub>ein,m</sub>=34,06°C, T<sub>aus,m</sub>=41,68°C, P<sub>H</sub>=98,9 W, G=26,73 kg/m<sup>2</sup>s und q=104,97 kJ/m<sup>2</sup>s, Re=2077, Gr=2,41·10<sup>10</sup>

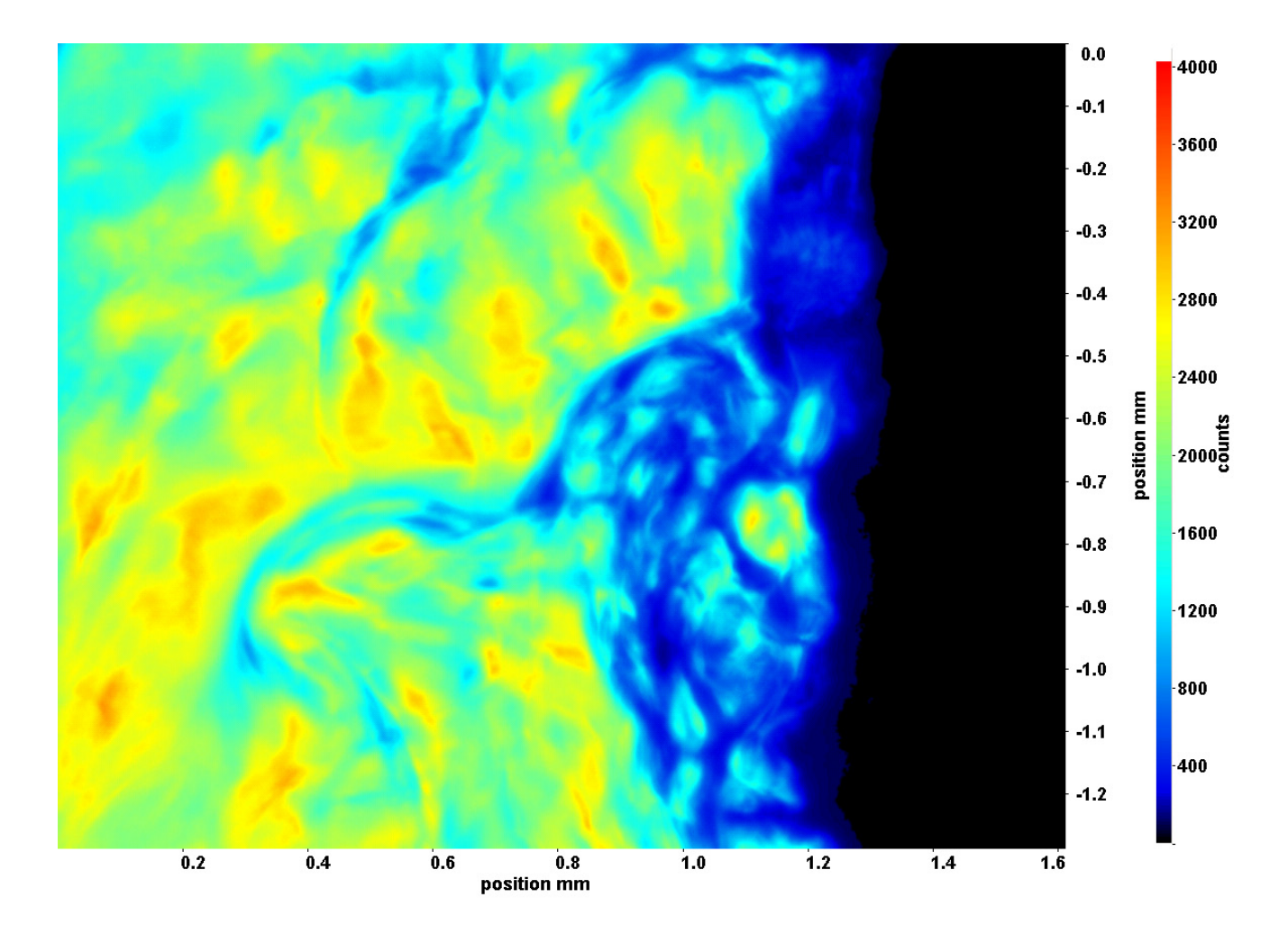

Abb. C.49: Fenster 2, h  $\approx 321.3 \text{ kJ/kg}$ , bei p<sub>m</sub>=8,32 MPa, T<sub>ein,m</sub>=34,06°C, T<sub>aus,m</sub>=43,70°C, P<sub>H</sub>=108,6 W, G=26,73 kg/m<sup>2</sup>s und  $q=115,26 \text{ kJ/m}^2\text{s}, \text{Re}=2077, \text{Gr}=2,65\cdot 10^{10}$ 

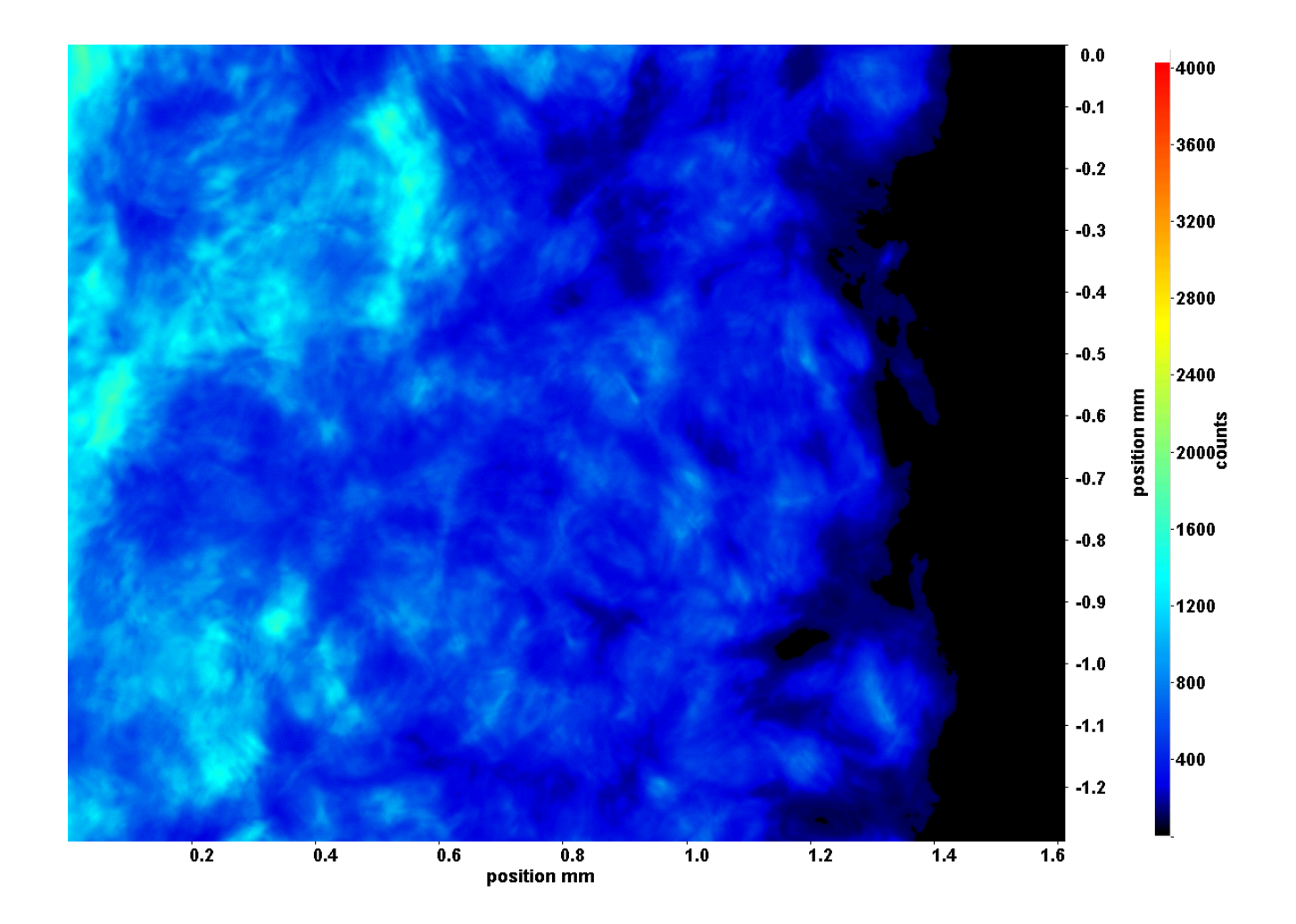

Abb. C.50: Fenster 3, h  $\approx 340.2 \text{ kJ/kg}$ , bei p<sub>m</sub>=8,32 MPa, T<sub>ein,m</sub>=34,06°C, T<sub>aus,m</sub>=43,70°C, P<sub>H</sub>=108,6 W, G=26,73 kg/m<sup>2</sup>s und  $q=115,26 \text{ kJ/m}^2\text{s}, \text{Re}=2077, \text{Gr}=2,65\cdot 10^{10}$ 

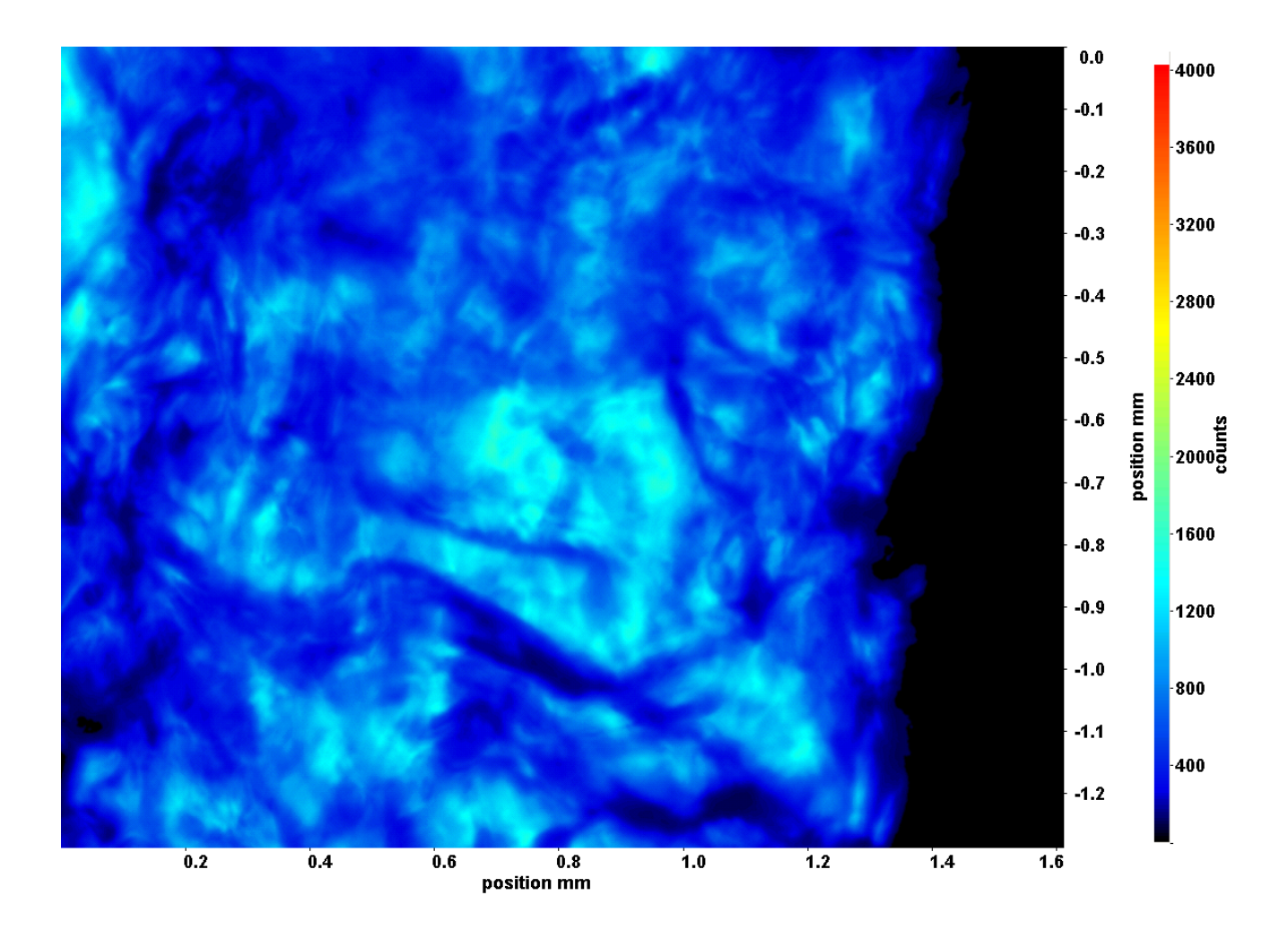

Abb. C.51: Fenster 4, h  $\approx 360.9 \text{ kJ/kg}$ , bei p<sub>m</sub>=8,32 MPa, T<sub>ein,m</sub>=34,06°C, T<sub>aus,m</sub>=43,70°C, P<sub>H</sub>=108,6 W, G=26,73 kg/m<sup>2</sup>s und  $q=115,26 \text{ kJ/m}^2\text{s}, \text{Re}=2077, \text{Gr}=2,65\cdot 10^{10}$ 

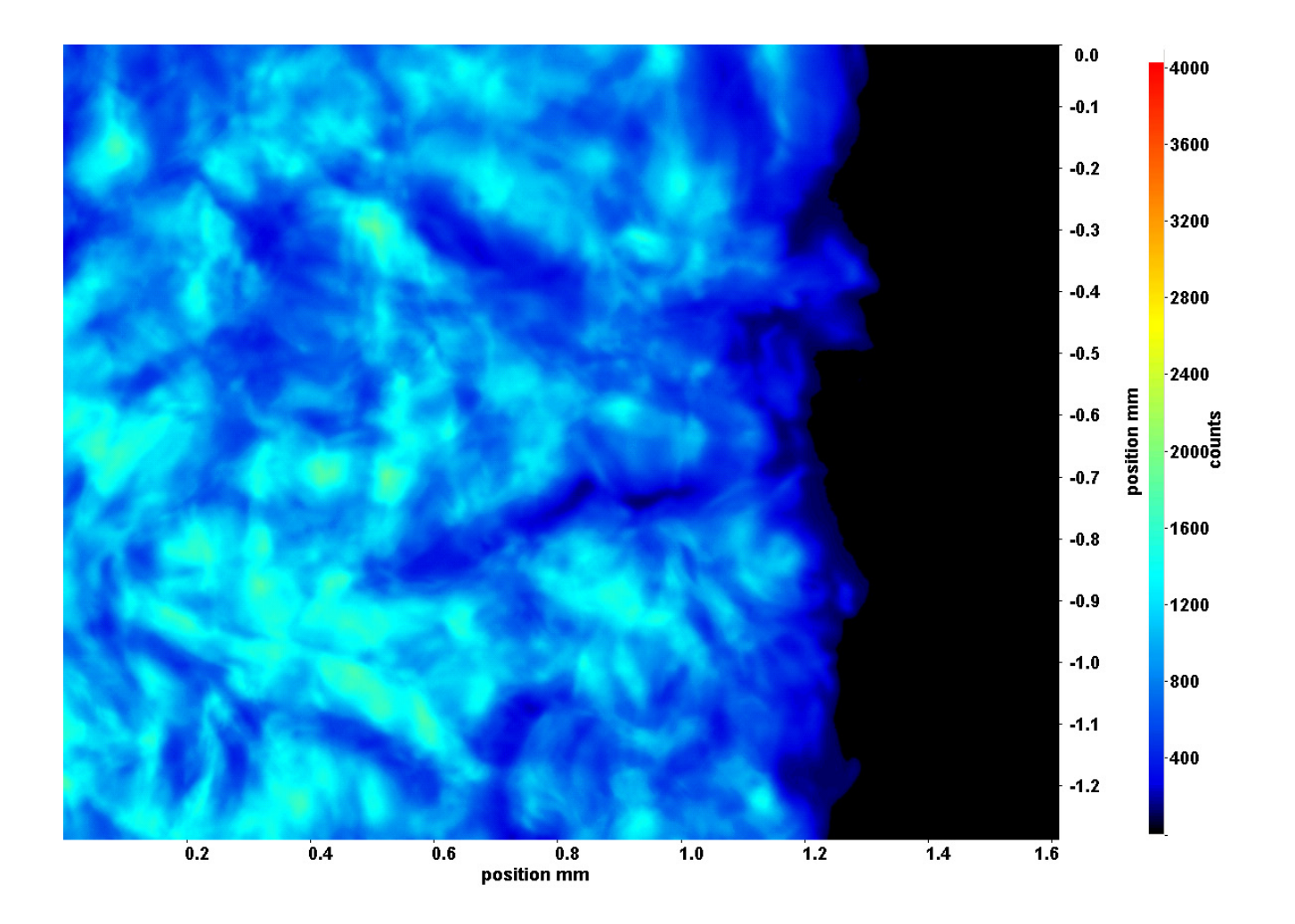

Abb. C.52: Fenster 6, h  $\approx 384,1 \text{ kJ/kg}$ , bei p<sub>m</sub>=8,32 MPa, T<sub>ein,m</sub>=34,06°C, T<sub>aus,m</sub>=43,70°C, P<sub>H</sub>=108,6 W, G=26,73 kg/m<sup>2</sup>s und  $q=115,26 \text{ kJ/m}^2\text{s}, \text{Re}=2077, \text{Gr}=2,65\cdot 10^{10}$ 

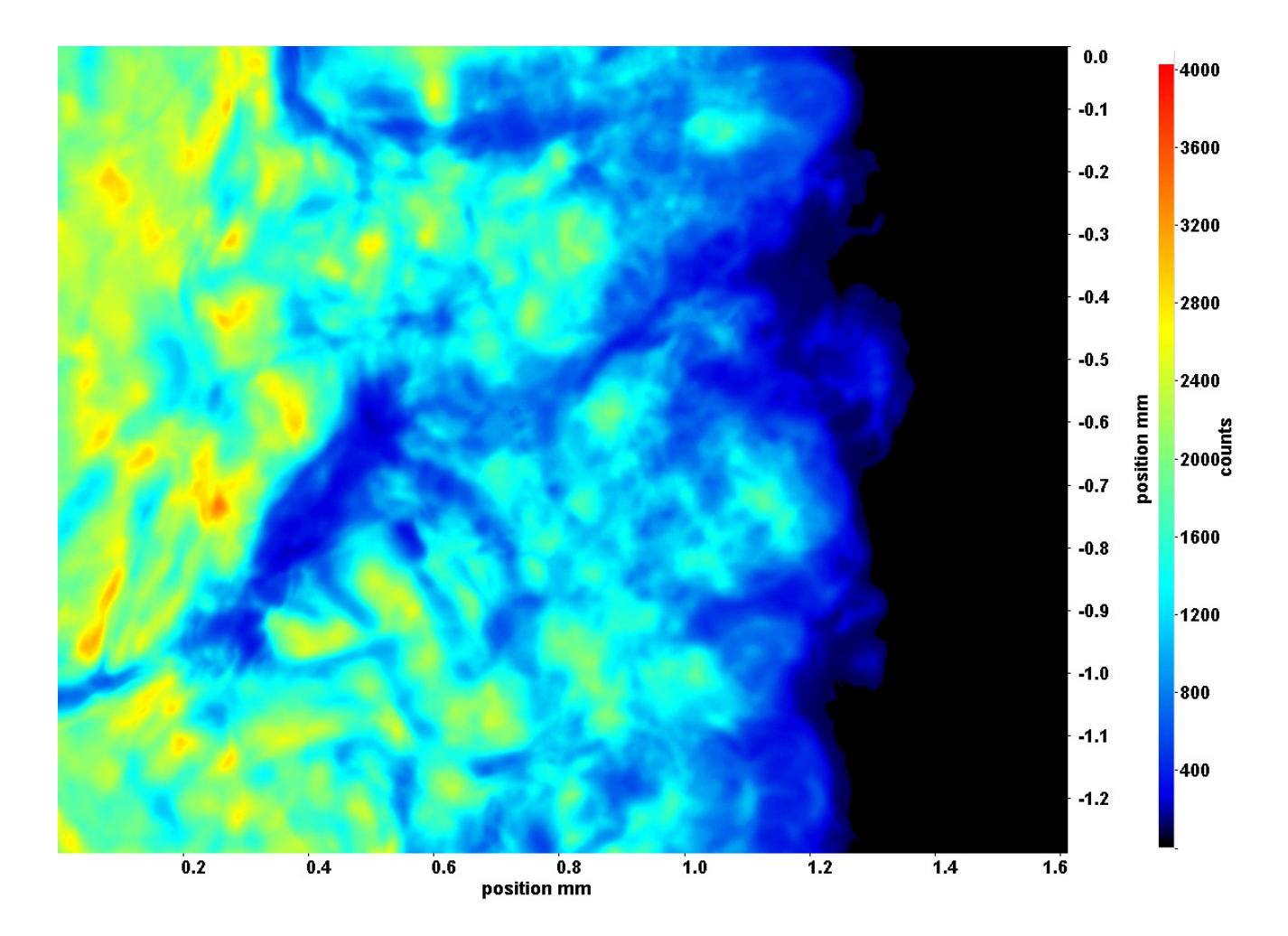

Abb. C.53: Fenster 7, h  $\approx 391.5 \text{ kJ/kg}$ , bei p<sub>m</sub>=8,32 MPa, T<sub>ein,m</sub>=34,06°C, T<sub>aus,m</sub>=43,70°C, P<sub>H</sub>=108,6 W, G=26,73 kg/m<sup>2</sup>s und  $q=115,26 \text{ kJ/m}^2\text{s}, \text{Re}=2077, \text{Gr}=2,65\cdot 10^{10}$ 

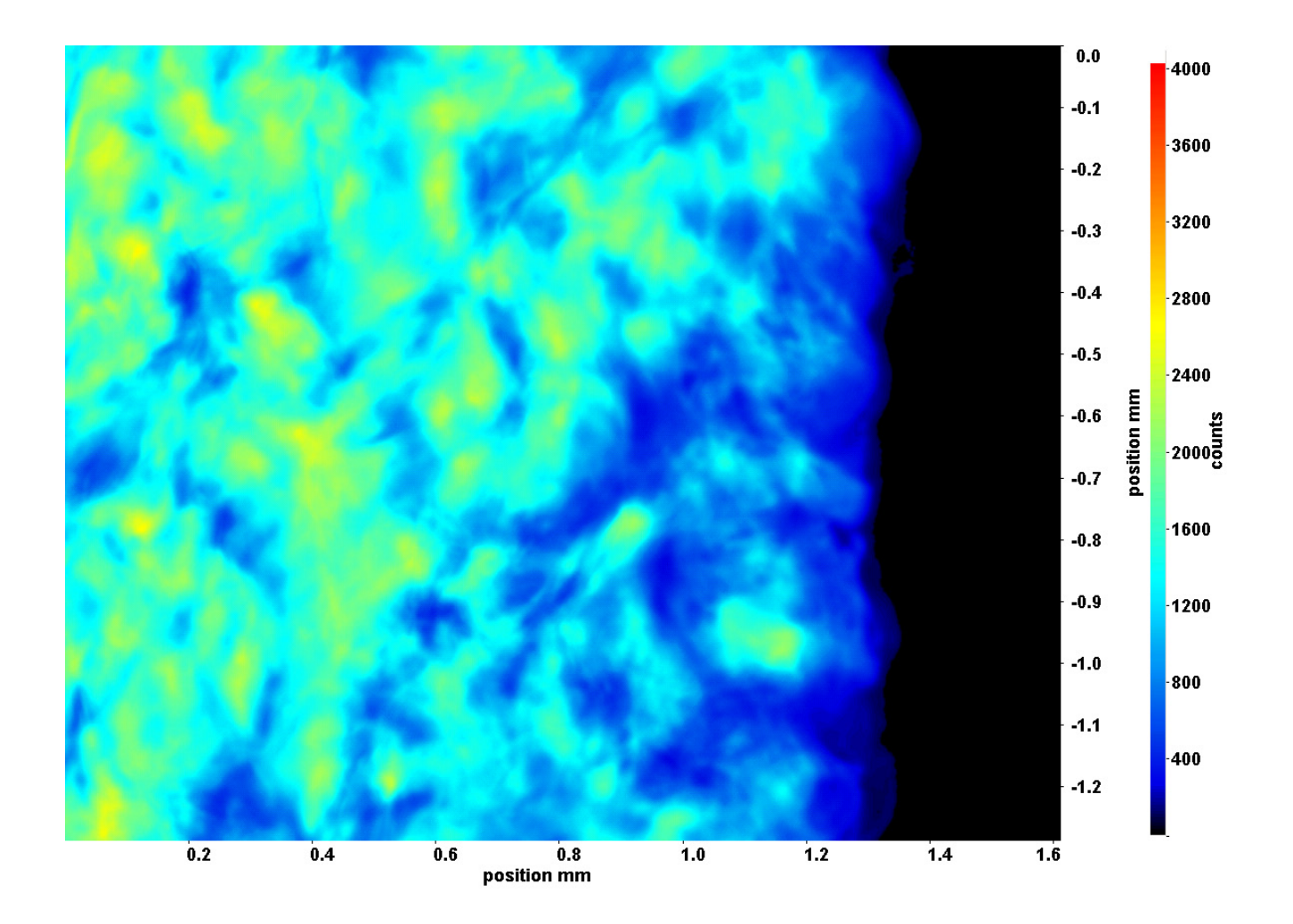

Abb. C.54: Fenster 8, h  $\approx 397.6$  kJ/kg, bei p<sub>m</sub>=8,32 MPa, T<sub>ein,m</sub>=34,06°C, T<sub>aus,m</sub>=43,70°C, P<sub>H</sub>=108,6 W, G=26,73 kg/m<sup>2</sup>s und  $q=115,26 \text{ kJ/m}^2\text{s}, \text{Re}=2077, \text{Gr}=2,65\cdot 10^{10}$ 

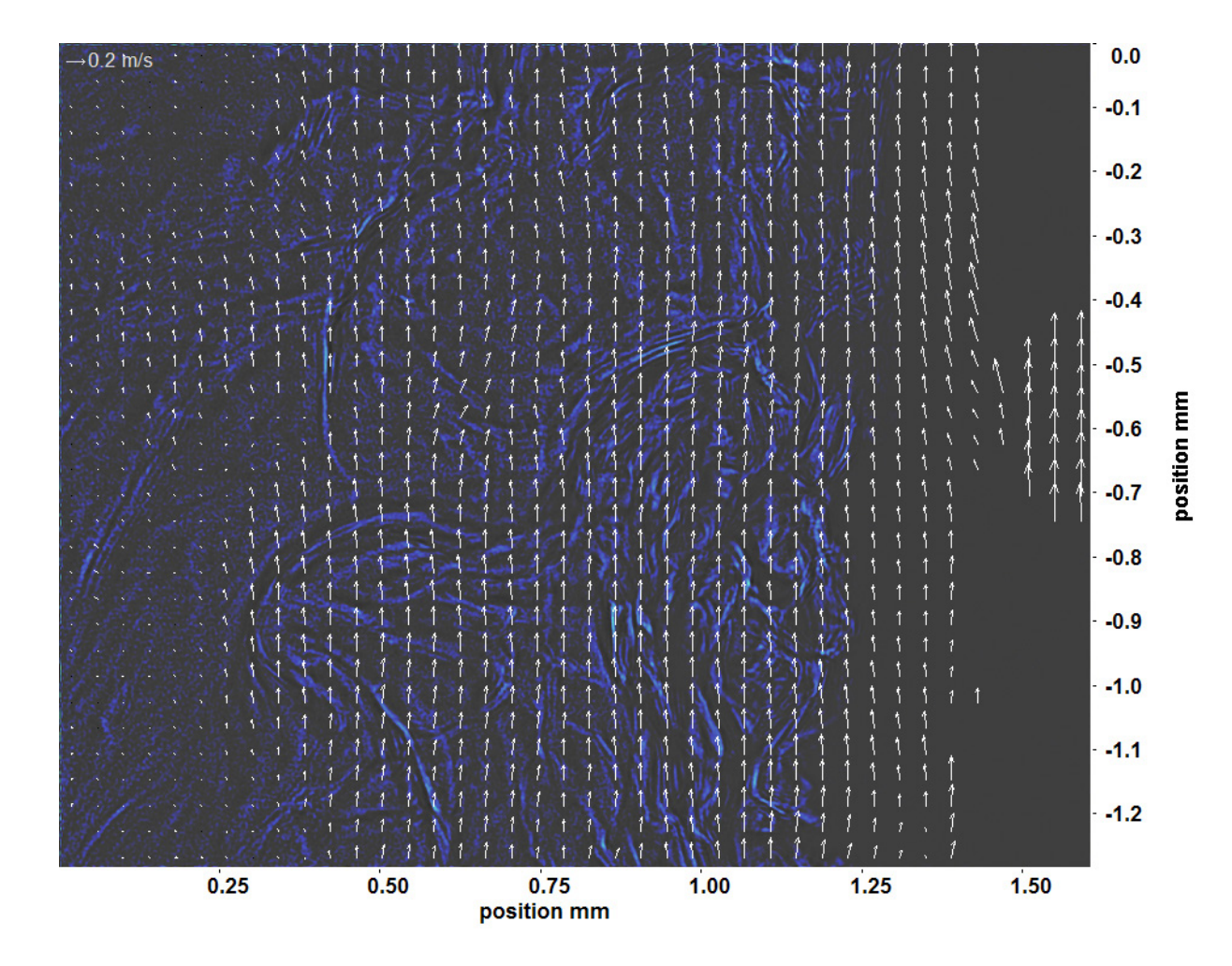

Abb. C.55: Bewegungsanalyse an Fenster 2, h  $\approx 321.3 \text{ kJ/kg}$ , bei p<sub>m</sub>=8,32 MPa, T<sub>ein,m</sub>=34,06°C, T<sub>aus,m</sub>=43,70°C, P<sub>H</sub>=108,6 W, G=26,73 kg/m<sup>2</sup>s und q=115,26 kJ/m<sup>2</sup>s, Re=2077, Gr=2,65·10<sup>10</sup>

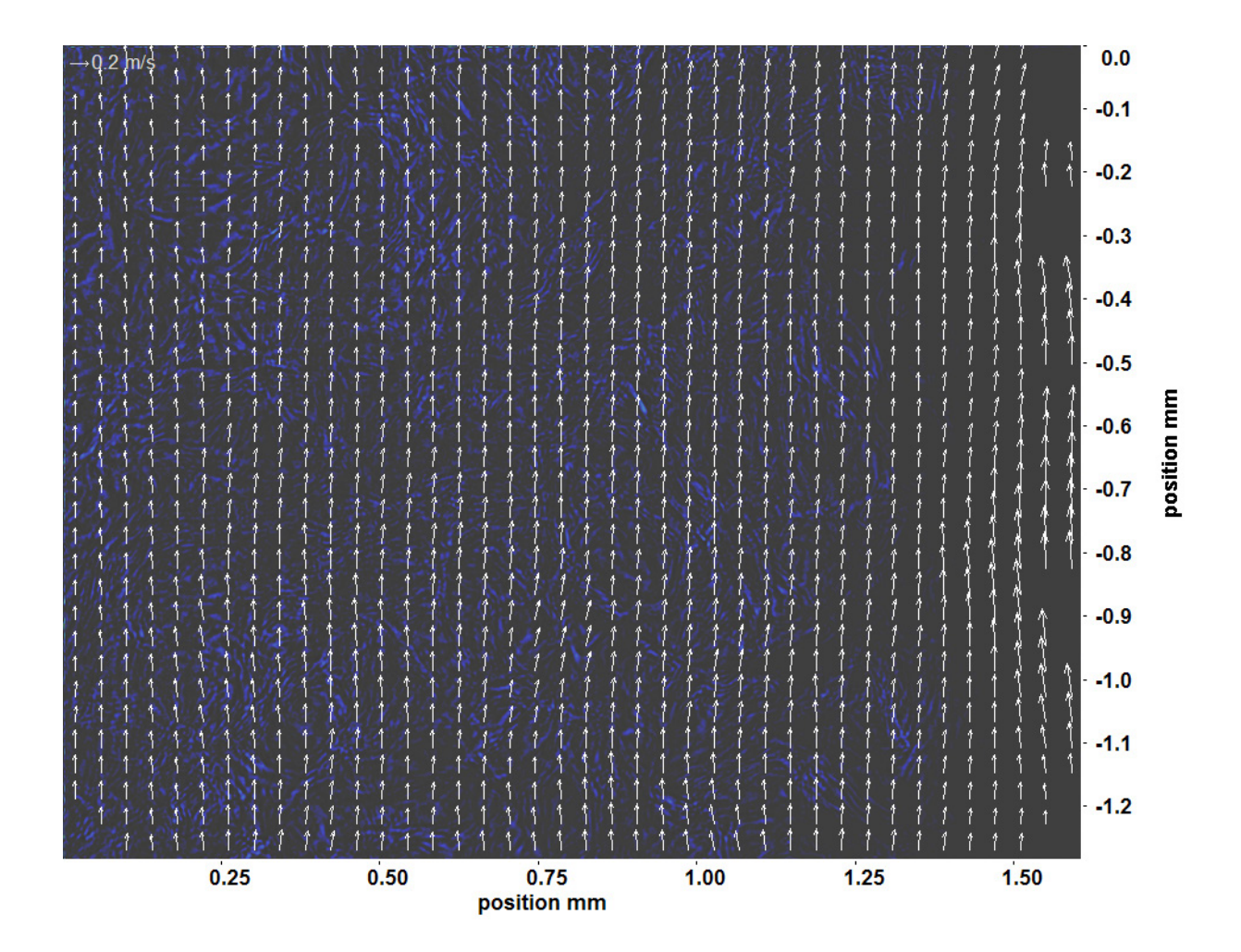

Abb. C.56: Bewegungsanalyse an Fenster 3, h  $\approx 340.2 \text{ kJ/kg}$ , bei p<sub>m</sub>=8,32 MPa, T<sub>ein,m</sub>=34,06°C, T<sub>aus,m</sub>=43,70°C, P<sub>H</sub>=108,6 W, G=26,73 kg/m<sup>2</sup>s und q=115,26 kJ/m<sup>2</sup>s, Re=2077, Gr=2,65·10<sup>10</sup>

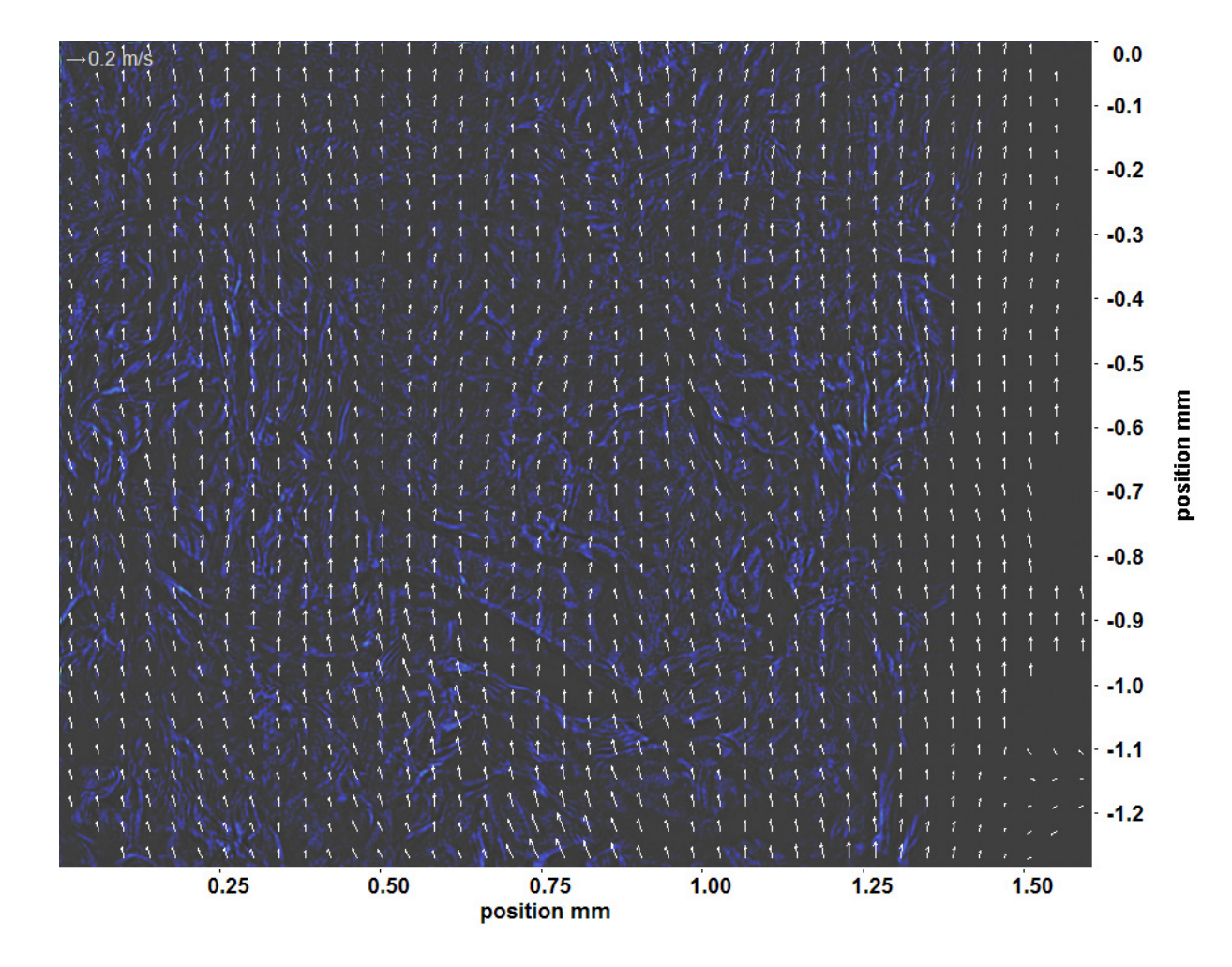

Abb. C.57: Bewegungsanalyse an Fenster 4, h  $\approx 360.9 \text{ kJ/kg}$ , bei p<sub>m</sub>=8,32 MPa, T<sub>ein,m</sub>=34,06°C, T<sub>aus,m</sub>=43,70°C, P<sub>H</sub>=108,6 W, G=26,73 kg/m<sup>2</sup>s und q=115,26 kJ/m<sup>2</sup>s, Re=2077, Gr=2,65·10<sup>10</sup>

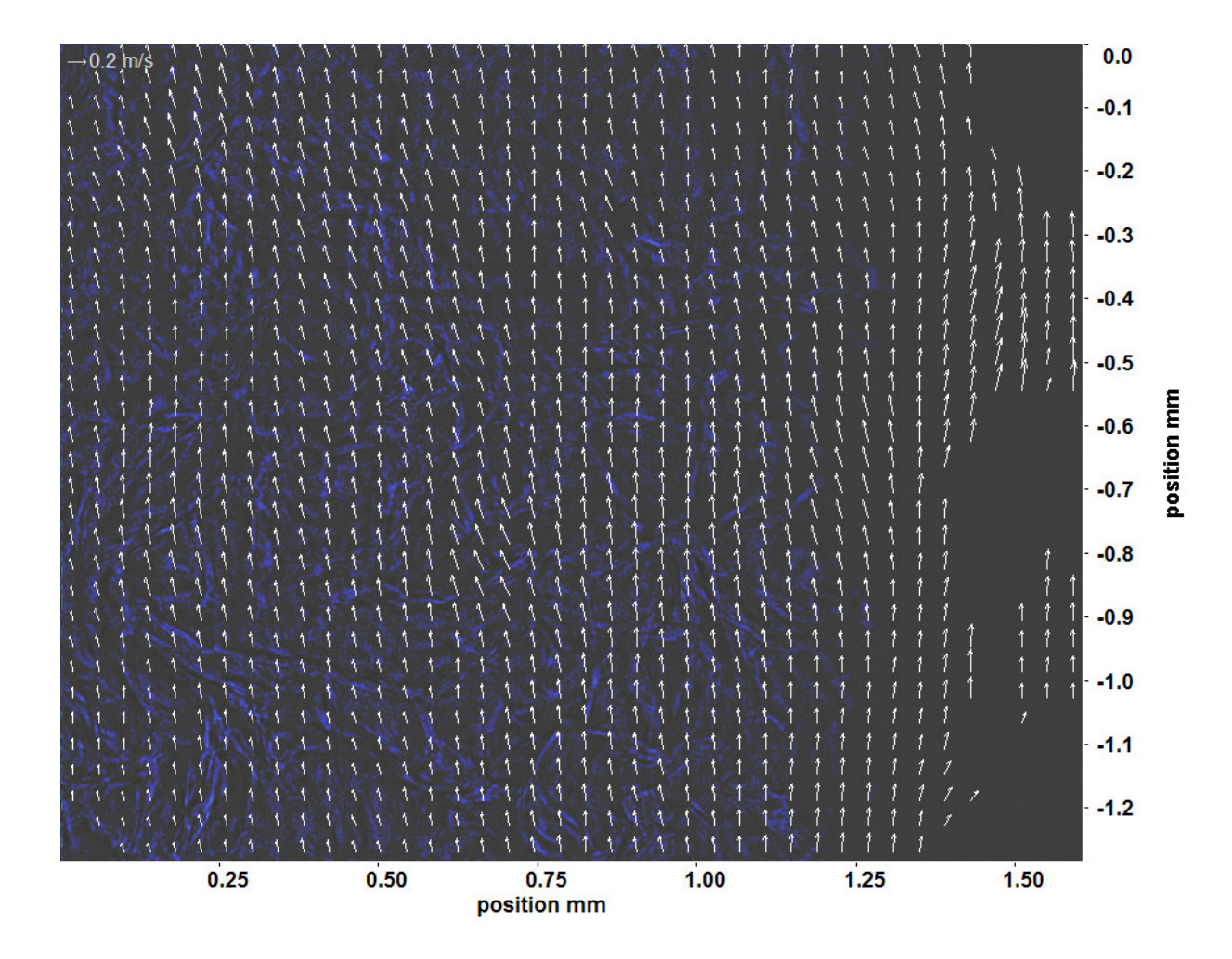

Abb. C.58: Bewegungsanalyse an Fenster 6, h  $\approx 384,1 \text{ kJ/kg}$ , bei p<sub>m</sub>=8,32 MPa, T<sub>ein,m</sub>=34,06°C, T<sub>aus,m</sub>=43,70°C, P<sub>H</sub>=108,6 W, G=26,73 kg/m<sup>2</sup>s und q=115,26 kJ/m<sup>2</sup>s, Re=2077, Gr=2,65·10<sup>10</sup>

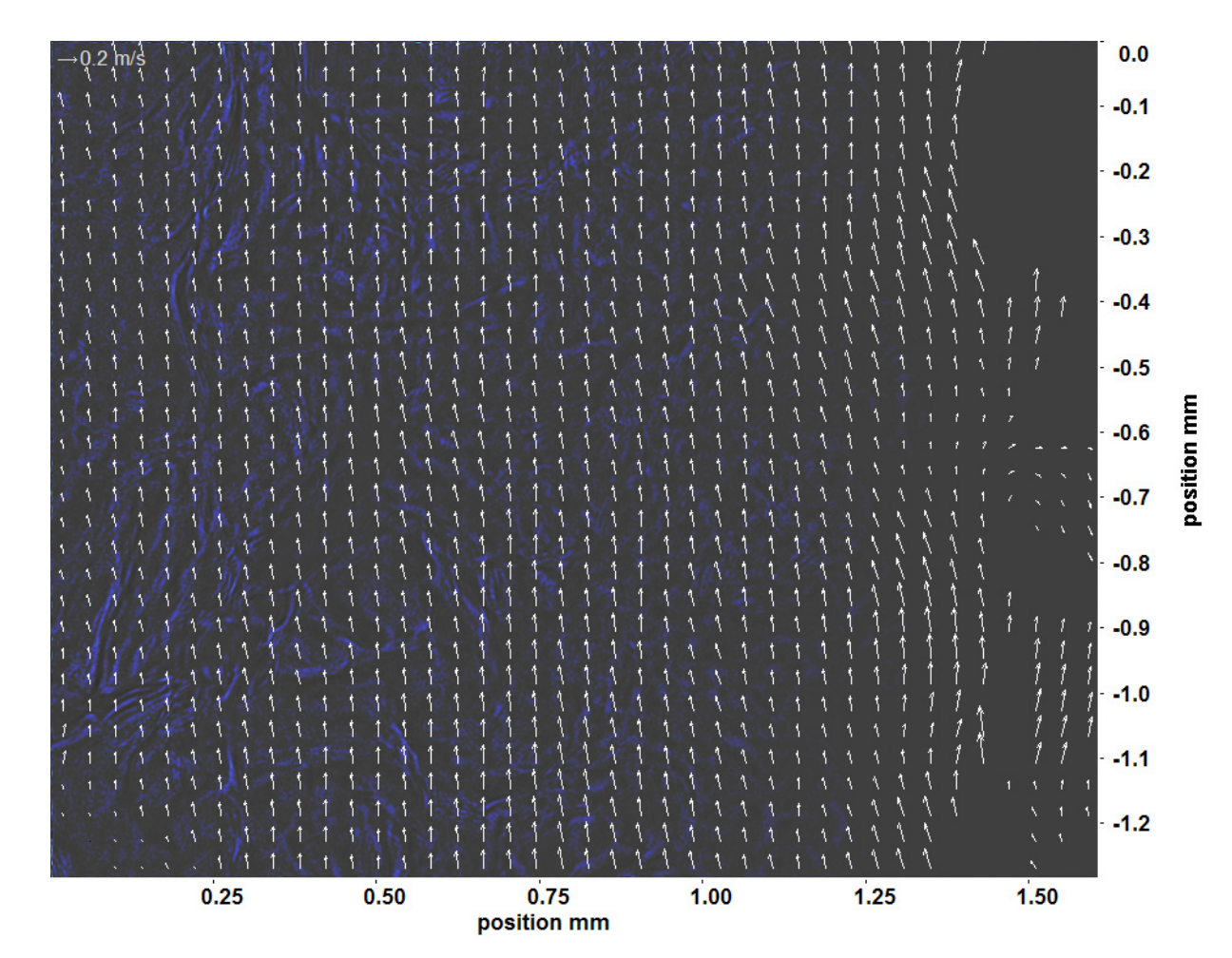

Abb. C.59: Bewegungsanalyse an Fenster 7, h  $\approx 391.5 \text{ kJ/kg}$ , bei p<sub>m</sub>=8,32 MPa, T<sub>ein,m</sub>=34,06°C, T<sub>aus,m</sub>=43,70°C, P<sub>H</sub>=108,6 W, G=26,73 kg/m<sup>2</sup>s und q=115,26 kJ/m<sup>2</sup>s, Re=2077, Gr=2,65·10<sup>10</sup>

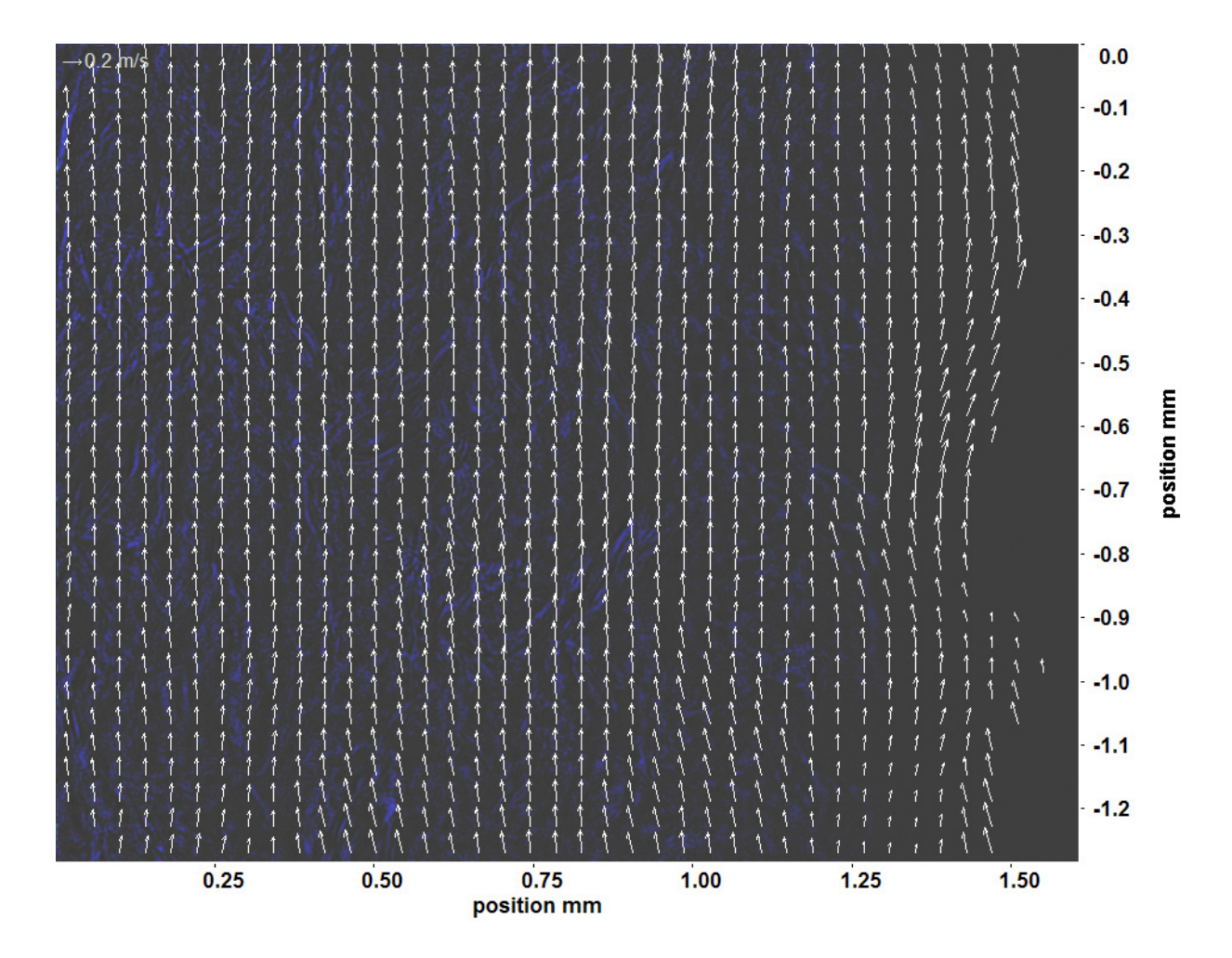

Abb. C.60: Bewegungsanalyse an Fenster 8, h  $\approx 397.6$  kJ/kg, bei p<sub>m</sub>=8,32 MPa, T<sub>ein,m</sub>=34,06°C, T<sub>aus,m</sub>=43,70°C, P<sub>H</sub>=108,6 W, G=26,73 kg/m<sup>2</sup>s und q=115,26 kJ/m<sup>2</sup>s, Re=2077, Gr=2,65·10<sup>10</sup>

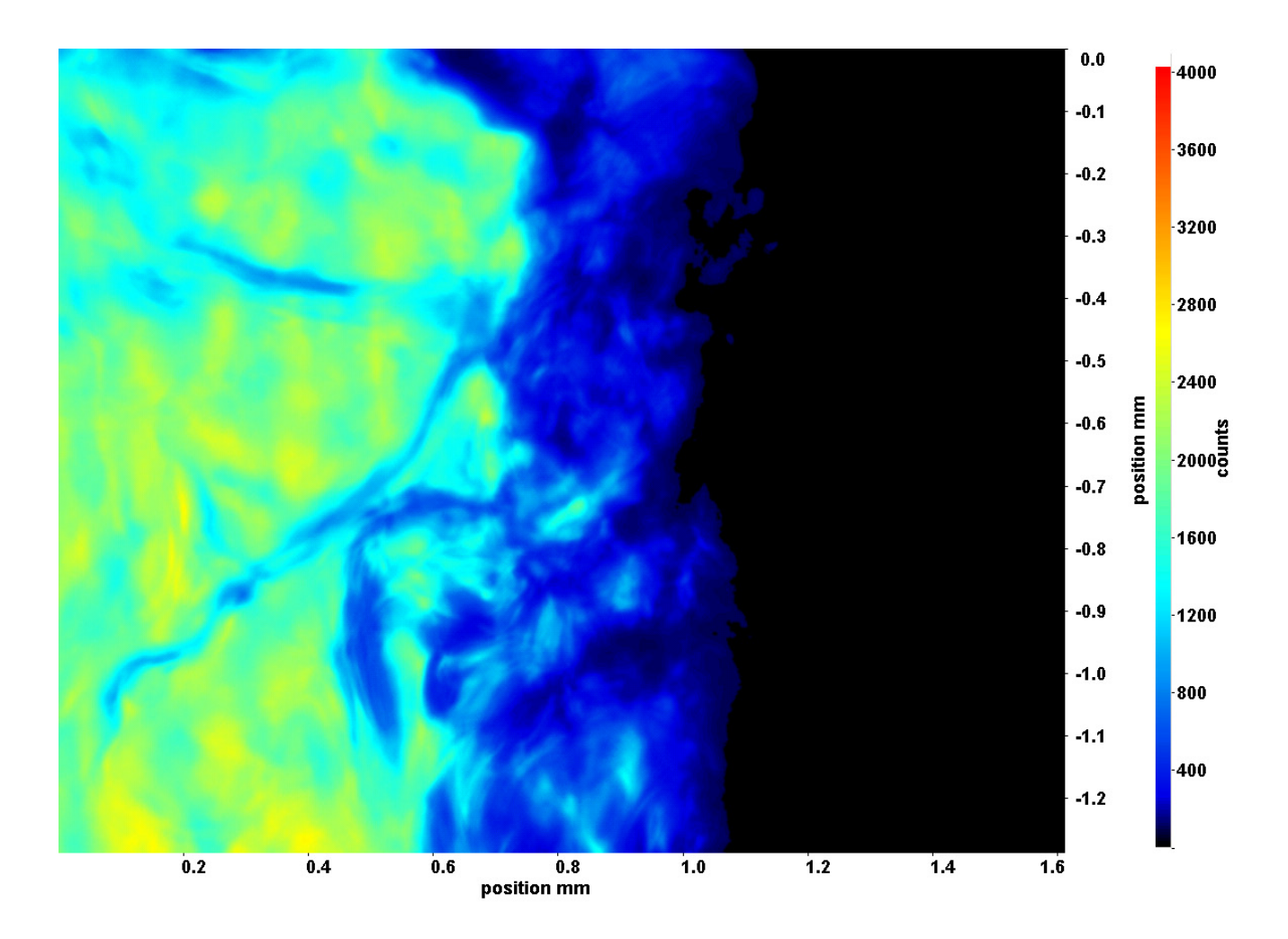

Abb. C.61: Fenster 2, h  $\approx 324.0 \text{ kJ/kg}$ , bei p<sub>m</sub>=8,32 MPa, T<sub>ein,m</sub>=34,06°C, T<sub>aus,m</sub>=45,3°C, P<sub>H</sub>=115,0 W, G=26,73 kg/m<sup>2</sup>s und  $q=121,99 \text{ kJ/m}^2\text{s}, \text{Re}=2077, \text{Gr}=2,8\cdot 10^{10}$ 

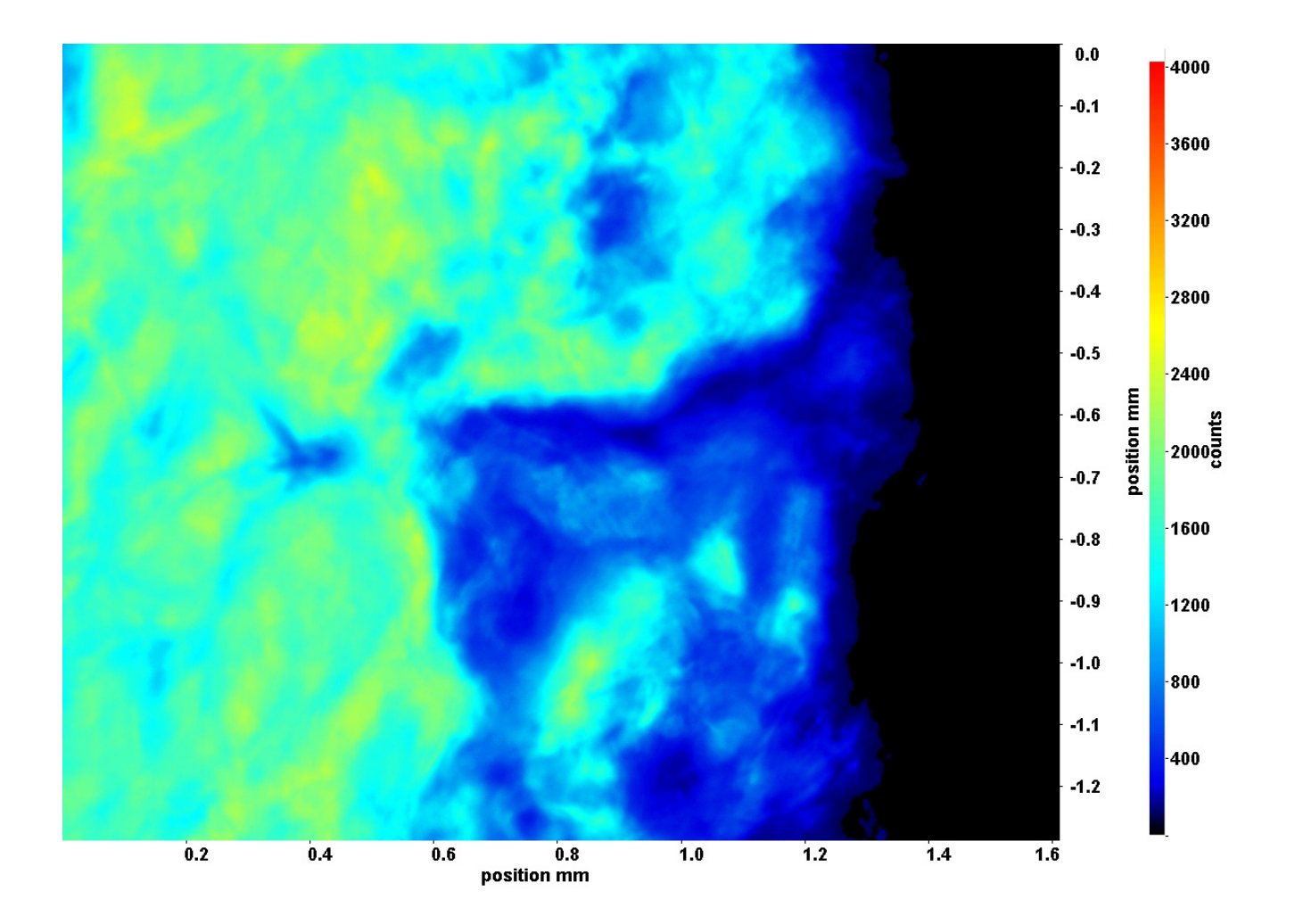

Abb. C.62: Fenster 3, h  $\approx 348,92 \text{ kJ/kg}$ , bei p<sub>m</sub>=8,32 MPa, T<sub>ein,m</sub>=34,06°C, T<sub>aus,m</sub>=45,3°C, P<sub>H</sub>=115,0 W, G=26,73 kg/m<sup>2</sup>s und  $q=121,99 \text{ kJ/m}^2\text{s}, \text{Re}=2077, \text{Gr}=2,8 \cdot 10^{10}$ 

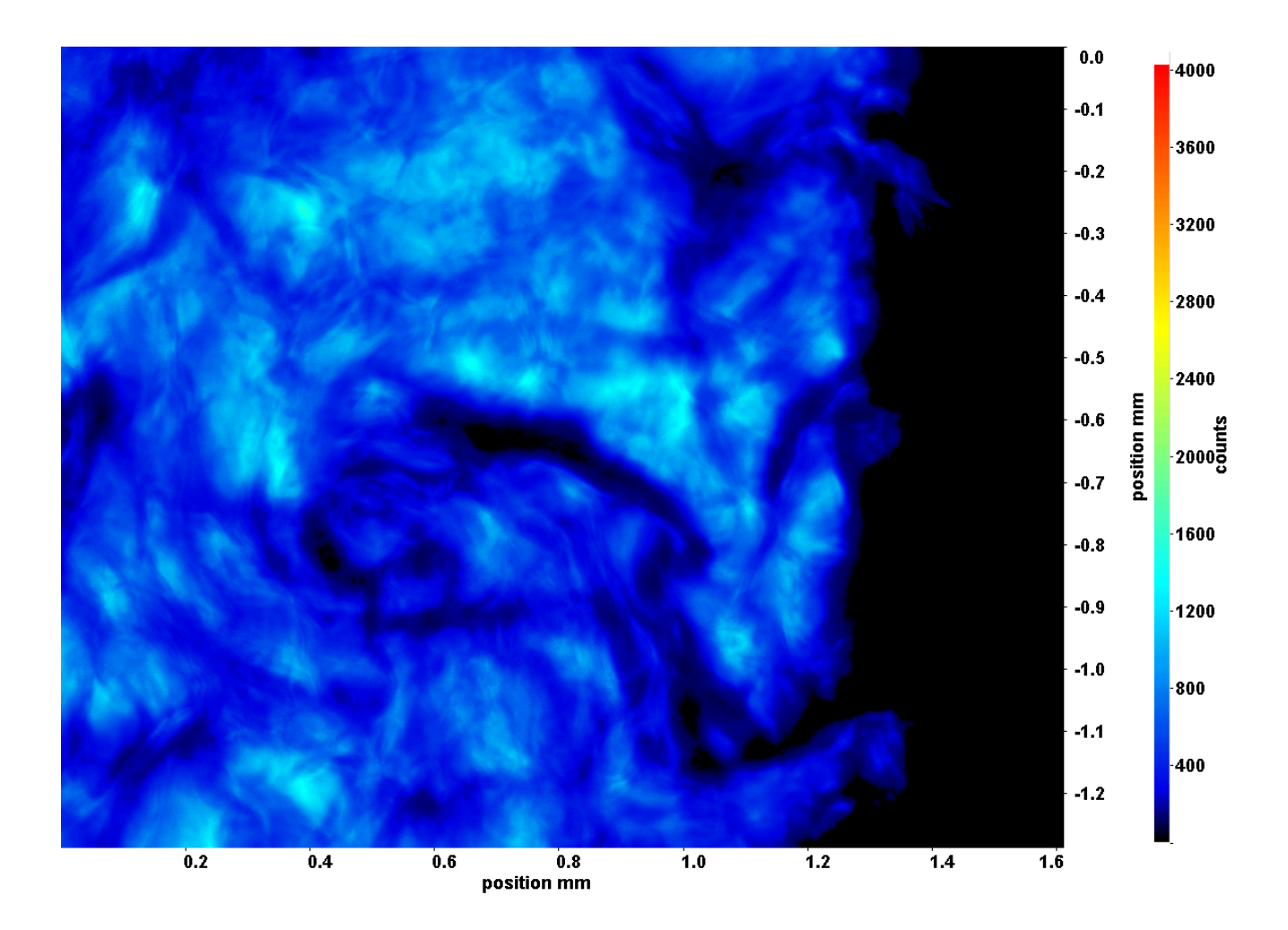

Abb. C.63: Fenster 4, h  $\approx 369.2 \text{ kJ/kg}$ , bei p<sub>m</sub>=8,32 MPa, T<sub>ein,m</sub>=34,06°C, T<sub>aus,m</sub>=45,3°C, P<sub>H</sub>=115,0 W, G=26,73 kg/m<sup>2</sup>s und  $q=121,99 \text{ kJ/m}^2\text{s}, \text{Re}=2077, \text{Gr}=2,8\cdot 10^{10}$ 

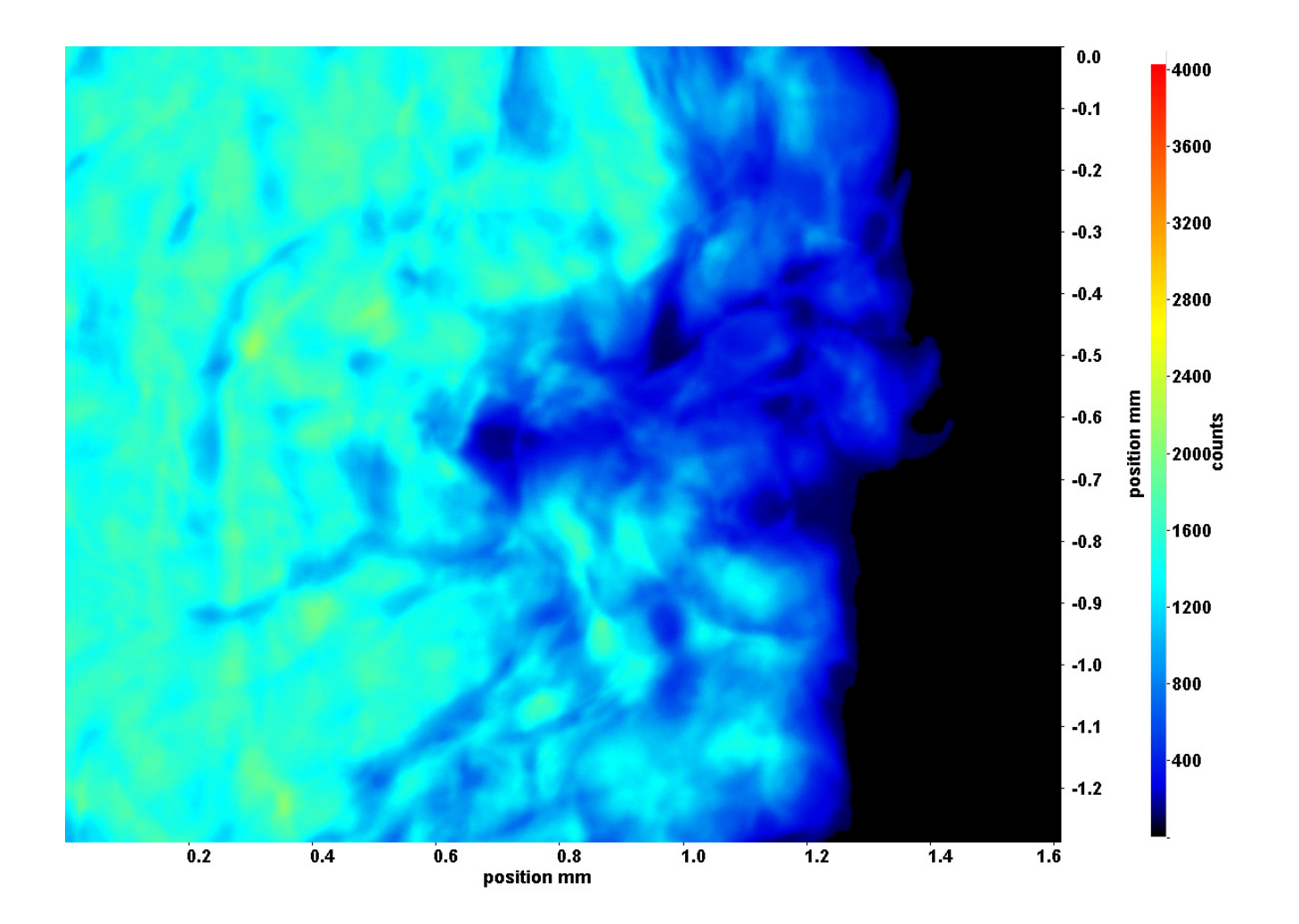

Abb. C.64: Fenster 6, h  $\approx 390.3 \text{ kJ/kg}$ , bei p<sub>m</sub>=8,32 MPa, T<sub>ein,m</sub>=34,06°C, T<sub>aus,m</sub>=45,3°C, P<sub>H</sub>=115,0 W, G=26,73 kg/m<sup>2</sup>s und  $q=121,99 \text{ kJ/m}^2\text{s}, \text{Re}=2077, \text{Gr}=2,8 \cdot 10^{10}$ 

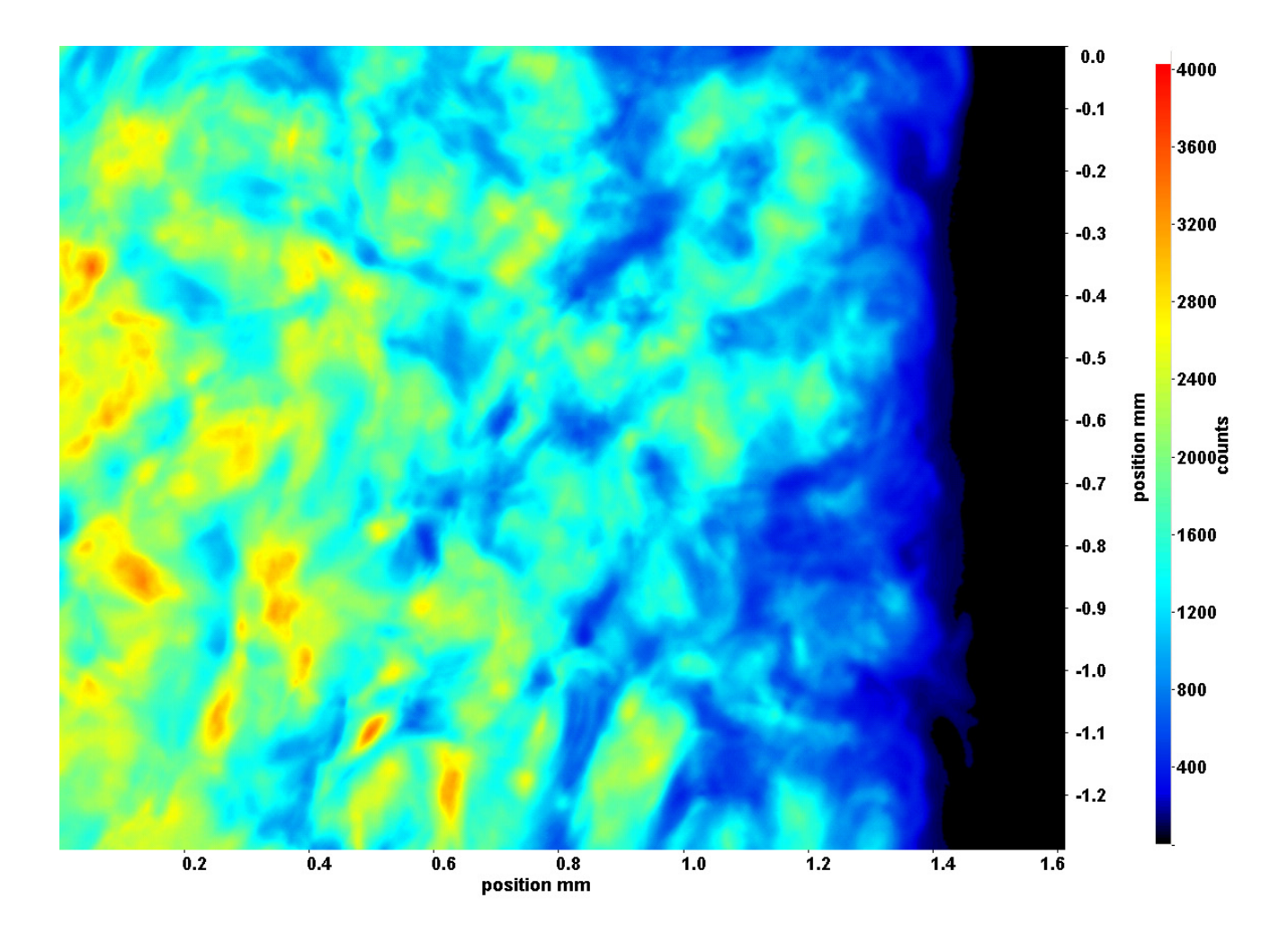

Abb. C.65: Fenster 7, h  $\approx 397.9 \text{ kJ/kg}$ , bei p<sub>m</sub>=8,32 MPa, T<sub>ein,m</sub>=34,06°C, T<sub>aus,m</sub>=45,3°C, P<sub>H</sub>=115,0 W, G=26,73 kg/m<sup>2</sup>s und  $q=121,99 \text{ kJ/m}^2\text{s}, \text{Re}=2077, \text{Gr}=2,8\cdot 10^{10}$ 

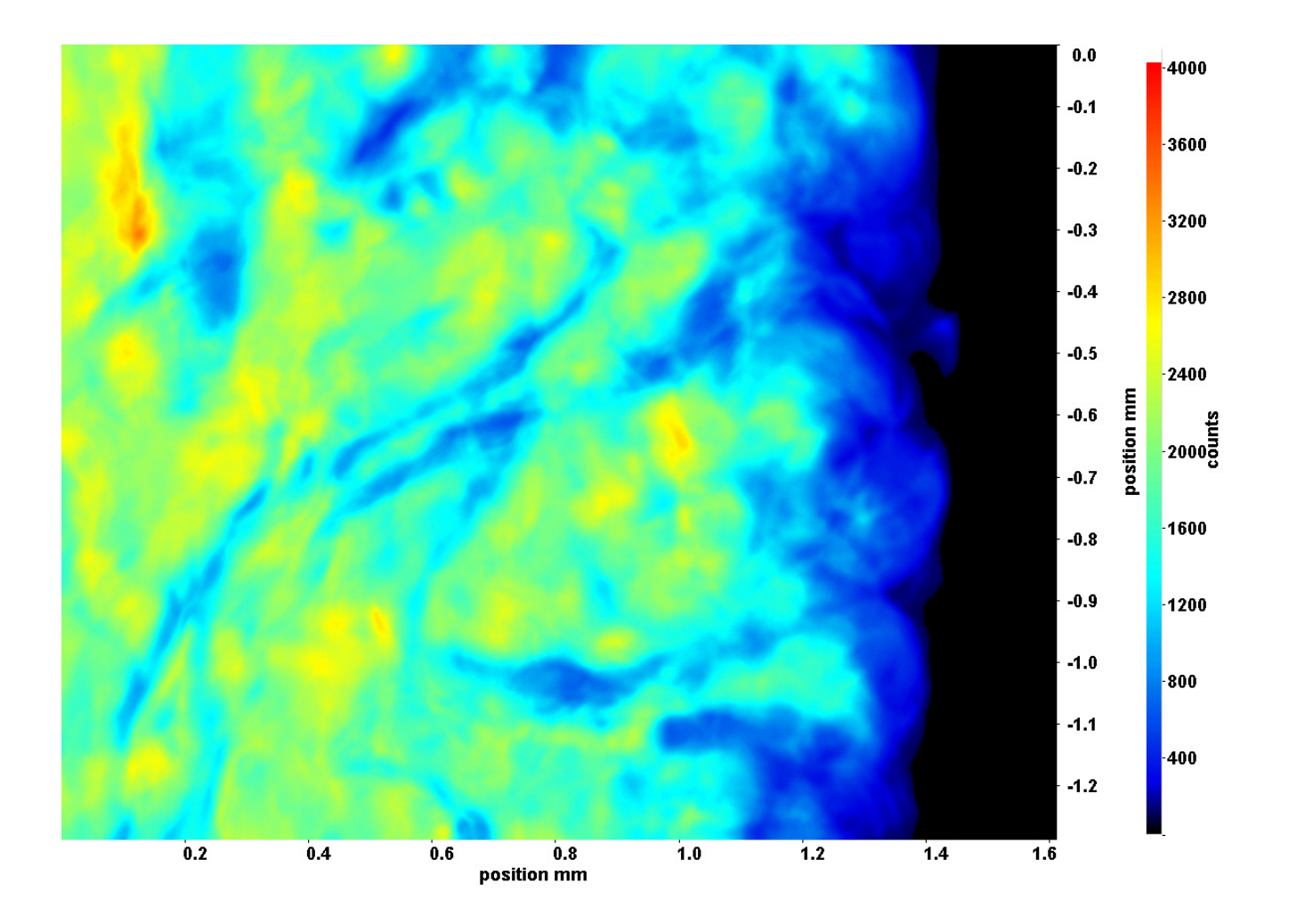

Abb. C.66: Fenster 8, h  $\approx 403.6$  kJ/kg, bei p<sub>m</sub>=8,32 MPa, T<sub>ein,m</sub>=34,06°C, T<sub>aus,m</sub>=45,3°C, P<sub>H</sub>=115,0 W, G=26,73 kg/m<sup>2</sup>s und  $q=121,99 \text{ kJ/m}^2\text{s}, \text{Re}=2077, \text{Gr}=2,8 \cdot 10^{10}$
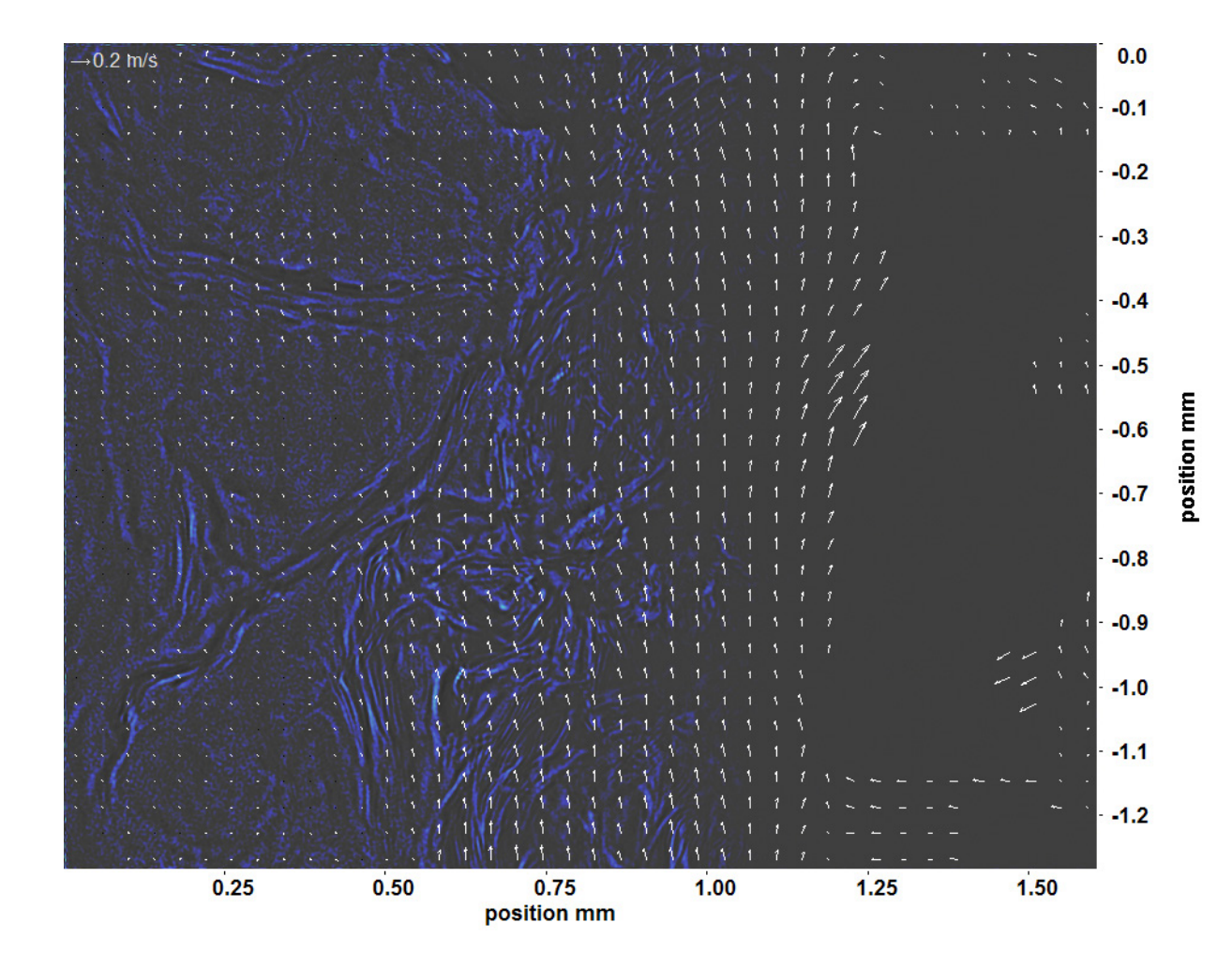

Abb. C.67: Bewegungsanalyse an Fenster 2, h  $\approx 324.0 \text{ kJ/kg}$ , bei p<sub>m</sub>=8,32 MPa, T<sub>ein,m</sub>=34,06°C, T<sub>aus,m</sub>=45,3°C, P<sub>H</sub>=115,0 W, G=26,73 kg/m<sup>2</sup>s und q=121,99 kJ/m<sup>2</sup>s, Re=2077, Gr=2,8·10<sup>10</sup>

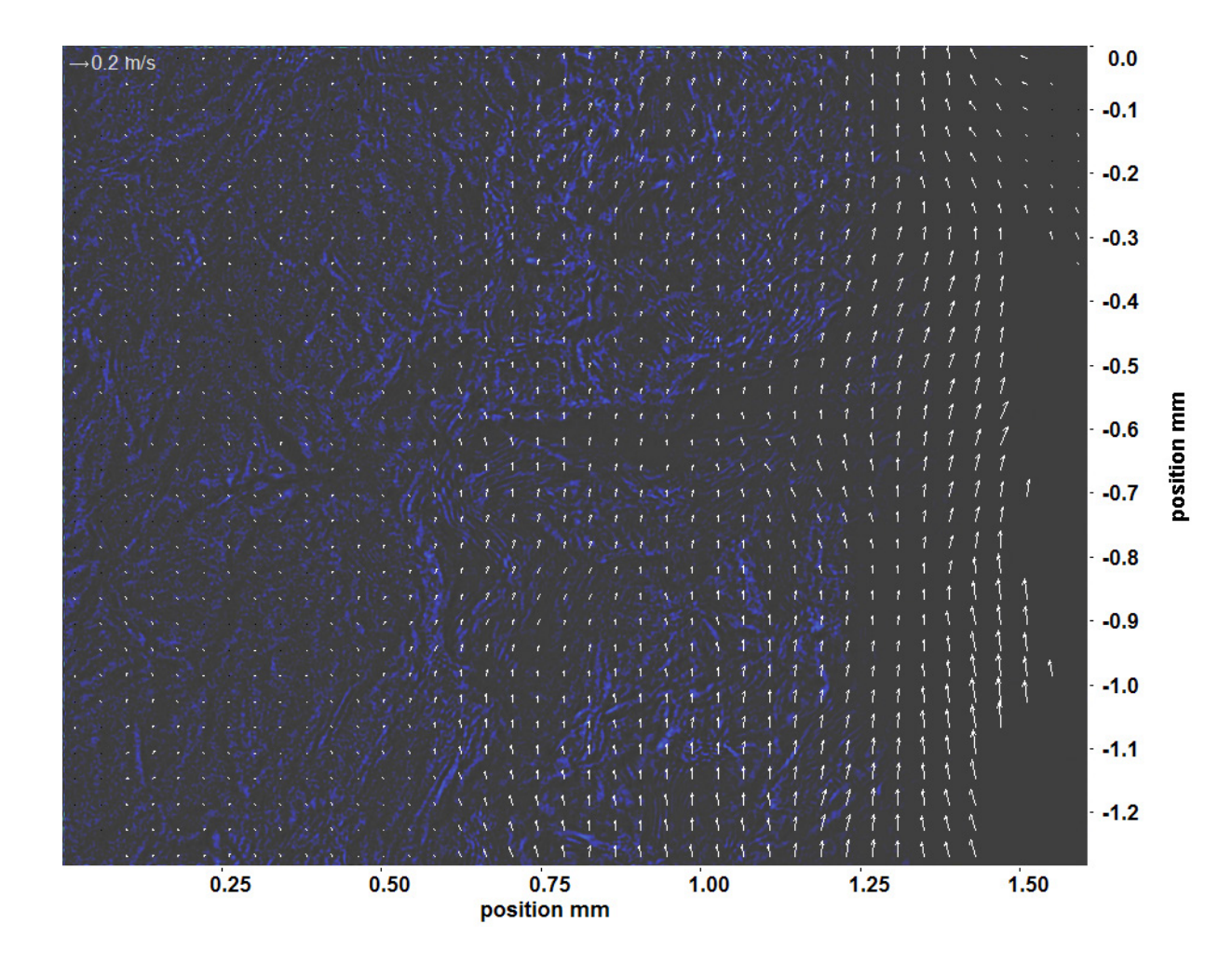

Abb. C.68: Bewegungsanalyse an Fenster 3, h ≈ 348,9 kJ/kg, bei p<sub>m</sub>=8,32 MPa, T<sub>ein,m</sub>=34,06°C, T<sub>aus,m</sub>=45,3°C, P<sub>H</sub>=115,0 W, G=26,73 kg/m<sup>2</sup>s und q=121,99 kJ/m<sup>2</sup>s, Re=2077, Gr=2,8·10<sup>10</sup>

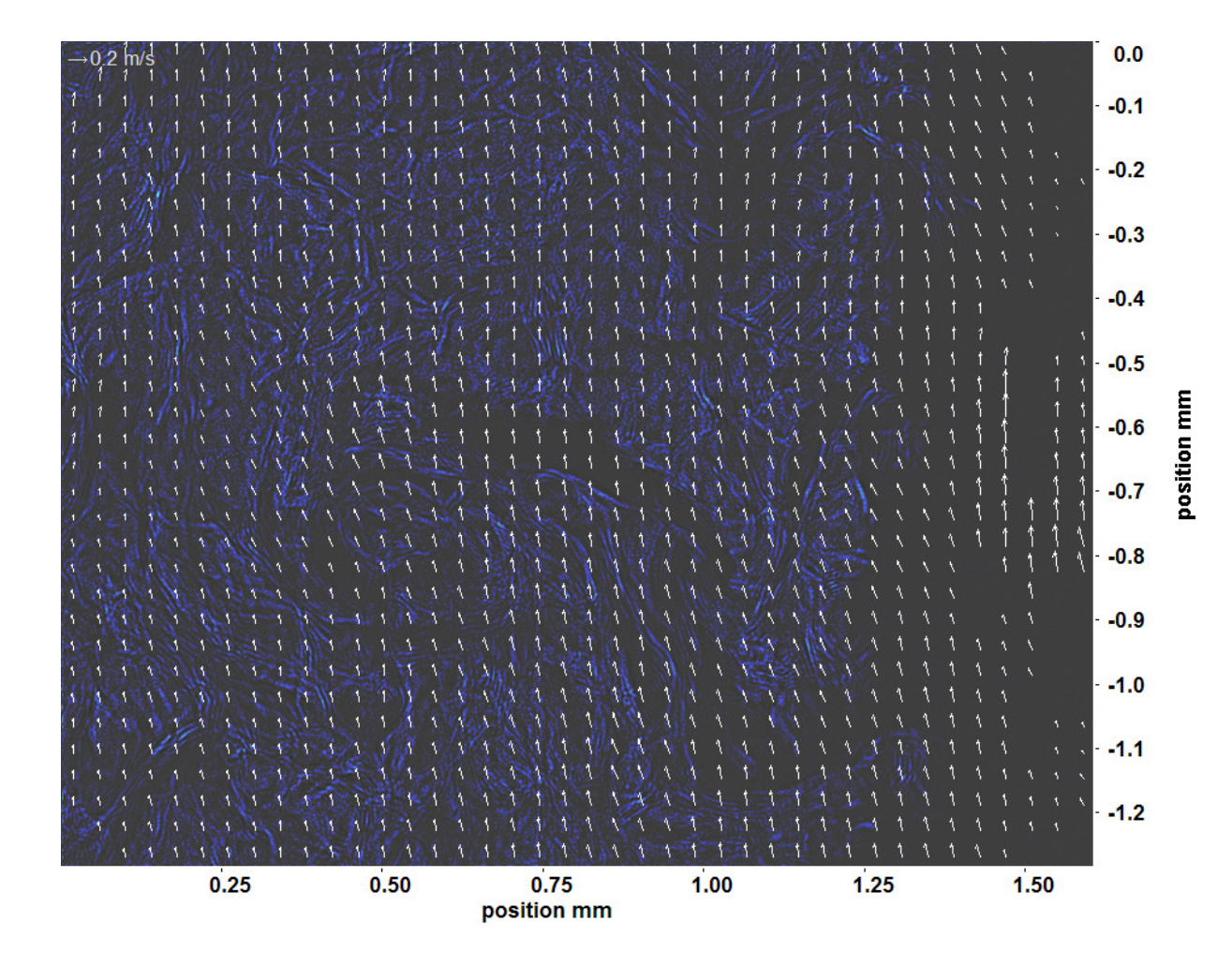

Abb. C.69: Bewegungsanalyse an Fenster 4, h  $\approx 369.2$  kJ/kg, bei p<sub>m</sub>=8,32 MPa, T<sub>ein,m</sub>=34,06°C, T<sub>aus,m</sub>=45,3°C, P<sub>H</sub>=115,0 W, G=26,73 kg/m<sup>2</sup>s und q=121,99 kJ/m<sup>2</sup>s, Re=2077, Gr=2,8·10<sup>10</sup>

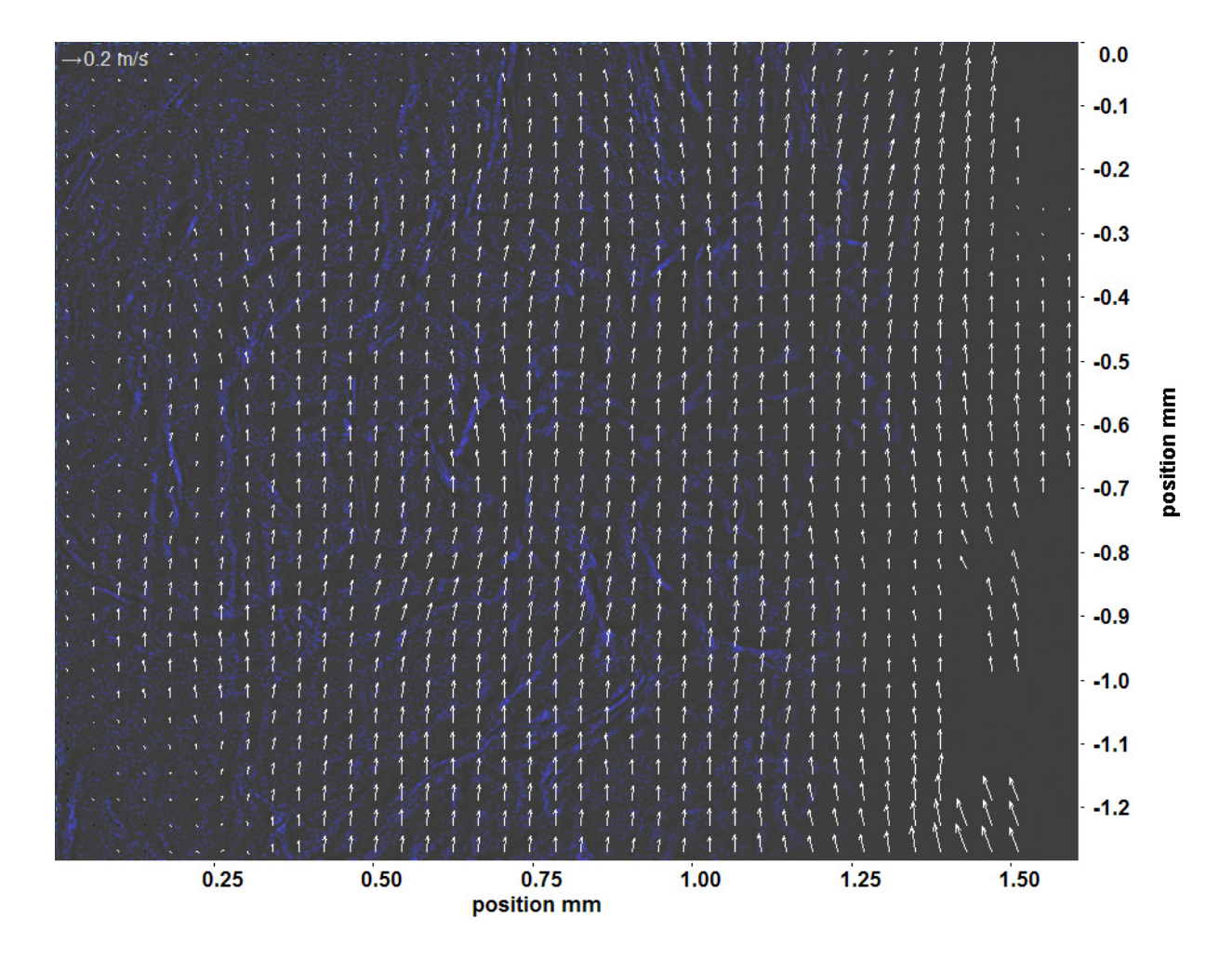

Abb. C.70: Bewegungsanalyse an Fenster 6, h  $\approx 390.3 \text{ kJ/kg}$ , bei p<sub>m</sub>=8,32 MPa, T<sub>ein,m</sub>=34,06°C, T<sub>aus,m</sub>=45,3°C, P<sub>H</sub>=115,0 W, G=26,73 kg/m<sup>2</sup>s und q=121,99 kJ/m<sup>2</sup>s, Re=2077, Gr=2,8·10<sup>10</sup>

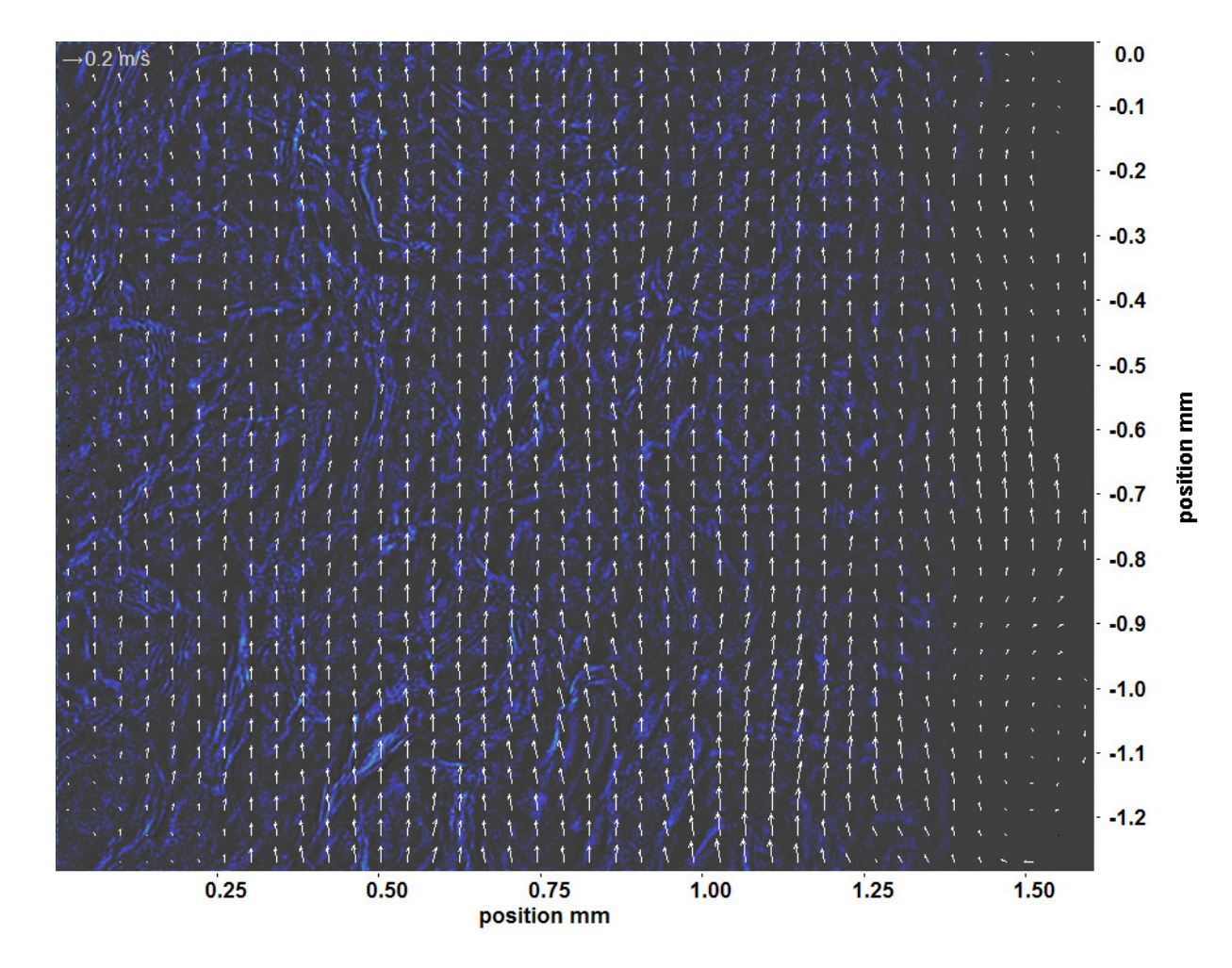

Abb. C.71: Bewegungsanalyse an Fenster 7, h  $\approx 397.9$  kJ/kg, bei p<sub>m</sub>=8,32 MPa, T<sub>ein,m</sub>=34,06°C, T<sub>aus,m</sub>=45,3°C, P<sub>H</sub>=115,0 W, G=26,73 kg/m<sup>2</sup>s und q=121,99 kJ/m<sup>2</sup>s, Re=2077, Gr=2,8·10<sup>10</sup>

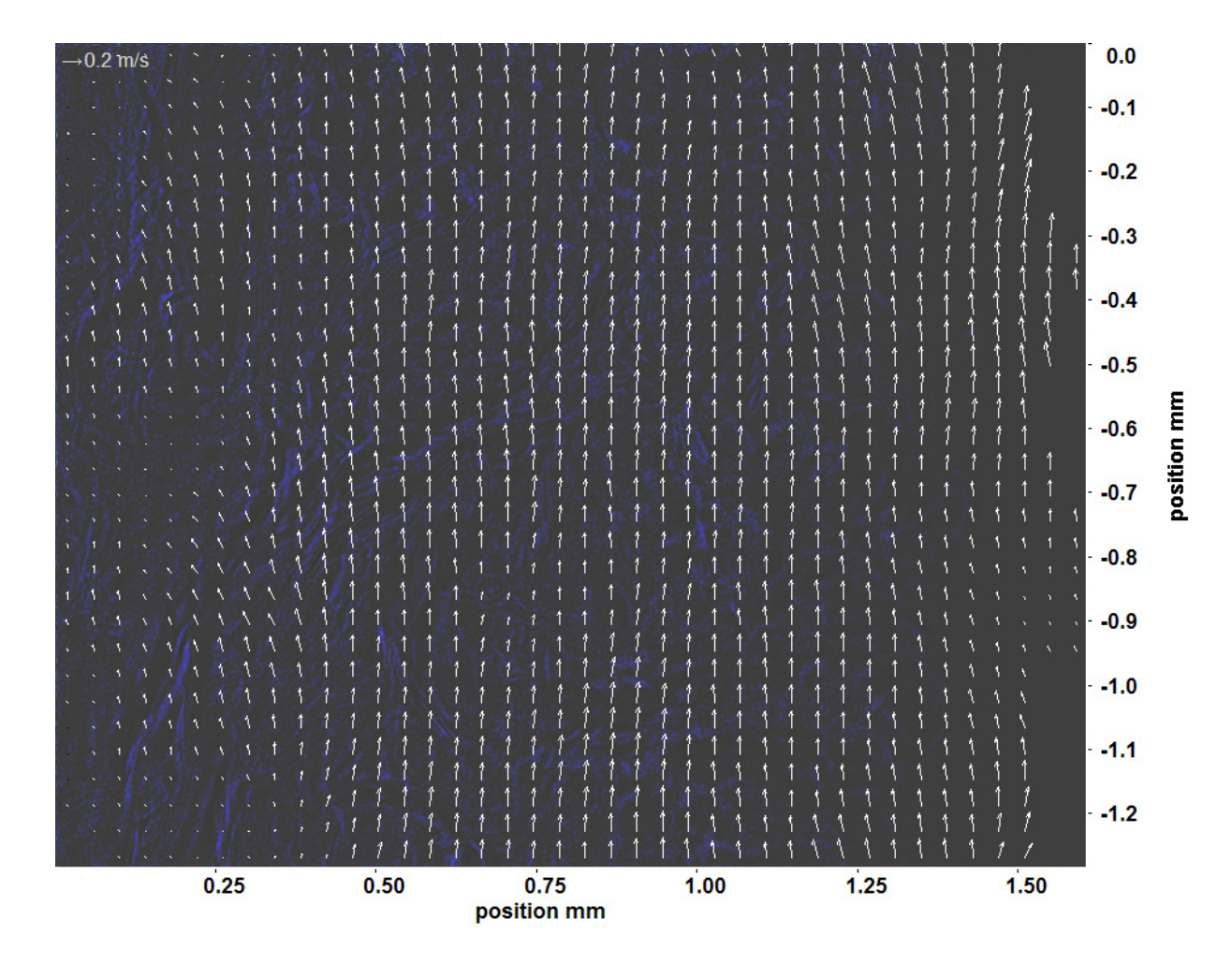

Abb. C.72: Bewegungsanalyse an Fenster 8, h  $\approx 403.6$  kJ/kg, bei p<sub>m</sub>=8,32 MPa, T<sub>ein,m</sub>=34,06°C, T<sub>aus,m</sub>=45,3°C, P<sub>H</sub>=115,0 W, G=26,73 kg/m<sup>2</sup>s und q=121,99 kJ/m<sup>2</sup>s, Re=2077, Gr=2,8·10<sup>10</sup>

## **C.2 Gauss-gefilterterte Aufnahmen und Bewegungsanalysen bei Re=3751**

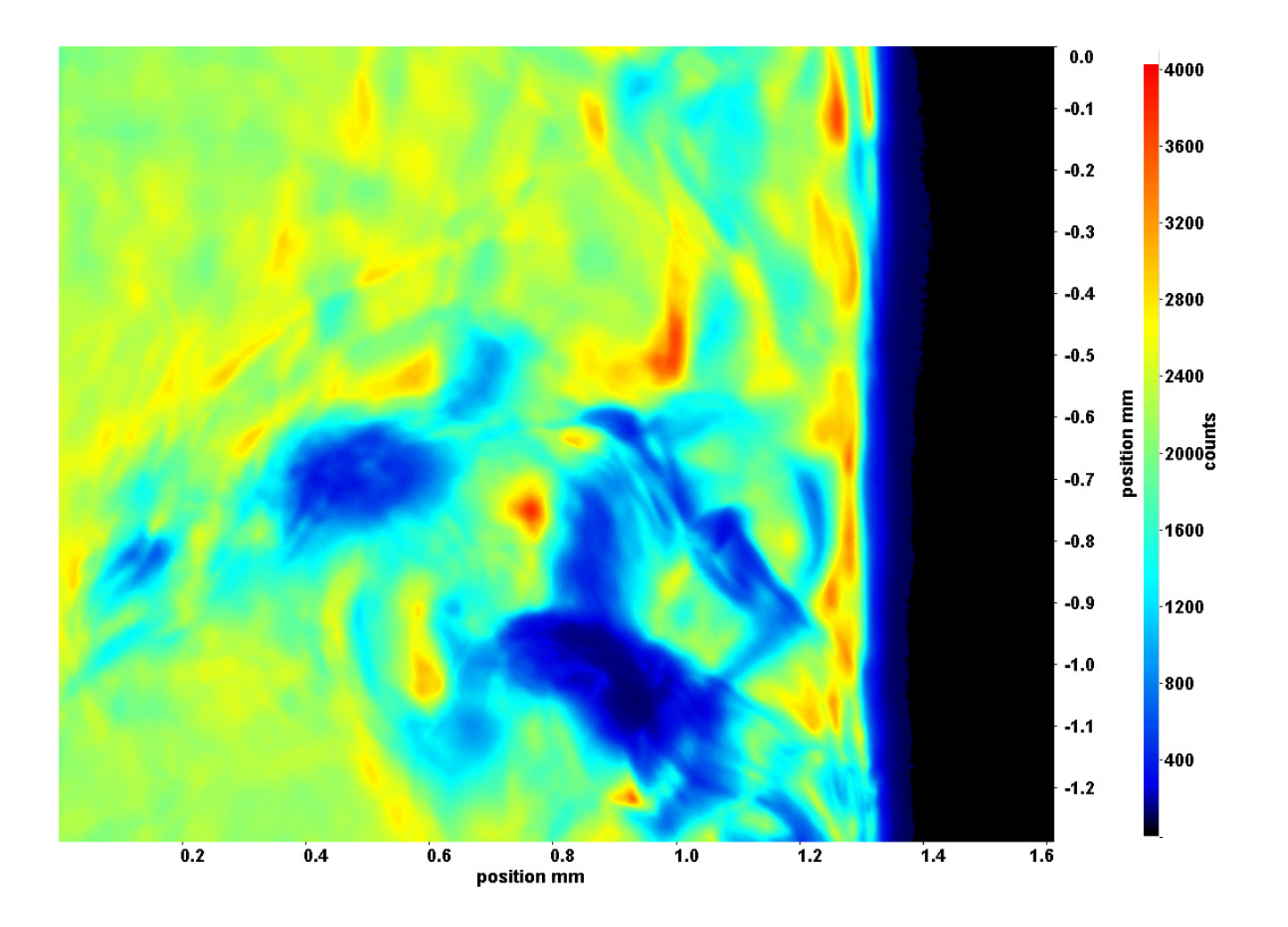

Abb. C.73: Fenster 2, h  $\approx 308,36$  kJ/kg, bei p<sub>m</sub>=8,22 MPa, T<sub>ein,m</sub>=34,01°C, T<sub>aus,m</sub>=34,08°C, P<sub>H</sub>=14,2 W, G=46,79 kg/m<sup>2</sup>s und  $q=15,11 \text{ kJ/m}^2\text{s}, \text{Re}=3751, \text{Gr}=4,482\cdot 10^9$ 

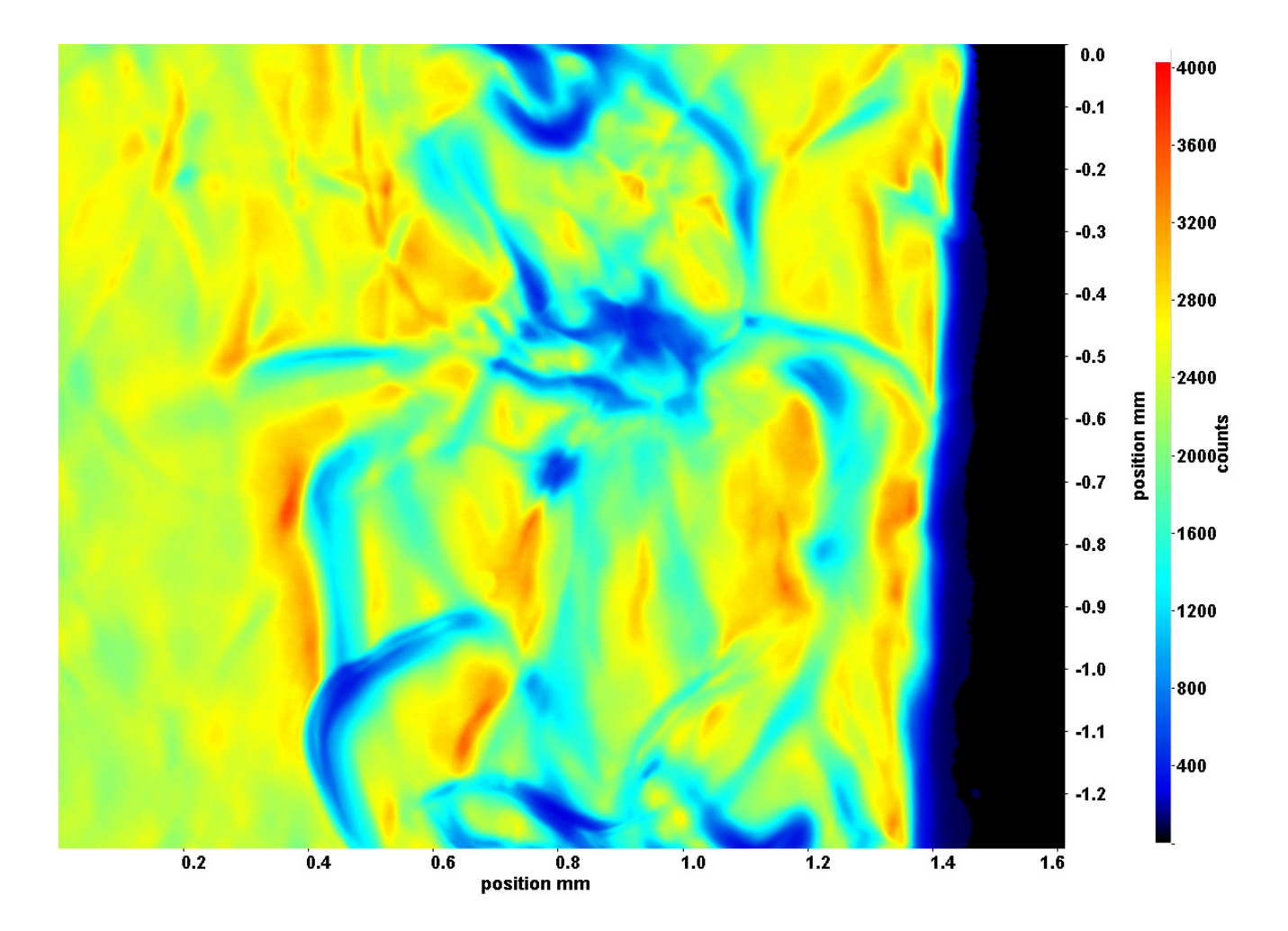

Abb. C.74: Fenster 3, h  $\approx 308,43 \text{ kJ/kg}$ , bei p<sub>m</sub>=8,22 MPa, T<sub>ein,m</sub>=34,01°C, T<sub>aus,m</sub>=34,08°C, P<sub>H</sub>=14,2 W, G=46,79 kg/m<sup>2</sup>s und  $q=15,11 \text{ kJ/m}^2\text{s}, \text{Re}=3751, \text{Gr}=4,482\cdot 10^9$ 

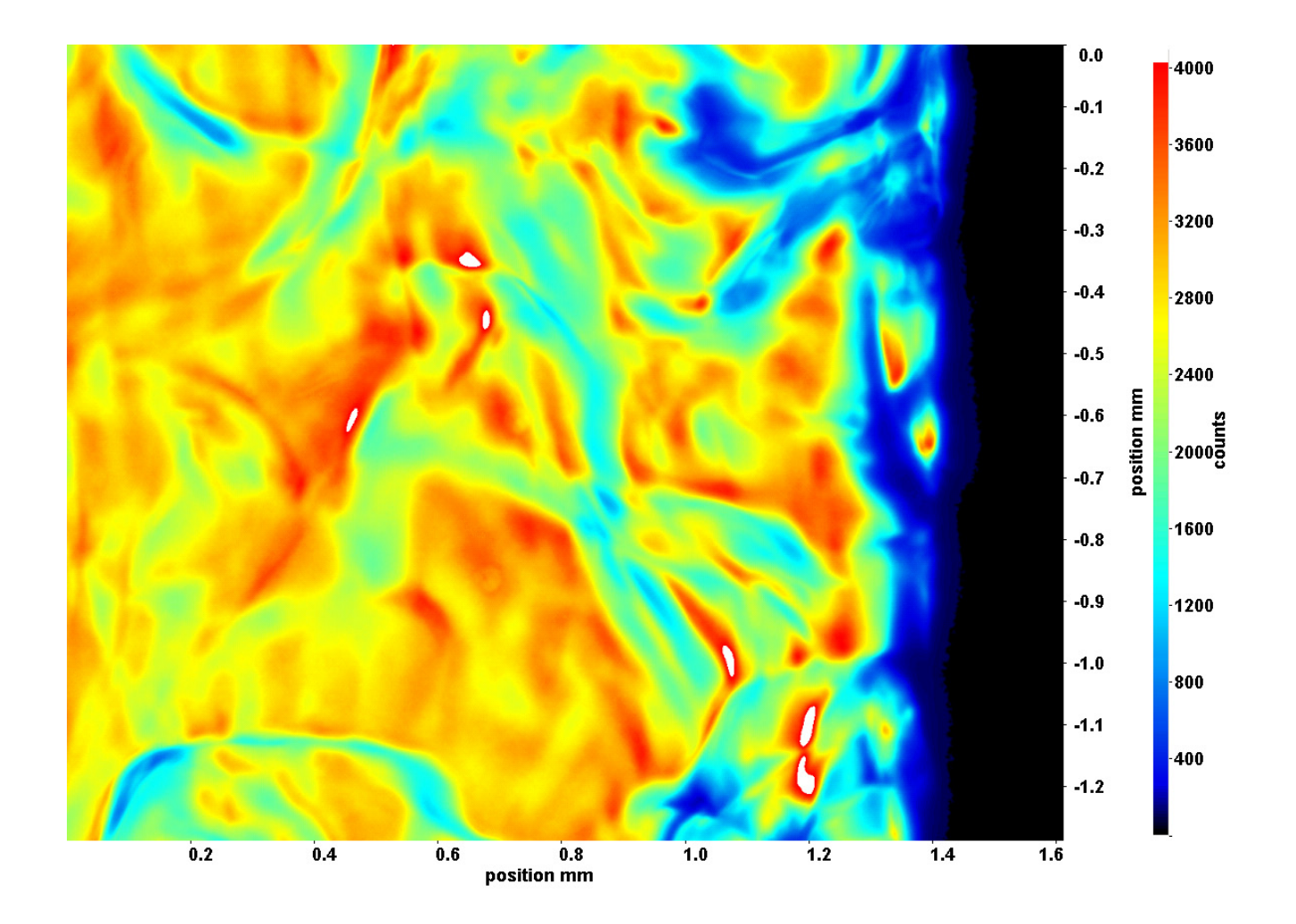

Abb. C.75: Fenster 4, h  $\approx 308,51 \text{ kJ/kg}$ , bei p<sub>m</sub>=8,22 MPa, T<sub>ein,m</sub>=34,01°C, T<sub>aus,m</sub>=34,08°C, P<sub>H</sub>=14,2 W, G=46,79 kg/m<sup>2</sup>s und  $q=15,11 \text{ kJ/m}^2\text{s}, \text{Re}=3751, \text{Gr}=4,482\cdot 10^9$ 

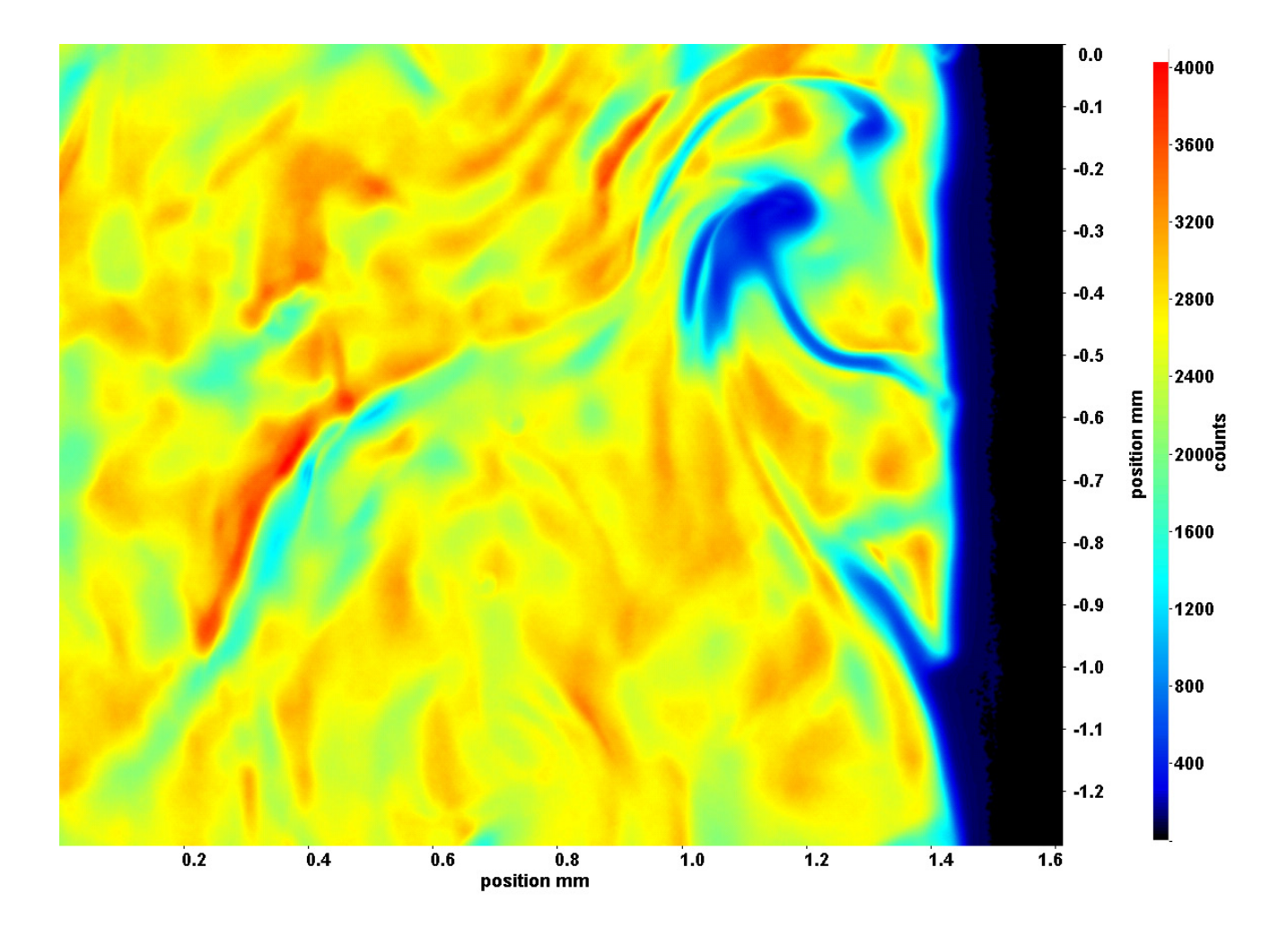

Abb. C.76: Fenster 6, h  $\approx 308,67 \text{ kJ/kg}$ , bei p<sub>m</sub>=8,22 MPa, T<sub>ein,m</sub>=34,01°C, T<sub>aus,m</sub>=34,08°C, P<sub>H</sub>=14,2 W, G=46,79 kg/m<sup>2</sup>s und  $q=15,11 \text{ kJ/m}^2\text{s}, \text{Re}=3751, \text{Gr}=4,482\cdot 10^9$ 

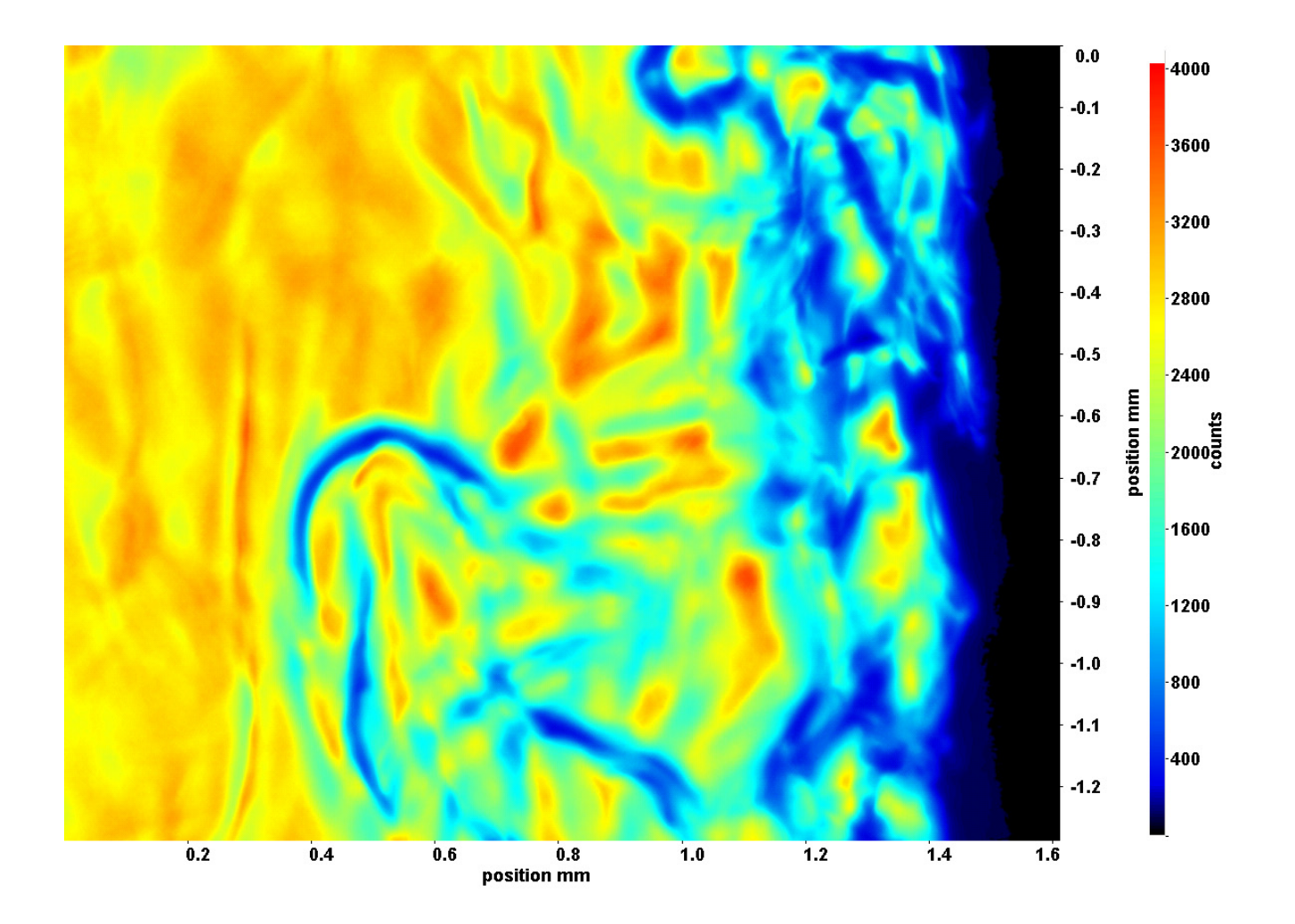

Abb. C.77: Fenster 7, h  $\approx 308,74 \text{ kJ/kg}$ , bei p<sub>m</sub>=8,22 MPa, T<sub>ein,m</sub>=34,01°C, T<sub>aus,m</sub>=34,08°C, P<sub>H</sub>=14,2 W, G=46,79 kg/m<sup>2</sup>s und  $q=15,11 \text{ kJ/m}^2\text{s}, \text{Re}=3751, \text{Gr}=4,482\cdot 10^9$ 

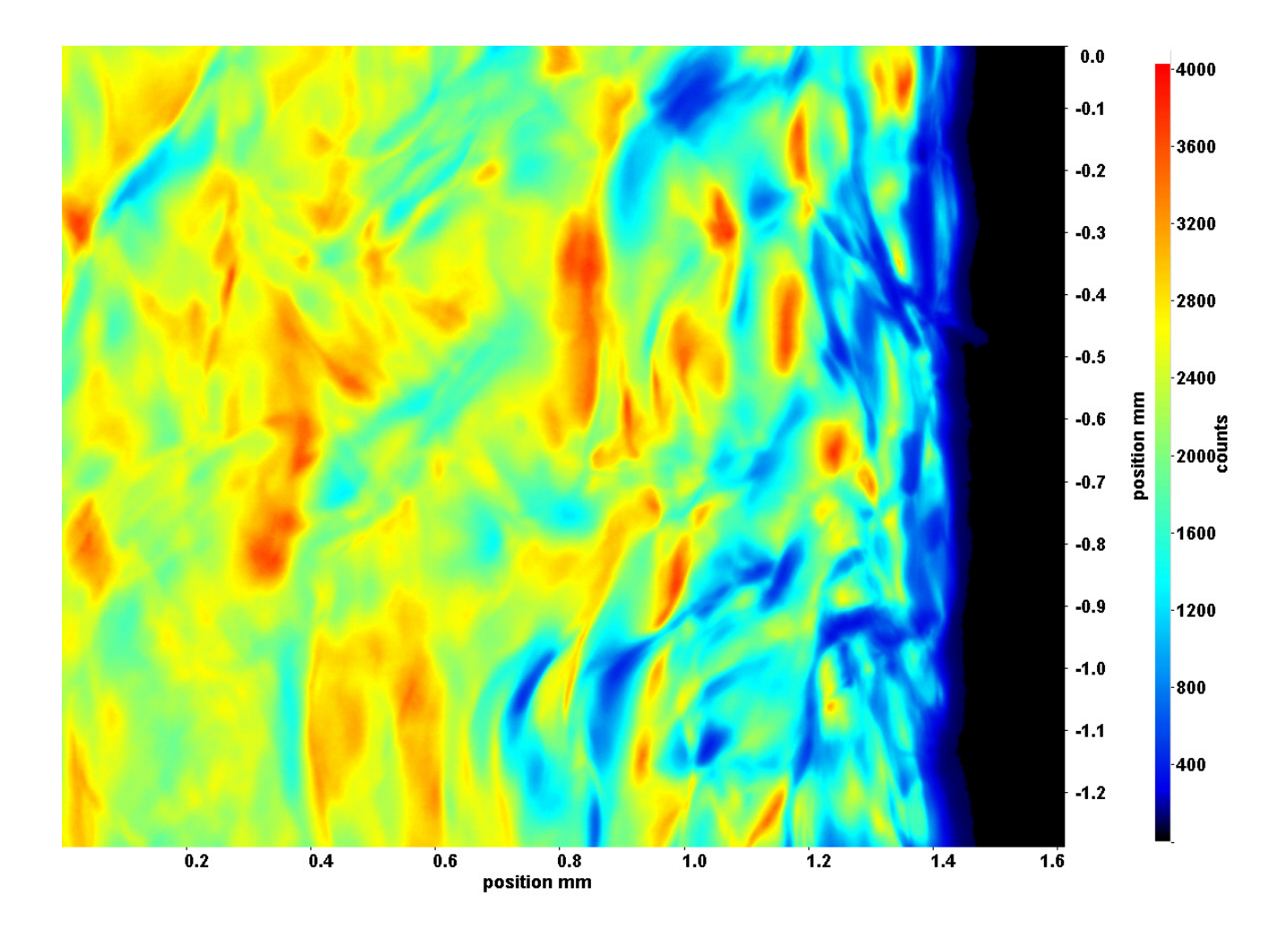

Abb. C.78: Fenster 8, h  $\approx 308,82 \text{ kJ/kg}$ , bei p<sub>m</sub>=8,22 MPa, T<sub>ein,m</sub>=34,01°C, T<sub>aus,m</sub>=34,08°C, P<sub>H</sub>=14,2 W, G=46,79 kg/m<sup>2</sup>s und  $q=15,11 \text{ kJ/m}^2\text{s}, \text{Re}=3751, \text{Gr}=4,482\cdot 10^9$ 

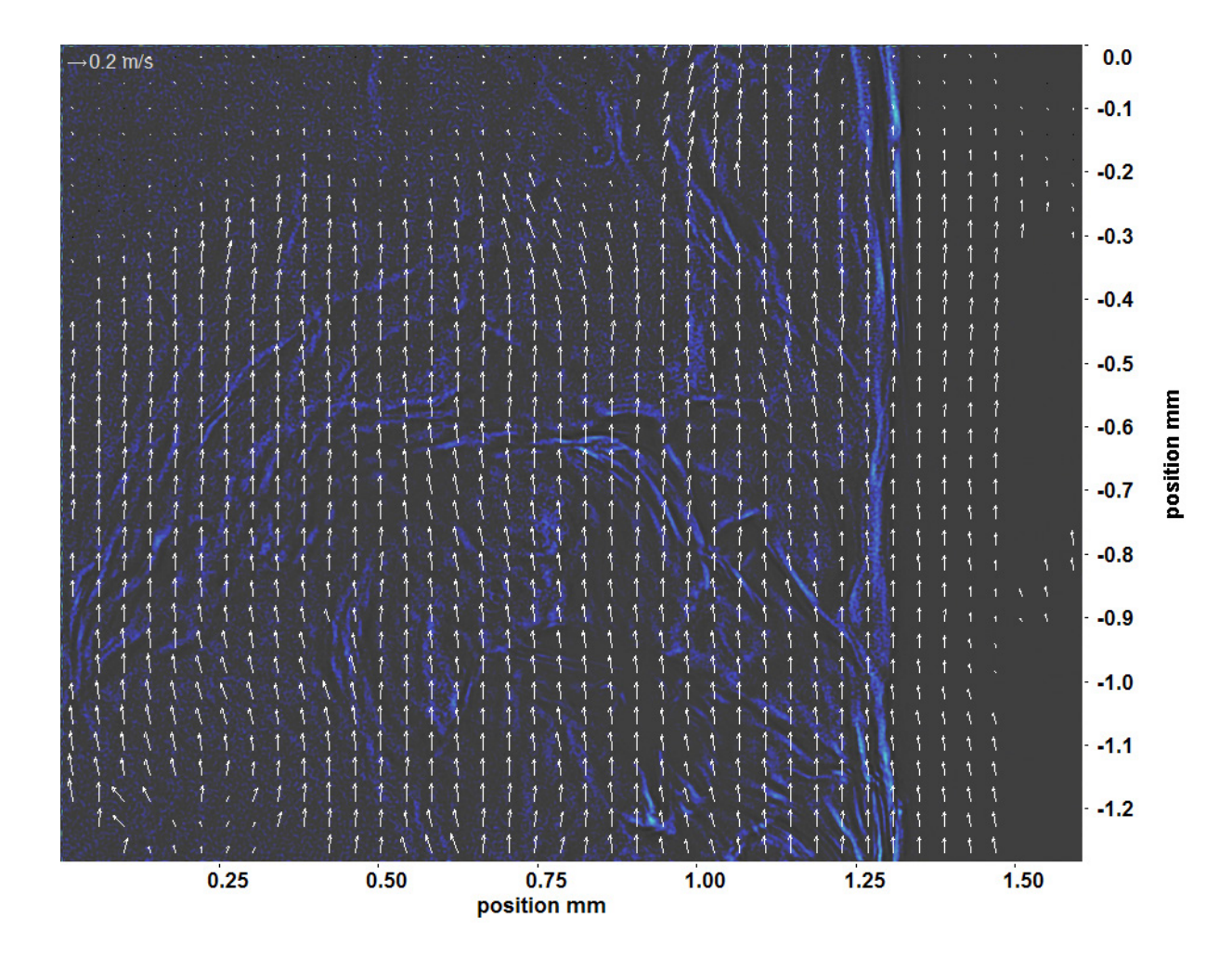

Abb. C.79: Bewegungsanalyse an Fenster 2, h  $\approx 308,36$  kJ/kg, bei p<sub>m</sub>=8,22 MPa, T<sub>ein,m</sub>=34,01°C, T<sub>aus,m</sub>=34,08°C, P<sub>H</sub>=14,2 W, G=46,79 kg/m<sup>2</sup>s und q=15,11 kJ/m<sup>2</sup>s, Re=3751, Gr=4,482·10<sup>9</sup>

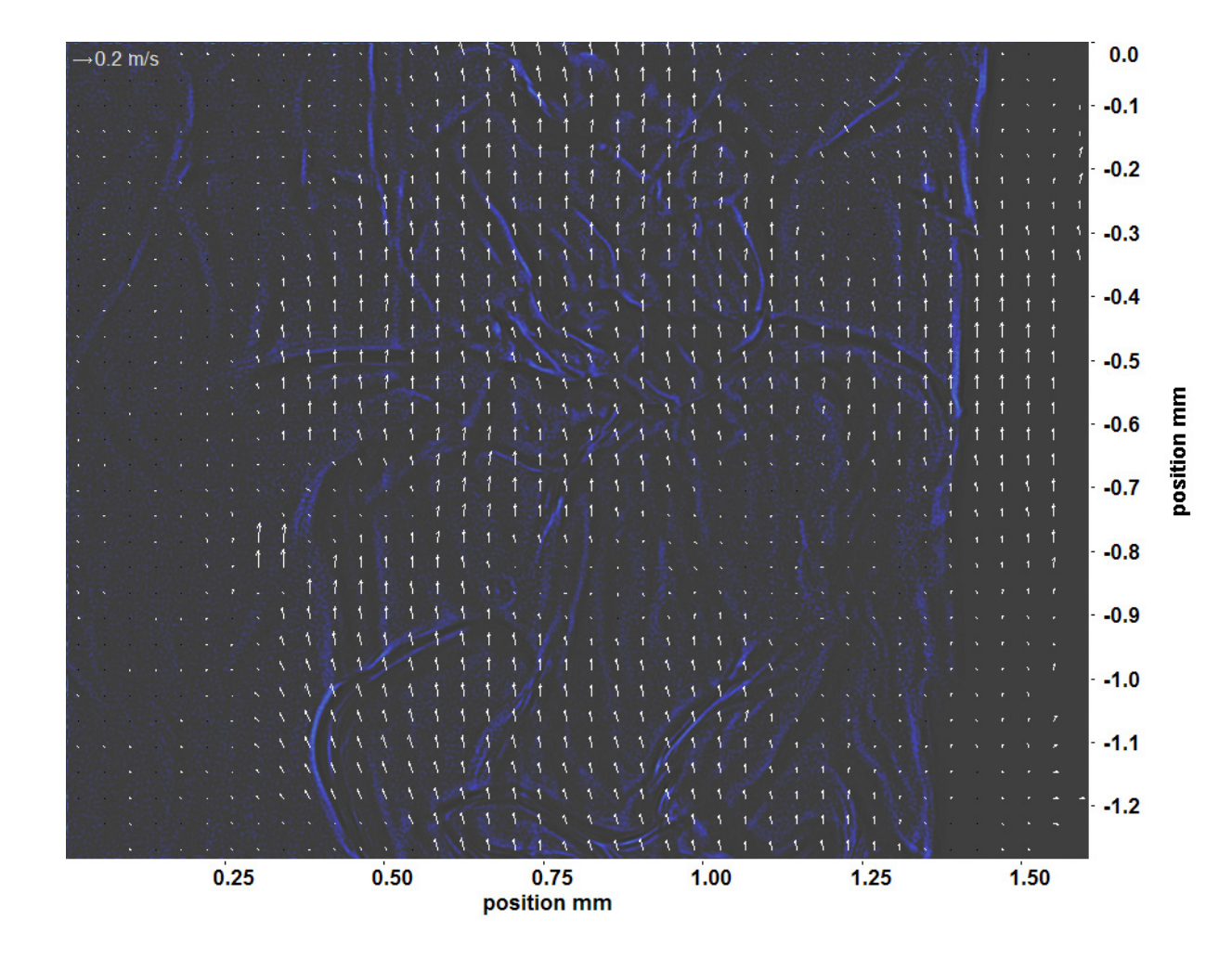

Abb. C.80: Bewegungsanalyse an Fenster 3, h  $\approx 308,43 \text{ kJ/kg}$ , bei p<sub>m</sub>=8,22 MPa, T<sub>ein,m</sub>=34,01°C, T<sub>aus,m</sub>=34,08°C, P<sub>H</sub>=14,2 W, G=46,79 kg/m<sup>2</sup>s und q=15,11 kJ/m<sup>2</sup>s, Re=3751, Gr=4,482·10<sup>9</sup>

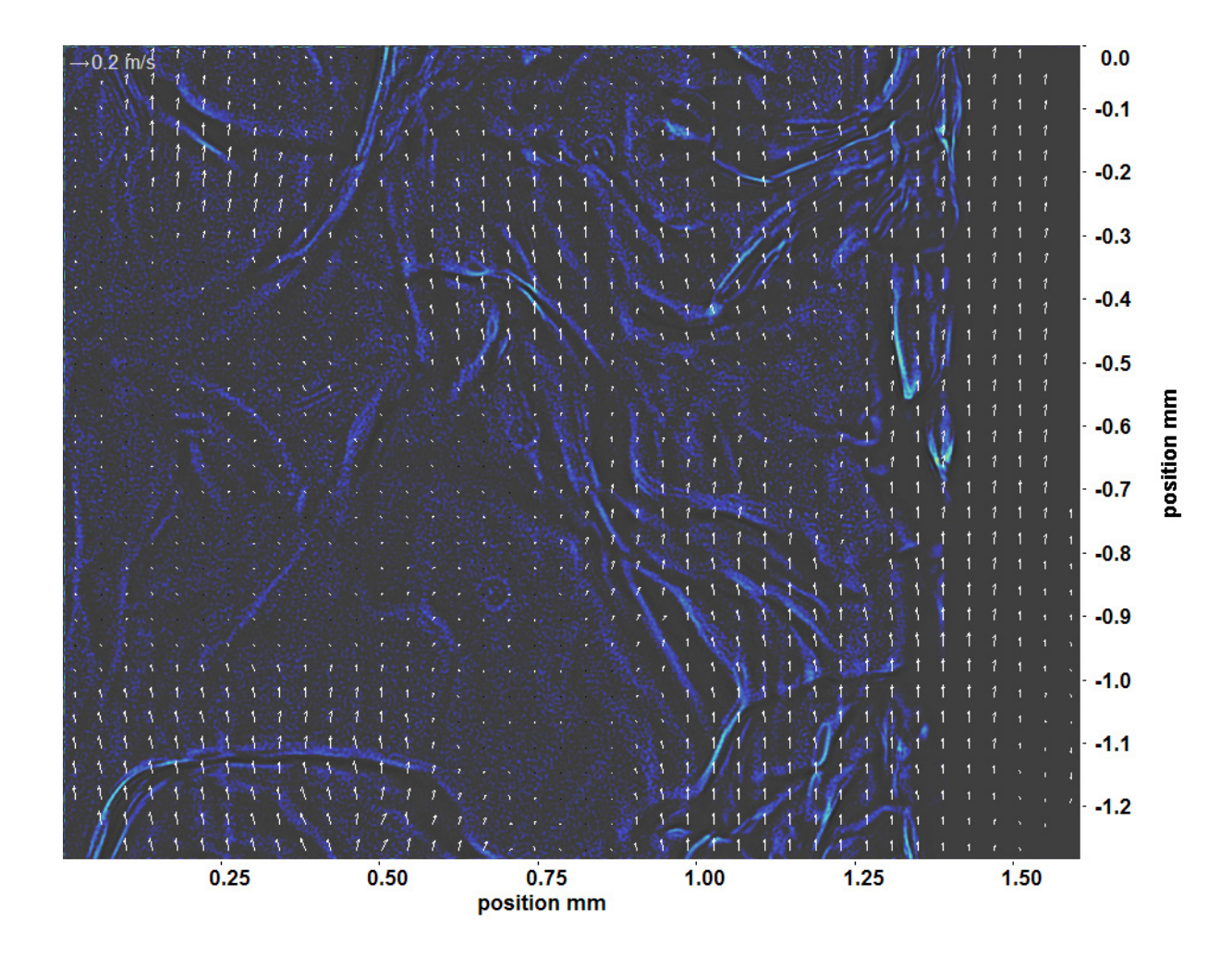

Abb. C.81: Bewegungsanalyse an Fenster 4, h  $\approx 308,51 \text{ kJ/kg}$ , bei p<sub>m</sub>=8,22 MPa, T<sub>ein,m</sub>=34,01°C, T<sub>aus,m</sub>=34,08°C, P<sub>H</sub>=14,2 W, G=46,79 kg/m<sup>2</sup>s und q=15,11 kJ/m<sup>2</sup>s, Re=3751, Gr=4,482·10<sup>9</sup>

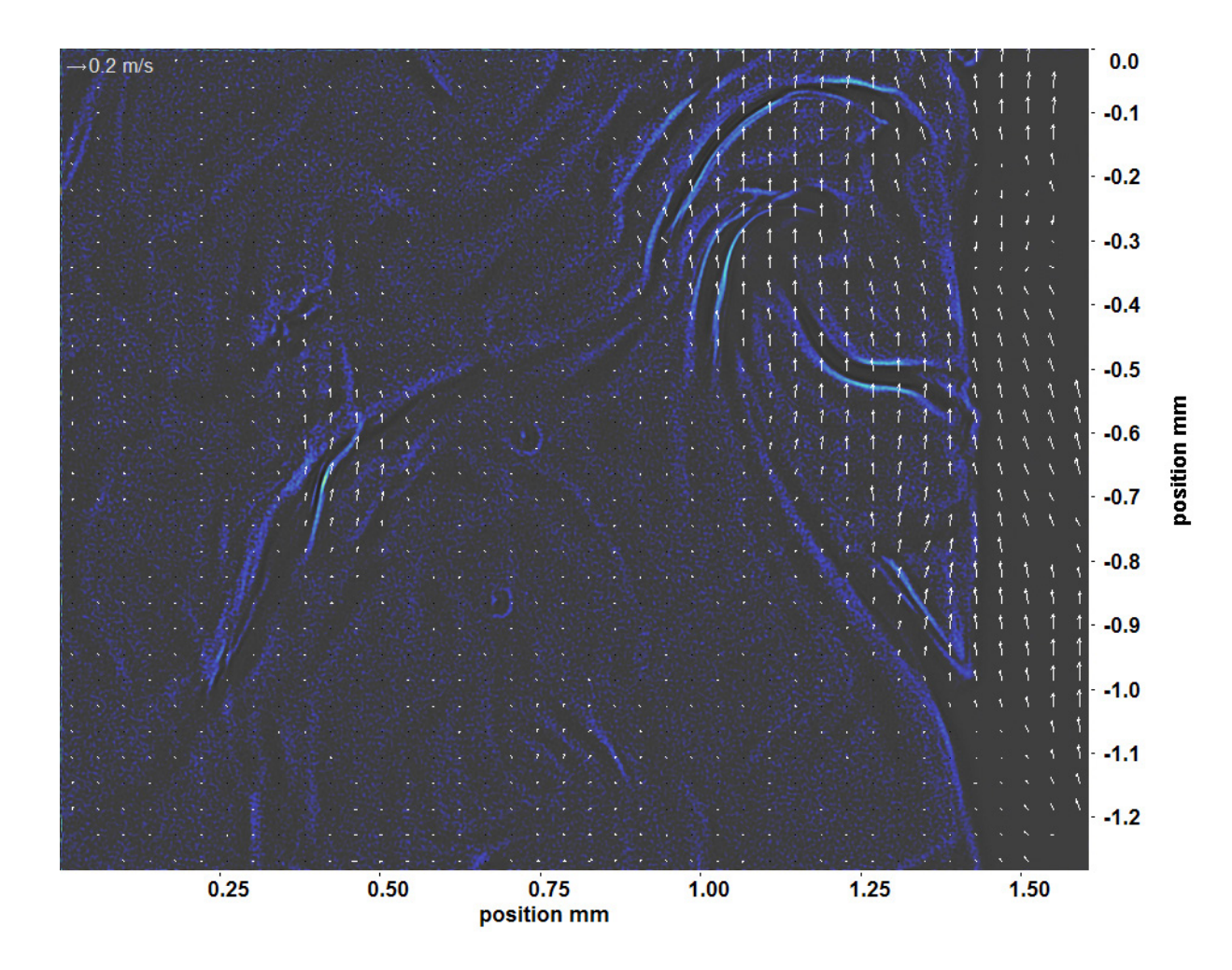

Abb. C.82: Bewegungsanalyse an Fenster 6, h  $\approx 308,67 \text{ kJ/kg}$ , bei p<sub>m</sub>=8,22 MPa, T<sub>ein,m</sub>=34,01°C, T<sub>aus,m</sub>=34,08°C, P<sub>H</sub>=14,2 W, G=46,79 kg/m<sup>2</sup>s und q=15,11 kJ/m<sup>2</sup>s, Re=3751, Gr=4,482·10<sup>9</sup>

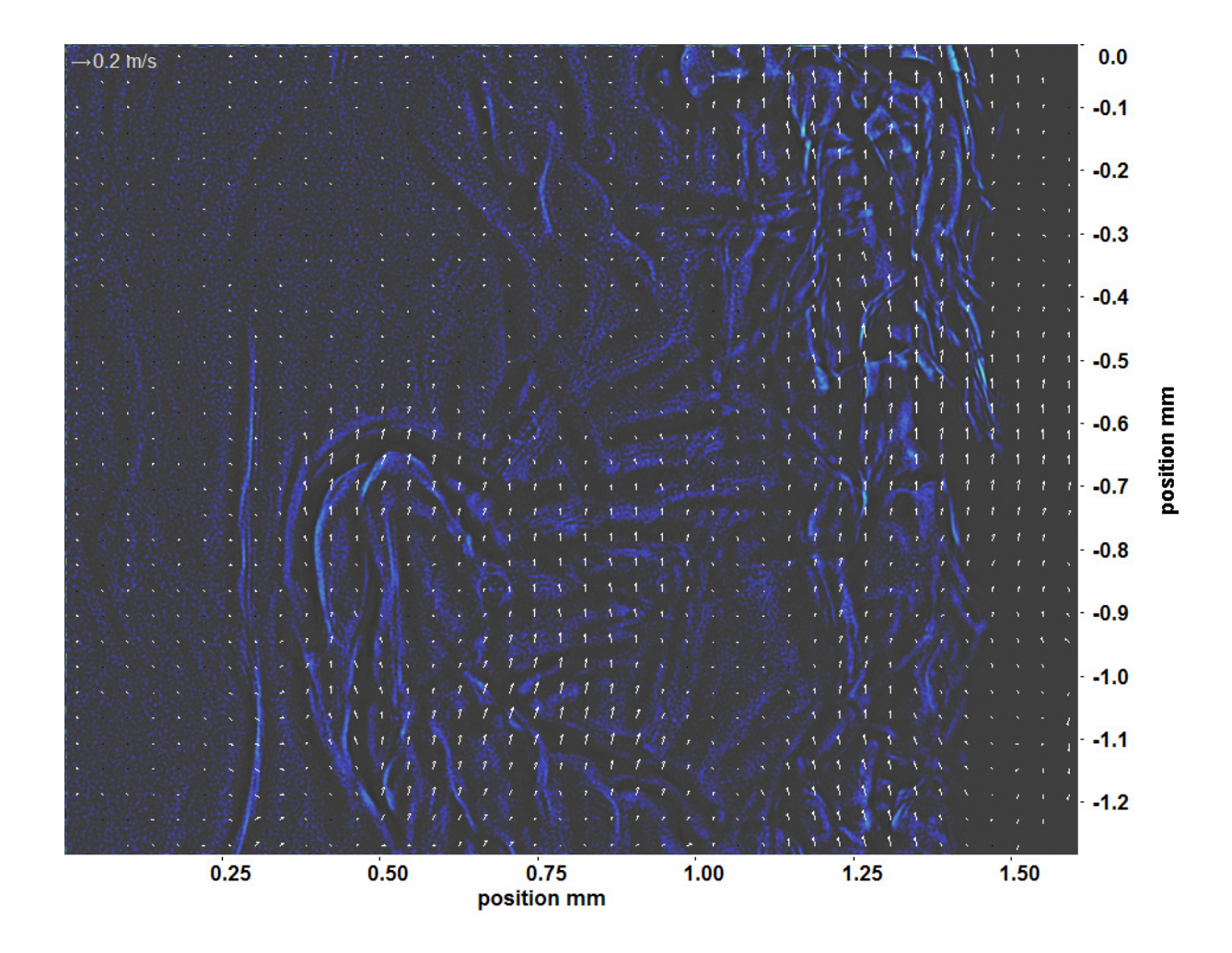

Abb. C.83: Bewegungsanalyse an Fenster 7, h  $\approx 308,74$  kJ/kg, bei p<sub>m</sub>=8,22 MPa, T<sub>ein,m</sub>=34,01°C, T<sub>aus,m</sub>=34,08°C, P<sub>H</sub>=14,2 W, G=46,79 kg/m<sup>2</sup>s und q=15,11 kJ/m<sup>2</sup>s, Re=3751, Gr=4,482·10<sup>9</sup>

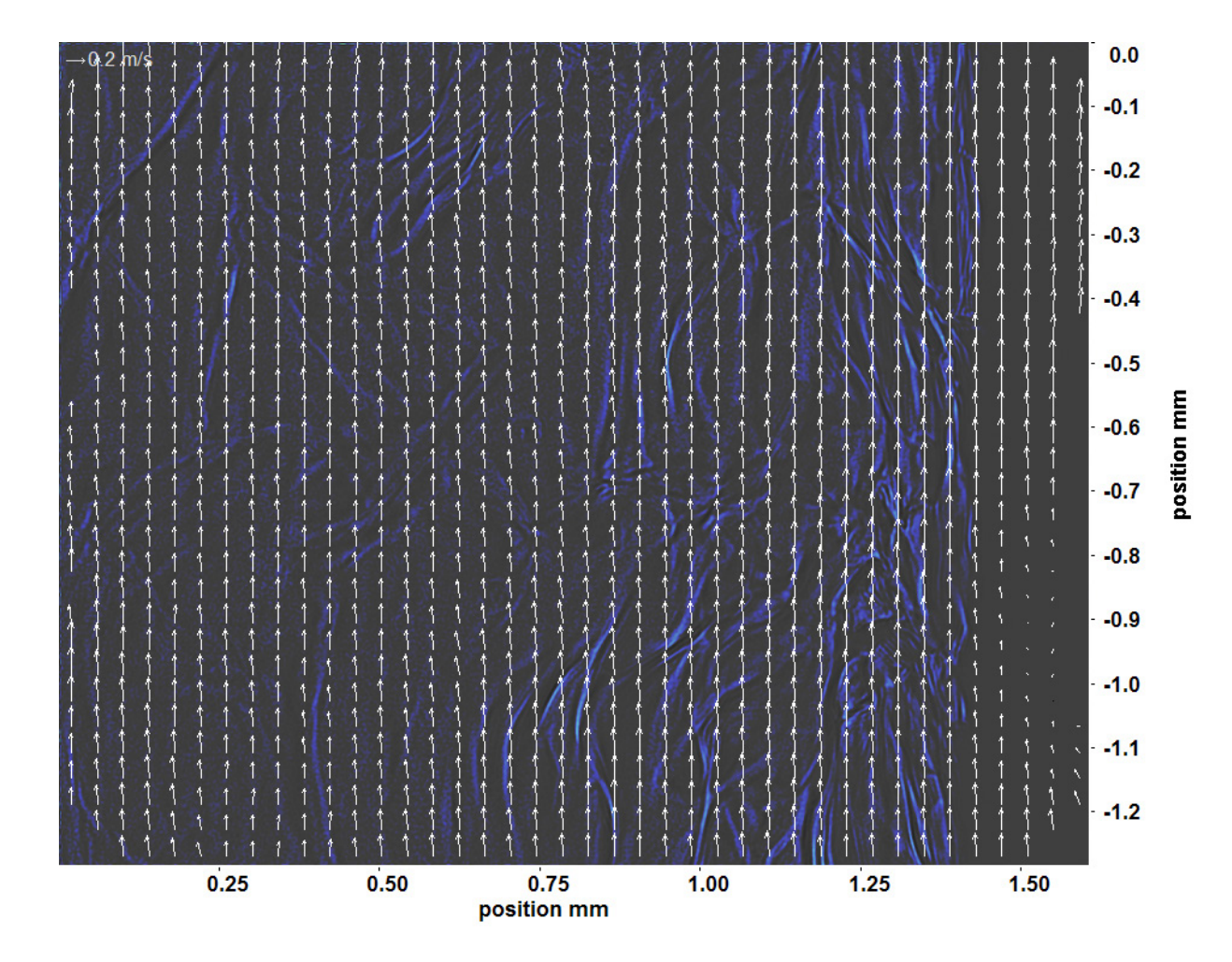

Abb. C.84: Bewegungsanalyse an Fenster 8, h  $\approx 308,82 \text{ kJ/kg}$ , bei p<sub>m</sub>=8,22 MPa, T<sub>ein,m</sub>=34,01°C, T<sub>aus,m</sub>=34,08°C, P<sub>H</sub>=14,2 W, G=46,79 kg/m<sup>2</sup>s und q=15,11 kJ/m<sup>2</sup>s, Re=3751, Gr=4,482·10<sup>9</sup>

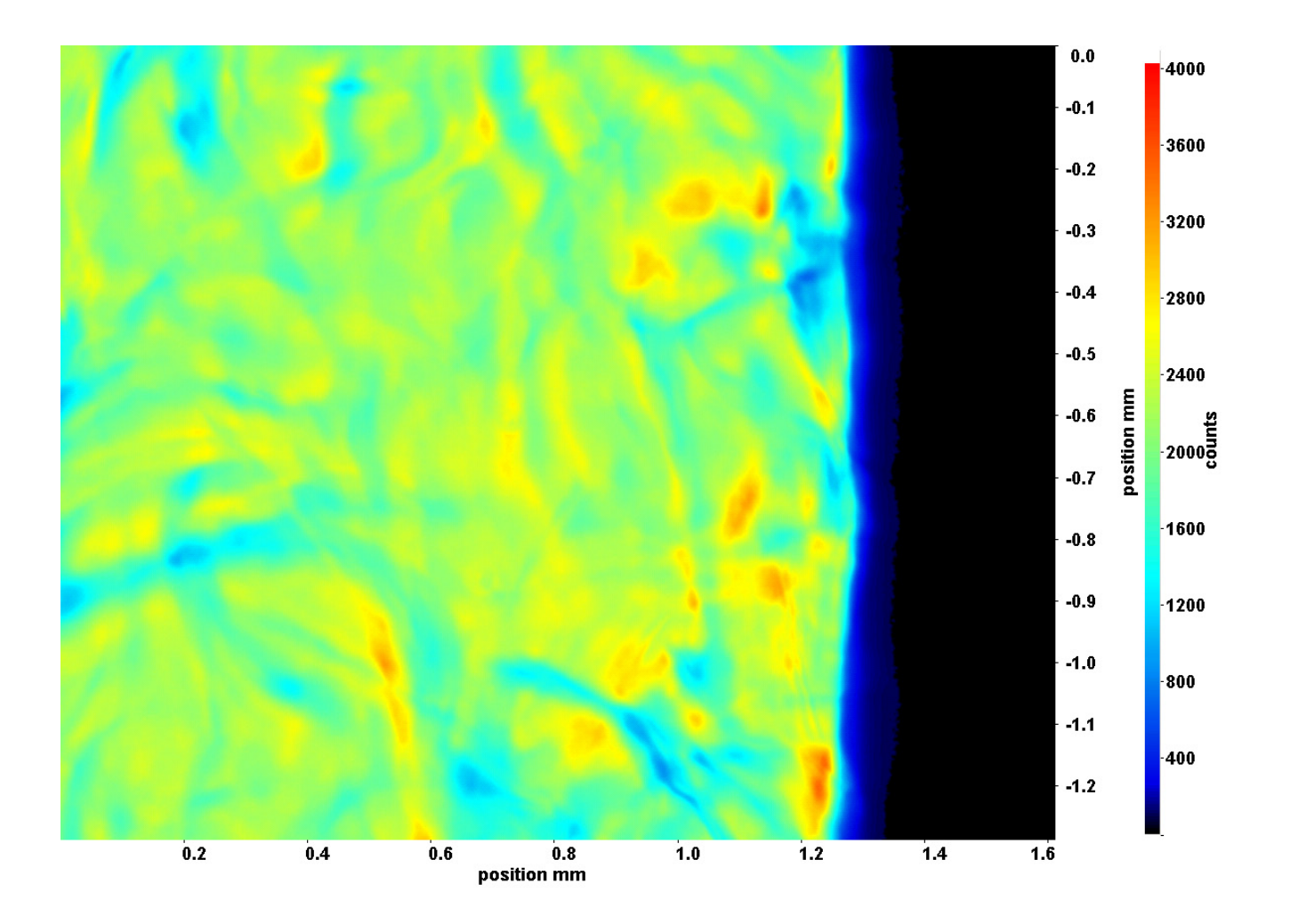

Abb. C.85: Fenster 2, h  $\approx 308.8$  kJ/kg, bei p<sub>m</sub>=8,22 MPa, T<sub>ein,m</sub>=34,01°C, T<sub>aus,m</sub>=34,37°C, P<sub>H</sub>=21,2 W, G=46,79 kg/m<sup>2</sup>s und  $q=22,49 \text{ kJ/m}^2\text{s}, \text{Re}=3751, \text{Gr}=6,67 \cdot 10^9$ 

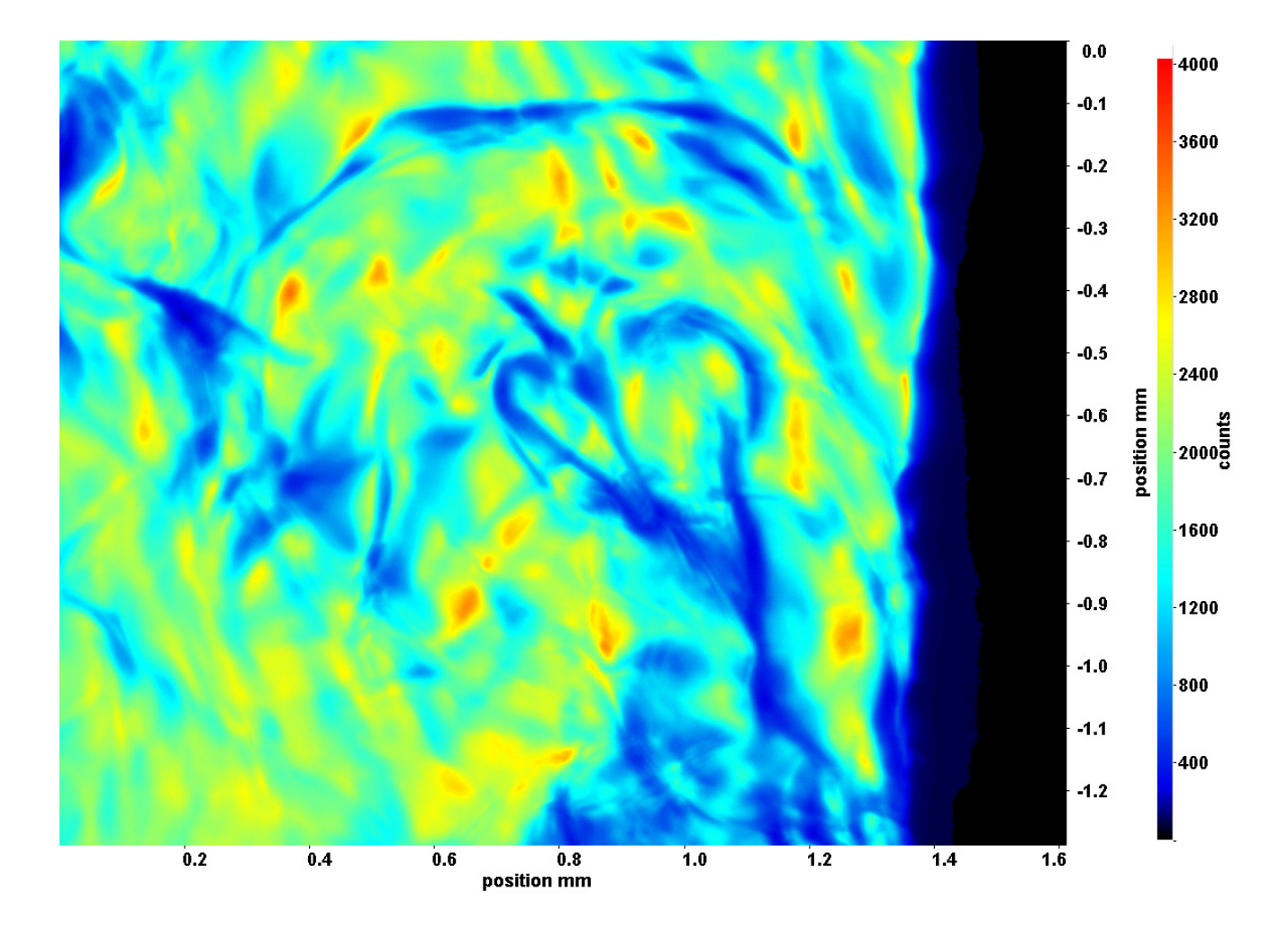

Abb. C.86: Fenster 3, h  $\approx 309,1 \text{ kJ/kg}$ , bei p<sub>m</sub>=8,22 MPa, T<sub>ein,m</sub>=34,01°C, T<sub>aus,m</sub>=34,37°C, P<sub>H</sub>=21,2 W, G=46,79 kg/m<sup>2</sup>s und  $q=22.49 \text{ kJ/m}^2\text{s}, \text{Re}=3751, \text{Gr}=6.67 \cdot 10^9$ 

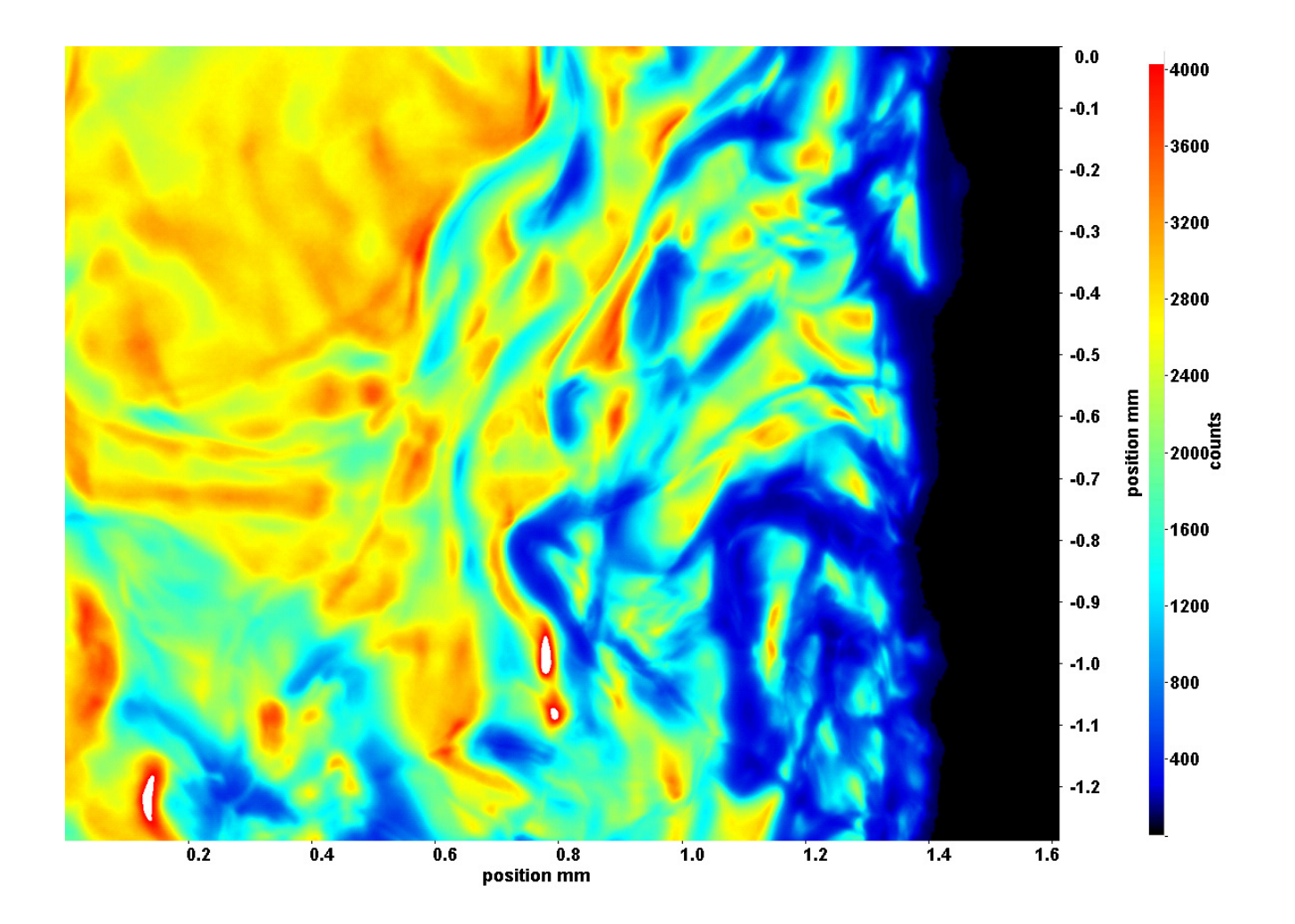

Abb. C.87: Fenster 4, h  $\approx 309.5$  kJ/kg, bei p<sub>m</sub>=8,22 MPa, T<sub>ein,m</sub>=34,01°C, T<sub>aus,m</sub>=34,37°C, P<sub>H</sub>=21,2 W, G=46,79 kg/m<sup>2</sup>s und  $q=22,49 \text{ kJ/m}^2\text{s}, \text{Re}=3751, \text{Gr}=6,67 \cdot 10^9$ 

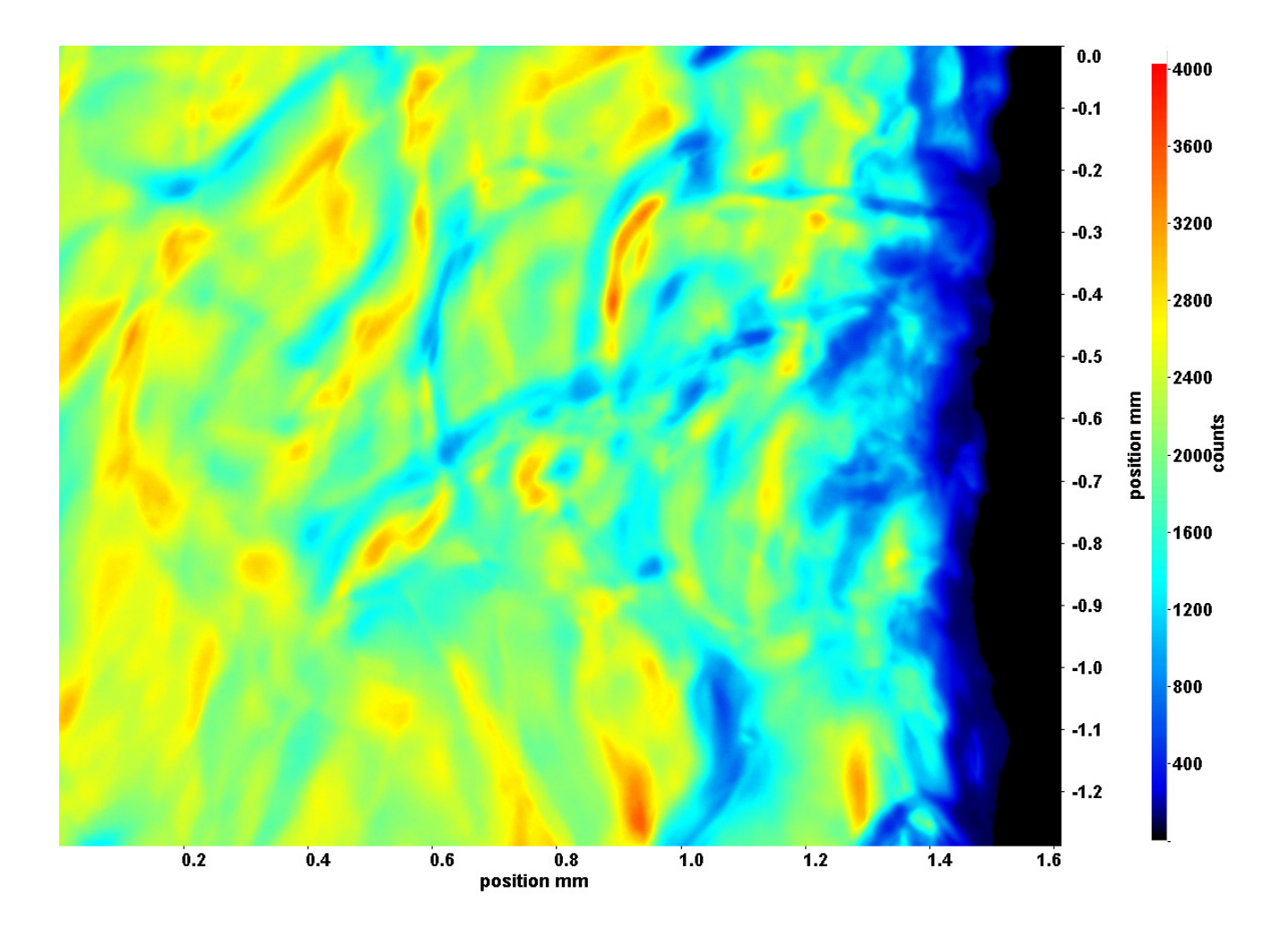

Abb. C.88: Fenster 6, h  $\approx 310,3$  kJ/kg, bei p<sub>m</sub>=8,22 MPa, T<sub>ein,m</sub>=34,01°C, T<sub>aus,m</sub>=34,37°C, P<sub>H</sub>=21,2 W, G=46,79 kg/m<sup>2</sup>s und  $q=22.49 \text{ kJ/m}^2\text{s}, \text{Re}=3751, \text{Gr}=6.67 \cdot 10^9$ 

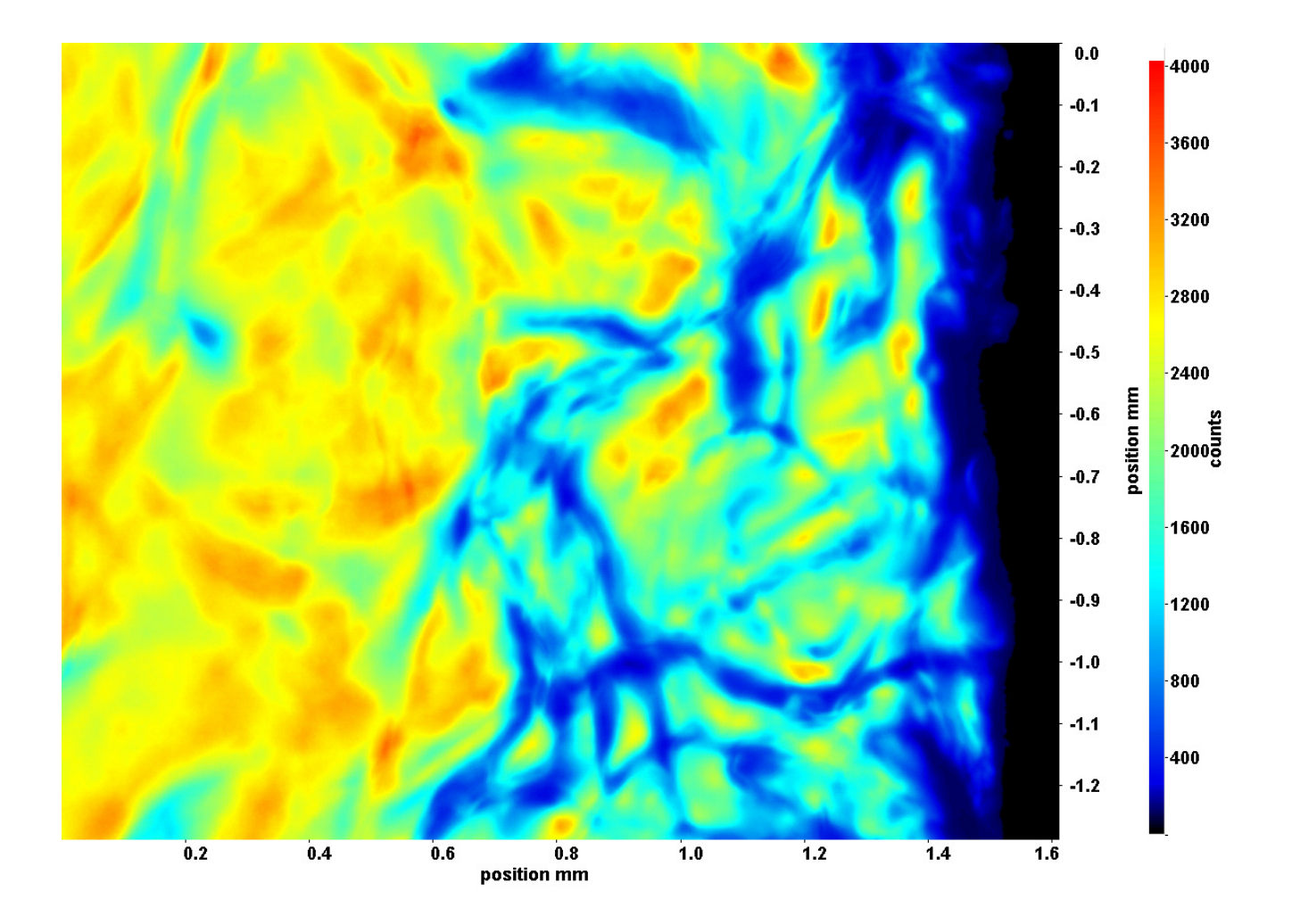

Abb. C.89: Fenster 7, h  $\approx 310,8$  kJ/kg, bei p<sub>m</sub>=8,22 MPa, T<sub>ein,m</sub>=34,01°C, T<sub>aus,m</sub>=34,37°C, P<sub>H</sub>=21,2 W, G=46,79 kg/m<sup>2</sup>s und  $q=22,49 \text{ kJ/m}^2\text{s}, \text{Re}=3751, \text{Gr}=6,67 \cdot 10^9$ 

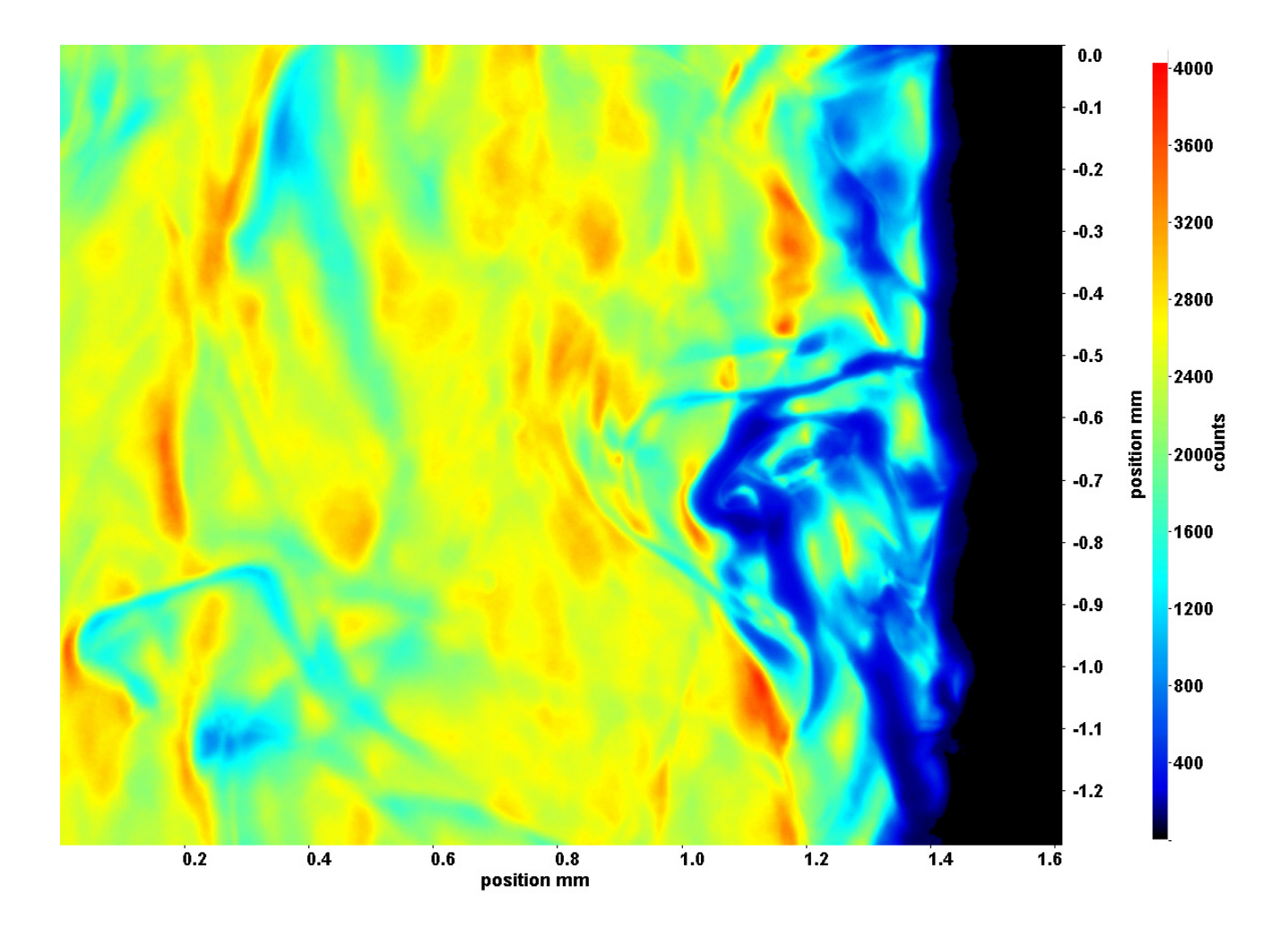

Abb. C.90: Fenster 8, h  $\approx 311.3 \text{ kJ/kg}$ , bei p<sub>m</sub>=8,22 MPa, T<sub>ein,m</sub>=34,01°C, T<sub>aus,m</sub>=34,37°C, P<sub>H</sub>=21,2 W, G=46,79 kg/m<sup>2</sup>s und  $q=22.49 \text{ kJ/m}^2\text{s}, \text{Re}=3751, \text{Gr}=6.67 \cdot 10^9$ 

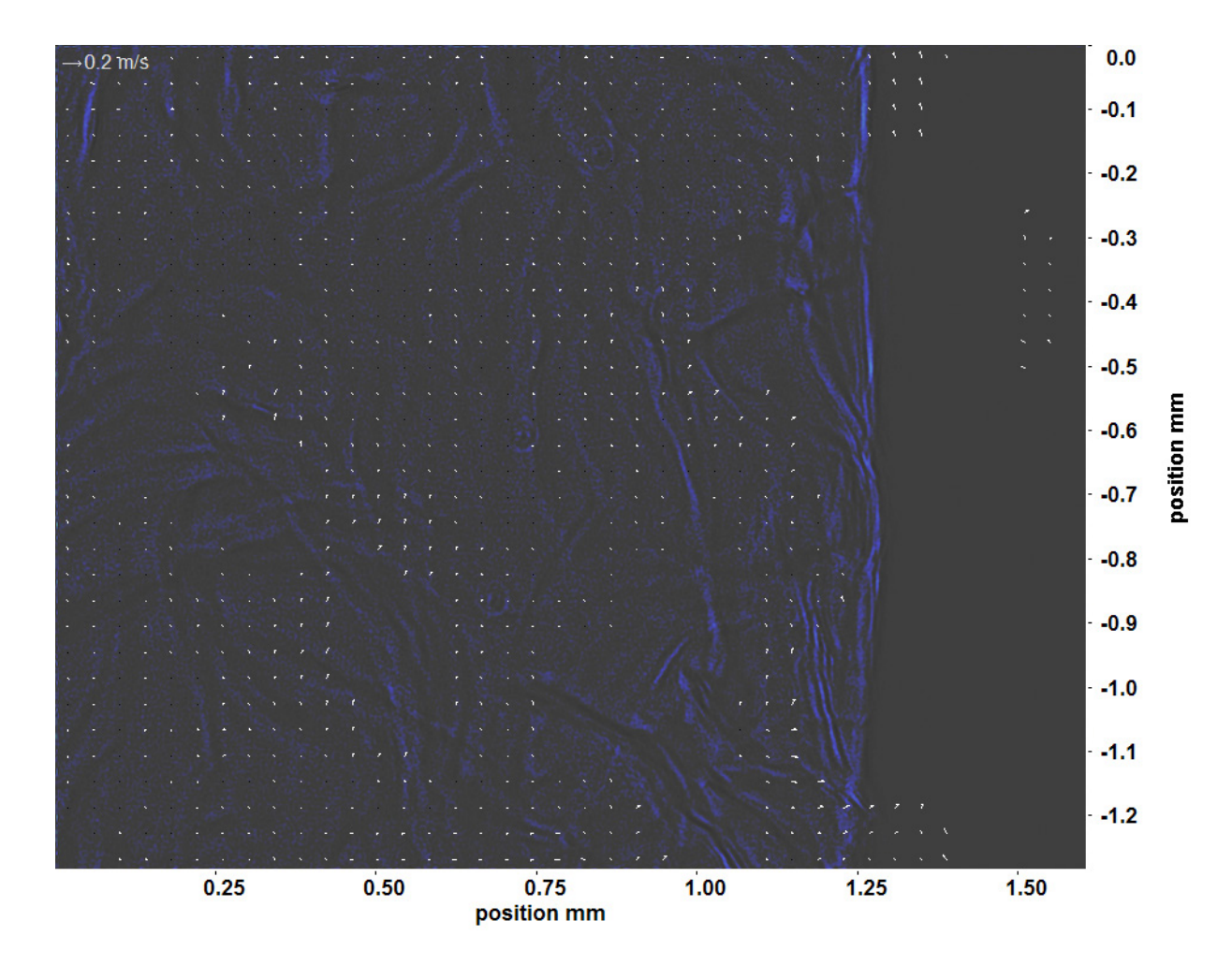

Abb. C.91: Bewegungsanalyse an Fenster 2, h  $\approx 308.8$  kJ/kg, bei p<sub>m</sub>=8,22 MPa, T<sub>ein,m</sub>=34,01°C, T<sub>aus,m</sub>=34,37°C, P<sub>H</sub>=21,2 W, G=46,79 kg/m<sup>2</sup>s und q=22,49 kJ/m<sup>2</sup>s, Re=3751, Gr=6,67·10<sup>9</sup>

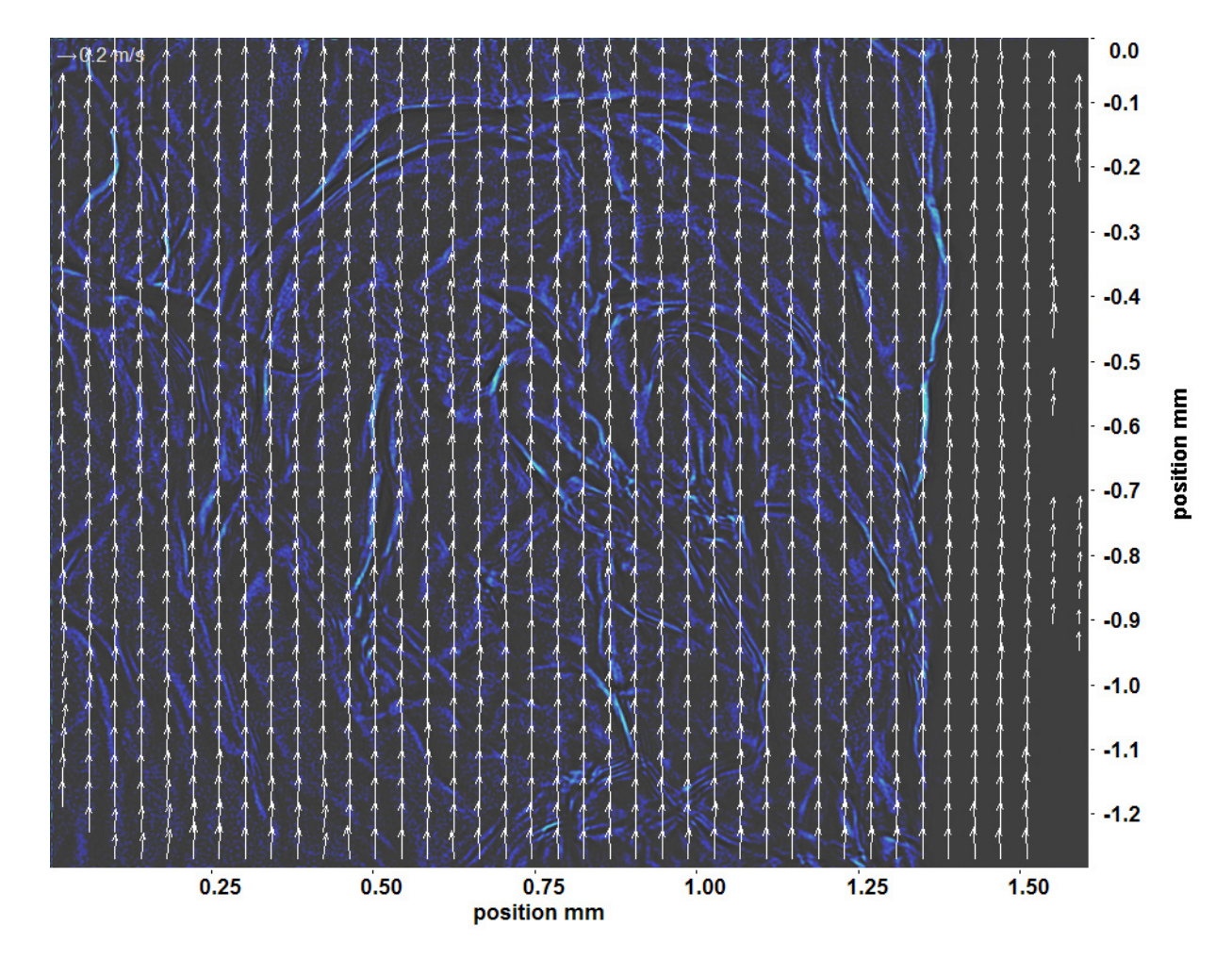

Abb. C.92: Bewegungsanalyse an Fenster 3, h ≈ 309,1 kJ/kg, bei p<sub>m</sub>=8,22 MPa, T<sub>ein,m</sub>=34,01°C, T<sub>aus,m</sub>=34,37°C, P<sub>H</sub>=21,2 W, G=46,79 kg/m<sup>2</sup>s und q=22,49 kJ/m<sup>2</sup>s, Re=3751, Gr=6,67·10<sup>9</sup>

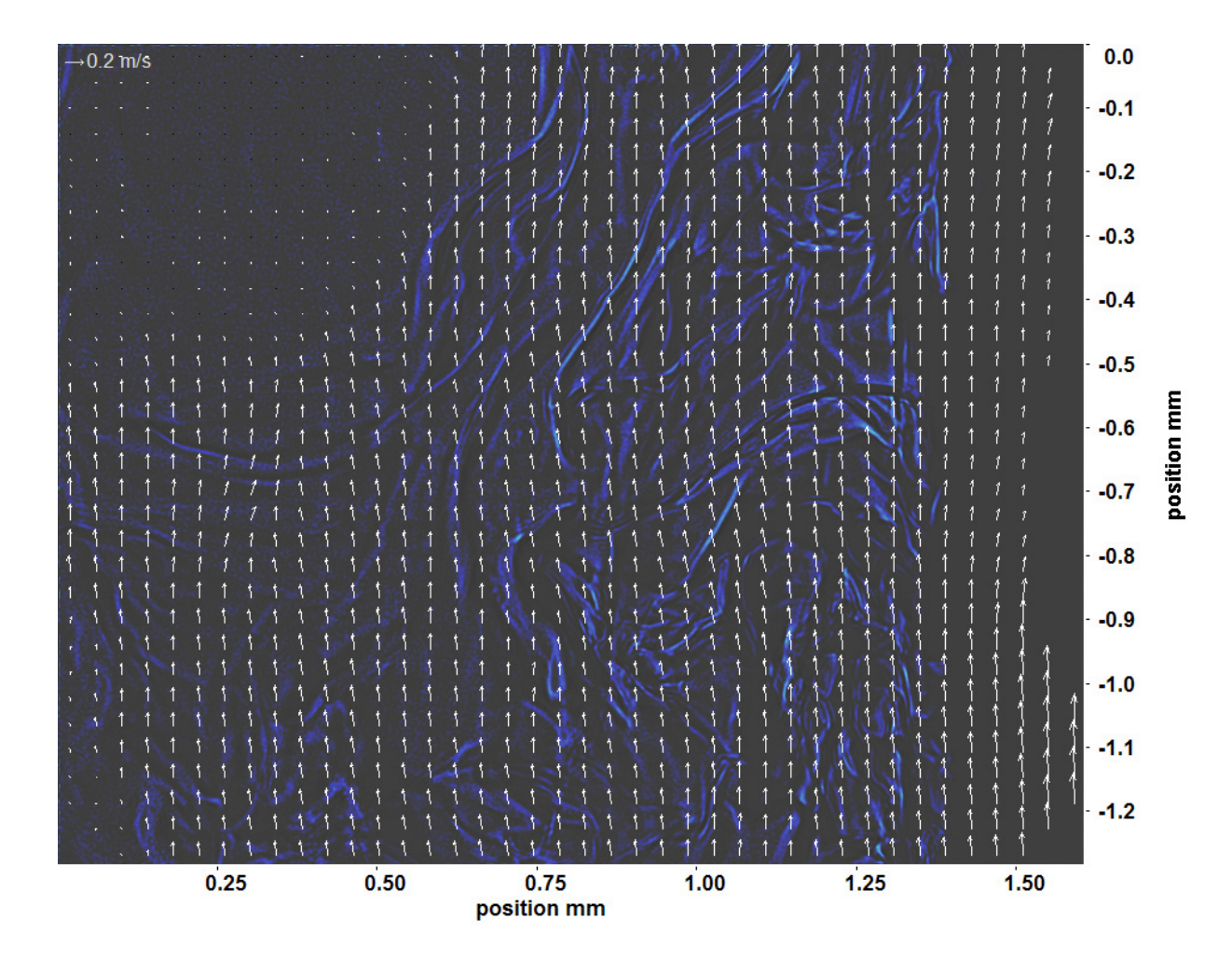

Abb. C.93: Bewegungsanalyse an Fenster 4, h  $\approx 309.5$  kJ/kg, bei p<sub>m</sub>=8,22 MPa, T<sub>ein,m</sub>=34,01°C, T<sub>aus,m</sub>=34,37°C, P<sub>H</sub>=21,2 W, G=46,79 kg/m<sup>2</sup>s und q=22,49 kJ/m<sup>2</sup>s, Re=3751, Gr=6,67·10<sup>9</sup>

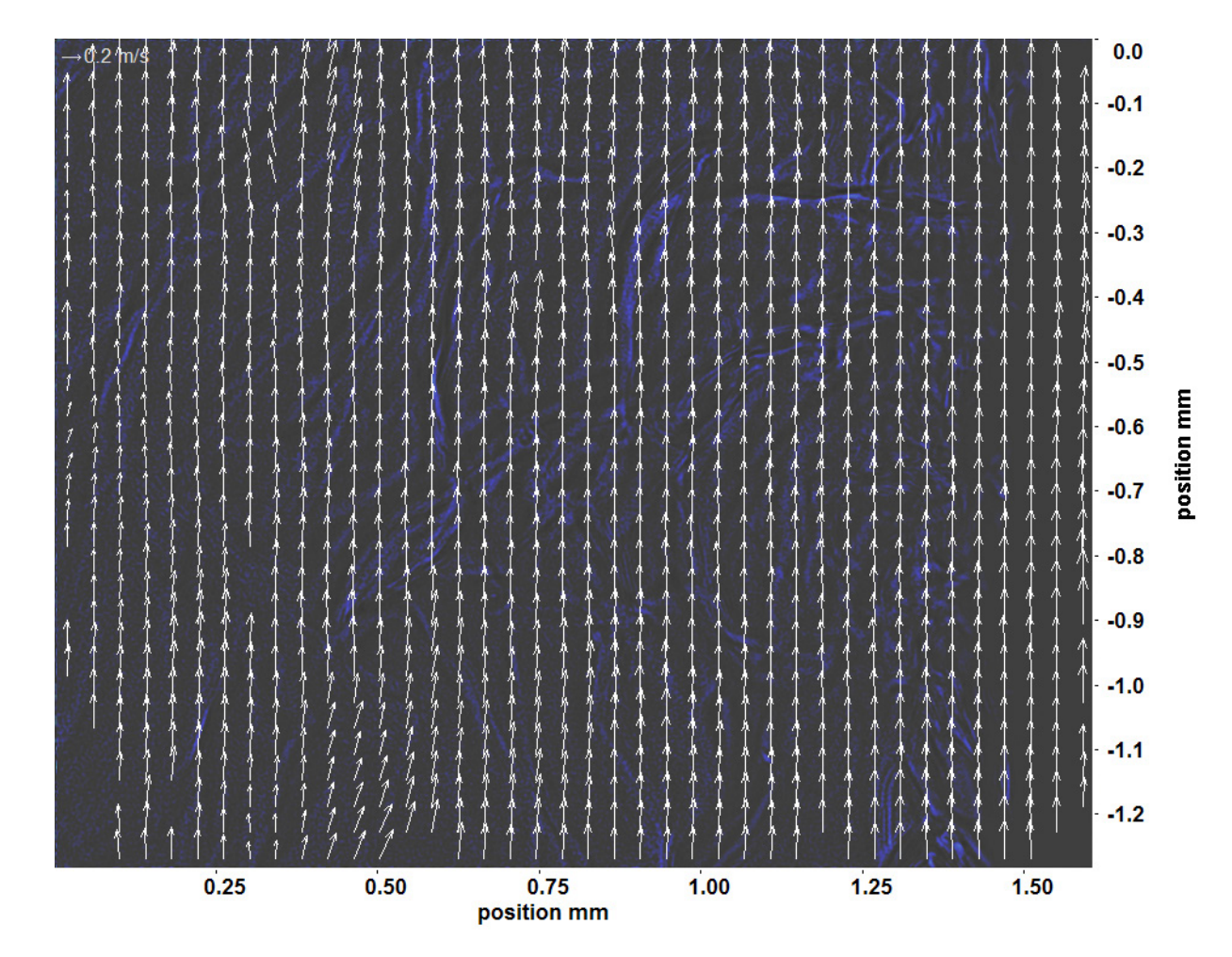

Abb. C.94: Bewegungsanalyse an Fenster 6, h  $\approx 310.3$  kJ/kg, bei p<sub>m</sub>=8,22 MPa, T<sub>ein,m</sub>=34,01°C, T<sub>aus,m</sub>=34,37°C, P<sub>H</sub>=21,2 W, G=46,79 kg/m<sup>2</sup>s und q=22,49 kJ/m<sup>2</sup>s, Re=3751, Gr=6,67·10<sup>9</sup>

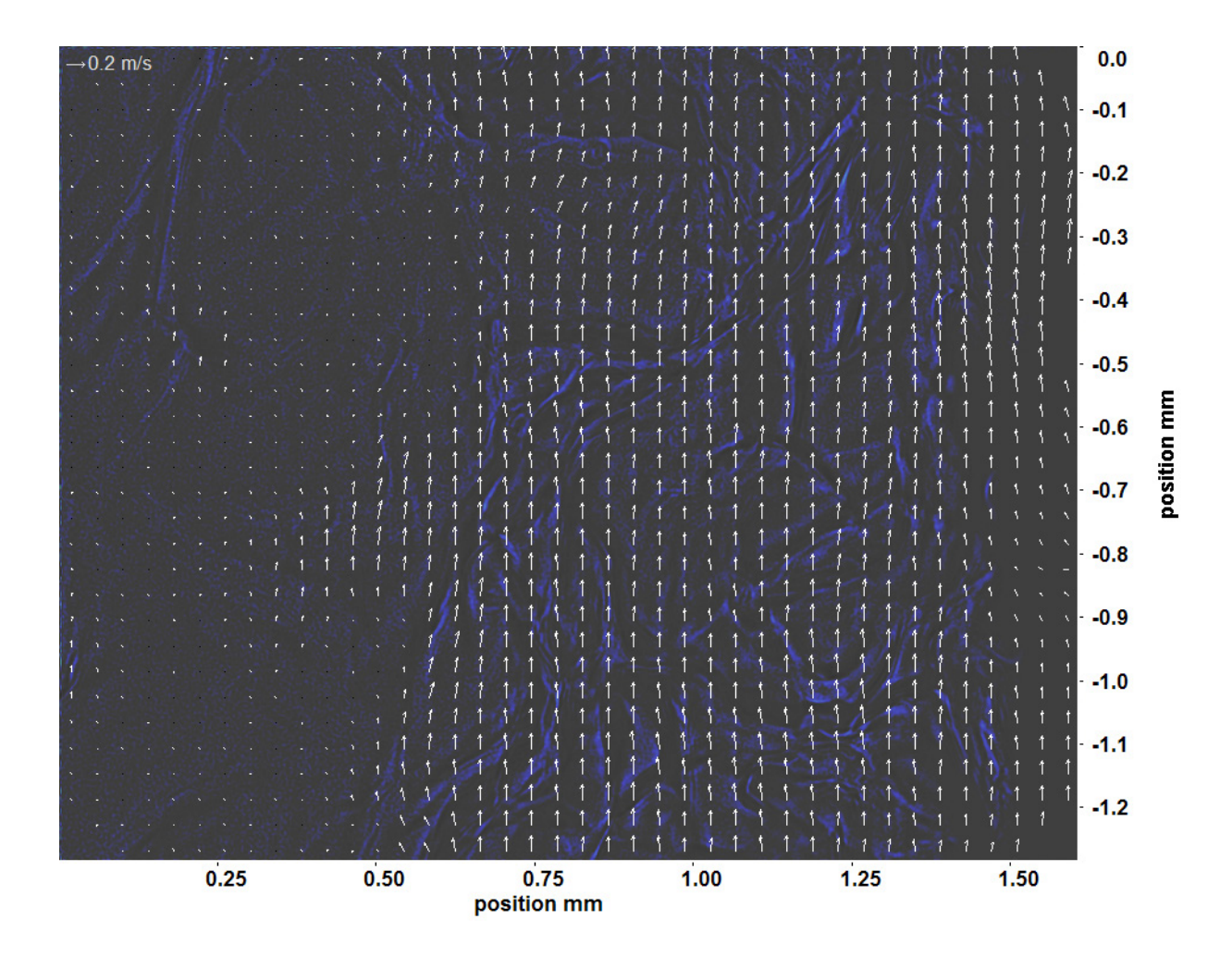

Abb. C.95: Bewegungsanalyse an Fenster 7, h  $\approx 310,8 \text{ kJ/kg}$ , bei p<sub>m</sub>=8,22 MPa, T<sub>ein,m</sub>=34,01°C, T<sub>aus,m</sub>=34,37°C, P<sub>H</sub>=21,2 W, G=46,79 kg/m<sup>2</sup>s und q=22,49 kJ/m<sup>2</sup>s, Re=3751, Gr=6,67·10<sup>9</sup>

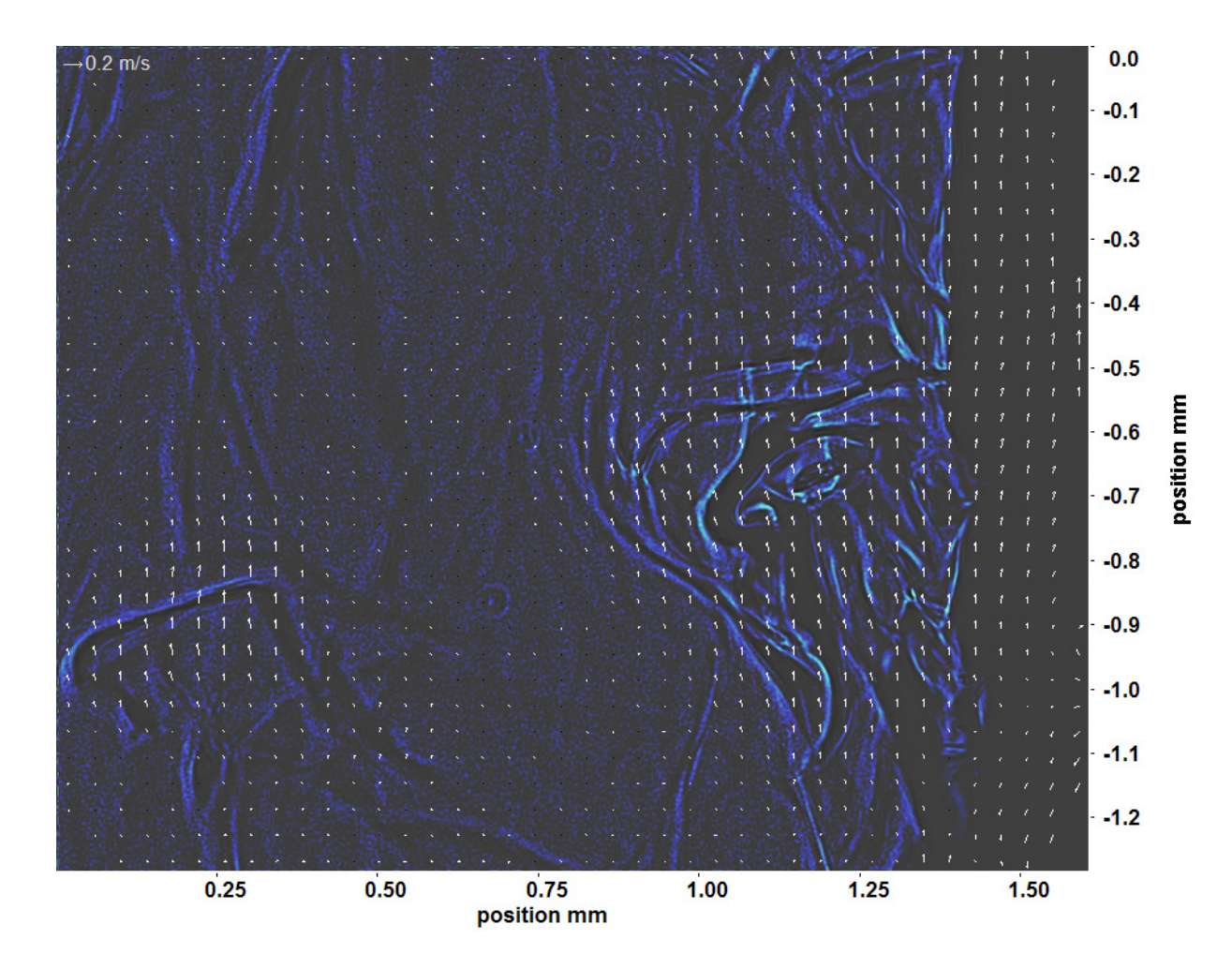

Abb. C.96: Bewegungsanalyse an Fenster 8, h  $\approx 311.3 \text{ kJ/kg}$ , bei p<sub>m</sub>=8,22 MPa, T<sub>ein,m</sub>=34,01°C, T<sub>aus,m</sub>=34,37°C, P<sub>H</sub>=21,2 W, G=46,79 kg/m<sup>2</sup>s und q=22,49 kJ/m<sup>2</sup>s, Re=3751, Gr=6,67·10<sup>9</sup>

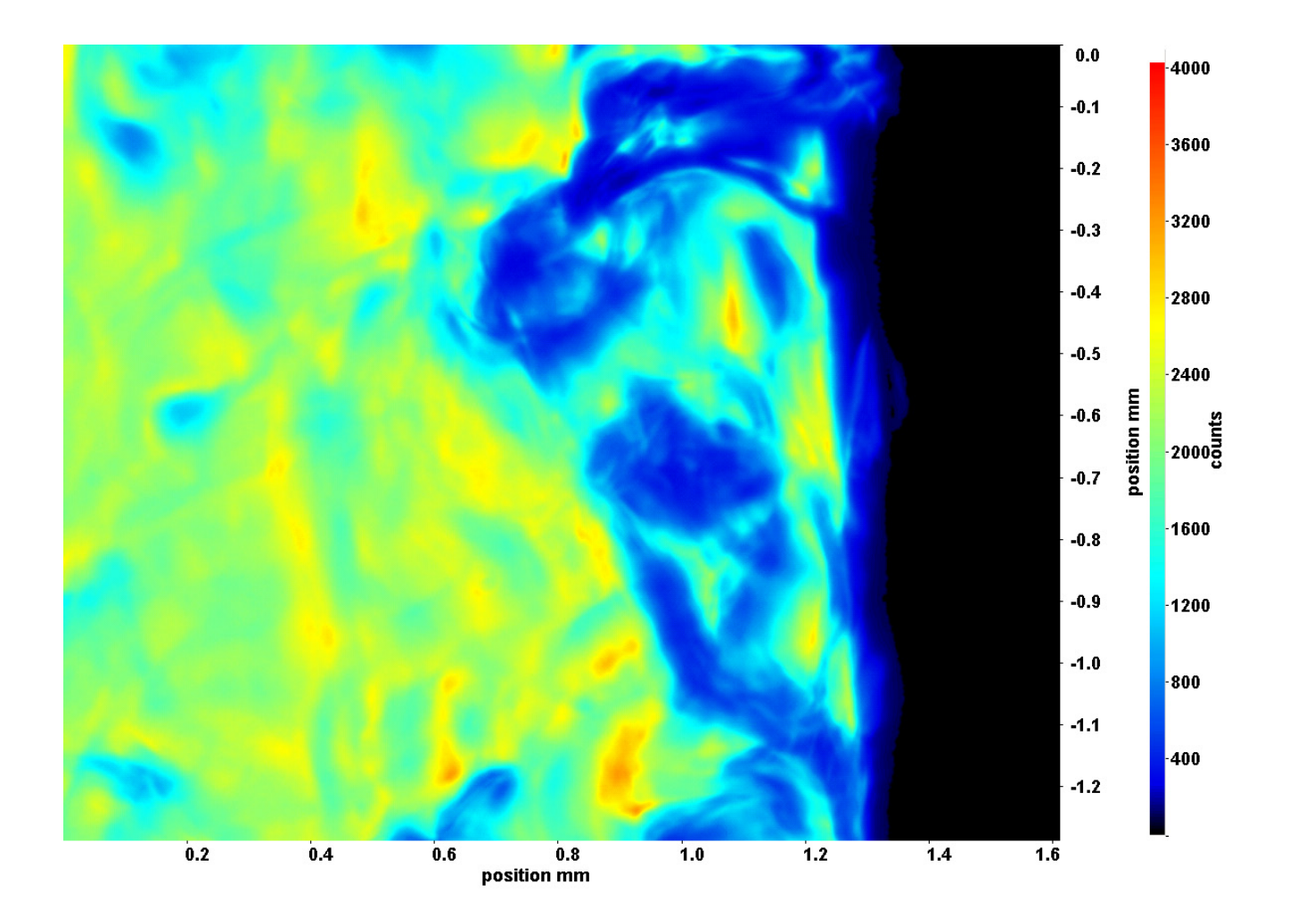

Abb. C.97: Fenster 2, h  $\approx 309.2 \text{ kJ/kg}$ , bei p<sub>m</sub>=8,22 MPa, T<sub>ein,m</sub>=34,01°C, T<sub>aus,m</sub>=34,64°C, P<sub>H</sub>=28,1 W, G=46,79 kg/m<sup>2</sup>s und  $q=29,77 \text{ kJ/m}^2\text{s}, \text{Re}=3751, \text{Gr}=8,83\cdot 10^9$ 

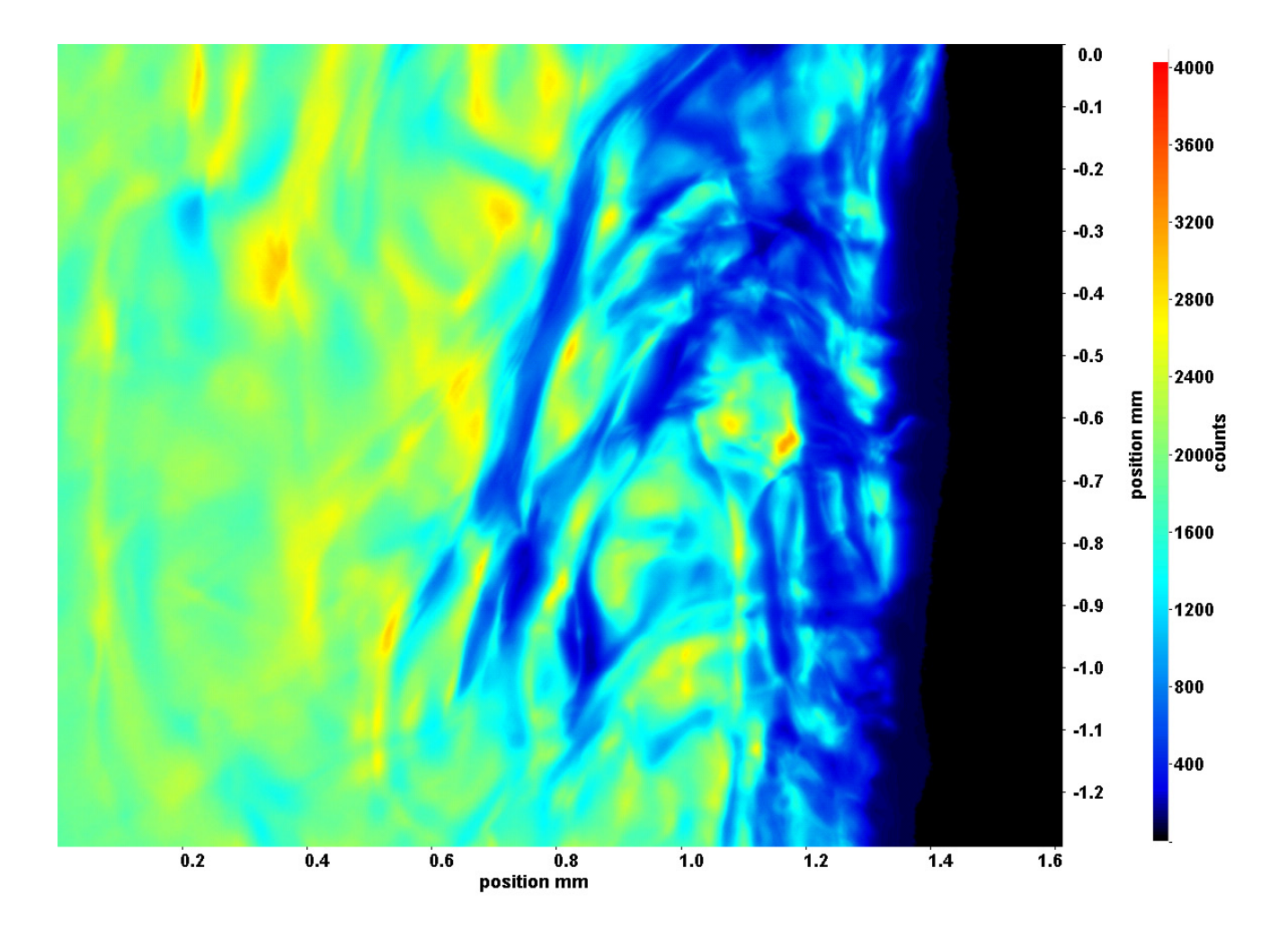

Abb. C.98: Fenster 3, h ≈ 309,9 kJ/kg, bei p<sub>m</sub>=8,22 MPa, T<sub>ein,m</sub>=34,01°C, T<sub>aus,m</sub>=34,64°C, P<sub>H</sub>=28,1 W, G=46,79 kg/m<sup>2</sup>s und  $q=29,77 \text{ kJ/m}^2\text{s}, \text{Re}=3751, \text{Gr}=8,83\cdot 10^9$ 

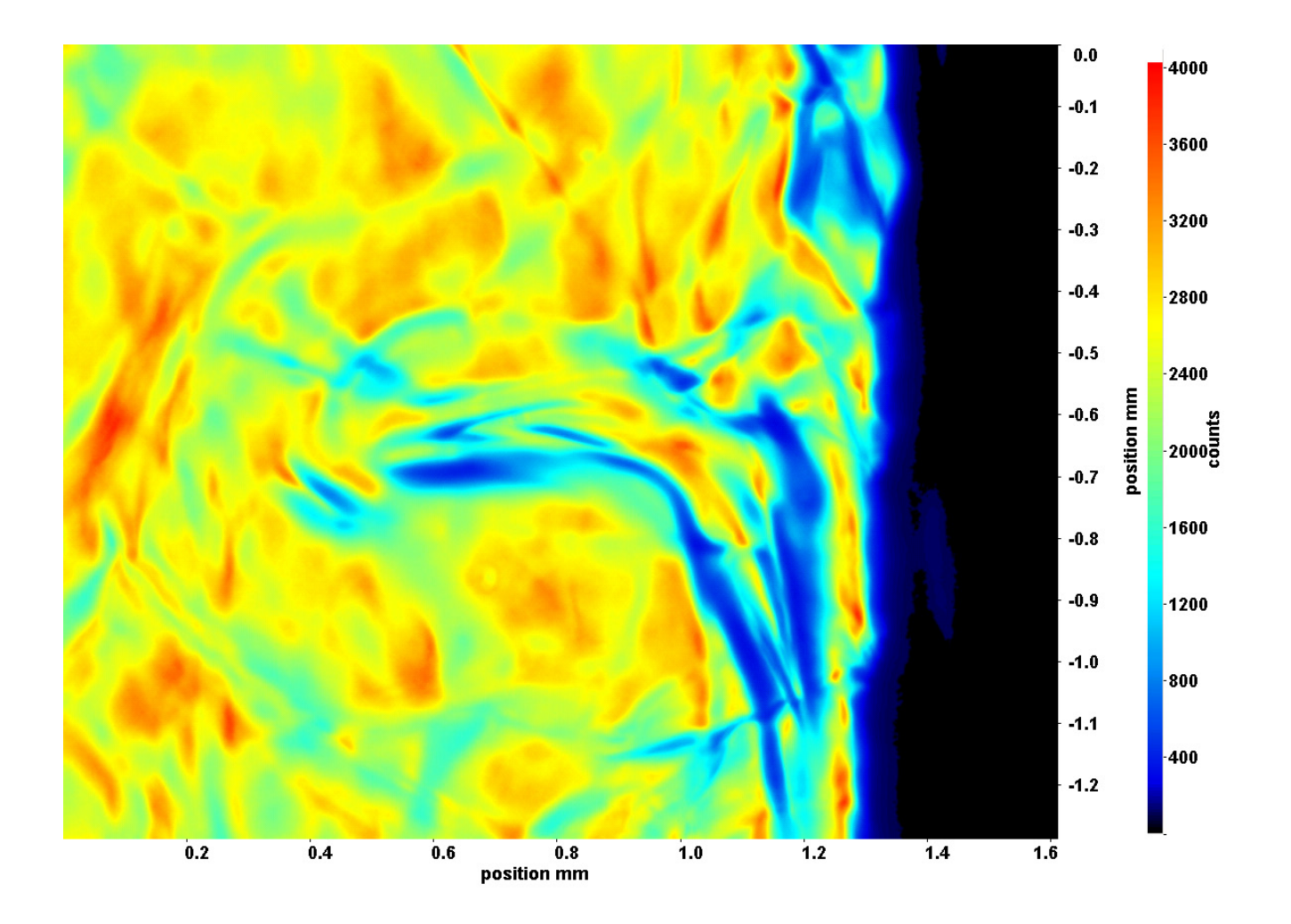

Abb. C.99: Fenster 4, h ≈ 310,7 kJ/kg, bei p<sub>m</sub>=8,22 MPa, T<sub>ein,m</sub>=34,01°C, T<sub>aus,m</sub>=34,64°C, P<sub>H</sub>=28,1 W, G=46,79 kg/m<sup>2</sup>s und  $q=29,77 \text{ kJ/m}^2\text{s}, \text{Re}=3751, \text{Gr}=8,83\cdot 10^9$ 

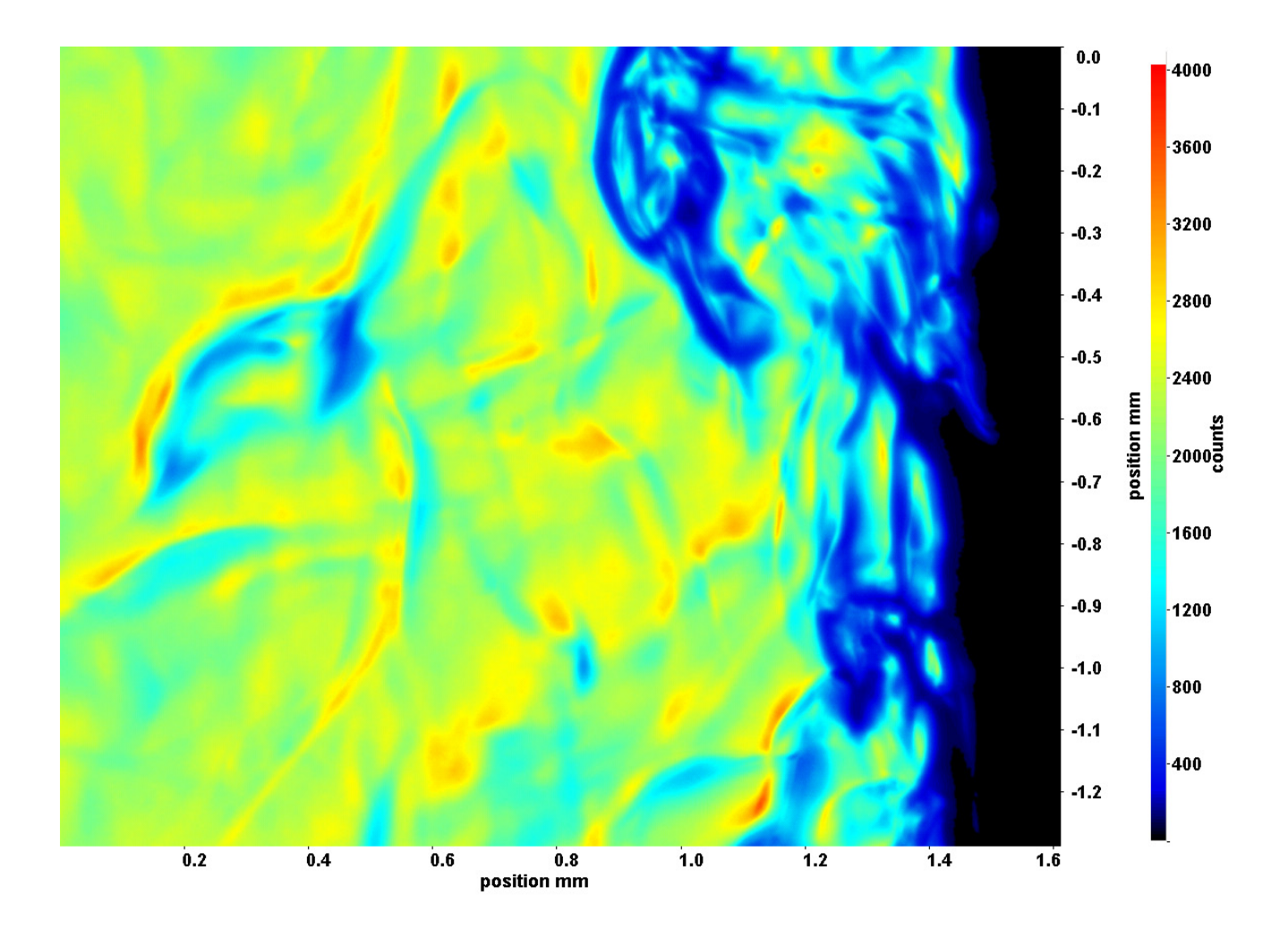

Abb. C.100: Fenster 6, h  $\approx 312.2 \text{ kJ/kg}$ , bei p<sub>m</sub>=8,22 MPa, T<sub>ein,m</sub>=34,01°C, T<sub>aus,m</sub>=34,64°C, P<sub>H</sub>=28,1 W, G=46,79 kg/m<sup>2</sup>s und  $q=29,77 \text{ kJ/m}^2\text{s}, \text{Re}=3751, \text{Gr}=8,83\cdot 10^9$ 

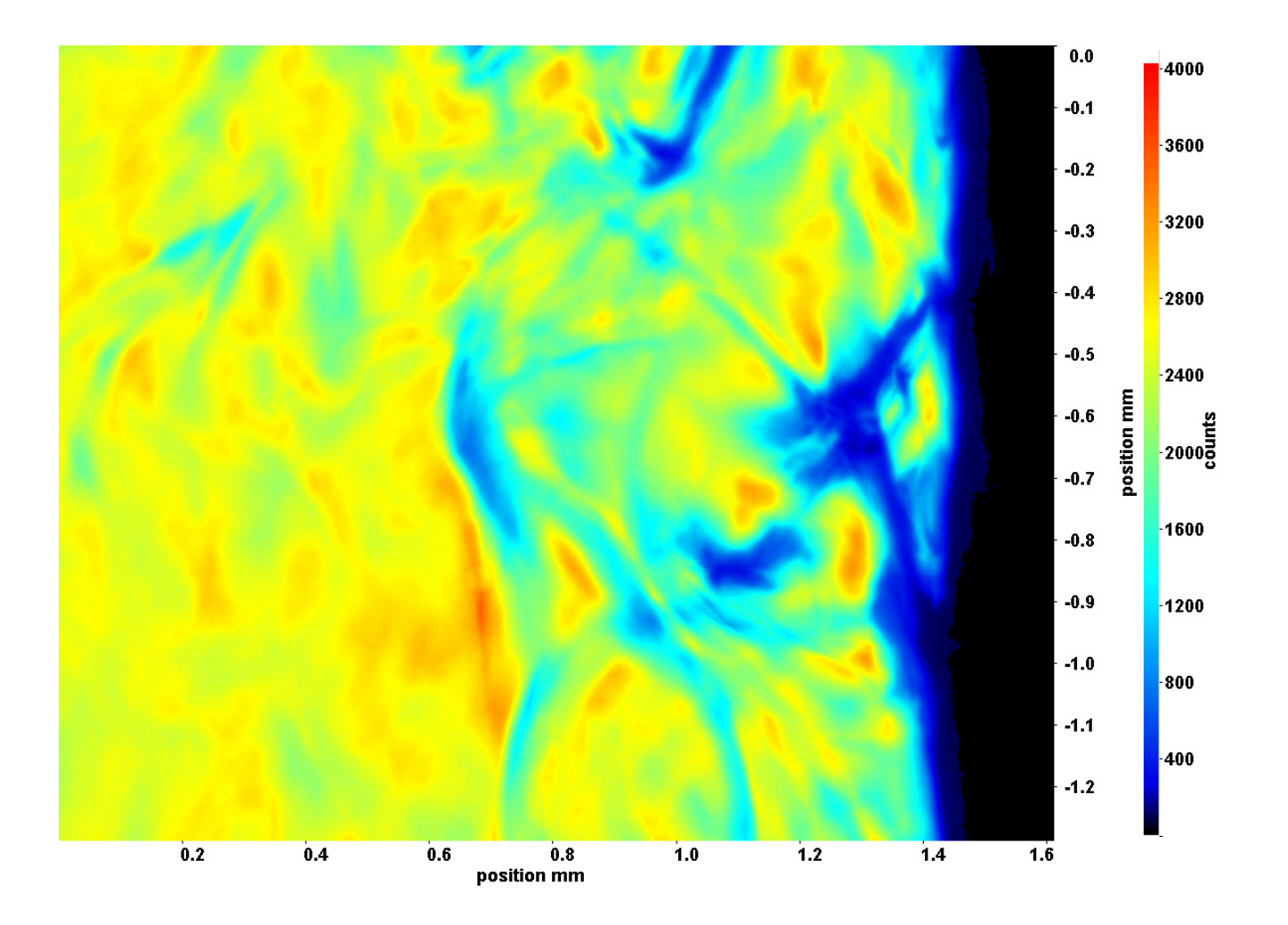

Abb. C.101: Fenster 7, h  $\approx 312.9 \text{ kJ/kg}$ , bei p<sub>m</sub>=8,22 MPa, T<sub>ein,m</sub>=34,01°C, T<sub>aus,m</sub>=34,64°C, P<sub>H</sub>=28,1 W, G=46,79 kg/m<sup>2</sup>s und  $q=29,77 \text{ kJ/m}^2\text{s}, \text{Re}=3751, \text{Gr}=8,83\cdot 10^9$
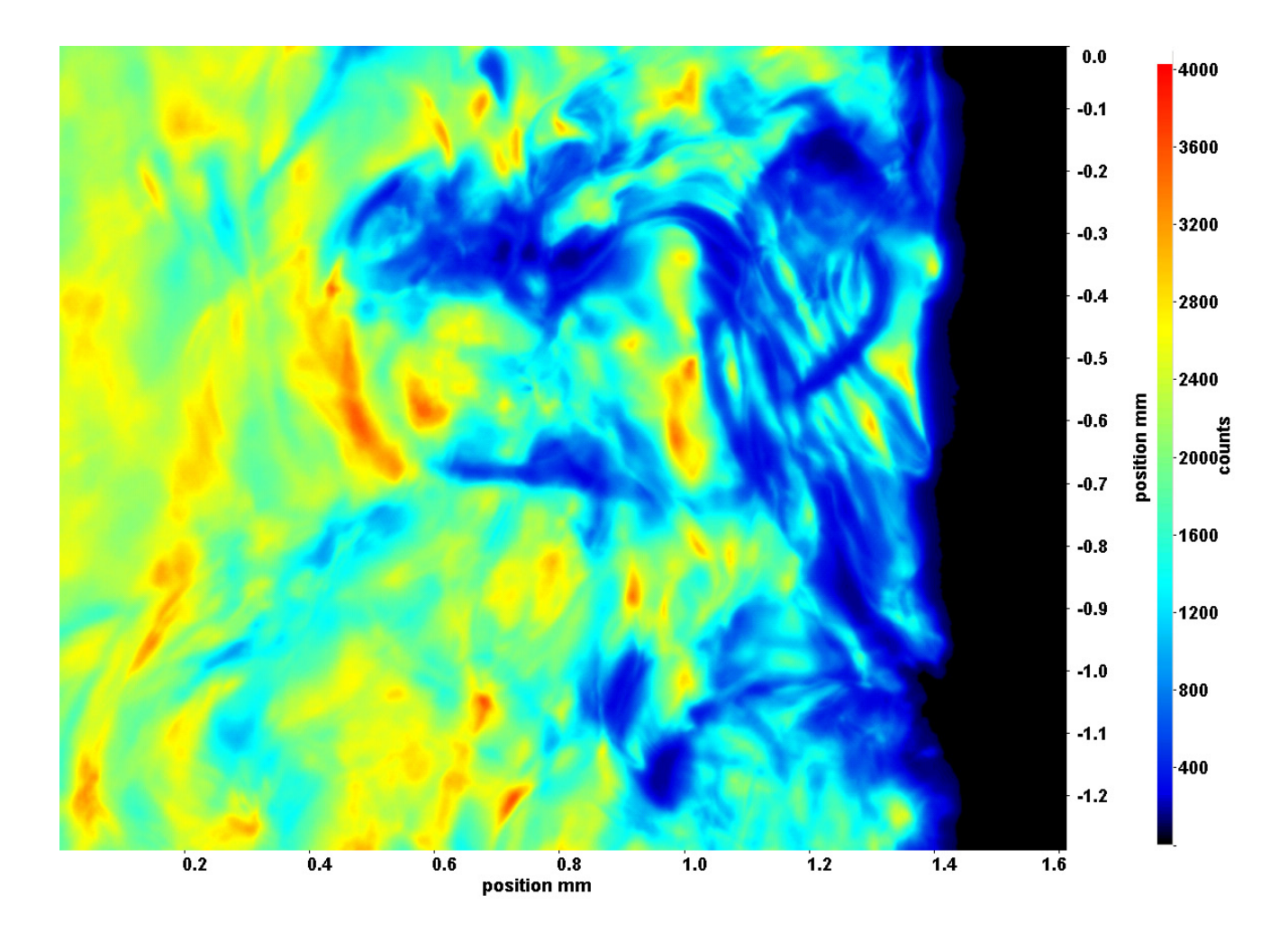

Abb. C.102: Fenster 8, h ≈ 313,8 kJ/kg, bei p<sub>m</sub>=8,22 MPa, T<sub>ein,m</sub>=34,01°C, T<sub>aus,m</sub>=34,64°C, P<sub>H</sub>=28,1 W, G=46,79 kg/m<sup>2</sup>s und  $q=29,77 \text{ kJ/m}^2\text{s}, \text{Re}=3751, \text{Gr}=8,83\cdot 10^9$ 

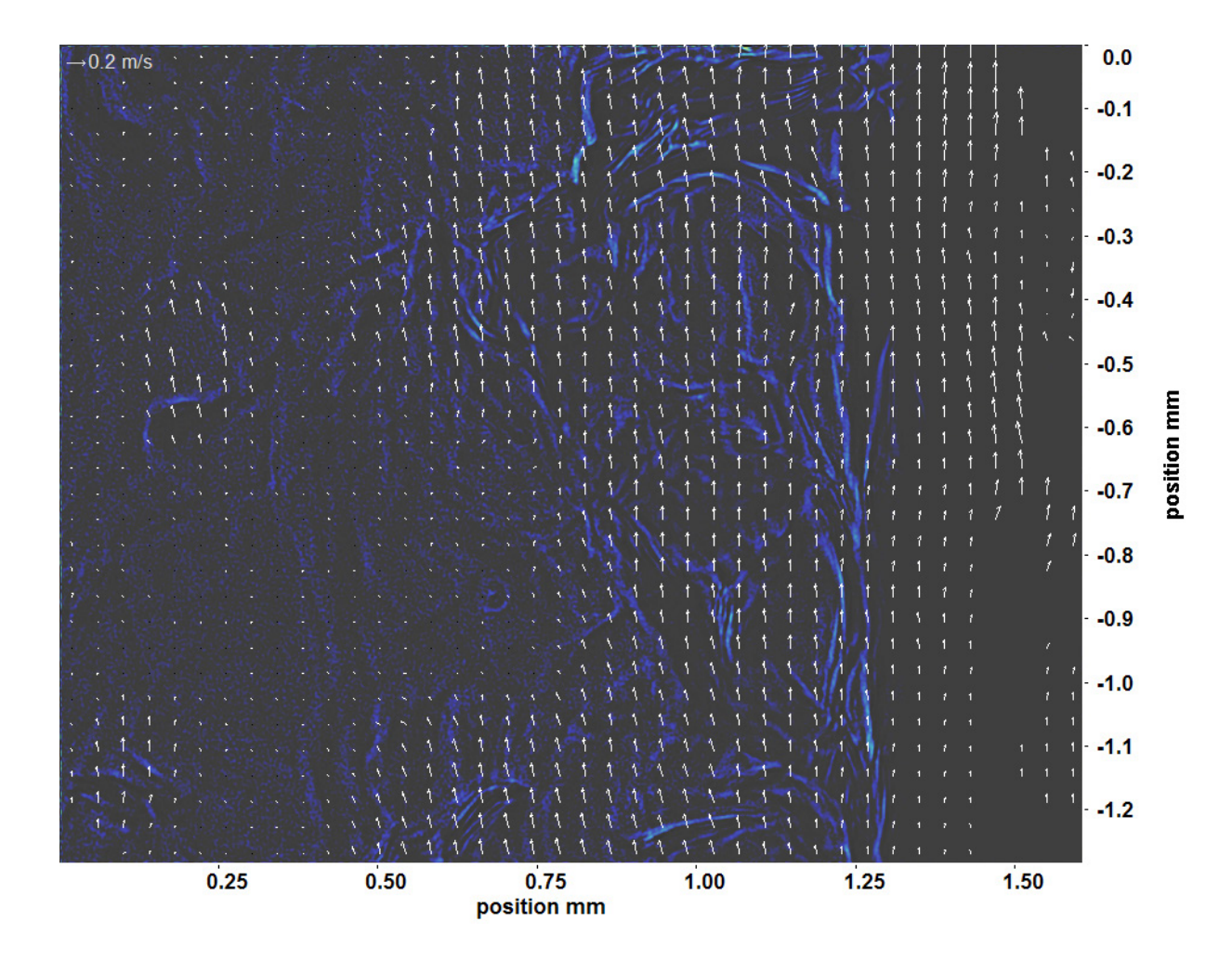

Abb. C.103: Bewegungsanalyse an Fenster 2, h  $\approx 309.2$  kJ/kg, bei p<sub>m</sub>=8,22 MPa, T<sub>ein,m</sub>=34,01°C, T<sub>aus,m</sub>=34,64°C, P<sub>H</sub>=28,1 W, G=46,79 kg/m<sup>2</sup>s und q=29,77 kJ/m<sup>2</sup>s, Re=3751, Gr=8,83·10<sup>9</sup>

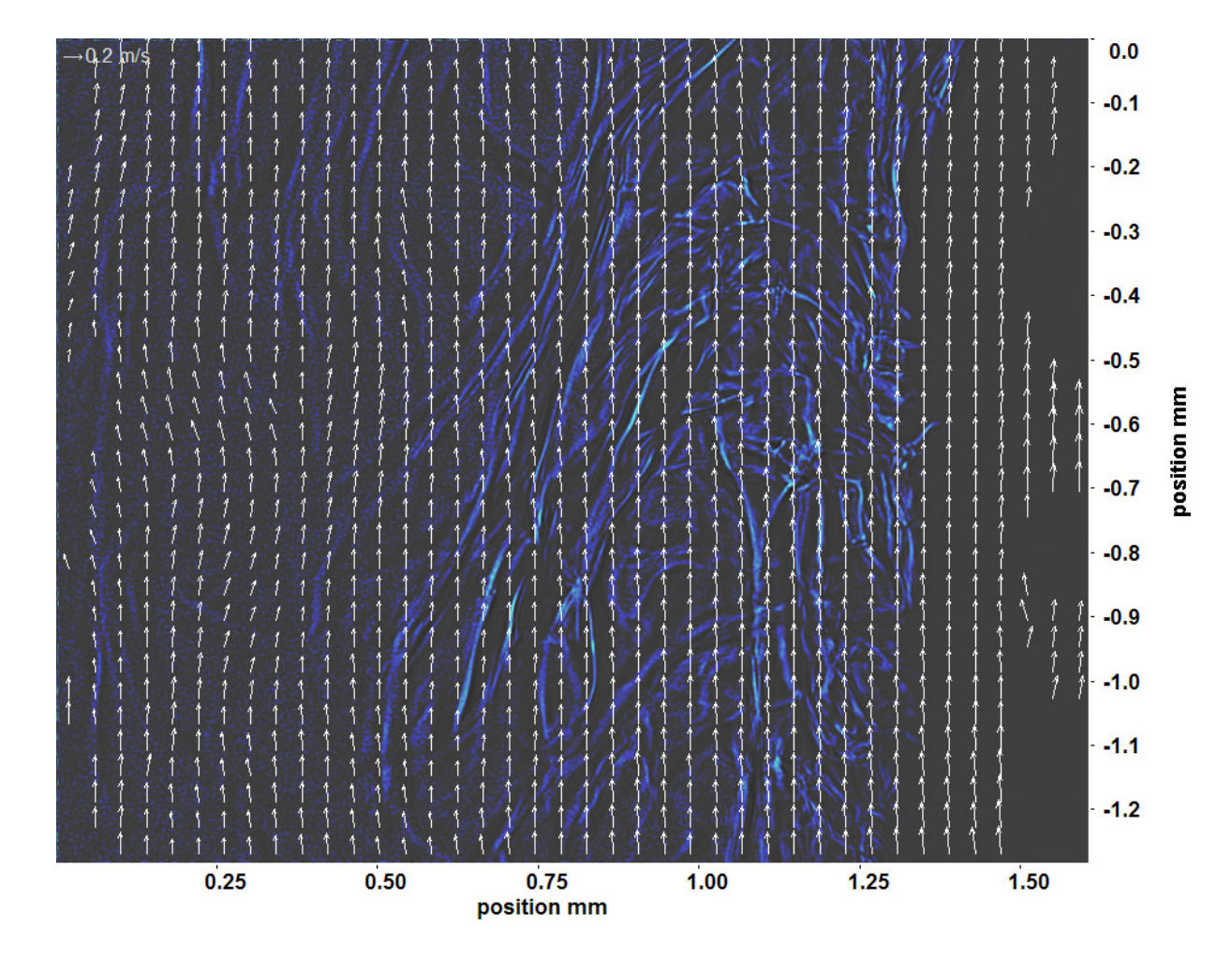

Abb. C.104: Bewegungsanalyse an Fenster 3, h  $\approx 309.9 \text{ kJ/kg}$ , bei p<sub>m</sub>=8,22 MPa, T<sub>ein,m</sub>=34,01°C, T<sub>aus,m</sub>=34,64°C, P<sub>H</sub>=28,1 W, G=46,79 kg/m<sup>2</sup>s und q=29,77 kJ/m<sup>2</sup>s, Re=3751, Gr=8,83·10<sup>9</sup>

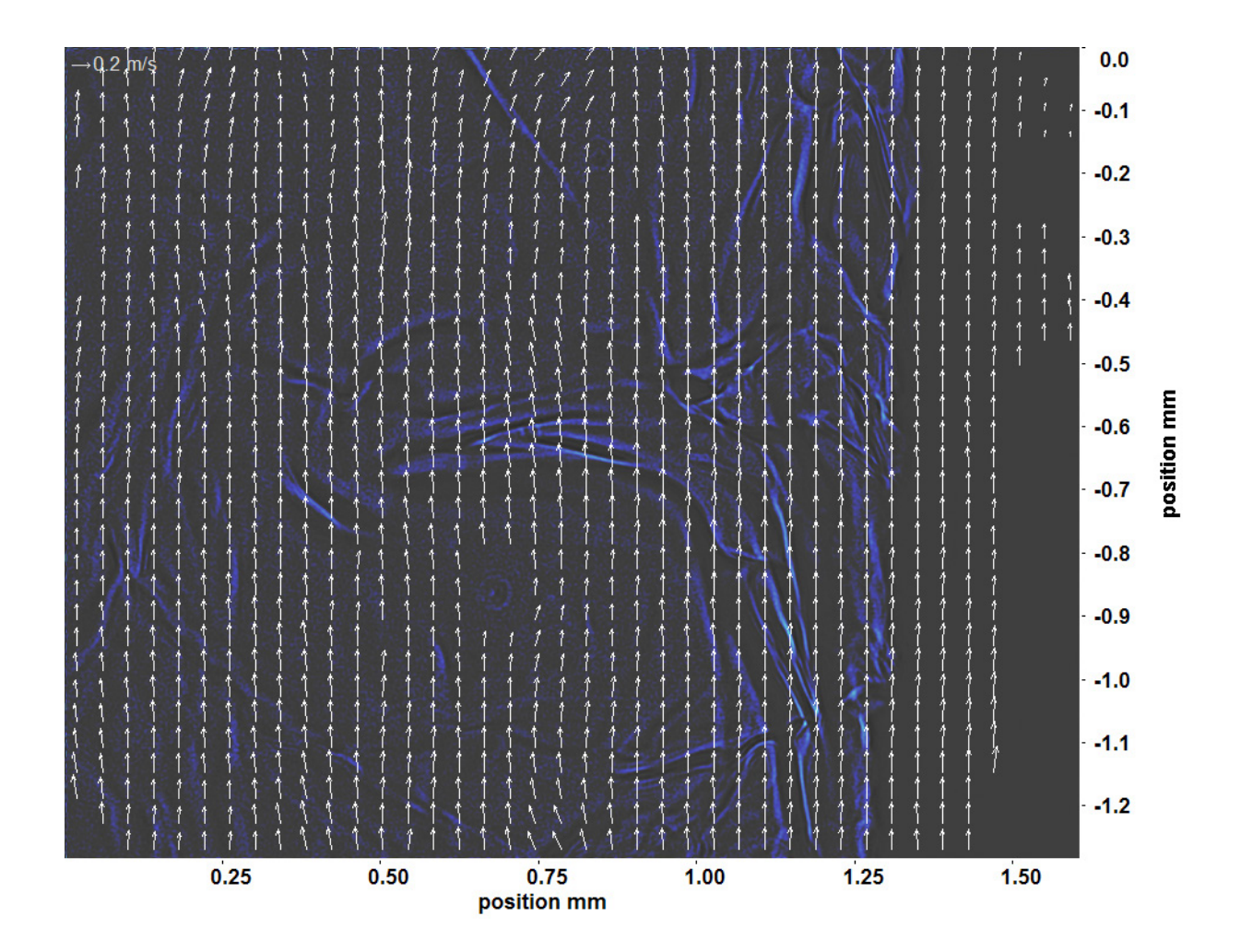

Abb. C.105: Bewegungsanalyse an Fenster 4, h  $\approx 310,7$  kJ/kg, bei p<sub>m</sub>=8,22 MPa, T<sub>ein,m</sub>=34,01°C, T<sub>aus,m</sub>=34,64°C, P<sub>H</sub>=28,1 W, G=46,79 kg/m<sup>2</sup>s und q=29,77 kJ/m<sup>2</sup>s, Re=3751, Gr=8,83·10<sup>9</sup>

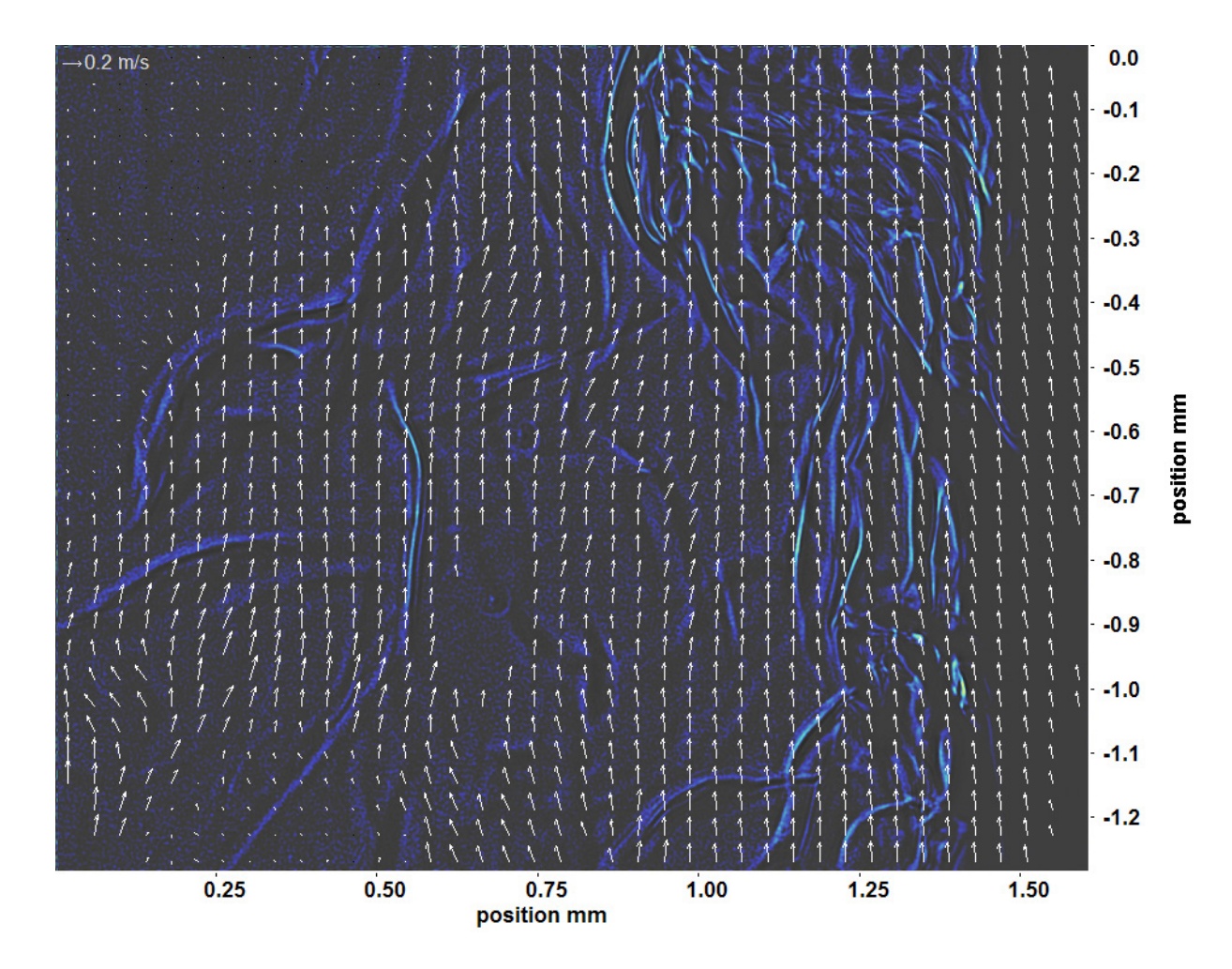

Abb. C.106: Bewegungsanalyse an Fenster 6, h  $\approx 312.2 \text{ kJ/kg}$ , bei p<sub>m</sub>=8,22 MPa, T<sub>ein,m</sub>=34,01°C, T<sub>aus,m</sub>=34,64°C, P<sub>H</sub>=28,1 W, G=46,79 kg/m<sup>2</sup>s und q=29,77 kJ/m<sup>2</sup>s, Re=3751, Gr=8,83·10<sup>9</sup>

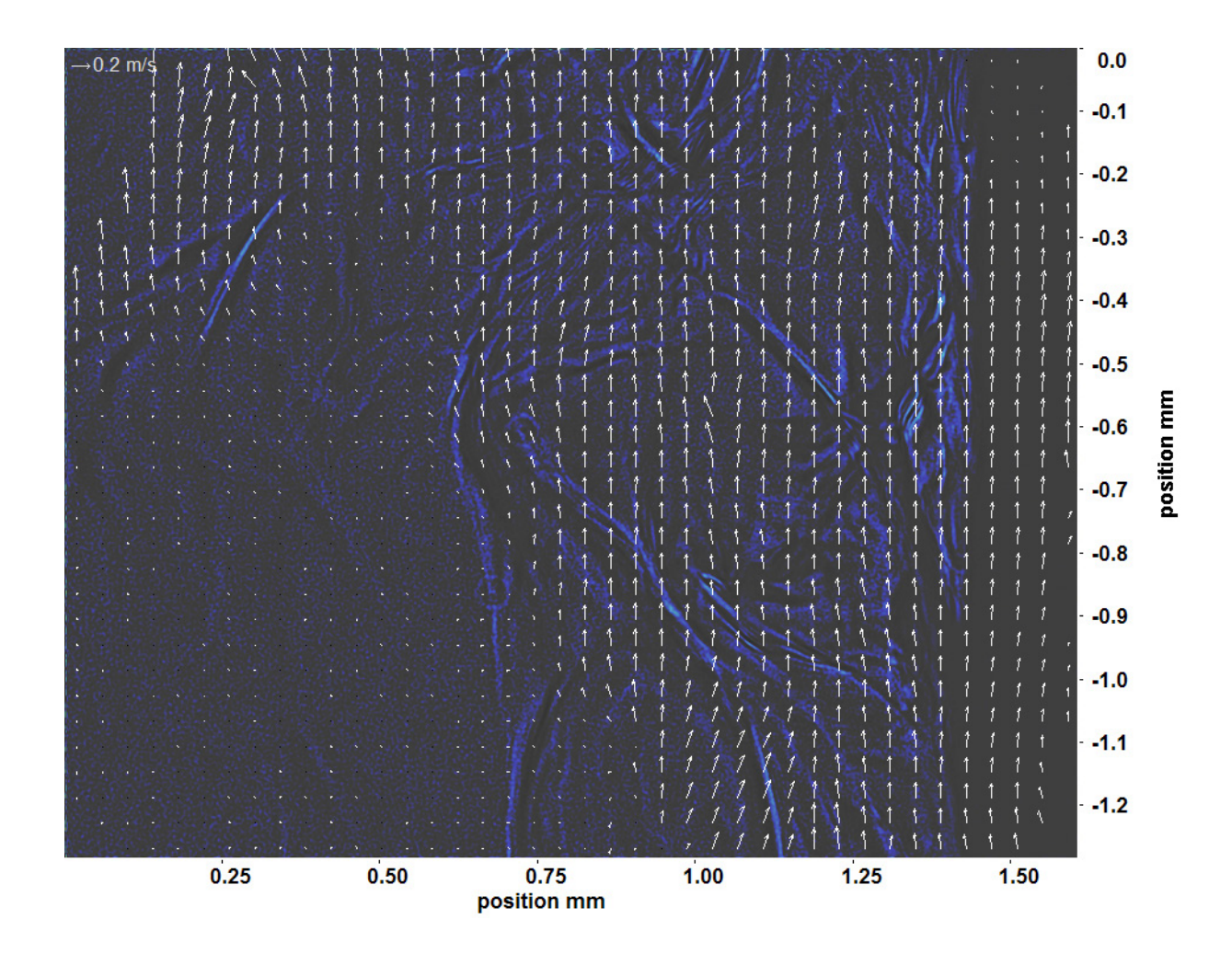

Abb. C.107: Bewegungsanalyse an Fenster 7, h  $\approx 312.9$  kJ/kg, bei p<sub>m</sub>=8,22 MPa, T<sub>ein,m</sub>=34,01°C, T<sub>aus,m</sub>=34,64°C, P<sub>H</sub>=28,1 W, G=46,79 kg/m<sup>2</sup>s und q=29,77 kJ/m<sup>2</sup>s, Re=3751, Gr=8,83·10<sup>9</sup>

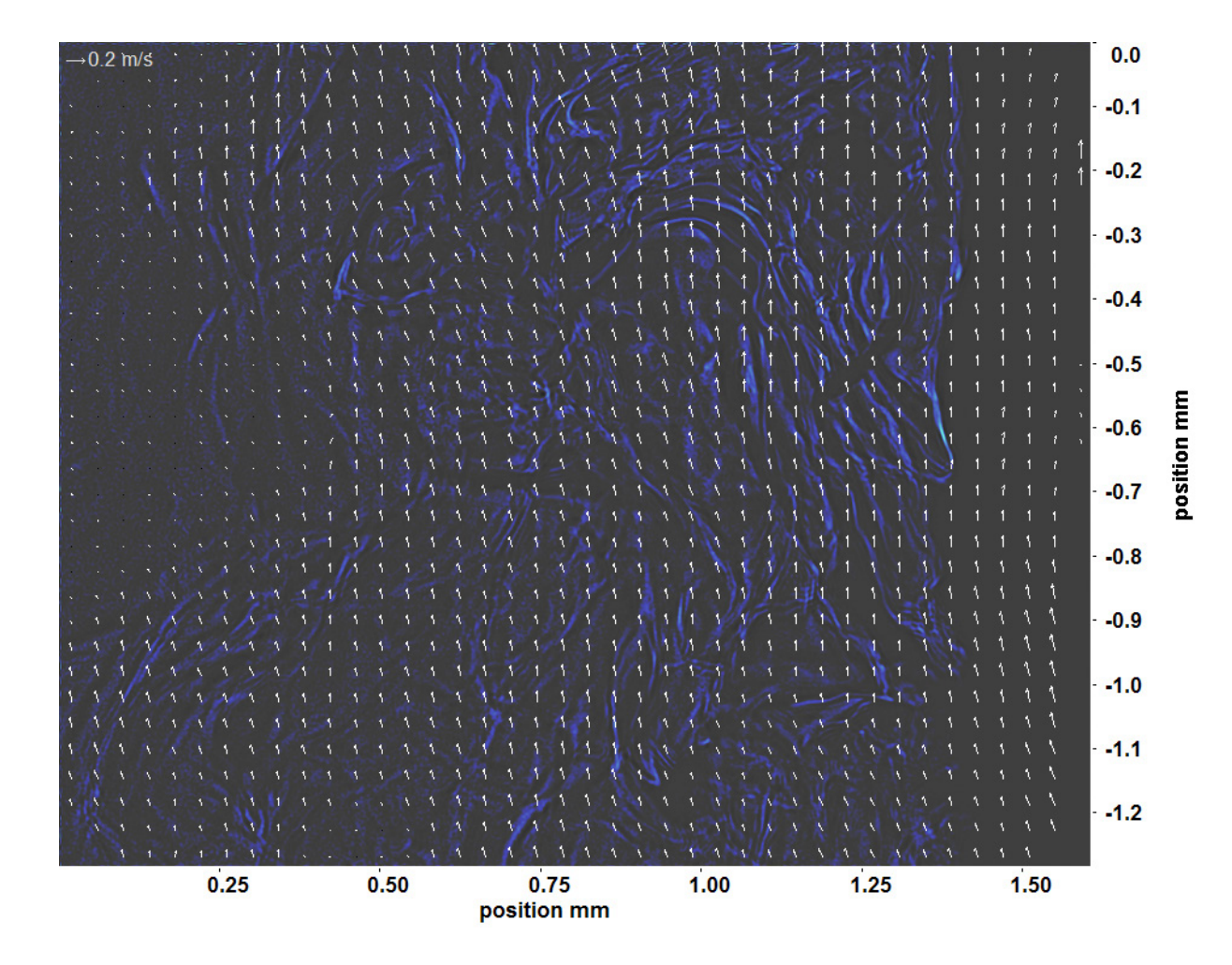

Abb. C.108: Bewegungsanalyse an Fenster 8, h  $\approx 313.8$  kJ/kg, bei p<sub>m</sub>=8,22 MPa, T<sub>ein,m</sub>=34,01°C, T<sub>aus,m</sub>=34,64°C, P<sub>H</sub>=28,1 W, G=46,79 kg/m<sup>2</sup>s und q=29,77 kJ/m<sup>2</sup>s, Re=3751, Gr=8,83·10<sup>9</sup>

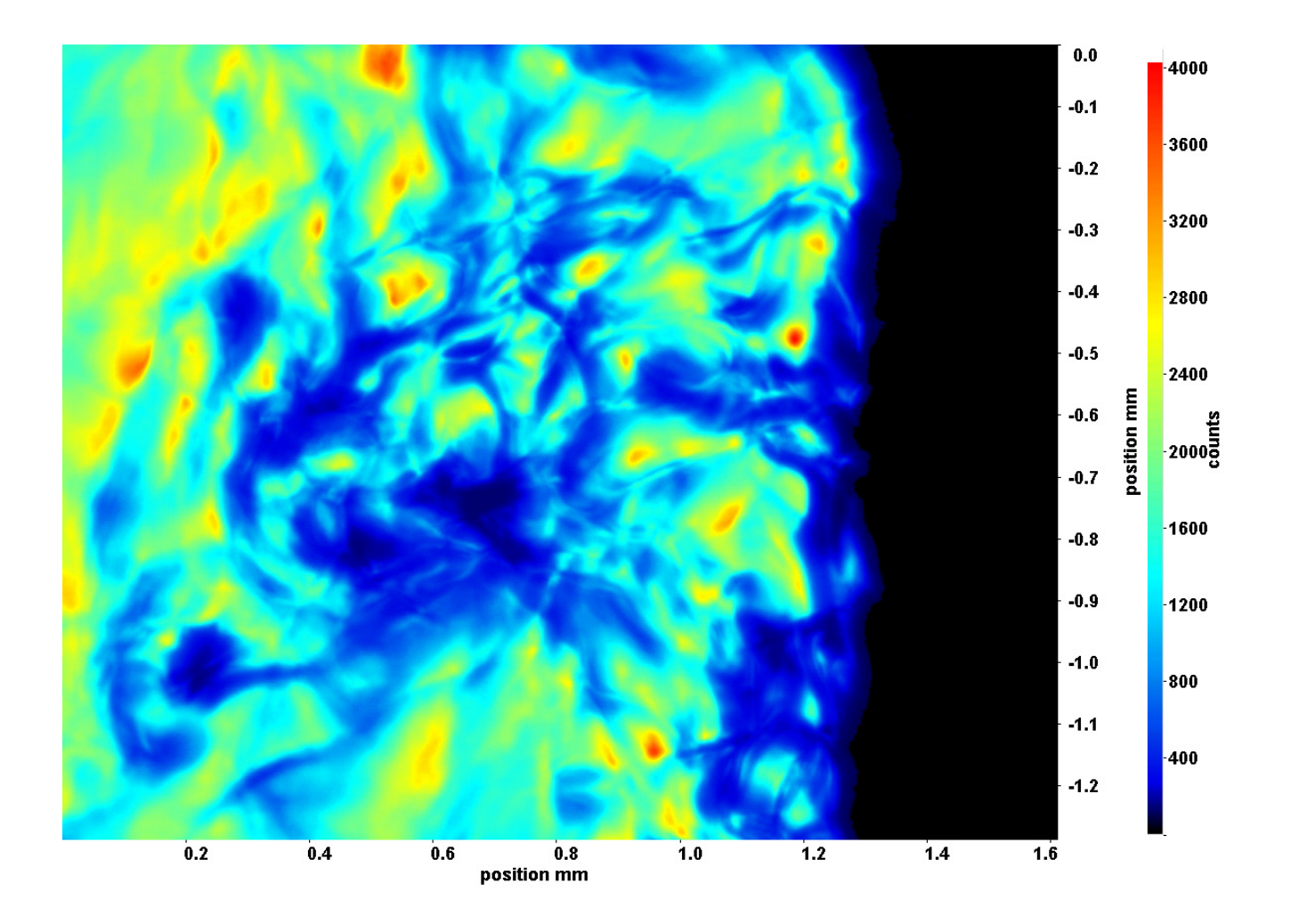

Abb. C.109: Fenster 2, h  $\approx 309.5$  kJ/kg, bei p<sub>m</sub>=8,22 MPa, T<sub>ein,m</sub>=34,01°C, T<sub>aus,m</sub>=34,89°C, P<sub>H</sub>=34,5 W, G=46,79 kg/m<sup>2</sup>s und  $q=36,62 \text{ kJ/m}^2\text{s}, \text{Re}=3751, \text{Gr}=1,09 \cdot 10^{10}$ 

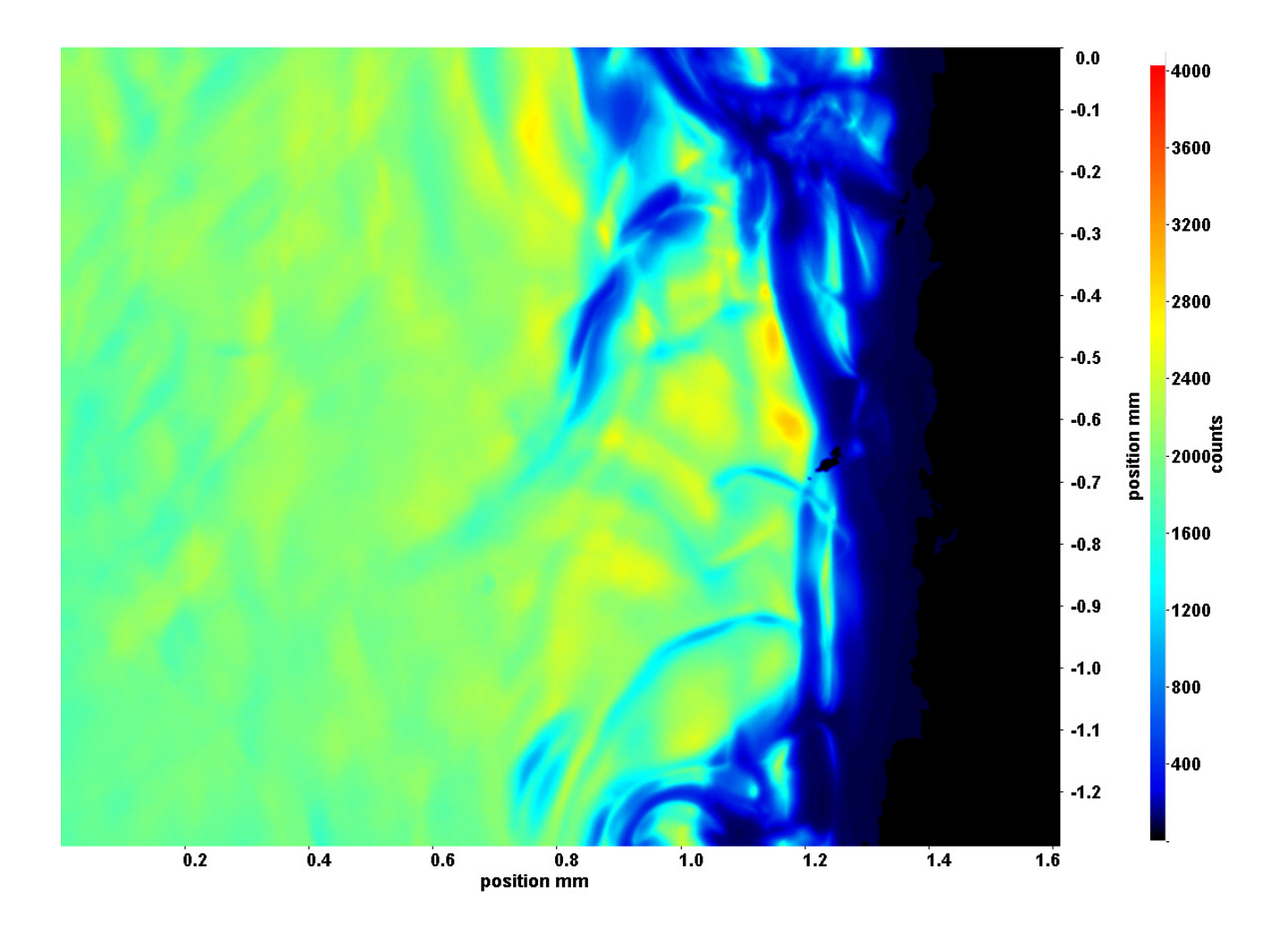

Abb. C.110: Fenster 3, h  $\approx 310,6$  kJ/kg, bei p<sub>m</sub>=8,22 MPa, T<sub>ein,m</sub>=34,01°C, T<sub>aus,m</sub>=34,89°C, P<sub>H</sub>=34,5 W, G=46,79 kg/m<sup>2</sup>s und  $q=36,62 \text{ kJ/m}^2\text{s}, \text{Re}=3751, \text{Gr}=1,09\cdot 10^{10}$ 

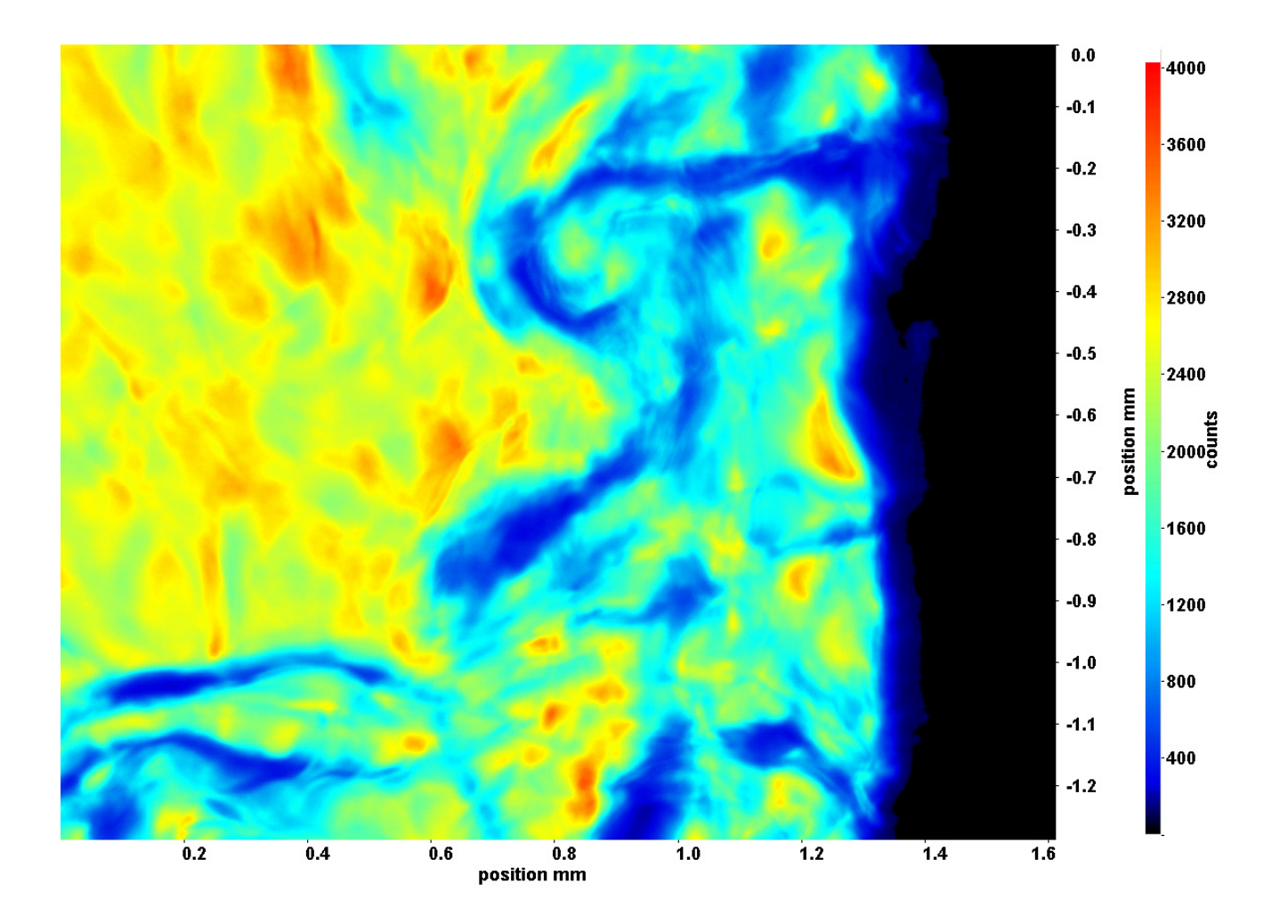

Abb. C.111: Fenster 4, h  $\approx 311.6 \text{ kJ/kg}$ , bei p<sub>m</sub>=8,22 MPa, T<sub>ein,m</sub>=34,01°C, T<sub>aus,m</sub>=34,89°C, P<sub>H</sub>=34,5 W, G=46,79 kg/m<sup>2</sup>s und  $q=36,62 \text{ kJ/m}^2\text{s}, \text{Re}=3751, \text{Gr}=1,09 \cdot 10^{10}$ 

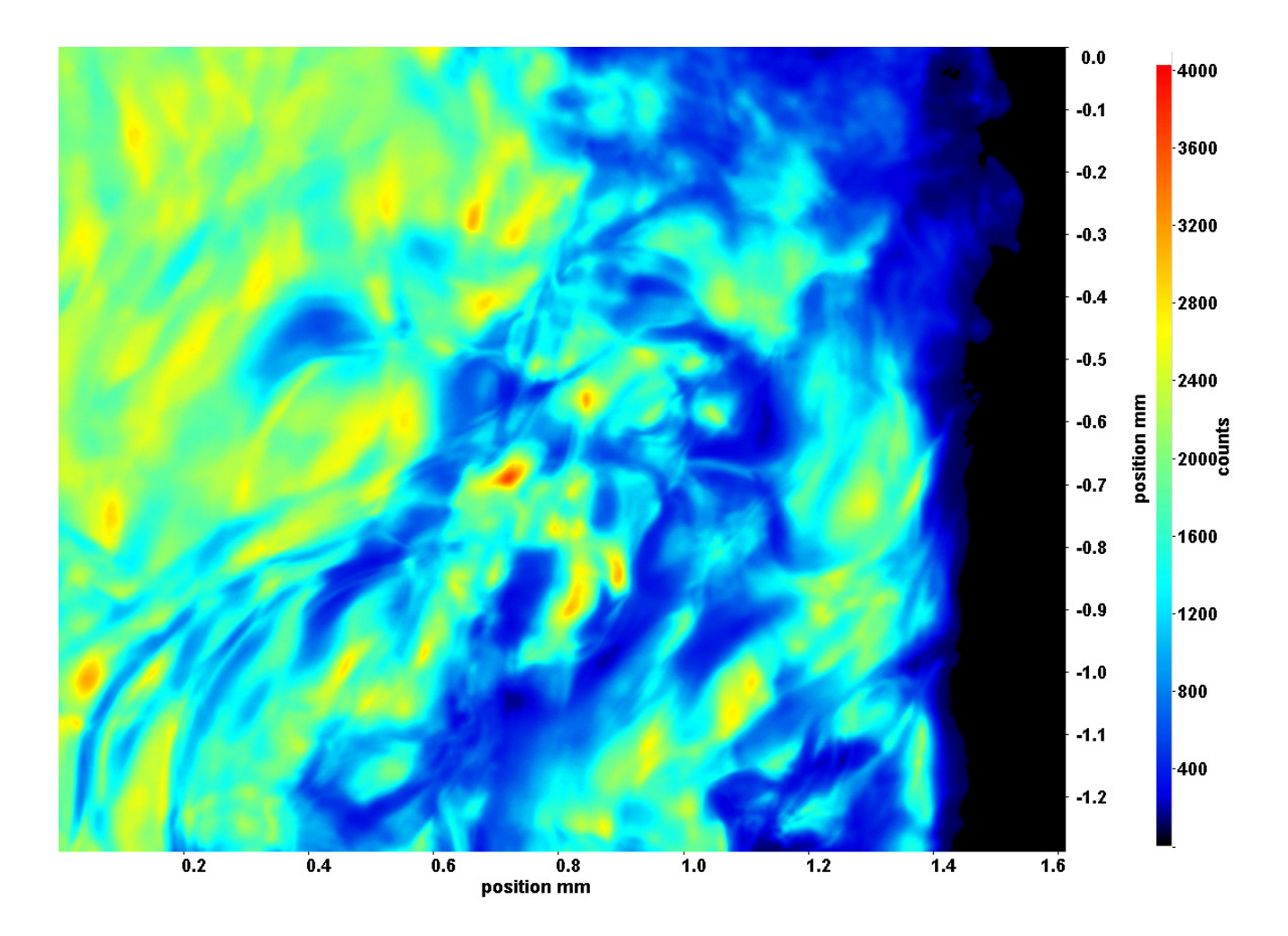

Abb. C.112: Fenster 6, h  $\approx 313.9 \text{ kJ/kg}$ , bei p<sub>m</sub>=8,22 MPa, T<sub>ein,m</sub>=34,01°C, T<sub>aus,m</sub>=34,89°C, P<sub>H</sub>=34,5 W, G=46,79 kg/m<sup>2</sup>s und  $q=36,62 \text{ kJ/m}^2\text{s}, \text{Re}=3751, \text{Gr}=1,09\cdot 10^{10}$ 

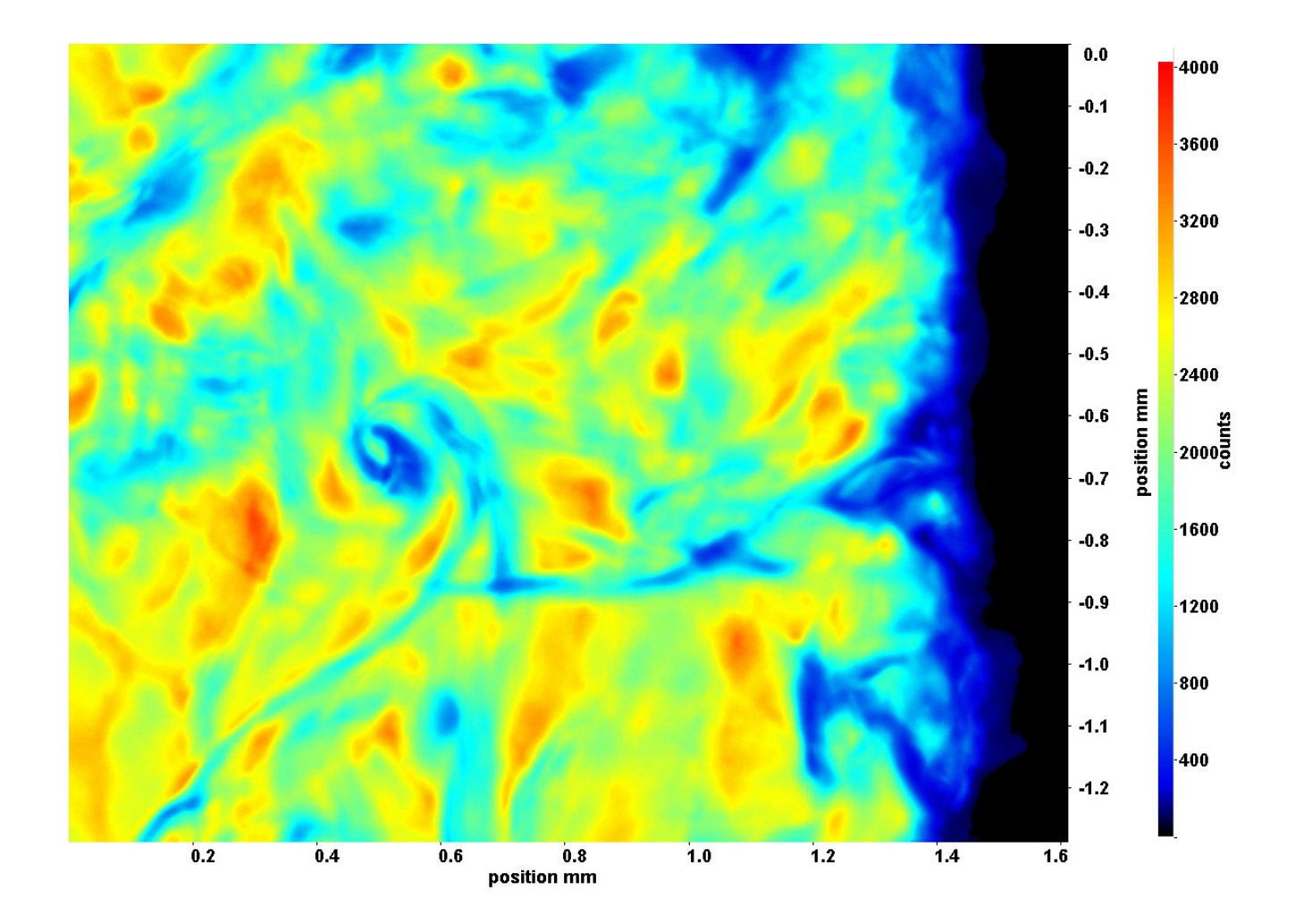

Abb. C.113: Fenster 7, h  $\approx 315.2 \text{ kJ/kg}$ , bei p<sub>m</sub>=8,22 MPa, T<sub>ein,m</sub>=34,01°C, T<sub>aus,m</sub>=34,89°C, P<sub>H</sub>=34,5 W, G=46,79 kg/m<sup>2</sup>s und  $q=36,62 \text{ kJ/m}^2\text{s}, \text{Re}=3751, \text{Gr}=1,09 \cdot 10^{10}$ 

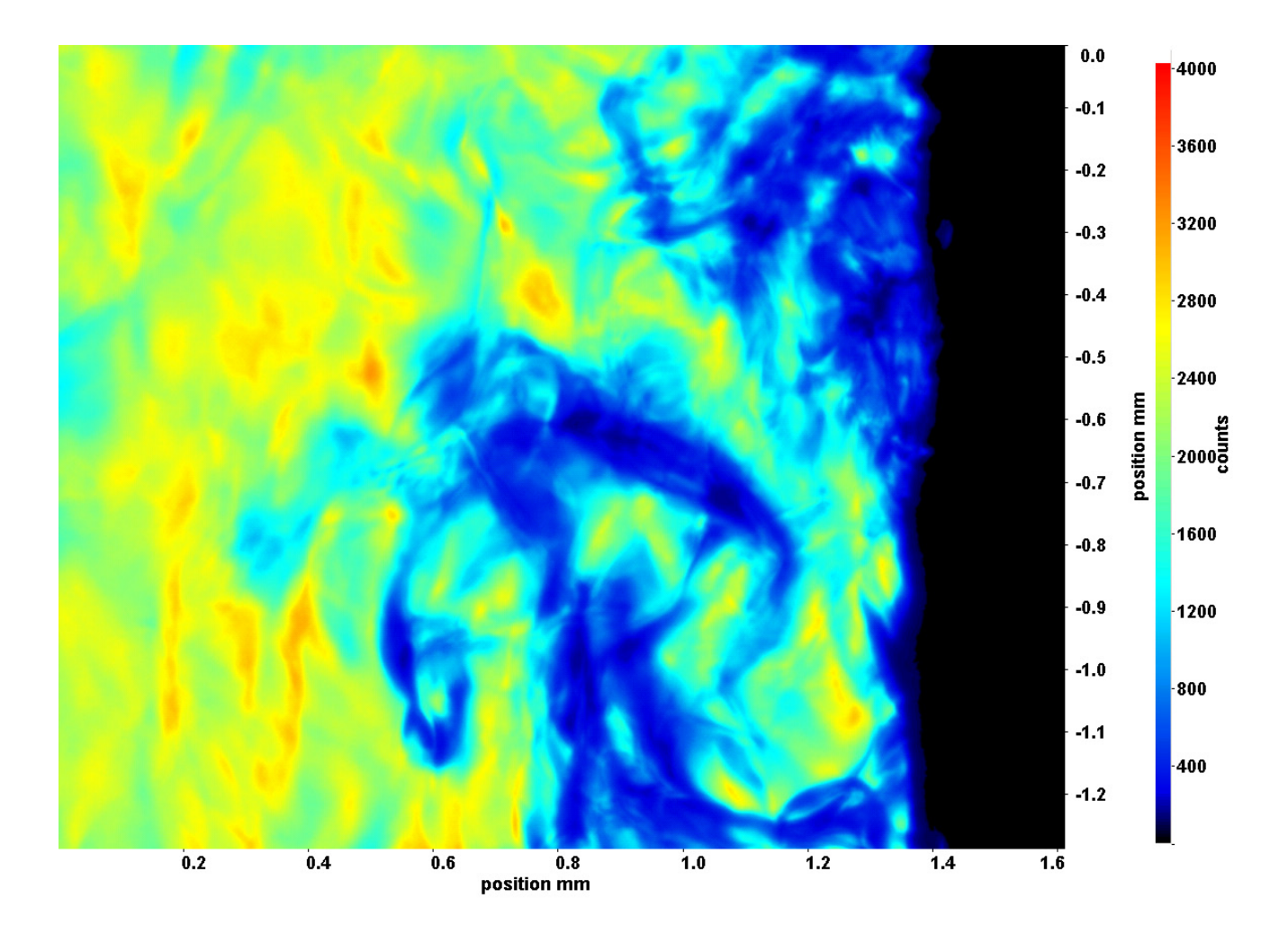

Abb. C.114: Fenster 8, h  $\approx 316,4$  kJ/kg, bei p<sub>m</sub>=8,22 MPa, T<sub>ein,m</sub>=34,01°C, T<sub>aus,m</sub>=34,89°C, P<sub>H</sub>=34,5 W, G=46,79 kg/m<sup>2</sup>s und  $q=36,62 \text{ kJ/m}^2\text{s}, \text{Re}=3751, \text{Gr}=1,09\cdot 10^{10}$ 

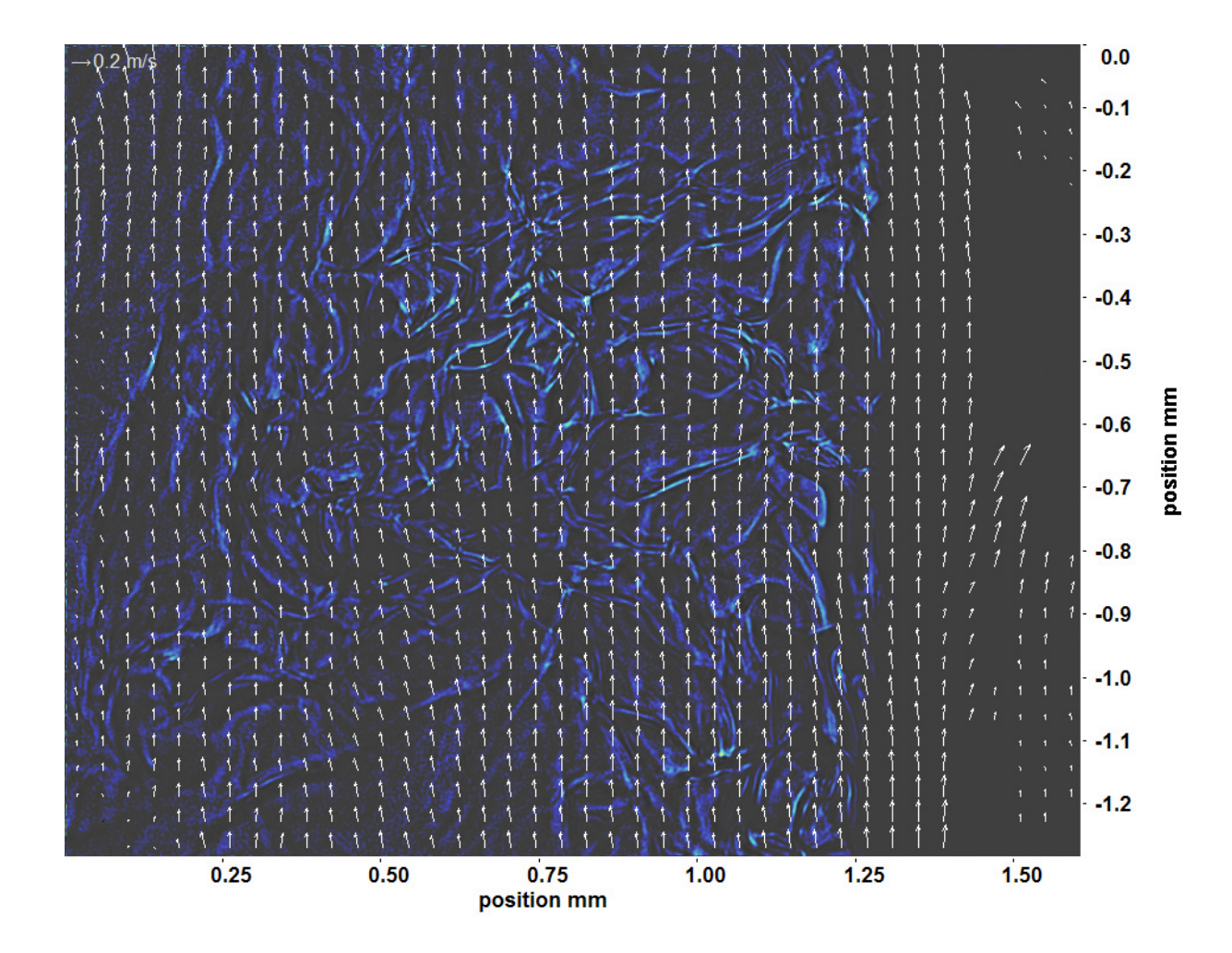

Abb. C.115: Bewegungsanalyse an Fenster 2, h  $\approx 309.5$  kJ/kg, bei p<sub>m</sub>=8,22 MPa, T<sub>ein,m</sub>=34,01°C, T<sub>aus,m</sub>=34,89°C, P<sub>H</sub>=34,5 W, G=46,79 kg/m<sup>2</sup>s und q=36,62 kJ/m<sup>2</sup>s, Re=3751, Gr=1,09·10<sup>10</sup>

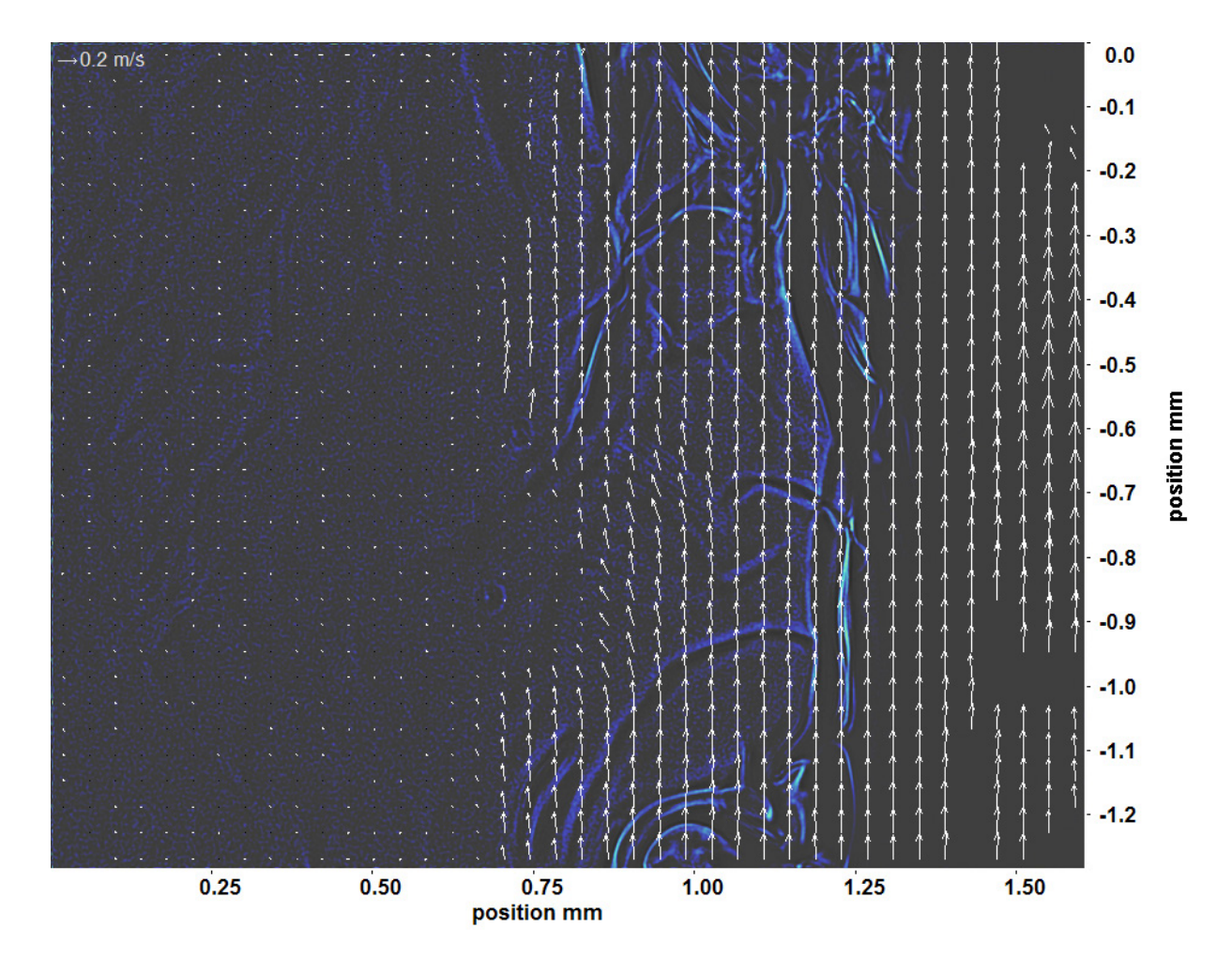

Abb. C.116: Bewegungsanalyse an Fenster 3, h ≈ 310,6 kJ/kg, bei p<sub>m</sub>=8,22 MPa, T<sub>ein,m</sub>=34,01°C, T<sub>aus,m</sub>=34,89°C, P<sub>H</sub>=34,5 W, G=46,79 kg/m<sup>2</sup>s und q=36,62 kJ/m<sup>2</sup>s, Re=3751, Gr=1,09·10<sup>10</sup>

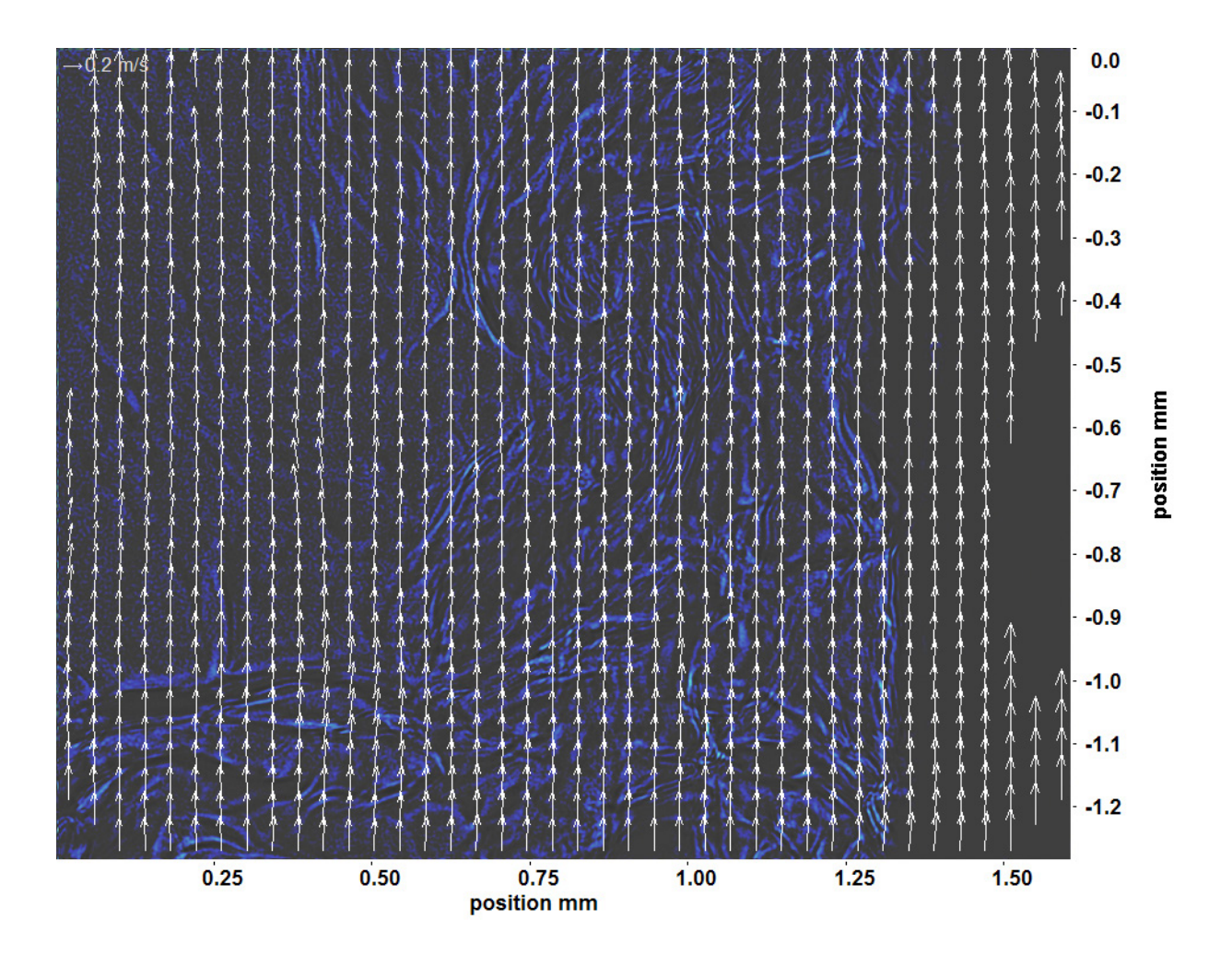

Abb. C.117: Bewegungsanalyse an Fenster 4, h  $\approx 311.6 \text{ kJ/kg}$ , bei p<sub>m</sub>=8,22 MPa, T<sub>ein,m</sub>=34,01°C, T<sub>aus,m</sub>=34,89°C, P<sub>H</sub>=34,5 W, G=46,79 kg/m<sup>2</sup>s und q=36,62 kJ/m<sup>2</sup>s, Re=3751, Gr=1,09·10<sup>10</sup>

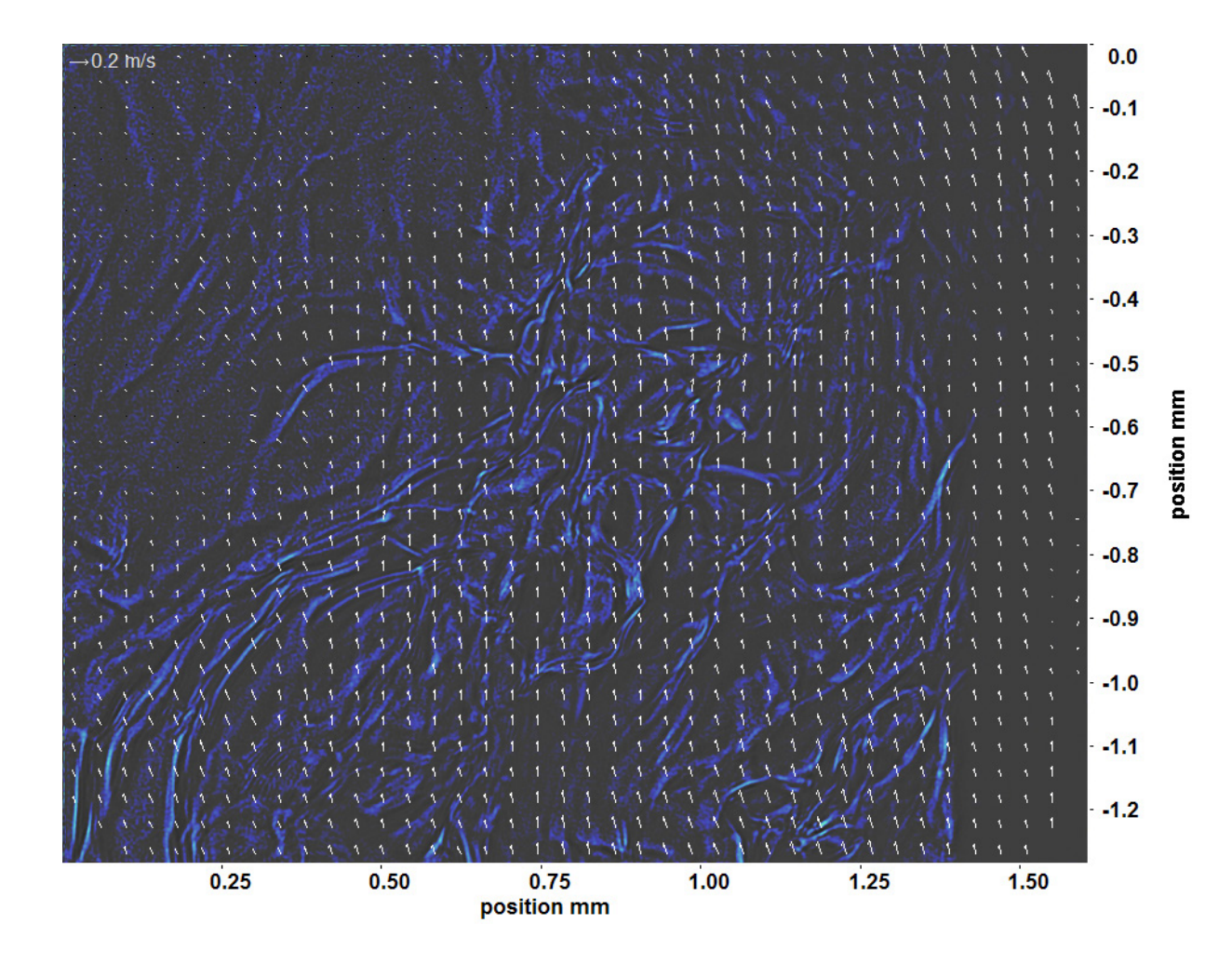

Abb. C.118: Bewegungsanalyse an Fenster 6, h  $\approx 313.9 \text{ kJ/kg}$ , bei p<sub>m</sub>=8,22 MPa, T<sub>ein,m</sub>=34,01°C, T<sub>aus,m</sub>=34,89°C, P<sub>H</sub>=34,5 W, G=46,79 kg/m<sup>2</sup>s und q=36,62 kJ/m<sup>2</sup>s, Re=3751, Gr=1,09·10<sup>10</sup>

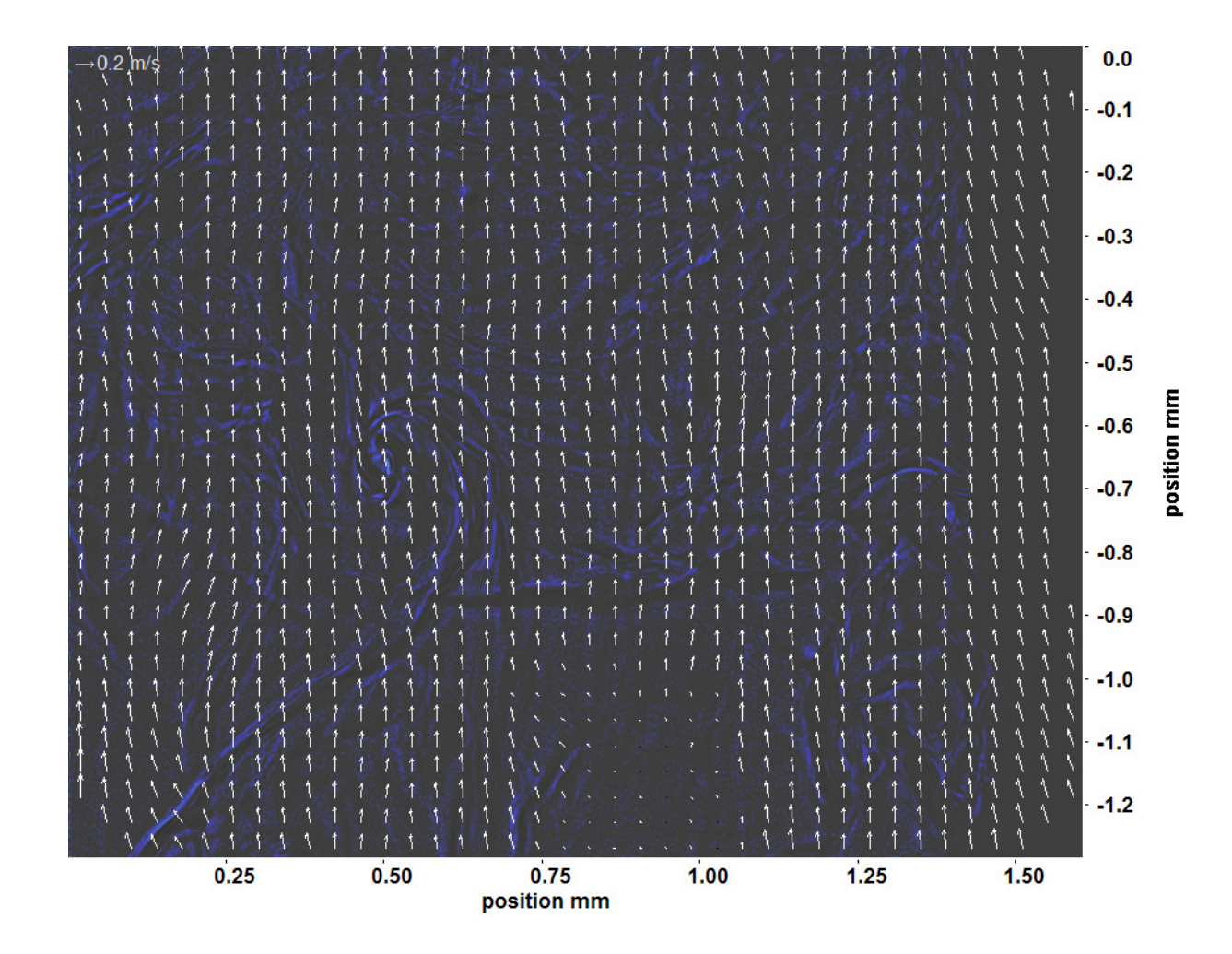

Abb. C.119: Bewegungsanalyse an Fenster 7, h  $\approx 315.2$  kJ/kg, bei p<sub>m</sub>=8,22 MPa, T<sub>ein,m</sub>=34,01°C, T<sub>aus,m</sub>=34,89°C, P<sub>H</sub>=34,5 W, G=46,79 kg/m<sup>2</sup>s und q=36,62 kJ/m<sup>2</sup>s, Re=3751, Gr=1,09·10<sup>10</sup>

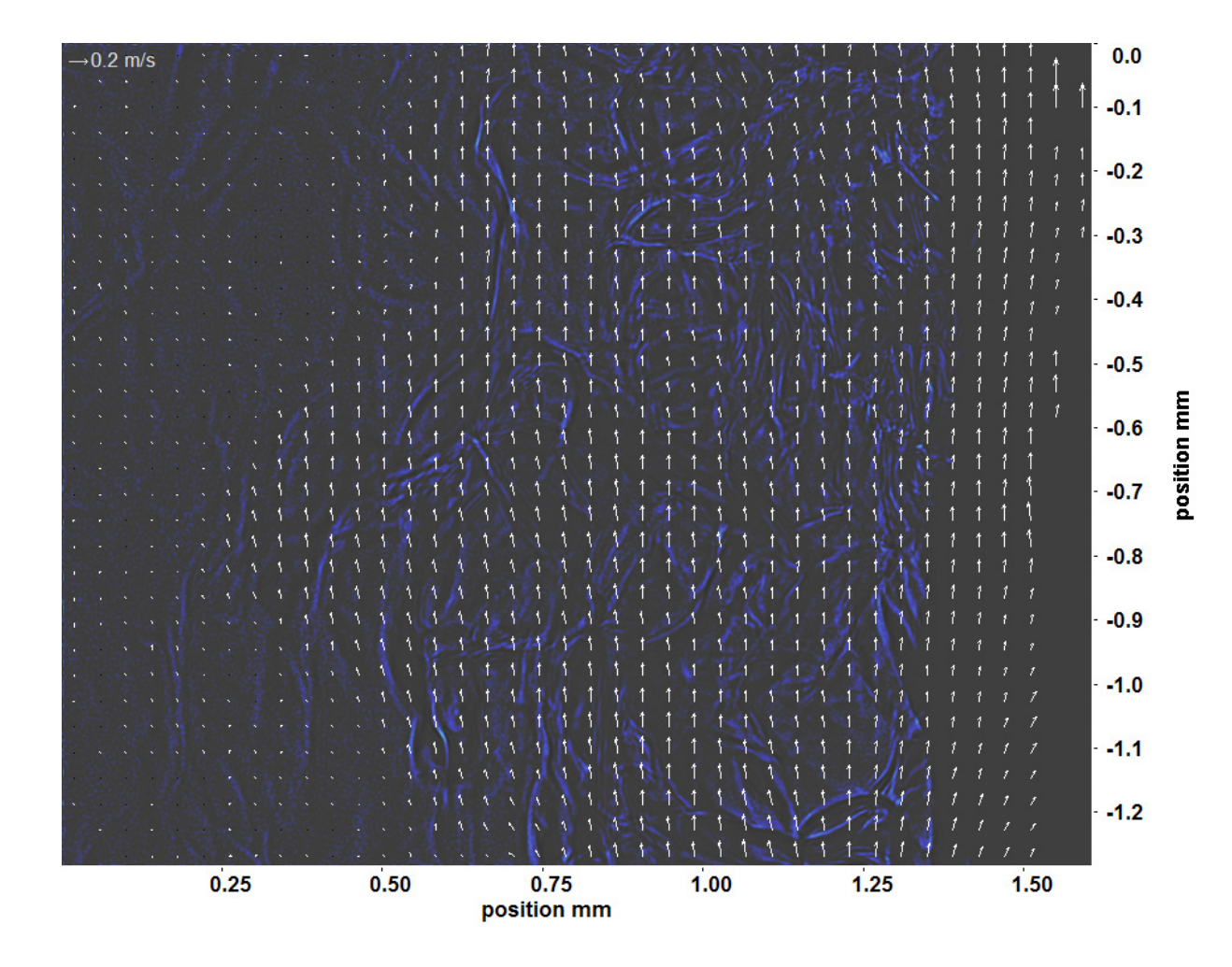

Abb. C.120: Bewegungsanalyse an Fenster 8, h  $\approx 316,4 \text{ kJ/kg}$ , bei p<sub>m</sub>=8,22 MPa, T<sub>ein,m</sub>=34,01°C, T<sub>aus,m</sub>=34,89°C, P<sub>H</sub>=34,5 W, G=46,79 kg/m<sup>2</sup>s und q=36,62 kJ/m<sup>2</sup>s, Re=3751, Gr=1,09·10<sup>10</sup>

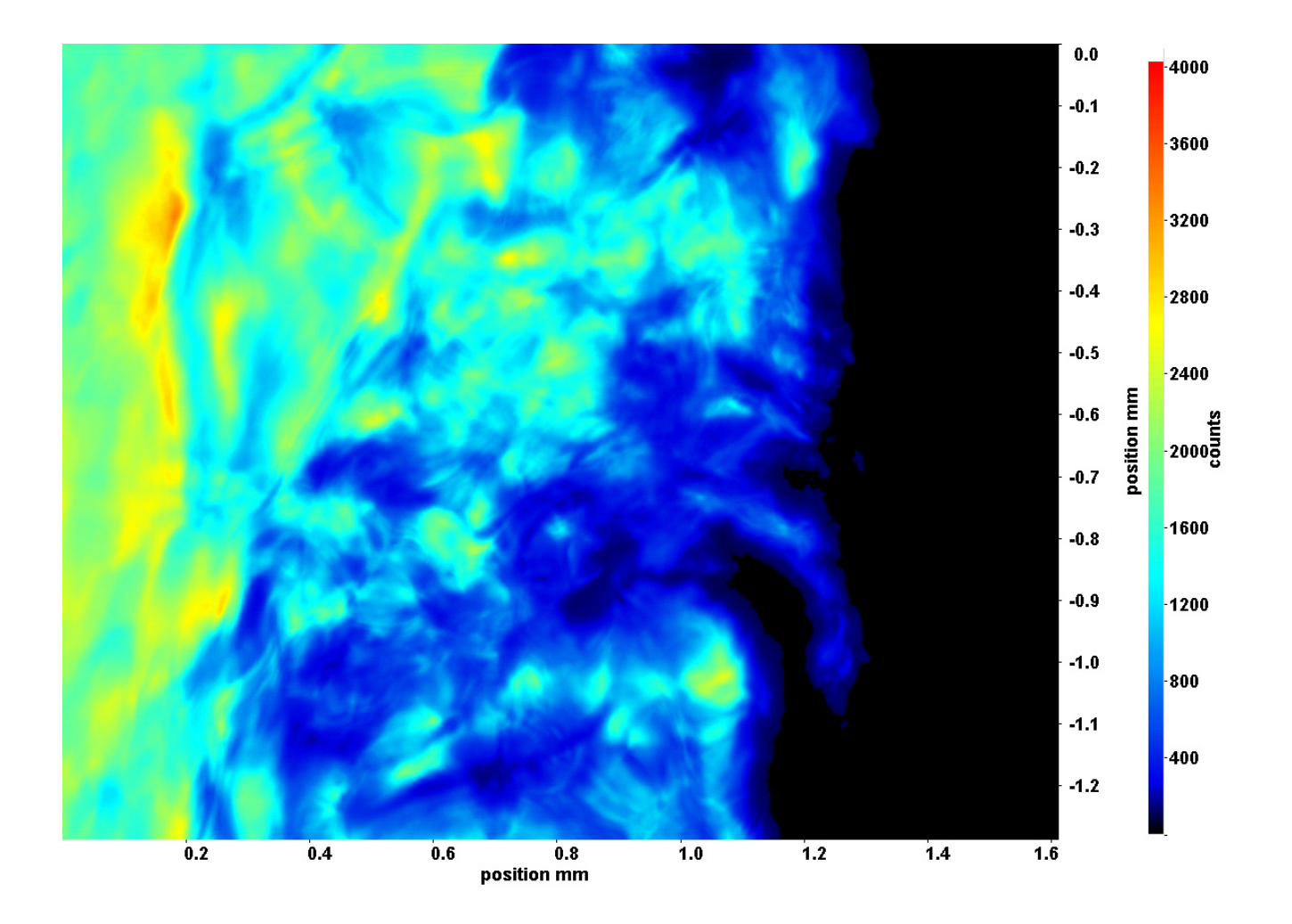

Abb. C.121: Fenster 2, h  $\approx 309.9 \text{ kJ/kg}$ , bei p<sub>m</sub>=8,22 MPa, T<sub>ein,m</sub>=34,01°C, T<sub>aus,m</sub>=35,08°C, P<sub>H</sub>=41,1 W, G=46,79 kg/m<sup>2</sup>s und  $q=43,55 \text{ kJ/m}^2\text{s}, \text{Re}=3751, \text{Gr}=1,29\cdot 10^{10}$ 

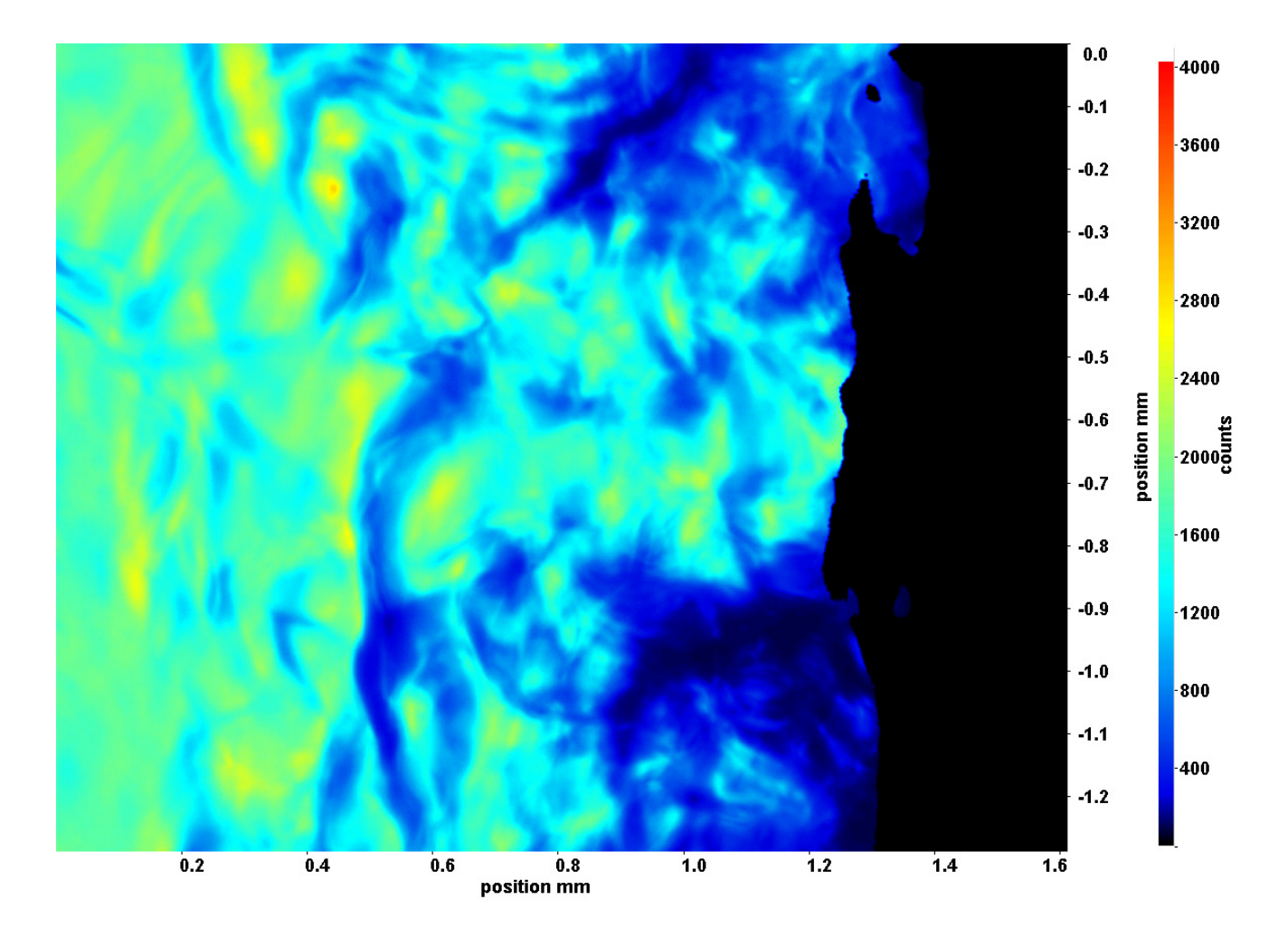

Abb. C.122: Fenster 3, h  $\approx 311,1 \text{ kJ/kg}$ , bei p<sub>m</sub>=8,22 MPa, T<sub>ein,m</sub>=34,01°C, T<sub>aus,m</sub>=35,08°C, P<sub>H</sub>=41,1 W, G=46,79 kg/m<sup>2</sup>s und  $q=43,55 \text{ kJ/m}^2\text{s}, \text{Re}=3751, \text{Gr}=1,29\cdot 10^{10}$ 

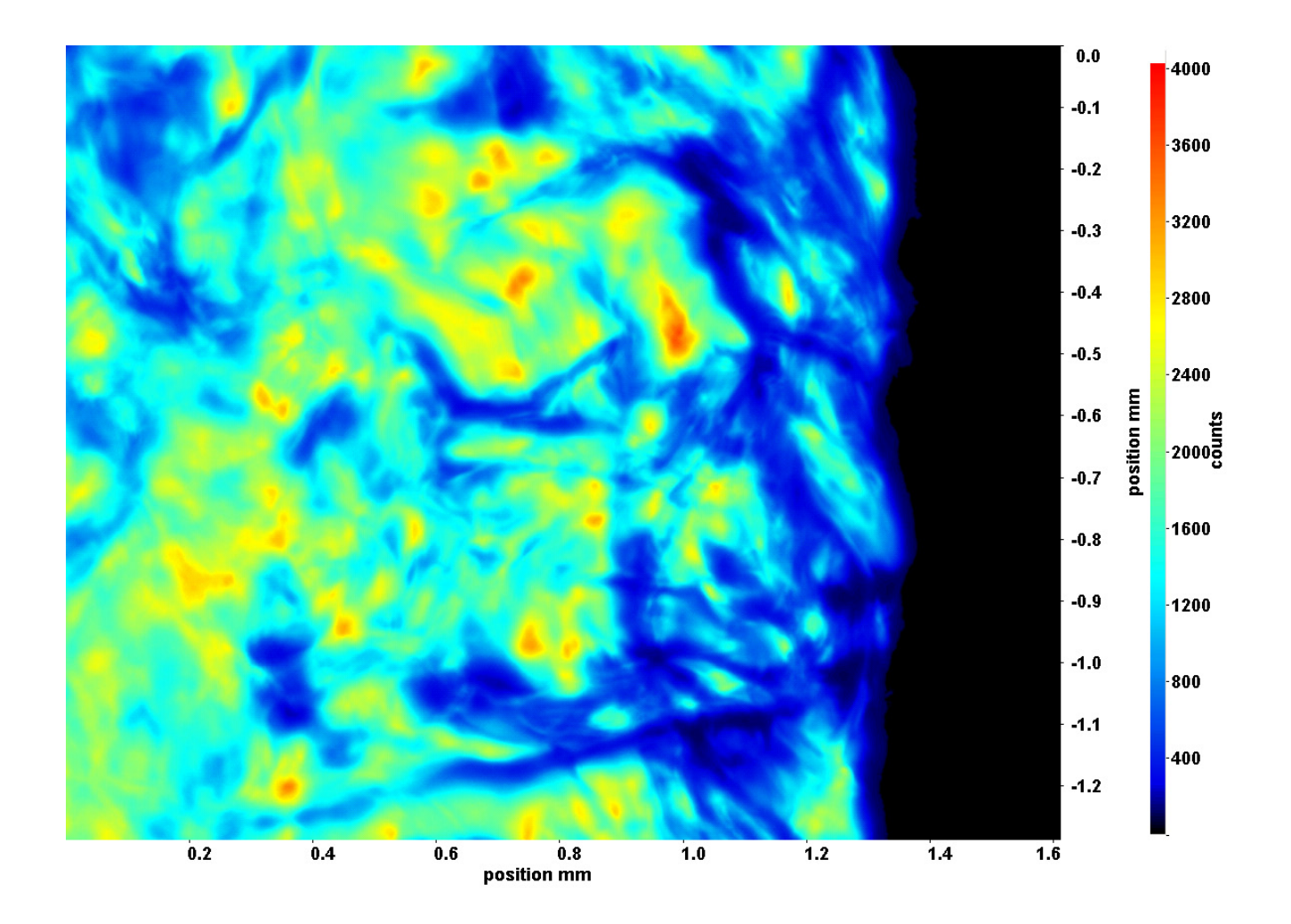

Abb. C.123: Fenster 4, h  $\approx 312.5$  kJ/kg, bei p<sub>m</sub>=8,22 MPa, T<sub>ein,m</sub>=34,01°C, T<sub>aus,m</sub>=35,08°C, P<sub>H</sub>=41,1 W, G=46,79 kg/m<sup>2</sup>s und  $q=43,55 \text{ kJ/m}^2\text{s}, \text{Re}=3751, \text{Gr}=1,29\cdot 10^{10}$ 

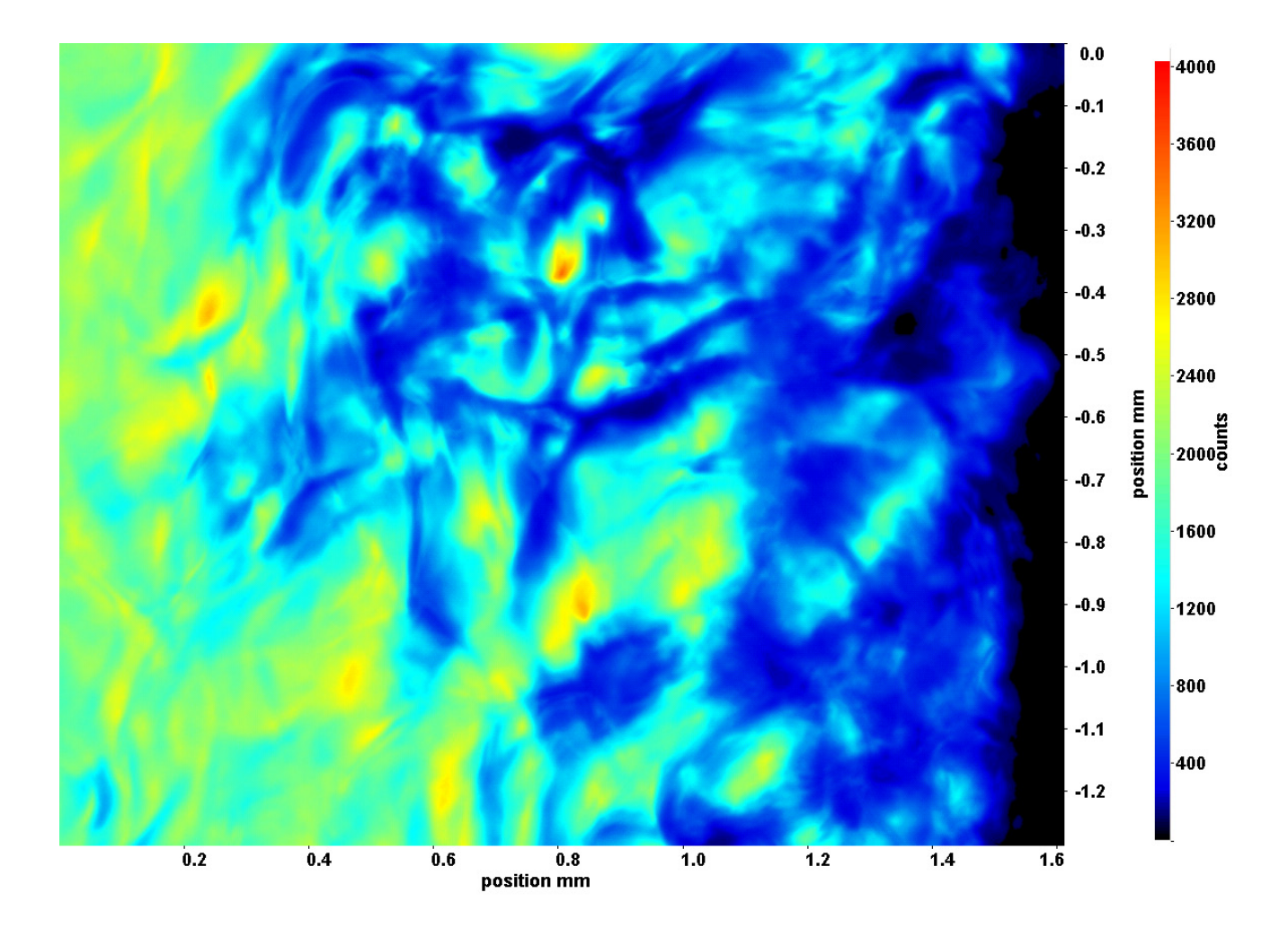

Abb. C.124: Fenster 6, h  $\approx 315.3 \text{ kJ/kg}$ , bei p<sub>m</sub>=8,22 MPa, T<sub>ein,m</sub>=34,01°C, T<sub>aus,m</sub>=35,08°C, P<sub>H</sub>=41,1 W, G=46,79 kg/m<sup>2</sup>s und  $q=43,55 \text{ kJ/m}^2\text{s}, \text{Re}=3751, \text{Gr}=1,29\cdot 10^{10}$ 

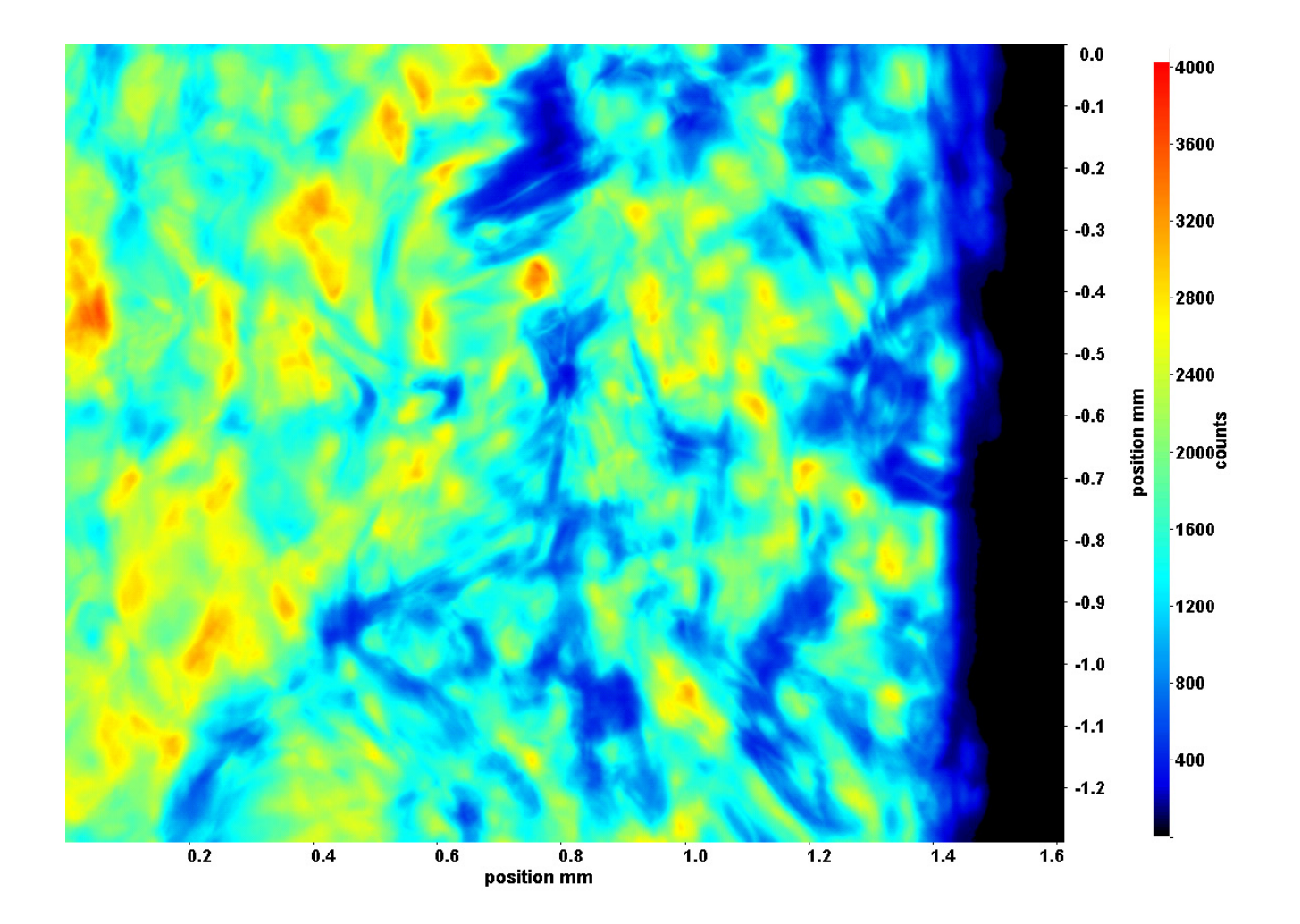

Abb. C.125: Fenster 7, h  $\approx 316.9 \text{ kJ/kg}$ , bei p<sub>m</sub>=8,22 MPa, T<sub>ein,m</sub>=34,01°C, T<sub>aus,m</sub>=35,08°C, P<sub>H</sub>=41,1 W, G=46,79 kg/m<sup>2</sup>s und  $q=43,55 \text{ kJ/m}^2\text{s}, \text{Re}=3751, \text{Gr}=1,29\cdot 10^{10}$ 

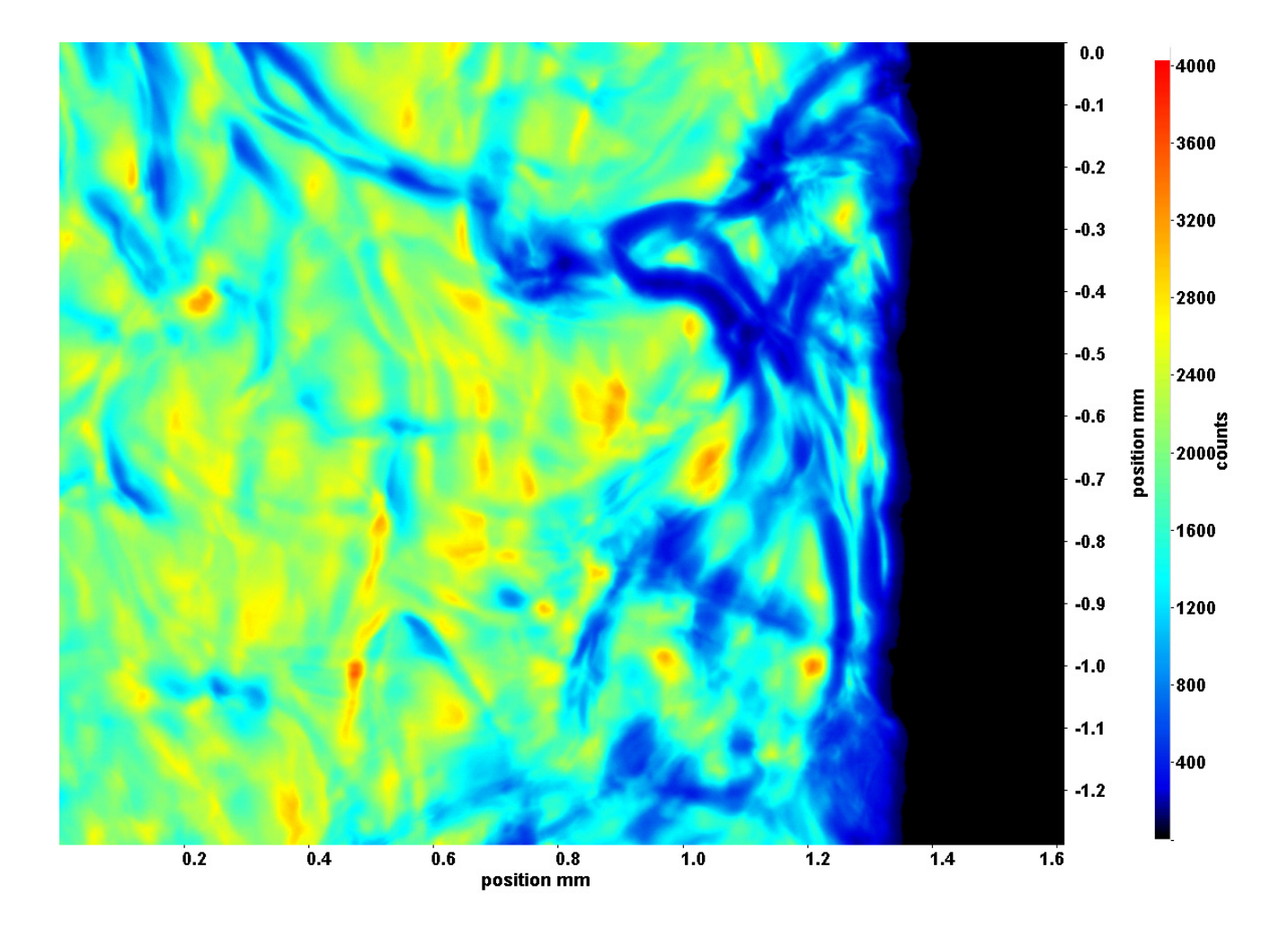

Abb. C.126: Fenster 8, h  $\approx 318.5 \text{ kJ/kg}$ , bei p<sub>m</sub>=8,22 MPa, T<sub>ein,m</sub>=34,01°C, T<sub>aus,m</sub>=35,08°C, P<sub>H</sub>=41,1 W, G=46,79 kg/m<sup>2</sup>s und  $q=43,55 \text{ kJ/m}^2\text{s}, \text{Re}=3751, \text{Gr}=1,29\cdot 10^{10}$ 

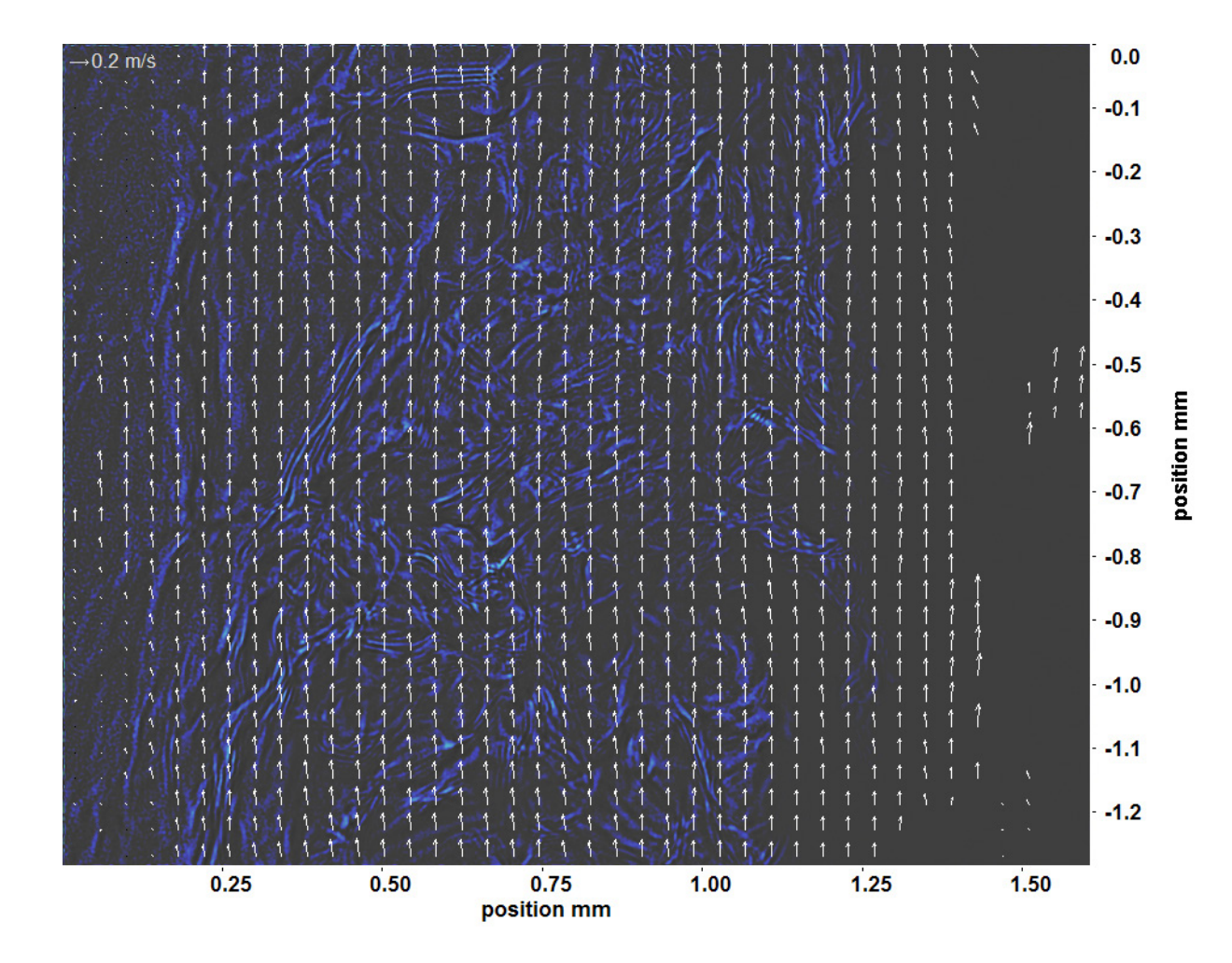

Abb. C.127: Bewegungsanalyse an Fenster 2, h  $\approx 309.9 \text{ kJ/kg}$ , bei p<sub>m</sub>=8,22 MPa, T<sub>ein,m</sub>=34,01°C, T<sub>aus,m</sub>=35,08°C, P<sub>H</sub>=41,1 W, G=46,79 kg/m<sup>2</sup>s und q=43,55 kJ/m<sup>2</sup>s, Re=3751, Gr=1,29·10<sup>10</sup>

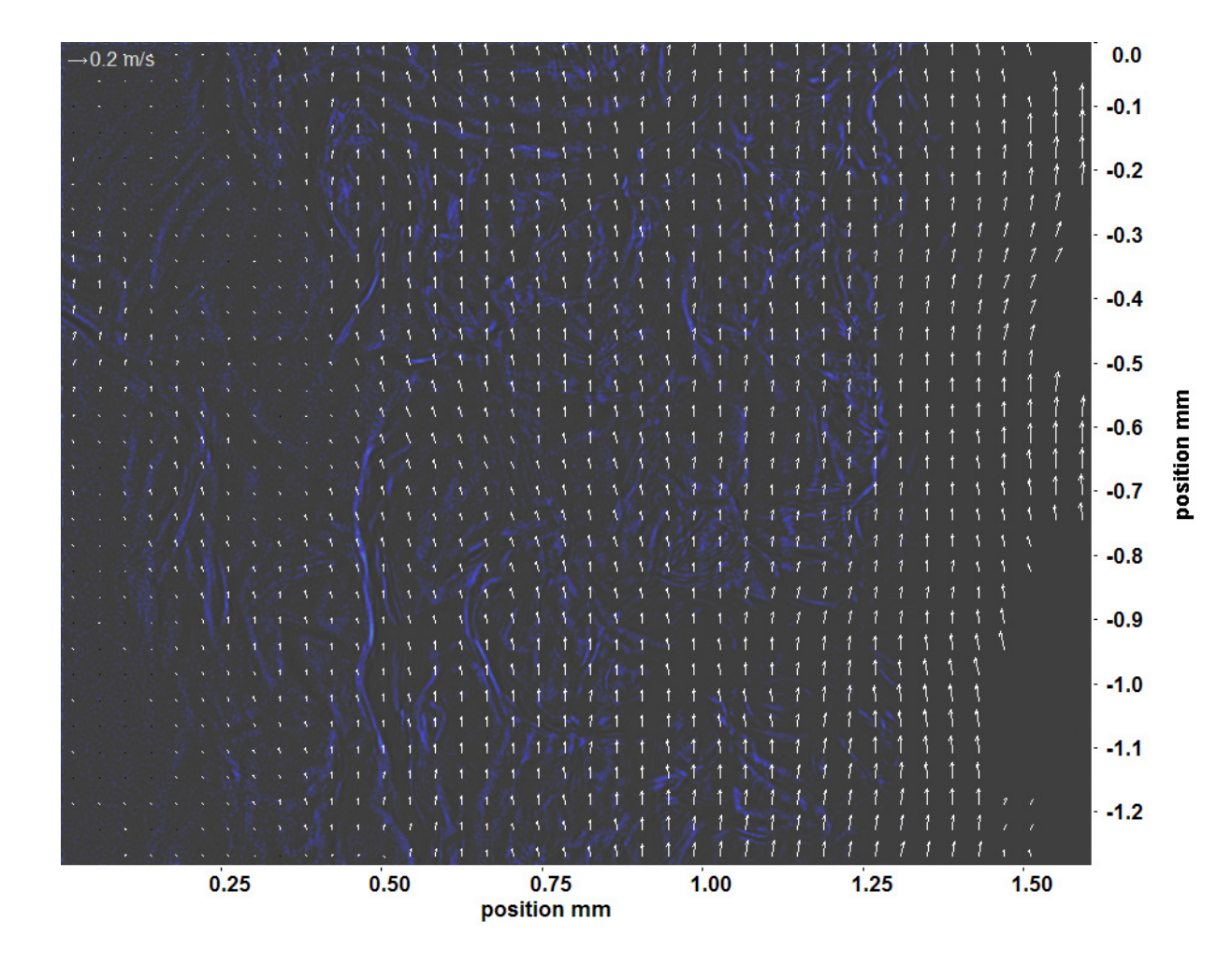

Abb. C.128: Bewegungsanalyse an Fenster 3, h  $\approx 311,1 \text{ kJ/kg}$ , bei p<sub>m</sub>=8,22 MPa, T<sub>ein,m</sub>=34,01°C, T<sub>aus,m</sub>=35,08°C, P<sub>H</sub>=41,1 W, G=46,79 kg/m<sup>2</sup>s und q=43,55 kJ/m<sup>2</sup>s, Re=3751, Gr=1,29·10<sup>10</sup>

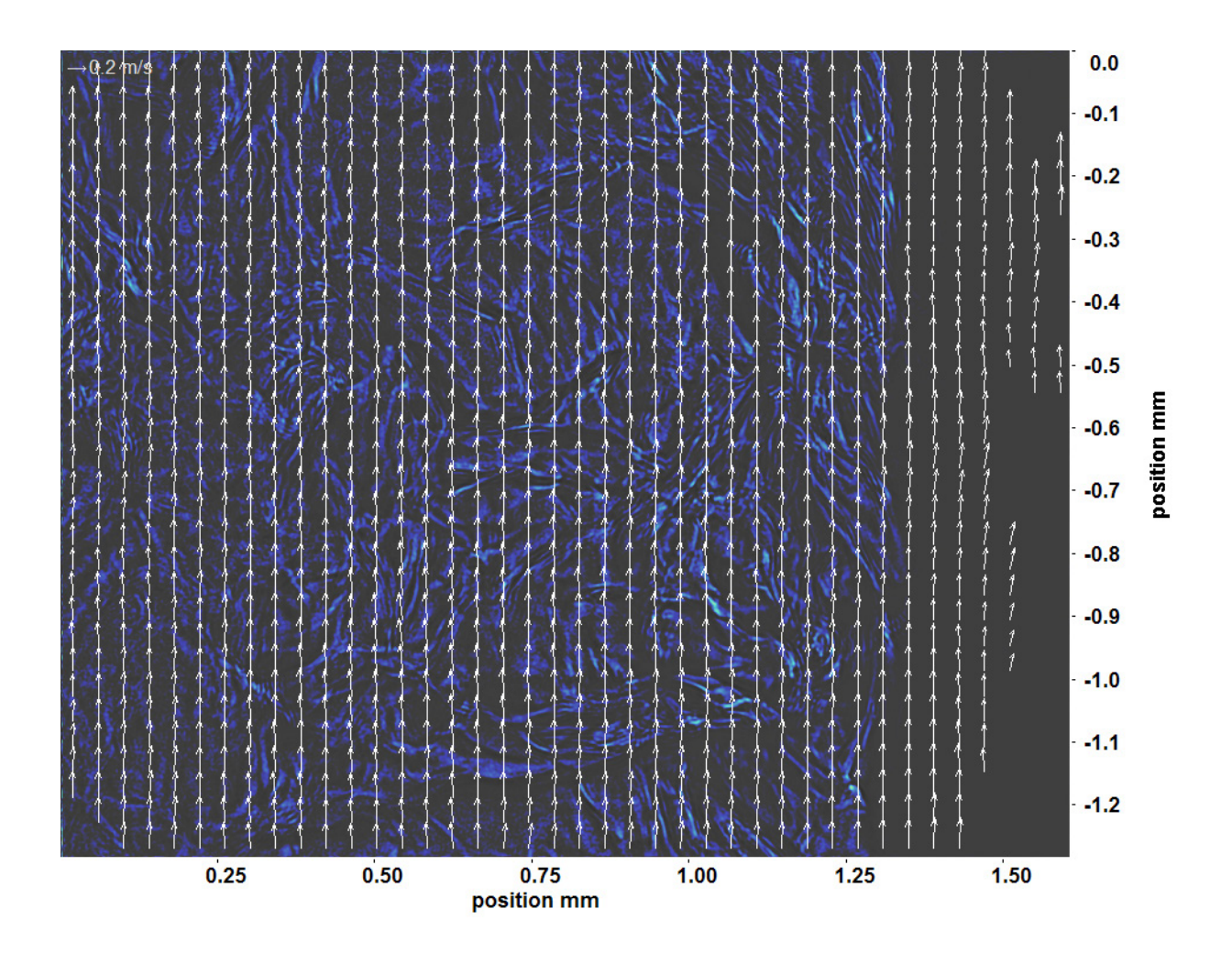

Abb. C.129: Bewegungsanalyse an Fenster 4, h  $\approx 312.5 \text{ kJ/kg}$ , bei p<sub>m</sub>=8,22 MPa, T<sub>ein,m</sub>=34,01°C, T<sub>aus,m</sub>=35,08°C, P<sub>H</sub>=41,1 W, G=46,79 kg/m<sup>2</sup>s und q=43,55 kJ/m<sup>2</sup>s, Re=3751, Gr=1,29·10<sup>10</sup>

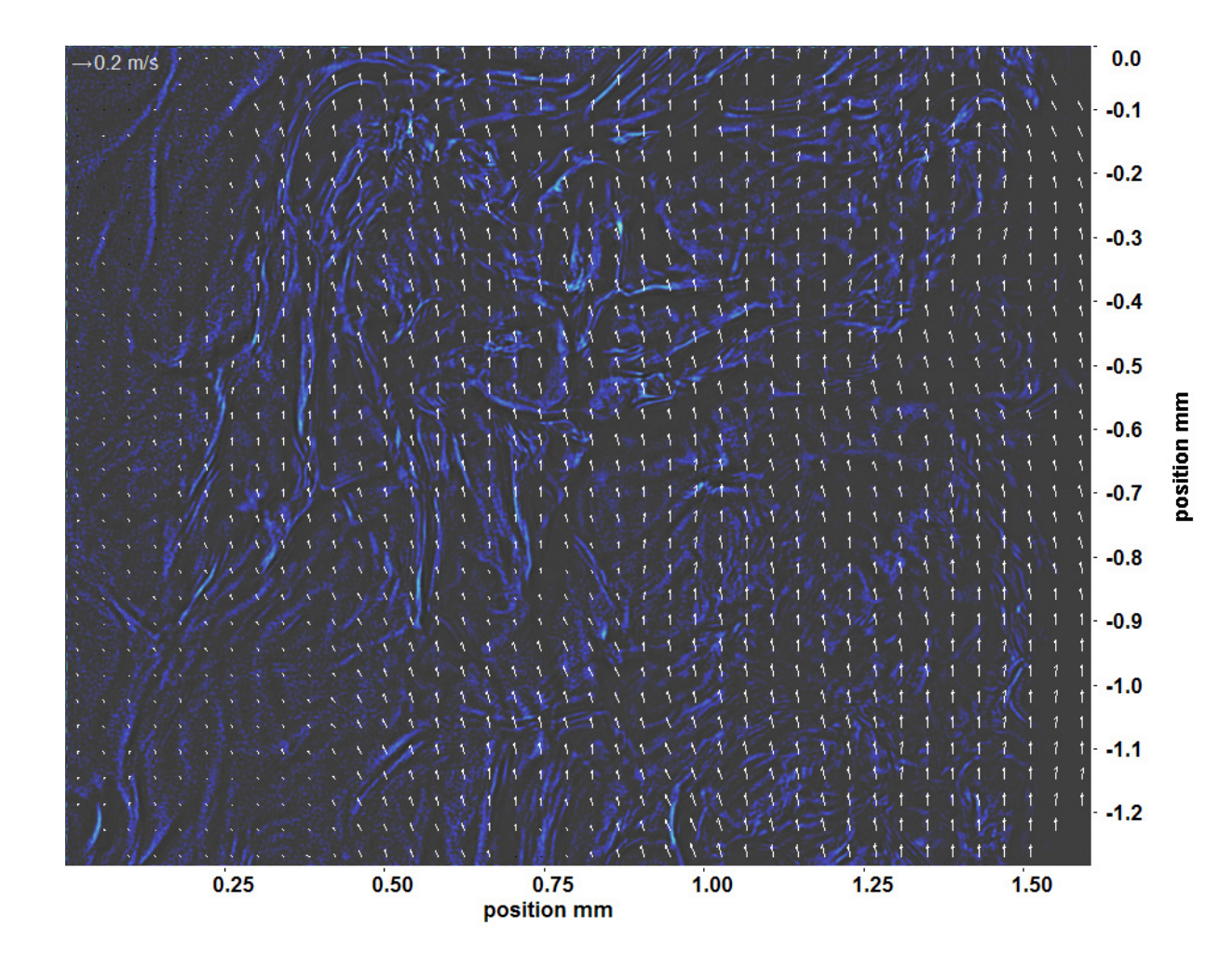

Abb. C.130: Bewegungsanalyse an Fenster 6, h  $\approx 315.3$  kJ/kg, bei p<sub>m</sub>=8,22 MPa, T<sub>ein,m</sub>=34,01°C, T<sub>aus,m</sub>=35,08°C, P<sub>H</sub>=41,1 W, G=46,79 kg/m<sup>2</sup>s und q=43,55 kJ/m<sup>2</sup>s, Re=3751, Gr=1,29·10<sup>10</sup>

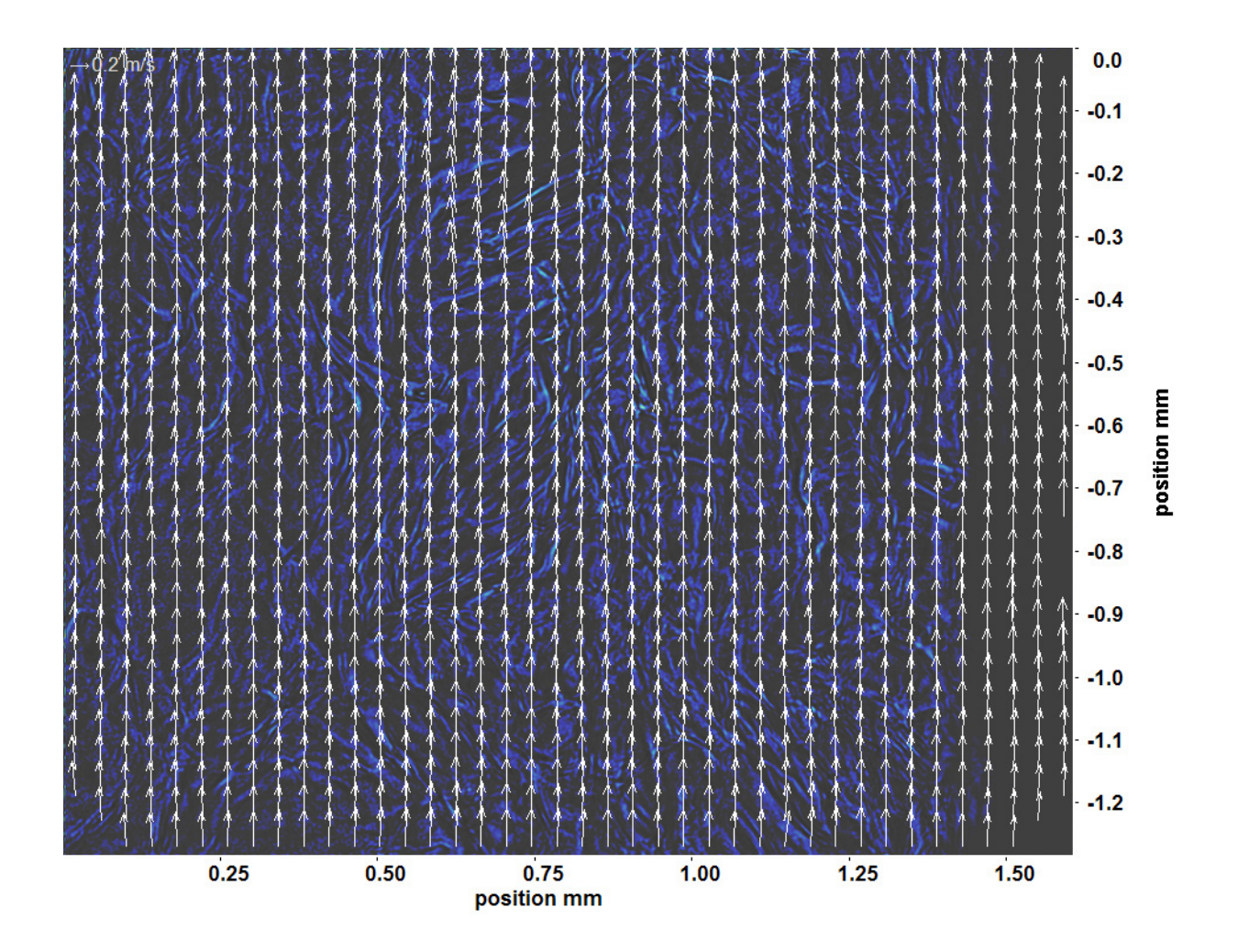

Abb. C.131: Bewegungsanalyse an Fenster 7, h  $\approx 316.9 \text{ kJ/kg}$ , bei p<sub>m</sub>=8,22 MPa, T<sub>ein,m</sub>=34,01°C, T<sub>aus,m</sub>=35,08°C, P<sub>H</sub>=41,1 W, G=46,79 kg/m<sup>2</sup>s und q=43,55 kJ/m<sup>2</sup>s, Re=3751, Gr=1,29·10<sup>10</sup>

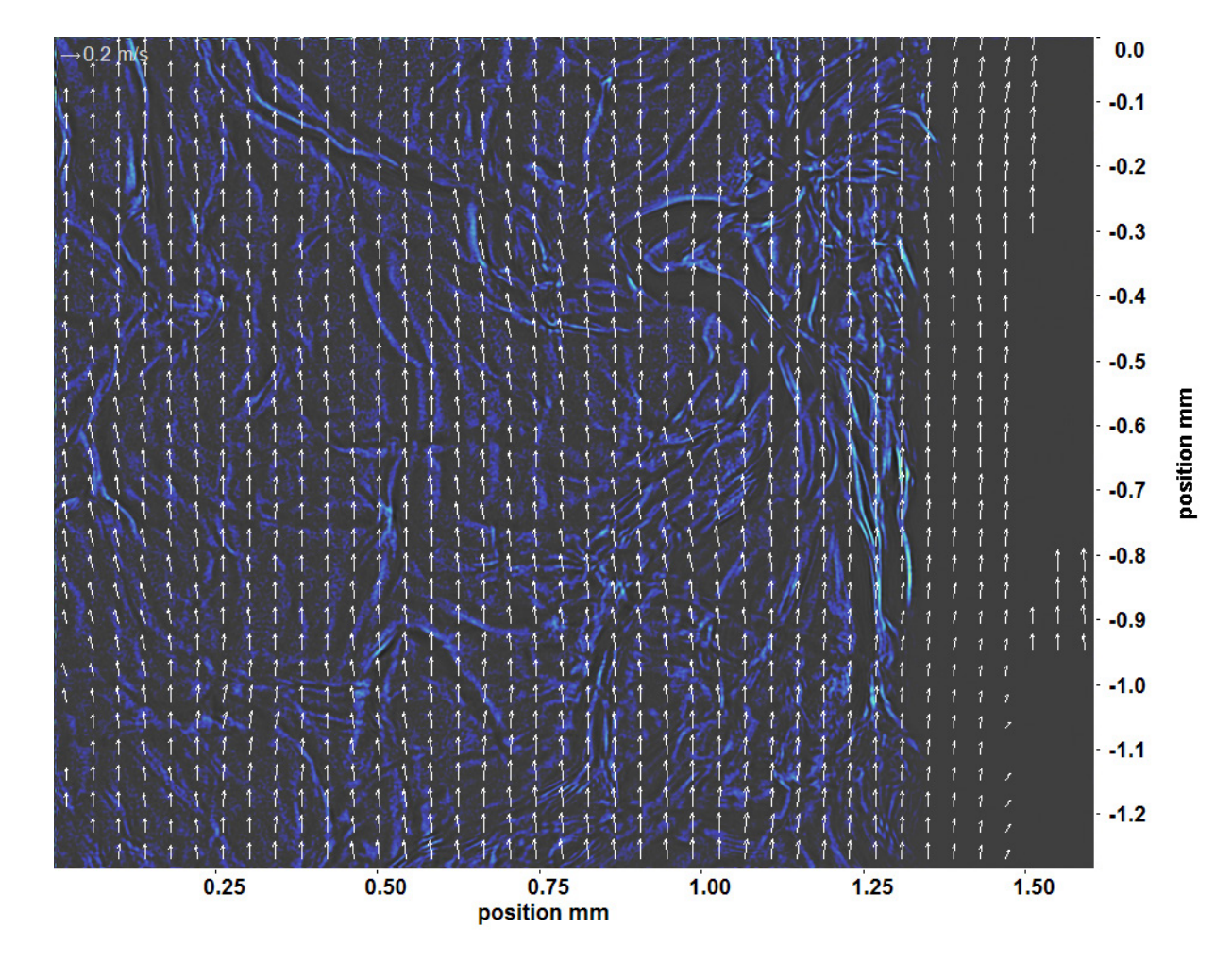

Abb. C.132: Bewegungsanalyse an Fenster 8, h  $\approx 318.5 \text{ kJ/kg}$ , bei p<sub>m</sub>=8,22 MPa, T<sub>ein,m</sub>=34,01°C, T<sub>aus,m</sub>=35,08°C, P<sub>H</sub>=41,1 W, G=46,79 kg/m<sup>2</sup>s und q=43,55 kJ/m<sup>2</sup>s, Re=3751, Gr=1,29·10<sup>10</sup>

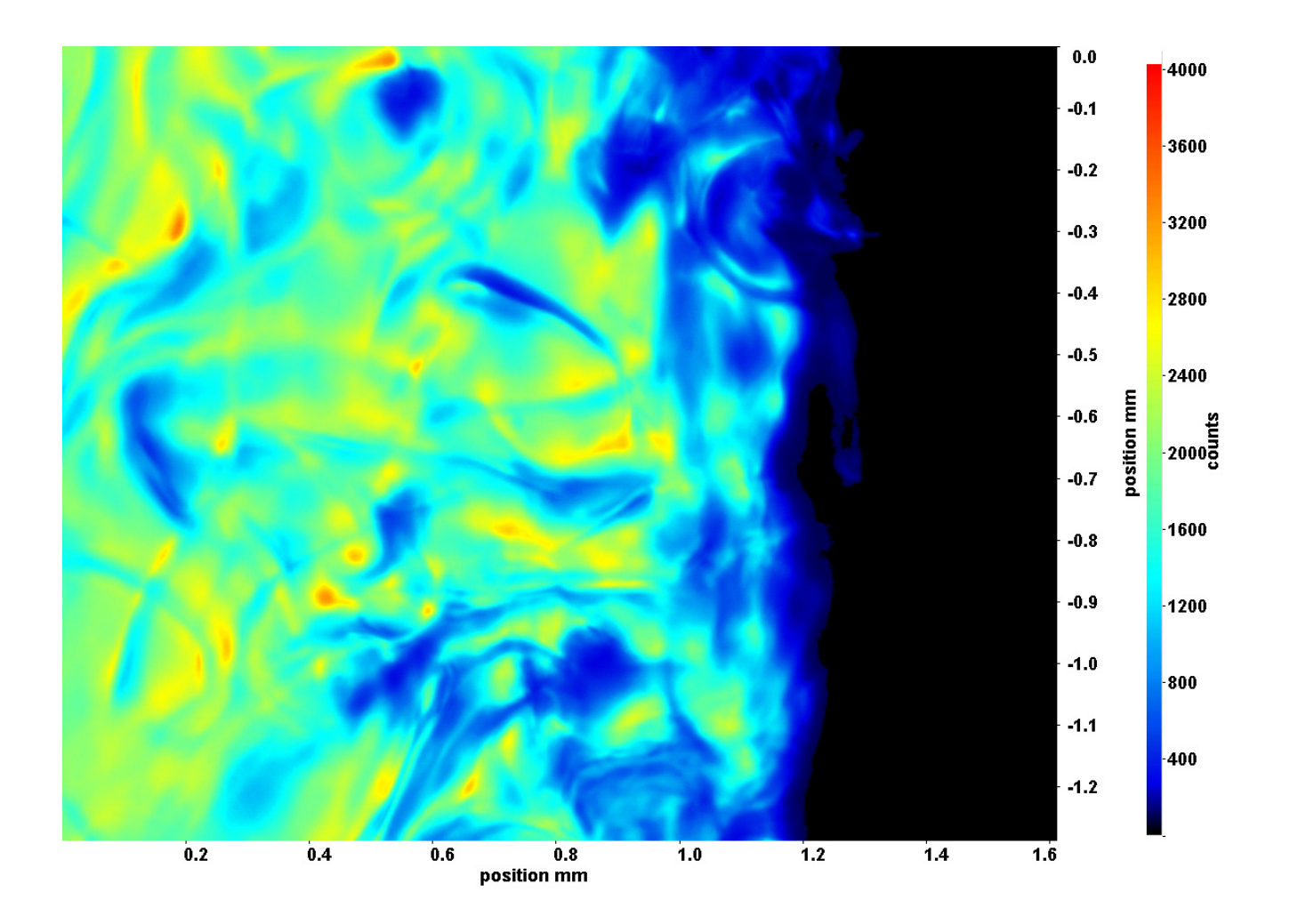

Abb. C.133: Fenster 2, h  $\approx 310,1$  kJ/kg, bei p<sub>m</sub>=8,22 MPa, T<sub>ein,m</sub>=34,01°C, T<sub>aus,m</sub>=35,25°C, P<sub>H</sub>=47,1 W, G=46,79 kg/m<sup>2</sup>s und  $q=49.96 \text{ kJ/m}^2\text{s}, \text{Re}=3751, \text{Gr}=1.48 \cdot 10^{10}$ 

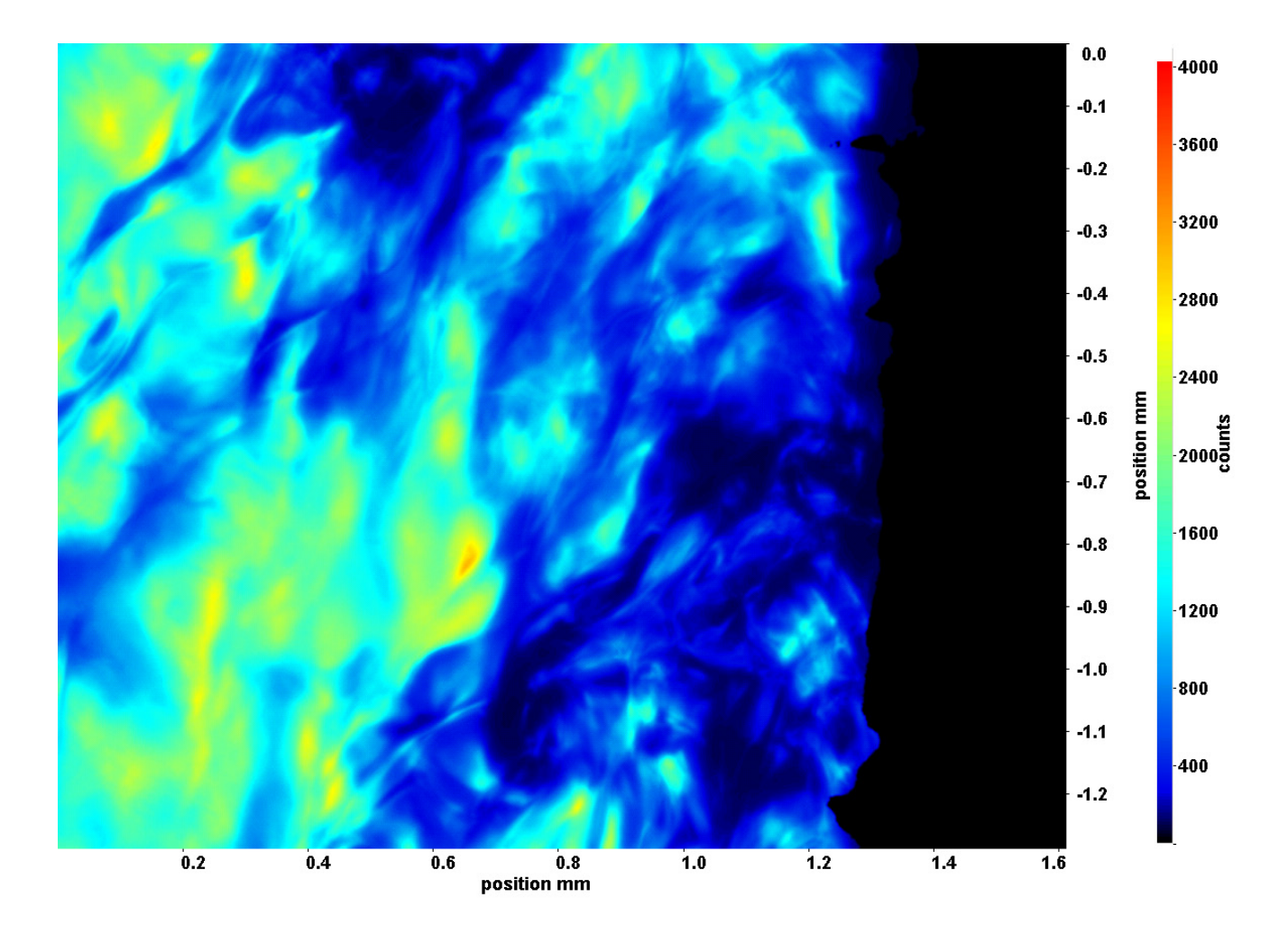

Abb. C.134: Fenster 3, h  $\approx 311.6 \text{ kJ/kg}$ , bei p<sub>m</sub>=8,22 MPa, T<sub>ein,m</sub>=34,01°C, T<sub>aus,m</sub>=35,25°C, P<sub>H</sub>=47,1 W, G=46,79 kg/m<sup>2</sup>s und  $q=49.96 \text{ kJ/m}^2\text{s}, \text{Re}=3751, \text{Gr}=1.48 \cdot 10^{10}$ 

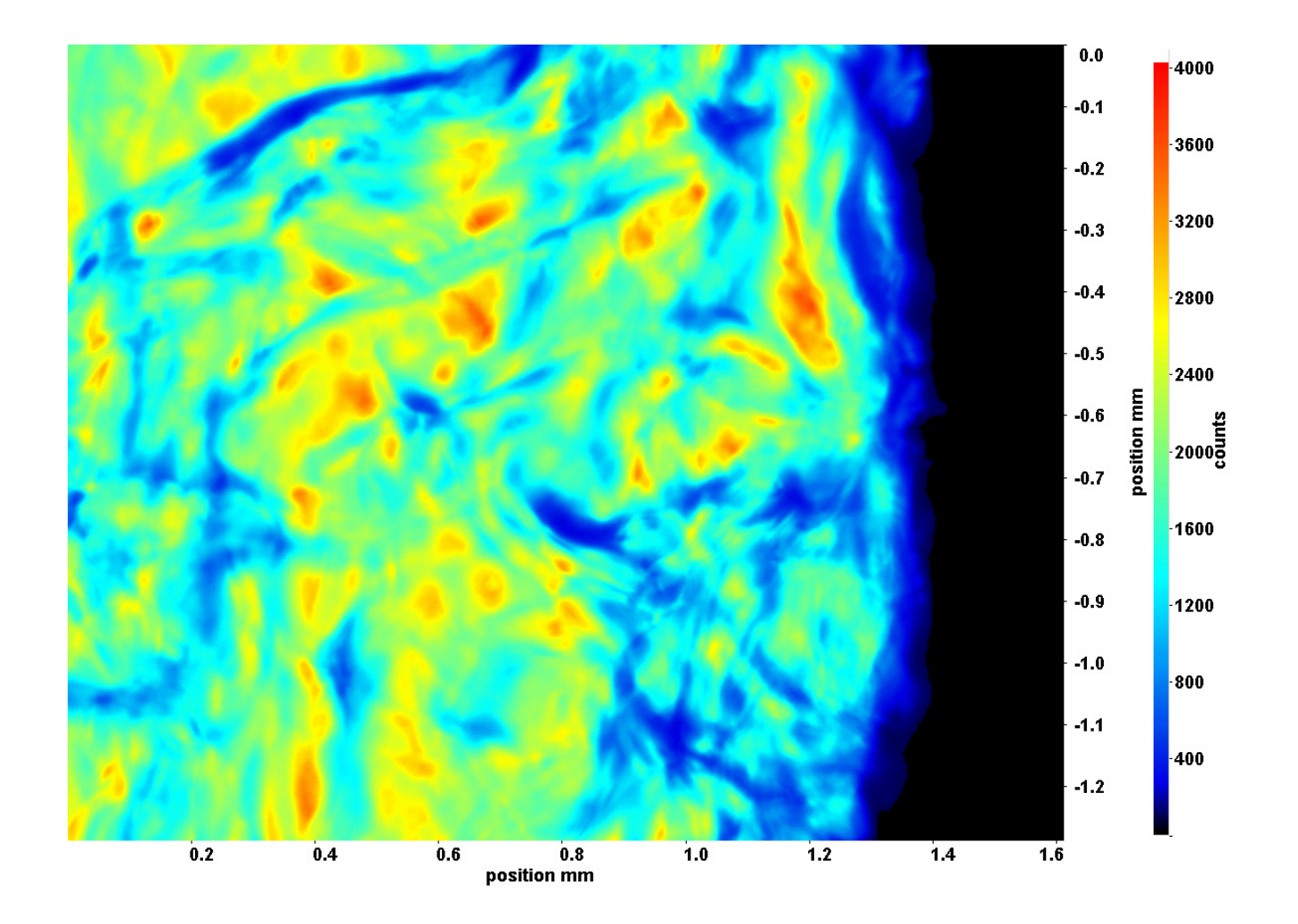

Abb. C.135: Fenster 4, h  $\approx 313.2 \text{ kJ/kg}$ , bei p<sub>m</sub>=8,22 MPa, T<sub>ein,m</sub>=34,01°C, T<sub>aus,m</sub>=35,25°C, P<sub>H</sub>=47,1 W, G=46,79 kg/m<sup>2</sup>s und  $q=49.96 \text{ kJ/m}^2\text{s}, \text{Re}=3751, \text{Gr}=1.48 \cdot 10^{10}$ 

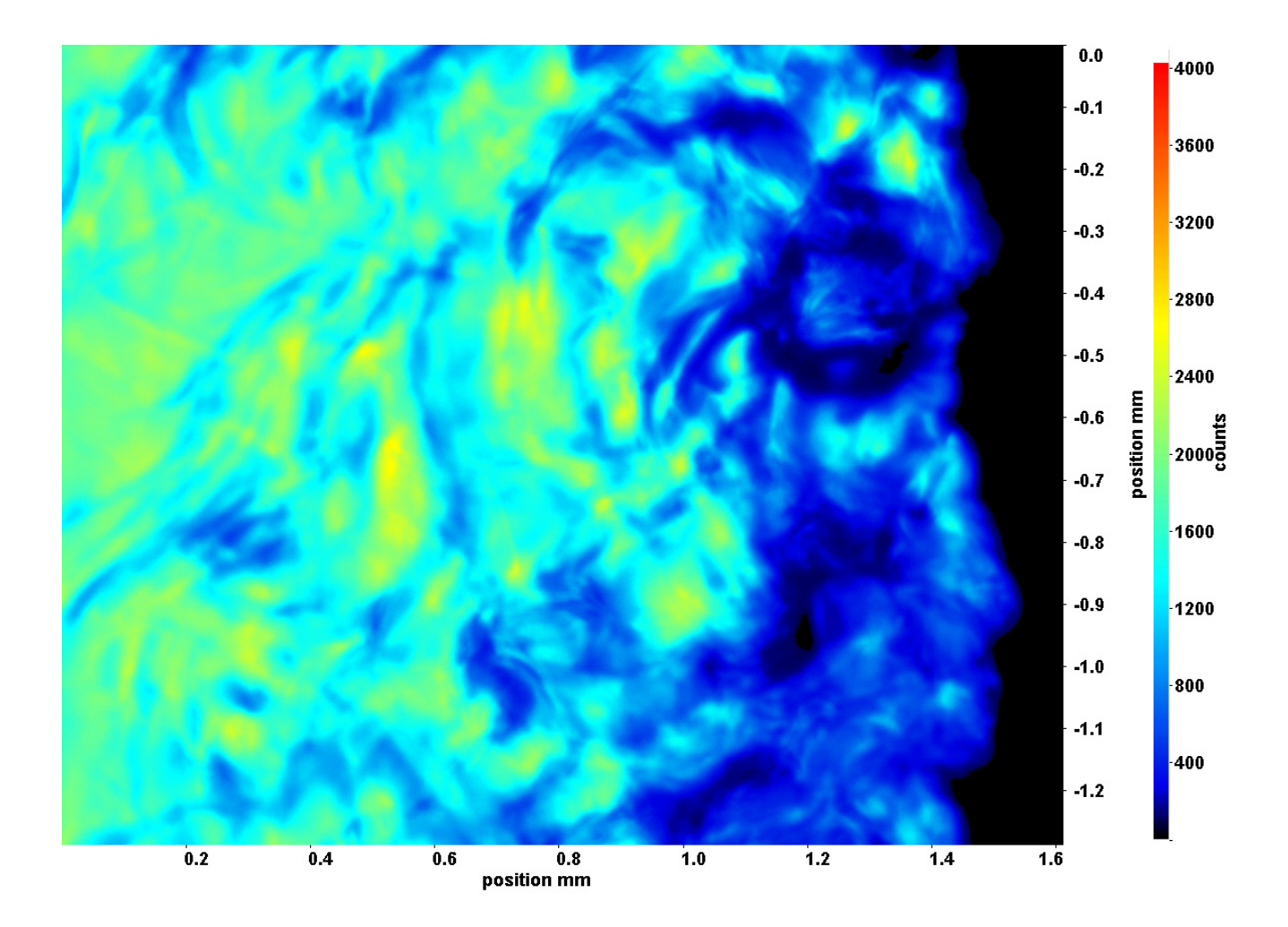

Abb. C.136: Fenster 6, h  $\approx 316.6$  kJ/kg, bei p<sub>m</sub>=8,22 MPa, T<sub>ein,m</sub>=34,01°C, T<sub>aus,m</sub>=35,25°C, P<sub>H</sub>=47,1 W, G=46,79 kg/m<sup>2</sup>s und  $q=49.96 \text{ kJ/m}^2\text{s}, \text{Re}=3751, \text{Gr}=1.48 \cdot 10^{10}$ 

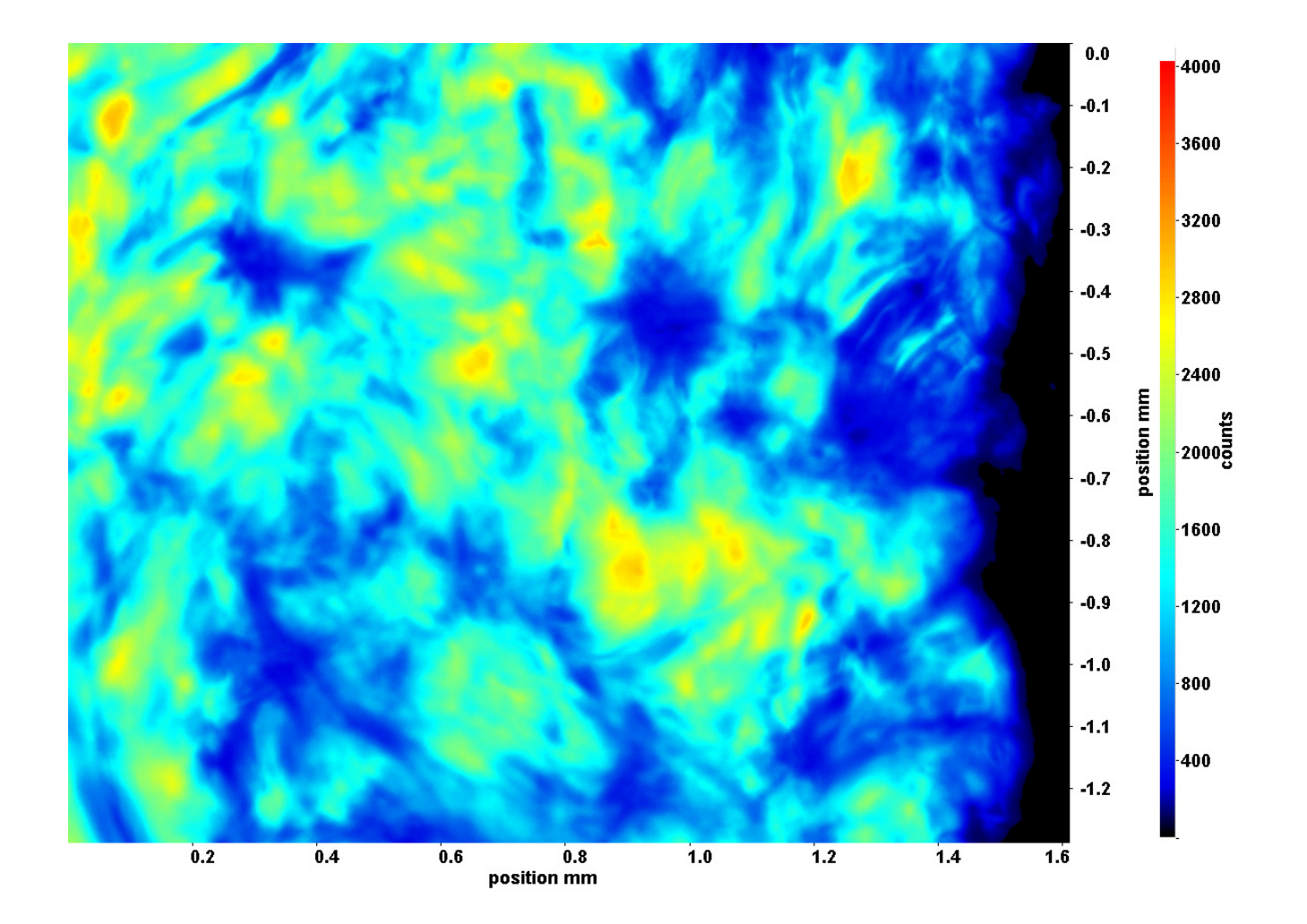

Abb. C.137: Fenster 7, h  $\approx 318.5 \text{ kJ/kg}$ , bei p<sub>m</sub>=8,22 MPa, T<sub>ein,m</sub>=34,01°C, T<sub>aus,m</sub>=35,25°C, P<sub>H</sub>=47,1 W, G=46,79 kg/m<sup>2</sup>s und  $q=49.96 \text{ kJ/m}^2\text{s}, \text{Re}=3751, \text{Gr}=1.48 \cdot 10^{10}$
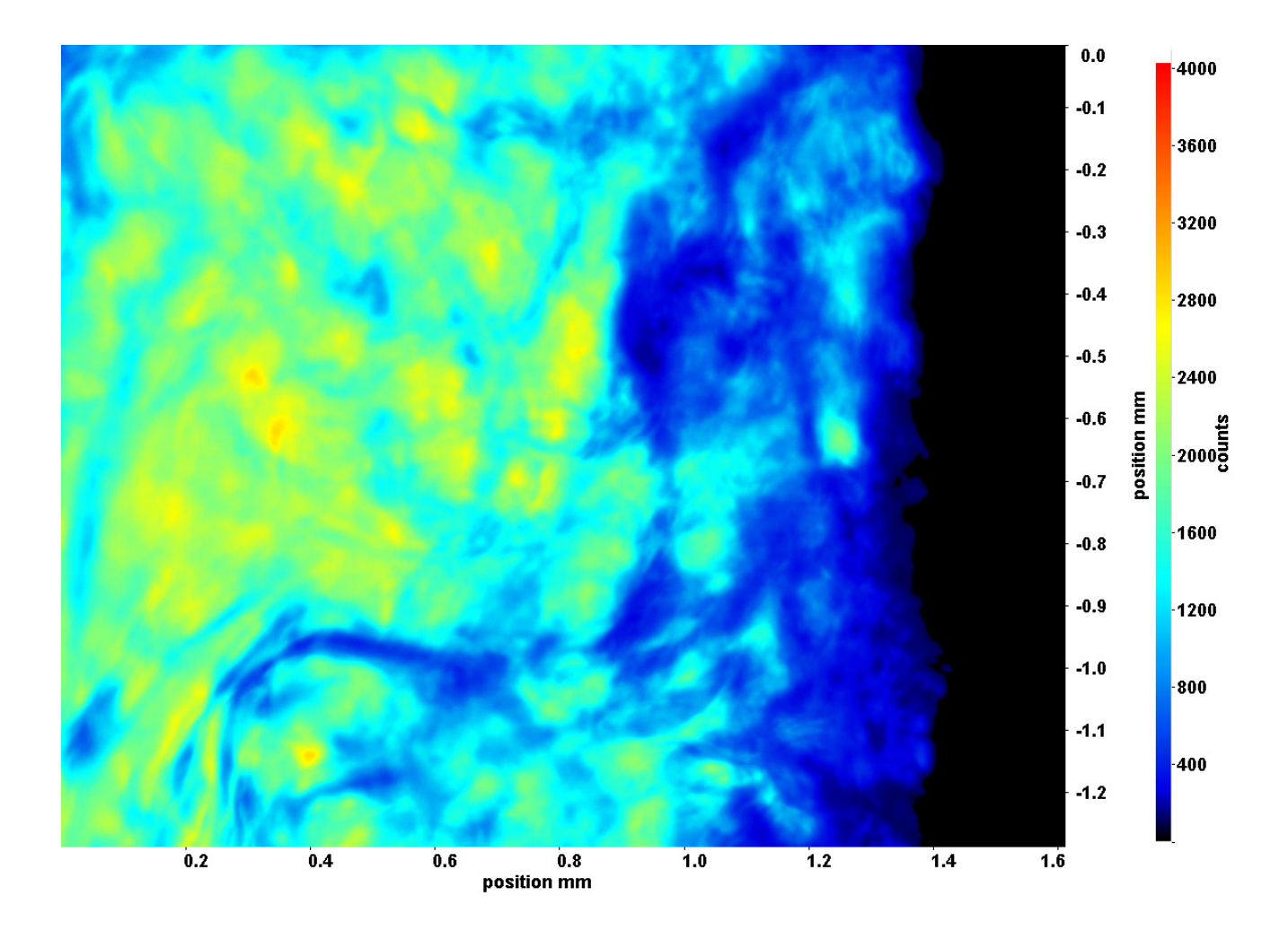

Abb. C.138: Fenster 8, h  $\approx 320.5$  kJ/kg, bei p<sub>m</sub>=8,22 MPa, T<sub>ein,m</sub>=34,01°C, T<sub>aus,m</sub>=35,25°C, P<sub>H</sub>=47,1 W, G=46,79 kg/m<sup>2</sup>s und  $q=49.96 \text{ kJ/m}^2\text{s}, \text{Re}=3751, \text{Gr}=1.48 \cdot 10^{10}$ 

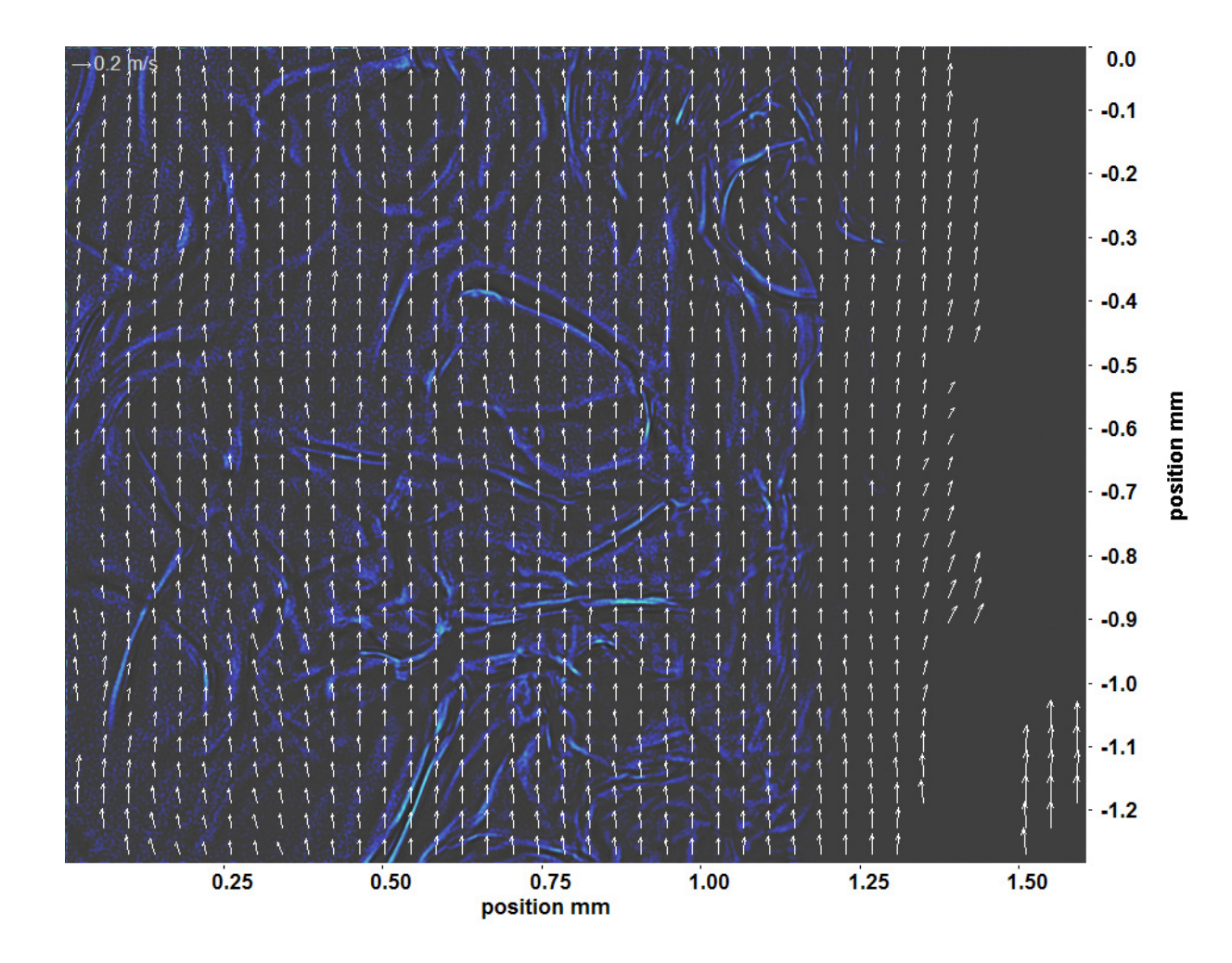

Abb. C.139: Bewegungsanalyse an Fenster 2, h ≈ 310,1 kJ/kg, bei p<sub>m</sub>=8,22 MPa, T<sub>ein,m</sub>=34,01°C, T<sub>aus,m</sub>=35,25°C, P<sub>H</sub>=47,1 W, G=46,79 kg/m<sup>2</sup>s und q=49,96 kJ/m<sup>2</sup>s, Re=3751, Gr=1,48·10<sup>10</sup>

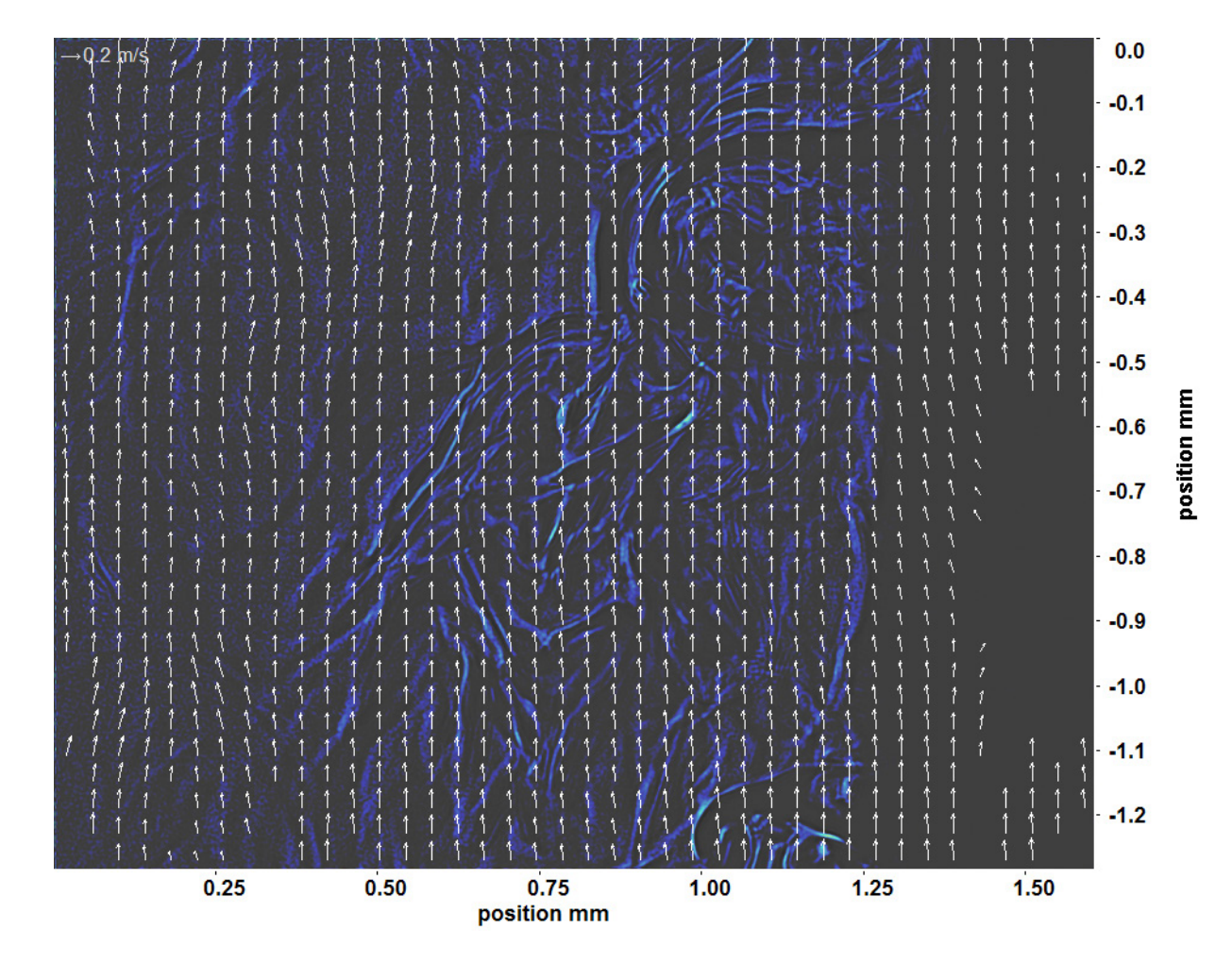

Abb. C.140: Bewegungsanalyse an Fenster 3, h  $\approx 311.6 \text{ kJ/kg}$ , bei p<sub>m</sub>=8,22 MPa, T<sub>ein,m</sub>=34,01°C, T<sub>aus,m</sub>=35,25°C, P<sub>H</sub>=47,1 W, G=46,79 kg/m<sup>2</sup>s und q=49,96 kJ/m<sup>2</sup>s, Re=3751, Gr=1,48·10<sup>10</sup>

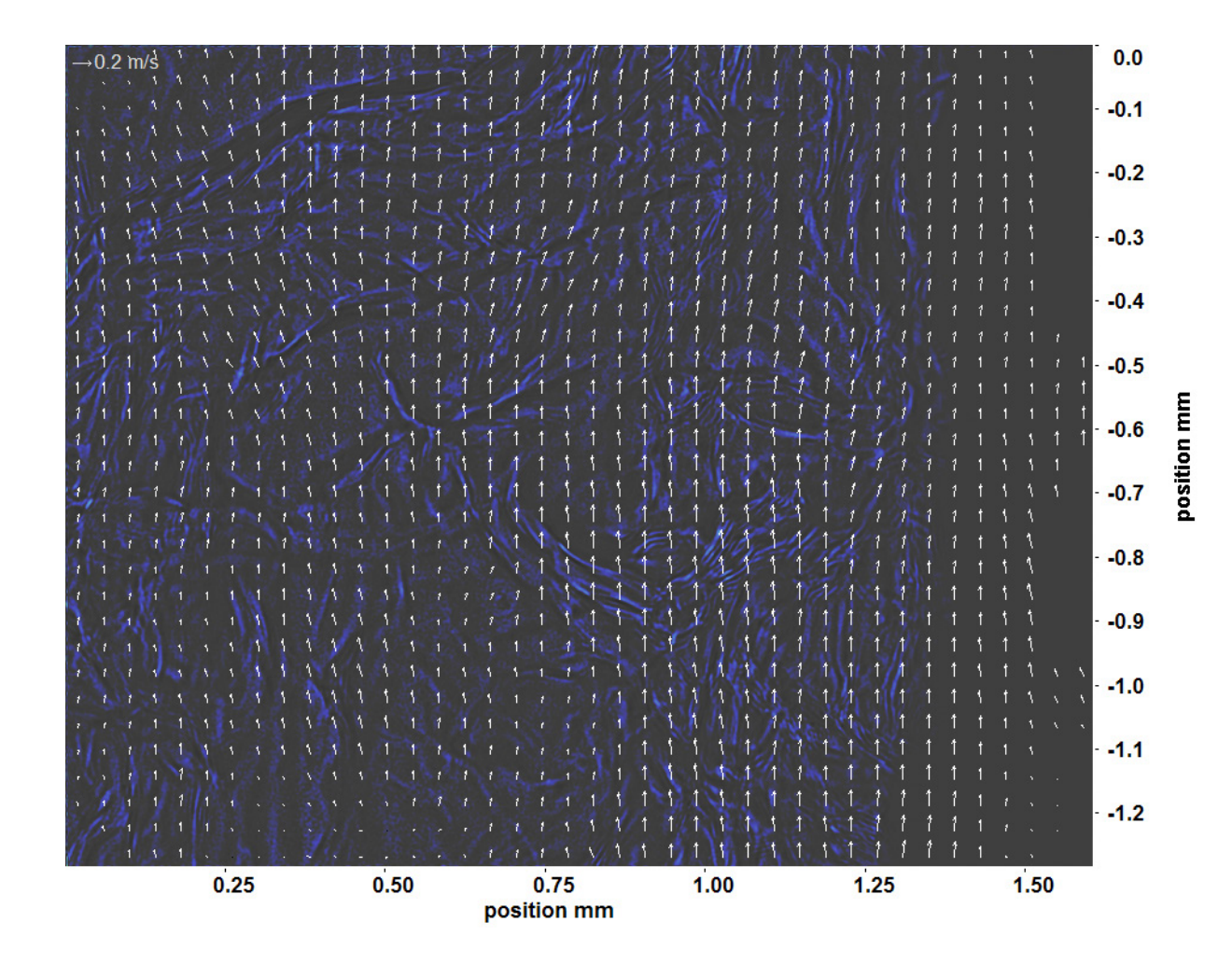

Abb. C.141: Bewegungsanalyse an Fenster 4, h  $\approx 313.2$  kJ/kg, bei p<sub>m</sub>=8,22 MPa, T<sub>ein,m</sub>=34,01°C, T<sub>aus,m</sub>=35,25°C, P<sub>H</sub>=47,1 W, G=46,79 kg/m<sup>2</sup>s und q=49,96 kJ/m<sup>2</sup>s, Re=3751, Gr=1,48·10<sup>10</sup>

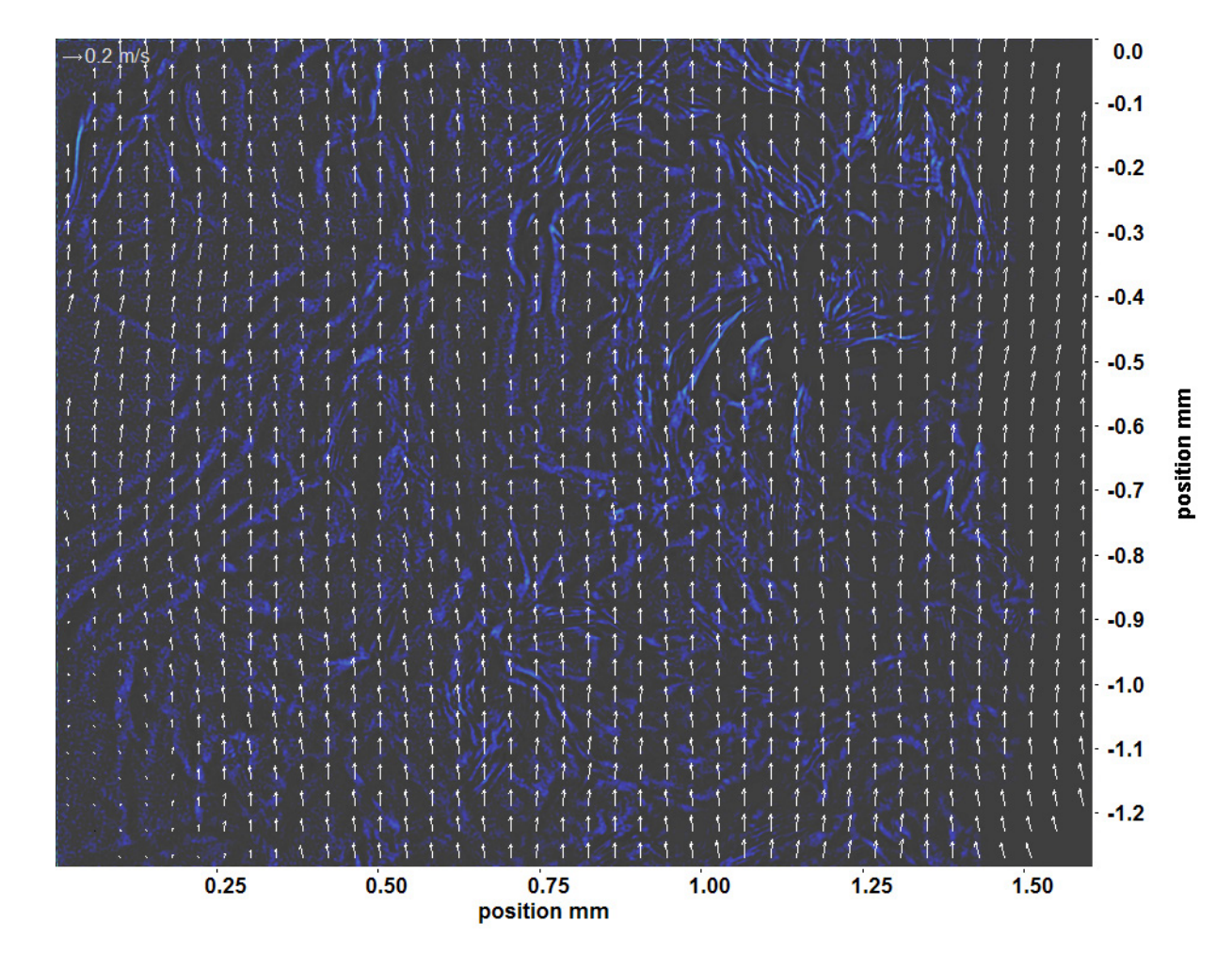

Abb. C.142: Bewegungsanalyse an Fenster 6, h  $\approx 316,6$  kJ/kg, bei p<sub>m</sub>=8,22 MPa, T<sub>ein,m</sub>=34,01°C, T<sub>aus,m</sub>=35,25°C, P<sub>H</sub>=47,1 W, G=46,79 kg/m<sup>2</sup>s und q=49,96 kJ/m<sup>2</sup>s, Re=3751, Gr=1,48·10<sup>10</sup>

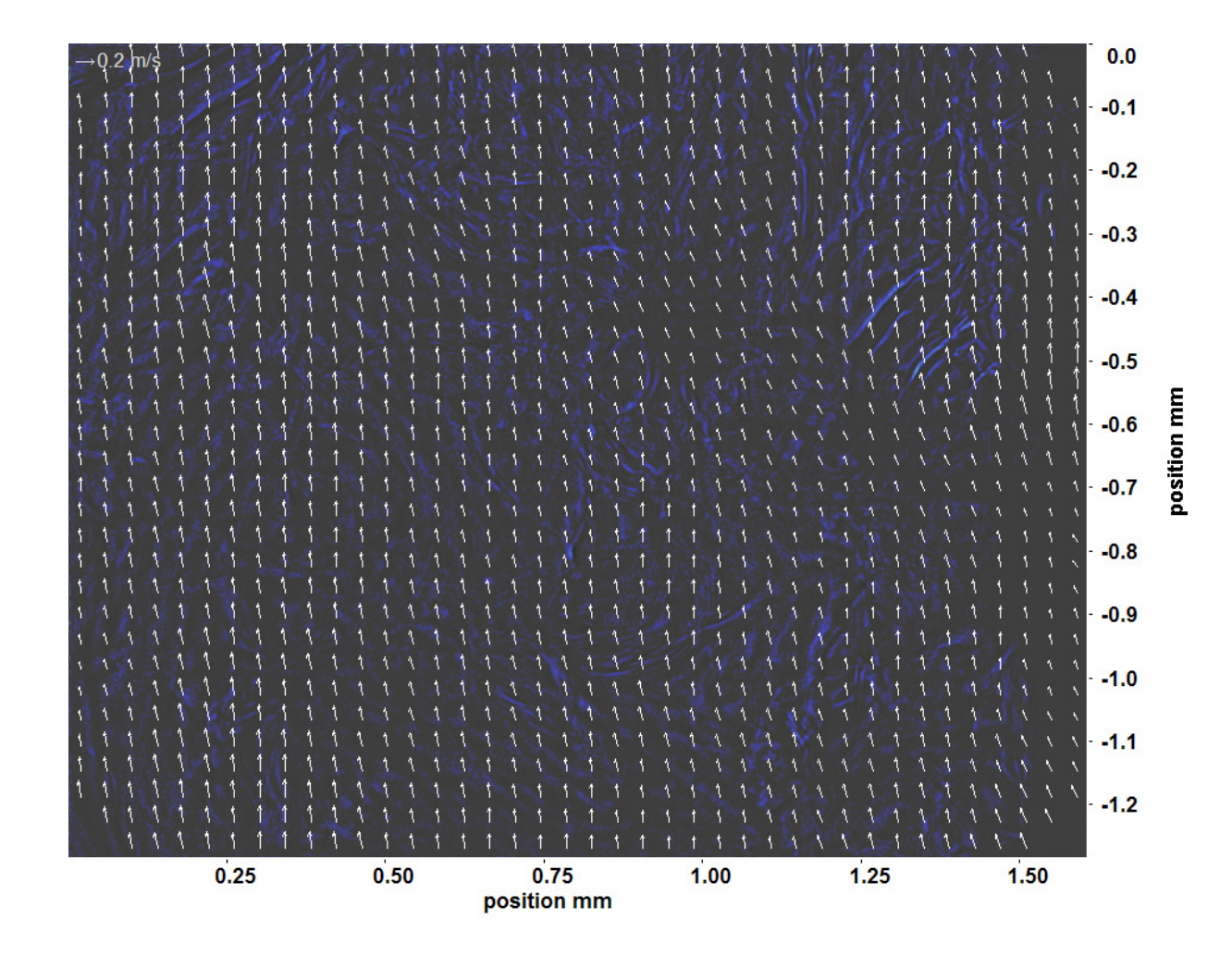

Abb. C.143: Bewegungsanalyse an Fenster 7, h  $\approx 318.5$  kJ/kg, bei p<sub>m</sub>=8,22 MPa, T<sub>ein,m</sub>=34,01°C, T<sub>aus,m</sub>=35,25°C, P<sub>H</sub>=47,1 W, G=46,79 kg/m<sup>2</sup>s und q=49,96 kJ/m<sup>2</sup>s, Re=3751, Gr=1,48·10<sup>10</sup>

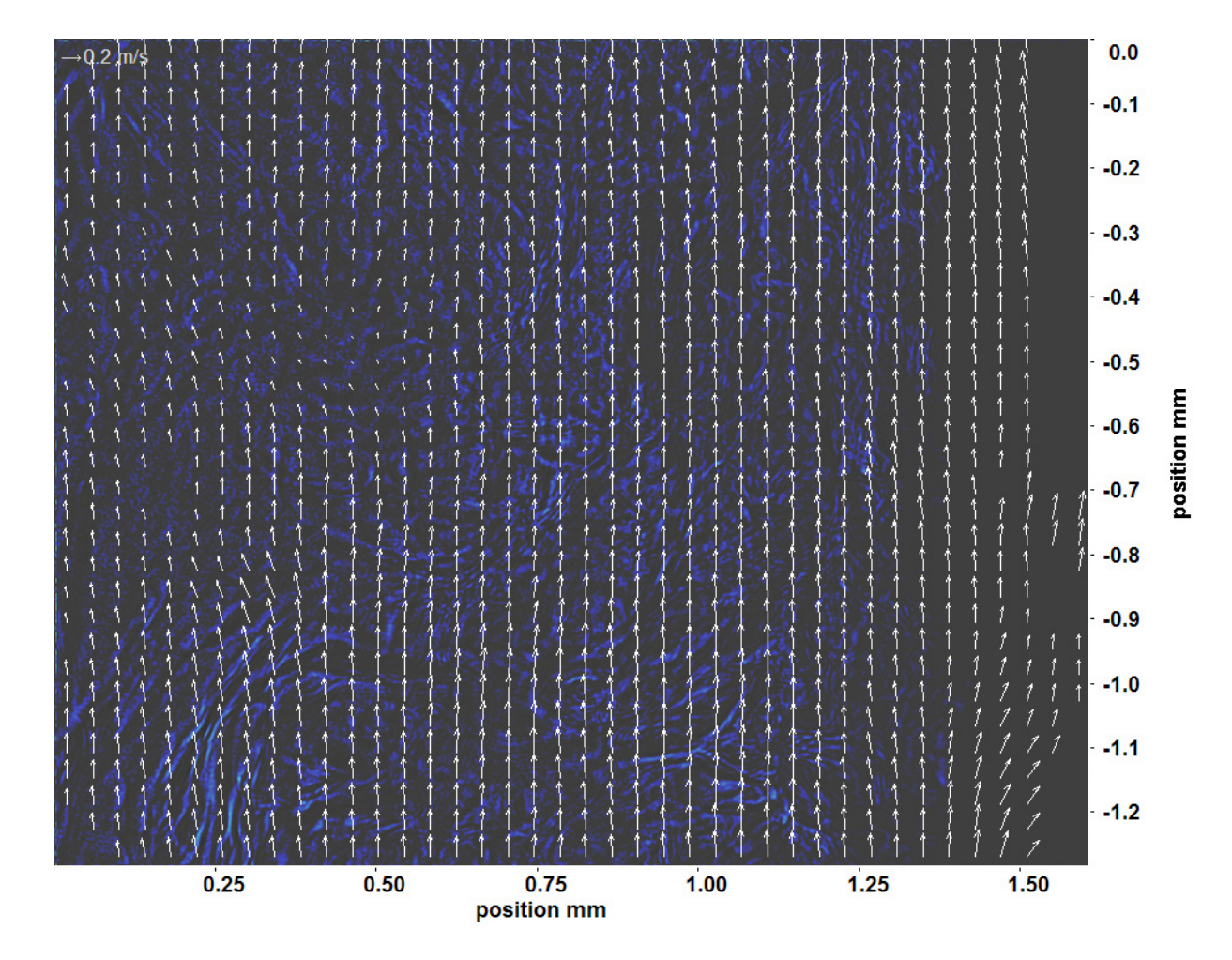

Abb. C.144: Bewegungsanalyse an Fenster 8, h  $\approx 320.5$  kJ/kg, bei p<sub>m</sub>=8,22 MPa, T<sub>ein,m</sub>=34,01°C, T<sub>aus,m</sub>=35,25°C, P<sub>H</sub>=47,1 W, G=46,79 kg/m<sup>2</sup>s und q=49,96 kJ/m<sup>2</sup>s, Re=3751, Gr=1,48·10<sup>10</sup>

## **C.3 Gauss-gefilterterte Aufnahmen und Bewegungsanalysen bei Re=5382**

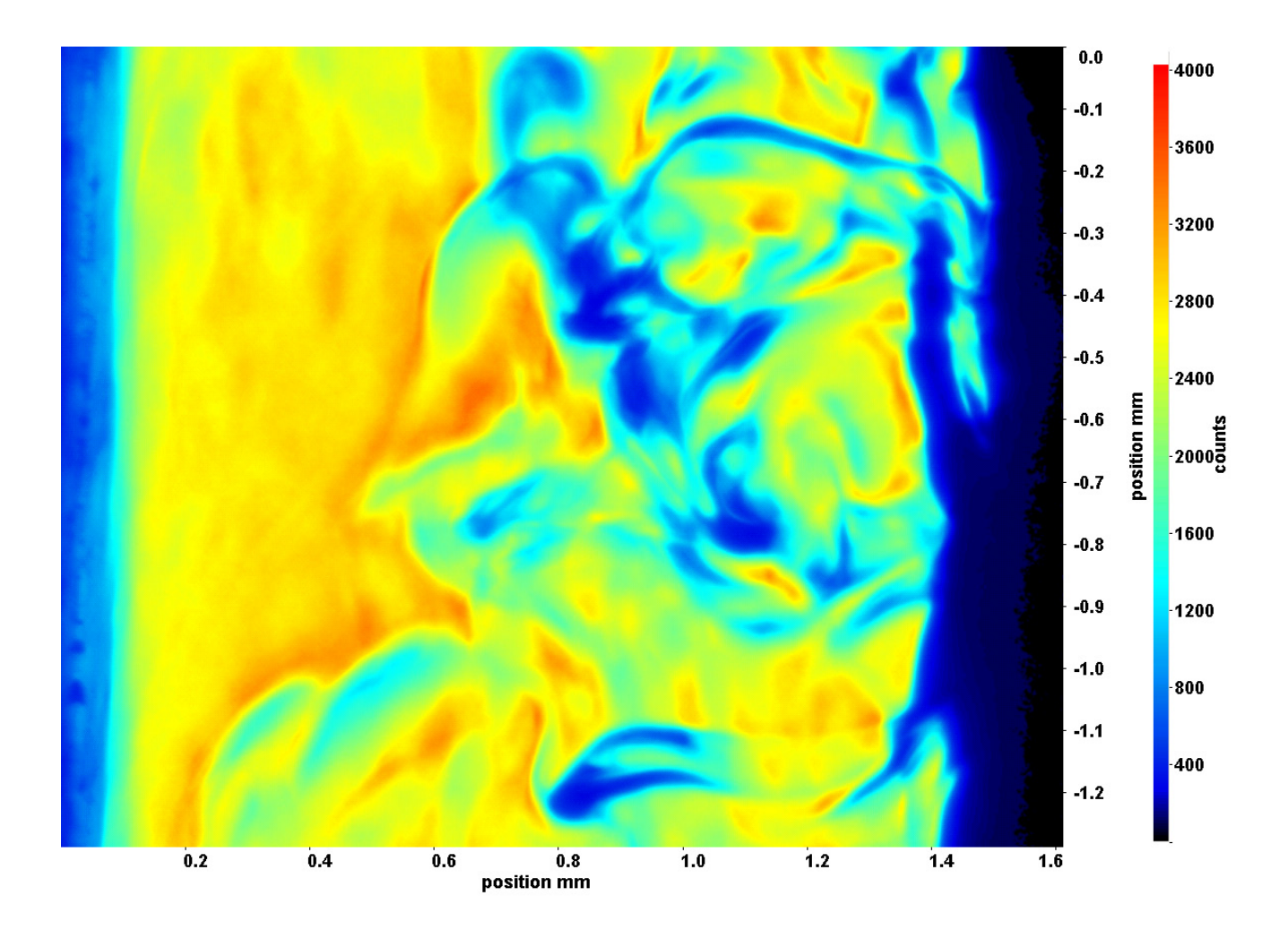

Abb. C.145: Fenster 2, h  $\approx 307,8$  kJ/kg, bei p<sub>m</sub>=8,23 MPa, T<sub>ein,m</sub>=33,86°C, T<sub>aus,m</sub>=34,91°C, P<sub>H</sub>=34,5 W, G=68,19 kg/m<sup>2</sup>s und  $q=36,55 \text{ kJ/m}^2\text{s}, \text{Re}=5382, \text{Gr}=9,74\cdot 10^9$ 

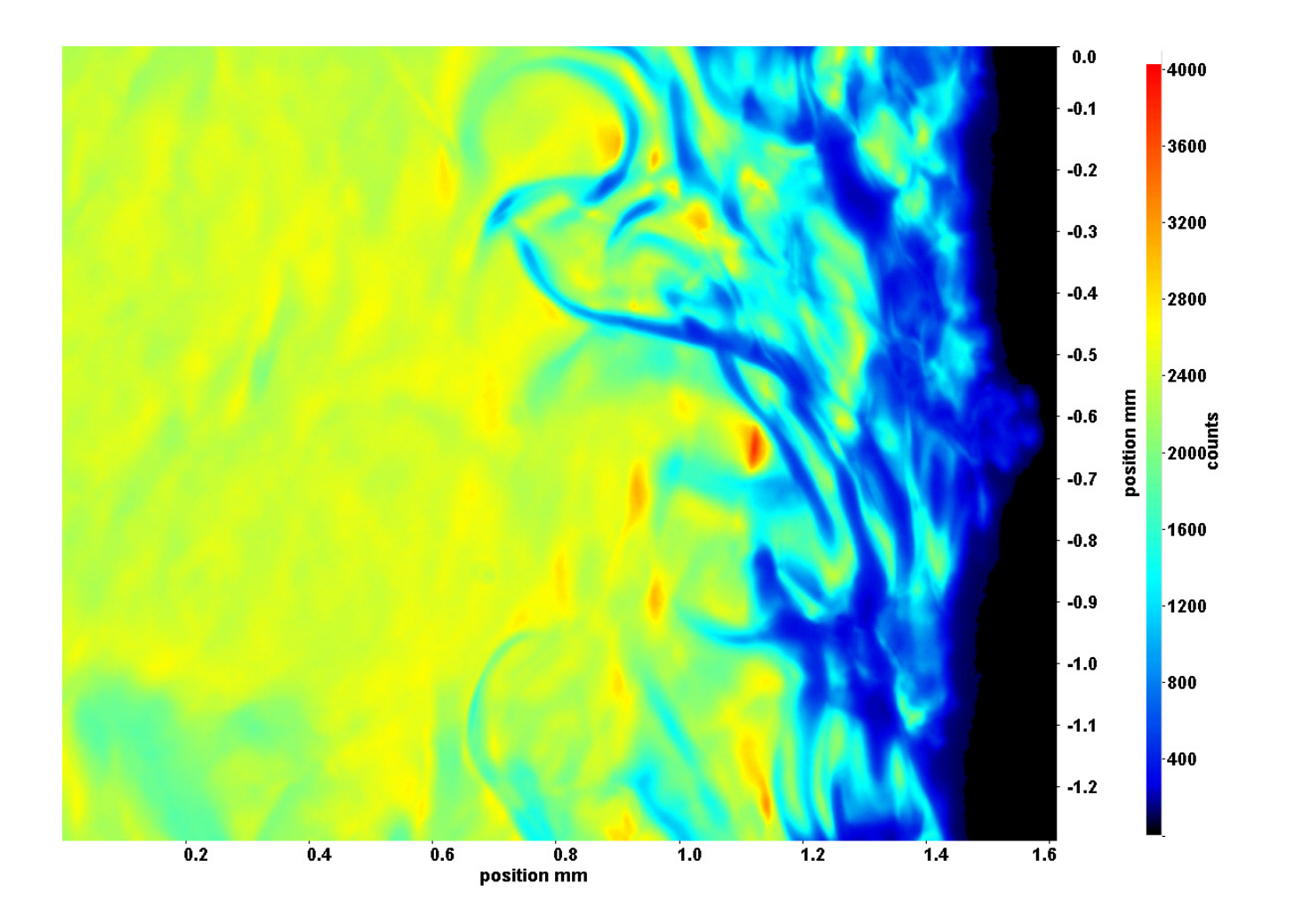

Abb. C.146: Fenster 3, h  $\approx 309.0 \text{ kJ/kg}$ , bei p<sub>m</sub>=8,23 MPa, T<sub>ein,m</sub>=33,86°C, T<sub>aus,m</sub>=34,91°C, P<sub>H</sub>=34,5 W, G=68,19 kg/m<sup>2</sup>s und  $q=36,55 \text{ kJ/m}^2\text{s}, \text{Re}=5382, \text{Gr}=9,74\cdot 10^9$ 

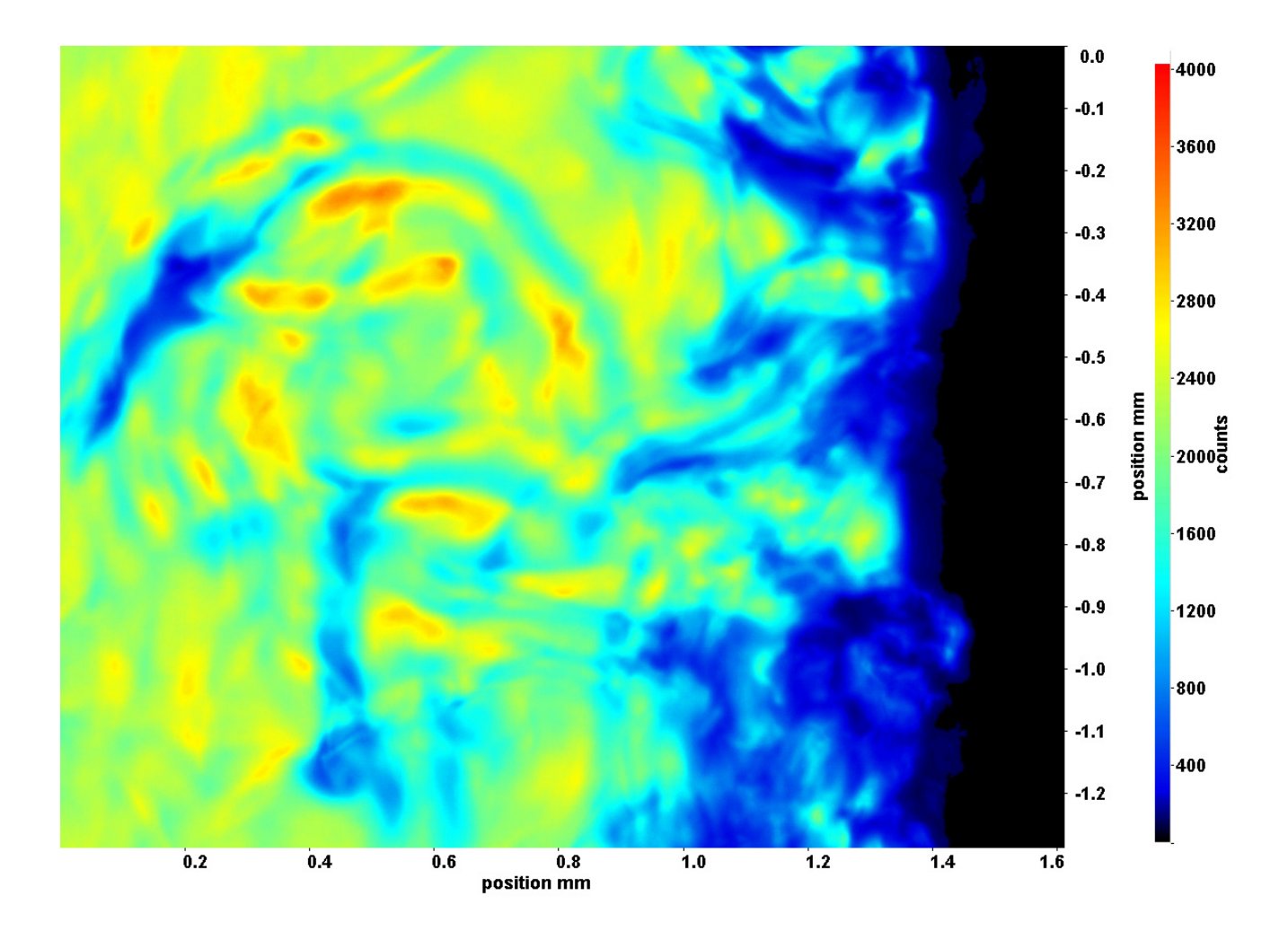

Abb. C.147: Fenster 4, h  $\approx 310,2$  kJ/kg, bei p<sub>m</sub>=8,23 MPa, T<sub>ein,m</sub>=33,86°C, T<sub>aus,m</sub>=34,91°C, P<sub>H</sub>=34,5 W, G=68,19 kg/m<sup>2</sup>s und  $q=36,55 \text{ kJ/m}^2\text{s}, \text{Re}=5382, \text{Gr}=9,74\cdot 10^9$ 

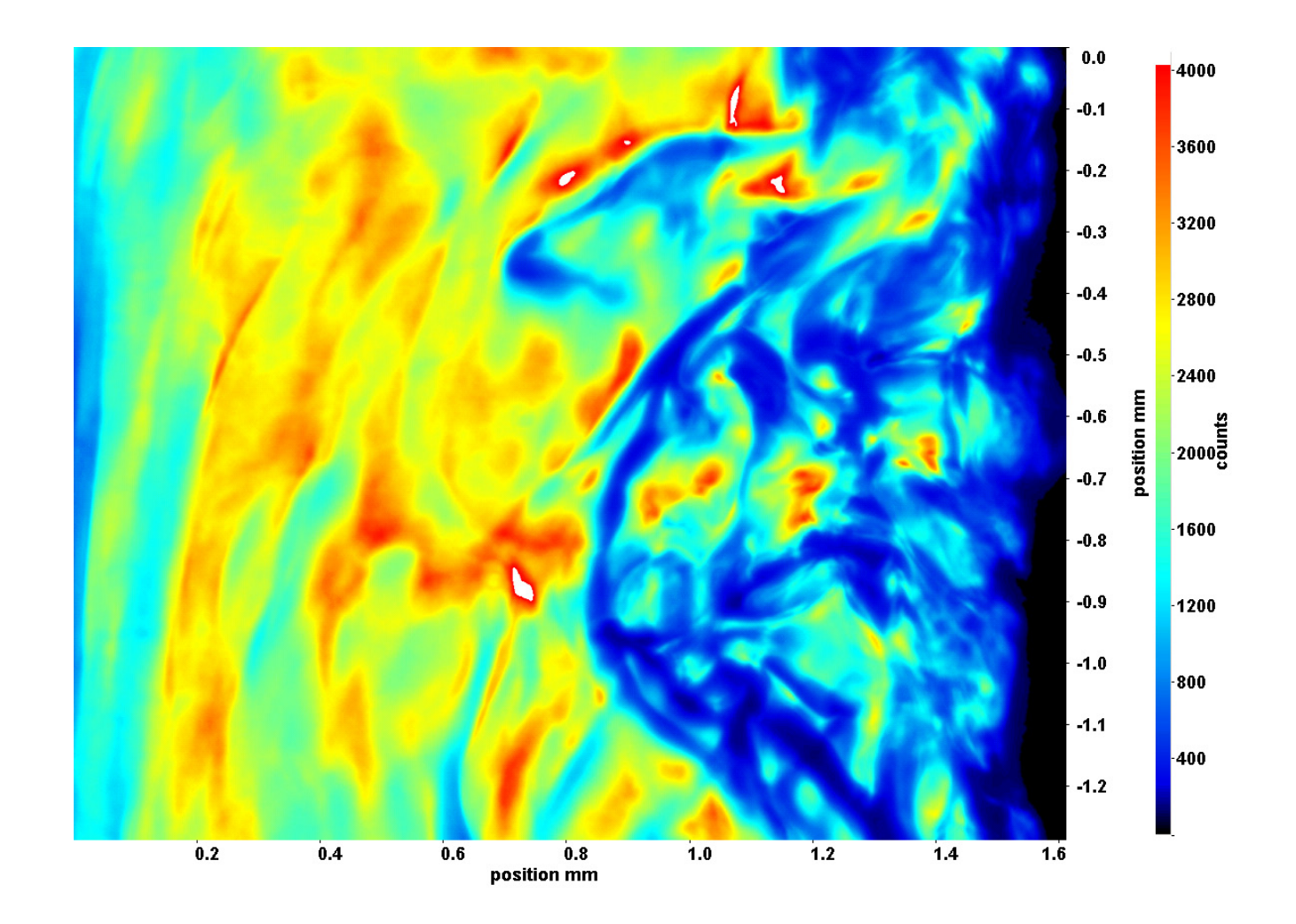

Abb. C.148: Fenster 6, h  $\approx 312.7 \text{ kJ/kg}$ , bei p<sub>m</sub>=8,23 MPa, T<sub>ein,m</sub>=33,86°C, T<sub>aus,m</sub>=34,91°C, P<sub>H</sub>=34,5 W, G=68,19 kg/m<sup>2</sup>s und  $q=36,55 \text{ kJ/m}^2\text{s}, \text{Re}=5382, \text{Gr}=9,74\cdot 10^9$ 

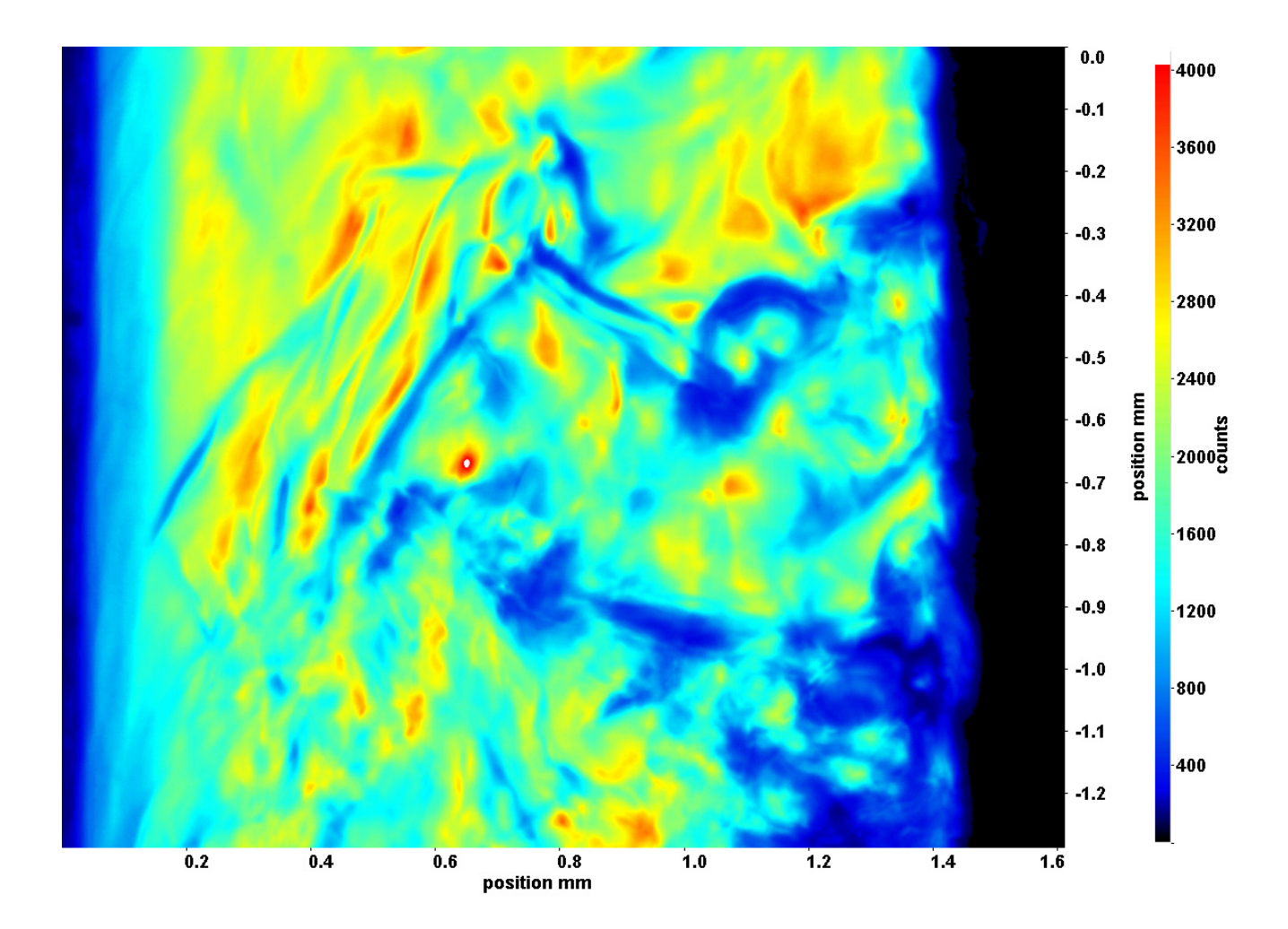

Abb. C.149: Fenster 7, h  $\approx 314.4 \text{ kJ/kg}$ , bei p<sub>m</sub>=8,23 MPa, T<sub>ein,m</sub>=33,86°C, T<sub>aus,m</sub>=34,91°C, P<sub>H</sub>=34,5 W, G=68,19 kg/m<sup>2</sup>s und  $q=36,55 \text{ kJ/m}^2\text{s}, \text{Re}=5382, \text{Gr}=9,74\cdot 10^9$ 

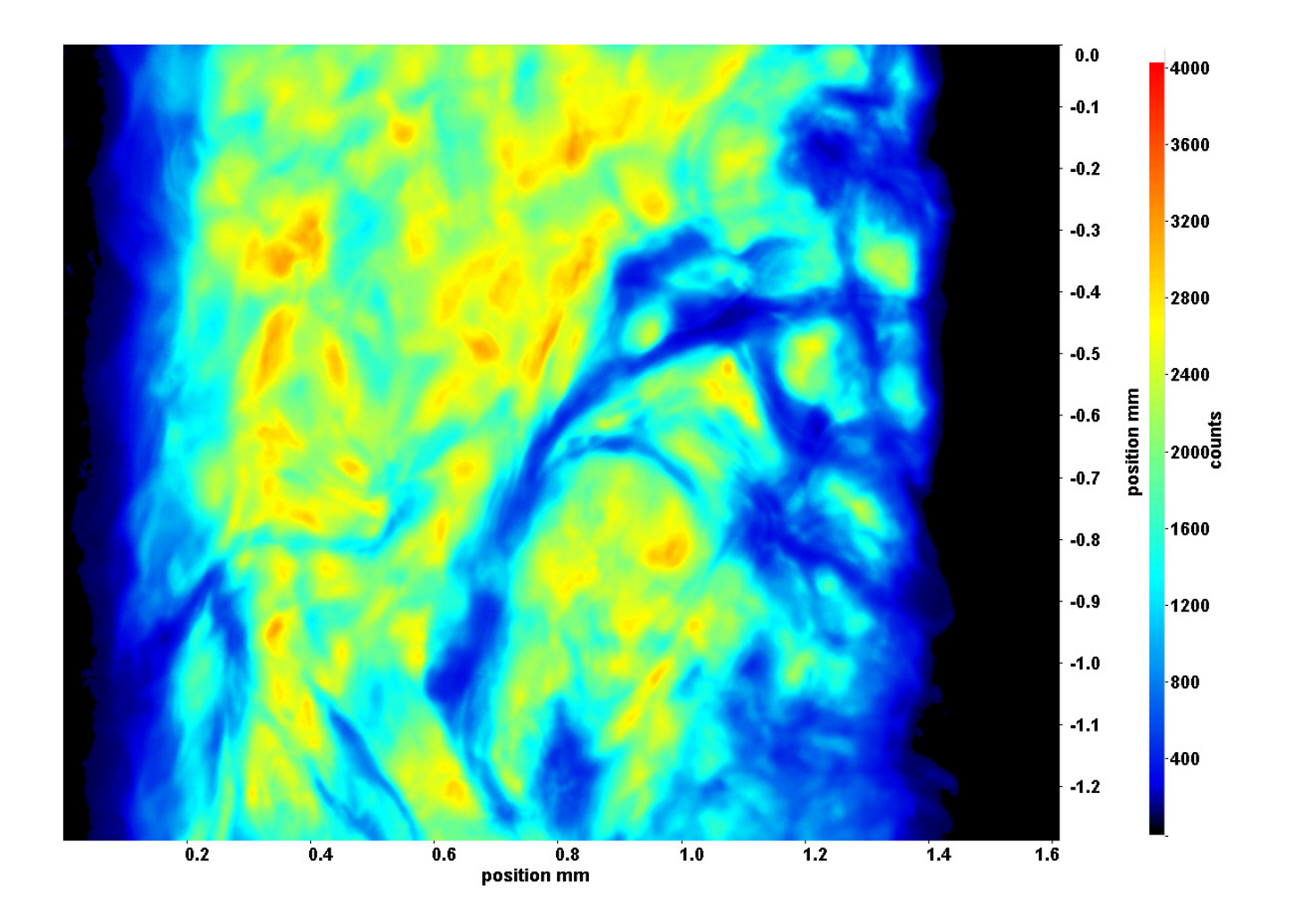

Abb. C.150: Fenster 8, h ≈ 315,6 kJ/kg, bei p<sub>m</sub>=8,23 MPa, T<sub>ein,m</sub>=33,86°C, T<sub>aus,m</sub>=34,91°C, P<sub>H</sub>=34,5 W, G=68,19 kg/m<sup>2</sup>s und  $q=36,55 \text{ kJ/m}^2\text{s}, \text{Re}=5382, \text{Gr}=9,74\cdot 10^9$ 

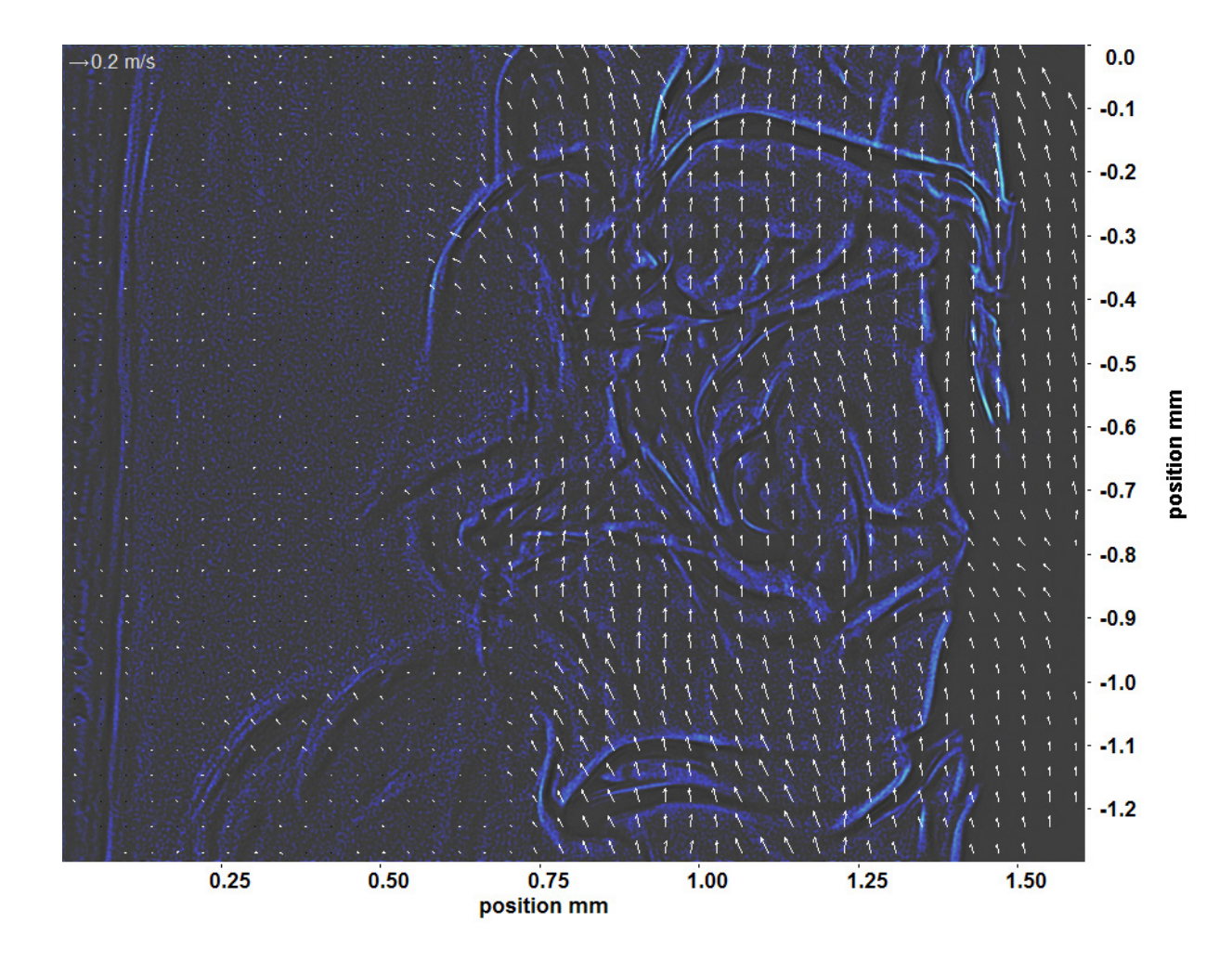

Abb. C.151: Bewegungsanalyse an Fenster 2, h  $\approx 307,8$  kJ/kg, bei p<sub>m</sub>=8,23 MPa, T<sub>ein,m</sub>=33,86°C, T<sub>aus,m</sub>=34,91°C, P<sub>H</sub>=34,5 W, G=68,19 kg/m<sup>2</sup>s und q=36,55 kJ/m<sup>2</sup>s, Re=5382, Gr=9,74·10<sup>9</sup>

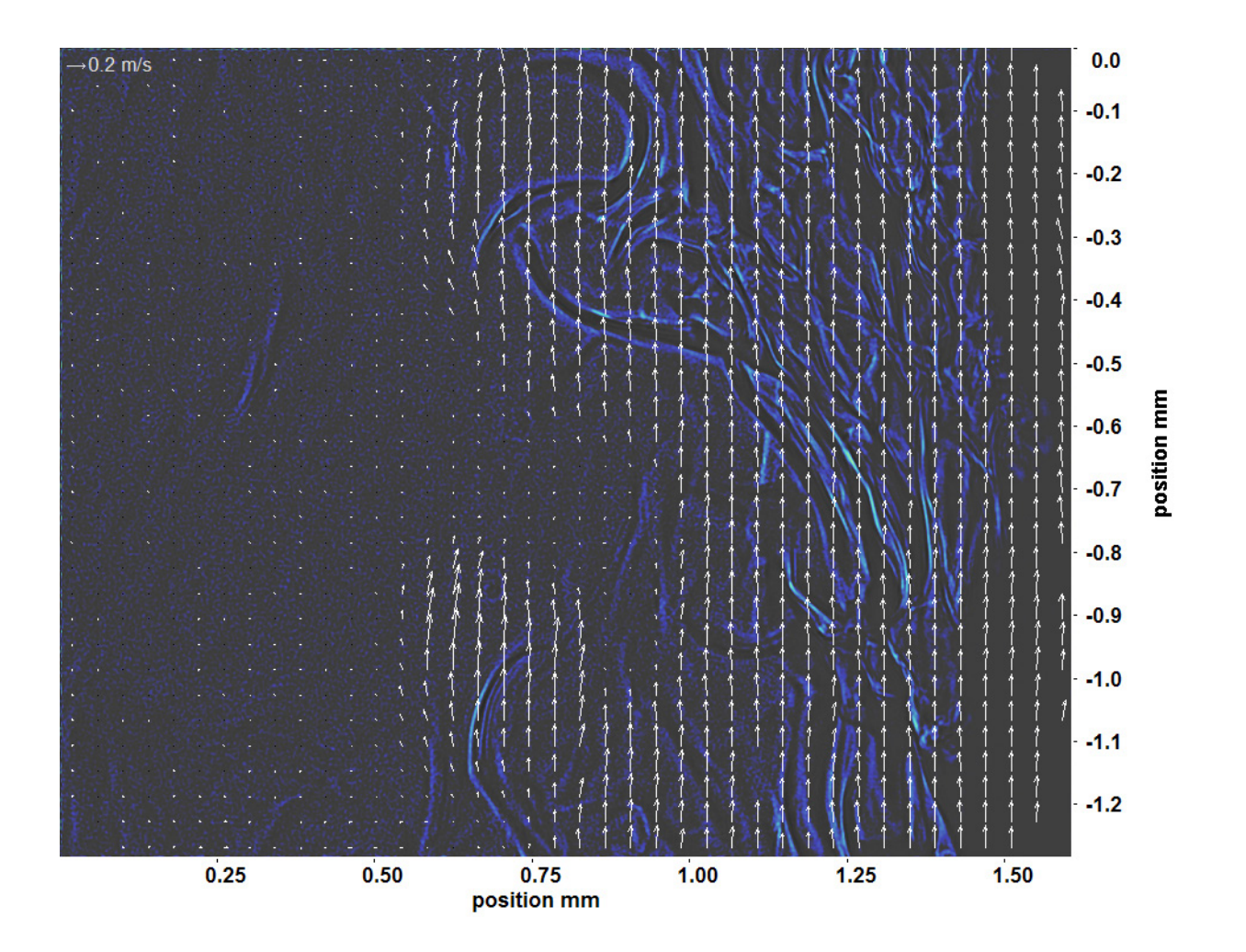

Abb. C.152: Bewegungsanalyse an Fenster 3, h  $\approx 309.0 \text{ kJ/kg}$ , bei p<sub>m</sub>=8,23 MPa, T<sub>ein,m</sub>=33,86°C, T<sub>aus,m</sub>=34,91°C, P<sub>H</sub>=34,5 W, G=68,19 kg/m<sup>2</sup>s und q=36,55 kJ/m<sup>2</sup>s, Re=5382, Gr=9,74·10<sup>9</sup>

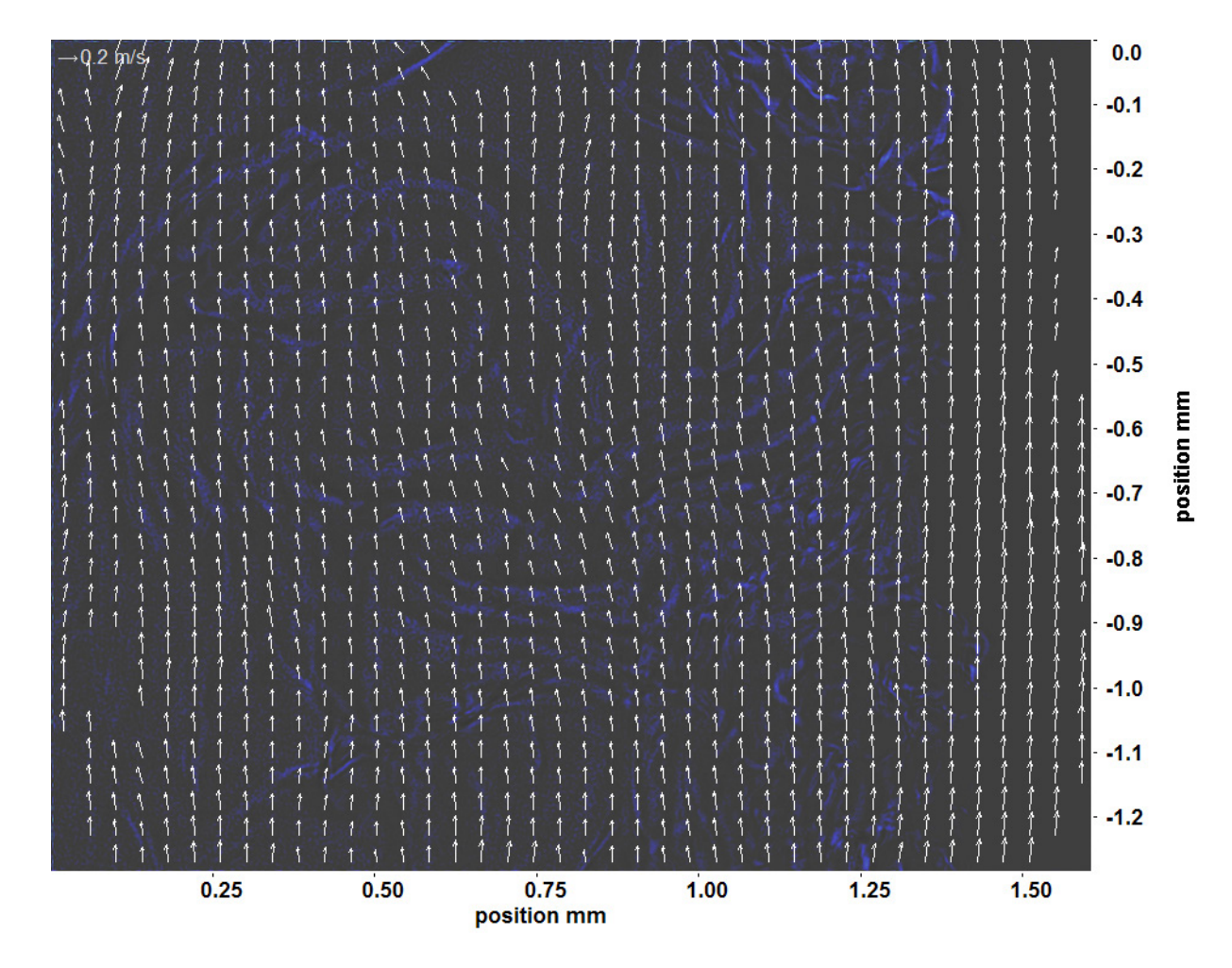

Abb. C.153: Bewegungsanalyse an Fenster 4, h  $\approx 310,2$  kJ/kg, bei p<sub>m</sub>=8,23 MPa, T<sub>ein,m</sub>=33,86°C, T<sub>aus,m</sub>=34,91°C, P<sub>H</sub>=34,5 W, G=68,19 kg/m<sup>2</sup>s und q=36,55 kJ/m<sup>2</sup>s, Re=5382, Gr=9,74·10<sup>9</sup>

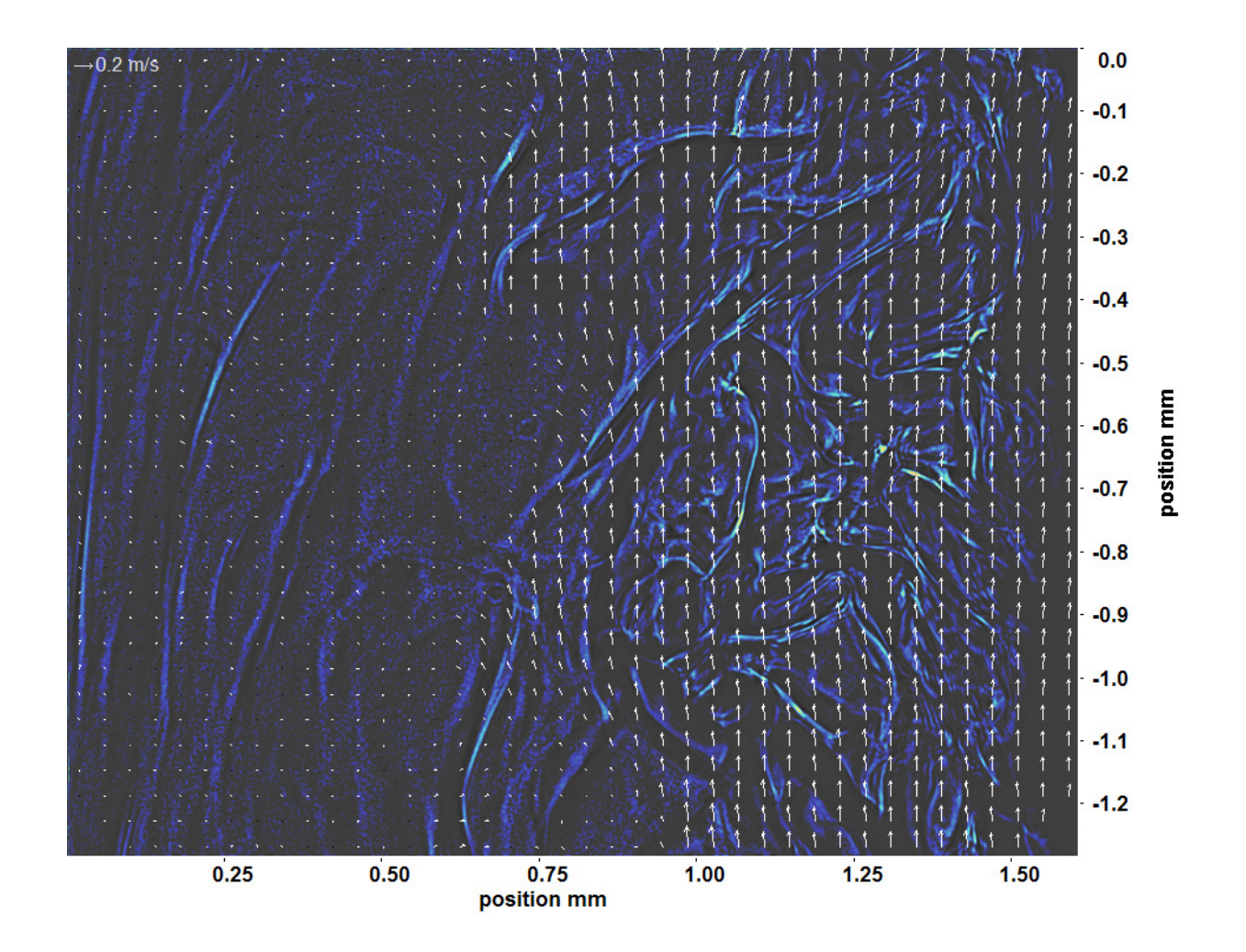

Abb. C.154: Bewegungsanalyse an Fenster 6, h  $\approx 312.7 \text{ kJ/kg}$ , bei p<sub>m</sub>=8,23 MPa, T<sub>ein,m</sub>=33,86°C, T<sub>aus,m</sub>=34,91°C, P<sub>H</sub>=34,5 W, G=68,19 kg/m<sup>2</sup>s und q=36,55 kJ/m<sup>2</sup>s, Re=5382, Gr=9,74·10<sup>9</sup>

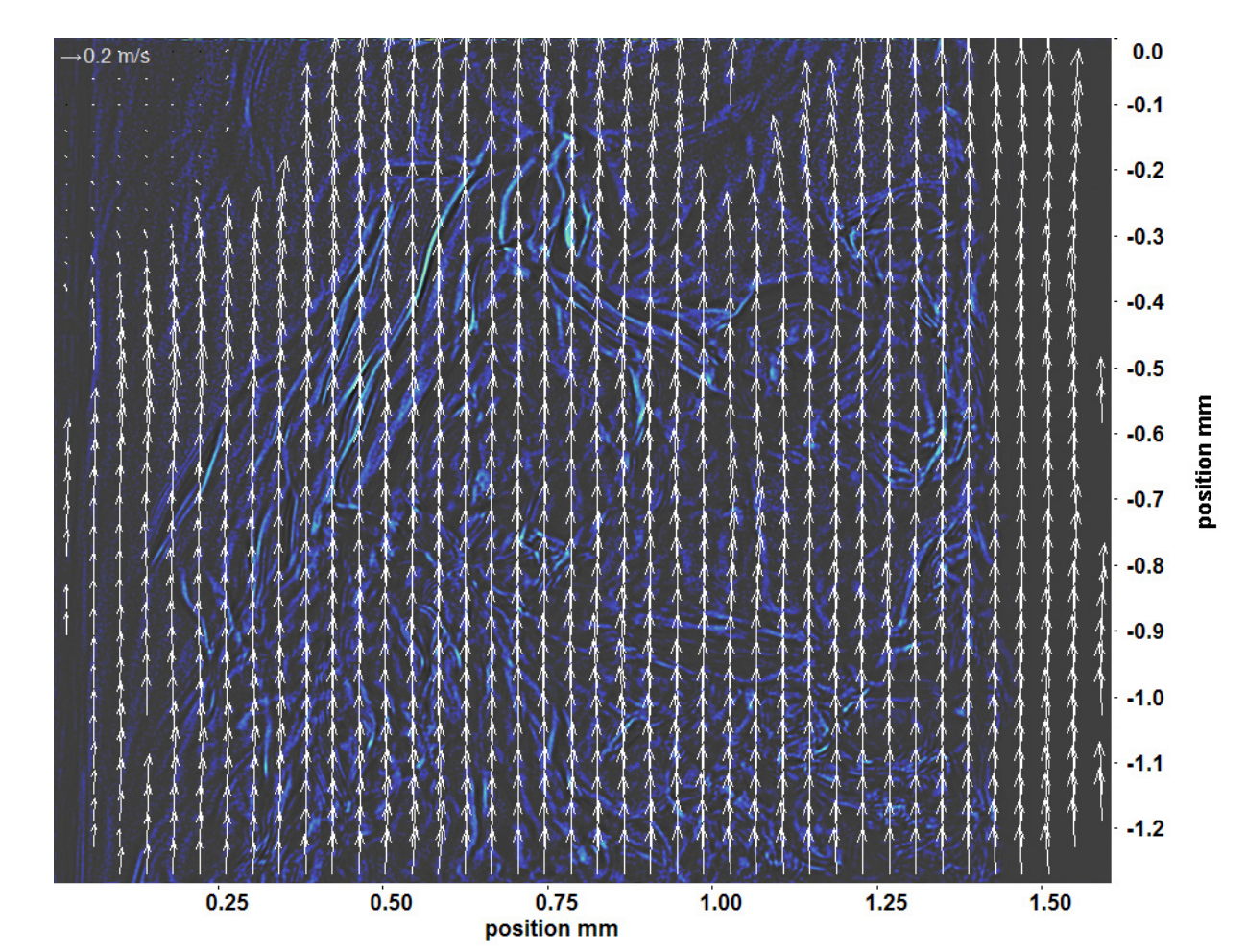

Abb. C.155: Bewegungsanalyse an Fenster 7, h  $\approx 314.4 \text{ kJ/kg}$ , bei p<sub>m</sub>=8,23 MPa, T<sub>ein,m</sub>=33,86°C, T<sub>aus,m</sub>=34,91°C, P<sub>H</sub>=34,5 W, G=68,19 kg/m<sup>2</sup>s und q=36,55 kJ/m<sup>2</sup>s, Re=5382, Gr=9,74·10<sup>9</sup>

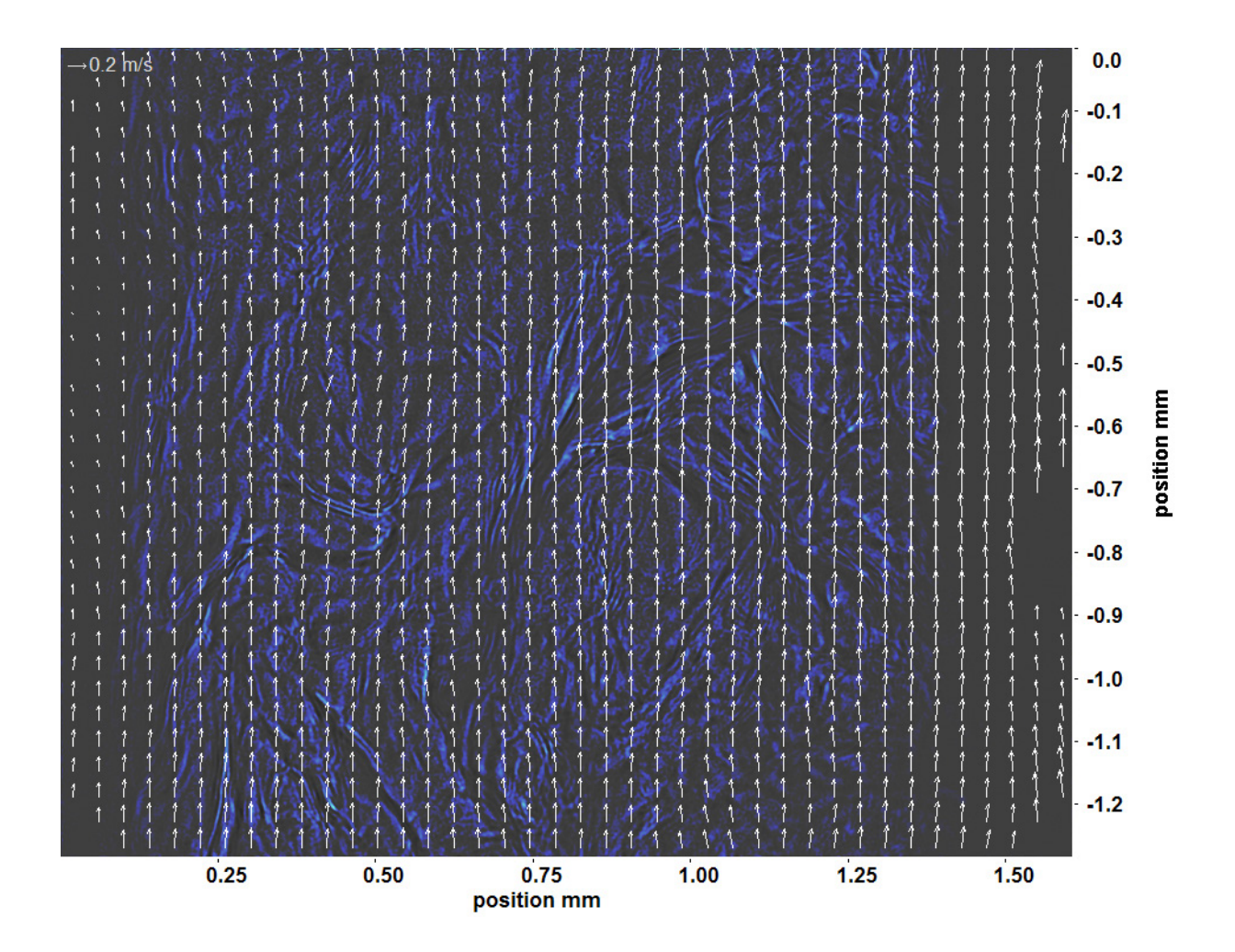

Abb. C.156: Bewegungsanalyse an Fenster 8, h ≈ 315,6 kJ/kg, bei p<sub>m</sub>=8,23 MPa, T<sub>ein,m</sub>=33,86<sup>°</sup>C, T<sub>aus,m</sub>=34,91<sup>°</sup>C, P<sub>H</sub>=34,5 W, G=68,19 kg/m<sup>2</sup>s und q=36,55 kJ/m<sup>2</sup>s, Re=5382, Gr=9,74·10<sup>9</sup>

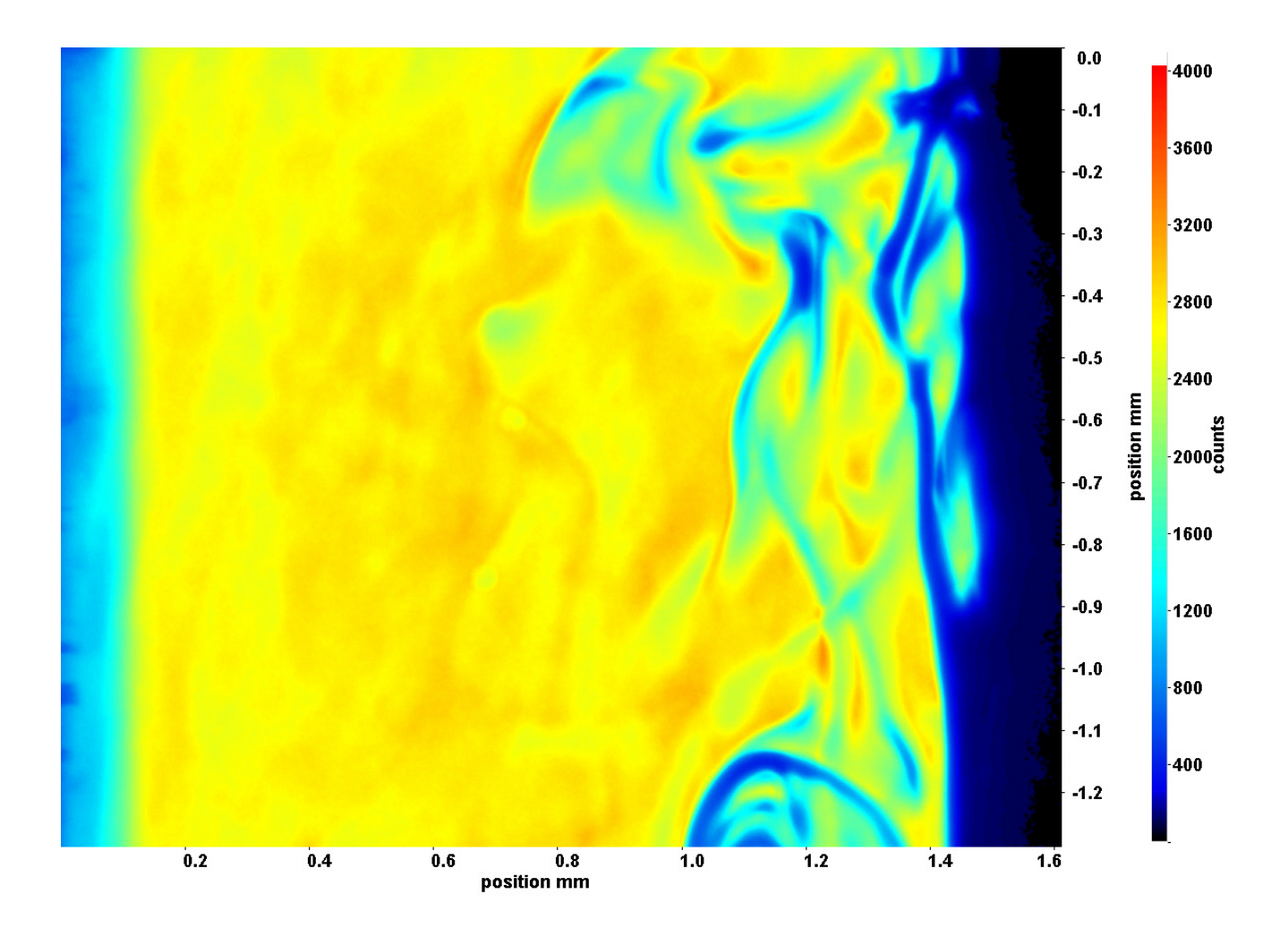

Abb. C.157: Fenster 2, h  $\approx 308,1 \text{ kJ/kg}$ , bei p<sub>m</sub>=8,23 MPa, T<sub>ein,m</sub>=33,86°C, T<sub>aus,m</sub>=35,03°C, P<sub>H</sub>=41,1 W, G=68,19 kg/m<sup>2</sup>s und  $q=43,56 \text{ kJ/m}^2\text{s}, \text{Re}=5382, \text{Gr}=1,16\cdot 10^{10}$ 

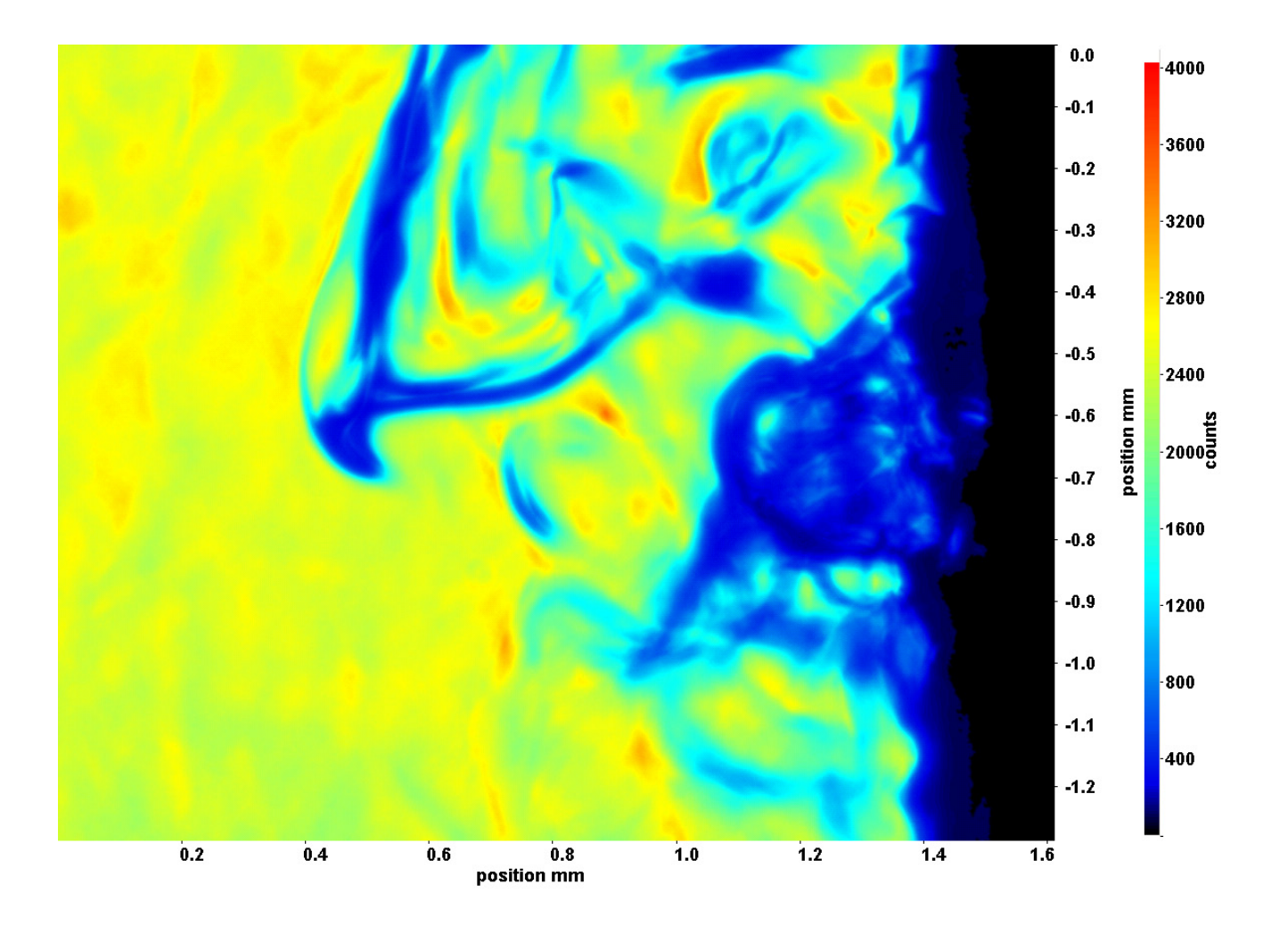

Abb. C.158: Fenster 3, h  $\approx 309.3 \text{ kJ/kg}$ , bei p<sub>m</sub>=8,23 MPa, T<sub>ein,m</sub>=33,86°C, T<sub>aus,m</sub>=35,03°C, P<sub>H</sub>=41,1 W, G=68,19 kg/m<sup>2</sup>s und  $q=43,56 \text{ kJ/m}^2\text{s}, \text{Re}=5382, \text{Gr}=1,16\cdot 10^{10}$ 

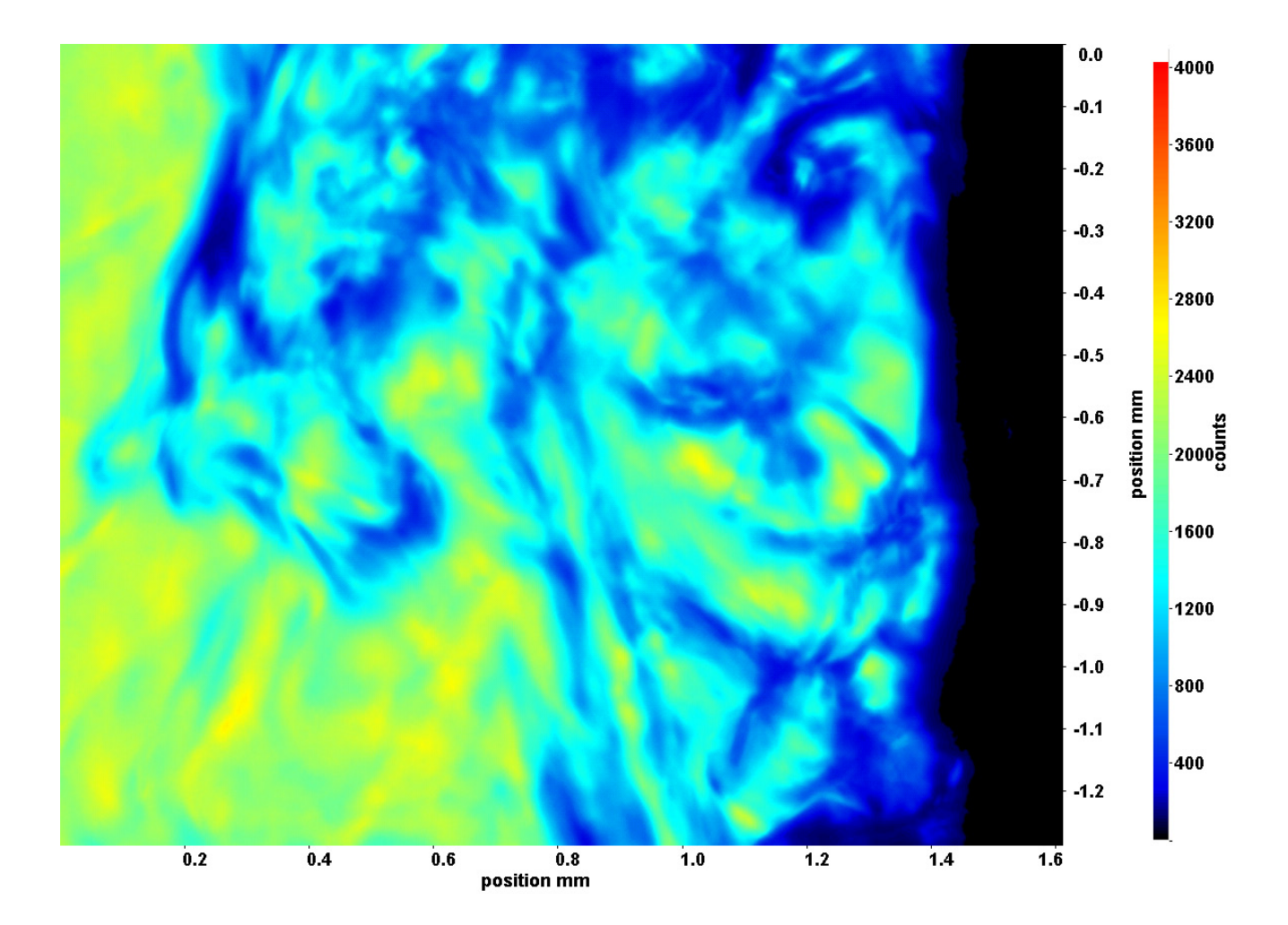

Abb. C.159: Fenster 4, h  $\approx 310,6$  kJ/kg, bei p<sub>m</sub>=8,23 MPa, T<sub>ein,m</sub>=33,86°C, T<sub>aus,m</sub>=35,03°C, P<sub>H</sub>=41,1 W, G=68,19 kg/m<sup>2</sup>s und  $q=43,56 \text{ kJ/m}^2\text{s}, \text{Re}=5382, \text{Gr}=1,16\cdot 10^{10}$ 

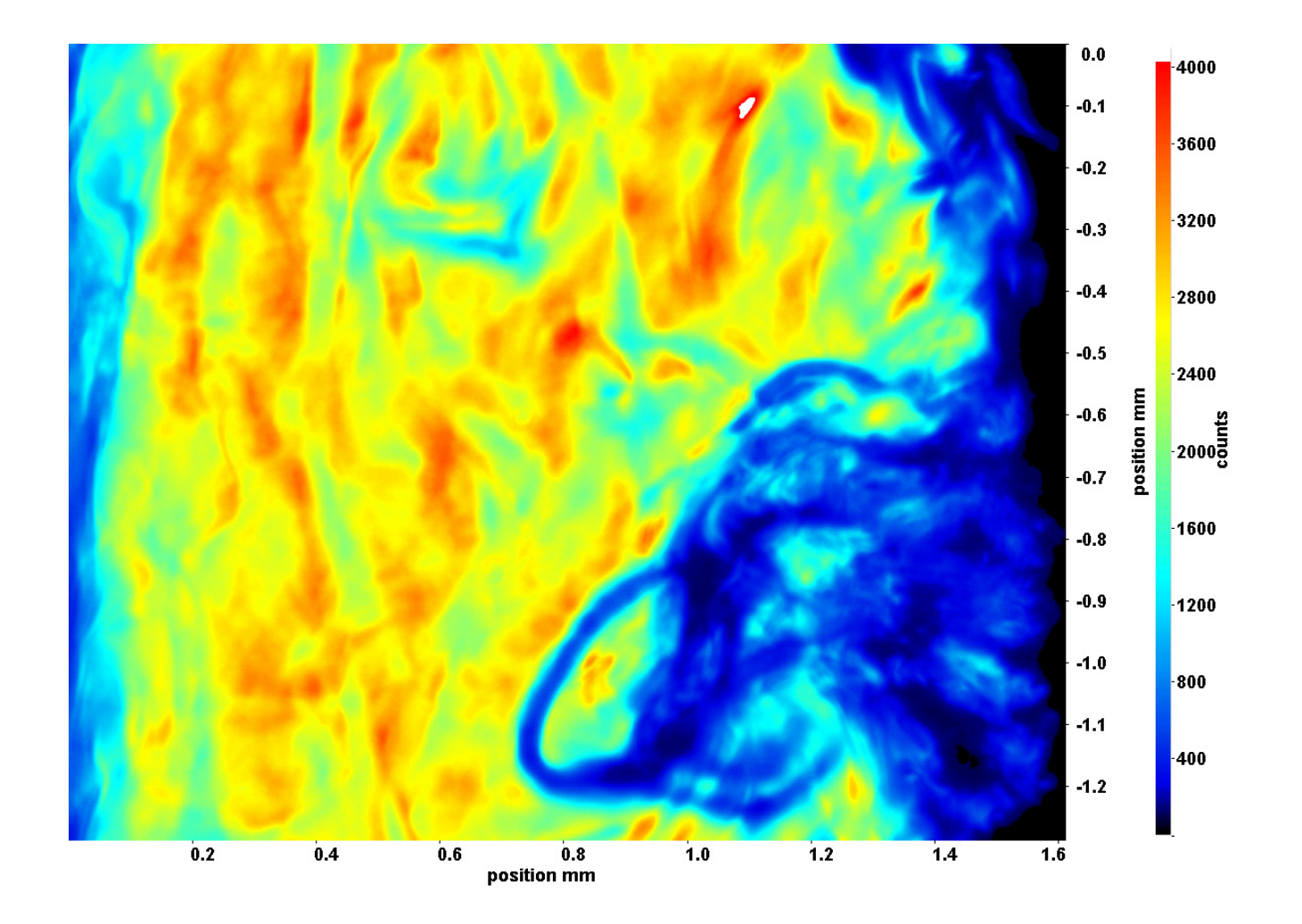

Abb. C.160: Fenster 6, h  $\approx 313.6 \text{ kJ/kg}$ , bei p<sub>m</sub>=8,23 MPa, T<sub>ein,m</sub>=33,86°C, T<sub>aus,m</sub>=35,03°C, P<sub>H</sub>=41,1 W, G=68,19 kg/m<sup>2</sup>s und  $q=43,56 \text{ kJ/m}^2\text{s}, \text{Re}=5382, \text{Gr}=1,16\cdot 10^{10}$ 

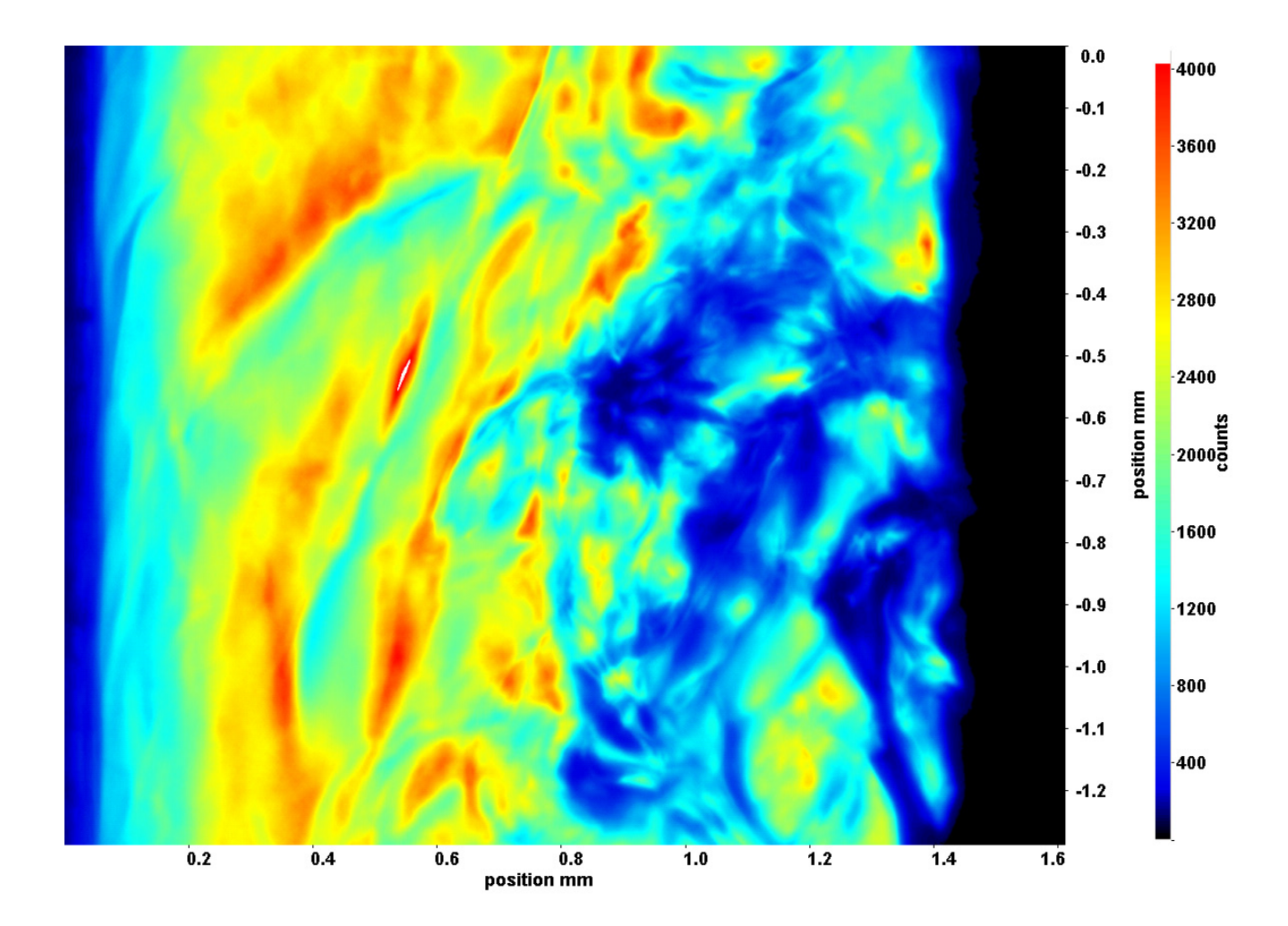

Abb. C.161: Fenster 7, h  $\approx 315.2 \text{ kJ/kg}$ , bei p<sub>m</sub>=8,23 MPa, T<sub>ein,m</sub>=33,86°C, T<sub>aus,m</sub>=35,03°C, P<sub>H</sub>=41,1 W, G=68,19 kg/m<sup>2</sup>s und  $q=43,56 \text{ kJ/m}^2\text{s}, \text{Re}=5382, \text{Gr}=1,16\cdot 10^{10}$ 

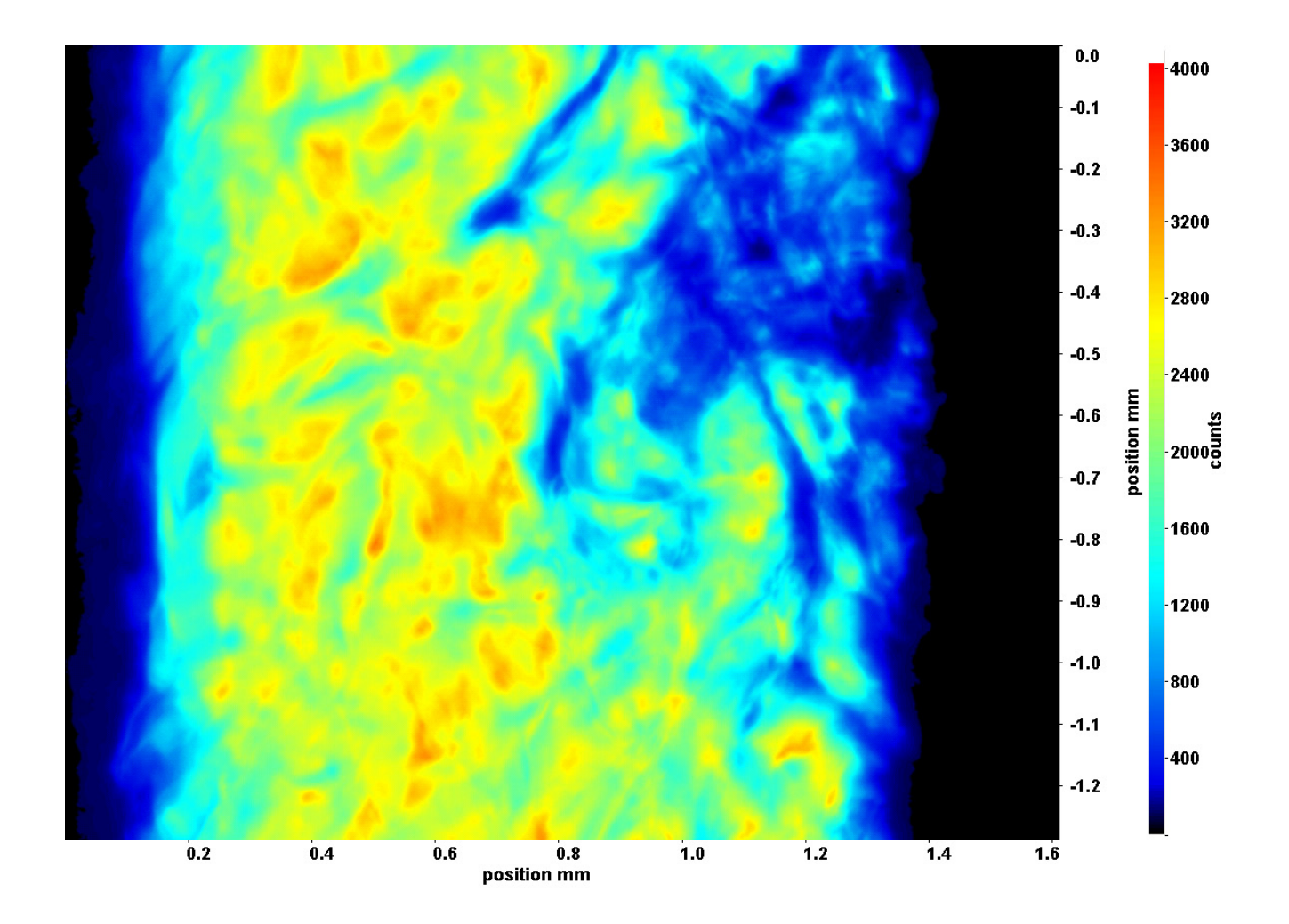

Abb. C.162: Fenster 8, h  $\approx 316.9 \text{ kJ/kg}$ , bei p<sub>m</sub>=8,23 MPa, T<sub>ein,m</sub>=33,86°C, T<sub>aus,m</sub>=35,03°C, P<sub>H</sub>=41,1 W, G=68,19 kg/m<sup>2</sup>s und  $q=43,56 \text{ kJ/m}^2\text{s}, \text{Re}=5382, \text{Gr}=1,16\cdot 10^{10}$ 

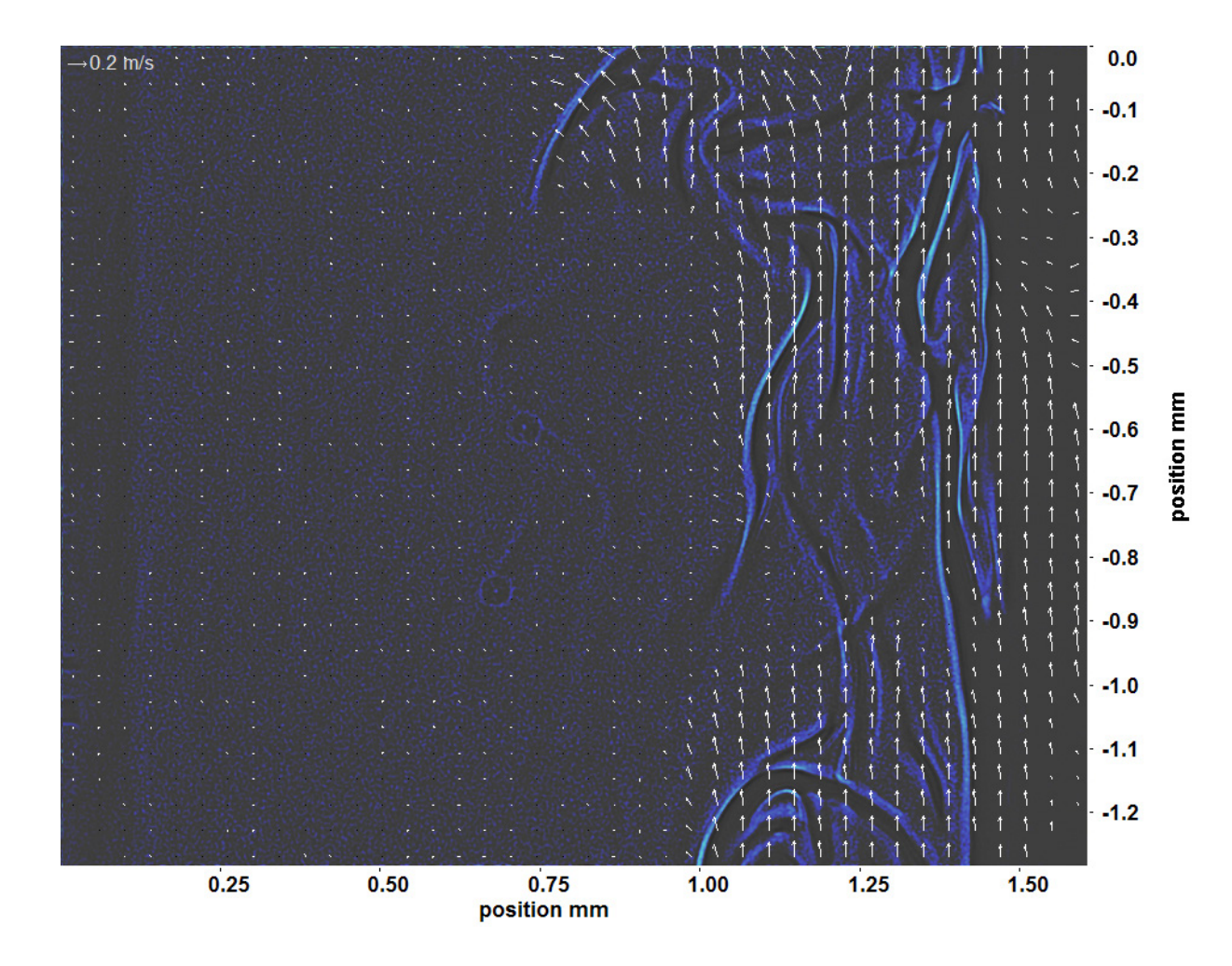

Abb. C.163: Bewegungsanalyse an Fenster 2, h  $\approx 308,1 \text{ kJ/kg}$ , bei p<sub>m</sub>=8,23 MPa, T<sub>ein,m</sub>=33,86°C, T<sub>aus,m</sub>=35,03°C, P<sub>H</sub>=41,1 W, G=68,19 kg/m<sup>2</sup>s und q=43,56 kJ/m<sup>2</sup>s, Re=5382, Gr=1,16·10<sup>10</sup>

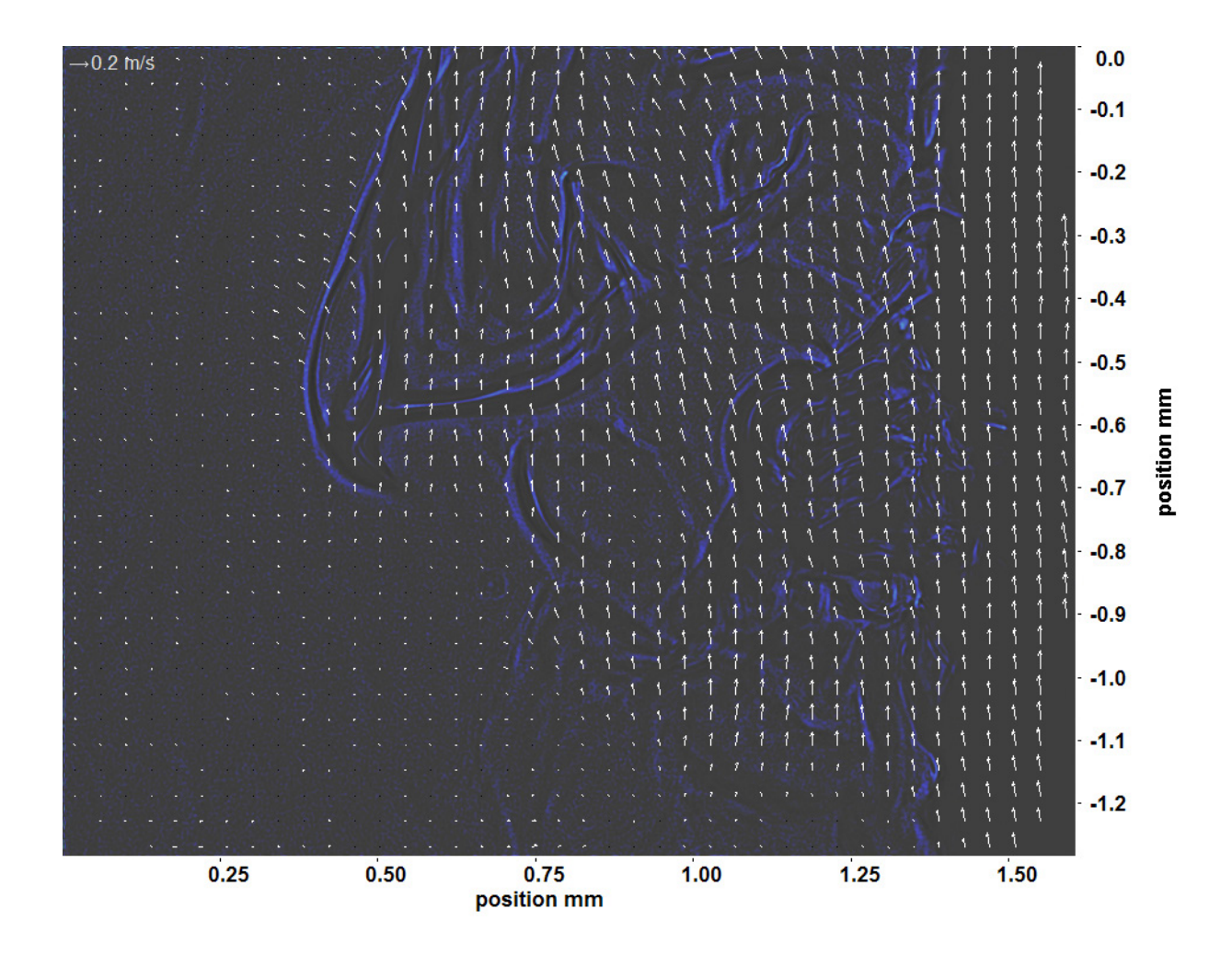

Abb. C.164: Bewegungsanalyse an Fenster 3, h  $\approx 309.3$  kJ/kg, bei p<sub>m</sub>=8,23 MPa, T<sub>ein,m</sub>=33,86°C, T<sub>aus,m</sub>=35,03°C, P<sub>H</sub>=41,1 W, G=68,19 kg/m<sup>2</sup>s und q=43,56 kJ/m<sup>2</sup>s, Re=5382, Gr=1,16·10<sup>10</sup>

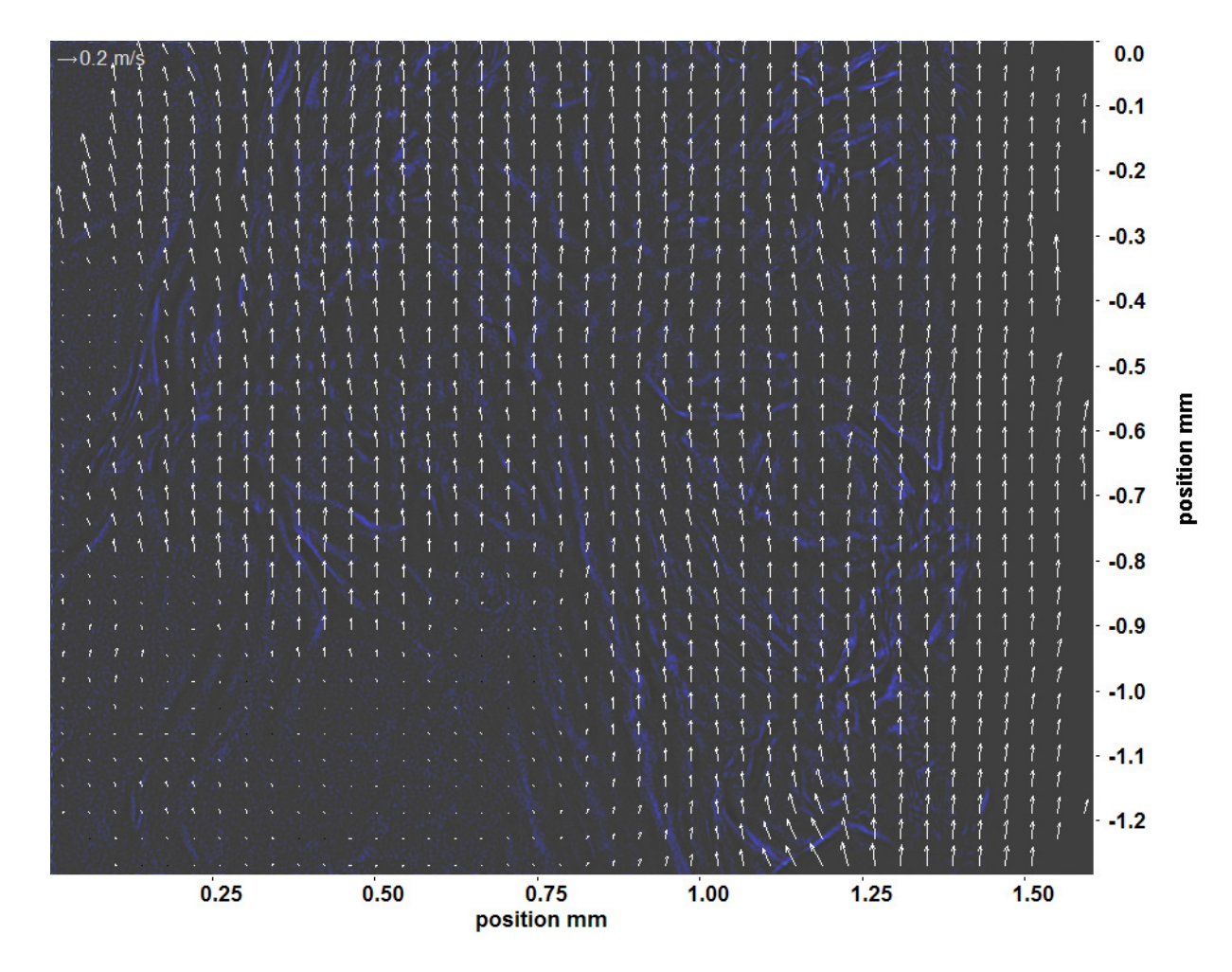

Abb. C.165: Bewegungsanalyse an Fenster 4, h  $\approx 310,6$  kJ/kg, bei p<sub>m</sub>=8,23 MPa, T<sub>ein,m</sub>=33,86°C, T<sub>aus,m</sub>=35,03°C, P<sub>H</sub>=41,1 W, G=68,19 kg/m<sup>2</sup>s und q=43,56 kJ/m<sup>2</sup>s, Re=5382, Gr=1,16·10<sup>10</sup>

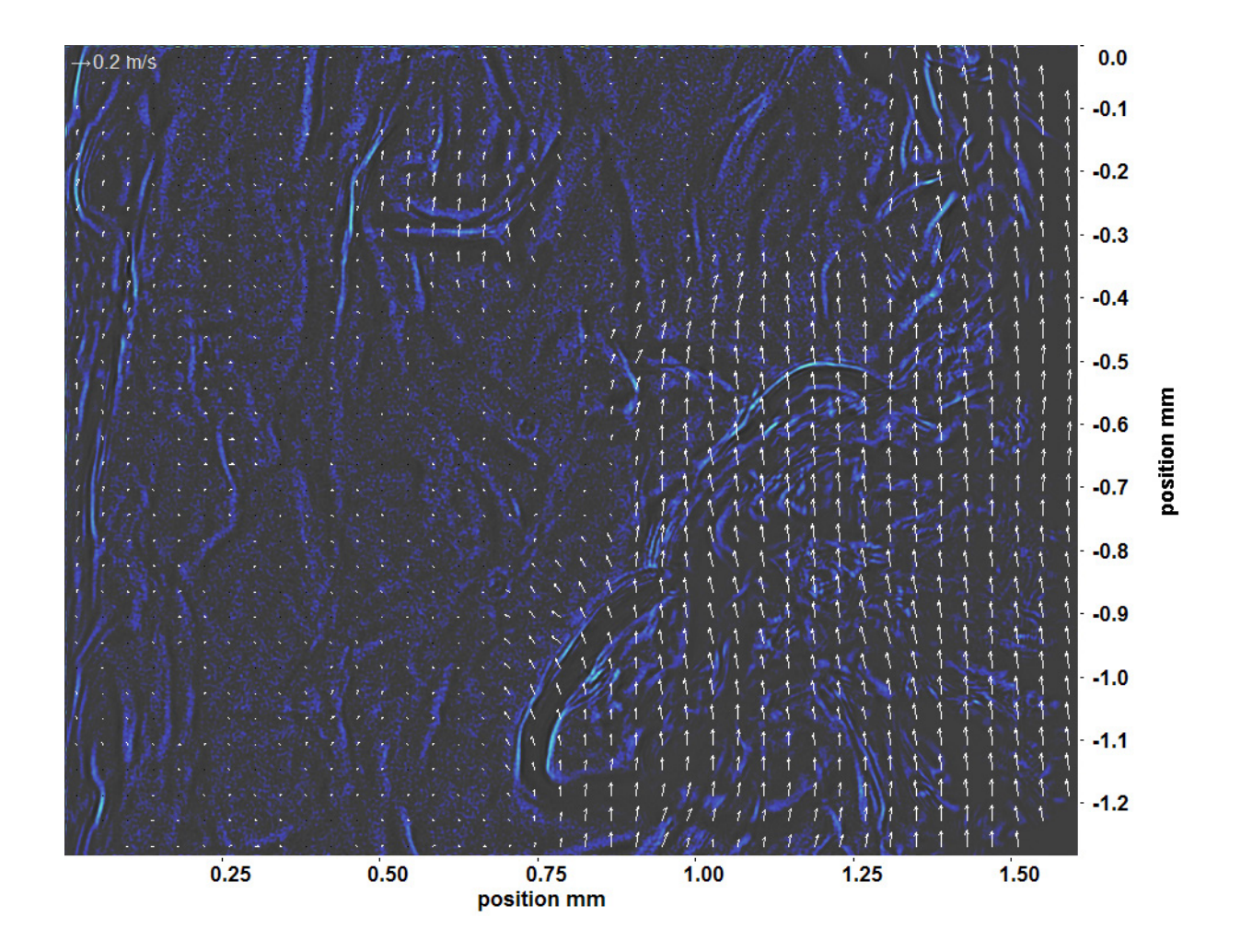

Abb. C.166: Bewegungsanalyse an Fenster 6, h  $\approx 313.6$  kJ/kg, bei p<sub>m</sub>=8,23 MPa, T<sub>ein,m</sub>=33,86°C, T<sub>aus,m</sub>=35,03°C, P<sub>H</sub>=41,1 W, G=68,19 kg/m<sup>2</sup>s und q=43,56 kJ/m<sup>2</sup>s, Re=5382, Gr=1,16·10<sup>10</sup>

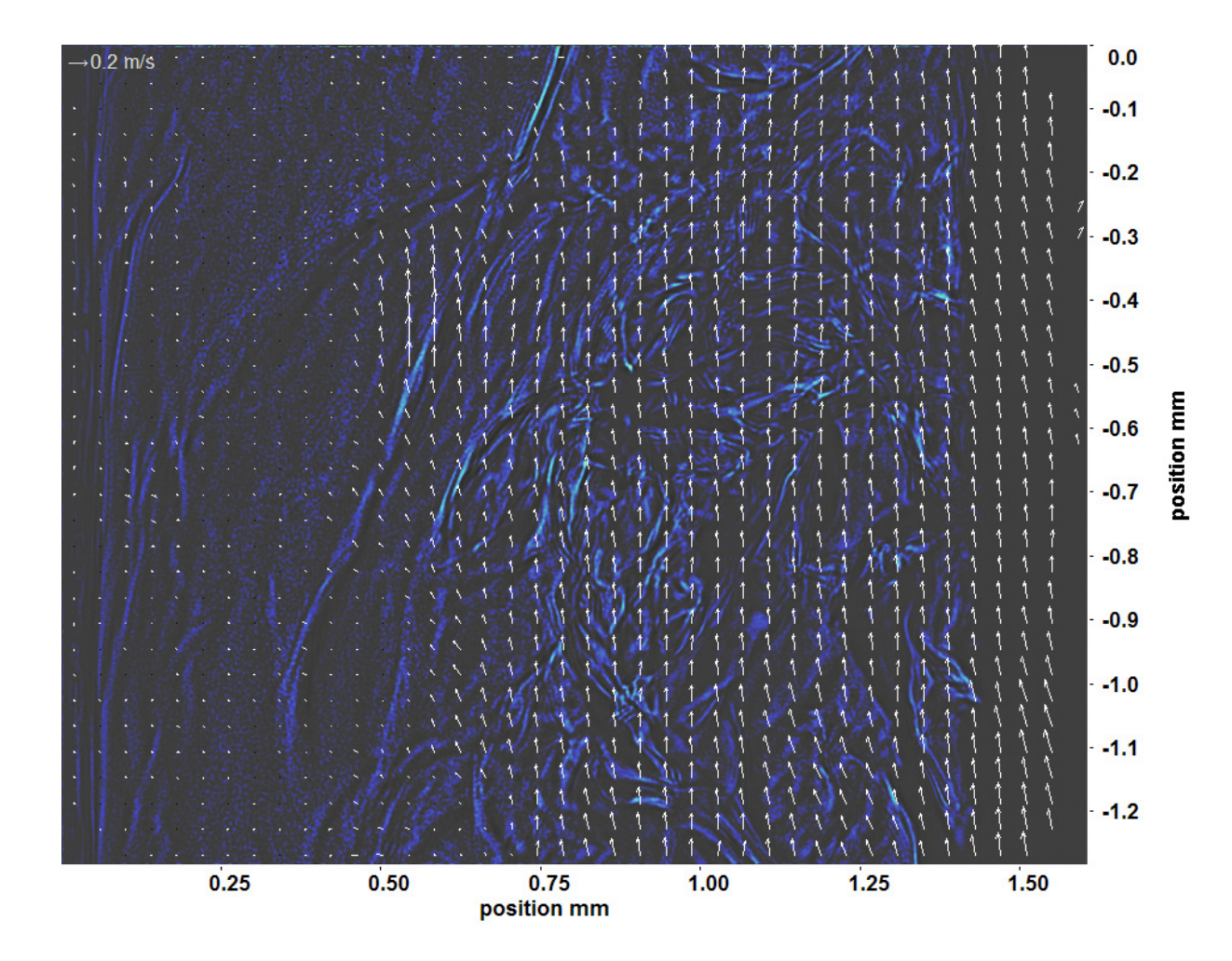

Abb. C.167: Bewegungsanalyse an Fenster 7, h  $\approx 315.2 \text{ kJ/kg}$ , bei p<sub>m</sub>=8,23 MPa, T<sub>ein,m</sub>=33,86°C, T<sub>aus,m</sub>=35,03°C, P<sub>H</sub>=41,1 W, G=68,19 kg/m<sup>2</sup>s und q=43,56 kJ/m<sup>2</sup>s, Re=5382, Gr=1,16·10<sup>10</sup>

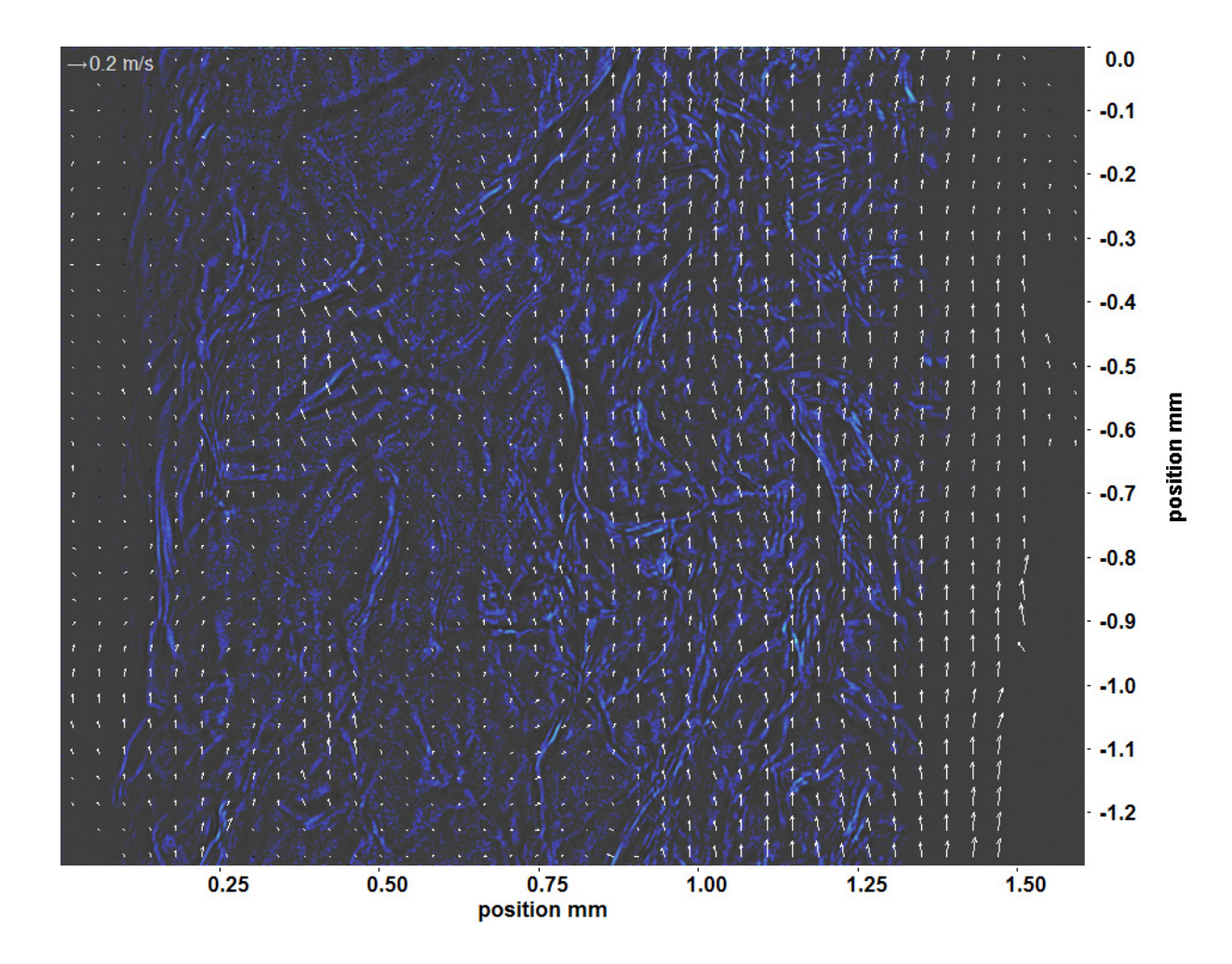

Abb. C.168: Bewegungsanalyse an Fenster 8, h  $\approx 316.9 \text{ kJ/kg}$ , bei p<sub>m</sub>=8,23 MPa, T<sub>ein,m</sub>=33,86°C, T<sub>aus,m</sub>=35,03°C, P<sub>H</sub>=41,1 W, G=68,19 kg/m<sup>2</sup>s und q=43,56 kJ/m<sup>2</sup>s, Re=5382, Gr=1,16·10<sup>10</sup>

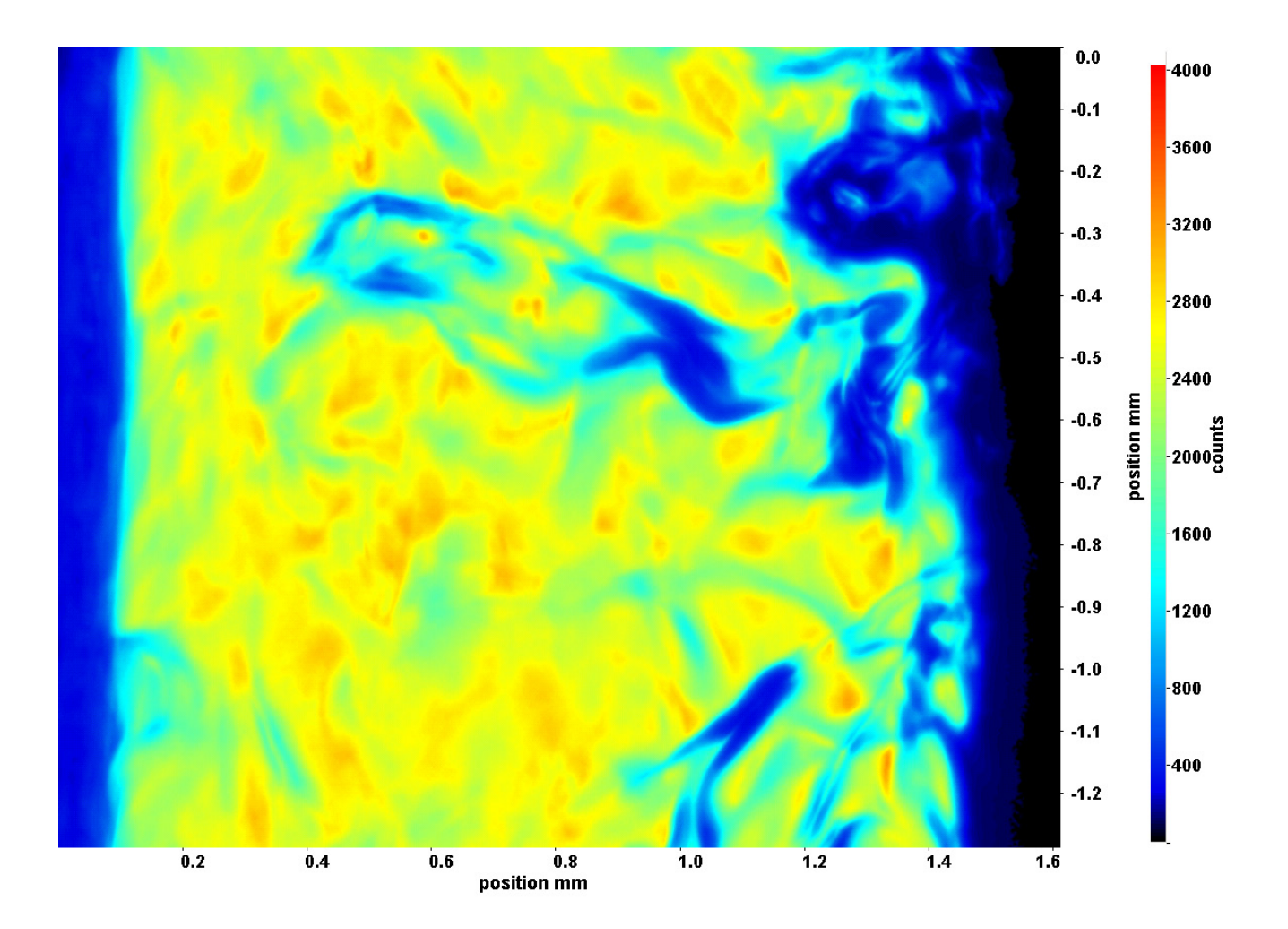

Abb. C.169: Fenster 2, h  $\approx 308.3 \text{ kJ/kg}$ , bei p<sub>m</sub>=8,23 MPa, T<sub>ein,m</sub>=33,86°C, T<sub>aus,m</sub>=35,22°C, P<sub>H</sub>=47,2 W, G=68,19 kg/m<sup>2</sup>s und  $q=50,1 \text{ kJ/m}^2\text{s}, \text{Re}=5382, \text{Gr}=1,34\cdot 10^{10}$ 

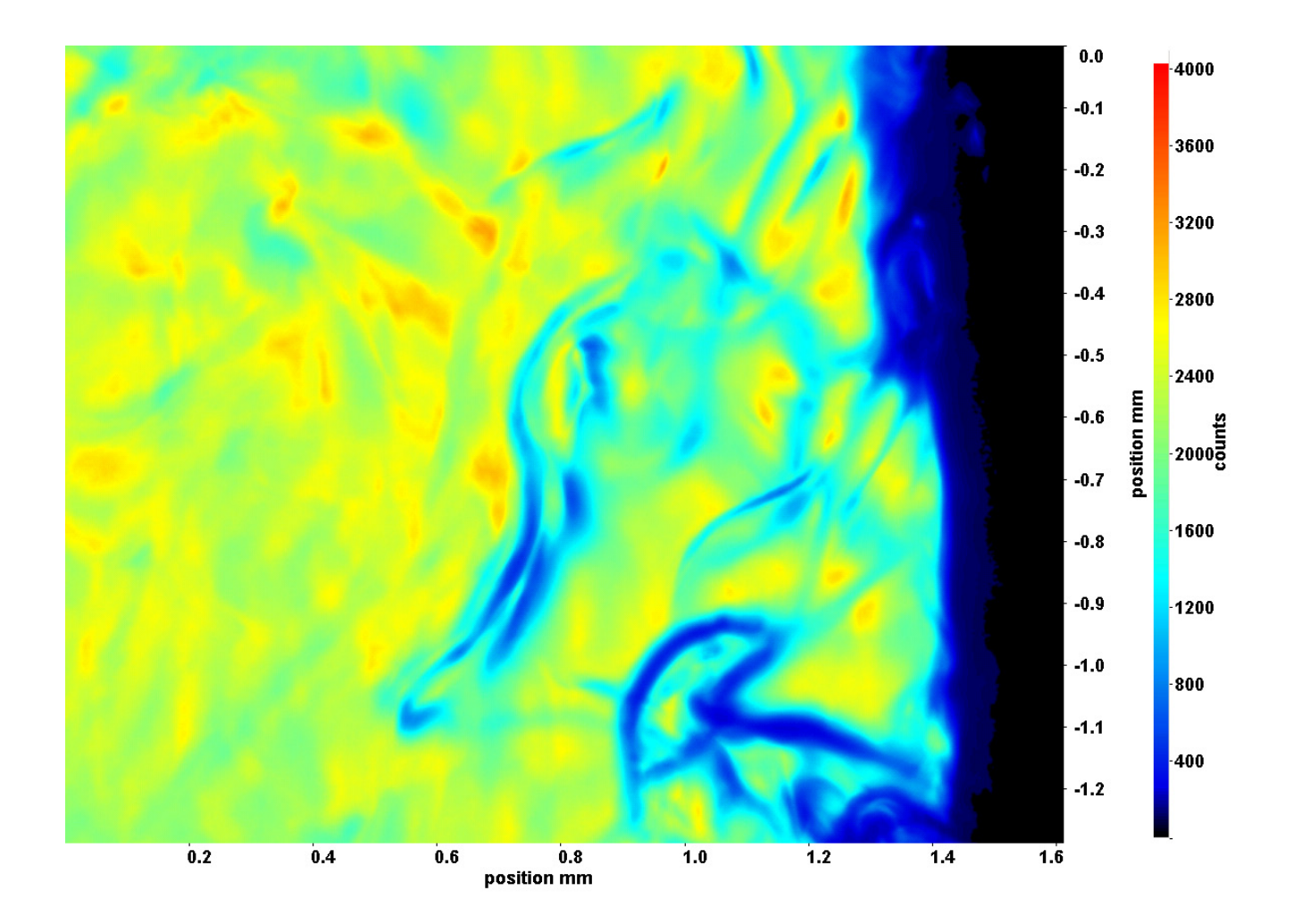

Abb. C.170: Fenster 3, h  $\approx 309.8$  kJ/kg, bei p<sub>m</sub>=8,23 MPa, T<sub>ein,m</sub>=33,86°C, T<sub>aus,m</sub>=35,22°C, P<sub>H</sub>=47,2 W, G=68,19 kg/m<sup>2</sup>s und  $q=50,1 \text{ kJ/m}^2\text{s}, \text{Re}=5382, \text{Gr}=1,34\cdot 10^{10}$ 

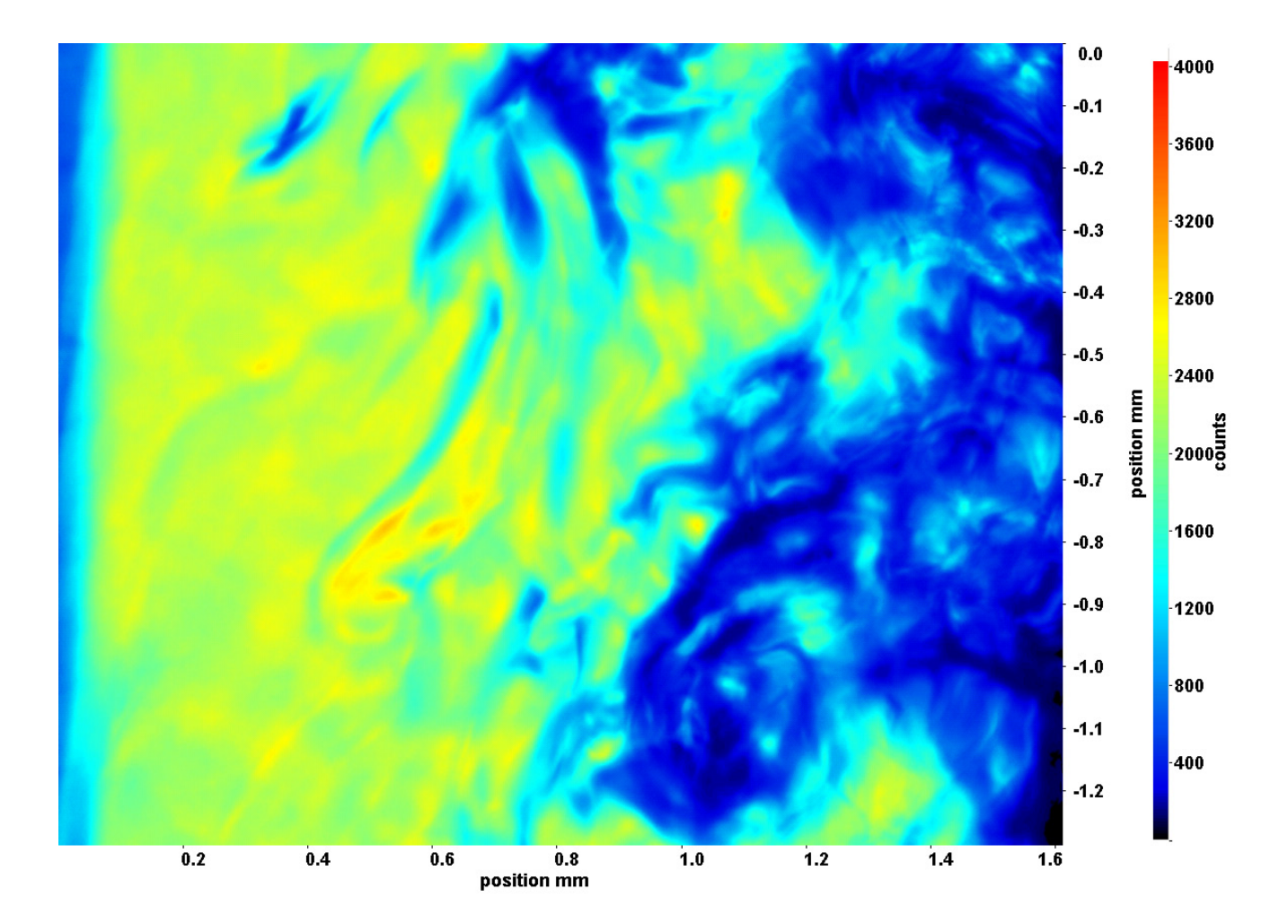

Abb. C.171: Fenster 4, h ≈ 311,4 kJ/kg, bei p<sub>m</sub>=8,23 MPa, T<sub>ein,m</sub>=33,86°C, T<sub>aus,m</sub>=35,22°C, P<sub>H</sub>=47,2 W, G=68,19 kg/m<sup>2</sup>s und  $q=50,1 \text{ kJ/m}^2\text{s}, \text{Re}=5382, \text{Gr}=1,34\cdot 10^{10}$ 

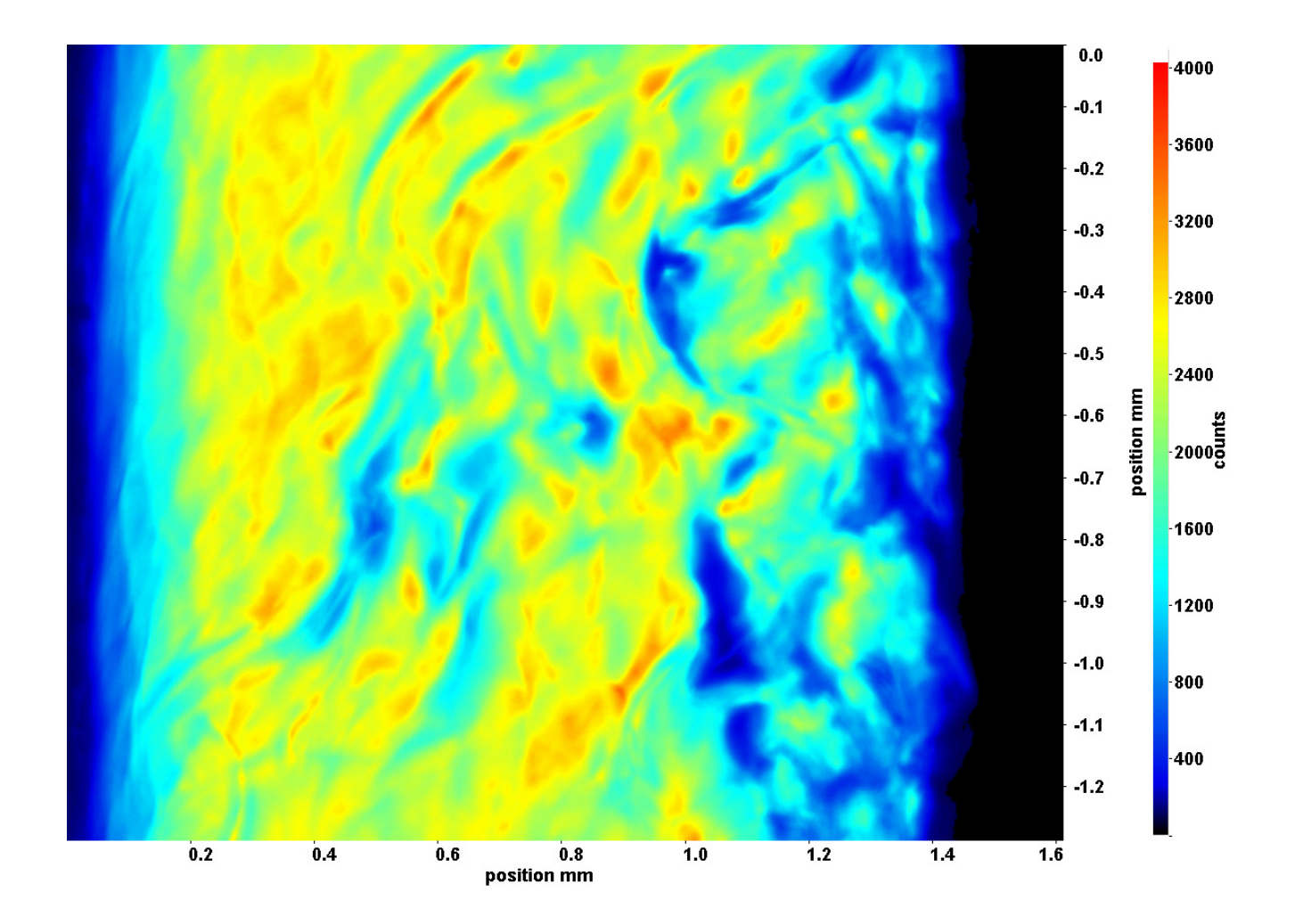

Abb. C.172: Fenster 6, h  $\approx 314.9 \text{ kJ/kg}$ , bei p<sub>m</sub>=8,23 MPa, T<sub>ein,m</sub>=33,86°C, T<sub>aus,m</sub>=35,22°C, P<sub>H</sub>=47,2 W, G=68,19 kg/m<sup>2</sup>s und  $q=50,1 \text{ kJ/m}^2\text{s}, \text{Re}=5382, \text{Gr}=1,34\cdot 10^{10}$
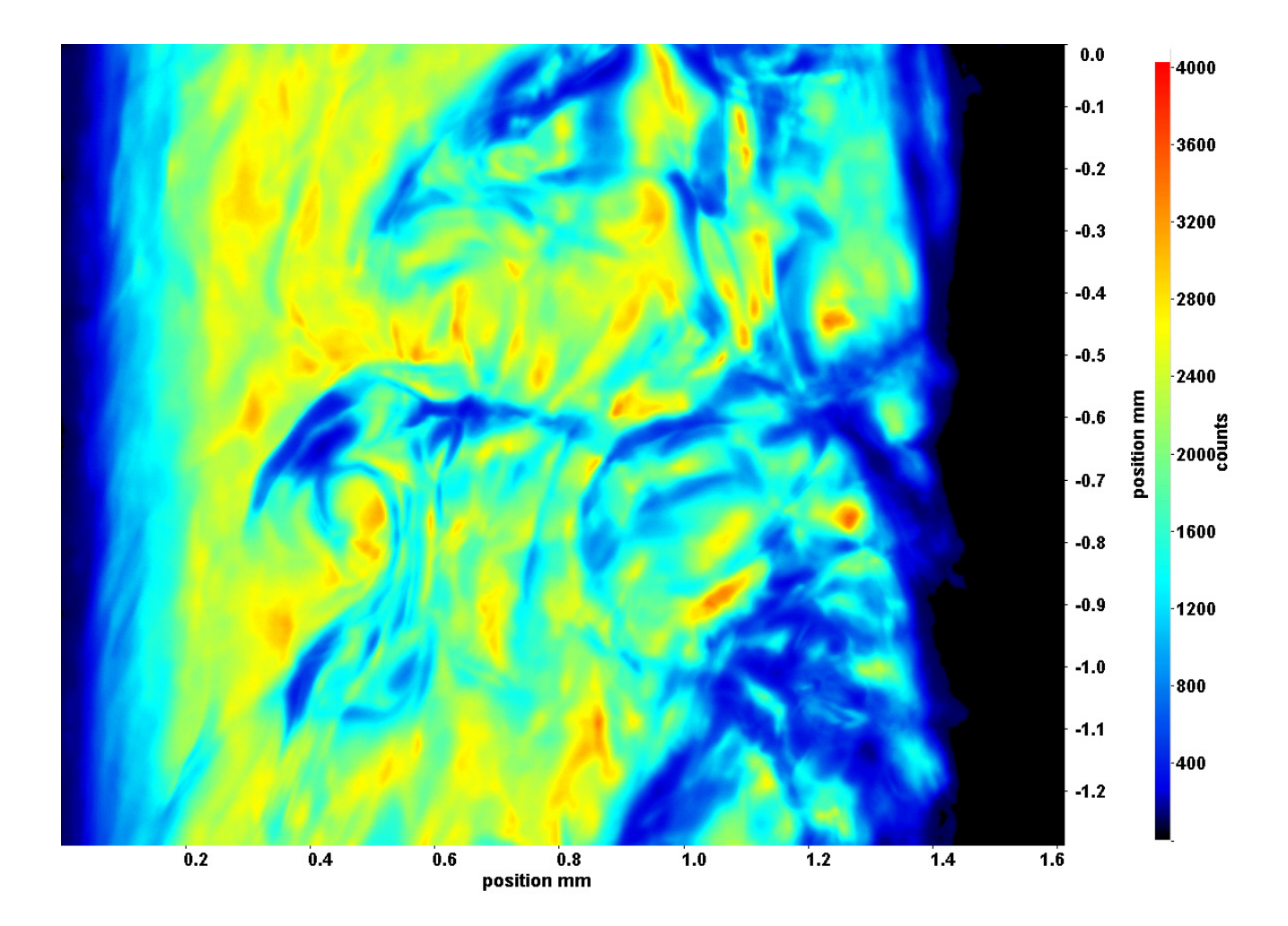

Abb. C.173: Fenster 7, h  $\approx 316.9 \text{ kJ/kg}$ , bei p<sub>m</sub>=8,23 MPa, T<sub>ein,m</sub>=33,86°C, T<sub>aus,m</sub>=35,22°C, P<sub>H</sub>=47,2 W, G=68,19 kg/m<sup>2</sup>s und  $q=50,1 \text{ kJ/m}^2\text{s}, \text{Re}=5382, \text{Gr}=1,34\cdot 10^{10}$ 

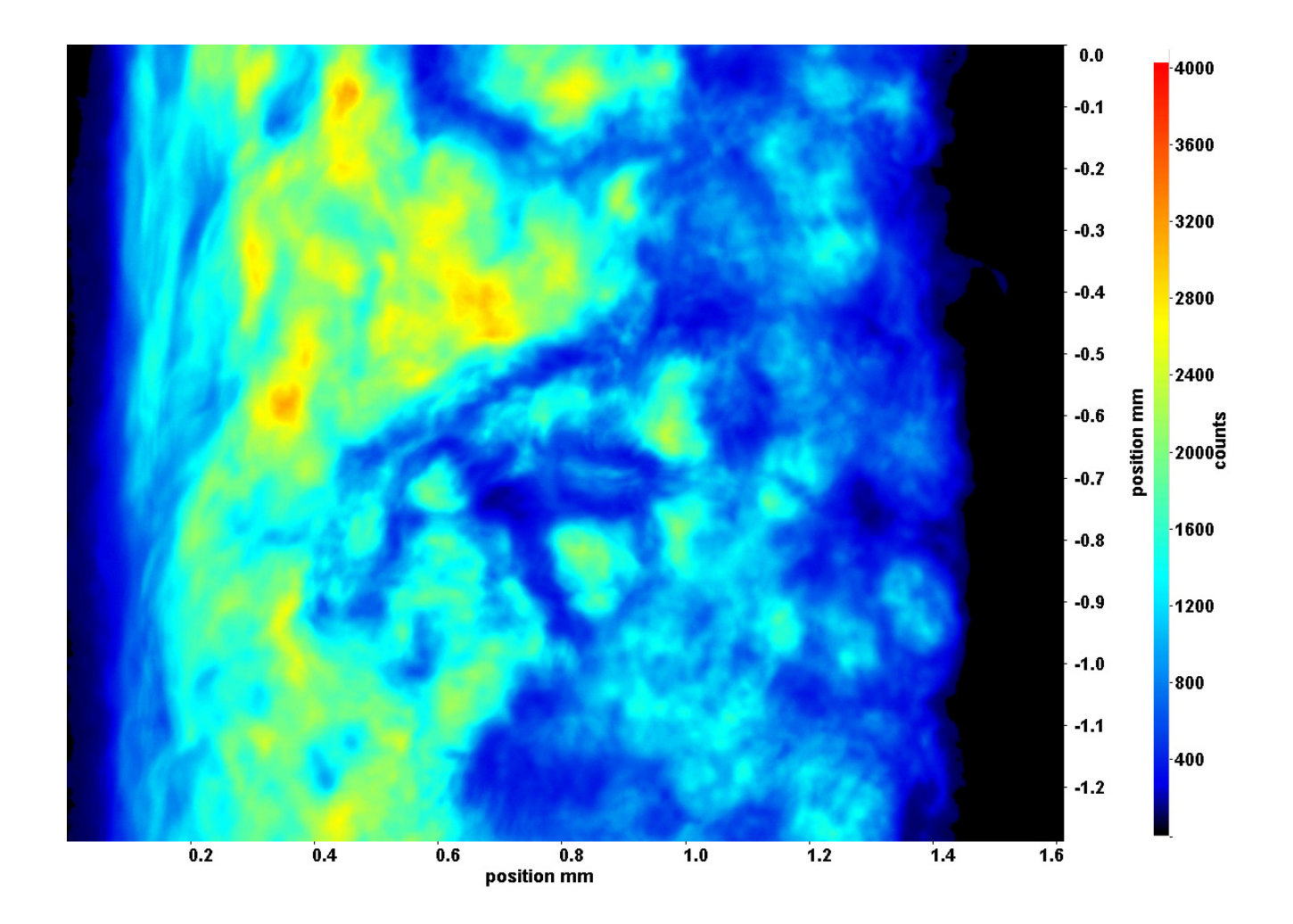

Abb. C.174: Fenster 8, h ≈ 319,0 kJ/kg, bei p<sub>m</sub>=8,23 MPa, T<sub>ein,m</sub>=33,86°C, T<sub>aus,m</sub>=35,22°C, P<sub>H</sub>=47,2 W, G=68,19 kg/m<sup>2</sup>s und  $q=50,1 \text{ kJ/m}^2\text{s}, \text{Re}=5382, \text{Gr}=1,34\cdot 10^{10}$ 

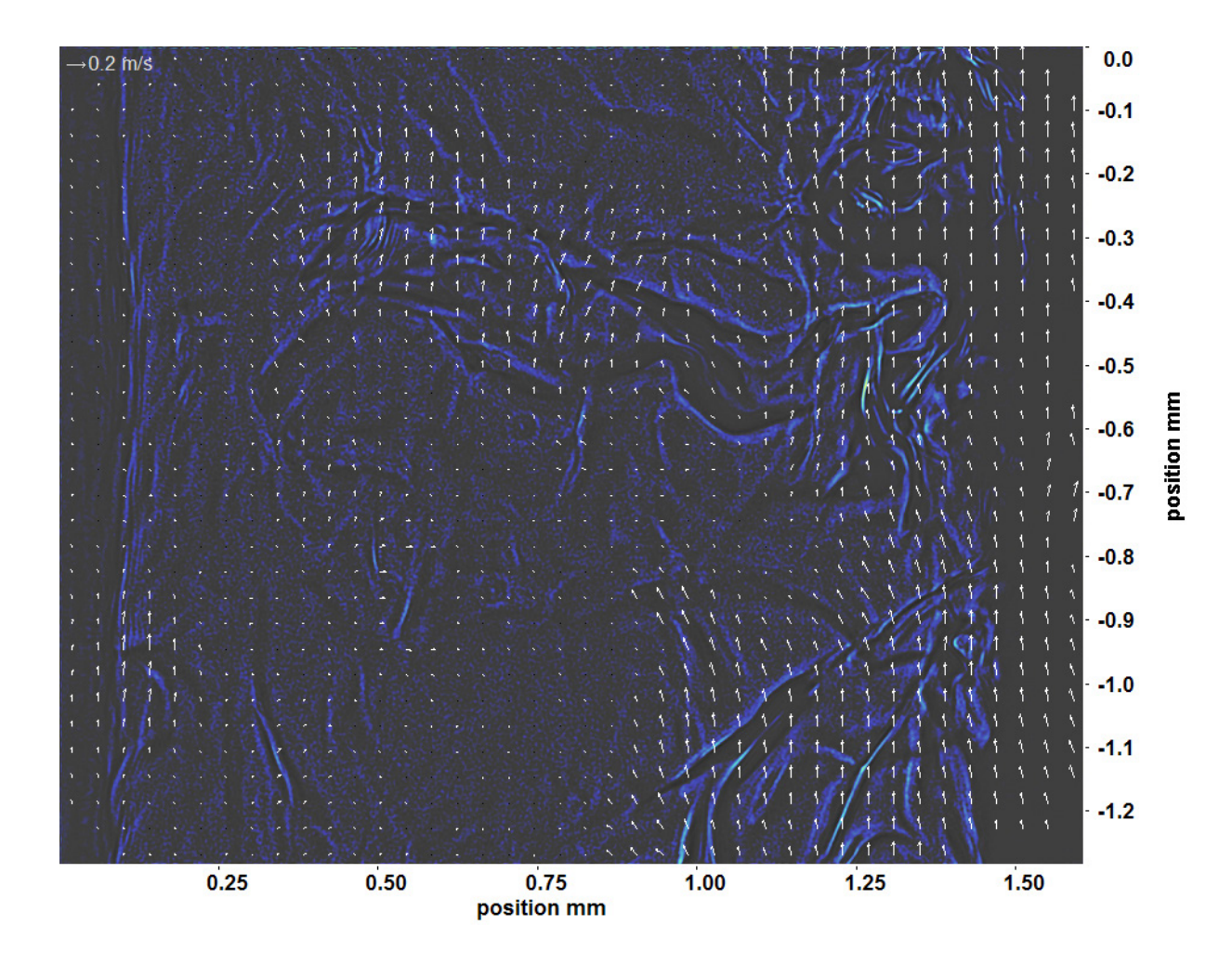

Abb. C.175: Bewegungsanalyse an Fenster 2, h  $\approx 308.3 \text{ kJ/kg}$ , bei p<sub>m</sub>=8,23 MPa, T<sub>ein,m</sub>=33,86°C, T<sub>aus,m</sub>=35,22°C, P<sub>H</sub>=47,2 W, G=68,19 kg/m<sup>2</sup>s und q=50,1 kJ/m<sup>2</sup>s, Re=5382, Gr=1,34·10<sup>10</sup>

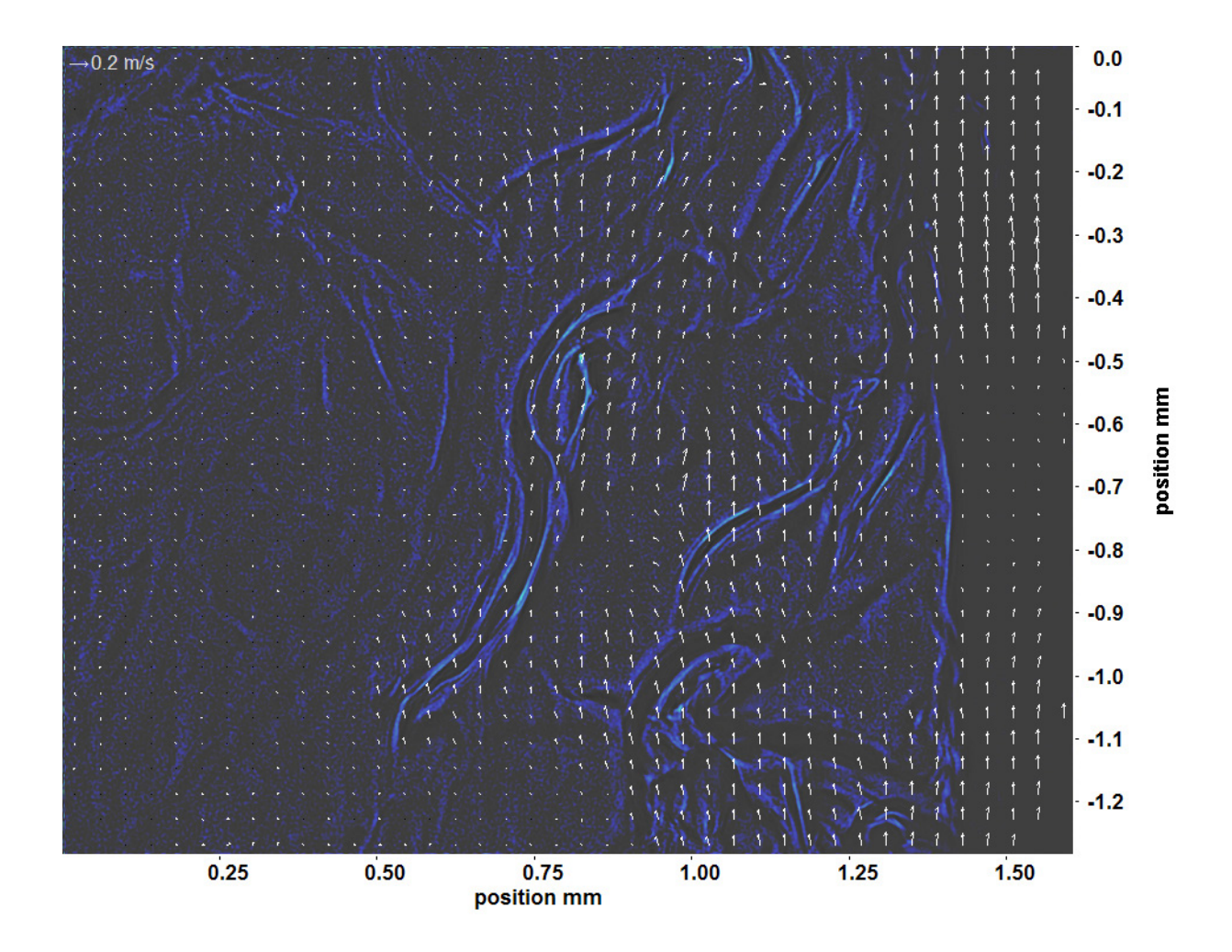

Abb. C.176: Bewegungsanalyse an Fenster 3, h  $\approx 309.8$  kJ/kg, bei p<sub>m</sub>=8,23 MPa, T<sub>ein,m</sub>=33,86°C, T<sub>aus,m</sub>=35,22°C, P<sub>H</sub>=47,2 W, G=68,19 kg/m<sup>2</sup>s und q=50,1 kJ/m<sup>2</sup>s, Re=5382, Gr=1,34·10<sup>10</sup>

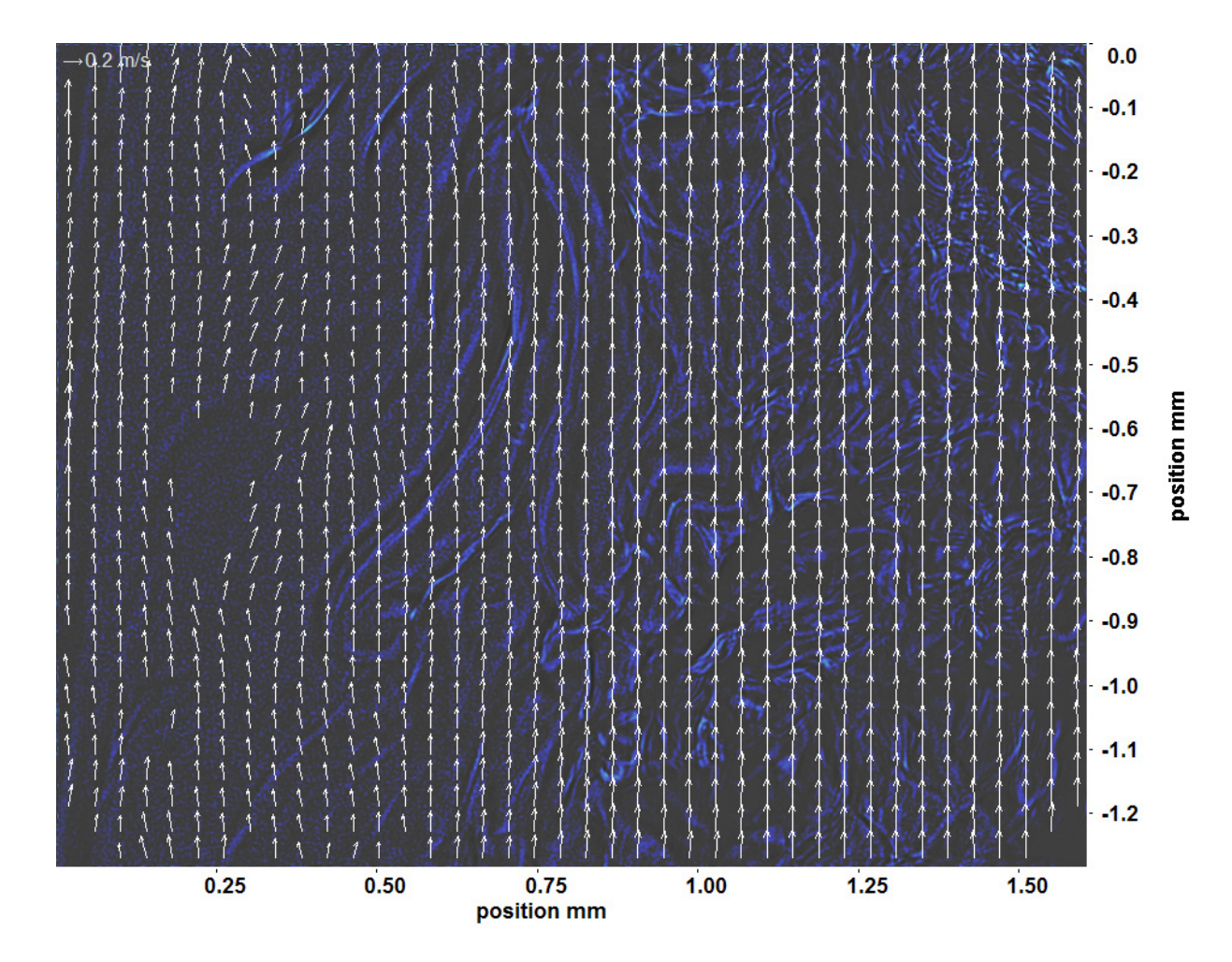

Abb. C.177: Bewegungsanalyse an Fenster 4, h  $\approx 311.4 \text{ kJ/kg}$ , bei p<sub>m</sub>=8,23 MPa, T<sub>ein,m</sub>=33,86°C, T<sub>aus,m</sub>=35,22°C, P<sub>H</sub>=47,2 W, G=68,19 kg/m<sup>2</sup>s und q=50,1 kJ/m<sup>2</sup>s, Re=5382, Gr=1,34·10<sup>10</sup>

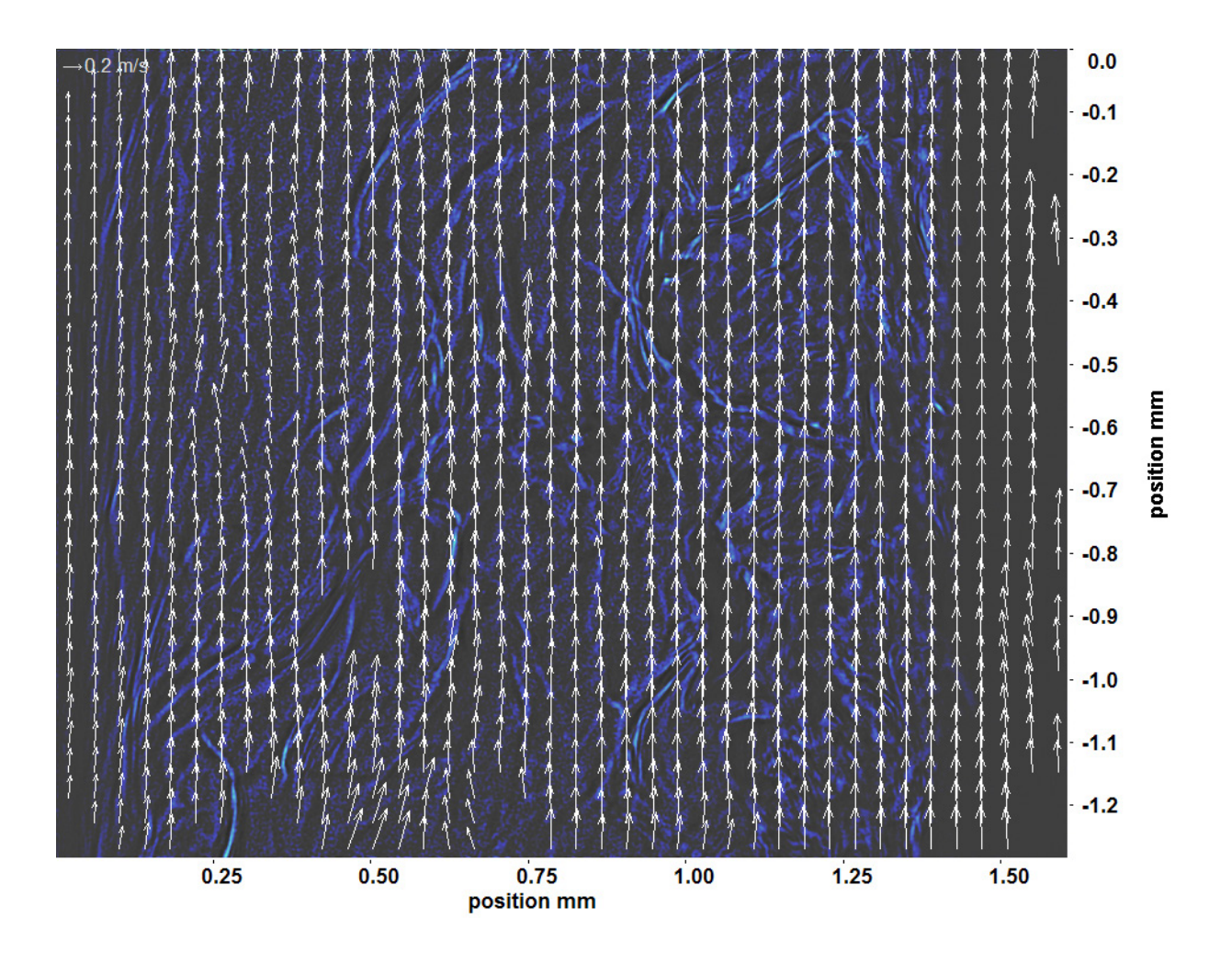

Abb. C.178: Bewegungsanalyse an Fenster 6, h  $\approx 314.9 \text{ kJ/kg}$ , bei p<sub>m</sub>=8,23 MPa, T<sub>ein,m</sub>=33,86°C, T<sub>aus,m</sub>=35,22°C, P<sub>H</sub>=47,2 W, G=68,19 kg/m<sup>2</sup>s und q=50,1 kJ/m<sup>2</sup>s, Re=5382, Gr=1,34·10<sup>10</sup>

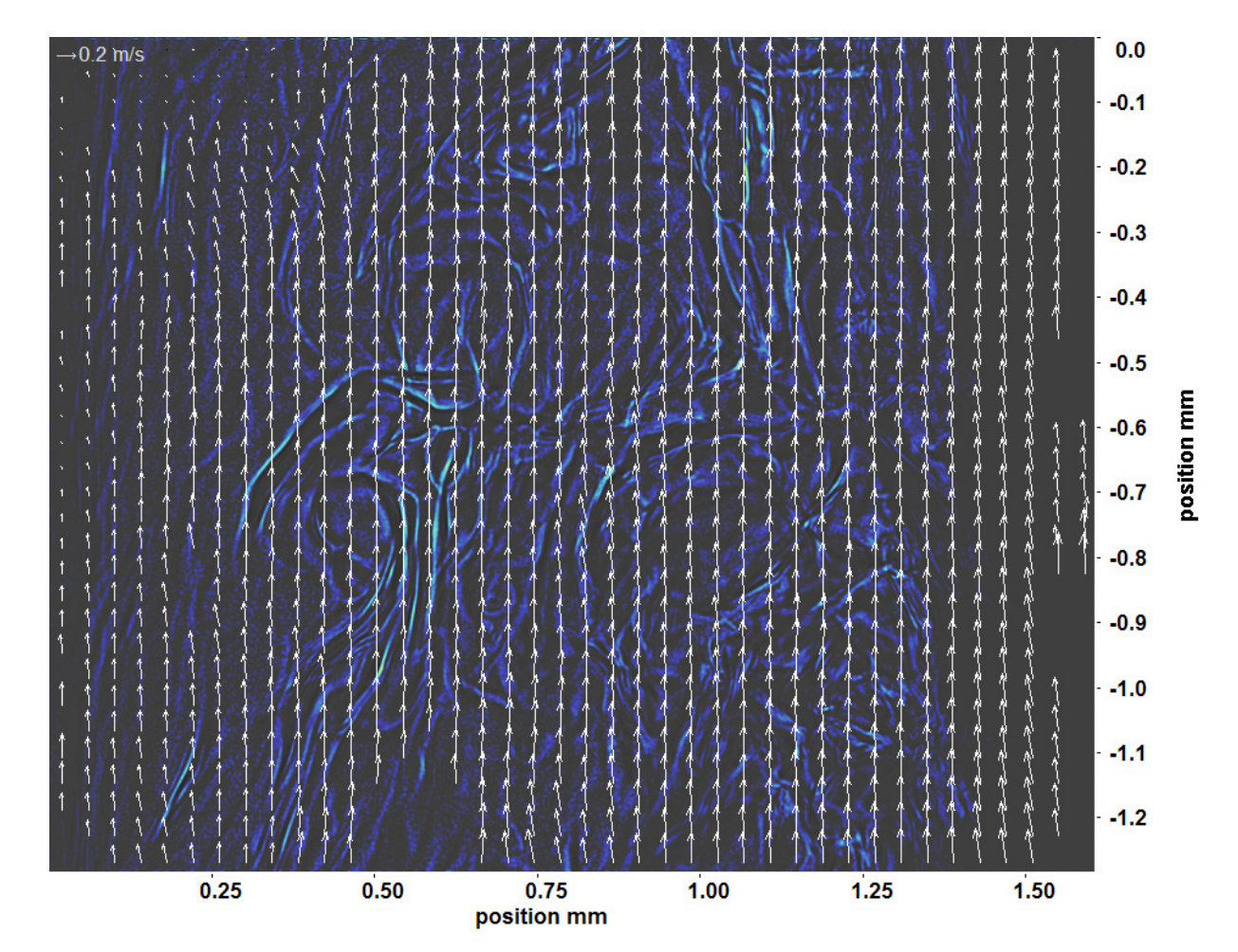

Abb. C.179: Bewegungsanalyse an Fenster 7, h  $\approx 316.9 \text{ kJ/kg}$ , bei p<sub>m</sub>=8,23 MPa, T<sub>ein,m</sub>=33,86°C, T<sub>aus,m</sub>=35,22°C, P<sub>H</sub>=47,2 W, G=68,19 kg/m<sup>2</sup>s und q=50,1 kJ/m<sup>2</sup>s, Re=5382, Gr=1,34·10<sup>10</sup>

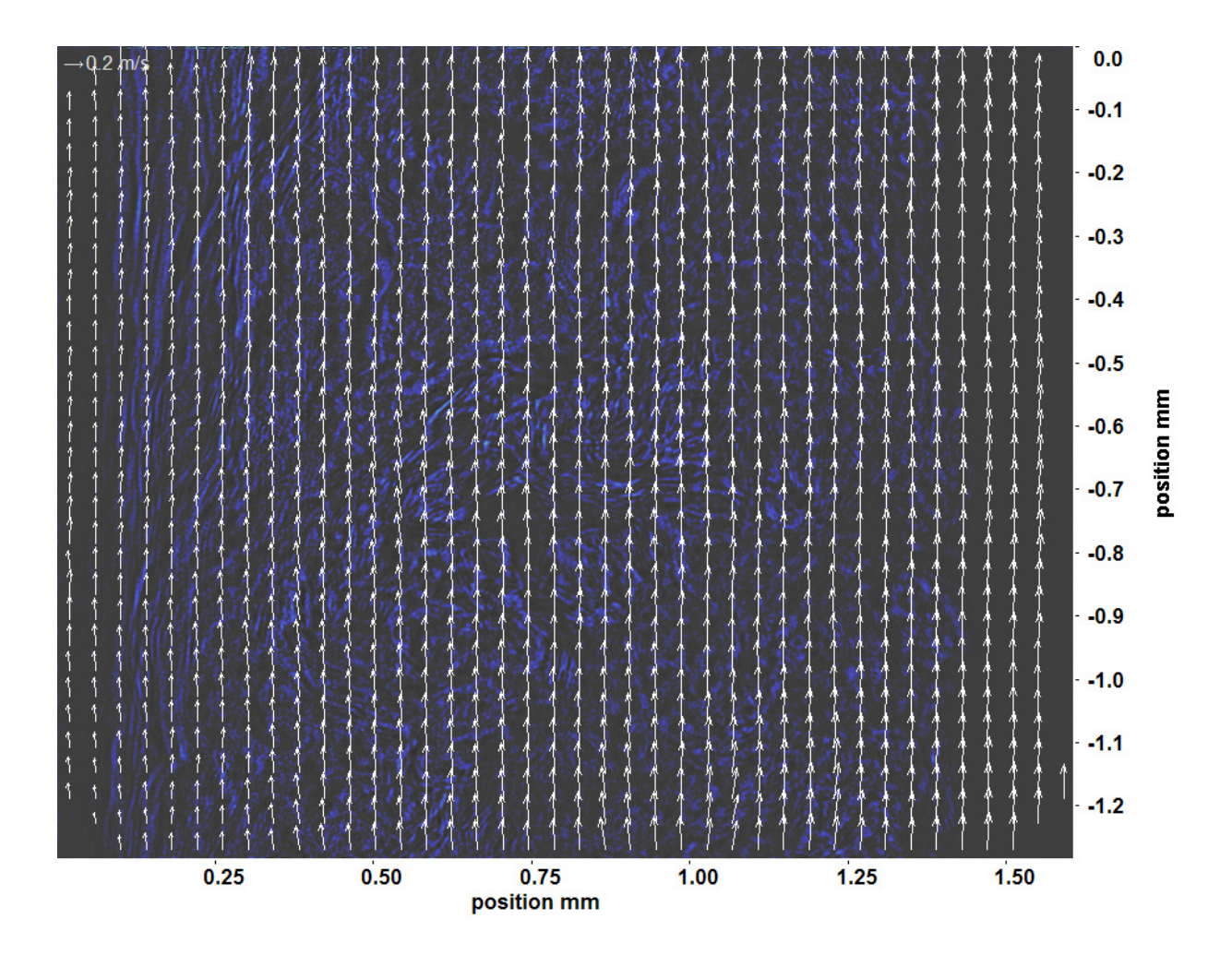

Abb. C.180: Bewegungsanalyse an Fenster 8, h ≈ 319,0 kJ/kg, bei p<sub>m</sub>=8,23 MPa, T<sub>ein,m</sub>=33,86<sup>°</sup>C, T<sub>aus,m</sub>=35,22<sup>°</sup>C, P<sub>H</sub>=47,2 W, G=68,19 kg/m<sup>2</sup>s und q=50,1 kJ/m<sup>2</sup>s, Re=5382, Gr=1,34·10<sup>10</sup>

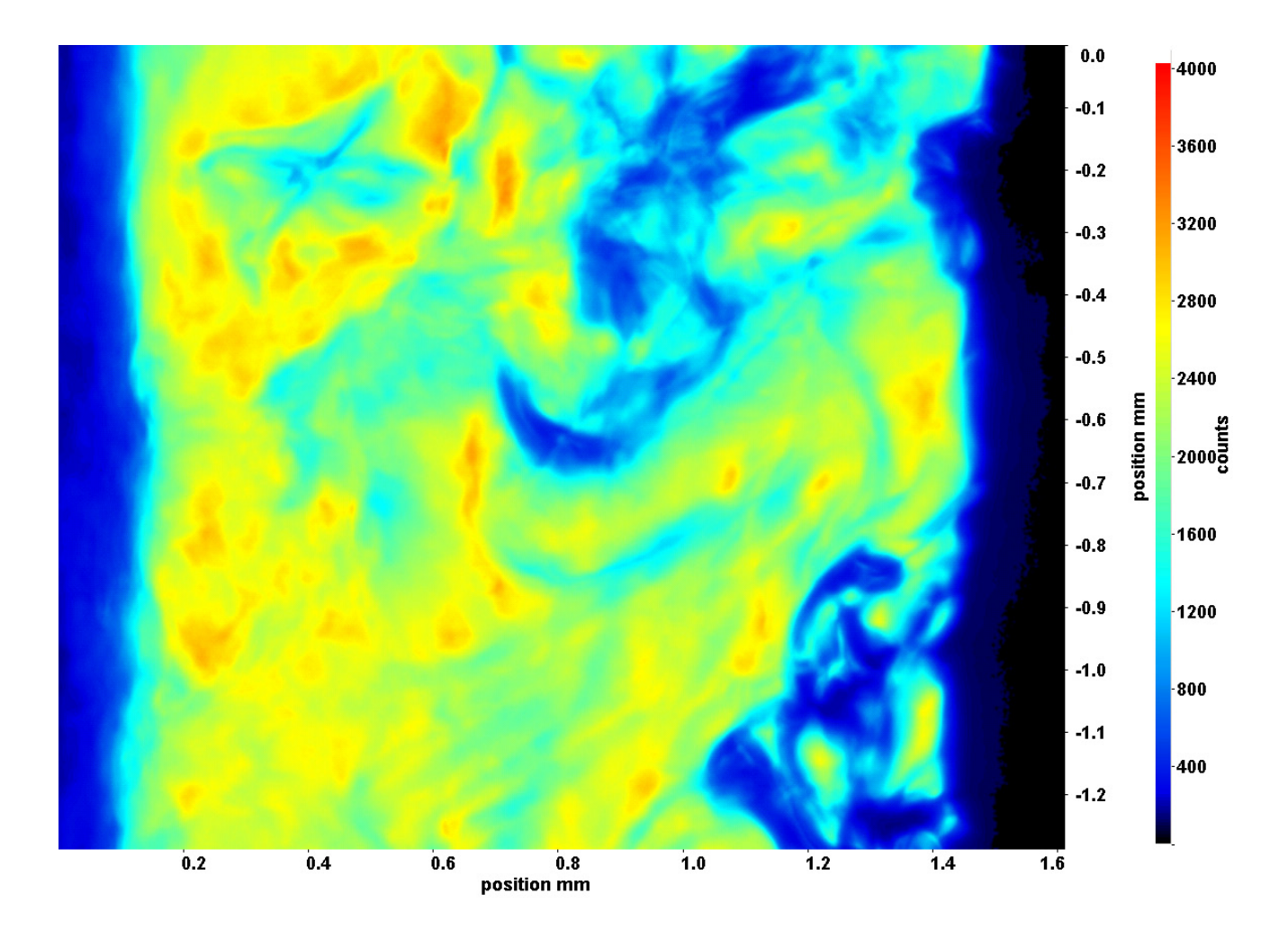

Abb. C.181: Fenster 2, h ≈ 308,4 kJ/kg, bei p<sub>m</sub>=8,23 MPa, T<sub>ein,m</sub>=33,86°C, T<sub>aus,m</sub>=35,34°C, P<sub>H</sub>=53,5 W, G=68,19 kg/m<sup>2</sup>s und  $q=56,76 \text{ kJ/m}^2\text{s}, \text{Re}=5382, \text{Gr}=1,51\cdot 10^{10}$ 

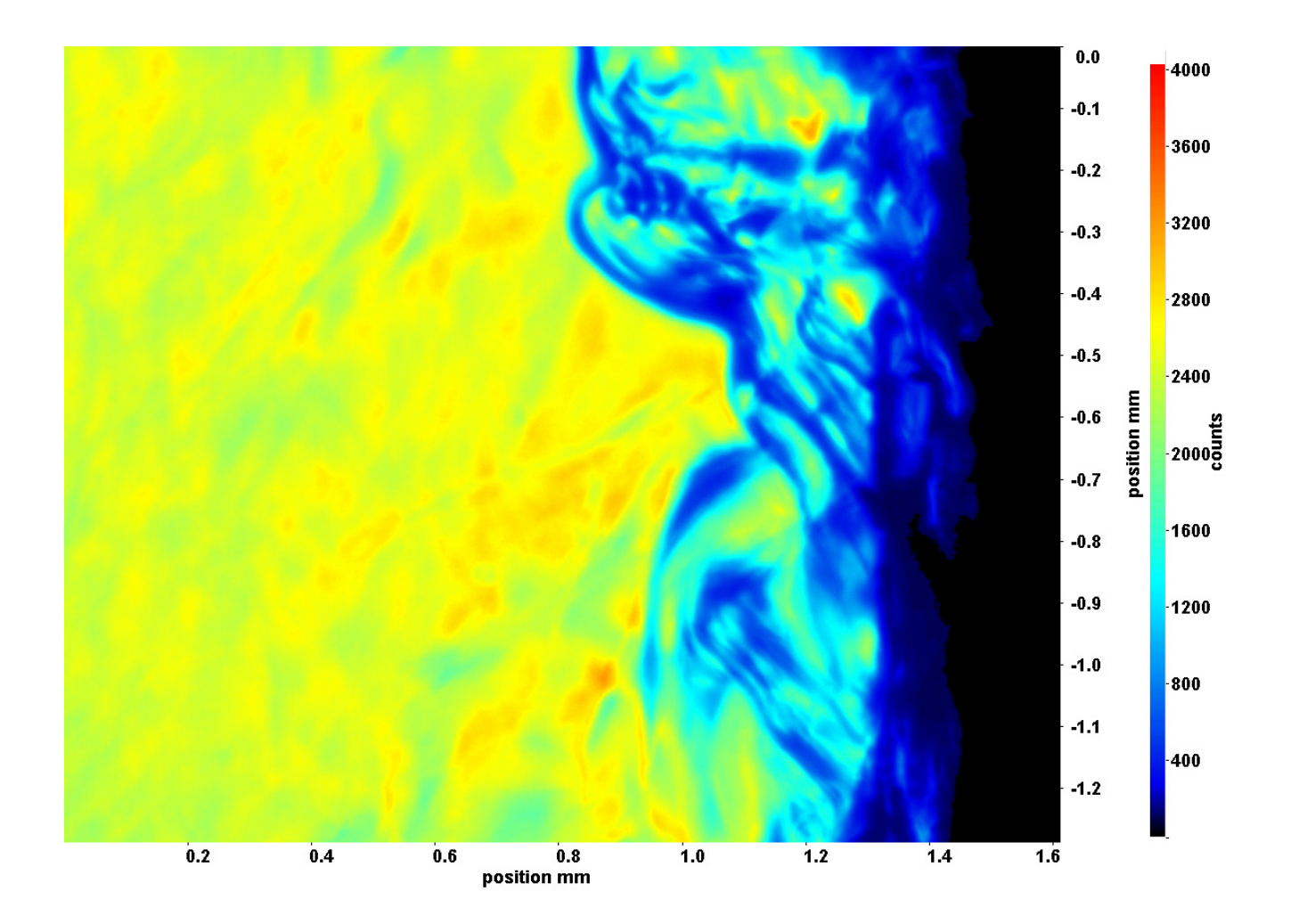

Abb. C.182: Fenster 3, h  $\approx 310,2$  kJ/kg, bei p<sub>m</sub>=8,23 MPa, T<sub>ein,m</sub>=33,86°C, T<sub>aus,m</sub>=35,34°C, P<sub>H</sub>=53,5 W, G=68,19 kg/m<sup>2</sup>s und  $q=56,76 \text{ kJ/m}^2\text{s}, \text{Re}=5382, \text{Gr}=1,51\cdot 10^{10}$ 

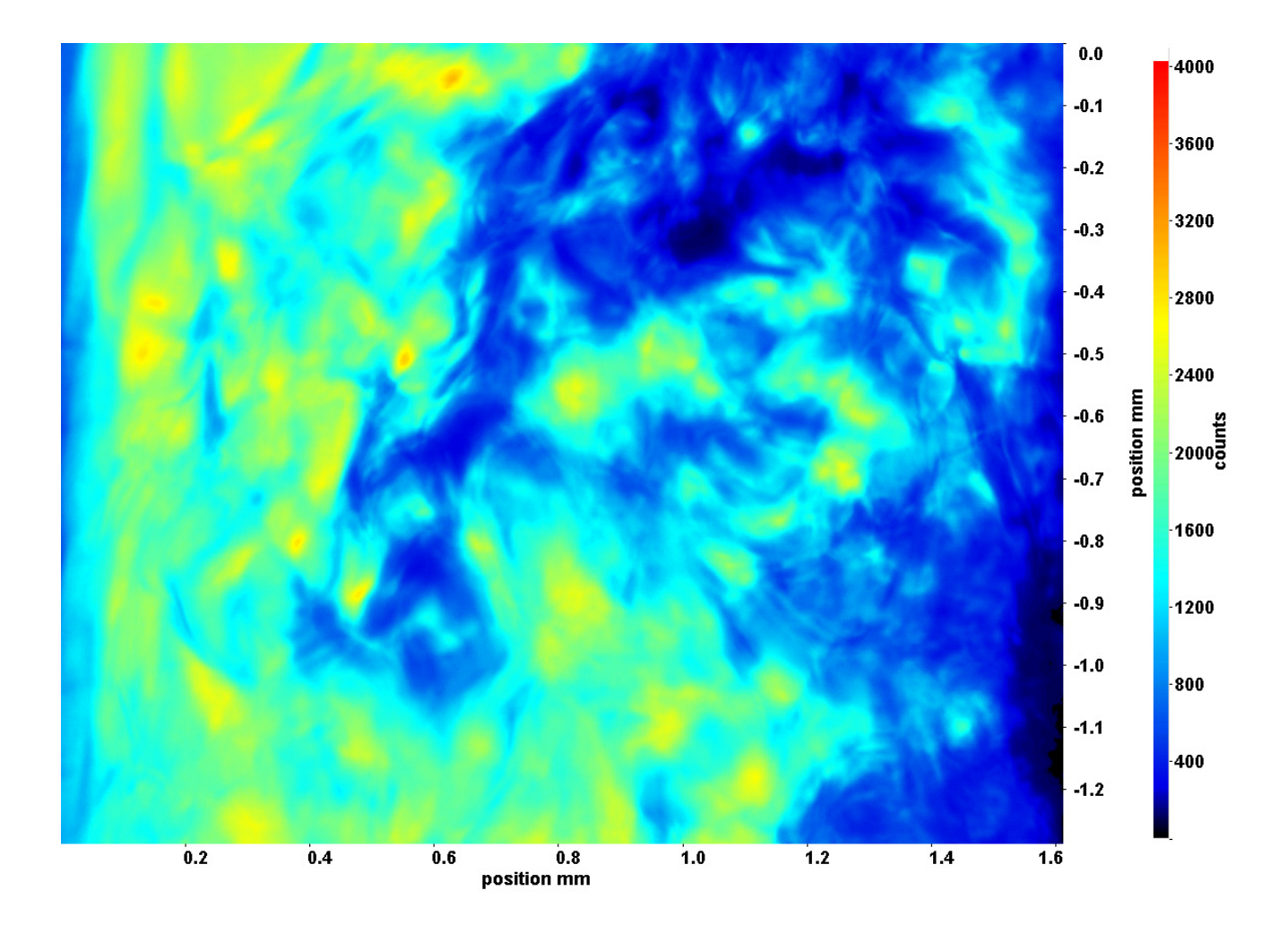

Abb. C.183: Fenster 4, h ≈ 311,9 kJ/kg, bei p<sub>m</sub>=8,23 MPa, T<sub>ein,m</sub>=33,86°C, T<sub>aus,m</sub>=35,34°C, P<sub>H</sub>=53,5 W, G=68,19 kg/m<sup>2</sup>s und  $q=56,76 \text{ kJ/m}^2\text{s}, \text{Re}=5382, \text{Gr}=1,51\cdot 10^{10}$ 

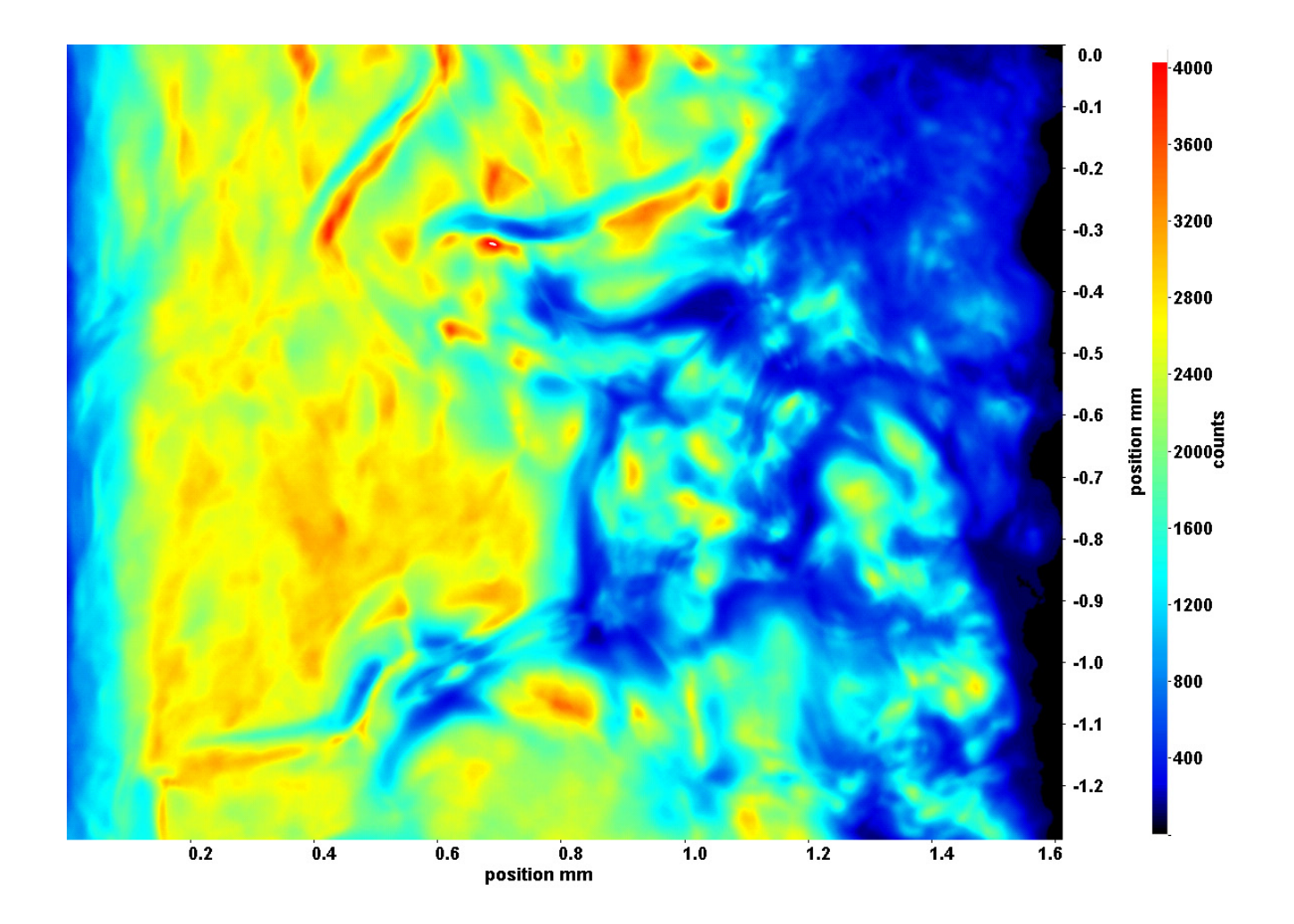

Abb. C.184: Fenster 6, h  $\approx 315.9 \text{ kJ/kg}$ , bei p<sub>m</sub>=8,23 MPa, T<sub>ein,m</sub>=33,86°C, T<sub>aus,m</sub>=35,34°C, P<sub>H</sub>=53,5 W, G=68,19 kg/m<sup>2</sup>s und  $q=56,76 \text{ kJ/m}^2\text{s}, \text{Re}=5382, \text{Gr}=1,51\cdot 10^{10}$ 

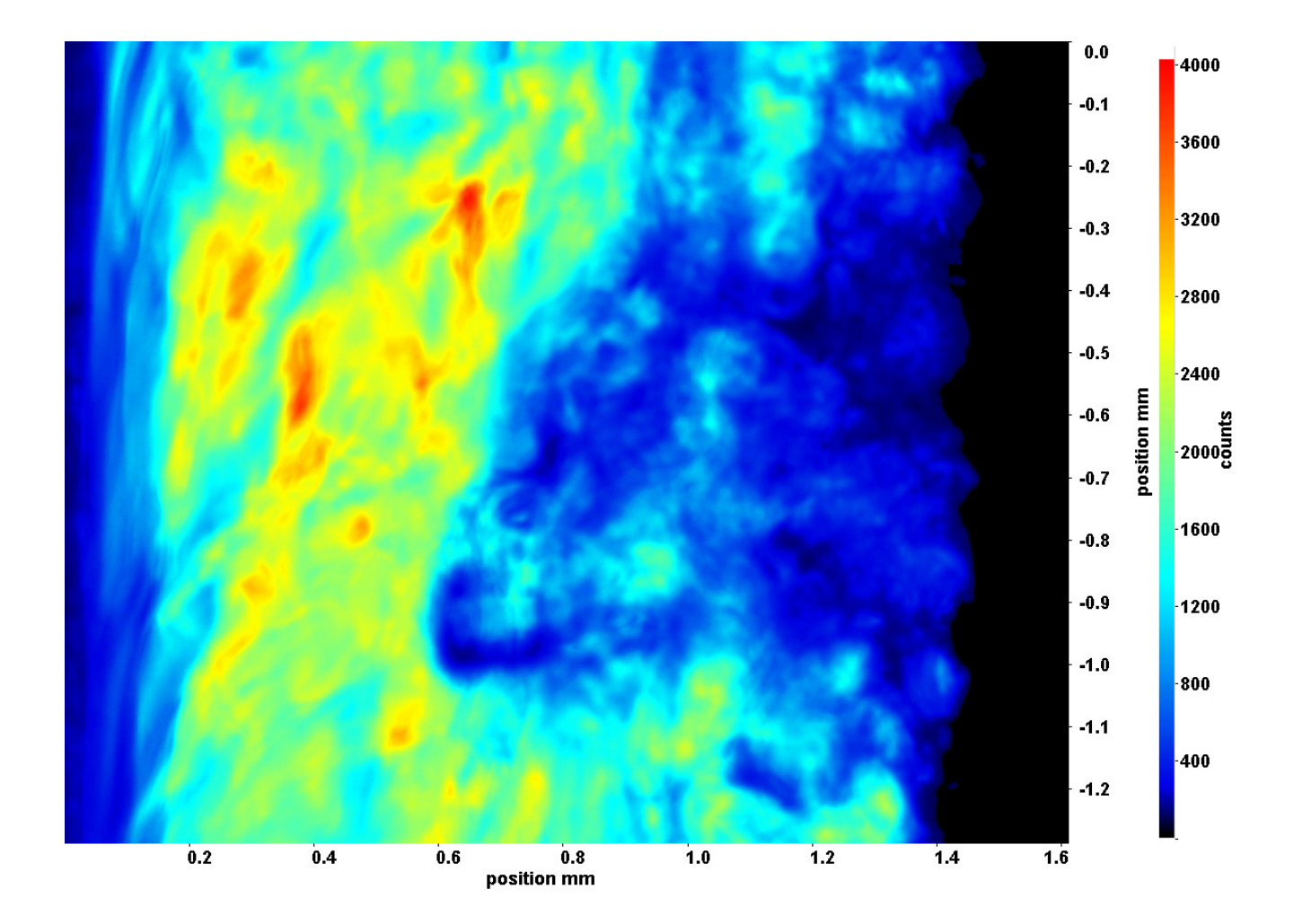

Abb. C.185: Fenster 7, h  $\approx 318.0 \text{ kJ/kg}$ , bei p<sub>m</sub>=8,23 MPa, T<sub>ein,m</sub>=33,86°C, T<sub>aus,m</sub>=35,34°C, P<sub>H</sub>=53,5 W, G=68,19 kg/m<sup>2</sup>s und  $q=56,76 \text{ kJ/m}^2\text{s}, \text{Re}=5382, \text{Gr}=1,51\cdot 10^{10}$ 

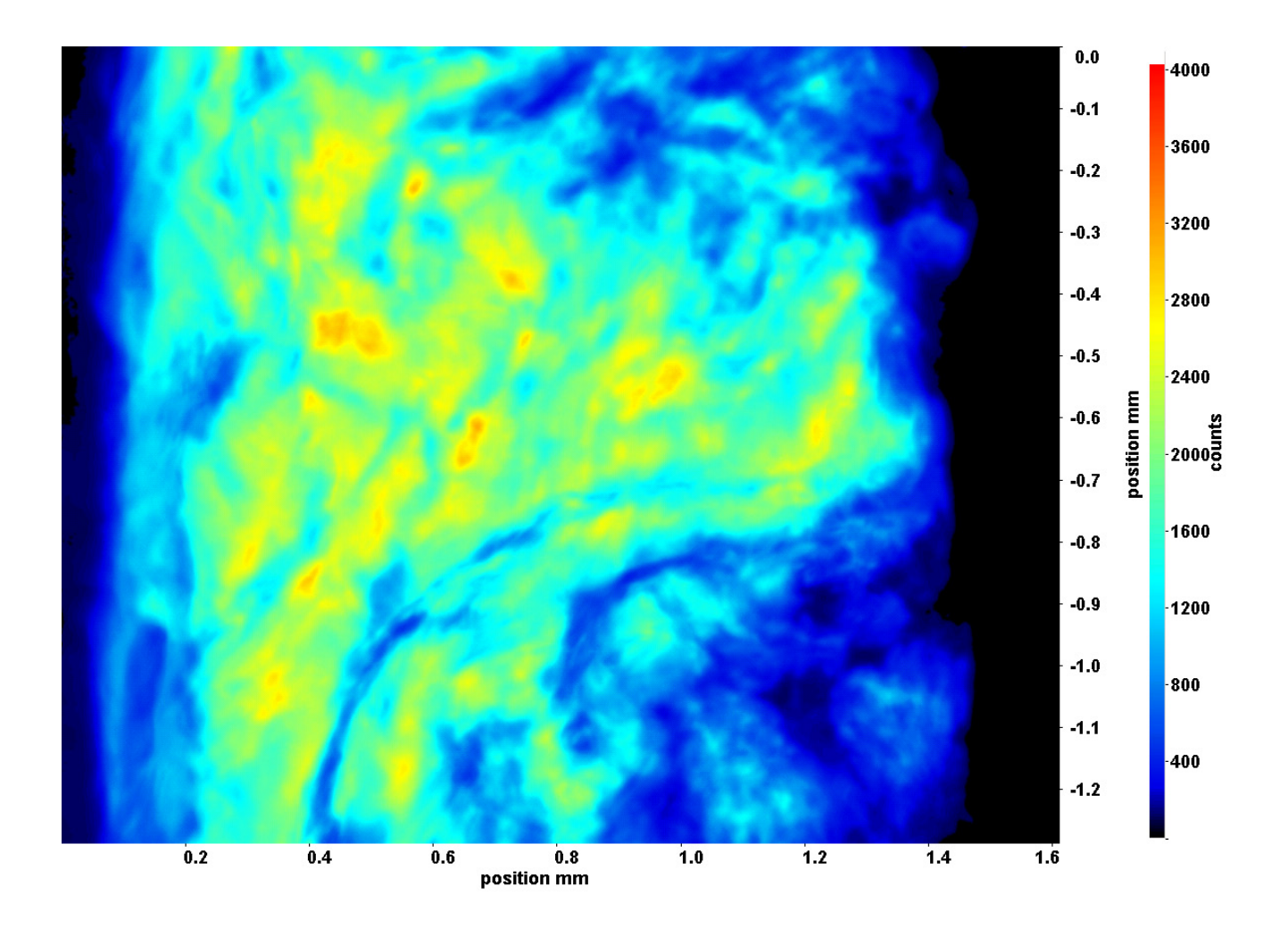

Abb. C.186: Fenster 8, h  $\approx 320,4$  kJ/kg, bei p<sub>m</sub>=8,23 MPa, T<sub>ein,m</sub>=33,86°C, T<sub>aus,m</sub>=35,34°C, P<sub>H</sub>=53,5 W, G=68,19 kg/m<sup>2</sup>s und  $q=56,76 \text{ kJ/m}^2\text{s}, \text{Re}=5382, \text{Gr}=1,51\cdot 10^{10}$ 

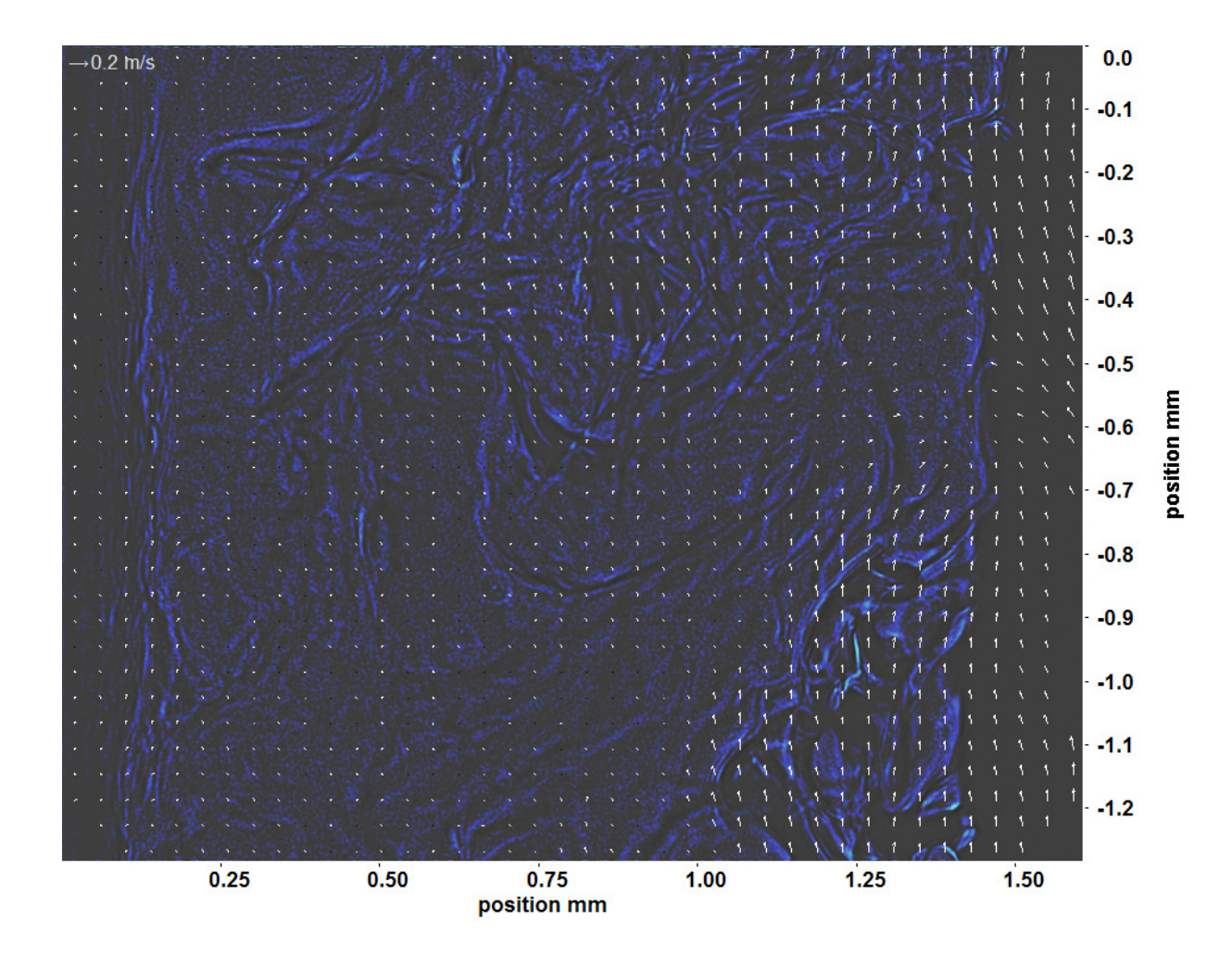

Abb. C.187: Bewegungsanalyse an Fenster 2, h  $\approx 308.4 \text{ kJ/kg}$ , bei p<sub>m</sub>=8,23 MPa, T<sub>ein,m</sub>=33,86°C, T<sub>aus,m</sub>=35,34°C, P<sub>H</sub>=53,5 W, G=68,19 kg/m<sup>2</sup>s und q=56,76 kJ/m<sup>2</sup>s, Re=5382, Gr=1,51·10<sup>10</sup>

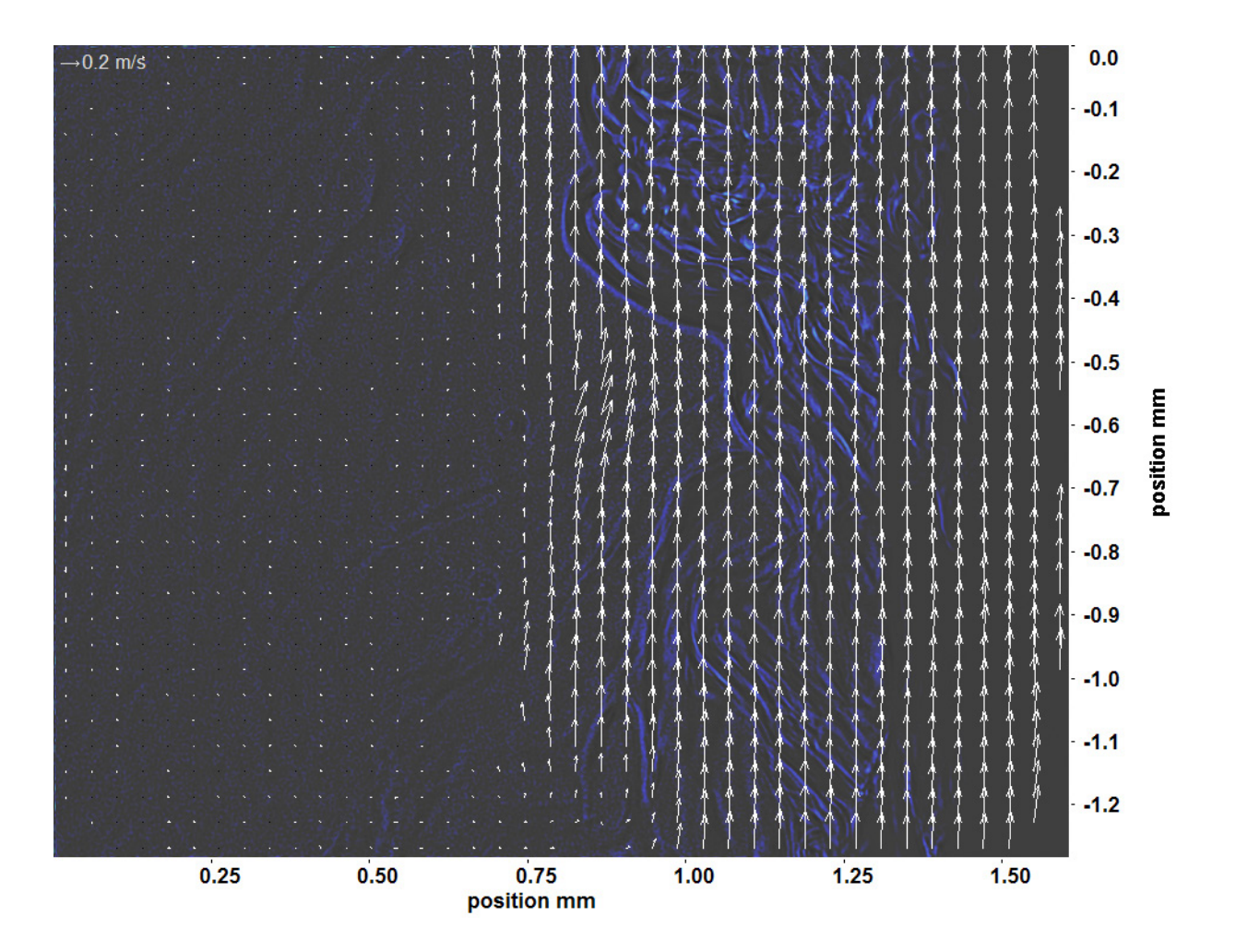

Abb. C.188: Bewegungsanalyse an Fenster 3, h  $\approx 310,2$  kJ/kg, bei p<sub>m</sub>=8,23 MPa, T<sub>ein,m</sub>=33,86°C, T<sub>aus,m</sub>=35,34°C, P<sub>H</sub>=53,5 W, G=68,19 kg/m<sup>2</sup>s und q=56,76 kJ/m<sup>2</sup>s, Re=5382, Gr=1,51·10<sup>10</sup>

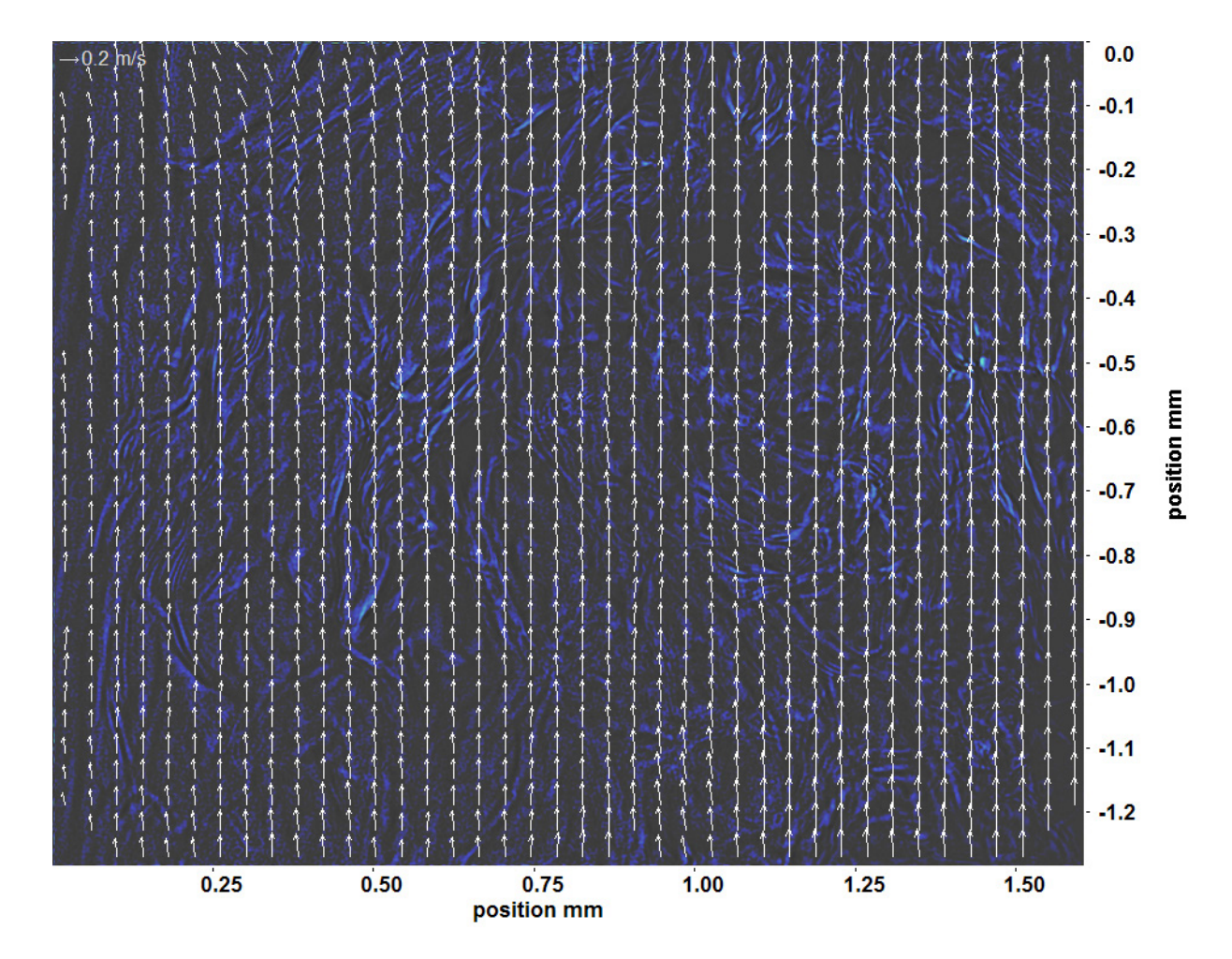

Abb. C.189: Bewegungsanalyse an Fenster 4, h ≈ 311,9 kJ/kg, bei p<sub>m</sub>=8,23 MPa, T<sub>ein,m</sub>=33,86°C, T<sub>aus,m</sub>=35,34°C, P<sub>H</sub>=53,5 W, G=68,19 kg/m<sup>2</sup>s und q=56,76 kJ/m<sup>2</sup>s, Re=5382, Gr=1,51·10<sup>10</sup>

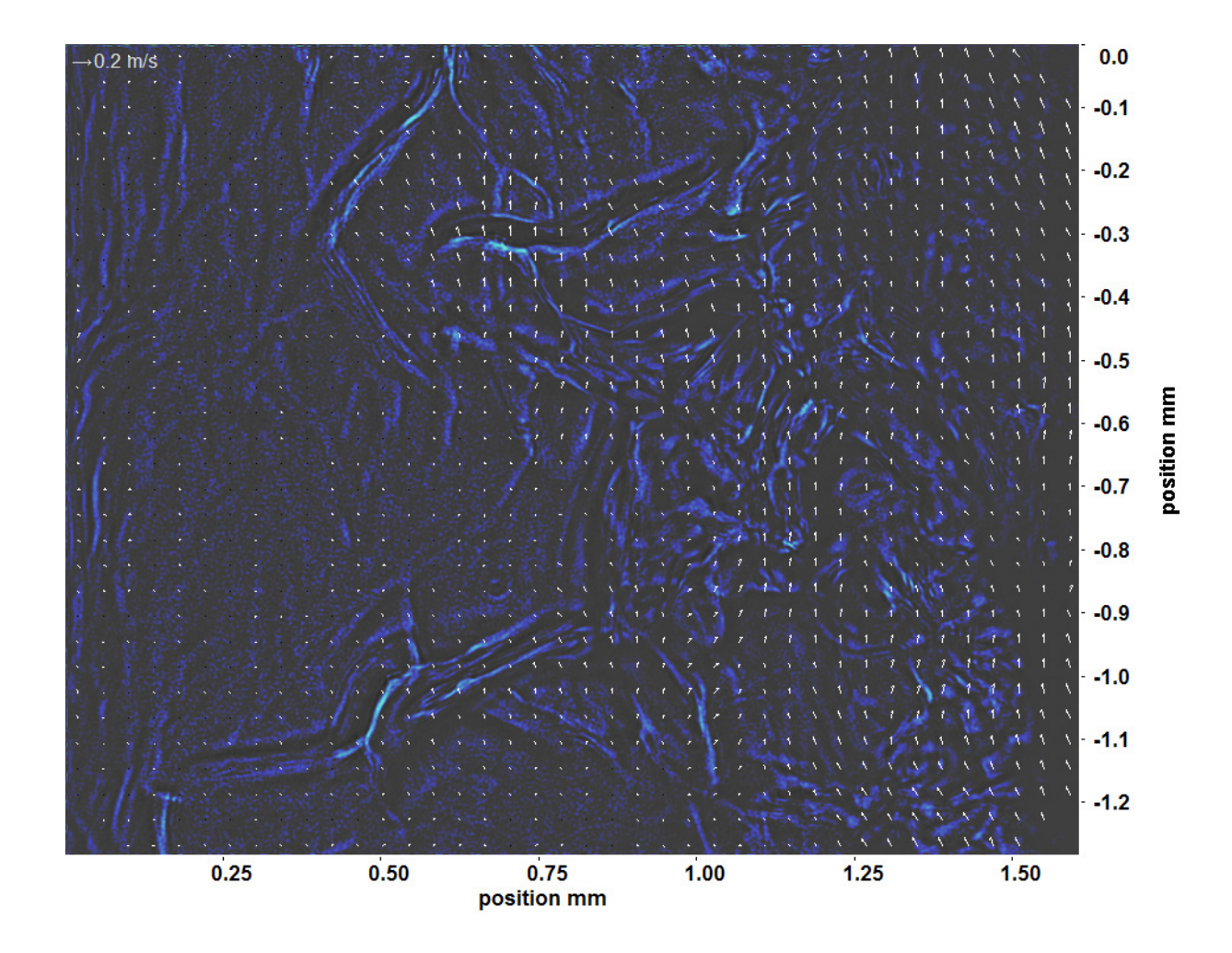

Abb. C.190: Bewegungsanalyse an Fenster 6, h  $\approx 315.9$  kJ/kg, bei p<sub>m</sub>=8,23 MPa, T<sub>ein,m</sub>=33,86°C, T<sub>aus,m</sub>=35,34°C, P<sub>H</sub>=53,5 W, G=68,19 kg/m<sup>2</sup>s und q=56,76 kJ/m<sup>2</sup>s, Re=5382, Gr=1,51·10<sup>10</sup>

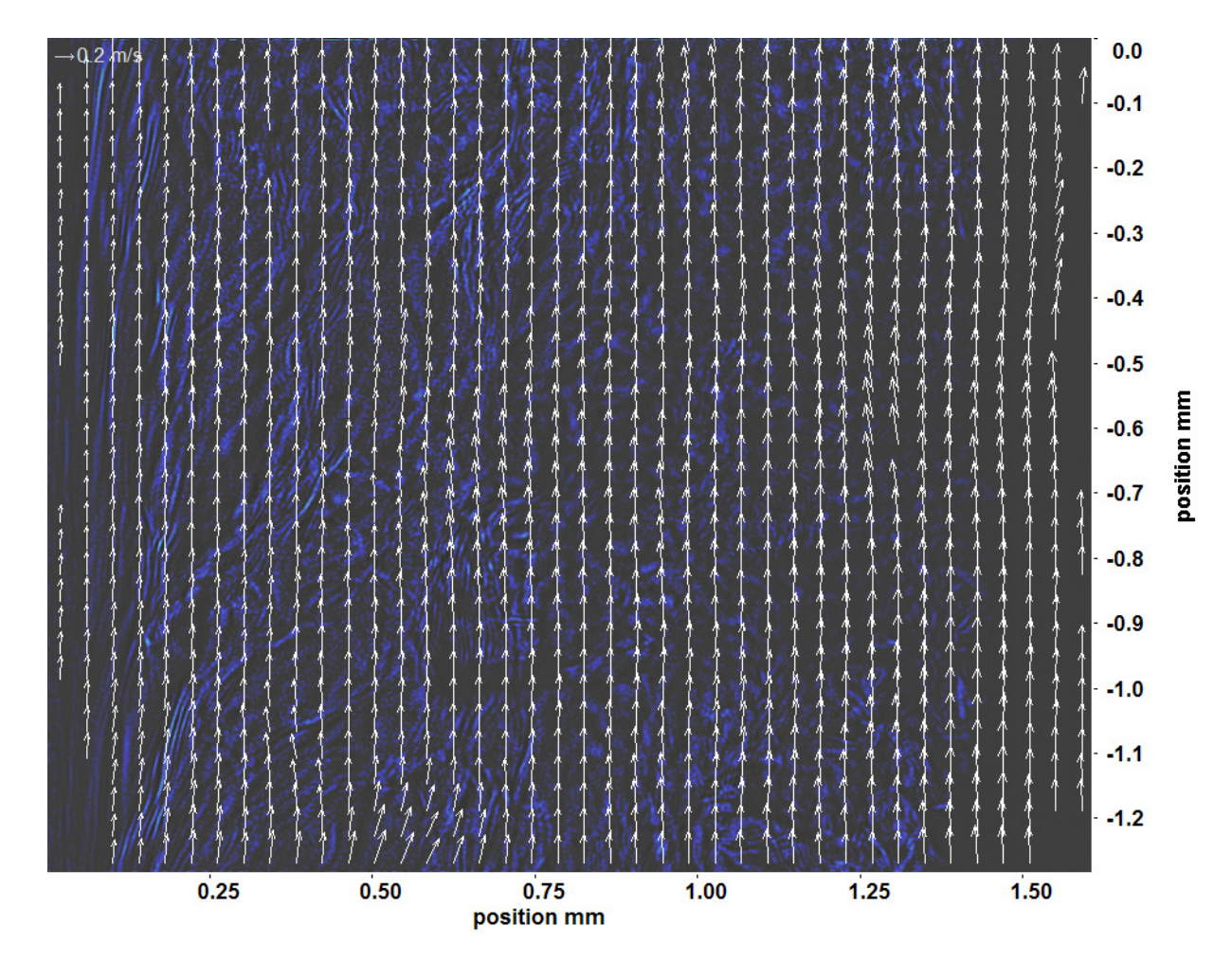

Abb. C.191: Bewegungsanalyse an Fenster 7, h  $\approx 318,0$  kJ/kg, bei p<sub>m</sub>=8,23 MPa, T<sub>ein,m</sub>=33,86°C, T<sub>aus,m</sub>=35,34°C, P<sub>H</sub>=53,5 W, G=68,19 kg/m<sup>2</sup>s und q=56,76 kJ/m<sup>2</sup>s, Re=5382, Gr=1,51·10<sup>10</sup>

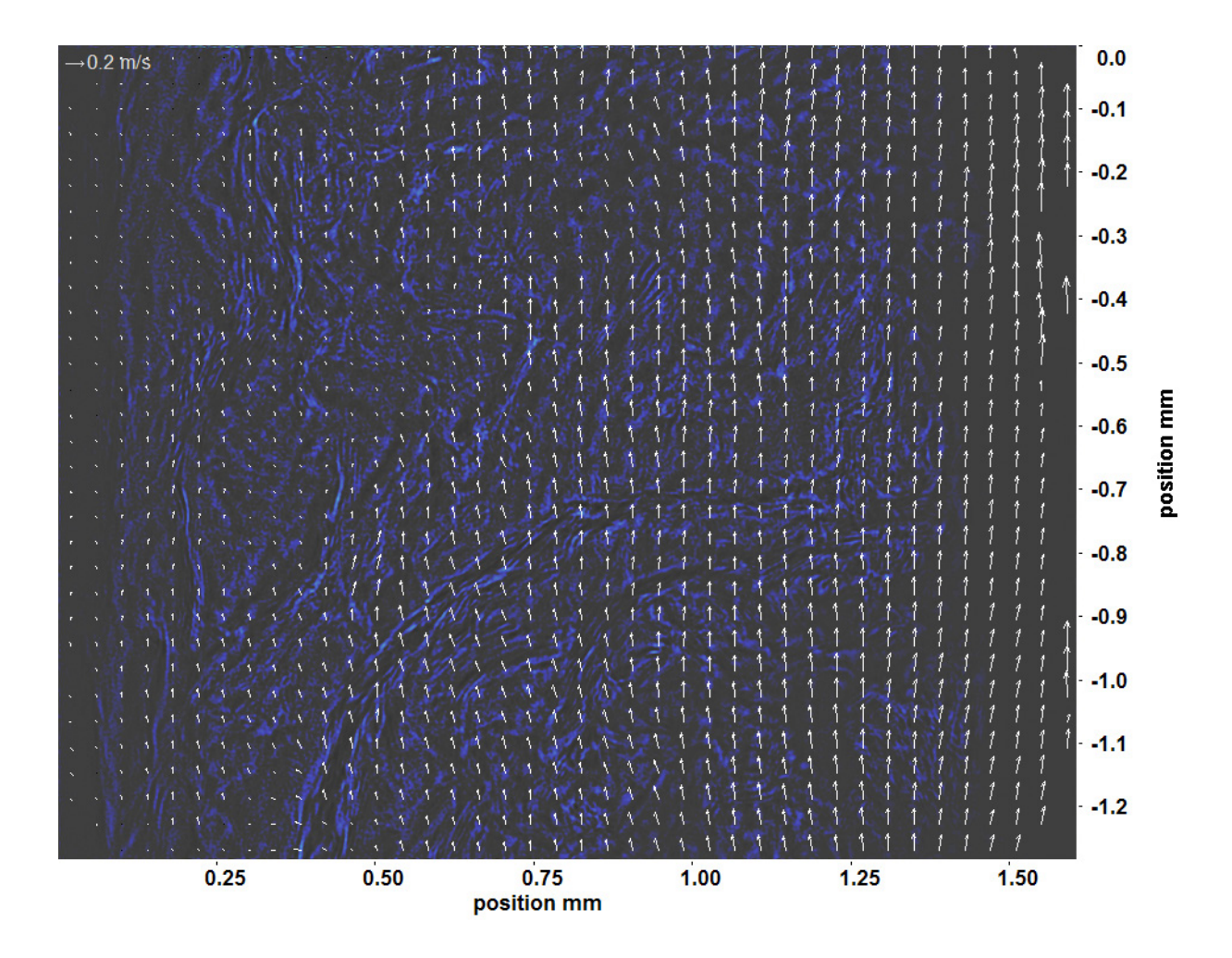

Abb. C.192: Bewegungsanalyse an Fenster 8, h ≈ 320,4 kJ/kg, bei p<sub>m</sub>=8,23 MPa, T<sub>ein,m</sub>=33,86°C, T<sub>aus,m</sub>=35,34°C, P<sub>H</sub>=53,5 W, G=68,19 kg/m<sup>2</sup>s und q=56,76 kJ/m<sup>2</sup>s, Re=5382, Gr=1,51·10<sup>10</sup>

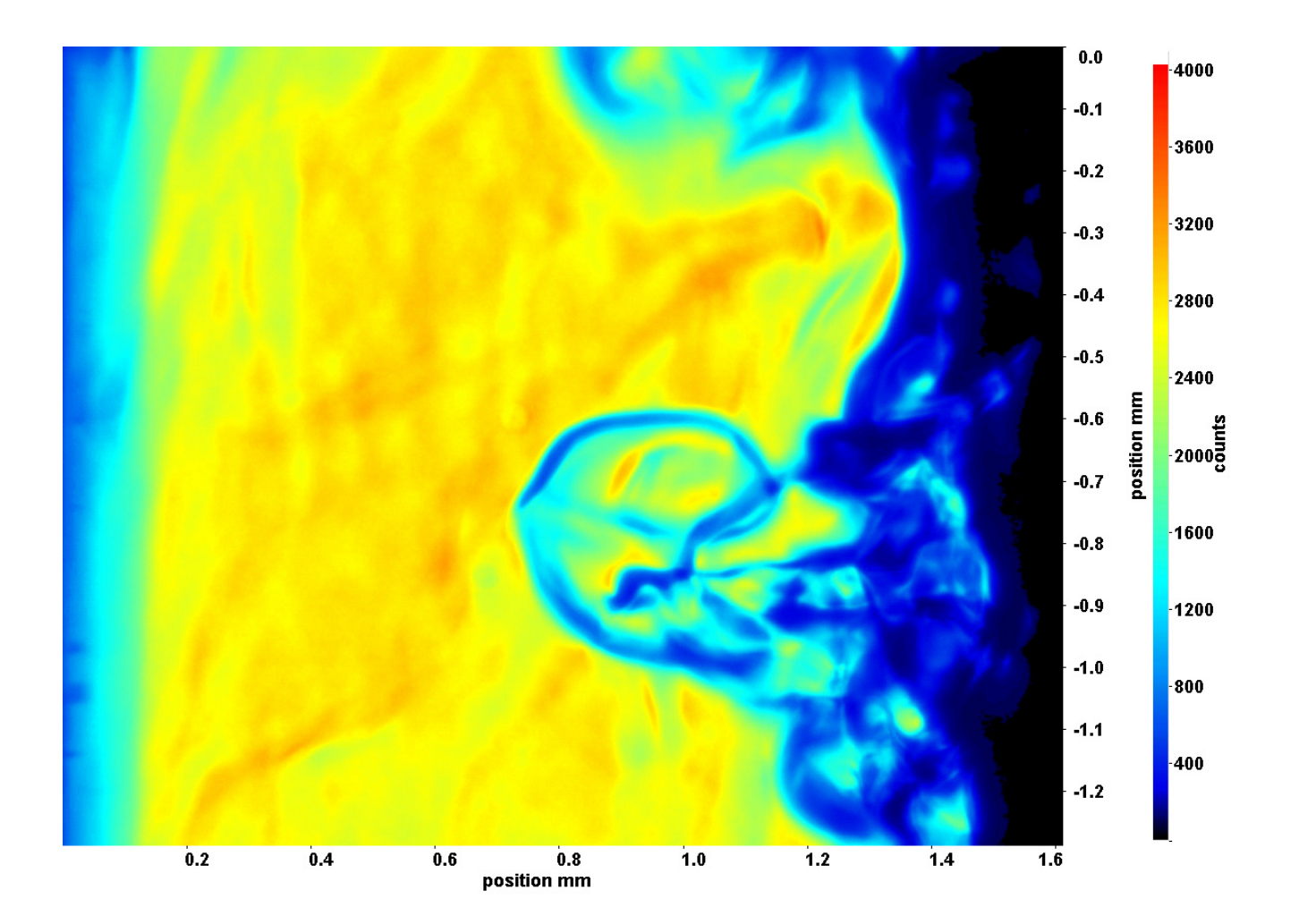

Abb. C.193: Fenster 2, h  $\approx 308.6$  kJ/kg, bei p<sub>m</sub>=8,23 MPa, T<sub>ein,m</sub>=33,86°C, T<sub>aus,m</sub>=35,49°C, P<sub>H</sub>=59,0 W, G=68,19 kg/m<sup>2</sup>s und  $q=62,63 \text{ kJ/m}^2\text{s}, \text{Re}=5382, \text{Gr}=1,67 \cdot 10^{10}$ 

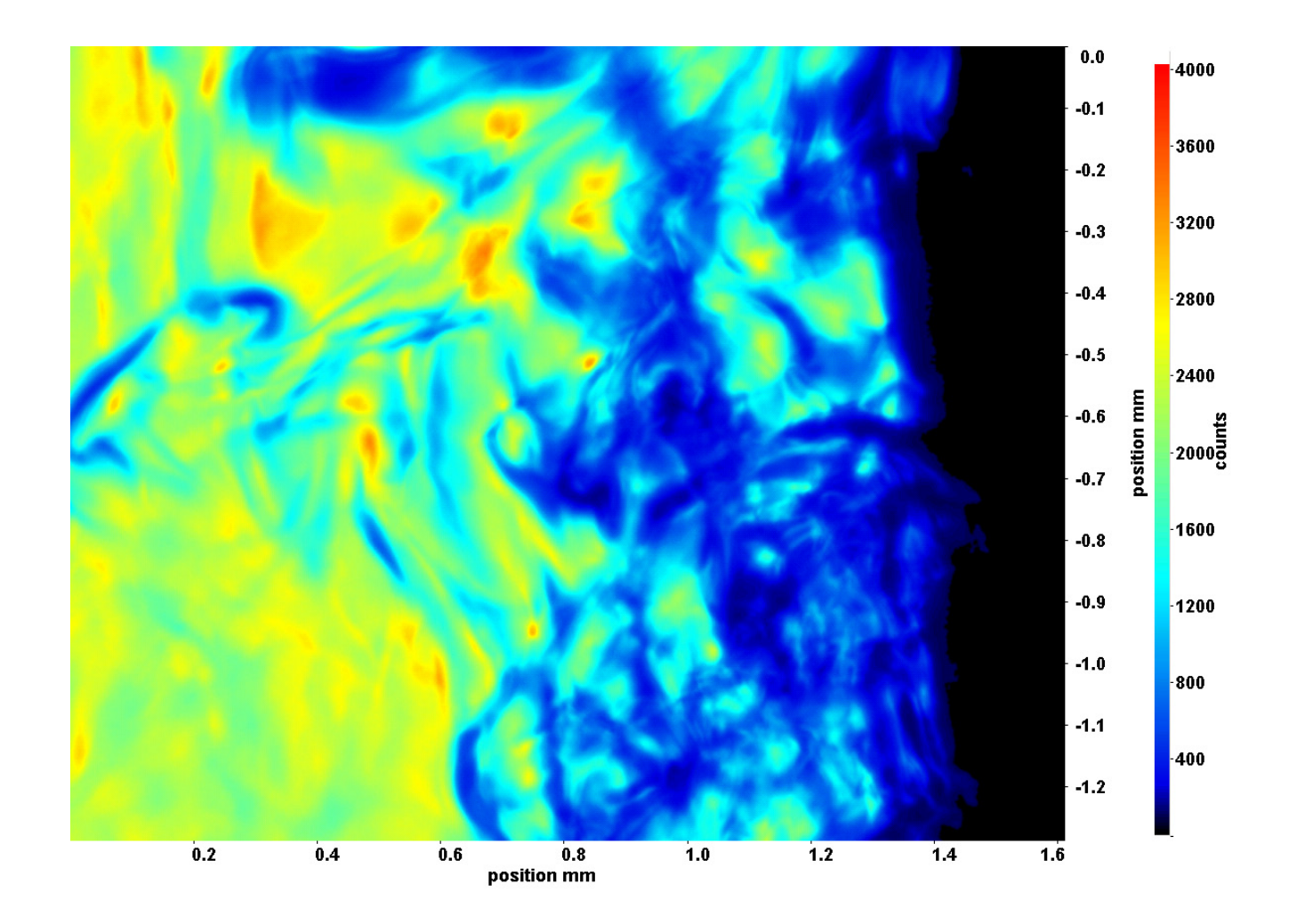

Abb. C.194: Fenster 3, h  $\approx 310,5$  kJ/kg, bei p<sub>m</sub>=8,23 MPa, T<sub>ein,m</sub>=33,86°C, T<sub>aus,m</sub>=35,49°C, P<sub>H</sub>=59,0 W, G=68,19 kg/m<sup>2</sup>s und  $q=62,63 \text{ kJ/m}^2\text{s}, \text{Re}=5382, \text{Gr}=1,67 \cdot 10^{10}$ 

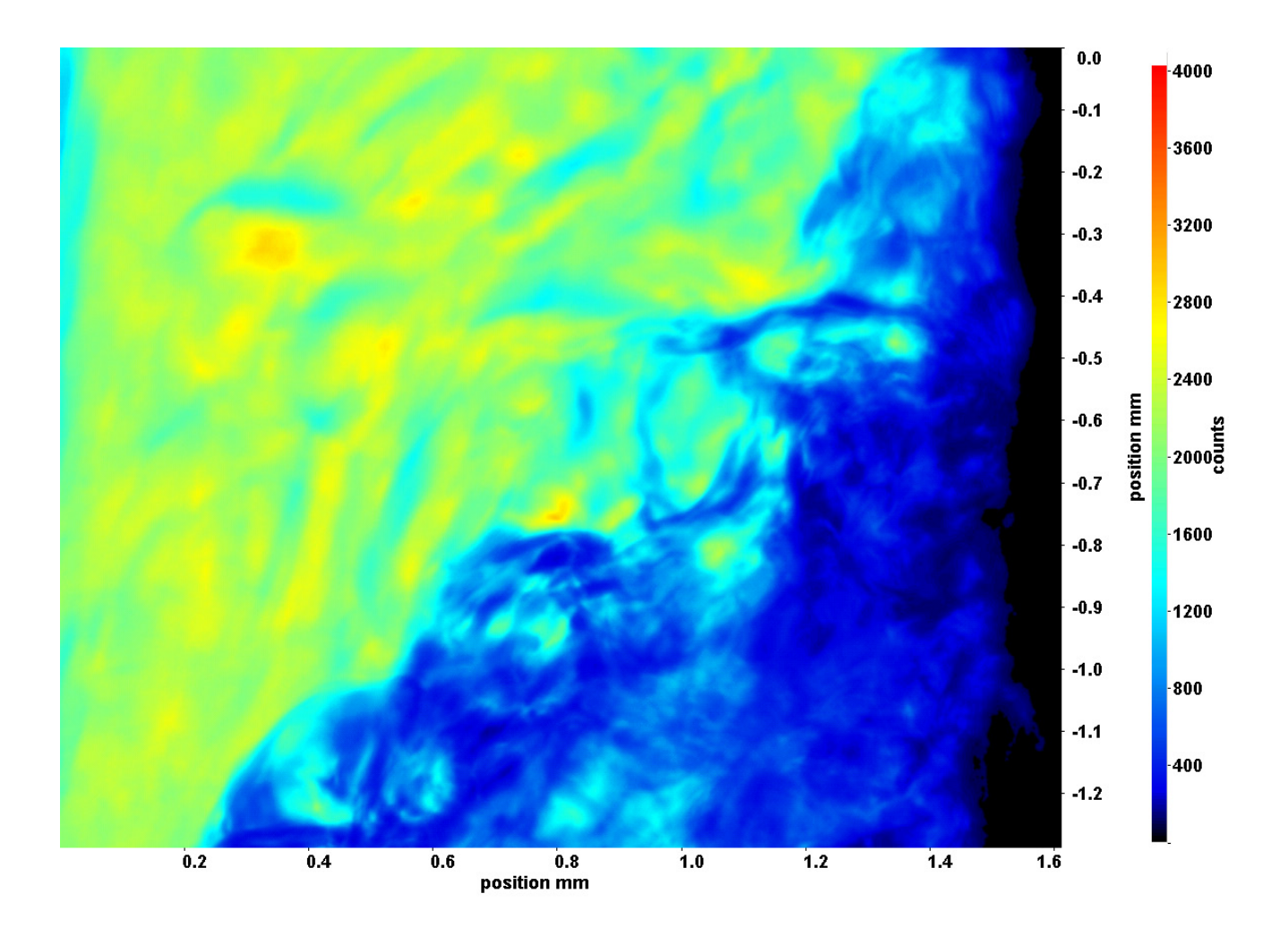

Abb. C.195: Fenster 4, h  $\approx 312.5$  kJ/kg, bei p<sub>m</sub>=8,23 MPa, T<sub>ein,m</sub>=33,86°C, T<sub>aus,m</sub>=35,49°C, P<sub>H</sub>=59,0 W, G=68,19 kg/m<sup>2</sup>s und  $q=62,63 \text{ kJ/m}^2\text{s}, \text{Re}=5382, \text{Gr}=1,67 \cdot 10^{10}$ 

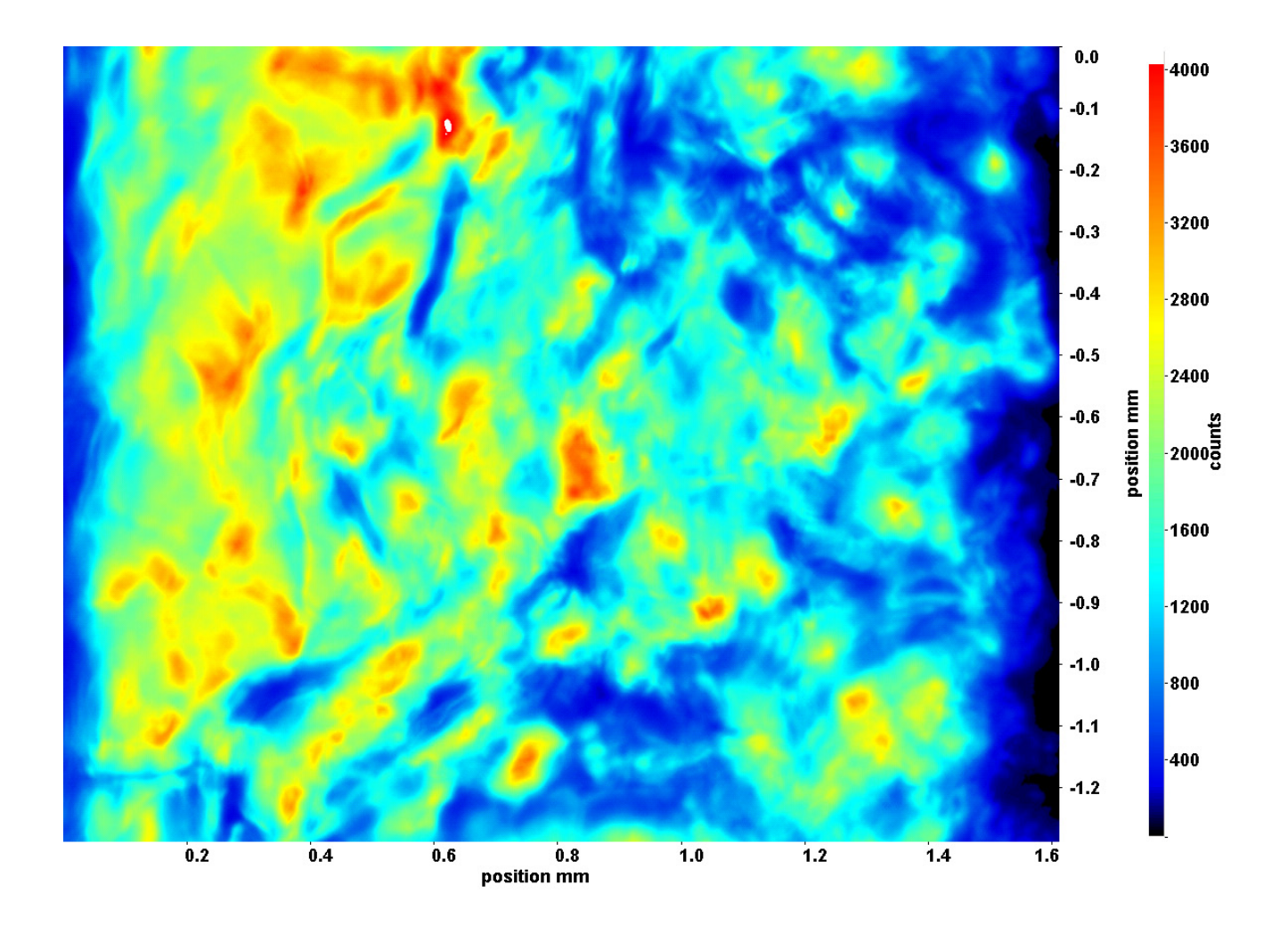

Abb. C.196: Fenster 6, h  $\approx 317.0 \text{ kJ/kg}$ , bei p<sub>m</sub>=8,23 MPa, T<sub>ein,m</sub>=33,86°C, T<sub>aus,m</sub>=35,49°C, P<sub>H</sub>=59,0 W, G=68,19 kg/m<sup>2</sup>s und  $q=62,63 \text{ kJ/m}^2\text{s}, \text{Re}=5382, \text{Gr}=1,67 \cdot 10^{10}$ 

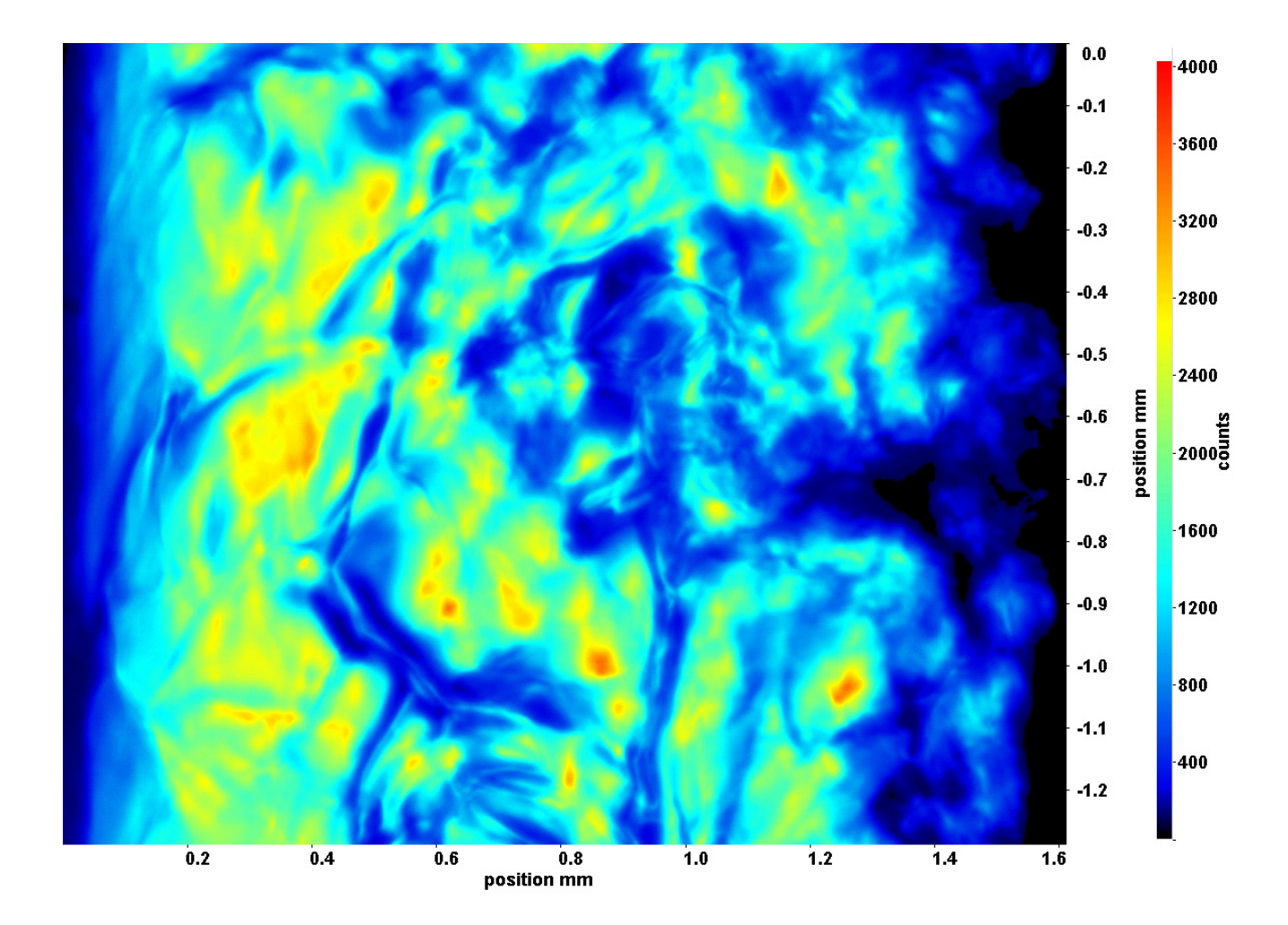

Abb. C.197: Fenster 7, h  $\approx 319.6$  kJ/kg, bei p<sub>m</sub>=8,23 MPa, T<sub>ein,m</sub>=33,86°C, T<sub>aus,m</sub>=35,49°C, P<sub>H</sub>=59,0 W, G=68,19 kg/m<sup>2</sup>s und  $q=62,63 \text{ kJ/m}^2\text{s}, \text{Re}=5382, \text{Gr}=1,67 \cdot 10^{10}$ 

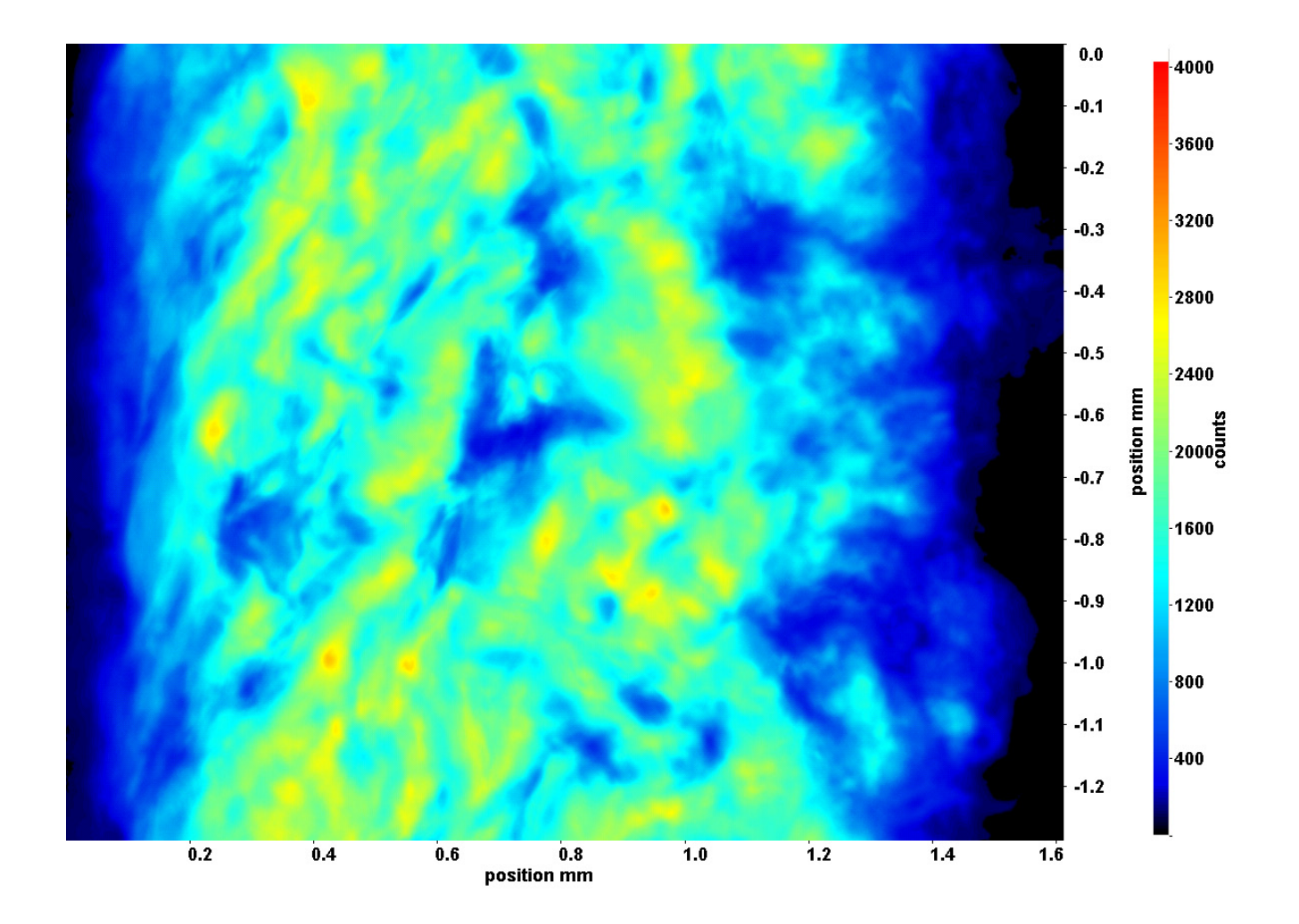

Abb. C.198: Fenster 8, h  $\approx 322.5$  kJ/kg, bei p<sub>m</sub>=8,23 MPa, T<sub>ein,m</sub>=33,86°C, T<sub>aus,m</sub>=35,49°C, P<sub>H</sub>=59,0 W, G=68,19 kg/m<sup>2</sup>s und  $q=62,63 \text{ kJ/m}^2\text{s}, \text{Re}=5382, \text{Gr}=1,67 \cdot 10^{10}$ 

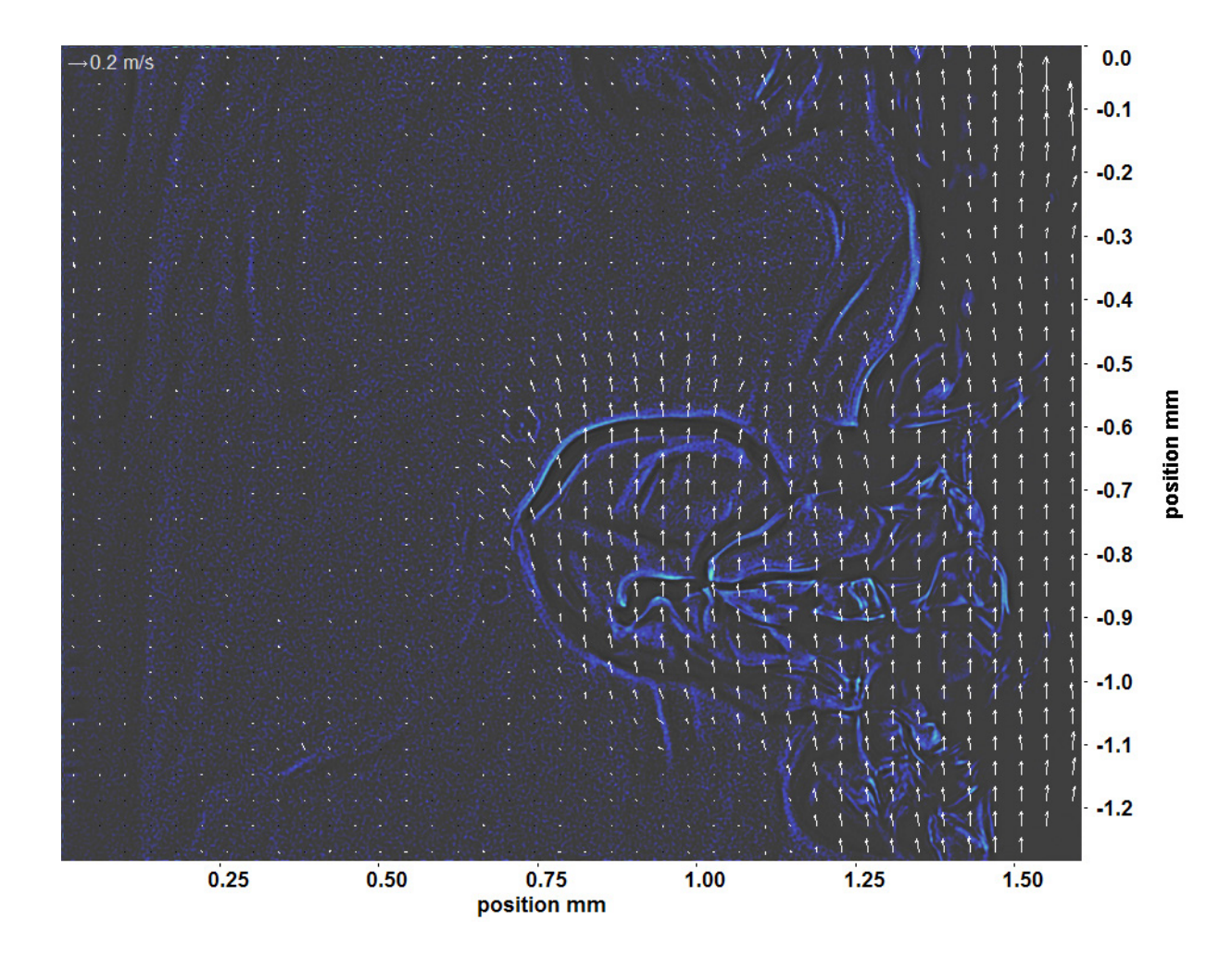

Abb. C.199: Bewegungsanalyse an Fenster 2, h  $\approx 308,6$  kJ/kg, bei p<sub>m</sub>=8,23 MPa, T<sub>ein,m</sub>=33,86°C, T<sub>aus,m</sub>=35,49°C, P<sub>H</sub>=59,0 W, G=68,19 kg/m<sup>2</sup>s und q=62,63 kJ/m<sup>2</sup>s, Re=5382, Gr=1,67·10<sup>10</sup>

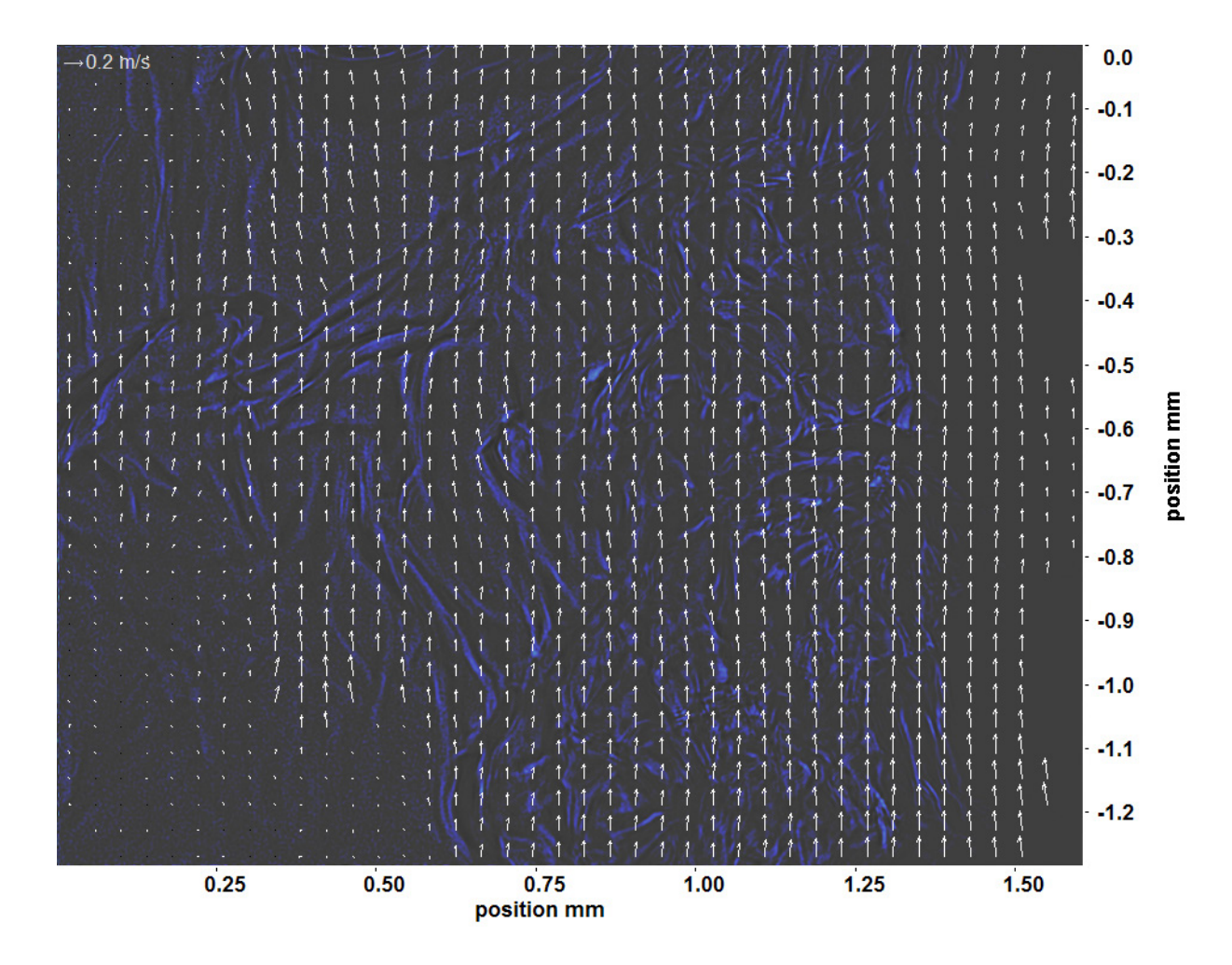

Abb. C.200: Bewegungsanalyse an Fenster 3, h  $\approx 310.5$  kJ/kg, bei p<sub>m</sub>=8,23 MPa, T<sub>ein,m</sub>=33,86°C, T<sub>aus,m</sub>=35,49°C, P<sub>H</sub>=59,0 W, G=68,19 kg/m<sup>2</sup>s und q=62,63 kJ/m<sup>2</sup>s, Re=5382, Gr=1,67·10<sup>10</sup>

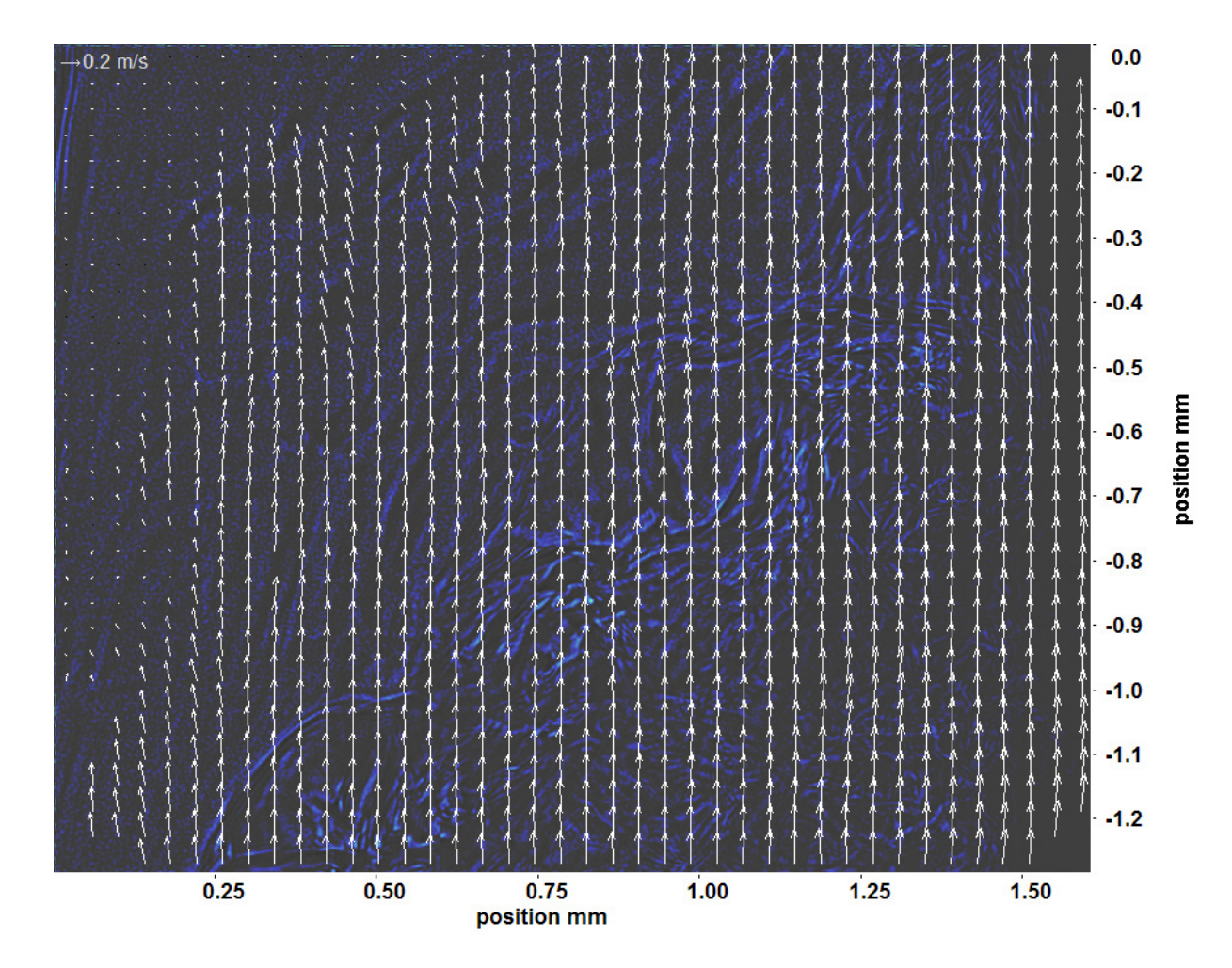

Abb. C.201: Bewegungsanalyse an Fenster 4, h  $\approx 312.5 \text{ kJ/kg}$ , bei p<sub>m</sub>=8,23 MPa, T<sub>ein,m</sub>=33,86°C, T<sub>aus,m</sub>=35,49°C, P<sub>H</sub>=59,0 W, G=68,19 kg/m<sup>2</sup>s und q=62,63 kJ/m<sup>2</sup>s, Re=5382, Gr=1,67·10<sup>10</sup>

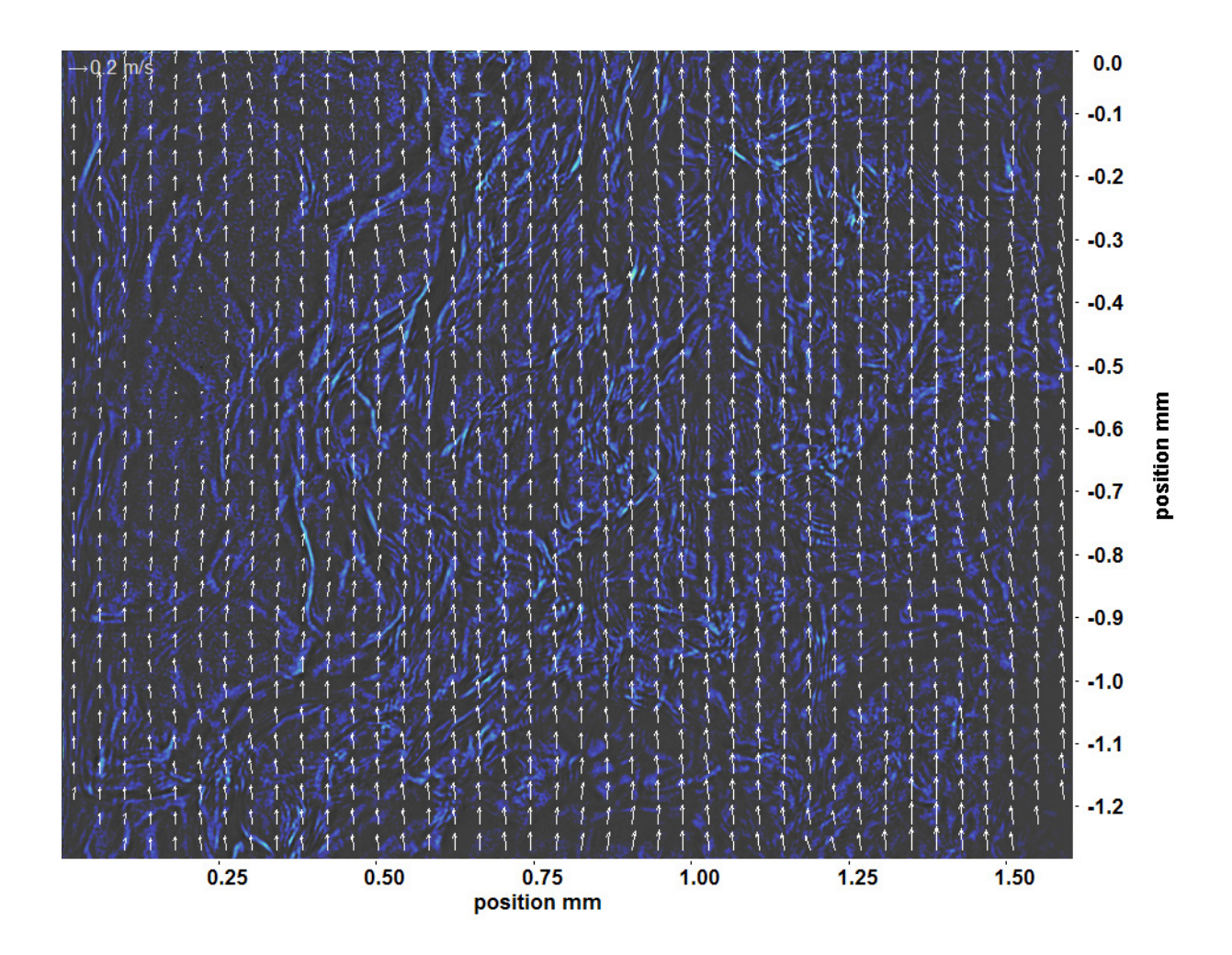

Abb. C.202: Bewegungsanalyse an Fenster 6, h  $\approx 317.0 \text{ kJ/kg}$ , bei p<sub>m</sub>=8,23 MPa, T<sub>ein,m</sub>=33,86°C, T<sub>aus,m</sub>=35,49°C, P<sub>H</sub>=59,0 W, G=68,19 kg/m<sup>2</sup>s und q=62,63 kJ/m<sup>2</sup>s, Re=5382, Gr=1,67·10<sup>10</sup>

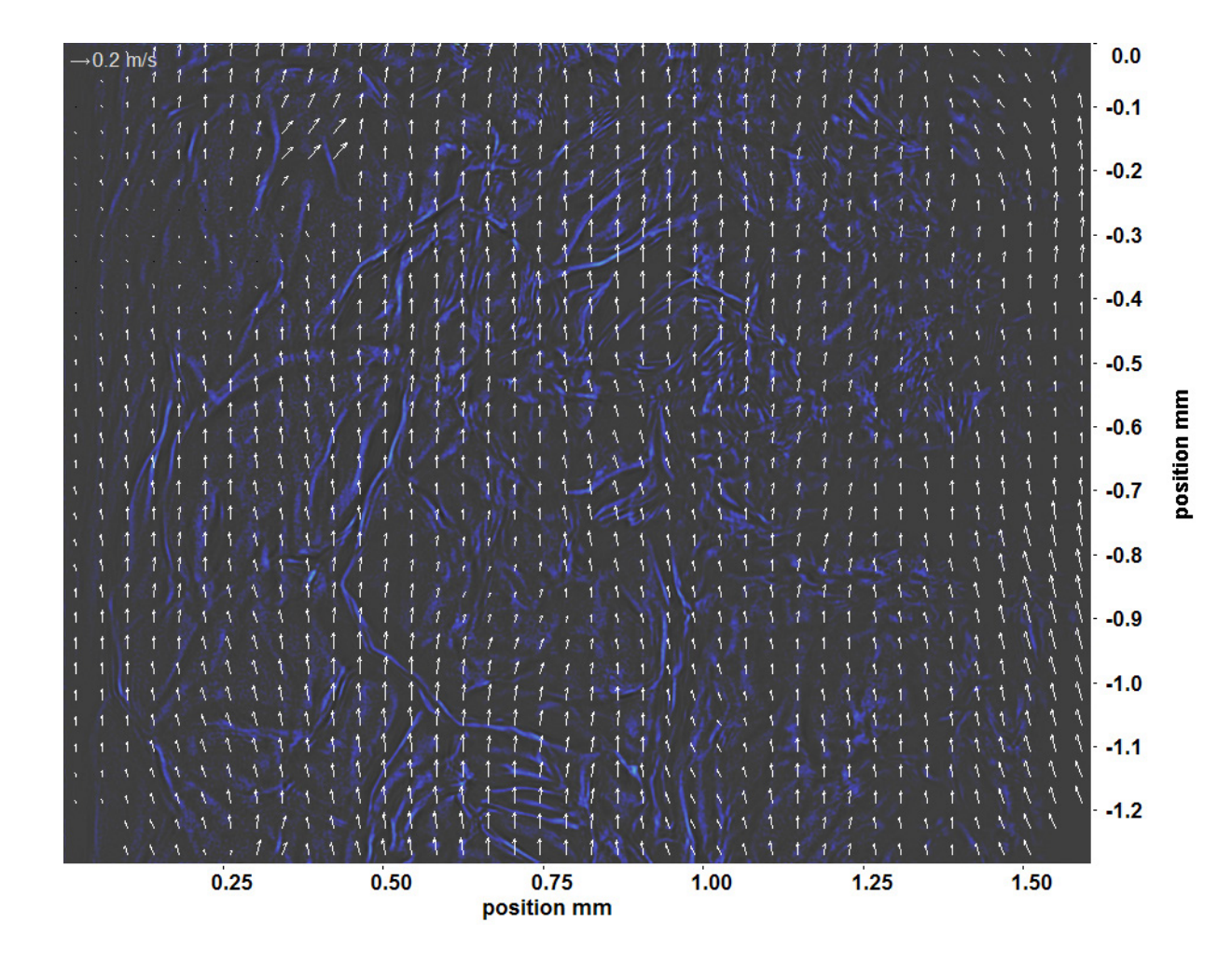

Abb. C.203: Bewegungsanalyse an Fenster 7, h  $\approx 319.6$  kJ/kg, bei p<sub>m</sub>=8,23 MPa, T<sub>ein,m</sub>=33,86°C, T<sub>aus,m</sub>=35,49°C, P<sub>H</sub>=59,0 W, G=68,19 kg/m<sup>2</sup>s und q=62,63 kJ/m<sup>2</sup>s, Re=5382, Gr=1,67·10<sup>10</sup>

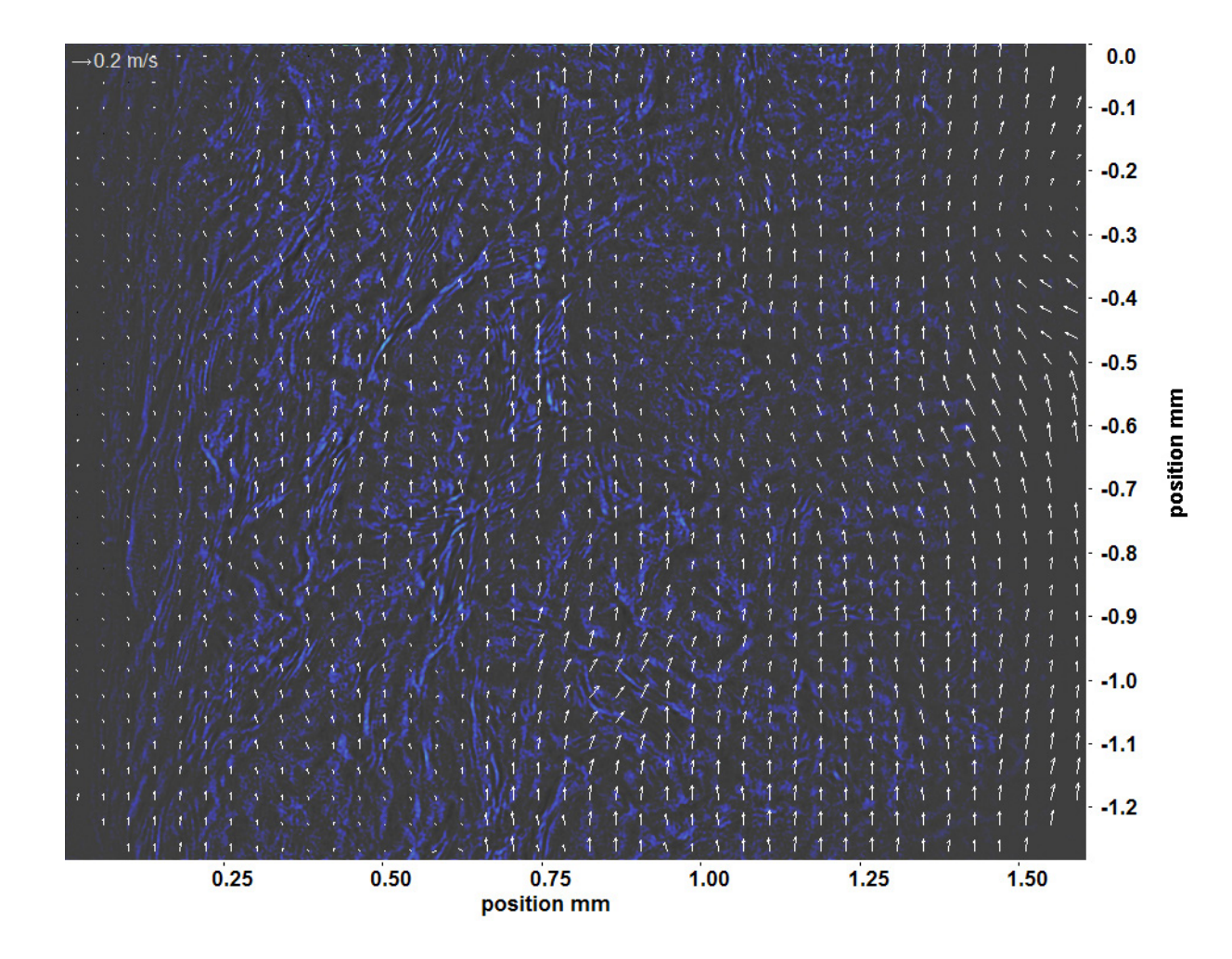

Abb. C.204: Bewegungsanalyse an Fenster 8, h  $\approx 322.5$  kJ/kg, bei p<sub>m</sub>=8,23 MPa, T<sub>ein,m</sub>=33,86°C, T<sub>aus,m</sub>=35,49°C, P<sub>H</sub>=59,0 W, G=68,19 kg/m<sup>2</sup>s und q=62,63 kJ/m<sup>2</sup>s, Re=5382, Gr=1,67·10<sup>10</sup>

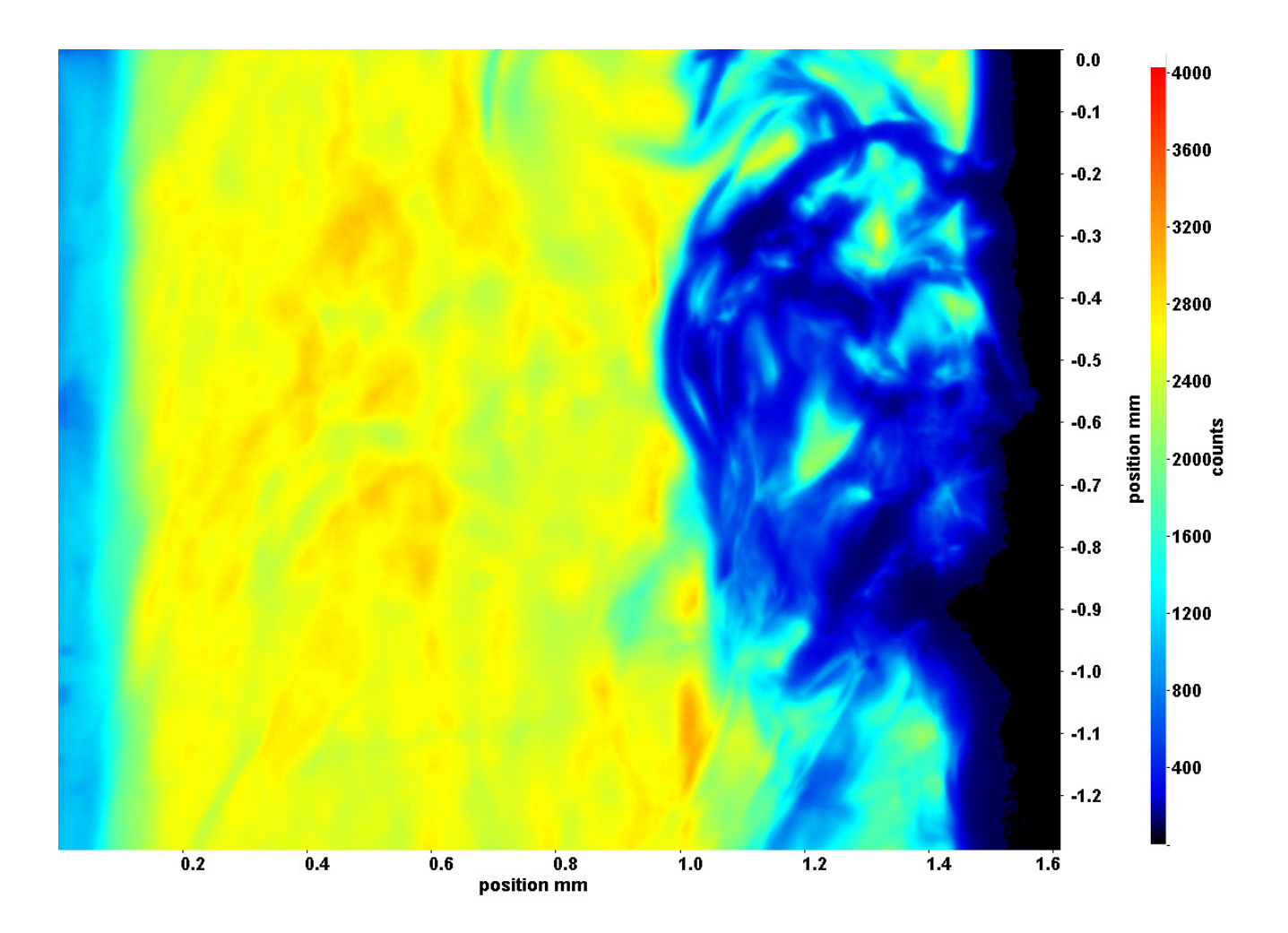

Abb. C.205: Fenster 2, h  $\approx 308,8$  kJ/kg, bei p<sub>m</sub>=8,23 MPa, T<sub>ein,m</sub>=33,86°C, T<sub>aus,m</sub>=35,62°C, P<sub>H</sub>=64,3 W, G=68,19 kg/m<sup>2</sup>s und  $q=68,19 \text{ kJ/m}^2\text{s}, \text{Re}=5382, \text{Gr}=1,82\cdot 10^{10}$ 

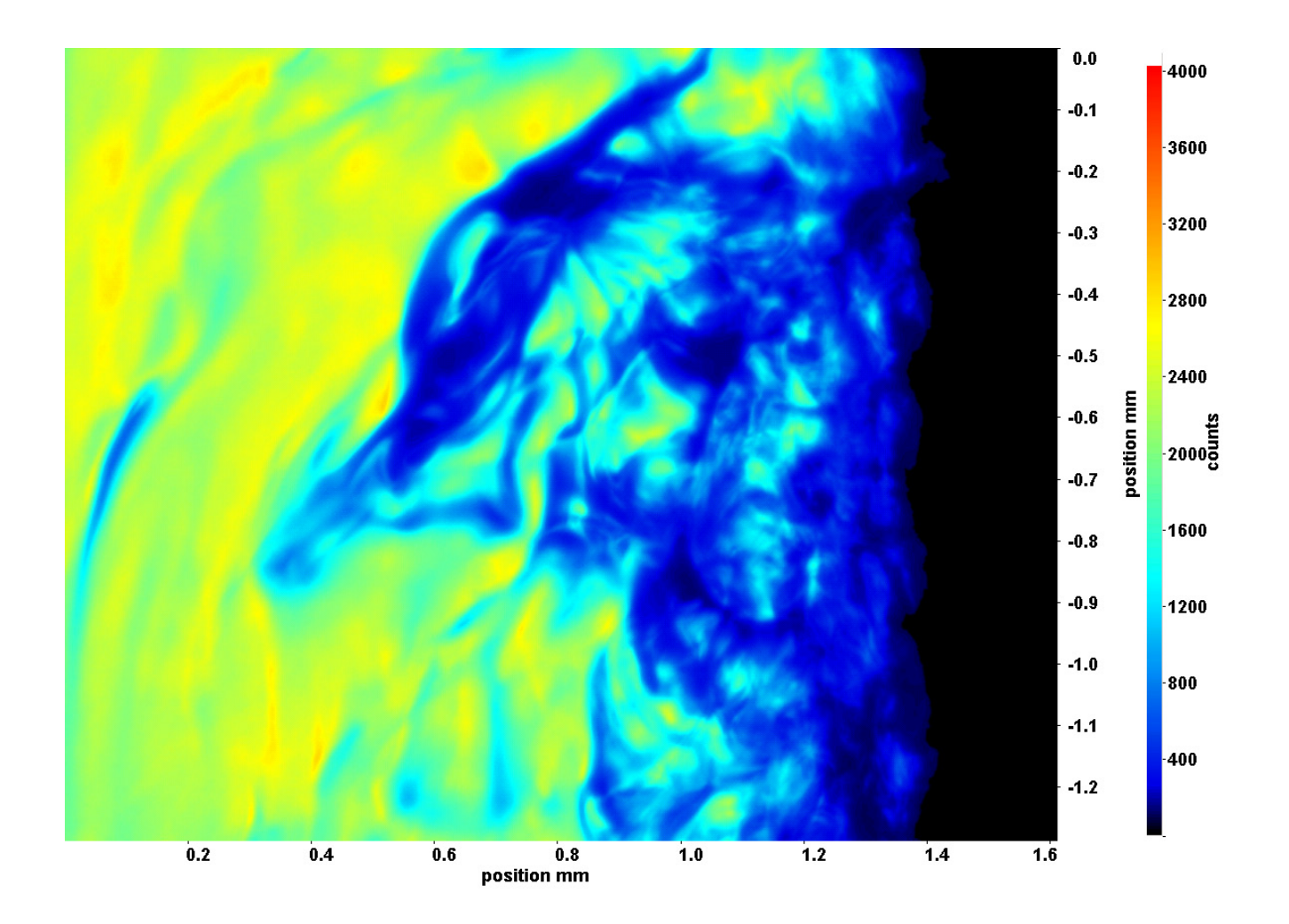

Abb. C.206: Fenster 3, h  $\approx 310.9 \text{ kJ/kg}$ , bei p<sub>m</sub>=8,23 MPa, T<sub>ein,m</sub>=33,86°C, T<sub>aus,m</sub>=35,62°C, P<sub>H</sub>=64,3 W, G=68,19 kg/m<sup>2</sup>s und  $q=68,19 \text{ kJ/m}^2\text{s}, \text{Re}=5382, \text{Gr}=1,82\cdot 10^{10}$ 

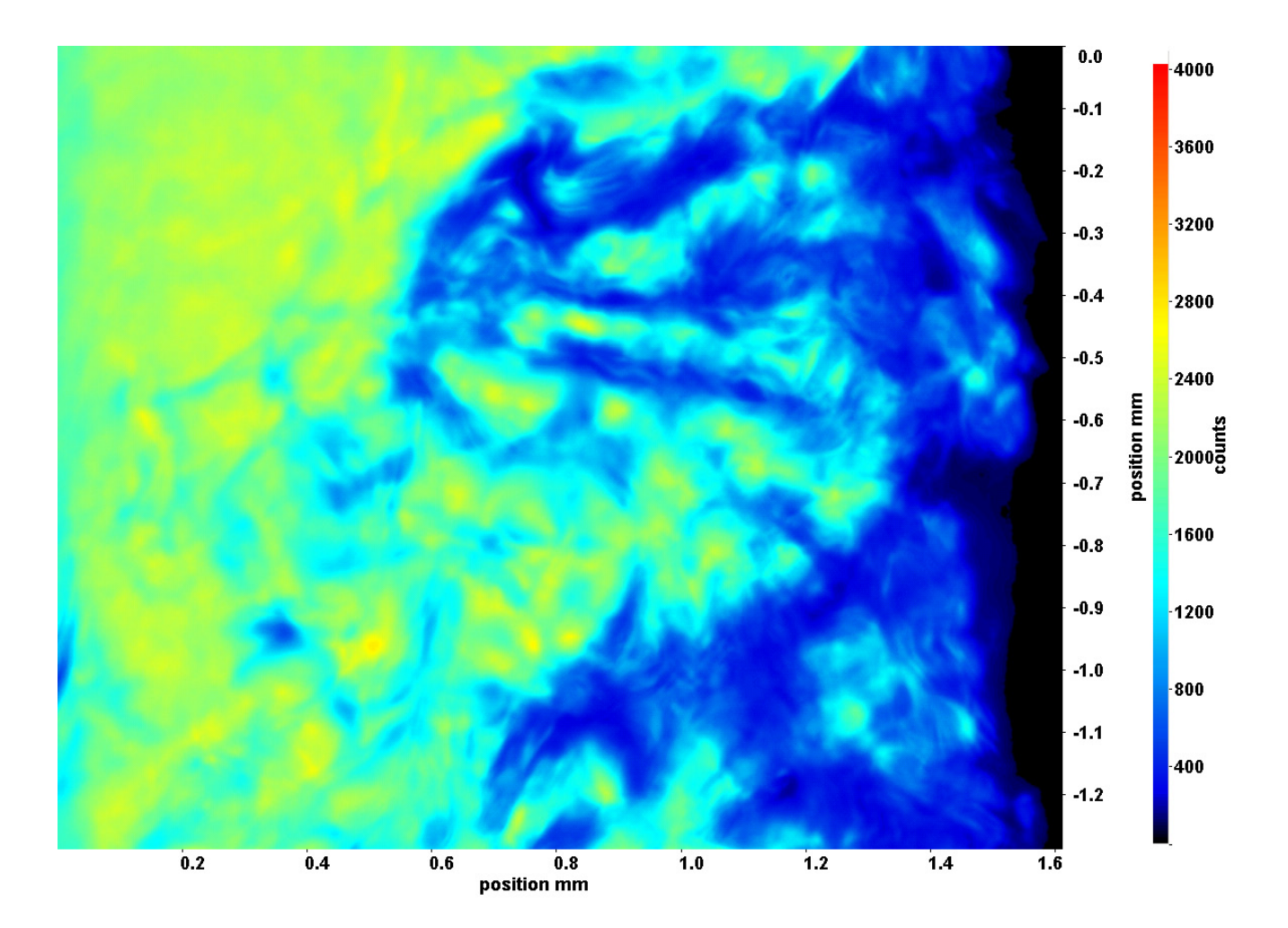

Abb. C.207: Fenster 4, h ≈ 313,1 kJ/kg, bei p<sub>m</sub>=8,23 MPa, T<sub>ein,m</sub>=33,86°C, T<sub>aus,m</sub>=35,62°C, P<sub>H</sub>=64,3 W, G=68,19 kg/m<sup>2</sup>s und  $q=68,19 \text{ kJ/m}^2\text{s}, \text{Re}=5382, \text{Gr}=1,82\cdot 10^{10}$ 

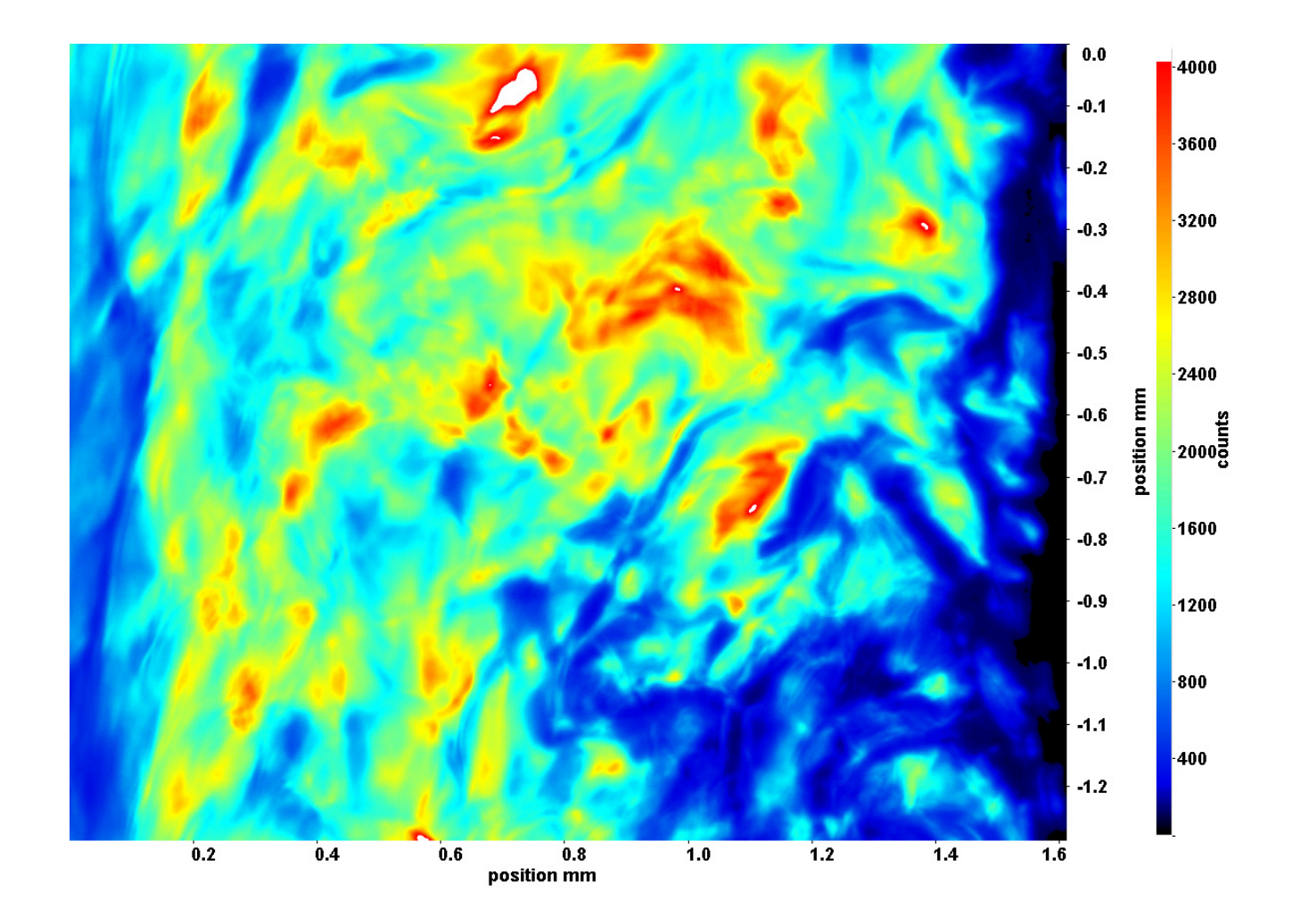

Abb. C.208: Fenster 6, h  $\approx 318,1 \text{ kJ/kg}$ , bei p<sub>m</sub>=8,23 MPa, T<sub>ein,m</sub>=33,86°C, T<sub>aus,m</sub>=35,62°C, P<sub>H</sub>=64,3 W, G=68,19 kg/m<sup>2</sup>s und  $q=68,19 \text{ kJ/m}^2\text{s}, \text{Re}=5382, \text{Gr}=1,82\cdot 10^{10}$
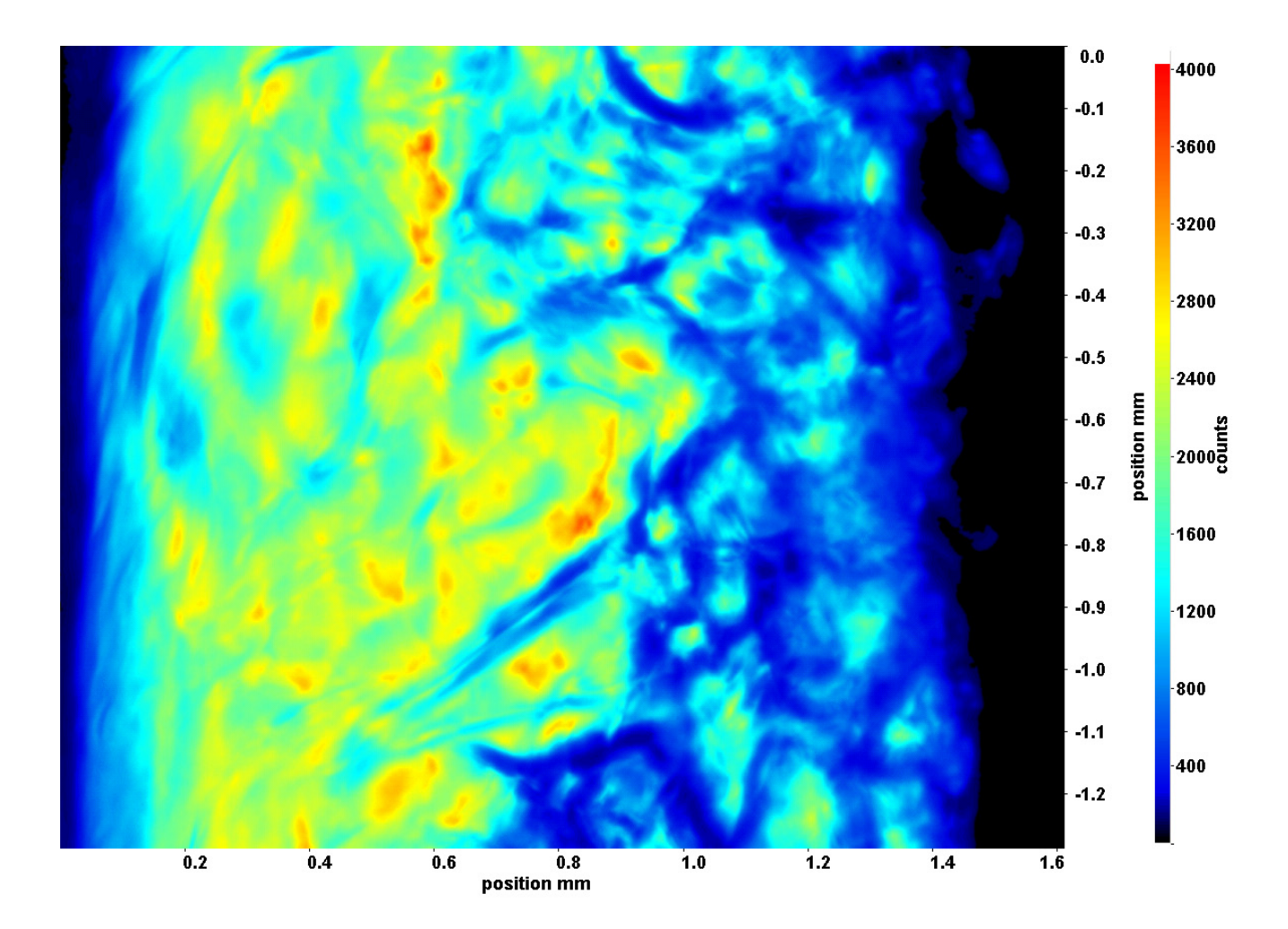

<span id="page-432-0"></span>Abb. C.209: Fenster 7, h  $\approx 320.9 \text{ kJ/kg}$ , bei p<sub>m</sub>=8,23 MPa, T<sub>ein,m</sub>=33,86°C, T<sub>aus,m</sub>=35,62°C, P<sub>H</sub>=64,3 W, G=68,19 kg/m<sup>2</sup>s und  $q=68,19 \text{ kJ/m}^2\text{s}, \text{Re}=5382, \text{Gr}=1,82\cdot 10^{10}$ 

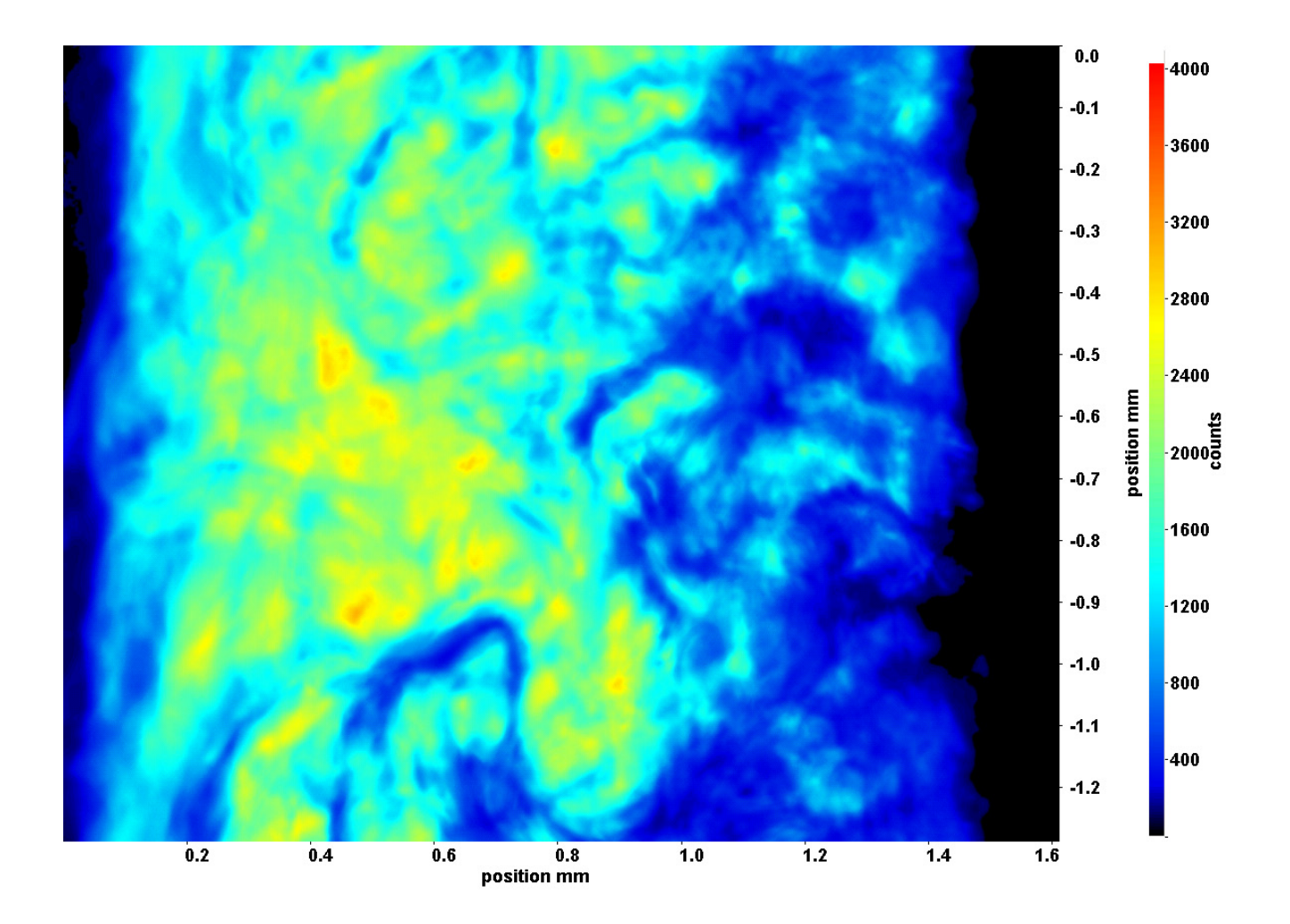

<span id="page-433-0"></span>Abb. C.210: Fenster 8, h  $\approx 324.4 \text{ kJ/kg}$ , bei p<sub>m</sub>=8,23 MPa, T<sub>ein,m</sub>=33,86°C, T<sub>aus,m</sub>=35,62°C, P<sub>H</sub>=64,3 W, G=68,19 kg/m<sup>2</sup>s und  $q=68,19 \text{ kJ/m}^2\text{s}, \text{Re}=5382, \text{Gr}=1,82\cdot 10^{10}$ 

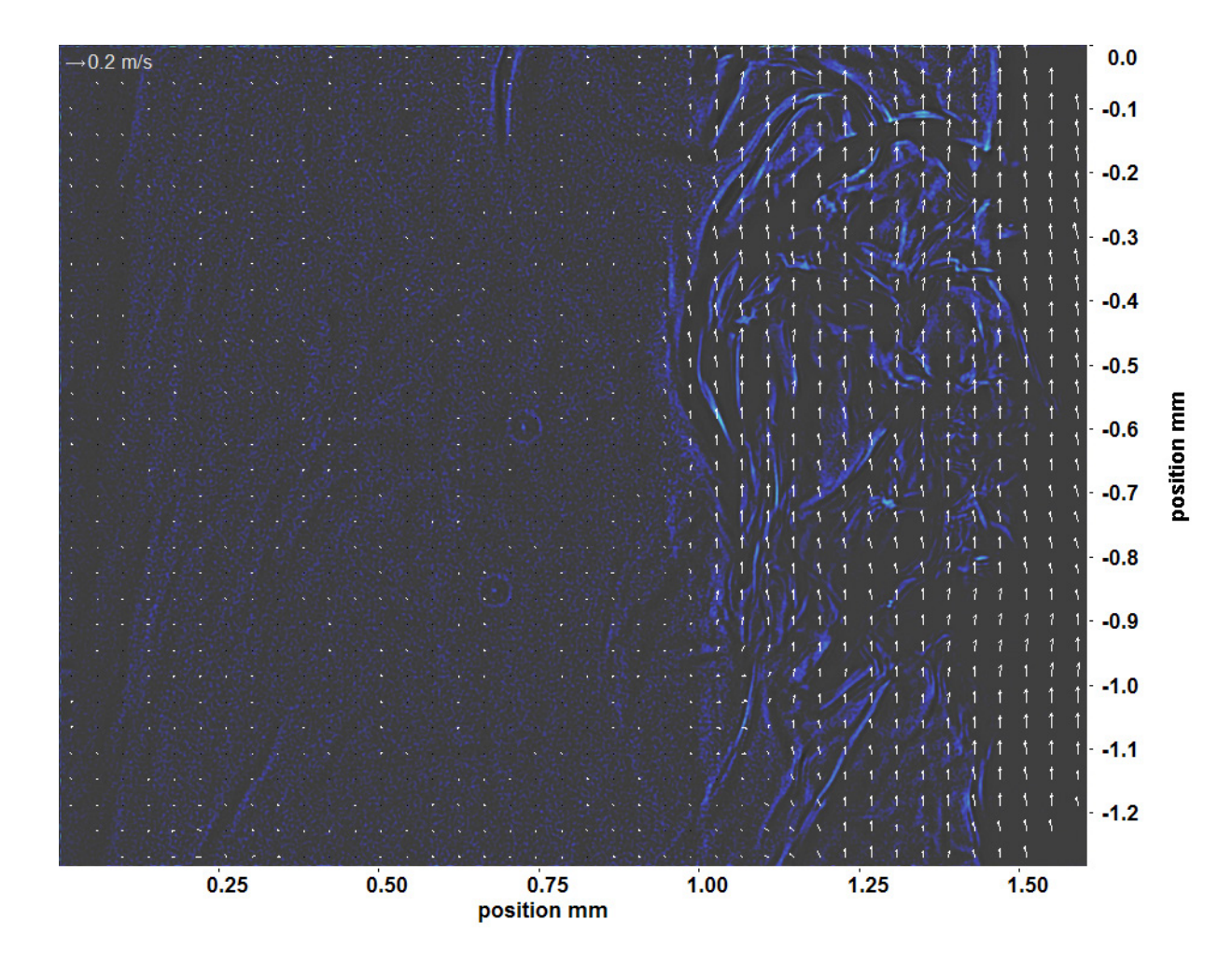

<span id="page-434-0"></span>Abb. C.211: Bewegungsanalyse an Fenster 2, h  $\approx 308,8 \text{ kJ/kg}$ , bei p<sub>m</sub>=8,23 MPa, T<sub>ein,m</sub>=33,86°C, T<sub>aus,m</sub>=35,62°C, P<sub>H</sub>=64,3 W, G=68,19 kg/m<sup>2</sup>s und q=68,19 kJ/m<sup>2</sup>s, Re=5382, Gr=1,82·10<sup>10</sup>

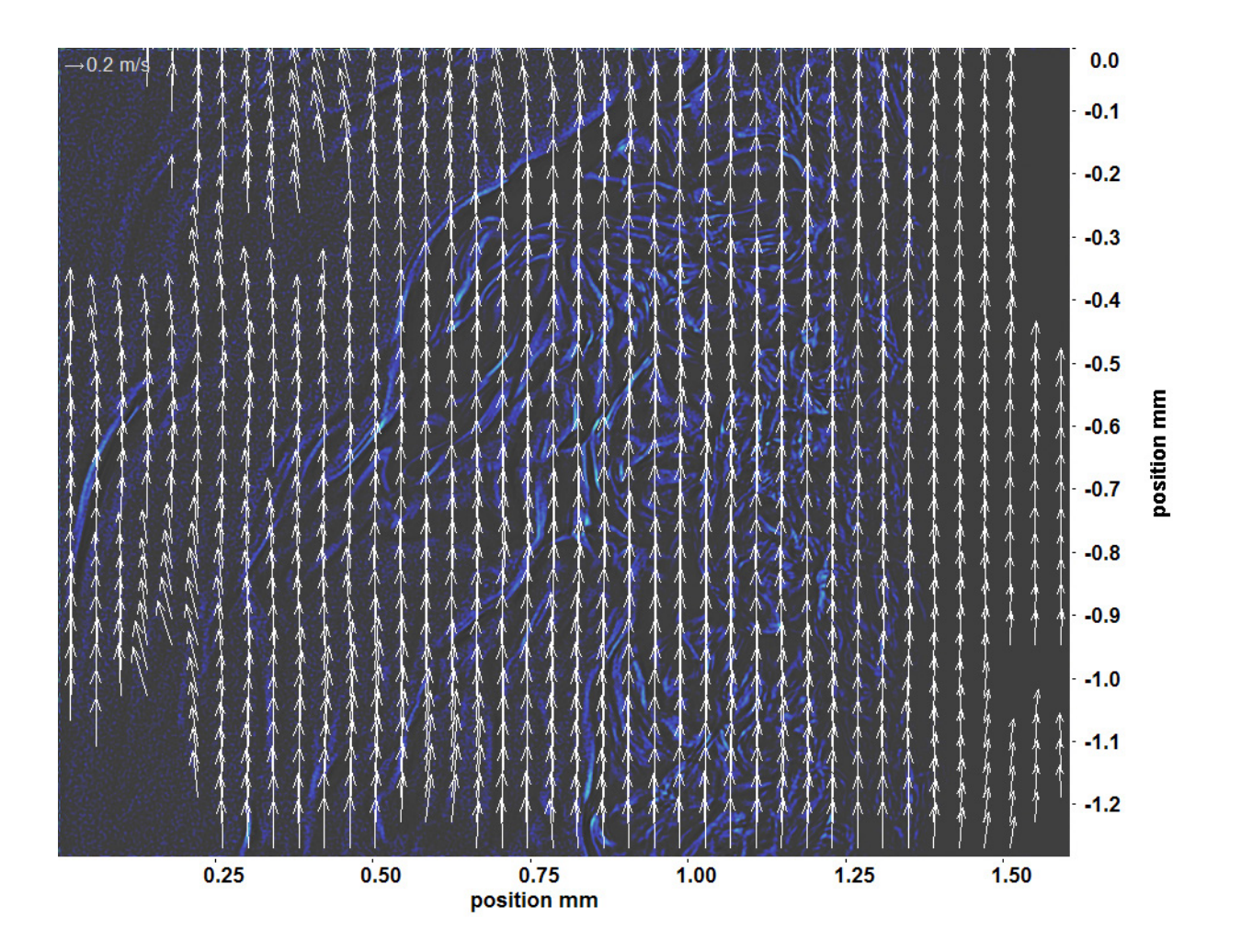

<span id="page-435-0"></span>Abb. C.212: Bewegungsanalyse an Fenster 3, h  $\approx 310.9 \text{ kJ/kg}$ , bei p<sub>m</sub>=8,23 MPa, T<sub>ein,m</sub>=33,86°C, T<sub>aus,m</sub>=35,62°C, P<sub>H</sub>=64,3 W, G=68,19 kg/m<sup>2</sup>s und q=68,19 kJ/m<sup>2</sup>s, Re=5382, Gr=1,82·10<sup>10</sup>

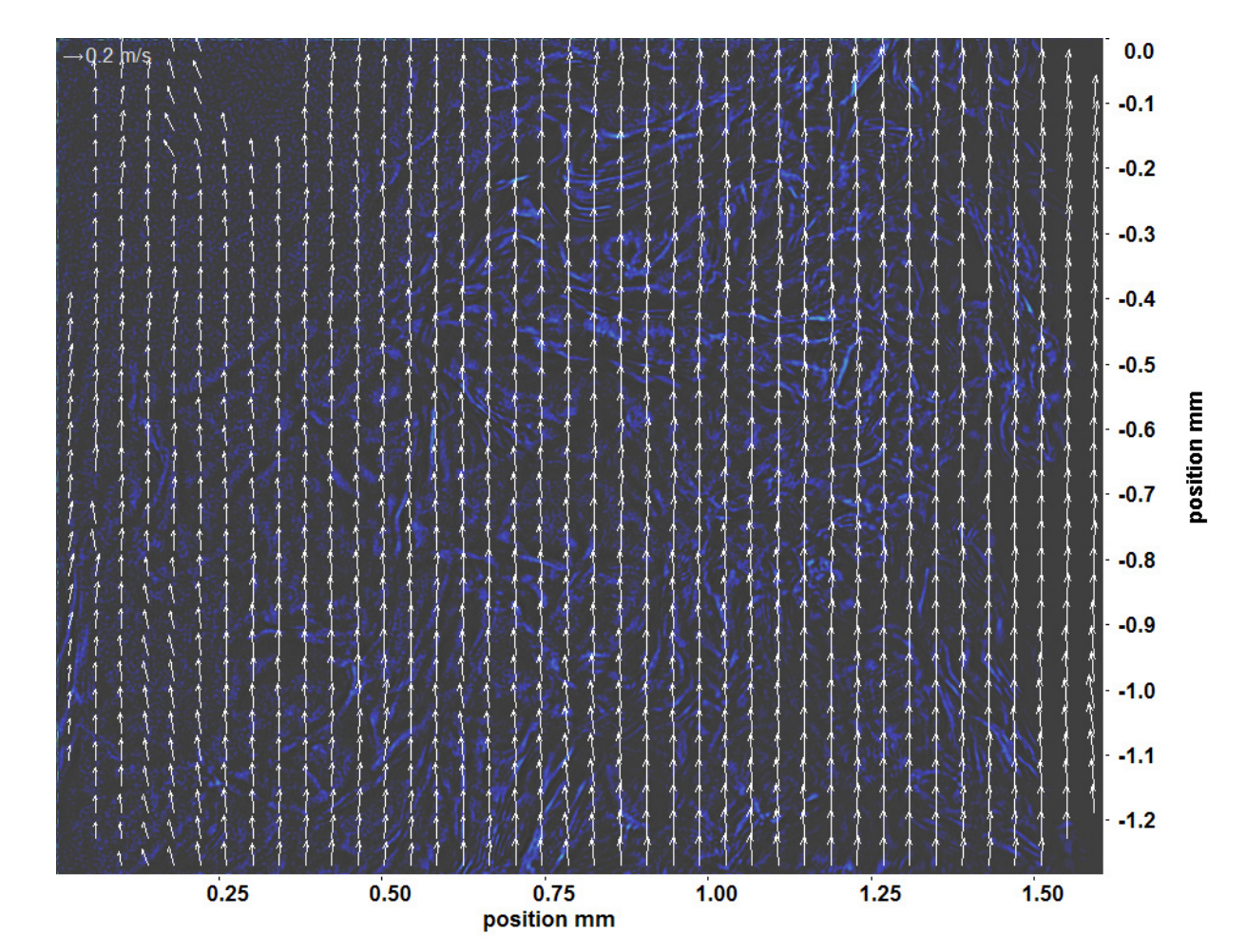

<span id="page-436-0"></span>Abb. C.213: Bewegungsanalyse an Fenster 4, h ≈ 313,1 kJ/kg, bei p<sub>m</sub>=8,23 MPa, T<sub>ein,m</sub>=33,86<sup>°</sup>C, T<sub>aus,m</sub>=35,62<sup>°</sup>C, P<sub>H</sub>=64,3 W, G=68,19 kg/m<sup>2</sup>s und q=68,19 kJ/m<sup>2</sup>s, Re=5382, Gr=1,82·10<sup>10</sup>

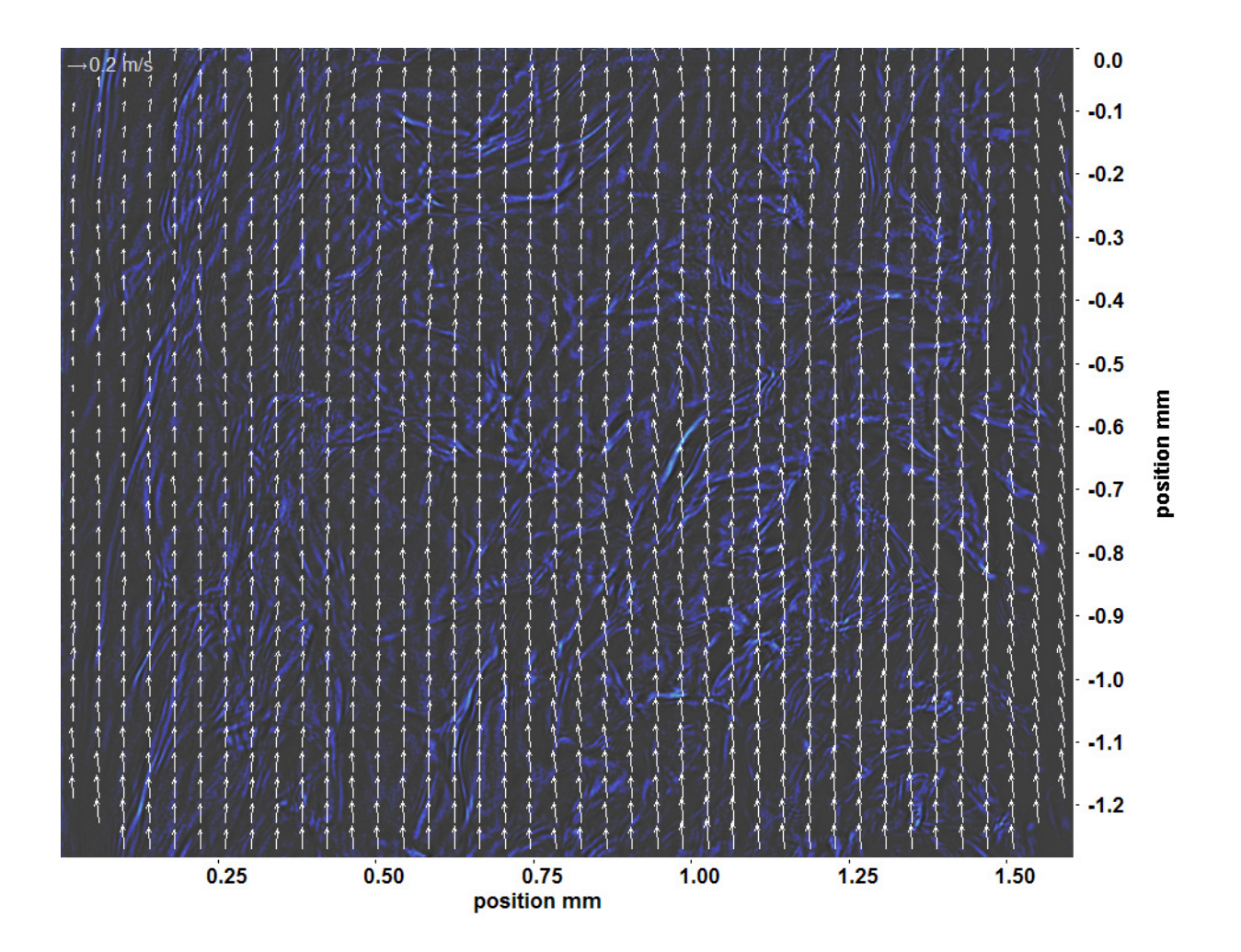

<span id="page-437-0"></span>Abb. C.214: Bewegungsanalyse an Fenster 6, h  $\approx 318,1 \text{ kJ/kg}$ , bei p<sub>m</sub>=8,23 MPa, T<sub>ein,m</sub>=33,86°C, T<sub>aus,m</sub>=35,62°C, P<sub>H</sub>=64,3 W, G=68,19 kg/m<sup>2</sup>s und q=68,19 kJ/m<sup>2</sup>s, Re=5382, Gr=1,82·10<sup>10</sup>

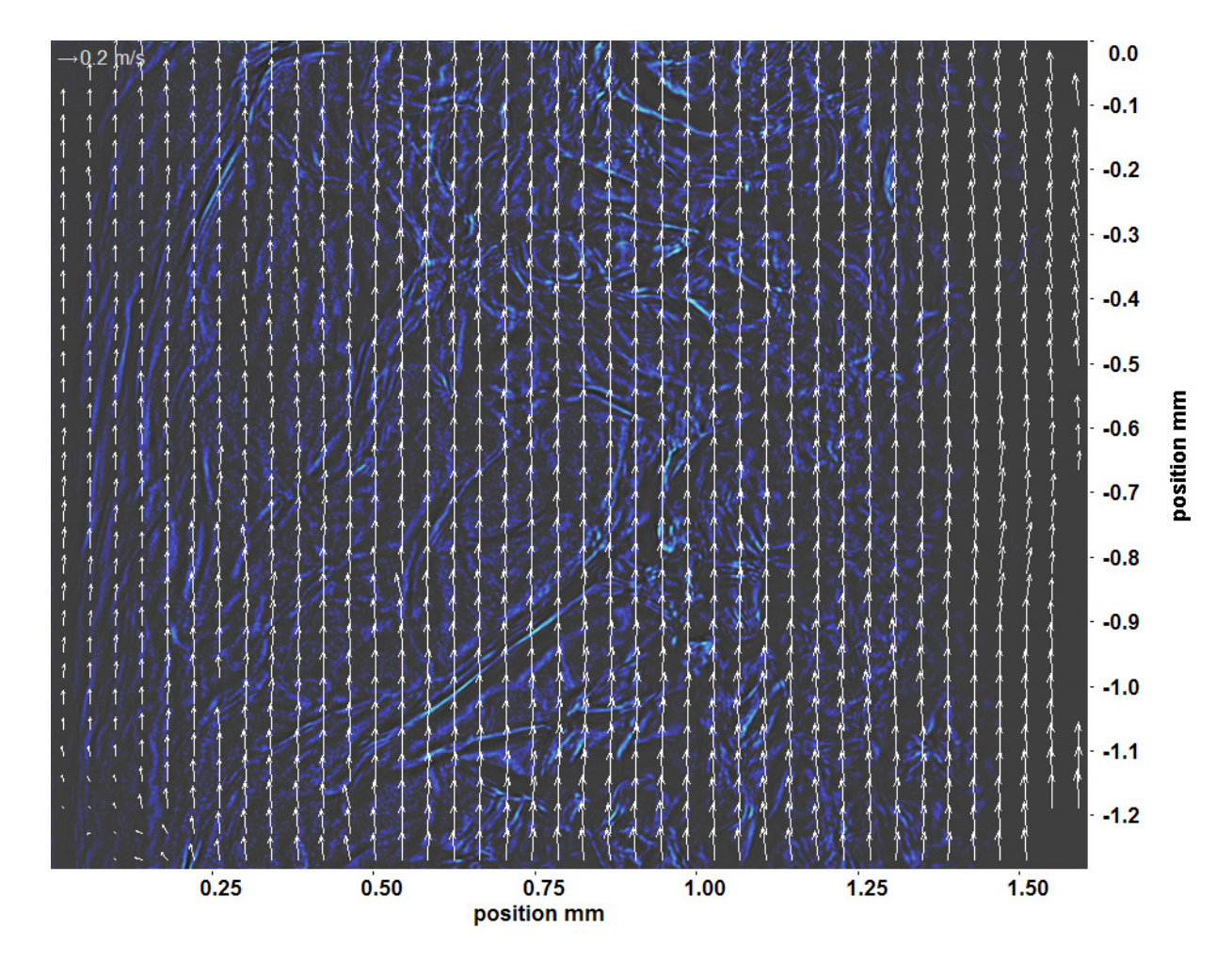

<span id="page-438-0"></span>Abb. C.215: Bewegungsanalyse an Fenster 7, h  $\approx 320.9 \text{ kJ/kg}$ , bei p<sub>m</sub>=8,23 MPa, T<sub>ein,m</sub>=33,86°C, T<sub>aus,m</sub>=35,62°C, P<sub>H</sub>=64,3 W, G=68,19 kg/m<sup>2</sup>s und q=68,19 kJ/m<sup>2</sup>s, Re=5382, Gr=1,82·10<sup>10</sup>

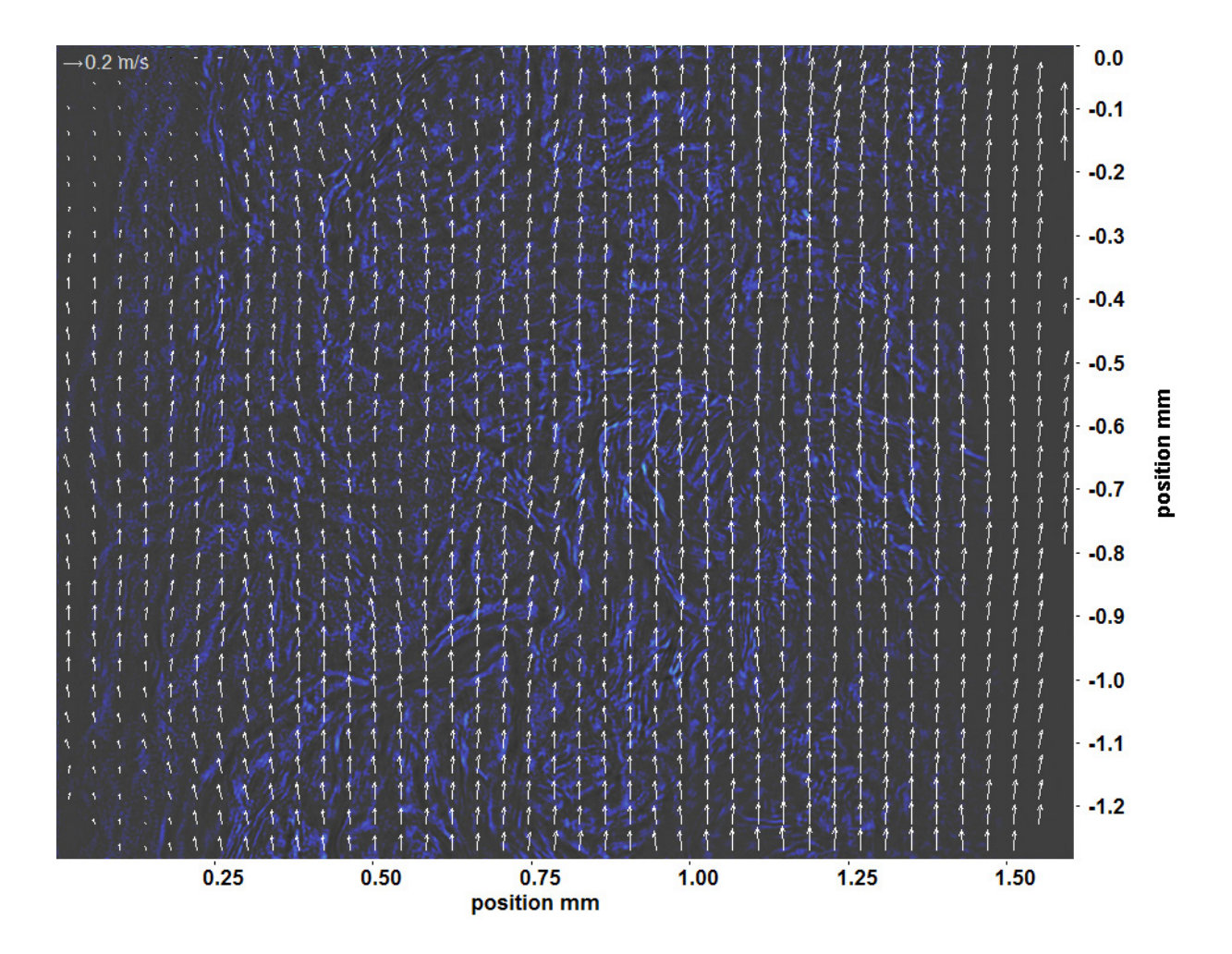

<span id="page-439-0"></span>Abb. C.216: Bewegungsanalyse an Fenster 8, h  $\approx 324.4 \text{ kJ/kg}$ , bei p<sub>m</sub>=8,23 MPa, T<sub>ein,m</sub>=33,86°C, T<sub>aus,m</sub>=35,62°C, P<sub>H</sub>=64,3 W, G=68,19 kg/m<sup>2</sup>s und q=68,19 kJ/m<sup>2</sup>s, Re=5382, Gr=1,82·10<sup>10</sup>

## **Abbildungsverzeichnis**

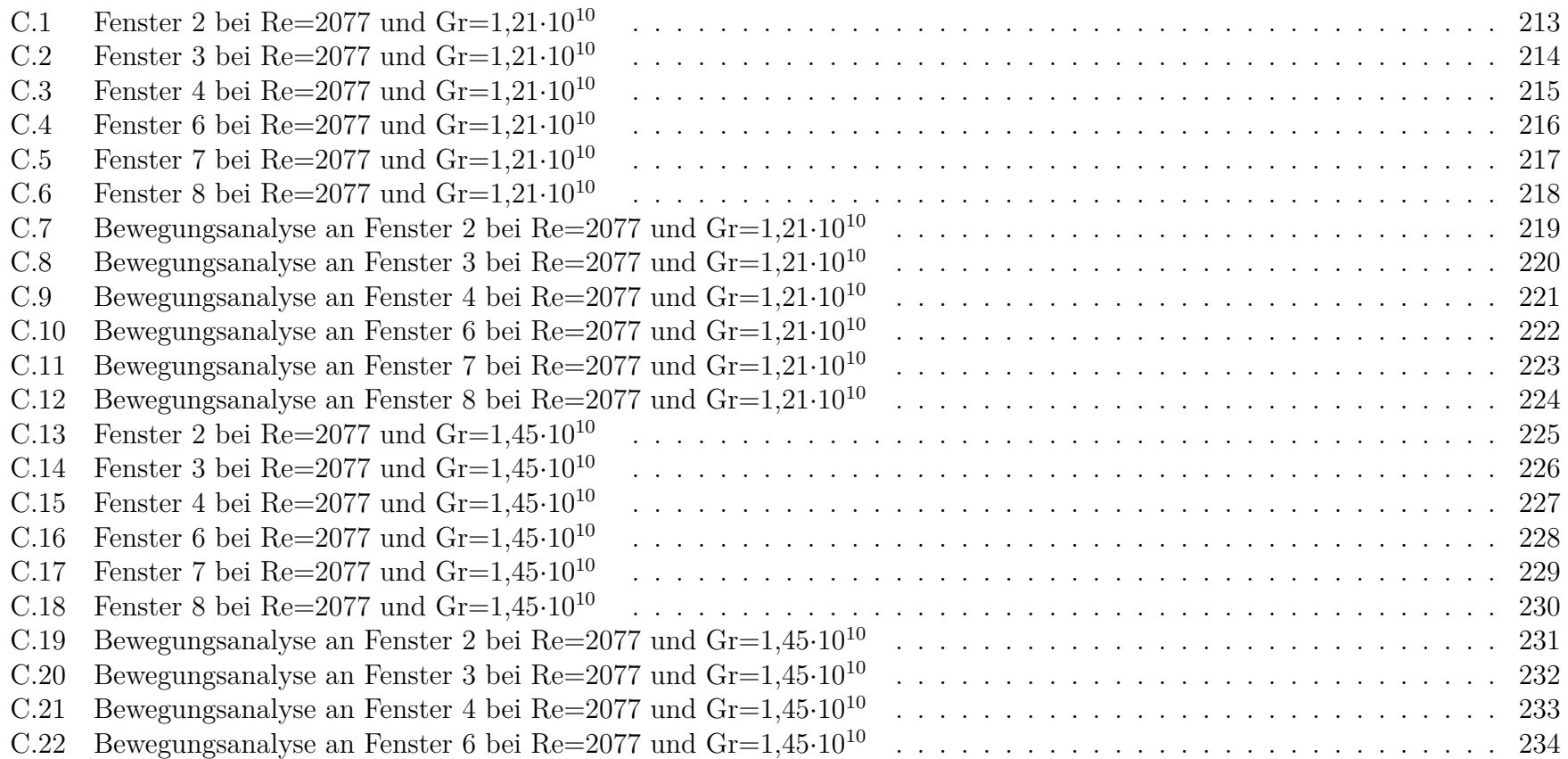

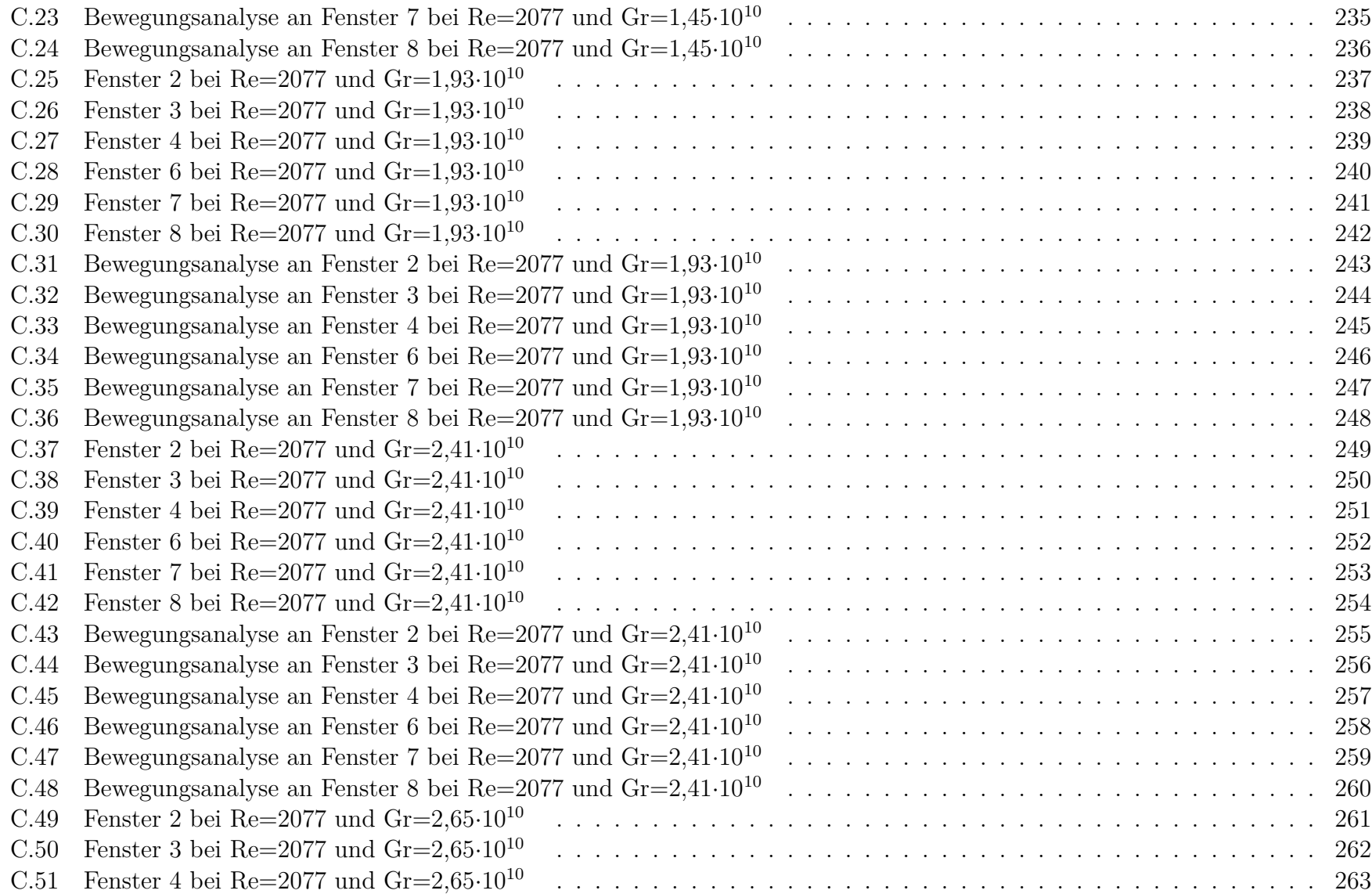

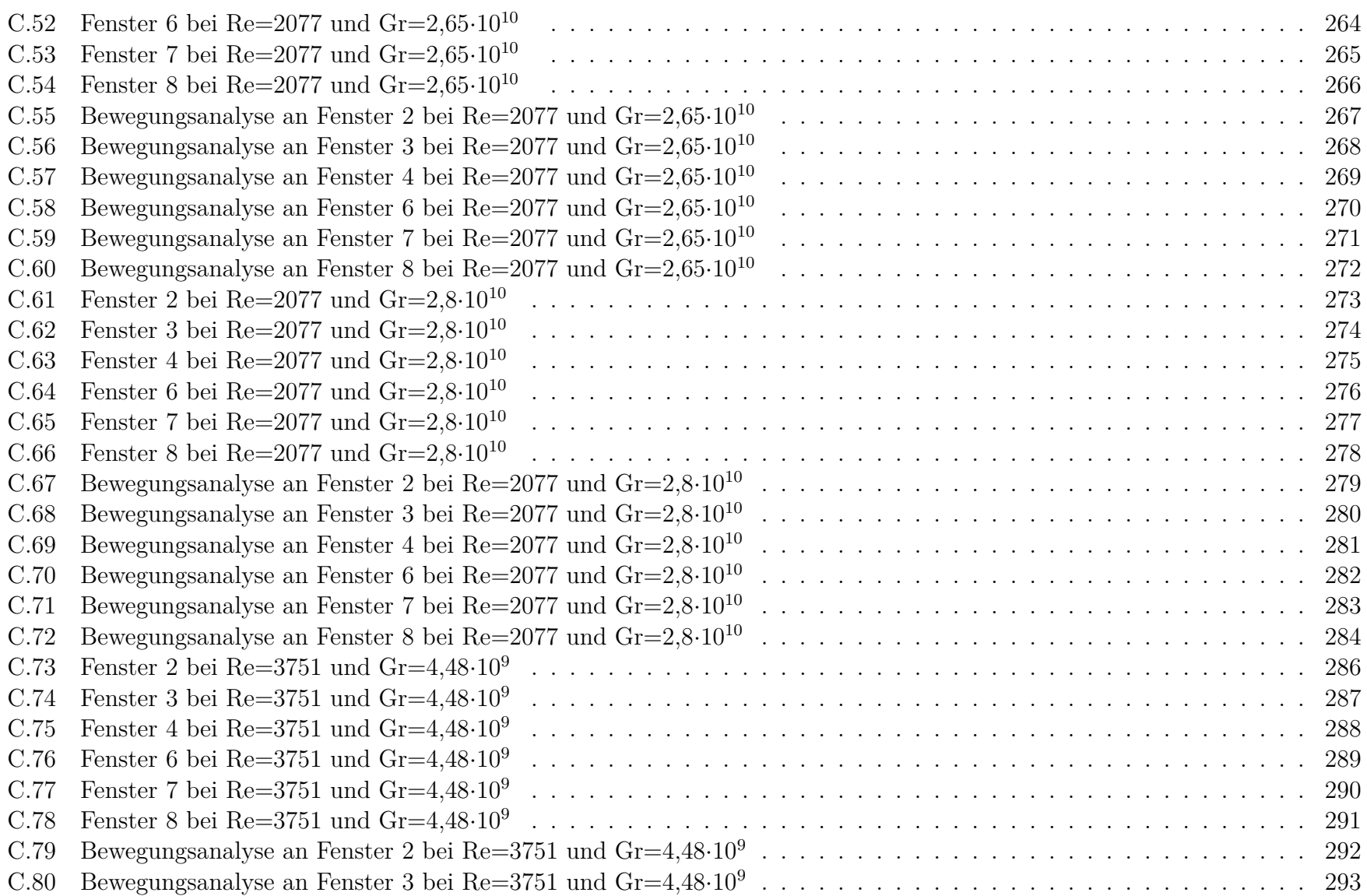

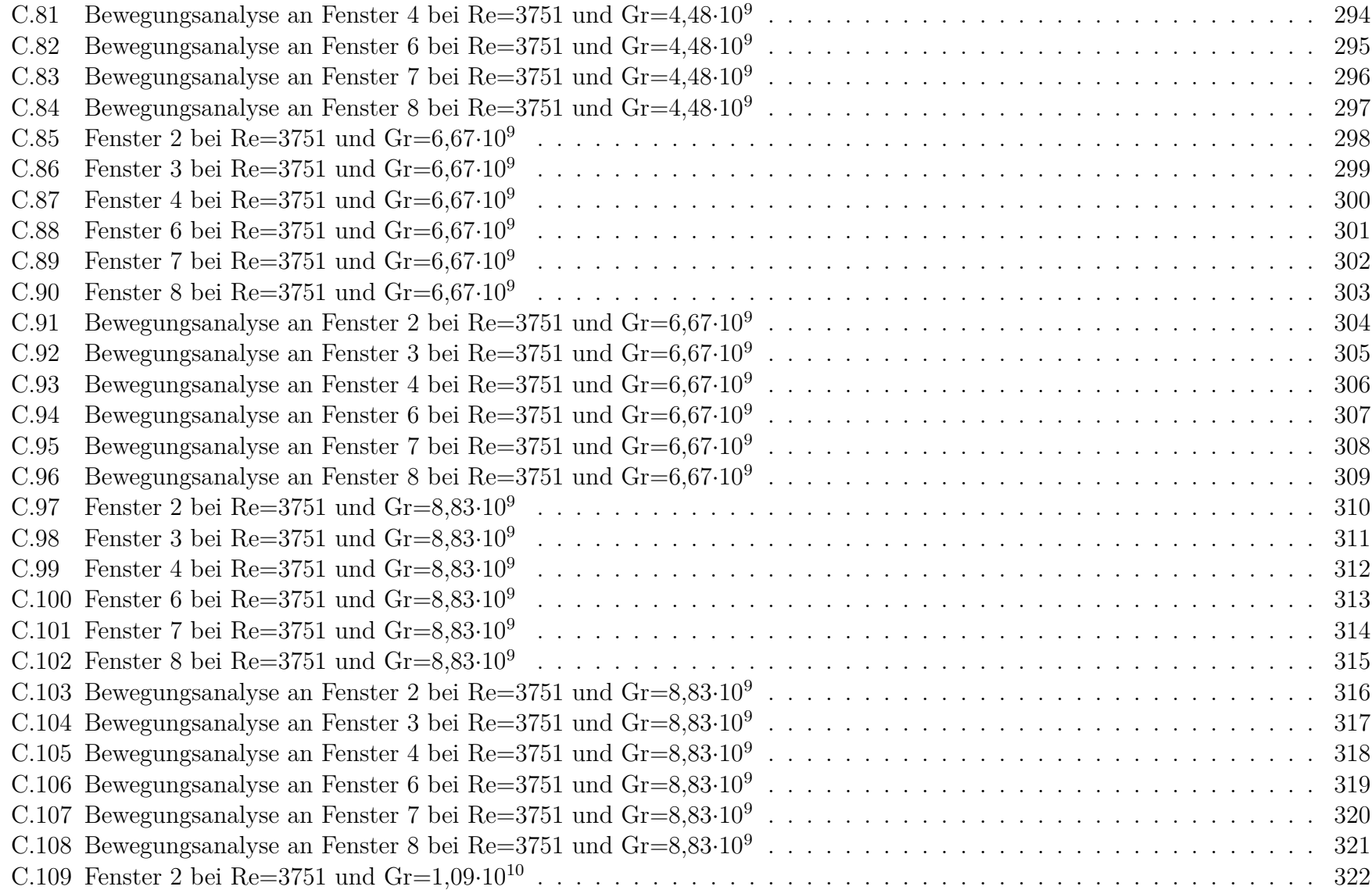

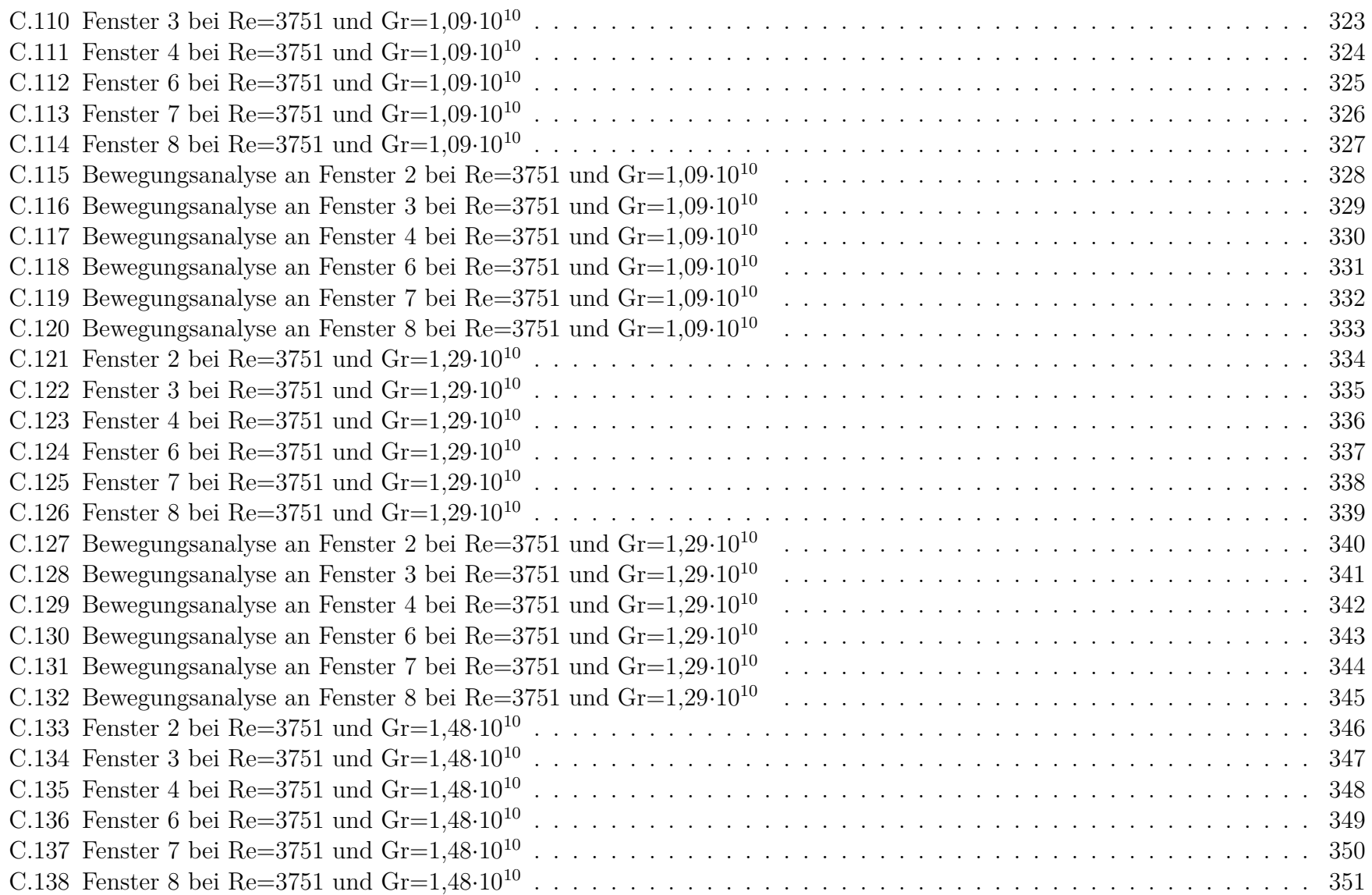

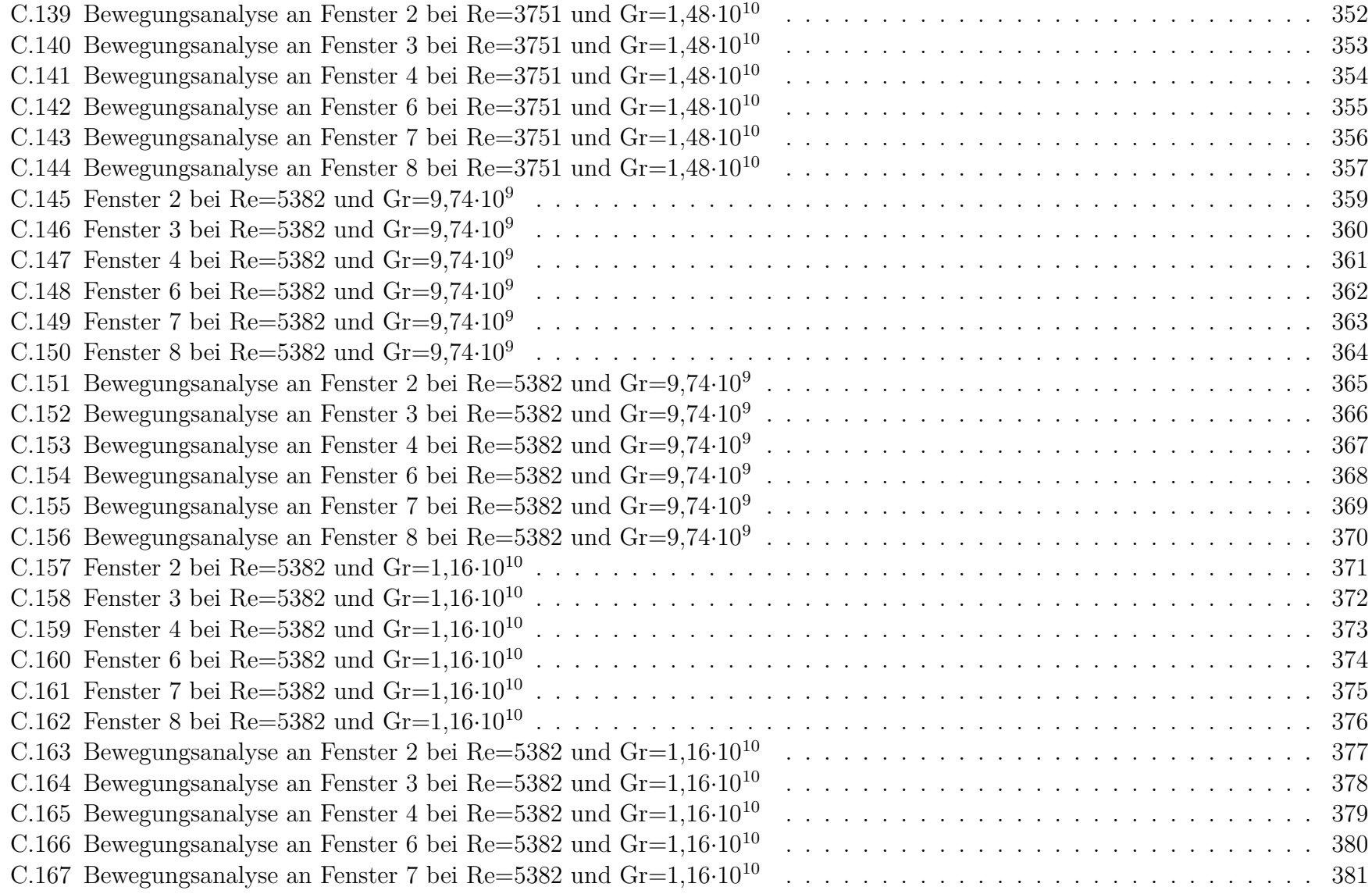

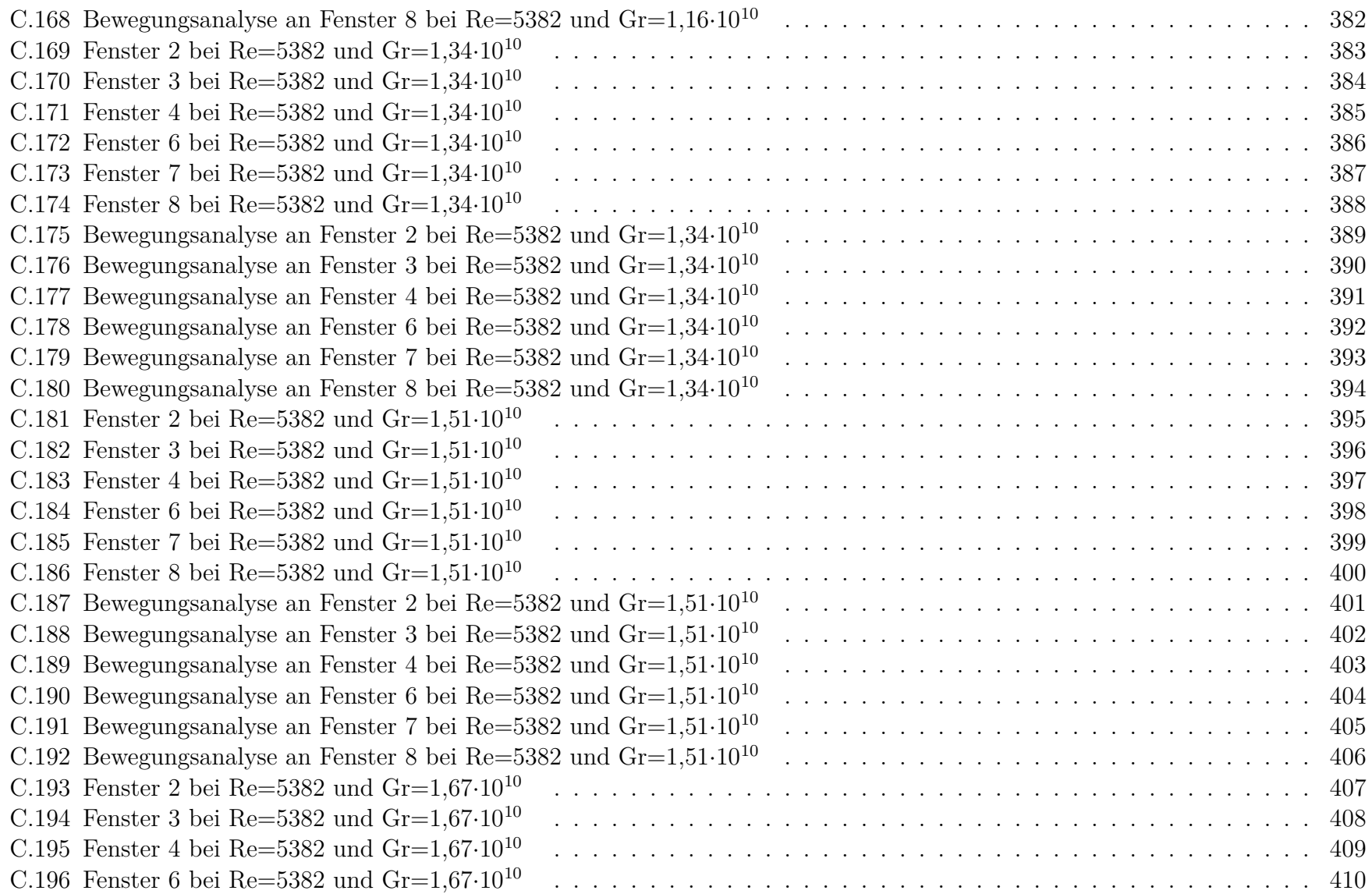

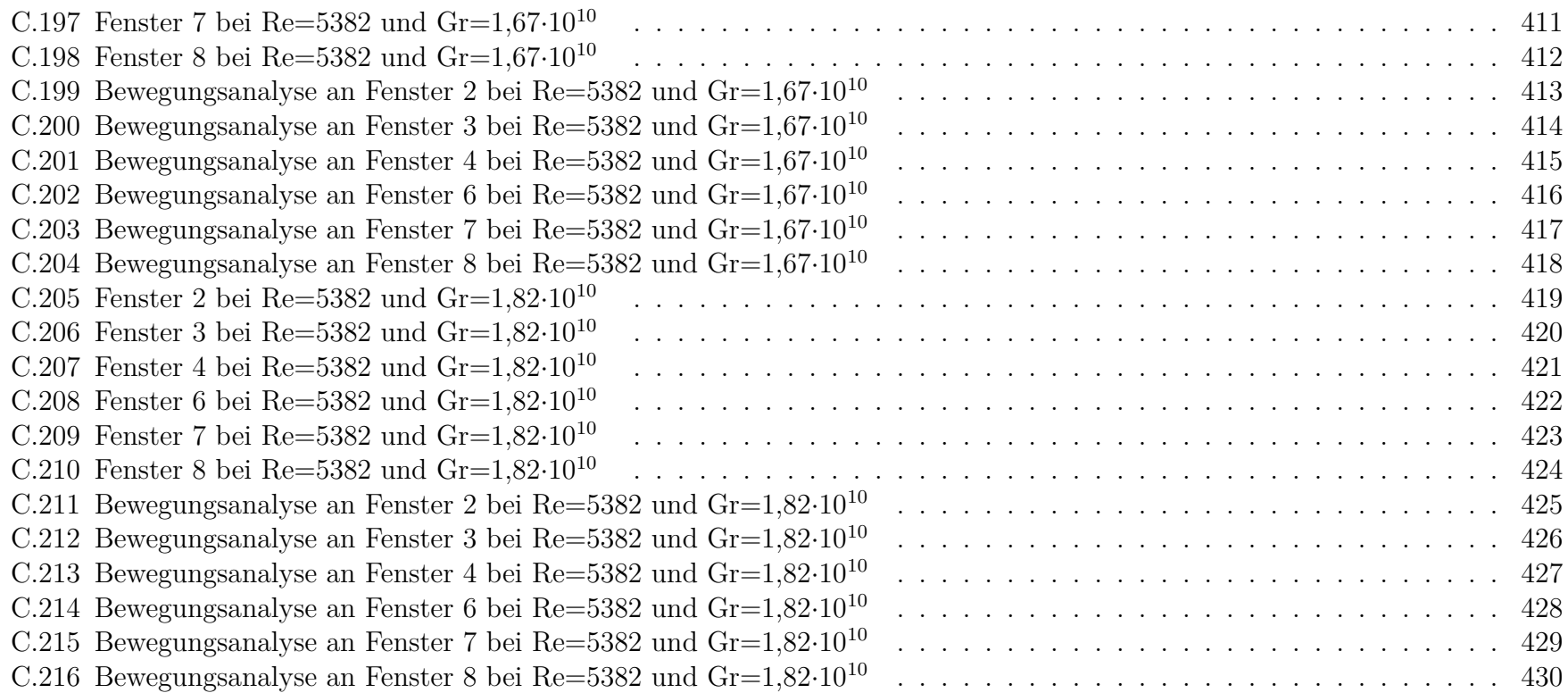